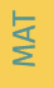

# **MANUAL<br>DE MATEMÁTICA<br>PREUNIVERSITARIA**<br>Marilina Carena

- 
- 
- 

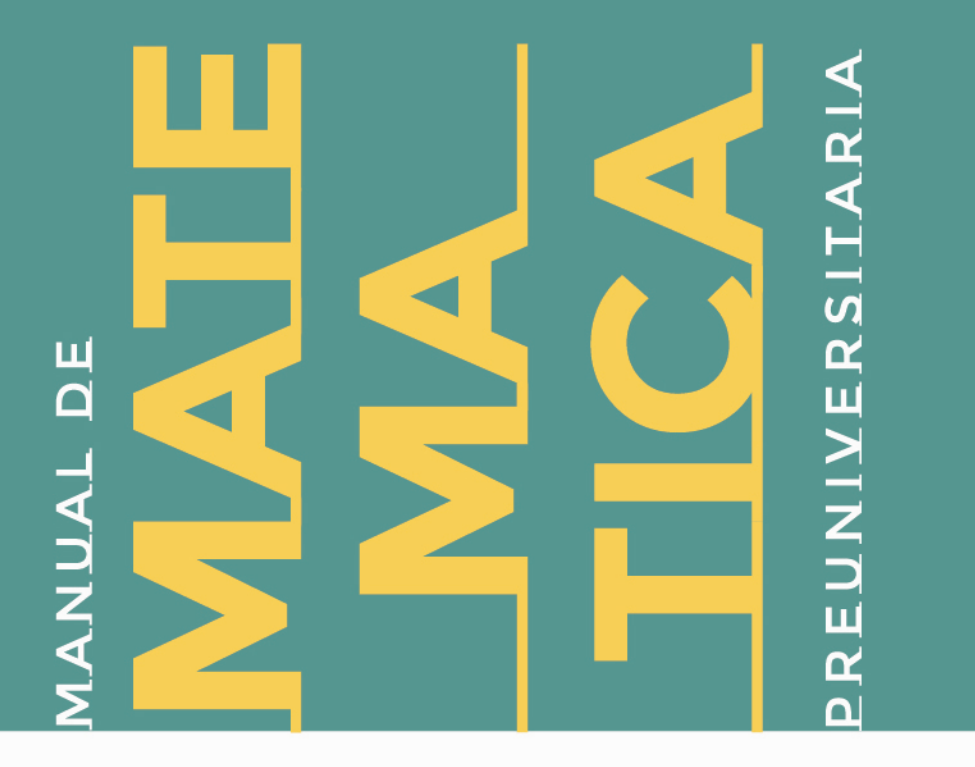

**UNIVERSIDAD NACIONAL DEL LITORAL** 

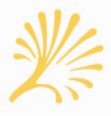

## Haciendo CLICK AQUÍ puedes acceder a la colección [completa de más de 3.500 libros gratis en infolibros.org](https://infolibros.org/libros-pdf-gratis/?utm_source=PDF)

#### Marilina Carena

Licenciada en Matemática Aplicada. Doctora en Matemática. Profesora Adjunta (Facultad de Ingeniería Química, Universidad Nacional del Litoral). Investigadora Adjunta del CONICET. Directora y codirectora de diversos proyectos de investigación. Directora de tesis. Este es su primer libro. marilcarena@gmail.com

#### . . . . . . . . . . . . . . . .

Carena, Marilina Manual de matemática preuniversitaria / Marilina Carena. - a ed . - Santa Fe : Ediciones UNL, 2019. Libro digital, PDF - (Cátedra)

Archivo Digital: descarga y online ISBN 978-987-749-132-6

. Matemática. 2. Educación Superior. 3. Educación Secundaria. I. Título. CDD 510 712

. . . . . . . . . . . . . . .

QUEDA HECHO EL DEPÓSITO QUE MARCA LA LEY 11723. RESERVADOS TODOS LOS DERECHOS.

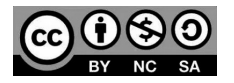

Reservados todos los derechos

Consejo Asesor de la Colección Cátedra Claudio Lizárraga, Daniel Comba, Ivana Tosti, Héctor Odetti, Bárbara Mántaras, Gustavo Martínez, Liliana Dillon

Dirección editorial Ivana Tosti Coordinación editorial Ma. Alejandra Sedrán

© Marilina Karena, 2019. edicionesunt

#### $\odot$

Secretaría de Planeamiento Institucional y Académico, Universidad Nacional del Litoral, Santa Fe, Argentina, 2019.

Facundo Zuviría 3563 (3000) Santa Fe, Argentina editorial@unl.edu.ar www.unl.edu.ar/editorial

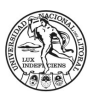

Universidad Nacional del Litoral

Enrique Mammarella · Rector Claudio Lizárraga · Vicerrector y Secretario de Planeamiento Institucional y Académico Adrián Bonivardi · Decano Facultad de Ingeniería Química Ivana Tosti · Directora Ediciones UNL

## **Manual de matemática preuniversitaria**

*Marilina Carena* 

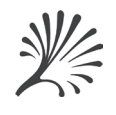

CO L E CC I Ó N **Cátedra**

*Dedicado a Franco*

∙ ∙ ∙ ∙ ∙ ∙ ∙ ∙ ∙ ∙ ∙ ∙ ∙ ∙ ∙ ∙

#### colaboraron con la revisión de los textos

Florencia Acosta, Marta Bergallo, Gustavo Cabaña, Estefanía Dalmasso, Osvaldo Gorosito, Miguel Marcos, Berardino Santirocco

## Contenido

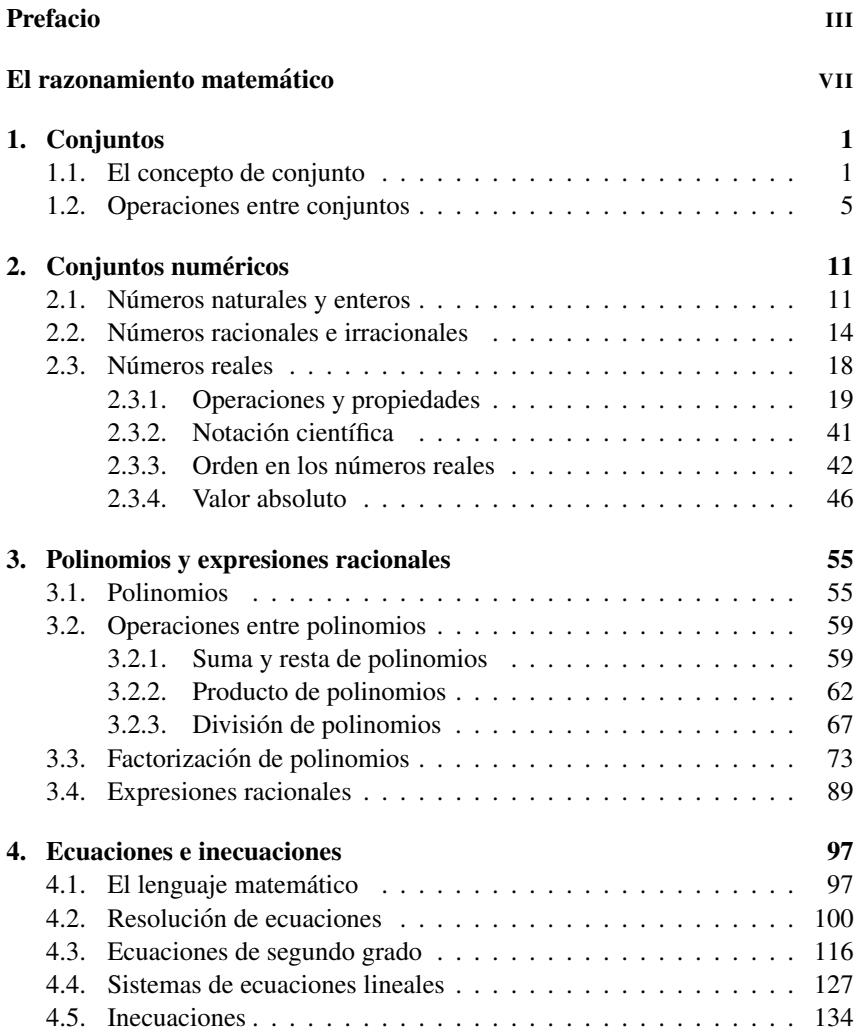

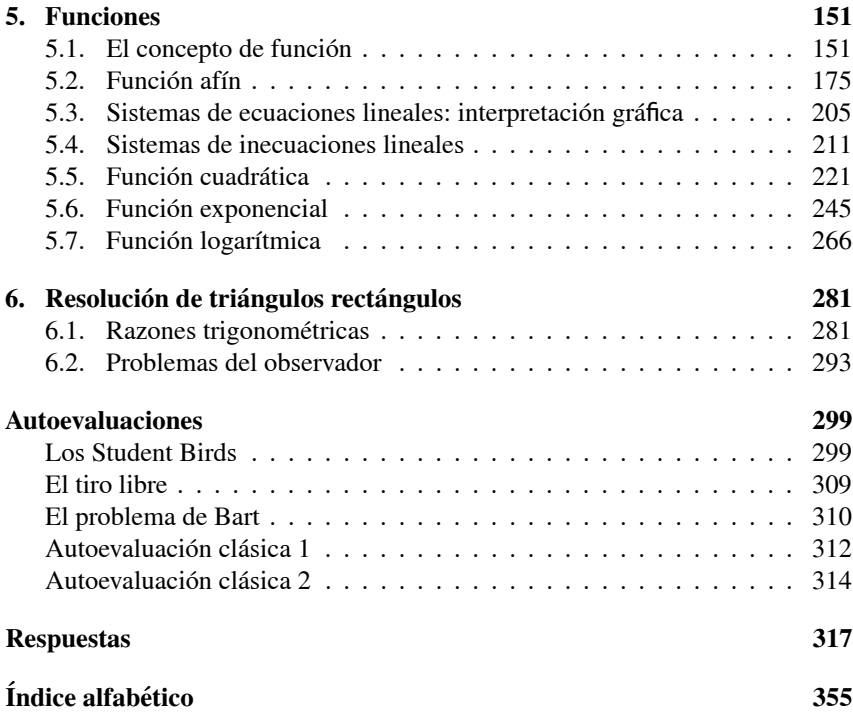

## <span id="page-7-0"></span>Prefacio

El objetivo principal de este libro es presentar algunas de las herramientas matemáticas básicas que serán necesarias para comprender los contenidos que se requieren al ingresar a la Universidad. Los temas trabajados en este material tienen el fin de "nivelar" los conocimientos matematicos para lograr una ´ base sólida que permita un correcto desempeño a nivel universitario. Para ello, se abordarán muchos de los temas que fueron estudiados durante la formación media, para recordarlos, fijarlos e integrarlos.

Tratando de conseguir un equilibrio entre el contenido de este libro y el tiempo que se dispone para preparar el ingreso a la Universidad, algunos temas se profundizarán más que otros, dependiendo de su complejidad.

El trabajo se presenta mediante capítulos que se centran en un tema principal, divididos en secciones en las que se trabajan los conceptos y herramientas relacionadas al mismo, tratando de reforzarlos e integrarlos desde su aplicacion´ a ejemplos concretos. Los ejemplos tienen importancia además por sí mismos, ya que muchos contienen terminología y procedimientos esenciales para el desarrollo del resto del libro. Al concluir cada seccion puede encontrarse una serie ´ de ejercicios destinados a fijar los contenidos trabajados, y a detectar si fueron correctamente incorporados.

Al final del libro pueden encontrarse autoevaluaciones, desde lúdicas hasta tradicionales, que integran todos los contenidos trabajados, las cuales permitiran´ medir de alguna forma el nivel adquirido, así como descubrir los temas que deberán ser reforzados.

Los contenidos no son tan arbitrarios como parece. Además de su importancia propia como herramientas básicas, siguen una dirección precisa: la de resolver problemas concretos.

Los temas presentados en este libro apuntan a resolver situaciones enmarcadas en los siguientes grandes ejes:

- Ecuaciones e inecuaciones
- Funciones
- **Trigonometría**

La cantidad de problemas que pueden modelarse y resolverse mediante las herramientas desarrolladas dentro de estos ejes es esencialmente infinita, y como se verá en el desarrollo del libro, los mismos corresponden a áreas muy diversas. Resultará entonces imprescindible que el alumno logre traducir una situación concreta al lenguaje matemático, identificar su naturaleza y poder re-solver el planteo obtenido. Estos tres ejes se presentan en los Capítulos [4,](#page-113-0) [5](#page-167-0) y [6](#page-297-0) respectivamente, pero para abordarlos será necesario trabajar previamente otros contenidos.

La resolución de ecuaciones polinómicas juega un papel importante en la matemática, y se convierte en algo sencillo si logramos factorizar la expresión involucrada. Estas herramientas se presentan en el Capítulo [3.](#page-71-0) Para manipular dichas expresiones será necesario conocer las operaciones y sus propiedades en los diferentes conjuntos numéricos, así como poder interpretar y presentar la so-lución según el contexto del problema, lo cual es desarrollado en los Capítulos [1](#page-17-0) y [2.](#page-27-0)

A su vez, la resolución de ecuaciones permitirá hallar los ceros o raí ces de las funciones estudiadas en el Capítulo [5,](#page-167-0) donde se pretende modelar y resolver problemas tanto desde el punto de vista grafico como desde el algebraico. Para ´ este último será también útil la operatoria de polinomios presentada en el Capítu-lo [3.](#page-71-0) La resolución de ecuaciones y sistemas de ecuaciones también se aplicará en los problemas abordados en el Capítulo [6,](#page-297-0) los cuales involucran triángulos rectángulos.

Por supuesto, para todo lo anterior es necesario aplicar correctamente el razonamiento matemático, lo que se presenta brevemente antes del primer capítulo. Su lectura y comprensión serán de gran importancia para el abordaje del resto del texto.

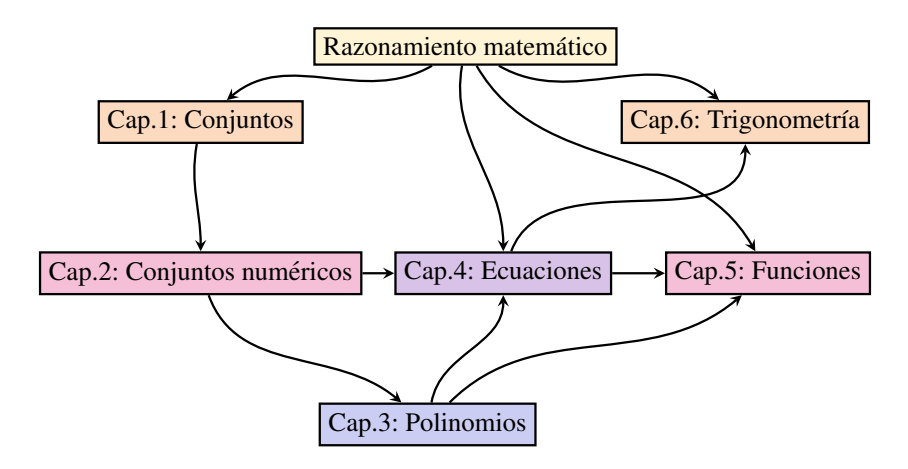

El siguiente gráfico presenta un esquema de la interacción de los contenidos de este libro.

GecGebra es un software matemático interactivo libre que funciona en múltiples sistemas operativos (*Windows, macOS, GNU/Linux, Android, iOS*), utilizado en la educacion en colegios y universidades. Esto significa que puede ´ descargarse y usarse libremente en computadoras, tablets o teléfonos celulares. En algunas secciones se incluyen ejercicios y ejemplos que permitirán ir conociendo de a poco algunas de las tantas herramientas que posee Ge $\circ$ Gebra. Los mismos se indicarán con el logo del software. Si bien todos los ejercicios del libro pueden ser resueltos sin el uso de Ge $\circ$ Gebra o de cualquier otro software, su uso puede ayudar a verificar y visualizar los resultados. Además, dado que Ge $\circ$ Gebra posee una gran cantidad de herramientas que se utilizan en geometría, álgebra, estadística y cálculo, familiarizarse con su uso puede ser de gran beneficio para el futuro. Se presentarán aquí solamente ciertas funciones básicas.

En particular, de las aplicaciones que posee Ge $\circ$ Gebra, utilizaremos la calculadora grafica, cuyo logo es el siguiente: ´

Dependiendo de si es usado en una computadora o desde la aplicación para teléfonos celulares, el aspecto varía ligeramente, pero las funciones son las mis-mas[\\*](#page-9-0). Hay dos formas de utilizar las herramientas que posee Ge $\circ$ Gebra: escribiendo el comando en lo que se conoce como campo de Entrada (que no es más que una barra horizontal en la que se puede escribir), o mediante su ícono correspondiente en el menú gráfico, para el caso de las más frecuentes. Este menú gráfico se encuentra en la parte superior en la versión para computadoras, y en la aplicación para teléfonos celulares se despliega haciendo clic en el símbolo

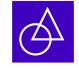

Las herramientas que usaremos para los ejercicios de este libro son las siguientes:

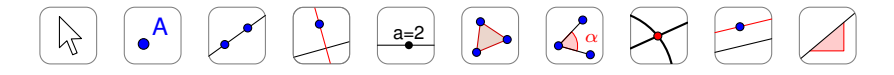

La única diferencia entre la versión para computadoras y la versión para teléfonos móviles, es que en este último caso todas estas herramientas se muestran al cliquear el símbolo mencionado (divididas por categorías, pero todas están a la vista). En cambio, en la versión para computadoras, las herramientas

<span id="page-9-0"></span><sup>\*</sup>La descripcion del software incluida en este libro corresponde a las versiones 6.0.472.0 para ´ Windows, y 6.0.471.0 para Android, por lo que actualizaciones futuras podrían diferir de lo aquí presentado.

estan agrupadas en "cajas" que incluyen varias similares o que generan el mismo ´ tipo de objeto. Para abrir una caja se hace clic en ella y luego se selecciona una de las herramientas que aparecen en la lista emergente.

Una vez seleccionada una herramienta aparece una breve explicación de cómo usarla. Como mencionamos, cada una de las herramientas del menú gráfico, y muchísimas otras que no aparecen allí, se pueden utilizar tipeando el comando correspondiente en el campo de entradas.

Lo anterior fue solamente una breve descripción del software. Se irá guiando al alumno sobre el uso de cada herramienta a medida que se presenten en los ejercicios.

◀

## <span id="page-11-0"></span>El razonamiento matematico ´

à Antes de comenzar a leer este libro, es necesario saber algo que sera fun- ´ damental para la comprensión de cualquier texto matemático, así como también para lograr resolver los ejercicios en forma correcta: el razonamiento utilizado en la matemática no es diferente al utilizado en la vida cotidiana. Esto significa que para poder determinar (y demostrar) si un enunciado matematico ´ es verdadero o falso, debe razonarse de la misma forma en que se lo hace para decidir si algo de la vida cotidiana es cierto o no.

La única diferencia es que no toda afirmación de la vida cotidiana es verdadera o falsa, pues depende del gusto o estado de ánimo de cada persona, entre otras cosas. Por ejemplo, este es el caso de las siguientes afirmaciones:

- ¡Qué frío hace!
- El rojo es el color más lindo.

En matematica, en cambio, se trabaja con oraciones que son enunciados. Un ´ enunciado o proposición es una oración que admite uno y solo un valor de verdad: verdadero o falso. Es decir, las dos afirmaciones en la lista anterior *no* son enunciados, pero las siguientes *s´ı* lo son:

- <span id="page-11-1"></span>(a) El Sol es una estrella.
- <span id="page-11-2"></span>(b) Todas las personas tienen cabello color negro.
- <span id="page-11-3"></span>(c) Existen personas con cabello color negro.

Sin embargo, si en un debate con otra persona debemos defender o justificar nuestra respuesta sobre la veracidad o falsedad de cada una, sera necesario usar ´ argumentos correctos.

Para justificar la veracidad o falsedad de un enunciado, se debe dar una demostración. Las demostraciones tienen diversas formas, dependiendo del enunciado que se quiera probar: la falsedad de algunos enunciados puede demostrarse dando un contraejemplo, es decir, un ejemplo para el cual el enunciado no se cumpla, mientras que en ciertos casos bastará con un **ejemplo** para demostrar

Se agradece a la Dra. Manuela Busaniche por los comentarios y sugerencias sobre esta sección.

que el enunciado es verdadero. Nos encontraremos también con enunciados cuyo valor de verdad no podra demostrarse ni con ejemplos ni con contraejemplos. ´

Para comprender lo anterior, volvamos a nuestra lista de enunciados. Si que-remos demostrar que la afirmación [\(a\)](#page-11-1) es verdadera, basta con buscar la definicion de estrella, la cual, en forma breve, es la siguiente: ´

*Estrella: Cuerpo celeste que emite radiacion luminosa, calor ´ ´ıfica, etc., producida por reacciones termonucleares.*

Puesto que el Sol cumple con todos los requisitos de esta definición, esto demuestra que es una estrella. Es decir, el Sol satisface todas las propiedades involucradas en la definición de estrella, lo que prueba que lo es.

Ahora, si queremos demostrar que la afirmación [\(b\)](#page-11-2) es **falsa**, es suficiente con indicar una sola persona que no tenga el cabello color negro (que sea falsa no significa que *ninguna* persona tiene cabello negro, sino que existe al menos una que no lo tiene. Parece obvia esta aclaracion, pero a veces suele olvidarse ´ esta lógica cuando se intenta argumentar sobre un enunciado matemático). En este caso, la persona indicada es nuestro "contraejemplo".

Finalmente, para probar que [\(c\)](#page-11-3) es verdadera, será suficiente con indicar una persona con cabello negro (sera nuestro "ejemplo"). Notar que esta misma ´ persona serviría para demostrar que la siguiente afirmación es **falsa**:

*No existen personas con cabello color negro.*

Con lo anterior queda probado que no existe una receta de cómo demostrar la veracidad o falsedad de un enunciado, sino que dependerá de la forma en la que el mismo esté expresado. Será necesario razonar de manera lógica en cada caso, para determinar si se necesita dar una demostracion mediante propiedades, un contraejemplo o un ejemplo, in- ´ dependientemente de que la afirmación sea verdadera o falsa.

Sin embargo, aunque no abordaremos aquí la teoría de demostraciones, es importante señalar algunas de las formas *incorrectas* que aparecen frecuentemente al momento de intentar probar la validez de algunas afirmaciones. Por ejemplo, si alguien afirma que:

#### *Todas las personas de la ciudad de Santa Fe tienen cabello color negro,*

no alcanzara con exponer ni una, ni dos, ni 500 personas con cabello de color ´ negro, pues esas no son *todas* las personas sobre las cuales se esta realizando la ´ afirmacion. Exhibir varios ejemplos en un conjunto de objetos satisfaciendo una ´ propiedad, aunque sean muchos, no alcanza para demostrar que dicha propiedad vale para todo el conjunto. De hecho, aunque se exhiban miles de personas de la ciudad con cabello negro, bastará con encontrar una sola persona que no lo tenga para demostrar que es falsa.

En otras palabras, para demostrar que cierta propiedad vale para todo elemento en un cierto conjunto, no basta con chequear que valga para algunos, sino que habrá que verificar que vale para todos los casos posibles. Esto puede ser tedioso si estamos hablando de una cantidad elevada de elementos, y requerirá métodos específicos si se trata de una cantidad infinita de ellos. Esta situación es muy frecuente en las afirmaciones matematicas, en las que las propiedades se ´ enuncian, por ejemplo, para todos los números naturales o reales. En tal caso, cualquier cantidad de ejemplos que se presenten para demostrar la validez de la propiedad, no sera suficiente, pues hay infinitos posibles. Sin embargo, un solo ´ ejemplo resultará suficiente para demostrar su falsedad. Para ilustrar esto consideremos los dos enunciados matemáticos siguientes, sobre los cuales indicamos si son verdaderos o falsos:

<span id="page-13-0"></span>(1) 
$$
(a + b)^2 = a^2 + b^2
$$
, para todo par de números reales *a* y *b*.

<span id="page-13-1"></span>(2) 
$$
(a + b)^2 = a^2 + 2ab + b^2
$$
, para todo par de números reales *a* y *b*.

 $\sum_{i}$ Cómo podemos demostrar que [\(1\)](#page-13-0) es falsa? En este caso, usando la misma lógica que en un debate sobre enunciados no matemáticos, bastará con exponer valores para los cuales la afirmación no se cumple, es decir, un par de números reales *a* y *b* tales que  $(a + b)^2 \neq a^2 + b^2$ . Por ejemplo, podemos tomar  $a = 1$  y  $b = 2$  para obtener, por un lado,  $(a + b)^2 = 3^2 = 9$  y, por el otro,  $a^2 + b^2 = 1^2 + 2^2 = 5$ . Es claro que  $9 \neq 5$ , por lo que el par elegido es nuestro contraejemplo.

Sin embargo, para probar que [\(2\)](#page-13-1) es verdadera no alcanzará con tomar diferentes pares de valores para  $a \, y \, b$ , y verificar que la igualdad vale, sino que deberemos demostrarlo para a y b generales. Para ello usaremos que  $z^2 = z \cdot z$ para todo número real  $z$ , luego la propiedad distributiva de la multiplicación respecto de la suma, y finalmente la propiedad conmutativa del producto para obtener

$$
(a + b)^{2} = (a + b) \cdot (a + b) = a \cdot a + a \cdot b + b \cdot a + b \cdot b = a^{2} + 2 \cdot a \cdot b + b^{2},
$$

para cualesquiera a y b reales, lo que prueba que el enunciado [\(2\)](#page-13-1) es verdadero.

#### Ù "Si y solo si" versus "entonces".

Si bien no abordaremos aquí de manera formal la lógica matemática, estas dos expresiones se utilizan mucho a lo largo del texto. Resulta entonces fundamental comprender su significado y sus diferencias, para evitar usarlas en forma

 $\mathbf{F}$ 

incorrecta. Para ello las trabajaremos desde el lenguaje coloquial, ya que en matematica deben entenderse y aplicarse en el mismo sentido. ´

Aunque las expresiones "si", "entonces" y "solo si" aparecen frecuentemente en frases cotidianas, su significado no siempre es interpretado correctamente. Por ejemplo, supongamos que una persona afirma lo siguiente:

*Si gano la loter´ıa, entonces me compro un auto.*

Aquí, los enunciados "gano la lotería" y "me compro un auto" se unen mediante el conectivo "entonces", y al primero se le antepone la palabra "si". Esto significa simplemente que la validez del primer enunciado, implica la validez del segundo. Solo eso. Sin embargo, las siguientes interpretaciones erróneas sobre la afirmación anterior suelen escucharse en el lenguaje cotidiano:

- $\blacksquare$  Si *no* gana la lotería, entonces *no* se compra el auto.  $\blacktriangleright$
- Si se compró el auto, entonces es porque ganó la lotería.  $\boldsymbol{\chi}$

La primera interpretación es incorrecta, ya que la persona no dijo qué sucederá si no gana la lotería. Solamente afirmó algo que haría si la ganara. Con respecto a la segunda, la persona nunca dijo que ganar la lotería era la única forma de comprarse el auto. Quizás consiguió prestado el dinero para comprarlo, vendió algo para conseguirlo, o cualquier otra posibilidad.

 $\overrightarrow{S}$  Si A, entonces B. Cuando un enunciado de este tipo es verdadero, significa que si el enunciado  $A$  es verdad, entonces también lo es  $B$ . No establece nada para cuando  $A$  es falso. Tampoco significa que si  $B$ es verdadero, entonces A también. Se denota como  $A \Rightarrow B$ , y se lee también como " $A$  implica  $B$ ".

Lo que sí se puede deducir, suponiendo que la persona cumple con lo que afirma, es que:

 $\blacksquare$  Si *no* se compró el auto, entonces *no* se ganó la lotería.

ya que afirmó que si ganaba, lo compraba. Esto se conoce como el **contrarrecíproco** de la afirmación hecha, y establece que  $A \Rightarrow B$  es equivalente a

negación de  $B \Rightarrow$  negación de  $A$ .

Volviendo a la lista anterior de interpretaciones incorrectas, la segunda habría sido correcta si la persona hubiera afirmado que:

*Me compro un auto solo si gano la loter´ıa.*

De nuevo, la expresión anterior *no* afirma que si gana la lotería entonces se compra un auto. Puede ocurrir que utilice todo el dinero para comprar otra cosa. Solo dice que ganar la lotería sería la única forma de comprarse un auto.

Esto nos conduce a pensar en un conectivo entre dos expresiones, que nos permita concluir que si cualquiera de ellas es cierta, la otra tambien. Para esto ´ se combinan las expresiones anteriores, para formar lo que se conoce como "si y solo si":

*Me compro un auto si y solo si gano la loter´ıa.*

De esta frase se deduce que:

- Si se compró el auto, entonces ganó la lotería.
- Si ganó la lotería, entonces se comprará el auto.
- Si *no* gana la lotería, entonces *no* se comprará el auto.
- Si *no* se compró el auto, entonces *no* ganó la lotería.

 $\mathscr{A}$  A si y solo si B. Este conectivo se utiliza para relacionar dos enunciados matematicos, y significa que la validez de cualquiera de ´ ellos implica la validez del otro. Esto se denota simbólicamente como  $A \Leftrightarrow B$ , ya que significa ambas cosas a la vez:  $A \Rightarrow B \vee B \Rightarrow A$ .

#### **E**jercicios

1. Considerar la siguiente afirmación:

√  $\overline{a+b} = \sqrt{a} +$ √  $b$ , para todo par de números reales positivos  $a \, y \, b$ .

Para demostrar que es falsa, ¿debo probar que la igualdad nunca vale o debo hallar un par de números reales positivos  $a \, y \, b$  para los cuales no vale?

2. Considerar la siguiente afirmación:

√  $\overline{a \cdot b} = \sqrt{a} \cdot$ √  $b$ , para todo par de números reales positivos  $a \, y \, b$ .

Para demostrar que es verdadera, ¿es suficiente con probar que la igualdad vale para muchos pares de números reales positivos  $a \, y \, b$ ?

3–5. Para estos ejercicios, suponer que la persona cumple exactamente con lo que afirma, y determinar qué conclusiones pueden deducirse con certeza a partir de dicha afirmación.

- 3. "Si el examen comienza por la tarde, entonces iré caminando."
	- (a) Si fue caminando, ¿entonces el examen comenzó por la tarde?
	- (b) Si el examen comienza por la noche, ¿entonces no irá caminando?
	- (c) Si no fue caminando, ¿entonces el examen no comenzó por la tarde?
	- (d) Si el examen comienza por la tarde,  $\chi$ entonces irá caminando?
- 4. "Iré caminando al examen solo si comienza por la tarde."
	- (a) Si fue caminando, *i* entonces el examen comenzó por la tarde?
	- (b) Si el examen comienza por la noche, *i* entonces no irá caminando?
	- (c) Si no fue caminando, ¿entonces el examen no comenzó por la tarde?
	- (d) Si el examen comienza por la tarde, ¿entonces irá caminando?
- 5. "Ire caminando al examen si y solo si comienza por la tarde." ´
	- (a) Si fue caminando, *i* entonces el examen comenzó por la tarde?
	- (b) Si el examen comienza por la noche, ¿entonces no irá caminando?
	- (c) Si no fue caminando, ¿entonces el examen no comenzó por la tarde?
	- (d) Si el examen comienza por la tarde, ¿entonces irá caminando?
- 6.  $\bigoplus$  Explicar por qué es erróneo el siguiente razonamiento: "Sergio me dijo que siempre antes de viajar en su auto, lo lleva al taller mecanico para que lo ´ revisen. Recién vi su auto en el taller, así que debe estar por viajar".

◀

## <span id="page-17-0"></span>Capítulo 1

## Conjuntos

### <span id="page-17-1"></span>1.1. El concepto de conjunto

El concepto de conjunto es muy intuitivo y representa para la matematica la ´ misma idea que en la vida cotidiana: una colección de "objetos" que poseen alguna propiedad en común. Los objetos que conforman un conjunto son llamados elementos.

Por ejemplo, podemos considerar el conjunto de los días de la semana, el conjunto de las letras del abecedario, el conjunto de las provincias de Argentina, y así podemos hallar una cantidad infinita de ejemplos de conjuntos.

Un requisito clave para que una agrupación de objetos pueda ser llamada conjunto, es que se pueda determinar si cierto objeto pertenece o no a el. Luego, ´ la agrupación de objetos lindos no es un conjunto ya que habrá cosas que para algunos son lindas pero para otros no.

Usualmente se usan letras mayusculas para denotar al conjunto, y letras mi- ´ núsculas para sus elementos, aunque esto es solamente una convención y no una regla.

Un conjunto puede definirse de las dos siguientes maneras:

- por extensión: enumerando todos y cada uno de sus elementos;
- **por comprensión:** diciendo cuál es la propiedad que los caracteriza.

Ejemplo 1. Definiendo conjuntos. Para comprender lo anterior, consideremos el conjunto  $A$  de las vocales. Para definir  $A$  por extensión escribimos

$$
A = \{\text{a}, \text{e}, \text{i}, \text{o}, \text{u}\},
$$

1

#### Capítulo 1. Conjuntos

mientras que por comprensión se escribe

$$
A = \{ \text{las vocales} \} \qquad \text{o bien} \qquad A = \{ x \colon x \text{ es vocal} \}.
$$

En el último caso se lee "A es el conjunto de todas las  $x$  tal que  $x$  es vocal", es decir, los dos puntos se leen como "tal que".

Notar que un conjunto se denota encerrando entre *llaves* a sus elementos (separando los mismos con comas si se define por extension), o a su propiedad ´ característica (si se define por comprensión).

Un conjunto puede ser finito, es decir, puede estar formado por una cantidad finita de elementos (por ejemplo 5 elementos, 10 o un millón de elementos, no importa si son muchos, e incluso puede no tener ninguno), o bien contener una cantidad infinita de ellos y, en tal caso, se llama conjunto infinito. Por ejemplo, el conjunto de los números naturales (que veremos en detalle en el Capítulo [2\)](#page-27-0) es un conjunto infinito. Si queremos enunciar este conjunto por extension, se ´ utilizan los puntos suspensivos para indicar que la lista de elementos sigue:

$$
\mathbb{N} = \{1, 2, 3, 4, 5, 6, 7, \dots\}.
$$

Si x es un elemento de un conjunto A dado, se dice que x **pertenece** a A, y se denota

 $x \in A$ .

En caso contrario, si x no es un elemento de A, se denota  $x \notin A$ . Por ejemplo, para el caso del conjunto A de las vocales tenemos que e  $\in A$ , pero m  $\notin A$ .

Una relación natural entre conjuntos es la **igualdad**. Se dice que dos conjuntos  $A$  y  $B$  son **iguales** si ambos tienen exactamente los mismos elementos, y en tal caso escribimos  $A = B$ . Notar que los siguientes conjuntos son iguales

 $A = \{a, e, i, o, u\}, \qquad B = \{i, o, u, a, e\}, \qquad C = \{a, o, e, a, o, u, i\},\$ 

ya que al definir un conjunto no importa en que orden se listen los elementos ni ´ cuántas veces se repita a cada uno.  $\bigcirc$  Luego,  $A = B = C$ .

Existe otra relación entre conjuntos que también es muy natural, y es la de inclusión. Se dice que un conjunto  $A$  está incluido (o contenido) en otro conjunto  $B$ , si todo elemento de  $A$  es también elemento de  $B$ . Si esto ocurre, se denota por

#### $A \subseteq B$ .

También suele decirse que  $\vec{A}$  es subconjunto de  $\vec{B}$ . Por ejemplo, si como antes A es el conjunto de las vocales, y B es el conjunto de todas las letras del abecedario, entonces  $A \subseteq B$ . También {e} ⊆ A.

Si  $A = B$ , entonces también vale que  $A \subseteq B$  y que  $B \subseteq A$ . Recíprocamente, si tenemos que  $A \subseteq B$  y que  $B \subseteq A$ , entonces se puede concluir que  $A = B$ .

A No deben confundirse los símbolos  $\epsilon$  y ⊆, ya que el primero relaciona un elemento con un conjunto, mientras que el segundo se usa para relacionar dos conjuntos. Luego, para el caso del conjunto A de las vocales, es *correcto* escribir

```
e \in A, y también \{e\} \subseteq A,
```
pero es *incorrecto* escribir

$$
e \subseteq A
$$
, y también { $e$ }  $\in A$ . X

El último caso sería correcto si los elementos del conjunto  $A$  fueran a su vez otros conjuntos. Por ejemplo, si

$$
A = \{\{a, i\}, \{e\}, \{e, u\}\},\
$$

entonces A es un conjunto cuyos elementos son los conjuntos  $\{a, i\}$ ,  $\{e\}$  y  ${e, u}$ . En este caso sí es verdad que  ${e} \in A$ , ya que ahora el conjunto compuesto por la letra "e" es un elemento de A. Sin embargo, no es verdad ahora que e  $\in$  A.

Para aclarar las ideas, puede pensarse un conjunto como una "bolsa" que tiene elementos adentro. Entonces, en el ejemplo anterior, se trata de una gran bolsa, conteniendo a su vez otras bolsas: una que contiene la letra e, y otras dos con dos letras cada una. Entonces, los elementos de la bolsa grande son a su vez bolsas (sin importar lo que estas contengan).

Existe un conjunto muy particular llamado conjunto vacío, que como su nombre lo indica, es el que no contiene elementos. Este conjunto se denota como ∅ o { } (pero es incorrecto escribir {∅}, ya que esto define un conjunto formado por el conjunto vacío como único elemento, y al contener un elemento, ya no es un conjunto vacío).

Notar que el conjunto vacío está contenido en cualquier otro conjunto, es decir,  $\emptyset \subseteq A$  para todo conjunto A. Esto es cierto ya que para que se verifique la inclusión, se debe cumplir que todo elemento del conjunto vacío sea también un elemento de  $A$ , pero como el vacío no tiene elementos, no hay nada que chequear. Además, es claro que todo conjunto  $A$  está incluido en sí mismo, es decir,  $A ⊆ A$ . Por lo tanto, todo conjunto A tiene siempre como subconjuntos al vacío y a sí mismo.

Se dice que  $B$  es subconjunto propio de  $A$ , si  $B$  es subconjunto de  $A$  pero "es más chico" que  $A$  (es decir, no es el mismo  $A$ ). Esto significa que existen elementos de  $A$  que no están en  $B$ , lo que en símbolos se expresa como:

$$
B\subseteq A \quad y \quad B \neq A.
$$

Para indicar que B es subconjunto propio de A se utiliza la notación  $B \varphi A$ .

4

Una forma de comprender mejor las relaciones entre conjuntos, y en especial las operaciones entre ellos que veremos en la próxima sección, es realizar una representación gráfica de los mismos. Para ello se utiliza lo que se conoce como diagrama de Venn, en homenaje a su creador, que consiste en líneas circulares u ovaladas cerradas, donde se disponen los elementos señalados mediante puntos. El conjunto  $A$  de las letras vocales quedaría representado así:

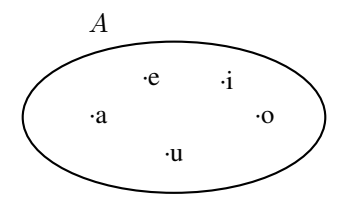

Si consideramos ahora el conjunto  $V$  definido por comprensión como

 $V = \{vocales que aparecen en la palabra "examen" \},\$ 

es sencillo verificar que  $V = \{a, e\}$ , por lo que V es un subconjunto propio de A. Esto puede representarse gráficamente como:

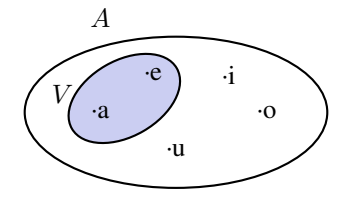

#### Ejercicios [1.1](#page-17-1)

1. Sean  $A$ ,  $B \vee C$  los siguientes conjuntos definidos por comprensión como

 $A = \{\text{letras que aparecen en la palabra "regalar"}\},\$ 

- $B = \{vocales que aparecen en la palabra "regalar" \},\$
- $C = \{letras que aparecen en la palabra "alegrar" \}.$
- (a) Definirlos por extensión.
- (b) Determinar si  $B \subseteq A$  y si  $A = C$ . Justificar.
- 2. Dados los conjuntos

 $F = \{1, 2, 3, 4, 5\}, \quad G = \{2, 4\}, \quad H = \{\{1, 3, 5\}, \{2\}, \{2, 4\}\},\$ 

decidir si las siguientes afirmaciones son verdaderas o falsas, justificando la respuesta:

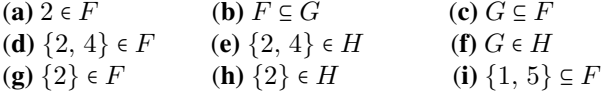

- **3.** Considerar los conjuntos  $A = \{1, 2, 3, 4\}$ ,  $B = \{2, 4\}$  y  $C = \{4, 7\}$ . Responder y justificar:
	- (a)  $i, B$  es subconjunto de A?
	- (b)  $iC$  es subconjunto de A?
	- (c)  $iA$  es subconjunto de  $C$ ?
	- (d)  $i \cdot B$  es igual a  $C$ ?

#### <span id="page-21-0"></span>1.2. Operaciones entre conjuntos

En esta sección analizaremos las siguientes operaciones entre conjuntos: unión, intersección, diferencia y complemento.

 $\triangleright$  Unión de conjuntos. Dicho de manera informal, la unión de conjuntos es, como su nombre lo indica, "juntar" todos los elementos pertenecientes a cada uno, y formar uno nuevo con dichos elementos. Dados dos conjuntos  $A \vee B$ , la unión de ellos se denota como  $A ∪ B$ , y es otro conjunto que contiene todos los elementos de  $A$  y todos los elementos de  $B$ . En símbolos, esto se escribe

 $A \cup B = \{x : x \in A \text{ o } x \in B\}.$ 

La unión de más de dos conjuntos se define de la misma manera.

<span id="page-21-1"></span>Ejemplo 2. Uniendo conjuntos. Sea A el conjunto formado por las letras de la palabra "imagina", y sea  $B = \{j, 1, a\}$ . Entonces

$$
A \cup B = \{i, m, a, g, n\} \cup \{j, l, a\} = \{i, m, a, g, n, j, l\}.
$$

Gráficamente,  $A \cup B$  es la zona sombreada:

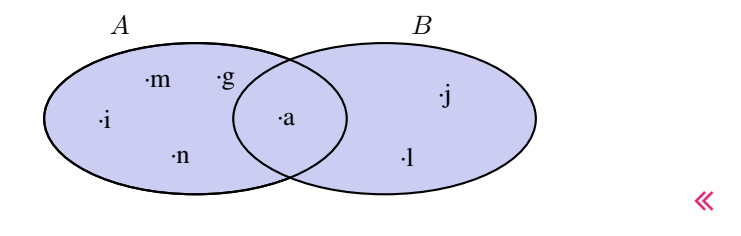

Ejemplo 3. Uniendo más de dos conjuntos. Si  $A = \{1, 3, 5\}, B = \{2, 4, 6, 8\}$  $y C = \{7\}$ , entonces

$$
A \cup B \cup C = \{1, 2, 3, 4, 5, 6, 7, 8\}.
$$

#### Capítulo 1. Conjuntos

Ejemplo 4. Uniendo el conjunto vacío. Notar que  $A \cup \emptyset = A$  para cualquier conjunto  $A$ . Esto ocurre ya que, al unir con el conjunto vacío, no se agrega  $\blacksquare$ ningun elemento.  $\blacksquare$ 

Ejemplo 5. Uniendo un subconjunto. Si  $B \subseteq A$  entonces  $A \cup B = A$ , ya que los elementos de  $B$  no agregan nada nuevo al conjunto "más grande", que era  $A$ . Por ejemplo, si  $A = \{1, 2, 3, 4\}$  y  $B = \{2, 4\}$ , entonces

$$
A \cup B = \{1, 2, 3, 4\} = A.
$$

 $\blacktriangleright$  Intersección de conjuntos. Dados dos conjuntos A y B, la intersección de ellos es el conjunto formado por los elementos que pertenecen a ambos, es decir, los elementos que tienen en común. Se denota por  $A \cap B$ , y se define simbólicamente como

 $A \cap B = \{x : x \in A \mid y \in B\}.$ 

Como antes, la intersección de más de dos conjuntos se define de la misma manera. Si  $A \cap B = \emptyset$ , se dice que A y B son conjuntos disjuntos.

Ejemplo 6. Intersecando conjuntos. Consideremos los conjuntos A y B del Ejemplo [2,](#page-21-1) es decir,

$$
A = \{i, m, a, g, n\},
$$
  $B = \{j, l, a\}.$ 

Luego,  $A \cap B = \{a\}$ , ya que el elemento "a" es el único que pertenece a ambos conjuntos. Gráficamente,  $A \cap B$  es la zona sombreada:

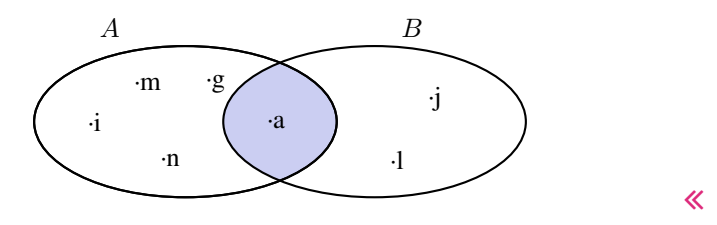

Ejemplo 7. Intersecando con el conjunto vacío. Notar que  $A \cap \emptyset = \emptyset$  para cualquier conjunto A, pues ningún elemento está en el conjunto vacío.  $\ll$ 

Ejemplo 8. Intersecando con un subconjunto. Si  $B \subseteq A$  entonces  $A ∩ B = B$ , ya que todos los elementos de  $B$  pertenecen también al conjunto "más grande" A. Por ejemplo, si  $A = \{1, 2, 3, 4\}$  y  $B = \{2, 4\}$ , entonces se tiene que

$$
A \cap B = \{2, 4\} = B.
$$

Ù Diferencia de conjuntos. Llamamos diferencia entre dos conjuntos  $A \vee B$  al conjunto formado por todos los elementos de  $A$  que **no** están en  $B$ . Denotamos a este conjunto con  $A - B$ . En símbolos, esto se escribe como

$$
A - B = \{x : x \in A \text{ y } x \notin B\}.
$$

En palabras, el conjunto  $A - B$  se forma con todos los elementos de A, a los cuales les "quitamos" los que a su vez pertenecen a  $B$ . De esta definición se observa que  $A - B$  es un subconjunto de A:  $A - B \subseteq A$ .

Ejemplo 9. Diferencia de conjuntos. Consideremos los conjuntos A y B del Ejemplo [2,](#page-21-1) es decir,

$$
A = \{i, m, a, g, n\},
$$
  $B = \{j, l, a\}.$ 

Luego,  $A - B = \{i, m, g, n\}$ . Gráficamente,  $A - B$  es la zona sombreada:

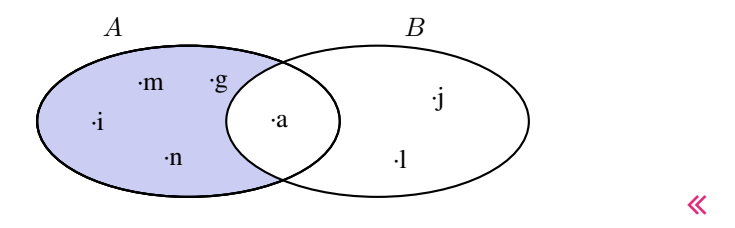

 $\hat{\mathbb{C}}$  Notar que en las operaciones anteriores (unión e intersección), no importaba el orden en que aparecen los conjuntos. Es decir,  $A \cup B = B \cup A$  y  $A \cap B = B \cap A$ . Sin embargo, en la diferencia de conjuntos sí importa el orden: no es lo mismo A **−** B que B **−** A. Para verlo, es suficiente con observar que en el ejemplo anterior tenemos que  $B - A = \{j, 1\}$ , que corresponde a la zona sombreada en el siguiente diagrama de Venn:

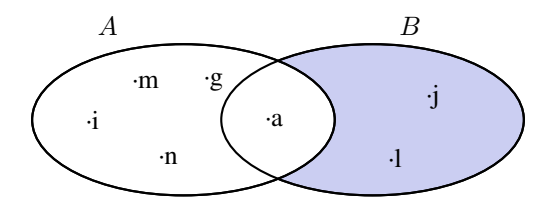

Muchas veces trabajamos con uno o más conjuntos cuyos elementos pertenecen a un conjunto más grande llamado **universal**, el cual es denotado en general con la letra  $U$  y representado gráficamente en un diagrama de Venn mediante un rectángulo que contiene a los demás conjuntos con los que estamos trabajando:

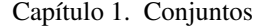

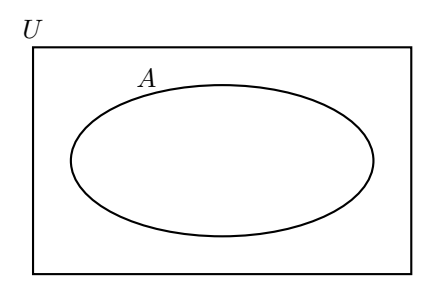

Este conjunto universal dependerá del caso particular que estemos trabajando. Por ejemplo, si hablamos de las letras de una palabra, podemos tomar como conjunto universal a todas las letras del abecedario; si trabajamos con el conjunto  $\{1, 4, 7\}$  podemos tomar como conjunto universal al conjunto de los números naturales, pero también al de los enteros o al conjunto  $\{0, 1, 2, 3, 4, 5, 6, 7, 8, 9\}$ de todos los dígitos. Para evitar estas ambiguedades, siempre que sea necesario indicaremos cuál es el conjunto universal.

 $\triangleright$  Complemento de un conjunto. Dados dos conjuntos  $A \vee U$  tales que  $A \subseteq U$ , el conjunto  $U - A$  es llamado el **complemento** del conjunto A con respecto a U, y se denota como  $A_U^c$ . En otras palabras,  $A_U^c$  es el conjunto formado por todos los elementos de U que *no* pertenecen a A. Cuando se ha especificado previamente un conjunto universal U, el complemento de A con respecto a U se denota simplemente como  $A^c$ .

Ejemplo 10. El complemento de un conjunto. Consideremos el conjunto  $U =$  ${a, e, i, o, u}$  de las vocales, y  $A = {a, e, o}$ . Entonces, tenemos que

$$
A_U^c = U - A = \{\mathbf{i}, \mathbf{u}\}.
$$

Gráficamente,  $A_U^c$  es la zona sombreada:

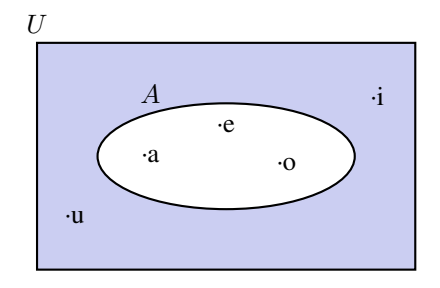

 $\overline{\mathbf{K}}$ 

#### Ejercicios [1.2](#page-21-0)

1. Consideremos los conjuntos A, B y C definidos como

 $A = \{1, 2, 3, 4\}, \qquad B = \{2, 4, 5\}, \qquad C = \{3, 4, 6\}.$ 

◀

Representar usando diagramas de Venn y por extensión los siguientes conjuntos, donde el conjunto universal  $U$  es el definido en el primer inciso (es decir, todos los complementos deberán tomarse con respecto a dicho  $U$ ):

- (a)  $U = A \cup B \cup C$
- (b)  $A \cap B$

◀

- (c)  $(A \cap C)^c$
- (d)  $A \cap B \cap C$
- (e)  $(A \cup B) \cap C$
- (f)  $A C$
- $(g)$   $B^c$
- (h)  $(A \cup B) C$
- (i)  $A \cup (B C)$
- $(j)$   $(A \cup B)^c$
- 2. Consideremos los conjuntos  $A, B, y, C$  definidos como

 $A = \{1, 2, 3, 4, 5\}, \qquad B = \{4, 5, 6\}, \qquad C = \{4, 7\}.$ 

Representar mediante diagramas de Venn y por extensión los conjuntos indicados en el ejercicio anterior.

**3.** Sea U un conjunto universal dado, y consideremos  $A \not\subseteq U$ . Utilizar un ejemplo particular para intuir (sin demostrar) el resultado de las operaciones A ∩  $A^c$  y  $A \cup A^c$ .

Manual de Matemática preuniversitaria

 $\blacktriangleleft$ 

## <span id="page-27-0"></span>Capítulo 2

## Conjuntos numéricos

#### <span id="page-27-1"></span>2.1. Números naturales y enteros

Los números naturales forman el primer conjunto de números que fue utilizado por los seres humanos, tanto para contar objetos como para ordenarlos. Por ejemplo, 1, 4 y 82 son números naturales. El conjunto de los números naturales se denota con el símbolo N. Existe una controversia respecto a considerar al cero  $(0)$  como un número natural, va que en ciertas ramas de la matemática lo consideran como tal, pero en otras no. En este texto vamos a excluirlo, es decir, consideramos

$$
\mathbb{N} = \{1, 2, 3, 4, 5, 6, \dots\}.
$$

Usaremos la notación  $\mathbb{N}_0$  para denotar el conjunto de los números naturales que incluye al cero, es decir,  $\mathbb{N}_0 = \mathbb{N} \cup \{0\}$ . El conjunto  $\mathbb N$  puede representarse en una semirrecta con puntos igualmente espaciados como se ve a continuacion: ´

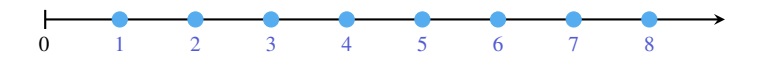

Se tiene que  $\mathbb N$  es un **conjunto ordenado**: un número natural es **menor** que otro[\\*](#page-27-2) si está colocado a la izquierda de él en la recta numérica. Por ejemplo, 5 es menor que 7, lo que se escribe en símbolos como  $5 < 7$ . De la misma forma, un número natural es **mayor** que otro, si está colocado a la derecha de él en la recta numérica. Para denotar con símbolos que 6 es mayor que 3, se escribe  $6 > 3$ .

Como ya mencionamos,  $\mathbb N$  es un conjunto **infinito** que tiene un primer elemento, pero no un último. Cada número natural tiene un sucesor (es decir, otro

<span id="page-27-2"></span><sup>\*</sup>Como explica el Diccionario panhispánico de dudas de la RAE, el segundo término de esas comparaciones debe ir introducido por la conjunción que ("El precio es mayor que 10") o por la preposición de ("El precio es mayor de lo esperado"), pero censura el uso de la preposición a ("El precio es mayor a 10"  $\lambda$ ).

#### Capítulo 2. Conjuntos numéricos

número natural que se encuentra justo a la derecha de él en la recta numérica), y cada número natural, excepto el 1, tiene un **antecesor** (el número natural que se encuentra justo a su izquierda en la recta numérica). Por ejemplo, el sucesor del número 5 en el conjunto de los números naturales es el 6, mientras que su antecesor es el 4.

Es claro que entre dos números naturales hay una cantidad finita de números naturales, por eso se dice que el conjunto es discreto.

Por simplicidad, diremos "los números naturales" o "los naturales" para referirnos al *conjunto* formado por dichos números. Lo mismo haremos con el resto de los conjuntos numéricos que presentaremos en esta sección.

Con respecto a la operaciones básicas, recordemos que la suma y multiplicación de números naturales dan como resultado otro número natural, pero no ocurre lo mismo con la resta y con la division. Aunque definiremos formalmente ´ más adelante estas operaciones, todos conocemos ya su significado.

Para el caso de la resta, el resultado de restar dos números naturales será otro número natural siempre que el minuendo sea mayor que el sustraendo (es decir, si m y n son números naturales, entonces  $m - n \in \mathbb{N}$  siempre que  $m > n$ ). Sin embargo, no existe un número natural que sea el resultado de hacer la resta 3–18. Puesto que este tipo de operaciones representan situaciones que aparecen en la vida cotidiana (por ejemplo, si tengo una deuda de \$18 y dispongo solamente de \$3 para entregar, el resultado es que sigo debiendo \$15), se agregaron símbolos que permitieran representarlas. Estos s´ımbolos fueron el cero y los opuestos de los naturales:

 $\mathbb{Z} = {\ldots, -5, -4, -3, -2, -1, 0, 1, 2, 3, 4, 5, \ldots}.$ 

El conjunto  $\mathbb Z$  es llamado conjunto de los **números enteros**, y se representa en la recta numérica de la siguiente forma:

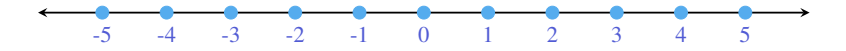

Notar que podemos escribir

$$
\mathbb{Z} = \mathbb{Z}^- \cup \{0\} \cup \mathbb{Z}^+,
$$

siendo  $\mathbb{Z}^{-} = \{\ldots, -5, -4, -3, -2, -1\}$  el conjunto de los **enteros negativos**, y  $\mathbb{Z}^+ = \{1, 2, 3, 4, 5, \dots\}$  el conjunto de los **enteros positivos** (o naturales). Así, el conjunto de los números naturales está contenido en el de los enteros.

Los enteros negativos se utilizan para describir valores que se encuentran por debajo de un valor tomado como referencia: alturas por debajo del nivel del mar, temperaturas bajo cero, pisos por debajo del suelo (como los edificios que tienen uno o más subsuelos diseñados para cocheras o depósitos).

Al igual que los naturales, los enteros constituyen un conjunto ordenado, infinito y discreto. La diferencia es que no tiene primer elemento, y todo número entero tiene un antecesor y un sucesor entero.

Como antes, un número entero es menor que otro si está colocado a la izquierda de él en la recta numérica, y es mayor que otro si está a la derecha de él. Entonces, tenemos por ejemplo las siguientes relaciones:

 $-5 < -3$ ;  $3 > -2$ ;  $0 > -7$ ;  $3 < 5$ .

Lo anterior se lee "−5 es menor que −3"; "3 es mayor que −2"; "0 es mayor que −7" y "3 es menor que 5". Notar que todas las desigualdades pueden escribirse y leerse de otra manera. Por ejemplo, la última puede escribirse también como  $5 > 3$ , y leerse "5 es mayor que 3".

Así, si  $m \, y \, n$  son números enteros tales que  $m$  es mayor que  $n$ , podemos escribir indistintamente

```
m > n o n < m.
```
Además, el símbolo  $n \le m$  se lee "n es menor o igual que m" y significa que o bien  $n \lt m$ , o bien  $n = m$ . Análogamente,  $m \ge n$  se lee "m es mayor o igual que m" y significa que o bien  $m > n$ , o bien  $n = m$ . Por ejemplo,  $2 \le 5$  es una afirmación verdadera, y también lo es  $2 < 2$ .

Ejemplo 11. Utilizando los signos de orden. Si el conjunto A se define por comprensión como

$$
A = \{ n \in \mathbb{N} : n \le 5 \},
$$

entonces A se escribe por extensión como  $A = \{1, 2, 3, 4, 5\}$ . Ahora, si consideramos

$$
B = \{ n \in \mathbb{Z} : n \le 5 \},\
$$

entonces B se escribe por extensión como  $B = \{..., -3, -2, -1, 0, 1, 2, 3, 4, 5\}.$ Si definimos

$$
C = \{n \in \mathbb{Z} : -2 \le n < 5\},\
$$

entonces tenemos que  $C = \{-2, -1, 0, 1, 2, 3, 4\}$ . Notar que en este último caso el entero 5 *no* pertenece al conjunto C, ya que en su definicion aparece un signo ´ "menor" (<) en lugar de un signo "menor o igual" ( $\leq$ ).

Las desigualdades como las que definen al conjunto C del ejemplo anterior se conocen con el nombre de doble desigualdad, y corresponden a cualquiera que tenga alguna de las siguientes formas:

$$
a < x < b, \qquad a \leq x < b, \qquad a \leq x \leq b, \qquad a < x \leq b.
$$

En todos los casos se refiere a los valores de  $x$  comprendidos entre  $a \, y \, b$ , pudiendo incluir a uno, ambos o ninguno de estos valores "extremos", según si la

#### Capítulo 2. Conjuntos numéricos

◀

desigualdad es estricta o no: en el primer caso no incluye a ninguno, en el segundo incluye a  $a$  pero no a  $b$ , en el tercero se incluye tanto a  $a$  como a  $b$ , y en el último a  $b$  pero no a  $a$ . Así, el conjunto  $C$  del ejemplo anterior puede escribirse también de las siguientes formas equivalentes:

$$
C = \{n \in \mathbb{Z} : -2 \le n \le 4\} = \{n \in \mathbb{Z} : -3 < n \le 4\} = \{n \in \mathbb{Z} : -3 < n < 5\}.
$$

No hay que olvidarse de la primera condición " $n \in \mathbb{Z}$ " que aparece en la definición de C, ya que está diciendo que debemos quedarnos solamente con los *enteros* que satisfacen la doble desigualdad (aunque aún no definimos otros números, sabemos que existen otros no enteros comprendidos entre los extremos dados en cada caso). Teniendo en cuenta esto, tambien se puede definir el mismo conjun- ´ to C como

$$
C = \{n \in \mathbb{Z} : -2 \le n \le 4.3\},\
$$

por ejemplo. Así, la condición  $n \leq 4.3$  permite incluir al número no entero 4.3, pero la condición  $n \in \mathbb{Z}$  lo excluye. En lo anterior, como a lo largo de todo el libro, se usará el punto como signo separador de los decimales (en lugar de una coma).

#### Ejercicios [2.1](#page-27-1)

1. Ordenar de menor a mayor los siguientes números enteros:

$$
12, -7, 4, 8, -2, 0, -15, 6.
$$

2. Expresar por extensión los siguientes conjuntos:

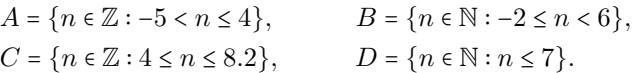

3. Utilizar desigualdades dobles para expresar los siguientes conjuntos:

 $E = \{2, 3\}, \quad F = \{-2, -1, 0, 1, 2, 3, 4\}, \quad G = \{7, 8, 9, 10, 11\}.$ 

4. Determinar si los siguientes conjuntos tienen un primer elemento. En caso de tenerlo, indicar cuál es:

$$
H = \{n \in \mathbb{N} : n \ge 4.5\}, \qquad I = \{n \in \mathbb{Z} : n \le 8\},
$$
  

$$
J = \{J \in \mathbb{N} : n \le 8\}, \qquad K = \{n \in \mathbb{Z} : n \ge -3\}.
$$

#### <span id="page-30-0"></span>2.2. Números racionales e irracionales

Así como vimos que fue necesario agregar símbolos (los enteros) que representen el resultado de restarle a un número natural otro natural mayor o igual que el primero, veremos ahora un nuevo conjunto numérico, que permite representar el resultado de dividir dos naturales cualesquiera. Es así como surgen los números racionales, ligados con el concepto de **fracción**. Si bien no se profundizará aquí en el concepto de fracción (ya que pertenece a la formación básica del alumno), recordaremos brevemente la idea: si  $n, m \in \mathbb{N}$ , entonces en la fracción  $\frac{n}{m}$  el número  $m$  es llamado **denominador** y representa en cuántas partes iguales se ha dividido la unidad (el todo), mientras que  $n$  es llamado **numerador** y nos indica cuántas de dichas partes se deben tomar. Por ejemplo, la imagen a continuación representa gráficamente a la fracción  $\frac{3}{5}$ .

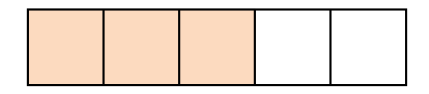

Cuando el numerador es menor que el denominador, la fracción es llamada propia y su valor es menor que 1. En caso contrario, es llamada impropia, siempre que el numerador no sea un multiplo del denominador. Si el numerador es ´ un múltiplo del denominador, la fracción es llamada **aparente**, pues en realidad representa un valor entero. Tanto las fracciones impropias como las aparentes, corresponden a un número mayor o igual que la unidad.

| $\frac{2}{5}$ | $\frac{7}{5}$ | $\frac{21}{3}$ |
|---------------|---------------|----------------|
| propia        | impropia      | aparente       |

Dos fracciones  $\frac{n}{m}$  y  $\frac{p}{q}$  $\frac{p}{q}$  son **equivalentes** si representan la misma parte del todo, y en tal caso se denota

$$
\frac{n}{m}=\frac{p}{q}.
$$

Por ejemplo, las siguientes fracciones son equivalentes, ya que todas representan la mitad del todo:

$$
\frac{1}{2} = \frac{2}{4} = \frac{5}{10}.
$$

Para definir formalmente el conjunto de los números racionales, se generaliza el concepto de fraccion permitiendo valores negativos. Precisamente, el ´ conjunto  $\mathbb Q$  de los **números racionales** se define como

$$
\mathbb{Q} = \left\{\frac{n}{m}: n,m \in \mathbb{Z}, m \neq 0\right\}.
$$

Es decir, es el conjunto formado por todas las fracciones con numerador y denominador ambos números enteros, y denominador no nulo (es decir, distinto de cero). Dos fracciones equivalentes representan el mismo número racional. Luego, los racionales  $\frac{-n}{m}$  y  $\frac{n}{-m}$  son iguales, y se los representa como  $-\frac{n}{m}$ . ♦

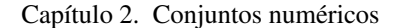

 $\sum$  Lo siguiente resulta un criterio muy útil para determinar si dos fracciones son equivalentes o no: si  $n, m, p, q \in \mathbb{Z}$  con  $m, q \neq 0$ , entonces

> $\overline{n}$  $\frac{n}{m} = \frac{p}{q}$  $\frac{p}{q}$  si y solo si  $nq = pm$ .

Todo número racional en forma de fracción de enteros puede expresarse en base decimal. Desde el punto de vista numérico, la fracción  $\frac{n}{m}$  posee una expresión decimal, la cual se obtiene haciendo la división de  $n$  entre  $m$ . Las representaciones decimales de números racionales no enteros son de dos tipos: decimales exactos o decimales periódicos (puros o mixtos). Al alumno que no recuerde estos conceptos u otros relacionados (como representación de fracciones en la recta numérica), se recomienda que haga un breve repaso de los mismos.

Notar que  $\frac{n}{1} = n$  para cualquier entero *n*, por lo que el conjunto de los números enteros representa un subconjunto de los racionales.

Una fracción **irreducible** es aquella que no se puede **simplificar** (reducir), lo que significa que no existe otra fraccion equivalente que se pueda escribir ´ con "números más pequeños". Hablando en términos matemáticos, una fracción es irreducible cuando el numerador y el denominador no tienen divisores en común (además de la unidad), por lo que se dice que está escrita en su mínima expresión. Para llevar una fracción a su forma irreducible, se divide tanto su numerador como su denominador por un mismo entero que sea factor común a ambos, hasta que sea posible. Este proceso es conocido como "simplificar" la fracción. Por ejemplo, la fracción  $\frac{12}{18}$  puede reducirse dividiendo por 6 tanto el numerador como el denominador, para llevarla a su forma irreducible  $\frac{2}{3}$ .

$$
\frac{12}{18} = \frac{2}{3} \rightsquigarrow
$$
 forma irreducible.

Cada fracción se representa como un punto de la recta numérica, y se ubica en una posición intermedia entre dos números enteros consecutivos. Podemos comparar dos números racionales cuyos denominadores son *positivos* de la siguiente manera:

$$
\frac{n}{m} < \frac{p}{q} \qquad \text{si y solo si} \qquad \boxed{nq < pm} \qquad (m, q > 0).
$$

Si se quiere aplicar el criterio anterior para racionales negativos, observemos que, como se dijo antes,  $-\frac{n}{m} = \frac{n}{m} = \frac{-n}{m}$  para todo par de naturales n y m, por lo que siempre podemos hacer que el numerador se "lleve" el signo menos, obteniendo así denominador positivo.

Recordemos que la suma y el producto de dos racionales se definen respectivamente como:

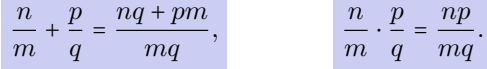

Una propiedad fundamental de los números racionales que queremos recordar aquí es la de **orden denso**[\\*](#page-33-0). Esta propiedad establece que:

Si  $x \in y$  son dos números racionales tales que  $x \leq y$ , entonces existe otro racional z satisfaciendo  $x < z < y$ .

Esto dice que entre dos números racionales hay siempre otro racional entre ellos (lo cual no es cierto con los enteros, pues entre dos consecutivos no hay otro entero estrictamente comprendido entre ellos), y de esto puede deducirse que entre dos números racionales (que pueden estar tan cerca entre sí como se quiera), hay infinitos racionales. Pero, ¿cómo pasamos de decir que existe uno a que existen infinitos? Muy simple, tomemos dos números racionales  $x \in y$ , y supongamos que  $x < y$ . Sabemos entonces que existe  $z_1 \in \mathbb{Q}$  tal que  $x < z_1 < y$ . Volviendo a aplicar el mismo razonamiento con el nuevo par de racionales  $z_1$  e y (o con x y z<sub>1</sub>), tenemos que existe otro número racional  $z_2$  tal que  $z_1 < z_2 < y$ . De esta manera podemos seguir, y encontrar una lista sin fin de racionales  $z_i$ todos diferentes, comprendidos entre  $x \in y$ .  $\mathbb{Q}$ 

Sin embargo, a pesar de existir tantos números racionales, se ha demostrado que existen números que no pueden expresarse como  $\frac{n}{m}$ , para ningún par de enteros  $n \, y \, m \, (m \neq 0)$ . Estos números son llamados **irracionales**, y son aquellos cuya expresión decimal tiene infinitas cifras no periódicas. Algunos irracionales "famosos" son

> √  $2 = 1.41421356237...$ √  $3 = 1.73205080757...$  $\pi = 3.14159265359...$  $e = 2.71828182846...$

El conjunto de todos los números irracionales se denota con el símbolo I. Notar que un número es o bien racional, o bien irracional, pero no puede ser ambas cosas a la vez. Es decir, Q e I son conjuntos disjuntos, lo que denotabamos ´ como  $\mathbb{O} \cap \mathbb{I} = \emptyset$ .

<span id="page-33-0"></span><sup>\*</sup>Esta propiedad es a veces llamada densidad de los racionales, pero no es correcto, ya que la densidad es una propiedad que relaciona un conjunto con otro, y no es una propiedad del conjunto en sí mismo.

#### Ejercicios [2.2](#page-30-0)

1. Clasificar las siguientes fracciones según sean propias, impropias o aparentes:

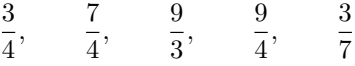

.

2. Determinar si los siguientes pares de fracciones son equivalentes o no. Justificar.

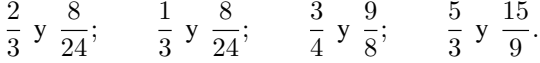

3. Completar las casillas vacías de modo de obtener fracciones equivalentes:

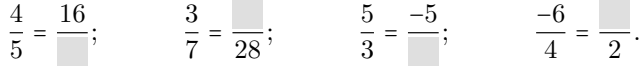

4. Reducir las siguientes fracciones a su mínima expresión:

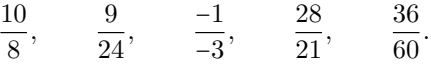

- 5.  $\blacklozenge$  Un tanque tiene una capacidad de 1200 litros de agua. Indicar los litros de agua que hay en  $\frac{2}{5}$  y en  $\frac{3}{4}$  del tanque, y realizar un gráfico que ilustre estas cantidades.
- 6.  $\sqrt[4]{\ }$  Se disponen de \$2975 para organizar una cena, de los cuales se destinan  $\frac{2}{7}$ para bebida y  $\frac{3}{5}$  para comida. Indicar cuánto dinero se usará en bebida y  $\frac{1}{2}$  cuánto en comida. ¿Qué fracción del total queda disponible para otros gastos?
- 7. En un supermercado hay dos marcas de leche. La leche marca A viene en un envase de 600 cm $^3$  que cuesta \$24, mientras que el precio de la leche marca B es de \$21 y contiene 700 cm<sup>3</sup>. Hallar qué fracción de un litro contiene cada envase, y usarlo para determinar el valor del litro de cada marca.

#### <span id="page-34-0"></span>2.3. Números reales

El conjunto de los **números reales** es denotado por  $\mathbb{R}$ , y se define como

 $\mathbb{R} = \mathbb{Q} \cup \mathbb{I}$ .

Es decir, todos los números presentados anteriormente son números reales. Pensando a todos los conjuntos numéricos como elementos despojados de las operaciones que estudiaremos en lo que resta de la sección, tenemos la siguiente representación gráfica:

#### 2.3. Números reales

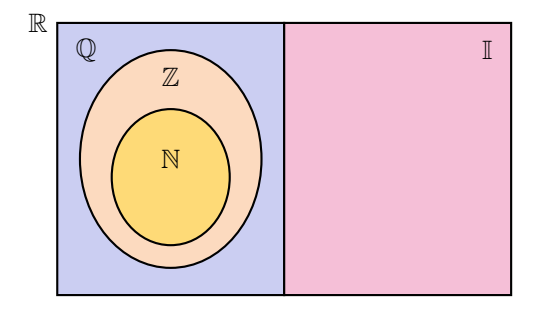

#### <span id="page-35-0"></span>2.3.1. Operaciones y propiedades

Comenzaremos recordando las **propiedades de la suma** de números reales.

 $\bigotimes$  Propiedades de la suma. Para  $x, y$  y  $z$  reales cualesquiera, la suma satisface las siguientes propiedades:

- Conmutativa:  $x + y = y + x$  (el orden de los términos no afecta al resultado).
- Asociativa:  $x + (y + z) = (x + y) + z$  (podemos elegir cómo agrupar).
- Neutro aditivo:  $x + 0 = x$  (sumar cero no afecta al número).
- **Existencia de inverso aditivo:** para cada  $x \in \mathbb{R}$  existe un único elemento en ℝ denotado por  $-x$ , llamado **opuesto** de x, que satisface  $x + (-x) = 0$ .

con respecto a la existencia de opuesto, es importante notar dos cosas. La primera es que no significa que  $-x$  sea un número negativo, sino que simplemente denota el opuesto del número  $x$ . Si  $x$  es negativo, entonces su opuesto  $-x$ será positivo. Por ejemplo, el opuesto de 3 es −3, mientras que el opuesto de −5 es 5. En símbolos,  $-(-5) = 5$ . Esto se escribe en forma general como

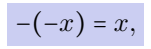

y significa que el opuesto del opuesto de un número, es dicho número. Observar que el opuesto del cero es él mismo, y es el único entero que satisface ser el opuesto de sí mismo.

Lo segundo a remarcar es que si en lugar de R nos restringimos a un conjunto más pequeño como el de los naturales  $\mathbb N$ , entonces la propiedad de existencia de opuesto dentro del conjunto no se cumple, ya que el opuesto de cualquier natural es negativo, por lo que no pertenece a N. Si nos restringimos a  $\mathbb{Z}, \mathbb{Q}$  o  $\mathbb{I}$ , sí se cumple.

Recordemos ahora las propiedades del producto de números reales.
$\bigotimes$  Propiedades del producto. Si x, y y z son reales cualesquiera, entonces valen las siguientes propiedades para el producto:

- **Conmutativa:**  $x \cdot y = y \cdot x$  (el orden de los factores no afecta al resultado).
- Asociativa:  $x \cdot (y \cdot z) = (x \cdot y) \cdot z$  (podemos elegir cómo agrupar).
- Neutro multiplicativo:  $x \cdot 1 = x$  (multiplicar por 1 no afecta al número).
- **Existencia de inverso multiplicativo:** para cada  $x \in \mathbb{R}$  *distinto de cero*, existe un único elemento en ℝ denotado por  $x^{-1}$  o  $\frac{1}{x}$ , llamado inverso **multiplicativo** o **recíproco** de x, que satisface  $x \cdot x^{-1} = 1$ .

Al igual que con el elemento opuesto, si nos restringimos ahora a  $\mathbb N$  o incluso a  $\mathbb{Z}$ , no se cumple que todo elemento tenga un inverso multiplicativo allí. De hecho, ningún entero, excepto  $1 y - 1$ , tienen inverso multiplicativo que sea entero. Por ejemplo, el inverso de 5 es  $\frac{1}{5}$  (pues  $5 \cdot \frac{1}{5} = 1$ ), el cual no es entero. En cambio, sí se cumple que todo número en  $\mathbb Q$  (distinto de cero) tiene su inverso multiplicativo en Q, y lo mismo ocurre en I.

Observar que el inverso del inverso de un número distinto de cero, es dicho número. Por ejemplo,  $(5^{-1})^{-1} = \left(\frac{1}{5}\right)^{-1} = 5$ . En forma general, si  $x \neq 0$  entonces:

$$
\left(x^{-1}\right)^{-1} = x.
$$

A lo largo de todo el texto, como es usual, usaremos en forma indistinta la notación  $xy$  o  $x \cdot y$  para indicar el producto entre  $x \cdot y$ .

De las propiedades anteriores se puede deducir la regla de los signos:

 $x(-y) = (-x)y = -(xy)$  y  $(-x)(-y) = xy$ .

La regla anterior se recuerda de manera "gráfica" como:

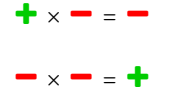

Antes de pasar a las demás operaciones, recordemos una propiedad conjunta de la suma y el producto:

Distributiva del producto respecto de la suma: para cualesquiera números reales  $x, y \, y \, z$ , se tiene

$$
x(y+z) = xy + xz.
$$

Utilizaremos la suma y el producto para definir las demás operaciones: resta o diferencia, división, potenciación, radicación y logaritmo.

**Nesta o diferencia.** La diferencia entre dos números reales  $x e y$  se define como la suma entre  $x$  y el opuesto de  $y$ :

 $x - y = x + (-y)$ .

De la definición anterior se deduce que la diferencia no es conmutativa. Esto significa que  $x - y \neq y - x$ . Por ejemplo:

$$
3-5=3+(-5)=-2
$$
, pero  $5-3=5+(-3)=2$ .

Además, la definición implica que

 $x - (-y) = x + y.$ 

De esto se sigue la conocida regla para eliminar un paréntesis que está precedido por el signo menos: hay que cambiar los signos de cada término dentro del mismo.

**Ejemplo 12.** Hallar el resultado de  $(-2) + 5 - (1 + (-3) + 2 - (-1 + 2))$ .

*Solucion: ´*

$$
(-2) + 5 - (1 + (-3) + 2 - (-1 + 2)) = -2 + 5 - (1 - 3 + 2 + 1 - 2)
$$
  
= -2 + 5 - (-1)  
= -2 + 5 + 1 = 4.

No debemos olvidar la "jerarquía" de las operaciones: se debe calcular primero lo que está entre paréntesis, corchetes y llaves. Las restas se calculan de izquierda a derecha. Recordaremos luego el orden en que se realizan las operaciones combinadas.

Al estar la resta definida mediante la suma, se obtiene fácilmente la propiedad distributiva del producto respecto de la resta:

$$
x(y-z) = x(y + (-z)) = xy + x(-z) = xy - xz.
$$

 $\triangleright$  División o cociente. El cociente entre dos números reales  $x \in y$ , con  $y \neq 0$ , se define como el producto entre x y el inverso de y:

$$
\frac{x}{y} = x \cdot \frac{1}{y} = x \cdot y^{-1}.
$$

21

El cociente  $\frac{x}{y}$  también se denota  $x : y$ . De la definición anterior se deduce que la división *no* es conmutativa:  $x : y \neq y : x$ . Por ejemplo:

$$
10:5 = 2
$$
, pero  $5:10 = \frac{1}{2}$ .

De hecho, si  $x = 0$  entonces  $y : x$  no está definido (no se permite dividir por cero), mientras que  $x : y = 0$  siempre que y sea distinto de cero.

De la definiciones de cociente e inverso multiplicativo, para  $x e y$  distintos de cero, se concluye que

$$
\frac{1}{\frac{x}{y}} = \frac{y}{x}.
$$

Al estar el cociente definido mediante el producto, se obtiene facilmente la ´ propiedad distributiva del cociente respecto de la suma:

$$
\frac{x+y}{z} = (x+y) \cdot z^{-1} = xz^{-1} + yz^{-1} = \frac{x}{z} + \frac{y}{z}.
$$

donde  $z \neq 0$ . Análogamente se obtiene la propiedad **distributiva del cociente** respecto de la resta:

$$
\frac{x-y}{z}=\frac{x}{z}-\frac{y}{z}.
$$

Un error frecuente es aplicar "al revés" la propiedad distributiva. Para el caso general,

$$
\frac{x}{y+z} \neq \frac{x}{y} + \frac{x}{z}.
$$

Este y otros errores frecuentes se enuncian en el Ejercicio [5](#page-56-0) al finalizar la sección.

Pasaremos ahora a la potencia y la radicación, las cuales se definen en un orden determinado, el cual esquematizamos a continuación para organizar las ideas:

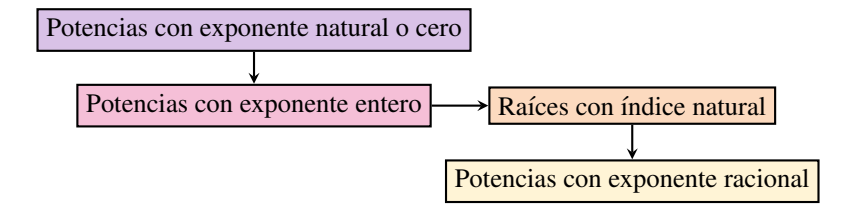

22

Luego analizaremos el caso de potencias con exponente real, pero de manera no formal, ya que la definicion precisa escapa a los contenidos de este libro. ´

**• Potencia.** Los nombres de los elementos que intervienen en una potencia son solamente dos:

> $x^n$ base exponente

interior Potencia con exponente natural o cero: Como se indicó en el esquema, comenzaremos recordando la definicion de potencia con base real y exponente ´ *natural*: si  $x$  es un número real y  $n$  un natural mayor que uno, la potencia  $x^n$  se define como el producto de  $x$  consigo mismo  $n$  veces:

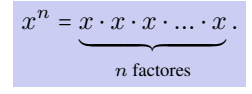

Por ejemplo:

$$
x^2 = x \cdot x, \qquad x^3 = x \cdot x \cdot x, \qquad x^4 = x \cdot x \cdot x \cdot x.
$$

En lo anterior,  $x^2$  se lee como "x al cuadrado",  $x^3$  como "x al cubo", y  $x^4$  como " $x$  a la cuarta". La definición de potencia se completa para todos los exponentes naturales con  $x^1 = x$  (caso  $n = 1$ ).

Si  $n = 0$ , se define  $x^0 = 1$  siempre que  $x \neq 0$ . Es decir, todo número no nulo elevado a la potencia cero es igual a uno, por definición[\\*](#page-39-0):

$$
x^0 = 1, \quad x \neq 0.
$$

Sin embargo, no existe definición para cero elevado a la cero, por lo que  $0^0$  es llamado una **indeterminación** 

Ejemplo 13. Calculando potencias. Aplicaremos la definición de potencia para calcular las indicadas a continuacion: ´

$$
23 = 2 \cdot 2 \cdot 2 = 8,
$$
  
\n
$$
(-2)3 = (-2) \cdot (-2) \cdot (-2) = -8,
$$
  
\n
$$
24 = 2 \cdot 2 \cdot 2 \cdot 2 = 16,
$$
  
\n
$$
(-2)4 = (-2) \cdot (-2) \cdot (-2) \cdot (-2) = 16.
$$

<span id="page-39-0"></span><sup>\*</sup>Esta definición no es arbitraria sino que se origina a partir de la división de potencias de igual base, en cuyo caso, como veremos luego, los exponentes se restan: si  $x \neq 0$ ,  $x^3 : x^3 = x^{3-3} = x^0$ . Pero por otro lado, todo número dividido por sí mismo es uno, por lo que  $x^3 : x^3 = x^{3-3} = 1$ . Igualando se obtiene  $x^0 = 1$ , siempre que  $x \neq 0$ .

En el ejemplo anterior hemos combinado la definición de potencia junto con la regla de los signos. El procedimiento realizado nos permite concluir que cualquier número real, ya sea positivo o negativo, elevado a una potencia par da como resultado un número positivo. En cambio, si la potencia es impar, el signo no se altera: un número positivo elevado a una potencia impar da como resultado otro número positivo, y al elevar un número negativo a una potencia impar se obtiene otro negativo. Entonces, para  $a \geq 0$  y n natural, se tiene que:

<span id="page-40-0"></span>
$$
(-a)^n = \begin{cases} a^n, & \text{si } n \text{ es par;} \\ -(a^n), & \text{si } n \text{ es impar.} \end{cases}
$$
 (2.3.1)

Ejemplo 14. Exponentes pares e impares. De la definición de potencia tenemos que:

$$
3^2 = 9, \qquad 2^5 = 32.
$$

Para bases negativas, aplicando [\(2.3.1\)](#page-40-0) obtenemos

$$
(-3)^2 = 9
$$
,  $(-2)^5 = -32$ .

Notar que si  $a = 1$ , entonces

$$
(-1)^{180} = 1
$$
 pero  $(-1)^{175} = -1$ ,

donde en este caso lo único que importó es que  $180$  es par, y  $175$  es impar.  $\&$ 

▶ Potencia con exponente entero: Extenderemos ahora la definición de potencia a exponentes *enteros* (es decir, veremos qué significa, por ejemplo,  $x^{-3}$ ). Si *n* es un número natural y  $x \neq 0$ , se define

$$
x^{-n} = \frac{1}{x^n}.
$$

Se pide  $x \neq 0$  porque no es posible dividir por cero.

Ejemplo 15. Calculando potencias enteras. Aplicando la definición, obtenemos:

$$
2^{-3} = \frac{1}{2^3} = \frac{1}{8},
$$
  

$$
(-3)^{-2} = \frac{1}{(-3)^2} = \frac{1}{9},
$$
  

$$
\left(\frac{5}{3}\right)^{-2} = \frac{1}{\left(\frac{5}{3}\right)^2} = \frac{1}{\frac{25}{9}} = \frac{9}{25} = \left(\frac{3}{5}\right)^2.
$$

El proceso efectuado en el último ejemplo se puede escribir en forma general para obtener una regla para elevar fracciones a exponentes enteros negativos: hay que elevar la fracción recíproca (es decir, la fracción que se obtiene "dando vuelta" la original, que no es más que el inverso multiplicativo de ella), pero ahora con exponente positivo:

$$
\left(\frac{p}{q}\right)^{-n}=\left(\frac{q}{p}\right)^n.
$$

Como caso particular de lo anterior con  $p = 1$  tenemos que:

$$
\left(\frac{1}{q}\right)^{-n}=q^n.
$$

 $\hat{\mathbb{C}}$  En palabras, la fórmula anterior nos dice que un denominador con exponente negativo, se transforma en numerador con exponente positivo.

Ejemplo 16. Simplificando expresiones. Simplificar la siguiente expresión:

$$
\left(\frac{5}{3}\right)^{-2} \frac{3^2}{5} \frac{1}{3^{-2}}.
$$

*Solución:* Primero aplicaremos las observaciones anteriores y la definición de potencia, y luego efectuaremos el producto:

$$
\left(\frac{5}{3}\right)^{-2} \frac{3^2}{5} \frac{1}{3^{-2}} = \left(\frac{3}{5}\right)^2 \frac{3^2}{5} 3^2 = \left(\frac{3}{5} \cdot \frac{3}{5}\right) \cdot \frac{3^2}{5} \cdot 3^2 = \frac{3 \cdot 3 \cdot 3 \cdot 3 \cdot 3 \cdot 3}{5 \cdot 5 \cdot 5} = \frac{3^6}{5^3}.
$$

A través de la definición de potencia hemos adelantado en el cálculo anterior una de las propiedades que enunciaremos luego (pág. [29\)](#page-45-0) para exponentes más generales: cuando se multiplican potencias de igual base los exponentes se suman. Lo hemos usado para exponentes naturales, y es una consecuencia directa de la definición:

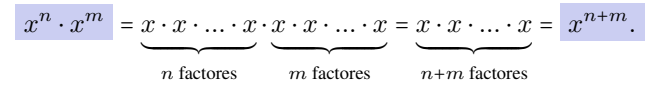

Siguiendo el esquema planteado, antes de definir potencias con exponente racional, necesitaremos la definición de la radicación con índice natural.

**Exadicación.** Para n natural, decimos que un número r es raíz n-ésima del número  $x$ , si satisface que

$$
r^n = x.
$$

Para los casos  $n = 2$  y  $n = 3$ , estas raíces se conocen como **raíz cuadrada** y **raíz** cúbica, respectivamente.

#### Ejemplo 17. Hallando raíces.

- 2 es raíz cúbica de 8, pues  $2^3 = 8$ .
- $-2$  es raíz cúbica de  $-8$ , pues  $(-2)^3 = -8$ .
- $2$  es raíz quinta de 32, pues  $2^5 = 32$ .
- 9 es raíz cuadrada de 81, pues 9<sup>2</sup> = 81. Pero también (−9)<sup>2</sup> = 81, por lo que −9 también es raíz cuadrada de 81. Entonces, las raíces cuadradas de 81 son  $\pm$ 9 (se utiliza el símbolo  $\pm$  para indicar tanto el valor positivo como el negativo).
- Puesto que  $2^4 = 16$  y  $(-2)^4 = 16$ , 2 es raíz cuarta de 16, y  $-2$  también.
- No existe ningún número real que sea raíz cuadrada de −4, pues todo número real elevado al cuadrado da como resultado un número no negativo.
- No existe ningún número real que sea raíz cuarta de  $-16$ , pues todo número real elevado a la cuarta da como resultado un número no negativo.  $\mathcal$

El ejemplo anterior, junto con [\(2.3.1\)](#page-40-0), nos conducen a la siguiente conclusion´ sobre las raíces *n*-ésimas de un número  $x$ .

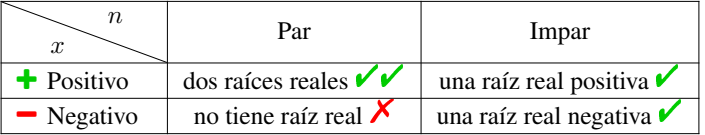

Como observamos en el cuadro anterior, si  $n$  es impar entonces para cada número real  $x$  existe un único número real  $r$  satisfaciendo  $r^n = x$ . Esto se denota numero real x existe un unico numero real r satisfaciendo  $r = x$ . Esto se denota<br>como  $\sqrt[n]{x} = r$ . Por ejemplo,  $\sqrt[3]{8} = 2y \sqrt[3]{-8} = -2$ . En cambio, si n es natural y x positivo, existen dos valores reales satisfaciendo  $r^n = x$ . Se llama **raíz n-ésima principal** de x al único número real **positivo** r que satisface dicha igualdad. **Principal** de x at unico numero ical **postavo** *r* que sanside diena iguadad.<br>Utilizamos en este caso la notación  $\sqrt[n]{x} = r$  para indicar a esta raíz principal. Cuando  $n = 2$ , por convención no se coloca el índice:  $\sqrt[2]{x}$  se escribe como  $\sqrt{x}$ . Cuando *n* = 2, por convención no se coloca el mulce:  $\forall x$  se escribe como  $\sqrt{x}$ .<br>Por ejemplo,  $\sqrt{16}$  = 4. Además, para cada natural *n* tenemos que  $\sqrt[n]{0}$  = 0, pues  $0^n = 0$  sin importar el valor de n. Si x es negativo y n es par, el símbolo  $\sqrt[n]{x}$  no  $0^n = 0$  sin importar el valor de n. Si x es negativo y n es par, el símbolo  $\sqrt[n]{x}$  no está definido, ya que no es posible encontrar ningún número real  $r$  que verifique  $r^n = x$ .

Llamamos **radicación** al proceso de calcular la raíz *n*-ésima  $\sqrt[n]{x}$  de un número  $x$ , con n natural, siempre que sea posible. Los nombres de los elementos involucrados en esta operación son:

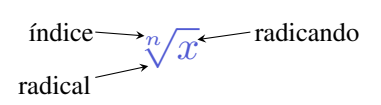

Repetimos que cuando aparece una raíz con radicando positivo e índice representa solamente al valor de la raíz principal (es decir, par, el símbolo  $\sqrt[n]{\ }$  representa solamente al valor de la raíz principal (es decir, el positivo). Este valor es el que arroja la calculadora en dicho caso  $\mathbf{H}$ . Por ejemplo:

$$
\sqrt{4} = 2, \qquad \sqrt[4]{81} = 3. \qquad \sqrt[4]{}
$$

$$
\sqrt{4} = \pm 2, \qquad \sqrt[4]{81} = \pm 3. \qquad \cancel{\mathcal{X}}
$$

Ejemplo 18. Resolver el siguiente ejercicio combinado:

$$
2\sqrt{25} - \sqrt[4]{16} + 3\sqrt[5]{32} - \sqrt[3]{-8}.
$$

*Solucion: ´*

$$
2\sqrt{25} - \sqrt[4]{16} + 3\sqrt[5]{32} - \sqrt[3]{-8} = 2 \cdot 5 - 2 + 3 \cdot 2 - (-2)
$$
  
= 10 - 2 + 6 + 2 = 16.

 $\hat{C}$  En el ejemplo anterior hemos tenido en cuenta la jerarquía de las operaciones (es decir, el orden en que deben resolverse), lo que recuerda la conocida frase "las sumas y restas separan términos". Esto significa que primero se resuelven las operaciones dentro de un mismo término, y por último se realizan las sumas y las restas:

$$
4 + 10:2 \neq 14:2 = 7
$$
   
 **$\times$**   $4 + 10:2 = 4 + 10:2 = 4 + 5 = 9$ 

Como es sabido, los paréntesis, corchetes y llaves imponen su orden en las operaciones.

 $\triangleright$  Potencia con exponente racional: La definición de raíz con índice natural nos permite extender la definición de potencia al caso de exponente *racional*. Es decir, veremos ahora el significado de, por ejemplo,  $x^{\frac{4}{5}}$  o  $x^{-\frac{3}{7}}$ . Sean  $m \in \mathbb{Z}$  y  $n \in \mathbb{N}$  tal que  $\frac{m}{n}$  es irreducible, y sea  $x \in \mathbb{R}$ . Se define

$$
x^{\frac{m}{n}} = \sqrt[n]{x^m}.
$$

en caso de que sea posible. Lo ilustramos a continuacion. ´

#### Ejemplo 19. Exponentes racionales.

 $2^{\frac{4}{3}} = \sqrt[3]{2^4} = \sqrt[3]{16}$  [\\*](#page-43-0)  $5^{\frac{1}{2}}$  = √ 5

<span id="page-43-0"></span><sup>\*</sup>Luego de ver las propiedades de la potencia y raíz simplificaremos esta expresión.

- $5^{-\frac{1}{3}} = \sqrt[3]{5^{-1}} = \sqrt[3]{\frac{1}{5}}$  $(-27)^{\frac{1}{3}} = \sqrt[3]{-27} = -3$
- $(-27)^{-\frac{1}{3}} = \sqrt[3]{$  $\frac{1}{(-27)^{-1}} = \sqrt[3]{}$  $-\frac{1}{27} = -\frac{1}{3}$
- $(-2)^{\frac{2}{5}} = \sqrt[5]{$  $\sqrt{(-2)^2} = \sqrt[5]{4}$
- $(-4)^{\frac{5}{6}} = \sqrt[6]{}$  $\sqrt{(-4)^5}$  =  $\sqrt[6]{-1024}$   $\sim$  no existe en R por ser índice par y radicando negativo.

El ejemplo anterior, junto a lo que ya conocemos sobre radicación, nos conduce a las 3 posibilidades siguientes para  $x^{\frac{m}{n}}$  cuando la base x es *negativa*:

- m par, n impar. Es un número positivo (pues  $x^m$  es positivo).  $\checkmark$
- m impar, n impar. Es un número negativo (pues  $x^m$  es negativo).  $\checkmark$
- m impar, n par. No tiene solución en  $\mathbb R$  (pues  $x^m$  es negativo).  $\lambda$  $\blacksquare$

Notar que la opción  $m \, y \, n$  ambos pares se descarta en la lista anterior pues en tal caso la fracción  $\frac{m}{n}$  no estaría en su forma irreducible. Concluimos que la potencia con base negativa y exponente racional irreducible solamente existe cuando el denominador de dicho exponente es impar.

No hay que dejar pasar los dos requisitos sutiles pero fundamentales sobre el exponente racional  $\frac{m}{n}$  establecidos en la definición de potencia: el primero es que al pedir  $m$  entero y  $n$  natural, es el numerador  $m$  el que se está "llevando el signo" de la fracción. Por ejemplo, si el exponente es  $-\frac{3}{4}$ , tomamos  $m = -3$ y  $n = 4$ . Esto se debe a que el denominador n pasa a ser el índice de la raíz, la cual definimos solamente para índices naturales. El segundo requisito es que la fracción sea irreducible. En realidad esto no será necesario cuando la base sea positiva, pero como veremos en el ejemplo siguiente, si la base es negativa y el exponente no se encuentra en su mínima expresión, podemos obtener resultados absurdos.

Ejemplo 20. Se debe reducir el exponente. Supongamos que queremos calcular  $(-2)^{\frac{6}{2}}$  y no observamos que el exponente puede reducirse a 3. Entonces, si aplicamos la definicion de potencia con exponente racional sin reducir la frac- ´ ción, obtenemos

$$
(-2)^{\frac{6}{2}} = \sqrt{(-2)^6} = \sqrt{64} = 8.
$$

Sin embargo, si observamos que  $\frac{6}{2}$  = 3, tenemos

$$
(-2)^{\frac{6}{2}} = (-2)^3 = (-2) \cdot (-2) \cdot (-2) = -8,
$$

obteniendo así un resultado diferente al primero. Este último es el correcto, pues se obtuvo respetando la definición.

Como se pudo observar, hay que tener cuidado con las bases negativas con exponentes racionales, para no cometer errores que conduzcan a resultados incorrectos. Para evitar estos inconvenientes, será de gran utilidad la siguiente fórmula que relaciona una potencia con base negativa con otra cuya base es positiva, siempre que el exponente sea irreducible y tenga denominador impar (que, como mencionamos antes, es el único caso que importa pues de lo contrario la potencia no existe). Más precisamente, sean  $m$  entero y  $n$  natural *impar* con  $\frac{m}{n}$ irreducible. Para  $x > 0$  se tiene que

<span id="page-45-1"></span>
$$
(-x)^{\frac{m}{n}} = (-1)^m x^{\frac{m}{n}}.
$$
 (2.3.2)

La fórmula anterior será una herramienta muy útil para "deshacernos" de las bases negativas.

Ejemplo 21. Eliminando bases negativas. Aplicando la fórmula anterior, tenemos que:

$$
(-2)^{\frac{4}{5}} = (-1)^{4} 2^{\frac{4}{5}} = 2^{\frac{4}{5}},
$$
  

$$
(-7)^{\frac{5}{3}} = (-1)^{5} 7^{\frac{5}{3}} = (-1) \cdot 7^{\frac{5}{3}}.
$$

La definición de potenciación con base positiva y exponente *real* requiere conceptos que escapan al contenido de este libro. Sin embargo, dichos conceptos tienen que ver con "aproximar" el exponente irracional mediante exponentes racionales. Este proceso lo realiza la calculadora al "cortar" la cantidad de decimales de un número irracional en una cantidad finita de ellos. De esta forma, cimales de un numero irracional en una cantidad filma de effos. De esta forma, aproxima por ejemplo al irracional  $\pi$  por el racional 3.141592654, y a  $\sqrt{2}$  por 1.414213562. En otras palabras, todos los números que uno ingrese en la calculadora se convierten en racionales (muy cercanos al número deseado). Entonces, no resultará para ella un problema calcular  $2^{\pi}$ ,  $4^{\sqrt{3}}$  o  $e^{\sqrt{2}}$ . Usaremos el resultado arrojado por la calculadora cuando se presenten estos casos. Por ejemplo,

<span id="page-45-0"></span>
$$
2^{\pi} \approx 8.82497782708.
$$

El símbolo  $\approx$  indica que el valor no es exacto, sino que hemos redondeado la expresión. Notar que  $\pi$  se encuentra entre 3 y 4, por lo que tiene sentido que  $2^{\pi}$ sea un número comprendido entre  $2^3$  = 8 y  $2^4$  = 16.

 $\bigotimes$  Propiedades de la potencia con base positiva. Si  $x$  e  $y$  son reales  $\it positivos$  $y \, q, r \in \mathbb{R}$ , entonces valen las siguientes propiedades:

- **Producto de potencias de igual base:**  $x^q \cdot x^r = x^{q+r}$  (los exponentes se suman).
- División de potencias de igual base:  $x^q : x^r = x^{q-r}$  (los exponentes se restan).
- **Potencia de otra potencia:**  $(x^r)^q = x^{rq}$  (los exponentes se multiplican).
- Distributiva con respecto al producto:  $(x \cdot y)^q = x^q \cdot y^q$ .
- Distributiva con respecto al cociente:  $(x : y)^q = x^q : y^q$ .
- No es distributiva con respecto a la suma ni a la resta: es decir, no se puede distribuir cuando dentro del parentesis hay una suma o resta: ´

$$
\begin{aligned}\n\mathbf{X} \quad (x+y)^q &= x^q + y^q, \\
\mathbf{X} \quad (x-y)^q &= x^q - y^q.\n\end{aligned}
$$

- **Cambio de orden:**  $x^{\frac{m}{n}} = (\sqrt[n]{x})^m$  para todo  $m \in \mathbb{Z}$ ,  $n \in \mathbb{N}$ .
- Invariancia por fracciones equivalentes:  $x^{\frac{m}{n}} = x^{\frac{m \cdot k}{n \cdot k}}$  para todo  $m \in \mathbb{Z}$ ,  $n, k \in \mathbb{N}$ .

#### Ejemplo 22. Aplicando las propiedades de la potencia.

■ 
$$
8^{\frac{5}{3}} \cdot 8^{-\frac{1}{3}} \cdot 8^{\frac{2}{3}} = 8^{\frac{5}{3} - \frac{1}{3} + \frac{2}{3}} = 8^2 = 64.
$$
  
\n■  $7^{\frac{3}{2}} \cdot 7^{\frac{5}{2}} = 7^{\frac{3}{2} - \frac{5}{2}} = 7^{-1} = \frac{1}{7}.$   
\n■  $\left( \left( a^2 \cdot a^{\frac{4}{3}} \right)^{\frac{7}{2}} \right)^{\frac{6}{5}} = \left( \left( a^{\frac{10}{3}} \right)^{\frac{7}{2}} \right)^{\frac{6}{5}} = a^{\left( \frac{10}{3} \cdot \frac{7}{2} \cdot \frac{6}{5} \right)} = a^{14}, \quad a > 0.$   
\n■  $\left( 5 \cdot x \right)^2 = 5^2 \cdot x^2 = 25x^2, \quad x > 0.$   
\n■  $\left( \frac{a}{3} \right)^3 = \frac{a^3}{2^3} = \frac{a^3}{8}, \quad a > 0.$ 

Ejemplo 23. Cambiando el orden. Veamos un ejemplo de cómo funciona la propiedad de "cambio de orden". Si aplicamos la definicion de potencia para ´ calcular 27 $^{\frac{2}{3}}$ , primero tenemos que elevar al cuadrado y luego sacar la raíz cúbica:

$$
27^{\frac{2}{3}} = \sqrt[3]{27^2} = \sqrt[3]{729} = 9,
$$

pero cambiando el orden de estas operaciones tenemos que

$$
27^{\frac{2}{3}} = \left(\sqrt[3]{27}\right)^2 = 3^2 = 9.
$$

Se obtiene así el mismo resultado pero en una forma más sencilla, por involucrar números más pequeños al calcular primero la raíz, y elevar luego al cuadrado. Por otro lado, la última propiedad de las potencias nos dice que el mismo resultado se obtiene si el exponente no es irreducible, debido a que la base es *positiva*:

$$
27^{\frac{4}{6}} = \sqrt[6]{27^4} = \sqrt[6]{531441} = 9,
$$

como puede comprobarse mediante la calculadora.  $\blacksquare$ 

Muchas de las teclas de las calculadoras científicas tienen dos funciones: la que esta escrita sobre la tecla que se ejecuta directamente con ella, o la ´ que está escrita por encima de ella (arriba). Para poder usar esta segunda función es necesario oprimir antes la tecla SHIFT o INV. Las calculadoras científicas actuales cuentan con una tecla cuya segunda función aparece como  $\boxed{\overline{\phantom{a}}\phantom{a}}$  (o ₹√ en las más antiguas), para calcular la raíz con cualquier índice. Sin embargo, algunas solamente traen teclas para calcular la raíz cuadrada de un número, o la cúbica. En tal caso, se puede pasar la raíz a potencia, y usar la tecla  $\lbrack \overline{x} \rbrack$  o  $\overline{x}$ , según el modelo. Por ejemplo, para calcular  $\sqrt[6]{729}$  podemos hacer  $729^{\frac{1}{6}}$ .

Cabe mencionar que las bases negativas se eliminan en las propiedades anteriores ya que los exponentes racionales pueden llevar a cosas como

$$
\sqrt{(-1)\cdot(-1)} = \sqrt{(-1)}\cdot\sqrt{(-1)},
$$

que surgen tomando  $x = y = -1$  y  $q = \frac{1}{2}$  en la propiedad distributiva con respecto al producto. En esta igualdad, el lado izquierdo tiene sentido pues es  $\sqrt{1}$ , mientras que el lado derecho no lo tiene pues no existen ninguno de los factores en el conjunto de los números reales. Además, aún pidiendo que las expresiones tengan sentido, algunas propiedades no valen para bases negativas, como la "potencia de otra potencia". El ejemplo siguiente[\\*](#page-47-0) muestra que si la aplicamos en dicho caso, podemos llegar a algo absurdo.

Ejemplo 24. Cuidado con las bases negativas.

$$
-27 = (-27)^{1} = (-27)^{\frac{2}{3} \cdot \frac{3}{2}}
$$
  
=  $\left((-27)^{\frac{2}{3}}\right)^{\frac{3}{2}} = \left(\sqrt[3]{(-27)^{2}}\right)^{\frac{3}{2}} = \left(\sqrt[3]{729}\right)^{\frac{3}{2}}$   
=  $9^{\frac{3}{2}} = (3^2)^{\frac{3}{2}} = 3^3 = 27.$ 

Siguiendo la cadena de igualdades anterior, se obtiene −27 = 27, lo cual es absurdo.

 $\mathbb{C}^2$  Sin embargo, si los exponentes fueran enteros entonces las propiedades siguen valiendo para bases negativas. Además, para exponentes racionales con denominador impar, se puede usar la fórmula [\(2.3.2\)](#page-45-1) para pasar de bases negativas a positivas, y luego aplicar la propiedades. Hacer uso de esta combinacion´ será una herramienta muy útil, como se ilustra en los siguientes ejemplos.

<span id="page-47-0"></span><sup>\*</sup>Fuente: <https://en.wikipedia.org/wiki/Exponentiation>. Consultado en agosto de 2018.

Ejemplo 25. Eliminando bases negativas para aplicar las propiedades. Aplicando [\(2.3.2\)](#page-45-1), se obtiene:

$$
(-8)^{\frac{1}{5}} \cdot \left(4^{\frac{3}{2}}\right)^{\frac{4}{5}} = (-1)^{1} \cdot 8^{\frac{1}{5}} \cdot 4^{\left(\frac{3}{2} \cdot \frac{4}{5}\right)}
$$

$$
= (-1) \cdot \left(2^{3}\right)^{\frac{1}{5}} \cdot \left(2^{2}\right)^{\frac{6}{5}} = (-1) \cdot 2^{\frac{3}{5}} \cdot 2^{\frac{12}{5}}
$$

$$
= (-1) \cdot 2^{\frac{15}{5}} = (-1) \cdot 2^{3} = -8.
$$

Ejemplo 26. Calcular  $(-8)^{\frac{2}{3}}$  utilizando la fórmula [\(2.3.2\)](#page-45-1) y la propiedad de cambio de orden.

*Solucion: ´*

◀

$$
(-8)^{\frac{2}{3}} = (-1)^2 8^{\frac{2}{3}} = 1 \cdot \left(\sqrt[3]{8}\right)^2 = 2^2 = 4.
$$

En cuanto a las **propiedades de la radicación**, puesto que  $\sqrt[n]{x} = x^{\frac{1}{n}}$ , estas son inmediatas a partir de las propiedades de la potencia.

 $\bigotimes$  Propiedades de la radicación. Si  $n \, y \, m$  son naturales, y  $x \, e \, y$  son reales *positivos*, entonces valen las siguientes propiedades:

- Distributiva con respecto al producto:  $\sqrt[n]{x\cdot y}$  =  $\sqrt[n]{x}\cdot\sqrt[n]{y}$ .
- Distributiva con respecto al cociente:  $\sqrt[n]{\frac{x}{y}} = \frac{\sqrt[n]{x}}{\sqrt[n]{y}}$ .
- **Raíz de otra raíz:**  $\sqrt[m]{\sqrt[n]{x}} = \sqrt[mn]{x}$  (los índices se multiplican).
- No es distributiva con respecto a la suma ni a la resta: es decir, no se puede distribuir cuando el radicando es una suma o resta:

$$
\mathbf{X} \quad \sqrt[n]{x+y} \neq \sqrt[n]{x} + \sqrt[n]{y},
$$

$$
\mathbf{X} \quad \sqrt[n]{x-y} \neq \sqrt[n]{x} - \sqrt[n]{y}.
$$

; Cuidado al sumar o restar  $\frac{1}{n}$  y  $\frac{1}{m}$ !

$$
\mathbf{X} \quad \sqrt[n]{x} \cdot \sqrt[m]{x} \neq \sqrt[n+m]{x} \text{ pues } \frac{1}{n} + \frac{1}{m} \neq n + m,
$$
  

$$
\mathbf{X} \quad \frac{\sqrt[n]{x}}{\sqrt[m]{x}} \neq \sqrt[n-m]{x} \text{ pues } \frac{1}{n} - \frac{1}{m} \neq n - m.
$$

- Si n es impar,  $\sqrt[n]{-x} = -\sqrt[n]{x}$ .
- $\frac{\partial}{\partial x}$  =  $(\sqrt[n]{x})^n$  =  $x \rightsquigarrow$  es decir, son operaciones inversas cuando  $x > 0$ (o x = 0). Si x fuera *negativo* vale lo mismo para n *impar*, pero hay que tener cuidado para n par, y dicho caso se analiza en detalle en [\(2.3.3\)](#page-68-0), en la Sección [2.3.4.](#page-62-0)

Ejemplo 27. Aplicando las propiedades de la radicación.

- $\sqrt{\frac{5}{16}} = \frac{\sqrt{2}}{\sqrt{2}}$  $\frac{\sqrt{5}}{\sqrt{25}}$  $\frac{\sqrt{5}}{16} = \frac{\sqrt{5}}{4}.$
- $\sqrt[3]{\sqrt{20}} = \sqrt[6]{20}.$
- $\sqrt[3]{7}$ . √  $\sqrt{7} = 7^{\frac{1}{3}} \cdot 7^{\frac{1}{2}} = 7^{\frac{5}{6}} = \sqrt[6]{7^5} = \sqrt[6]{16807}$  (notar que el resultado no es  $\sqrt{7}$ , que es lo que se obtendría erróneamente al sumar los índices).
- $\sqrt[8]{3^8} = (\sqrt[8]{3})^8 = 3$ , y  $\sqrt[7]{}$  $\frac{1}{\sqrt{2}}$  $(-3)^7 = -3$ . Sin embargo  $\sqrt[8]{ }$ √ (−3) <sup>8</sup> ≠ −3, como se verá en  $(2.3.3)$ .

Ejemplo 28. Simplificando radicales. Veamos cómo usar la propiedad distributiva de la raíz para simplificar expresiones:

$$
\sqrt[3]{2^4} = \sqrt[3]{2^3 \cdot 2} = \sqrt[3]{2^3} \sqrt[3]{2} = 2 \sqrt[3]{2},
$$
  

$$
\sqrt[4]{5^{11}} = \sqrt[4]{5^8 \cdot 5^3} = \sqrt[4]{5^8} \sqrt[4]{5^3} = 5^{\frac{8}{4}} \sqrt[4]{125} = 5^2 \sqrt[4]{125} = 25 \sqrt[4]{125}.
$$

L El procedimiento utilizado en el ejemplo anterior se puede generalizar de la siguiente manera: sean  $m \vee n$  naturales con  $m > n$ , y sea x un real positivo. Sean q y r naturales tales que  $m = n \cdot q + r$  (es decir, hacemos la división  $m : n$ y llamamos  $q$  al cociente y  $r$  al resto). Entonces

 $\sqrt[n]{x^m} = x^q \sqrt[n]{x^r}.$ 

Esta igualdad se obtiene mediante el mismo razonamiento empleado en el ejemplo, el cual suele ser más sencillo de aplicar que memorizar la fórmula resultante.

# **Ejemplo 29.** Simplificar  $\sqrt{\frac{243}{125}}$ .

*Solución:* Primero hay que factorizar los números involucrados, para luego simplificar exponentes con índices de acuerdo al procedimiento anterior:

$$
\sqrt{\frac{243}{125}} = \sqrt{\frac{3^5}{5^3}} = \frac{\sqrt{3^5}}{\sqrt{5^3}} = \frac{\sqrt{3^4 \cdot 3}}{\sqrt{5^2 \cdot 5}} = \frac{\sqrt{3^4} \cdot \sqrt{3}}{\sqrt{5^2} \cdot \sqrt{5}} = \frac{3^2 \cdot \sqrt{3}}{5 \cdot \sqrt{5}} = \frac{9}{5} \sqrt{\frac{3}{5}}.
$$

Otra forma de resolverlo es mediante la formula de arriba, aplicada por un lado ´ Otra forma de resolverio es mediante la formula de arriba, aplicada por un fado<br>al numerador y por otro al denominador. Para  $\sqrt{3^5}$  se aplica con  $n = 2$ ,  $m = 5$  y  $x = 3$ , lo que produce  $q = 2$  y  $r = 1$  (pues  $5 = 2 \cdot 2 + 1$ ). Luego

$$
\sqrt{3^5} = 3^2 \sqrt{5}.
$$

Para el denominador  $\sqrt{5^3}$ , la fórmula se aplica con  $n = 2$ ,  $m = 3$  y  $x = 5$ , lo que produce  $q = 1$  y  $r = 1$ . Por lo tanto

$$
\sqrt{5^3} = 5\sqrt{5}.
$$

◀

Diremos que dos o más radicales son semejantes si tienen el mismo índice y el mismo radicando. Lo único que pueden tener distinto es el coeficiente que los multiplica. Por ejemplo, los radicales 3 2 y −5 2 son semejantes. Para comprobar si dos radicales son semejantes o no, se simplifican lo más posible, como se ilustra en el siguiente ejemplo.

Ejemplo 30. Reconociendo radicales semejantes. Determinar si los radicales Ejempio 50. **Reconociendo** 

*Solución:* Observemos primero que ambos tienen índice igual a 3. Además, si factorizamos los radicandos obtenemos

$$
162 = 2 \cdot 3^4, \qquad 48 = 2^4 \cdot 3.
$$

Entonces, por un lado tenemos que

$$
\sqrt[3]{162} = \sqrt[3]{2 \cdot 3^4} = \sqrt[3]{2} \cdot 3 \cdot \sqrt[3]{3} = 3\sqrt[3]{6},
$$

y, por el otro,

$$
\sqrt[3]{48} = \sqrt[3]{3 \cdot 2^4} = \sqrt[3]{3} \cdot 2 \cdot \sqrt[3]{2} = 2\sqrt[3]{6}.
$$

Luego, son radicales semejantes.

Ejemplo 31. Combinando radicales. La propiedad distributiva de la suma y la resta nos permite combinar radicales semejantes. Por ejemplo, si consideramos los radicales del ejemplo anterior tenemos que

$$
\sqrt[3]{162} + \sqrt[3]{48} - 9\sqrt[3]{6} = 3\sqrt[3]{6} + 2\sqrt[3]{6} - 9\sqrt[3]{6} = (3 + 2 - 9)\sqrt[3]{6} = -4\sqrt[3]{6}.
$$

.

Consideremos las dos fracciones siguientes:

$$
\frac{1}{\sqrt{2}} \qquad y \qquad \frac{\sqrt{2}}{2}
$$

Sabiendo que  $\sqrt{2} \approx 1.4142$ , para obtener un valor numérico aproximado de las fracciones anteriores, debemos hacer la división  $1 : (1.4142)$  para la primera, mientras que para la segunda debemos resolver (1.4142) ∶ 2. Sin una calculadora, la última es más sencilla de resolver que la primera, ya que dividir por 2 es tomar la mitad del número, lo cual es aproximadamente 0.7. Resulta que estas dos fracciones son equivalentes, y la segunda puede obtenerse a partir de la primera mediante un procedimiento denominado racionalización del denominador. El mismo consiste en eliminar los radicales que aparecen en el denominador, multiplicando y dividiendo la fracción dada por un mismo valor, elegido convenientemente. Ilustramos el método en el ejemplo siguiente.

Ejemplo 32. Racionalización de denominadores. Notar que:

$$
\frac{5}{\sqrt{3}} = \frac{5}{\sqrt{3}} \frac{\sqrt{3}}{\sqrt{3}} = \frac{5\sqrt{3}}{\sqrt{3}\sqrt{3}} = \frac{5\sqrt{3}}{\sqrt{3^2}} = \frac{5\sqrt{3}}{3}.
$$

 $\triangle$  En forma general, si en el denominador aparece  $\sqrt{x}$  con  $x > 0$ , multiplica- $\approx$  2.1 forms general, of on or denominated a parcel  $\sqrt{\alpha}$  contains the set of  $\sqrt{x}$  para convertir en x al denominador.

Analicemos ahora el siguiente caso, en el que supondremos que los símbolos denotan cantidades positivas:

$$
\frac{1}{\sqrt[5]{16a^2b^3c}} = \frac{1}{\sqrt[5]{2^4a^2b^3c}} \frac{\sqrt[5]{2a^3b^2c^4}}{\sqrt[5]{2a^3b^2c^4}} = \frac{\sqrt[5]{2a^3b^2c^4}}{2abc}.
$$

 $\hat{\mathbb{C}}$  Es decir, multiplicamos y dividimos por una raíz con igual índice, pero los exponentes de cada factor corresponden a lo que le "falta" a cada uno para llegar a 5, que es el ´ındice del radical en este caso. En forma general, por cada factor de la forma  $\sqrt[m]{x^n}$  en el denominador, con  $n < m$  y  $x > 0$ , multiplicamos y dividimos por  $\sqrt[m]{x^{m-n}}$ .  $\overline{x^{m-n}}$ .

Antes de pasar a la última operación del capítulo conviene que hagamos un resumen de cuando es posible aplicar, sin miedo a cometer errores, las pro- ´ piedades de las potencias (y por lo tanto de la raíz ya que  $\sqrt[n]{x} = x^{\frac{1}{n}}$ ), y cuándo hay que tener cuidado y aplicar primero la fórmula [\(2.3.2\)](#page-45-1):

- Base positiva, cualquier tipo de exponente.
- $\blacksquare$  Base negativa y exponente entero.
- Base negativa y exponente racional.  $\blacksquare$

 $\triangleright$  Logaritmo. Al igual que la radicación con índice entero, el logaritmo se define por medio de la potencia. El logaritmo en base  $a$  de un número  $x$  se denota como

$$
\log_a x \longleftarrow \text{argumento} \\ \text{base}
$$

y lo que buscamos ahora es un exponente b al cual elevar la base a para obtener el argumento x. Es decir, dados dos números reales positivos  $a \, y \, x$ , con  $a \neq 1$ , el logaritmo de  $x$  en base  $a$  es un número real  $b$  tal que  $a^b = x$ . En símbolos:

$$
\log_a x = b
$$
si y solo si  $a^b = x$ .

◀

En lo anterior, el lado izquierdo  $\log_a x = b$  se llama expresión logarítmica, mientras que el derecho  $a^b = x$  se llama **expresión exponencial**.

Solamente se permiten bases positivas (distintas de 1), por lo que  $x$  también deberá ser positivo. El exponente  $b$  puede ser negativo.

Ejemplo 33. Hallando logaritmos.

- $log_2 32 = 5$ , porque  $2^5 = 32$ .
- $\log_{\frac{1}{2}} 32 = -5$ , porque  $\left(\frac{1}{2}\right)^{-5} = 2^5 = 32$ .
- $log_7 49 = 2$ , porque  $7^2 = 49$ .
- $\log_{27} 9 = \frac{2}{3}$ , porque  $27^{\frac{2}{3}} = 9$ .
- $log_a 1 = 0$ , porque  $a^0 = 1$ .
- $\log_a a = 1$ , porque  $a^1 = a$ .  $\bigcirc$

Ejemplo 34. Dos logaritmos especiales. Existen dos bases que son especiales para los logaritmos: tienen notacion propia, nombre y hasta una tecla especial en ´ la calculadora. La primera es la base  $a = 10$ . En este caso el logaritmo se llama decimal y se denota simplemente como  $\log x$  (es decir, no se escribe  $\log_{10} x$ sino que la base se omite). Por ejemplo,

$$
log 1000 = 3
$$
, **porque**  $10^3 = 1000$ .

Otro logaritmo especial es el llamado logaritmo neperiano o natural, y es el que tiene como base al número irracional  $e = 2.71828...$  El número  $e$ , y por lo tanto el logaritmo que lo tiene como base, es muy importante en la matematica y ´ en otras ciencias, como se verá en capítulos posteriores. Para indicar el logaritmo natural de un número positivo  $x$ , escribimos  $\ln x$ .

**PH** Las calculadoras científicas tienen teclas para calcular estos dos logaritmos, identificadas como  $\overline{\log}$  y  $\overline{\ln}$ , respectivamente. Con estas teclas podemos por ejemplo obtener:

log  $42 \approx 1.623$ , ln  $6 \approx 1.792$ , log  $0.5 \approx -0.301$ , ln  $0.5 \approx -0.693$ .

Cualquiera de las cantidades anteriores puede verificarse mediante la definicion. ´ Por ejemplo, para verificar la primera hacemos  $10^{1.623}$ , que nos da aproximadamente 41.98. Obviamente no se obtiene exactamente 42, pues se produce un error debido al redondeo.

En el siguiente ejemplo veremos cómo resolver el problema inverso: conociendo el logaritmo de un número, cómo hallar dicho número. Esto se logra aplicando la definición de logaritmo.

**Ejemplo 35. El problema inverso.** Supongamos que sabemos que  $\log_2 x = 5$  y queremos hallar  $x$ . Entonces aplicamos la definición de logaritmo:

$$
\log_2 x = 5
$$
si y solo si  $2^5 = x$ .

Luego, el número buscado es  $x = 2^5 = 32$ .

◀

En el ejemplo anterior no necesitamos calculadora porque los números eran sencillos, pero en otros casos puede ser que sí la necesitemos. Por ejemplo, supongamos que buscamos el número  $x$  que satisface  $\ln x = 0.3$ . Esto ocurre si  $e^{0.3} = x$ , y empleando la calculadora se obtiene  $x \approx 1.35$ . Para ello hemos utilizado la tecla cuya segunda función aparece como  $[e^{\bullet}]$  o  $[e^{\overline{x}}]$ , según el modelo. También está la tecla con segunda función correspondiente a  $\left[\!\left[10\right]\!\right]$  o  $10<sup>π</sup>$ , que nos permite por ejemplo hallar x sabiendo que log  $x = -1.3$ . Es decir que  $x = 10^{-1.3} \approx 0.05$ .

También puede ocurrir que, conociendo el resultado del logaritmo y el número  $x$ , el problema sea hallar la base, como ilustramos a continuación.

Ejemplo 36. En busca de la base. ¿Cuál es la base  $a$  tal que  $\log_a 25 = 2$ ? Por la definición de logaritmo sabemos que

$$
\log_a 25 = 2
$$
si y solo si  $a^2 = 25$ .

Es decir, buscamos un número *positivo a* tal que elevado al cuadrado se obtenga 25. Es fácil deducir que  $a$  es 5.

De las propiedades de la potencia se deducen las siguientes propiedades del logaritmo.

**S**Propiedades del logaritmo. Si a, x e y son reales positivos con  $a \neq 1$ , entonces vale lo siguiente:

- **Logaritmo de un producto:**  $\log_a(x \cdot y) = \log_a x + \log_a y$ .
- Logaritmo de un cociente:  $\log_a \frac{x}{y} = \log_a x \log_a y$ .
- **Logaritmo de una potencia:**  $\log_a(x^q) = q \log_a x$ , para todo  $q \in \mathbb{R}$ .

 $\log_a(a^q) = q$  $a^{\log_a x} = x$   $\longrightarrow$  es decir, son operaciones inversas.

- log<sub>a</sub>  $x = \log_a y$  si y solo si  $x = y$ .
- Fórmula de cambio de base:  $\log_a x = \frac{\log_b x}{\log_b a}$  $\frac{\log_b x}{\log_b a}$ , para todo  $b > 0$ ,  $b \neq 1$ .

Ejemplo 37. Aplicando las propiedades del logaritmo. Usar las propiedades anteriores para expresar lo siguiente en términos de un único logaritmo:

$$
\log_6 x + 4\log_6 y - \log_6 z, \qquad x, y, z > 0.
$$

*Solución:* Aplicamos las propiedades del producto, la potencia y el cociente, para obtener

$$
\log_6 x + 4 \log_6 y - \log_6 z = \log_6 x + \log_6 (y^4) - \log_6 z
$$
  
= 
$$
\log_6 (x \cdot y^4) - \log_6 z
$$
  
= 
$$
\log_6 \left( \frac{x \cdot y^4}{z} \right).
$$

Ejemplo 38. La calculadora y la fórmula de cambio de base. La mayoría de las calculadoras científicas nuevas disponen de una tecla log∎□ para hallar el logaritmo de un número en cualquier base. Sin embargo, algunas calculadoras solamente cuentan con las teclas para calcular logaritmo decimal y neperiano. En ese caso, la fórmula de cambio de base nos permite calcular el logaritmo en cualquier base  $a$  mediante las fórmulas:

$$
\log_a x = \frac{\log x}{\log a},
$$
 o bien  $\log_a x = \frac{\ln x}{\ln a}.$ 

Por ejemplo,

$$
\log_5 81 = \frac{\log 81}{\log 5} = \frac{\ln 81}{\ln 5} \approx 2.73,
$$

lo cual podemos verificar haciendo  $5^{2.73} \approx 80.94$ .

o La propiedad del producto de logaritmos dice que "el logaritmo de un producto es igual a la suma de los logaritmos", que no significa que "el logaritmo de una suma sea igual al producto de los logaritmos". Es decir,

 $\log_a(x+y) \neq \log_a x \cdot \log_a y.$ 

Lo mismo vale para la resta, es decir,

$$
\log_a(x-y) \neq \frac{\log_a x}{\log_a y}.
$$

Este es un error muy frecuente, por lo que hay que tener cuidado de no cometerlo. Todas las propiedades estudiadas hasta ahora serán fundamentales para lograr resolver ecuaciones en capítulos posteriores.

# Ejercicios [2.3.1](#page-35-0)

◀

## Para los ejercicios de esta sección, supondremos que las letras representan siempre números positivos.

1. Hallar el resultado que se obtiene al realizar las siguientes operaciones combinadas:

(a) 
$$
2+3\cdot4-((-3)\cdot2+4-3\cdot5)
$$

**(b)** 
$$
4(3-5) - 3^2 2^3 + 7\sqrt{25}
$$

- (c)  $\frac{3+4\cdot3}{3} 5\left(4 6\cdot3 \sqrt[3]{27}\right)$
- (**d**)  $\log_2 32 + (5^{-1})^{-2} + \sqrt[3]{\sqrt{4^6}} (-3)$
- (e)  $\frac{10\sqrt[3]{5^2}}{\sqrt[3]{5}\sqrt[3]{5^2}}$ √
- (f)  $\sqrt{112} 2$  $\frac{1}{63} + \frac{3}{5}$ √ 175
- (g)  $\sqrt[6]{4^5}$ :  $\sqrt[6]{9^3}$
- **(h)**  $\frac{1}{2^{-3}} (\log_3(27^{-1}))^4$ (i)  $\frac{2^3 - \log_5(5^{-2})}{\sqrt{5^4}}$
- 2. Simplificar las siguientes expresiones:

(a) 
$$
x^2 y^{-2} x^{-\frac{1}{3}} \frac{1}{y^4} (y^2)^{\frac{1}{2}}
$$
  
\n(b)  $\frac{x^{-3} y^3 x^4}{x^{-2} x^5 y^3}$   
\n(c)  $\sqrt{a^3} a^{-\frac{2}{5}} \sqrt[5]{\sqrt[3]{a^4}} a^{-1}$   
\n(d)  $\frac{a^2 b^{-\frac{5}{4}} c^3}{b^{-2} c^4 a}$   
\n(e)  $\sqrt{a^2 a} + 2\sqrt{a^{-8} a^{15}} - 3\sqrt{a^{-\frac{1}{2}} a^{\frac{3}{2}}}$ 

3. Racionalizar los denominadores y simplificar cuando sea posible:

(a) 
$$
\frac{1}{\sqrt[4]{5}}
$$
  
\n(b)  $\frac{3}{\sqrt[5]{3^4}}$   
\n(c)  $\frac{1}{\sqrt[3]{a^2b}}$   
\n(d)  $\frac{a^2bc^3}{\sqrt[6]{a^3b^4c^5}}$ 

4. Aplicar las propiedades para reescribir cada expresión en términos de un único logaritmo:

(a)  $4\ln x + \frac{1}{4}\ln(x+3)$ 

◀

- (**b**)  $5 \log x + 2 \log y 3 \log z$
- (c)  $\log_2(a^3) + \log_2 4 5 \log_2 x$
- (**d**)  $5\log_a(x+1) + 2\log_a(x^3) \log_a x$
- <span id="page-56-0"></span>5.  $\triangle$  El objetivo de este ejercicio es evitar cometer los siguientes **errores**<sup>[\\*](#page-56-1)</sup>, que son tan graves como frecuentes. Hallar ejemplos que prueben que:
	- (a)  $\frac{n}{m} + \frac{p}{q}$  $\frac{p}{q} \neq \frac{n+p}{m+q}$  $m+q$
	- (**b**)  $\frac{p}{\lambda+p}$  $\frac{p}{p}$   $\neq$   $p$
	- (c)  $\frac{n}{m+q} \neq \frac{n}{m} + \frac{n}{q}$
	- (**d**)  $\frac{1}{m} + \frac{1}{q} \neq \frac{1}{m+q}$
	- (e)  $a^n \cdot a^m \neq a^{n \cdot m}$
	- (f)  $\frac{a^n}{a^m} \neq a^{\frac{n}{m}}$
	- (g)  $(x+y)^2 \neq x^2 + y^2$
	- (**h**)  $\sqrt{x+y} \neq \sqrt{x} + \sqrt{y}$
	- (i)  $\sqrt[n]{x} \cdot \sqrt[m]{x} \neq \sqrt[n+m]{x}$
	- (j)  $\log(x+y) \neq \log x + \log y$
	- (k)  $\log(x + y) \neq \log x \cdot \log y$
	- (**l**)  $\frac{\log x}{\log y} \neq \log \frac{x}{y}$
	- (**m**)  $(\log x)^n \neq n \log x$
- 6.  $\bullet\bullet\bullet$  La dosis para el gato. Natalia llevó a su gato al veterinario porque se encontraba enfermo. Para su cura, le recetó un medicamento cuya dosis en miligramos depende del peso en kilos  $(x)$  y de la edad en semanas  $(y)$  del gato. La dosis diaria que debe administrarle del medicamento se calcula como  $x^2 + y^2$ , siendo letal si se le administra una cantidad mayor. Natalia realizó el cálculo y concluyó que a su gato de 36 semanas y 4 kg de peso, debía darle una dosis diaria de 1600 miligramos. Por fortuna, una amiga le advirtio que ´ había cometido un error en ese cálculo, el cual podría haber producido una muerte por sobredosis. ¿Cuál fue el error que cometió Natalia en el cálculo?
- 7. Calcular  $(-2)^4$  y  $-2^4$ . Comparar los resultados.
- 8. Calcular  $(-2)^3$  y  $-2^3$ . Comparar los resultados. Establecer la diferencia con respecto al ejercicio anterior.

<span id="page-56-1"></span><sup>\*</sup>Se enuncian para la suma, pero tampoco son validas para la resta. ´

9. Determinar el error en el siguiente razonamiento (indicar cuál/es igualdades son incorrectas):

$$
-1 \stackrel{\text{(a)}}{=} (-1)^{\frac{4}{5} \cdot \frac{5}{4}} \stackrel{\text{(b)}}{=} \left((-1)^{\frac{4}{5}}\right)^{\frac{5}{4}} \stackrel{\text{(c)}}{=} \left(\sqrt[5]{(-1)^4}\right)^{\frac{5}{4}} \stackrel{\text{(d)}}{=} \left(\sqrt[5]{1}\right)^{\frac{5}{4}} \stackrel{\text{(e)}}{=} (1)^{\frac{5}{4}} \stackrel{\text{(f)}}{=} 1.
$$

10. Determinar cuál de los dos razonamientos es el correcto y justificar:

$$
(-2)^{\frac{10}{2}} = \sqrt{(-2)^{10}} = \sqrt{1024} = 32;
$$
  

$$
(-2)^{\frac{10}{2}} = (-2)^{5} = (-2)(-2)(-2)(-2)(-2) = -32.
$$

# <span id="page-57-0"></span>2.3.2. Notación científica

La notación científica, también conocida como notación en forma exponencial, es una manera "compacta" de escribir números demasiado grandes o demasiado pequeños, los cuales son frecuentes en muchos campos de la ciencia. Por ejemplo, tenemos los siguientes valores aproximados:

- **Masa de la Luna: 740000000000000000000000** toneladas.
- Distancia de la Tierra al Sol: 150000000 km.
- Masa de un protón: 0.00000000000000000000000000000016726 kg.

En dichos números, muy grandes o muy pequeños, hay una gran cantidad de ceros, ya sea a la derecha o a la izquierda. Estos ceros pueden representarse como potencias enteras de 10, por ejemplo:

$$
10^5 = 100000
$$
,  $10^{-4} = \frac{1}{10^4} = 0.0001$ .

En forma general, si  $n$  es un número natural entonces

$$
10^{n} = \underbrace{10 \cdots 00}_{\text{Un 1 y } n \text{ ceros}}, \qquad 10^{-n} = 0. \underbrace{00 \cdots 001}_{n-1 \text{ ceros y un 1}}.
$$

 $\hat{\mathbb{C}}$  Entonces, multiplicar un número por  $10^n$  desplaza el separador de decimales (en este caso el punto) n lugares hacia la derecha, mientras que multiplicar por 10<sup>−</sup><sup>n</sup> lo desplaza n lugares hacia la izquierda:

$$
2.5 \times 10^7 = 25000000,
$$
  
7 lugares  
2.5 × 10<sup>-4</sup> = 0.00025.

Lo que hicimos fue precisamente expresar un número muy grande y uno muy chico en notación científica. Formalmente, se dice que un número positivo  $x$  está escrito en **notación científica** si está expresado en la forma

$$
m \times 10^n,
$$

siendo n un entero y m un número racional tal que  $1 \le m \le 10$ . El exponente n es llamado orden de magnitud.

◀

#### Ejemplo 39. Utilizando notación científica.

- **Masa de la Luna:**  $7.4 \times 10^{19}$  toneladas.
- Distancia de la Tierra al Sol:  $1.5 \times 10^8$  km.
- Masa de un protón:  $1.6726 \times 10^{-27}$  kg.  $\ll$

**PH** Las calculadoras también utilizan notación científica para expresar números muy grandes o muy chicos. La forma de indicarlo depende del modelo de la calculadora, pero las posibles opciones de salida para, por ejemplo,  $6.8954 \times 10^{15}$  son las siguientes:

6.8954 $\times$ 10<sup>15</sup>, 6.8954<sup>15</sup>, 6.8954E15.

Recíprocamente, para ingresar en la calculadora un número en notación científica, se utilizan la tecla  $\sqrt{\frac{10^x}{n}}$  en las más modernas, o la indicada como  $\sqrt{\text{EXP}}$ en las más antiguas, muchas veces ubicadas a la izquierda de la tecla  $\sqrt{|\text{Ans}|}$ .

## Ejercicios [2.3.2](#page-57-0)

1–4. Expresar en notación científica las cantidades dadas.

- 1. 2650000000000000000 metros.
- 2. 0.00000000000000000000015 kilogramos.
- 3. 10204000000000000000000000000 litros.
- 4. 0.0000000000000000000000102 gramos.
- 5–9. Escribir cada número dado en notación decimal.
- 5.  $3.5674 \times 10^9$
- 6.  $1.23 \times 10^{-8}$
- 7.  $6.4 \times 10^5$
- 8.  $8.2 \times 10^{-6}$

# <span id="page-58-0"></span>2.3.3. Orden en los números reales

En el conjunto  $\mathbb R$  tenemos definida una **relación de orden** que denotamos como antes con el símbolo  $\lt$  (menor). En términos no formales decimos que  $a < b$  (o  $b > a$ ) si al ubicar ambos puntos en la recta numérica, a queda a la izquierda de b. Como antes,  $a \leq b$  significa  $a < b$  o  $a = b$ . Esta relación de orden satisface las propiedades enunciadas a continuación:

**Tricotomía:** dados dos números reales  $a \, y \, b$ , entonces se cumple una y solo una de las siguientes opciones:

 $a < b$ ,  $a = b$ ,  $b < a$ .

**Transitiva:** si  $a < b$  y  $b < c$ , entonces  $a < c$ .

Las operaciones estudiadas previamente producen un efecto en el orden entre dos números reales: algunas lo mantienen, otras lo invierten. En cualquiera de estos casos, esto se conoce como **monotonía** de la operación, y enunciamos el efecto de cada una a continuación:

- Suma (o resta): si  $a < b$ , entonces  $a + c < b + c$  para todo número real c.
- **Producto (o cociente):** si  $a < b$ , entonces  $ac < bc$  cuando  $c > 0$ , pero  $ac > bc$  cuando  $c < 0$ .
- Potencia (o radicación): si  $q > 0$  y  $0 < x < y$  entonces  $x^q < y^q$ .
- **Logaritmo:** si  $0 < x < y$ , entonces  $\log_a x < \log_a y$  cuando  $a > 1$ , pero  $\log_a x > \log_a y$  cuando  $0 < a < 1$ .

La monotonía del producto dice que multiplicar ambos lados de una desigualdad por un número positivo, no cambia el sentido de la misma. Sin embargo, si multiplicamos por un numero negativo, la misma se invierte. Algo similar ´ ocurre con el logaritmo, el cual preserva el orden cuando la base es mayor que uno, pero lo invierte en caso contrario.

El conjunto de todos los números reales puede representarse gráficamente como una recta numérica, como se indica a continuación:

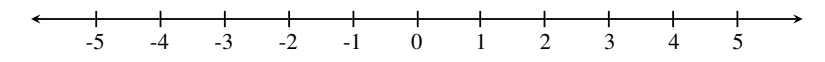

Existe una forma simple de expresar el conjunto de los números *reales* que satisfacen una desigualdad doble o simple, y es mediante intervalos. Por ejemplo, si  $a \, y \, b$  son dos números reales con  $a \, < b$ , el conjunto

$$
J = \{x \in \mathbb{R} : a < x < b\}
$$

puede escribirse de manera más simple mediante el **intervalo abierto**  $(a, b)$ , que representa la parte de la recta comprendida entre a y b, como lo indica el siguiente gráfico:

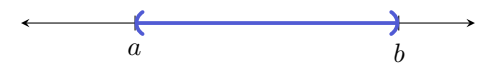

Si las desigualdades no fueran estrictas, es decir, si se incluyeran los extremos a y b, entonces el conjunto resultante se llama **intervalo cerrado** [a, b]:

$$
F = \{x \in \mathbb{R} : a \le x \le b\} = [a, b],
$$

cuya representación gráfica es

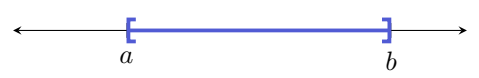

Si se incluye solamente uno de los dos extremos, el conjunto resultante se llama intervalo semiabierto y se denota como  $(a, b]$  si incluye a b pero no a a, y como  $[a, b)$  en el caso inverso. Ilustramos ambas posibilidades a continuación:

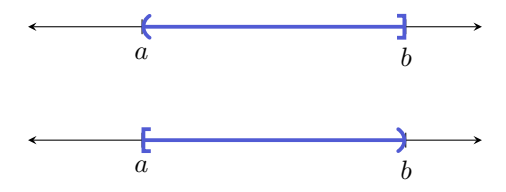

Finalmente, podemos tener conjuntos de la forma

$$
A = \{x \in \mathbb{R} : x < a\}, \qquad B = \{x \in \mathbb{R} : x > a\},
$$
\n
$$
C = \{x \in \mathbb{R} : x \le a\}, \qquad D = \{x \in \mathbb{R} : x \ge a\},
$$

en los que solamente hay una desigualdad. El conjunto A se escribe en forma de intervalo como  $(-\infty, a),$  y  $B$  como  $(a, \infty)^*$  $(a, \infty)^*$ . Ambos determinan **semirrectas** abiertas en la recta numérica. El símbolo  $\infty$  se lee infinito y *no* representa un número. Similarmente, el conjunto C se escribe como  $(-\infty, a]$ , D como  $[a, \infty)$ , y determinan semirrectas cerradas. En el siguiente gráfico ilustramos los conjuntos  $B \vee C$ :

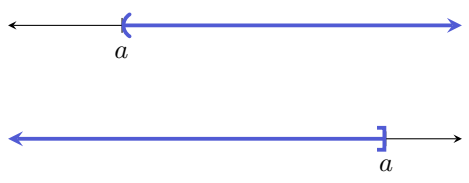

Resumiendo, utilizamos corchete para indicar que el extremo del intervalo está incluido, y en caso contrario usamos paréntesis. Una forma alternativa de representar estas situaciones en la recta real es utilizando un círculo "lleno" en

<span id="page-60-0"></span><sup>\*</sup>Aunque, al igual que con los números reales, el signo + colocado delante es redundante, a veces suele escribirse  $(a, +\infty)$  para indicar este conjunto. Similarmente, suele escribirse también  $[a, +\infty)$  para indicar el conjunto  $[a, \infty)$ .

lugar de corchete, o uno "vacío" en lugar de paréntesis, como puede encontrarse en otros textos. Puesto que los símbolos  $\infty$  y  $-\infty$  no representan números reales, siempre deben ir acompañados con paréntesis, y nunca con corchete. Así, otra forma de denotar al conjunto  $\mathbb R$  de los números reales es mediante el intervalo  $(-\infty,\infty).$ 

Ejemplo 40. Representación gráfica de intervalos. En el primer gráfico representaremos los conjuntos

 $A = \{x \in \mathbb{R} : -4 < x < 0\}$  y  $B = \{x \in \mathbb{R} : x > 2\}.$ 

$$
A = (-4, 0]
$$

Por otro lado, los conjuntos

$$
C = \{x \in \mathbb{R} : x < -2\} \qquad \text{y} \qquad D = \{x \in \mathbb{R} : 2 < x < 6\}
$$

se representan gráficamente como:

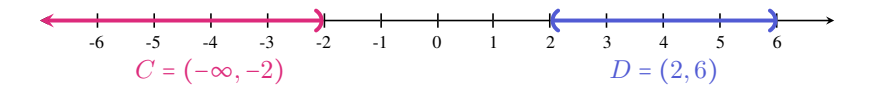

Finalmente, representaremos gráficamente los conjuntos

$$
E = \{x \in \mathbb{R} : -4 \le x \le 1\} \qquad \text{y} \qquad F = \{x \in \mathbb{R} : \frac{5}{2} \le x < 5\}.
$$

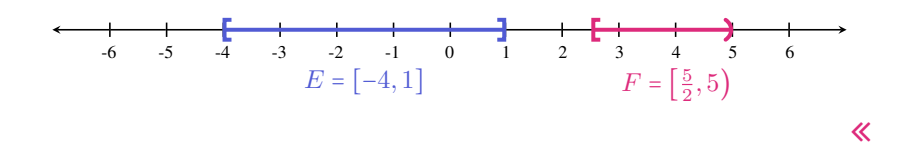

 $\hat{C}$  En capítulos posteriores, será fundamental comprender el resultado de la unión y la intersección de intervalos. Para ejercitar esto, se recomienda en parti-cular la resolución del Ejercicio [4](#page-62-1) de la lista siguiente.

◀

## Ejercicios [2.3.3](#page-58-0)

1. Completar con el signo menor  $(\le)$  o mayor  $(\ge)$  según corresponda:

(a)  $5 \ 8$ , entonces  $5 - 2 \ 8 - 2$ . (**b**)  $5 \ 8$ , entonces  $5 \cdot (-2) \ 8 \cdot (-2)$ . (c) 2  $(-3)$ , entonces 2 ⋅ 4  $(-3)$  ⋅ 4. (d)  $(-4)$   $(-3)$ , entonces  $(-4) \cdot (-2)$   $(-3) \cdot (-2)$ . (e) 5 3, entonces  $5^{\frac{1}{2}}$   $3^{\frac{1}{2}}$ . (f) 4 6, entonces  $4^3$  6<sup>3</sup>. (g)  $4 - 6$ , entonces  $\log_3 4 - \log_3 6$ . **(h)** 4 6, entonces  $\log_{\frac{1}{3}} 4 \log_{\frac{1}{3}} 6$ .

2. Escribir en forma de intervalo los siguientes conjuntos y representarlos en la recta numérica:

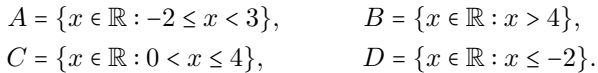

3. Utilizar desigualdades para expresar los siguientes intervalos, y representarlos en la recta numérica:

 $(2, 5), [2, \infty), [-2, 1), (-\infty, 0), (-6, -3].$ 

- <span id="page-62-1"></span>4. Hallar y representar gráficamente la unión y la intersección de los siguientes pares de intervalos:
	- (a)  $(-2, 3)$  y  $[0, 5]$ .
	- (b) [3, 8) y [8, 11].
	- (c)  $(-3, 2]$  y  $[2, 6)$ .

#### <span id="page-62-0"></span>2.3.4. Valor absoluto

El valor absoluto de un número real x se indica con |x| y se define como

$$
|x| = \begin{cases} x, & \text{si } x \ge 0; \\ -x, & \text{si } x < 0. \end{cases}
$$

Es decir, si un número  $x$  es positivo o cero, su valor absoluto es igual a él, pero si el número  $x$  es negativo, entonces su valor absoluto es el opuesto de  $x$ , el cual ahora es positivo. Por lo tanto el valor absoluto de un número es siempre positivo o cero, pero nunca negativo. Por ejemplo, ∣3∣ = 3 mientras que ∣ − 5∣ = 5.

Haremos ahora una interpretación geométrica del valor absoluto. Para ello, observemos que ∣3∣ = ∣−3∣ = 3. Si ubicamos el 3 y el −3 en la recta numerica, ob- ´ servamos que ambos se encuentran a 3 unidades de distancia del cero, el primero hacia la derecha y el segundo hacia la izquierda.

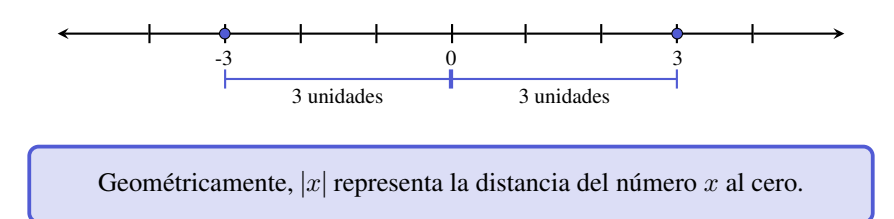

Consideremos ahora dos números reales  $x \in y$ . Nos preguntamos si la cantidad  $|x - y|$  nos da alguna información sobre dichos números. Analicemos para ello los siguientes casos:

- **si**  $x = 5$ ,  $y = 2$ ,  $|x y| = |5 2| = 3$ ;
- **si**  $x = 2$ ,  $y = 5$ ,  $|x y| = |2 5| = |-3| = 3$ ;
- $\bullet$  si  $x = 5$ ,  $y = -2$ ,  $|x y| = |5 (-2)| = |5 + 2| = 7$ ;
- **si**  $x = -5$ ,  $y = -2$ ,  $|x y| = |-5 (-2)| = |-5 + 2| = |-3| = 3;$
- $\sin x = -5, y = 2, |x y| = |-5 2| = |-7| = 7.$

Si graficamos en la recta numérica los casos anteriores, podemos comprobar lo siguiente:

> Geométricamente,  $|x - y|$  representa la distancia entre los números  $x e y$ .

 $\bigcirc$  Observar que  $|x+y| = |x-(-y)|$ , lo que junto a lo anterior implica que  $|x+y|$ representa la distancia entre  $x \vee y - y$  (el opuesto de y).

Es aquí donde debemos detenernos para advertir sobre un error muy fre-Es aquí donde debemos detenernos para advertir sobre un error muy frecuente al momento de resolver ejercicios que involucran valor absoluto. En el siguiente ejemplo, incluiremos la forma correcta de resolverlos, así como dicho error habitual.

Ejemplo 41. Comprendiendo la definición de valor absoluto. Utilizar la definición para expresar  $|2x - 5|$ .

*Solución:* Aplicando directamente la misma, tenemos que

$$
|2x - 5| = \begin{cases} 2x - 5, & \text{si } 2x - 5 \ge 0; \\ -2x + 5, & \text{si } 2x - 5 < 0. \end{cases}
$$

Con esto la consigna ya estaría cumplida[\\*](#page-64-0), pero vamos a analizar un poco lo obtenido antes de pasar al modo incorrecto de resolverla. Lo anterior nos dice que si queremos conocer  $|2x-5|$  para un valor particular de x, debemos chequear si  $2x - 5$  es positivo o cero (y en tal caso evaluar en el primer renglón de la llave anterior), o si es negativo (y evaluar en el segundo). Por ejemplo, para  $x = 1$ tenemos que  $2x - 5 = 2 \cdot 1 - 5 = -3 < 0$ , por lo que para conocer el valor de |2x − 5| debemos reemplazar en el segundo renglón de la llave anterior, para obtener  $|2x-5| = -2 \cdot 1 + 5 = 3$ . Es claro que esto también se podía obtener para  $x = 1$  haciendo directamente el reemplazo

$$
|2x-5| = |2 \cdot 1 - 5| = |-3| = 3,
$$

pero saber trabajar en forma general resultará fundamental más adelante.

La forma incorrecta (pero frecuente) de resolverlo es la siguiente:

$$
|2x - 5| = \begin{cases} 2x - 5, & \text{si } x \ge 0; \\ -2x + 5, & \text{si } x < 0. \end{cases}
$$

El "punto de corte" no es siempre  $x = 0$  sino donde todo lo que está "dentro" del valor absoluto pasa de positivo a negativo. En este caso, lo que esta "dentro" ´ no es x, sino  $2x - 5$ . Notar que según esta fórmula errónea, para conocer el valor de  $|2x - 5|$  en  $x = 1$ , deberíamos evaluar en el primer renglón de dicha fórmula, ya que en este caso  $x = 1$  es positivo. De esta forma, obtendríamos que  $|2x-5| = 2.1 - 5 = -3$ , lo cual es claramente incorrecto pues es negativo, y el valor absoluto de todo número es siempre mayor o igual que cero.  $\ll$ 

Ejemplo 42. Reescribir 5 $|7 - 3x| + 2$  utilizando la definición de valor absoluto. Además, hallar el valor de esta expresión para  $x = -1$  y  $x = 3$ .

*Solución:* Aplicando dicha definición (solamente donde aparece el valor absoluto), tenemos que

$$
5|7 - 3x| + 2 = \begin{cases} 5(7 - 3x) + 2, & \text{si } 7 - 3x \ge 0; \\ 5(-7 + 3x) + 2, & \text{si } 7 - 3x < 0. \end{cases}
$$

Resolviendo en lo anterior obtenemos

$$
5|7 - 3x| + 2 = \begin{cases} 37 - 15x, & \text{si } 7 - 3x \ge 0; \\ 15x - 33, & \text{si } 7 - 3x < 0. \end{cases}
$$

Hallaremos ahora el resultado de la expresión para los valores particulares de  $x$ dados, reemplazando directamente en ella. Si  $x = -1$ , entonces

$$
5|7-3x|+2=5|7-3\cdot(-1)|+2=5|7+3|+2=5\cdot|10|+2=5\cdot10+2=52,
$$

<span id="page-64-0"></span><sup>\*</sup>Aunque las propiedades de monotonía de las operaciones presentadas en la Sección [2.3.3](#page-58-0) nos permitan ya escribir  $x \ge \frac{5}{2}$  en lugar de  $2x - 5 \ge 0$ , se opta aquí por posponer la resolución de inecuaciones, incluso de las más simples, hasta la Sección [4.5.](#page-150-0)

#### y cuando  $x = 3$  tenemos

 $5|7-3x|+2=5|7-3\cdot3|+2=5|7-9|+2=5\cdot1-2|+2=5\cdot2+2=12.$  «

A continuación enumeramos algunas de las **propiedades** del valor absoluto.

 $\bigotimes$  Propiedades del valor absoluto. Si  $x \in y$  son números reales cualesquiera, entonces vale lo siguiente:

- (a)  $|x| \ge 0$ ;
- (b)  $|x| = 0$  si y solo si  $x = 0$ ;
- (c)  $|-x| = |x|$ ;
- (d)  $|xy| = |x||y|$ ;
- (e)  $|x + y| \le |x| + |y|$  (desigualdad triangular);
- (f) Si  $a \ge 0$  se tiene que  $|x| \le a$  si y solo si  $-a \le x \le a$  (análogamente con <);
- (g) Si  $a \ge 0$  se tiene que  $|x| \ge a$  si y solo si  $x \ge a$  o  $x \le -a$  (analogamente  $con$ .

<sup>2</sup> ¿Qué nos dicen todos los símbolos anteriores? Poder interpretar el lenguaje matemático es fundamental para comprender los conceptos y resultados. La propiedad (a) establece que el valor absoluto es siempre positivo o cero, pero nunca negativo, mientras que (b) afirma que el único número que dista cero unidades del cero, es el mismo cero.

En  $(c)$  se establece que cada número dista del cero lo mismo que su opuesto, lo cual es lógico ya que éstos se encuentran hacia lados opuestos en la recta numérica, pero a la misma distancia de él.

La propiedad (d) dice que el valor absoluto se distribuye con respecto al producto (y en consecuencia con respecto al cociente). Sin embargo, esto nunca debe hacerse cuando tenemos una suma o resta de dos números, es decir, es fácil encontrar valores para x e y tales que

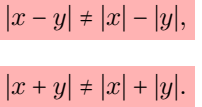

Para los casos anteriores, lo que vale es la desigualdad triangular (e), que junto con (c) implican que

$$
|x - y| \le |x| + |y|, \quad \Im
$$

pues  $|x - y| = |x + (-y)| \le |x| + |-y| = |x| + |y|$ .

Finalmente, las propiedades  $(f)$  y  $(g)$  nos indican, respectivamente, cuáles son los números que se encuentran "cerca" del cero (en el sentido que están a

◀

una distancia menor o igual que  $a$ ), y cuáles se encuentran "lejos" de él (por encontrarse a una distancia mayor que  $a$ ). Gráficamente, si  $a$  es un número positivo, entonces  $|x| \le a$  indica todos aquellos valores que se encuentren a una distancia menor o igual que a del cero, ya sea hacia la derecha o hacia la izquierda. Esto se representa como el intervalo  $[-a, a]$ , ilustrado en la Figura [2.1.](#page-66-0) Análogamente,  $|x| < a$  si y solo si −a < x < a, lo cual termina de ilustrar la propiedad (f).

<span id="page-66-0"></span>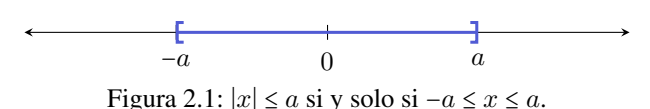

En cambio,  $|x| \ge a$  indica todos aquellos valores que se encuentren a una distancia del cero mayor o igual que a, ya sea hacia la derecha o hacia la izquierda. Esto se representa como la unión de los dos intervalos  $(-\infty, a]$  y  $[a, \infty)$  que se ilustran en la Figura [2.2.](#page-66-1) De la misma forma, si la desigualdad es estricta tenemos que ∣x∣ > a si y solo si x > a o x < −a, lo cual termina de ilustrar la propiedad (g).

<span id="page-66-1"></span>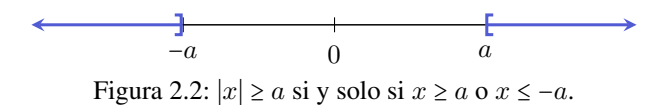

Notar que si en (f) tomamos a negativo y buscamos los valores de  $x$  tales que  $|x|$  ≤ a, la respuesta sería el conjunto vacío, ya que el valor absoluto nunca puede ser negativo. De la misma forma, si  $a$  es negativo en  $(g)$ , entonces la solución a  $|x| \ge a$  son todos los números reales, ya que el valor absoluto es siempre positivo o cero.

**En el Capítulo [4](#page-113-0) retomaremos el concepto de valor absoluto resolviendo** ecuaciones e inecuaciones que lo involucren. Allí, comprender su definición y propiedades será una herramienta imprescindible.

Ejemplo 43. Aplicando las propiedades del valor absoluto. Reescribir las siguientes desigualdades utilizando las propiedades (f) y (g) para eliminar el valor absoluto según corresponda:

- (i)  $|x| < 3$
- (ii)  $|2 b| \ge 4$
- (iii)  $|5y| > 10$

*Solución:* Utilizamos la propiedad (f) para reescribir (i) como −3 < x < 3. Para las dos restantes usaremos la propiedad (g): la desigualdad en (ii) es equivalente a

$$
2-b \ge 4 \qquad \text{o} \qquad 2-b \le -4,
$$

mientras que lo dado en (iii) equivale a

$$
5y > 10
$$
 o  $5y < -10$ .

Ejemplo 44. Sean a, b y c números reales tales que  $|a - b| = 3$  y  $|b - c| = 2$ . Si además satisfacen que  $a < b < c$ , encontrar la distancia entre  $a \, y \, c$ .

*Solución:* Para resolverlo, resultará útil ubicarlos en la recta numérica. Podemos comenzar ubicando a en cualquier parte, y combinar las hipótesis  $a < b$  con ∣a − b∣ = 3 para concluir que b debe estar a 3 unidades hacia la derecha de a. De la misma forma, de  $b < c$  y |b − c| = 2 se deduce que c debe estar a 2 unidades hacia la derecha de  $b$ , obteniendo así el siguiente gráfico:

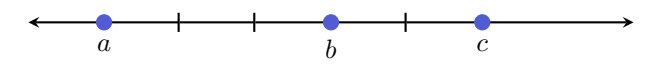

Entonces, podemos concluir que la distancia entre a y c es 5. En este caso se cumple que  $|a - c| = |a - b| + |b - c| = 3 + 2$ , pero esto sucedió gracias a la hipótesis adicional  $a < b < c$ . Sin esto, lo único que podemos saber gracias a la desigualdad triangular (e) es que

$$
|a-c| = |a-b+b-c| = |(a-b)+(b-c)| \le |a-b| + |b-c|.
$$

Es decir, podríamos asegurar que |a − c| ≤ 5, pero no podríamos dar su valor exacto (por ejemplo, si el orden fuera  $a < c < b$ , entonces haciendo un gráfico similar al anterior se obtiene que  $|a - c| = 1$ .

como se mencionó anteriormente, la comprensión del valor absoluto será fundamental al momento de resolver ecuaciones. Por eso, la observacion si- ´ guiente evitará cometer un error frecuente:

$$
\sqrt{3^2} = \sqrt{9} = 3,
$$

pero también

$$
\sqrt{(-3)^2} = \sqrt{9} = 3.
$$

Lo mismo ocurre con cualquier otro exponente par:

$$
\sqrt[4]{(-2)^4} = \sqrt[4]{16} = 2.
$$

51

◀

El error frecuente consiste en "cancelar" el índice con el exponente para obtener

$$
\sqrt[4]{(-2)^4} = -2. \quad \textbf{\textit{X}}
$$

Si el exponente es impar entonces no tenemos este problema de signos:

$$
\sqrt[3]{(-2)^3} = \sqrt[3]{(-27)} = -3.
$$

De lo anterior concluimos que si  $x \in \mathbb{R}$  y n es un número natural, entonces:

<span id="page-68-0"></span>
$$
\sqrt[n]{x^n} = \begin{cases} |x|, & \text{si } n \text{ es par;} \\ x, & \text{si } n \text{ es impar.} \end{cases}
$$
 (2.3.3)

# Ejercicios [2.3.4](#page-62-0)

- 1. Hallar:
	- (a)  $3|-5|$
	- (**b**)  $|-1-6|$
	- $(c)$  – $|-9|+1$
	- (d)  $|2+3(-2)|$
	- (e)  $-|(-2)^2|$
	- (f)  $(-|(-2)|)^2$
- 2. Utilizar la definición de valor absoluto para reescribir las siguientes expresiones:
	- (a)  $|x-2|$
	- (**b**)  $2|3-x|+5$
	- (c)  $|2y-3|-1$
	- (d)  $-4|x+1|$
	- (e)  $|-x-1|+2$
- 3. Representar gráficamente los siguientes conjuntos:

A = { $x \in \mathbb{R} : |x| < 3$ }, B = { $x \in \mathbb{Z} : |x| < 3$ }, C = { $x \in \mathbb{N} : |x| < 3$ }.

4. Representar gráficamente los siguientes conjuntos:

 $A = \{x \in \mathbb{R} : |x| \geq 2\}, \quad B = \{x \in \mathbb{R} : |x| \leq 4\}, \quad C = \{x \in \mathbb{Z} : |x| > 1\}.$ 

5. Reescribir los siguientes conjuntos como intervalos o como unión de dos intervalos, según corresponda:

$$
A = \{x \in \mathbb{R} : |x| \le 1\}, \quad B = \{x \in \mathbb{R} : |x| \ge \frac{1}{2}\},
$$
  

$$
C = \{x \in \mathbb{R} : |x| > 2\}, \quad D = \{x \in \mathbb{R} : |x| < 3\}.
$$

- 6. Utilizar las propiedades del valor absoluto para reescribir las siguientes desigualdades:
	- (a)  $|x-2| < 4$

◀

- (**b**)  $|3x + 1| \ge 2$
- (c) ∣3y∣ ≤ 6
- (d)  $|-y+1| > 2$
- (e)  $|t+5| < 2$
- 7. ¿Qué valores de x en ℝ satisfacen  $|x| < -3$ ? ¿Cuáles cumplen  $|x| > -3$ ?
- 8. Demostrar que  $|x y| \neq |x| |y|$  y que  $|x + y| \neq |x| + |y|$ .
- 9. Utilizando las propiedades del valor absoluto para  $x \in \mathbb{R}$ , seleccionar la opcion correcta en cada caso: ´

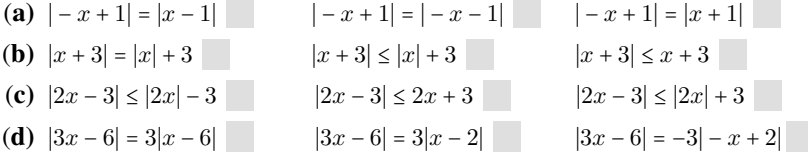

- 10. Marcar en cada caso la opción correcta:
	- (a) La distancia entre 2 y −4 es

 $|2-4|$  |  $|2+4|$  |  $|2|-|-4|$ 

(b) La distancia entre −3 y −6 es

 $|-3|+|-6|$  | − 3 − 6| | − 3 + 6|

- 11. **a** Jenaro, Zoe y Mateo viven a lo largo de una calle recta. Si sabemos que Jenaro vive a 5 cuadras de Zoe y a 2 cuadras de Mateo, ¿cuál es la máxima distancia a la que pueden encontrarse entre sí las casas de Zoe y Mateo? Justificarlo usando las propiedades del valor absoluto, y realizar un gráfico que ilustre la situación.
- 12. Hallar

$$
\sqrt[6]{(-3)^6} = \sqrt[5]{(-3)^5} = \sqrt[8]{x^8} = \sqrt[3]{x^3} = \sqrt[3]{x^3}
$$

◀

- 13. A Buscar valores adecuados que prueben que las siguientes afirmaciones son incorrectas:
	- (a) Si  $x < y$ , entonces  $|x| < |y|$ . **X**
	- (**b**) Si  $|x| < |y|$ , entonces  $x < y$ . **X**
	- (c) Si  $|x| < |y|$ , entonces  $|x + z| < |y + z|$ . **X**

# Capítulo 3

# Polinomios y expresiones racionales

# 3.1. Polinomios

Los polinomios son objetos muy frecuentes en todas las ciencias que utilizan a la matemática como herramienta. Las ecuaciones y funciones que involucran polinomios tienen aplicaciones en una gran variedad de problemas, desde la matemática elemental hasta la física, química, economía, arquitectura y áreas relacionadas con la biología y la salud.

Trabajaremos aquí con polinomios de una sola variable, es decir, un valor que puede ir cambiando (a diferencia de las constantes, que denotan un valor fijo). Simbolizaremos aquí con  $x$  a la variable, pero, por supuesto, puede elegirse cualquier otro nombre. Esta variable puede tener exponente pero este debera´ ser un número natural o cero, y podrá también estar multiplicada por cualquier constante real (número fijo llamado **coeficiente**). Un polinomio de una variable es una suma finita de este tipo de expresiones. Más precisamente, un **polinomio** en  $x$  con coeficientes reales es cualquier expresión de la forma

 $a_0 + a_1x + a_2x^2 + \cdots + a_nx^n$ ,

siendo los números reales  $a_0, a_1, \ldots a_n$  los coeficientes del polinomio.

El subíndice en estos coeficientes es una notación que nos indica a qué potencia de x acompaña cada uno:  $a_3$  multiplica a  $x^3$ ,  $a_0$  a  $x^0$ ,  $a_7$  a  $x^7$ , y así sucesivamente. Por eso,  $a_k$  se denomina coeficiente de grado  $k$ . El coeficiente de grado 0,  $a_0$ , también recibe el nombre de **término independiente** o **constante**, ya que  $x^0$  = 1 y, por lo tanto, la variable "desaparece" en dicho término.

Cada término  $a_k x^k$  que compone al polinomio se llama **monomio**. Por lo tanto un polinomio es simplemente una suma de monomios.
Los siguientes son ejemplos de polinomios:

$$
3x^4 - 2x + \frac{1}{2}
$$
,  $\pi x^7 + 5x^2$ , 3,  $8x + 1$ ,  $x^2 - \sqrt{3}x$ .

En cambio, estas expresiones *no* son polinomios:

$$
x^{-2} + 3x
$$
,  $\frac{1}{x^2 + 3x + 1}$ ,  $x^{\frac{1}{2}} - 5$ ,  $x^{\pi} - x^2$ . **X**

Notar que cada número real puede ser visto como un polinomio, y es llamado polinomio constante. El caso especial del cero recibe el nombre de polinomio nulo.

Para ponerle nombre a un polinomio escribimos, por ejemplo,

$$
p(x) = x4 - 2x2 + 1
$$
,  $q(x) = x - 3 + x2$ ,  $r(x) = 2x3 - x2 + \frac{1}{4}x + 5$ .

Es decir, los nombramos con alguna letra e indicamos entre paréntesis cómo hemos llamado a la variable, la cual, como ya mencionamos, no necesariamente debe llamarse  $x$ .

<span id="page-72-0"></span>
$$
s(t) = t^2 - 3t + 1,
$$

es un polinomio con t como variable.

El grado de un polinomio no nulo p, denotado como  $gr(p)$ , se define como el exponente mas grande al que aparece elevada la variable, siendo su coeficiente ´ no nulo. Por ejemplo, para los polinomios dados arriba tenemos que

 $gr(p) = 4$ ,  $gr(q) = 2$ ,  $gr(r) = 3$ ,  $gr(s) = 2$ .

En particular, los polinomios constantes pero *no nulos* tienen grado cero, mientras que el polinomio nulo no posee grado.  $\Diamond$ 

Cuando se define el grado de un polinomio se aclara "siendo su coeficiente no nulo". Esto se debe a que, por ejemplo, podemos escribir

$$
p(x) = x4 - 2x2 + 1 = 0x5 + x4 - x2 + 1 = 0x18 + x4 - 2x2 + 1,
$$

y de esta manera no podríamos determinar el grado. Pero, como se indica, para ello se tienen en cuenta solamente los terminos cuyos coeficientes sean distintos ´ de cero.

Si un polinomio tiene grado n, entonces  $a_n$  se denomina **coeficiente princi**pal del polinomio. Así, por ejemplo, en los polinomios anteriores el coeficiente principal de  $p$  es 1, al igual que el de  $q \vee s$ , mientras que el de  $r$  es 2.

Cuando un polinomio tiene coeficiente principal igual a 1, es llamado polinomio mónico. En los ejemplos anteriores,  $p$ ,  $q$  y  $s$  son polinomios mónicos.

Un polinomio **completo** es aquel que tiene escritos todos los términos, desde el independiente hasta el termino de mayor grado, incluidos todos los monomios ´ con coeficientes nulos. Un polinomio esta´ ordenado si los monomios que lo for-man están escritos de mayor a menor grado[\\*](#page-73-0) (es decir, los exponentes aparecen en forma decreciente).

Siguiendo con los mismos ejemplos anteriores, tenemos

 $p(x) = x^4 - 2x^2 + 1 \implies$  Ordenado pero no completo.  $q(x) = x - 3 + x^2 \implies$  Completo pero no ordenado.  $r(x) = 2x^3 - x^2 + \frac{1}{4}x + 5 \implies$  Completo y ordenado.

Los términos con coeficientes nulos suelen no escribirse, pero siempre podemos completar un polinomio agregando ceros como coeficientes de los términos de menor orden faltantes:

$$
p(x) = x^4 - 2x^2 + 1 = x^4 + 0x^3 - 2x^2 + 0x + 1 \implies \text{Complete y ordenado.} \quad \blacktriangleright
$$

Dos polinomios son iguales si tienen el mismo grado y, además, los coeficientes de cada término de igual grado son iguales. Entonces, los polinomios

$$
q(x) = x - 3 + x^2
$$
   
  $\tilde{q}(x) = x^2 + x - 3$ 

son iguales.

Los polinomios también se clasifican según la cantidad de términos que poseen, teniendo algunos de ellos su propio nombre:

- **Monomio:** un término.
- Binomio: dos términos.
- **Trinomio:** tres términos.
- Cuatrinomio: cuatro términos.

Siguiendo con los ejemplos dados en la página [56,](#page-72-0)  $p$ ,  $q$  y  $s$  son trinomios mientras que  $r$  es un cuatrinomio. El polinomio  $x^2 - 1$  es un binomio, mientras que  $-2x^3$  es un monomio, al igual que los polinomios constantes.

Dado un número real  $c$ , el valor numérico (o especialización) de un polinomio en  $c$  es lo que resulta de sustituir el símbolo de la variable por el número  $c$ , y efectuar luego las operaciones indicadas en la expresión del polinomio. Más precisamente, dado un polinomio  $p(x) = a_n x^n + \cdots + a_2 x^2 + a_1 x + a_0$  y un número real  $c$ , el valor númerico de  $p$  en  $c$  se denota y define por

 $p(c) = a_n c^n + \dots + a_2 c^2 + a_1 c + a_0.$ 

<span id="page-73-0"></span><sup>\*</sup>Esto es solamente una convención, ya que también se podrían ordenar de menor a mayor grado.

◁

**Ejemplo 45. Valor numérico de un polinomio.** Si  $p(x) = x^4 - 2x^2 + 1$ , entonces el valor numérico de  $p$  en  $0$  es

$$
p(0) = 0^4 - 2 \cdot 0^2 + 1 = 1.
$$

De igual forma, obtenemos el valor numérico de  $p$  en 3 haciendo

$$
p(3) = 34 - 2 \cdot 32 + 1 = 81 - 18 + 1 = 64.
$$

Decimos que un número real  $c$  es **raíz** de un polinomio  $p$  si  $p(c) = 0$ , es decir, si el valor numérico de  $p$  en  $c$  es cero. Una raíz es conocida también como cero del polinomio.

Ejemplo 46. Raíz de un polinomio. Para el polinomio  $p$  del ejemplo anterior, podemos asegurar que 0 y 3 *no* son raíces de él, pues obtuvimos  $p(0) = 1 \neq 0$ , y  $p(3) = 64 \neq 0$ . Sin embargo, vemos que

$$
p(1) = 14 - 2 \cdot 12 + 1 = 1 - 2 + 1 = 0,
$$

por lo que 1 *sí* es una raíz de *p*.

El concepto de raíz de un polinomio será fundamental para comprender cómo factorizarlo, lo cual es la clave para simplicar expresiones algebraicas o resolver ecuaciones polinómicas, como se verá más adelante.

# Ejercicios [3.1](#page-71-0)

- 1. Determinar cuáles de las siguientes expresiones son polinomios y cuáles no. En caso de serlo, indicar su grado y su coeficiente principal:
	- (a)  $\pi x^5 x^2 + 1$
	- (**b**)  $2x^3 x^{-2} + 5x 2$
	- (c)  $2 x^2 + \sqrt{ }$  $\overline{2}x^5-x^6$
	- (d)  $x \sqrt{x} + 5$
- 2. Reescribir los siguientes polinomios en forma completa y ordenada:
	- (a)  $p(x) = 4 3x^5 + ex^2$
	- **(b)**  $q(x) = x^4 x^3 + 3x^2 + x$
	- (c)  $r(x) = x + 7 3x^2$
- 3. Clasificar los siguientes polinomios según su cantidad de términos:

(a)  $x + 1$ 

- **(b)**  $x^5 3x + 2$ (c)  $\frac{3}{2}x^6$ (d)  $x^2 - 3x^5 + x - 1$  $\begin{pmatrix} 1 \\ e \end{pmatrix}$
- 4. Hallar el valor numérico de los polinomios del ejercicio anterior en -2 y en 1.
- 5. Determinar si el/los valor/es indicado/s en cada caso corresponden o no a una raíz del polinomio:
	- (a)  $p(x) = x^3 3x^2 18x + 40; c = 2, c = 0, c = -4.$
	- **(b)**  $q(x) = -2x^3 + 10x^2 2x + 10;$   $c = 0, c = -1, c = 5.$
	- (c)  $r(x) = x^2 + 1$ ; c cualquier número real.

# 3.2. Operaciones entre polinomios

En esta seccion nos ocuparemos de definir las operaciones suma, resta, pro- ´ ducto y división entre polinomios.

# <span id="page-75-1"></span>3.2.1. Suma y resta de polinomios

Antes de sumar polinomios, comencemos sumando monomios. Si sumamos dos monomios de igual grado[\\*](#page-75-0), el resultado es otro monomio del mismo grado, cuyo coeficiente es la suma de los coeficientes de los monomios:

$$
ax^n + bx^n = (a+b)x^n.
$$

Del mismo modo se procede con la resta de dos monomios de igual grado, pues  $ax^n - bx^n = ax^n + (-b)x^n$ . Entonces

$$
ax^n - bx^n = (a - b)x^n.
$$

Ejemplo 47. Sumando y restando monomios.

 $3x^2 + 5x^2 = 8x^2$ ,  $2x^5 - 6x^5 = -4x^5$ ,  $x +$ √  $2x = (1 +$  $\sqrt{2}$ )x. «

Puesto que un polinomio está formado por varios monomios, para sumar (o restar) dos polinomios vamos a sumar (o restar) los monomios de igual grado de cada uno de ellos (completando con cero cuando corresponda). Más precisamente, tenemos la siguiente definición:

<span id="page-75-0"></span><sup>\*</sup>Los monomios de igual grado se llaman también monomios semejantes.

◀

La suma de polinomios es una operación en la que, partiendo de dos polinomios  $p \, y \, q$ , obtenemos un tercer polinomio, denotado  $p+q$ , que tiene como coeficiente de cada monomio a la suma de los coeficientes de los monomios de igual grado de  $p \, y \, q$ .

**Ejemplo 48. Sumando dos polinomios.** Considerar  $p(x) = 4x^5 - 3x + x^2$  y  $q(x) = -2x^3 + x + 4x^2 + 1$ . Entonces

$$
(p+q)(x) = (4x5 + 0x4 + 0x3 + x2 - 3x + 0) + (0x5 + 0x4 - 2x3 + 4x2 + x + 1)
$$
  
= 4x<sup>5</sup> + 0x<sup>4</sup> - 2x<sup>3</sup> + 5x<sup>2</sup> - 2x + 1.

Luego  $(p+q)(x) = 4x^5 - 2x^3 + 5x^2 - 2x + 1$ .

La resta  $p-q$  se define como el polinomio  $p + (-q)$ , siendo −q el **polino**mio opuesto de q, es decir, el polinomio cuyos coeficientes son los opuestos de los coeficientes de q. Esto implica que para restar dos polinomios, se restan los coeficientes de los monomios del mismo grado de p y q.

Ejemplo 49. Restando polinomios. Consideremos, como en el ejemplo anterior,  $p(x) = 4x^5 - 3x + x^2$  y  $q(x) = -2x^3 + x + 4x^2 + 1$ . Entonces

$$
(p-q)(x) = (4x5 + 0x4 + 0x3 + x2 - 3x + 0) - (0x5 + 0x4 - 2x3 + 4x2 + x + 1)
$$
  
= 4x<sup>5</sup> + 0x<sup>4</sup> + 2x<sup>3</sup> - 3x<sup>2</sup> - 4x - 1.

Por lo tanto  $(p - q)(x) = 4x^5 + 2x^3 - 3x^2 - 4x - 1$ .

El paso de ordenar y completar ambos polinomios antes de sumarlos no es obligatorio, sirve simplemente para organizar los monomios y no olvidarnos de ninguno. Este procedimiento tambien puede hacerse de manera similar pero en- ´ columnando los coeficientes de igual grado:

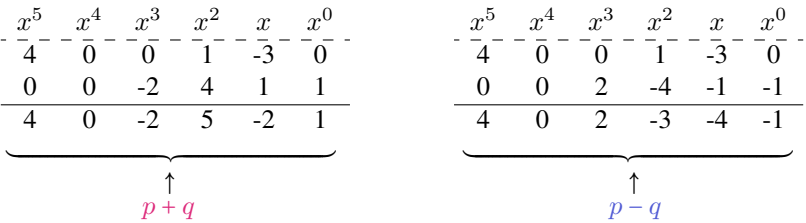

Por lo tanto, se concluye que  $(p+q)(x) = 4x^5 - 2x^3 + 5x^2 - 2x + 1$ , y que  $(p - q)(x) = 4x^5 + 2x^3 - 3x^2 - 4x - 1$ , como obtuvimos anteriormente.

 $\hat{\mathbb{C}}$  Lo que está escrito sobre la línea de puntos suele no ponerse, pero ayuda a recordar en qué forma se ordenaron los exponentes, si creciente o decrecientemente. Si dicho orden está claro, ese renglón puede obviarse.

De cualquiera de las dos formas anteriores pueden también sumarse (o restarse) más de dos polinomios, como se ilustra en el siguiente ejemplo.

Ejemplo 50. Sumando más de dos polinomios. Calcular  $(p-q+r)(x)$ , siendo  $p(x) = 2x^4 - x^2 - 3x$ ,  $q(x) = -3x^2 + 2x - 5x^3 + 1$ ,  $r(x) = 7 - x^4 + 3x^2 - x$ .

*Solución:* Lo haremos mediante el método de encolumnar los respectivos coeficientes, cambiando de signo los de  $q$  pues está restando. Esta vez no vamos a escribir las potencias de  $x$ , ya que a lo largo de este libro lo haremos siempre en forma decreciente.

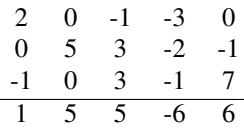

Por lo tanto  $(p - q + r)(x) = x^4 + 5x^3 + 5x^2 - 6x + 6$ .

De las propiedades de la suma de números reales se deduce que la suma de polinomios es **conmutativa**  $(p+q = q+p)$  y **asociativa**  $((p+q)+r = p+(q+r))$ , que el polinomio nulo es **neutro**  $(p+0 = p)$ , y que la suma de un polinomio con su **opuesto** da como resultado el polinomio nulo  $(p + (-p) = 0)$ .

 $\bigotimes$  Puesto que la resta de dos polinomios  $p - q$  se define como la suma del primero mas el opuesto del segundo, tenemos que: el orden importa, por lo tanto ´ la resta no es conmutativa (ver Ejercicio [1e\)](#page-78-0).

Ejemplo 51. Modelando con polinomios. Una empresa fabrica y vende un producto. La ganancia se determina restando de los ingresos obtenidos el costo de los gastos de producción. Para este producto, dichas cantidades vienen dadas, en pesos, por:

$$
I(x) = x^3 - 3x^2 + 12x; \qquad C(x) = x^3 - 6x^2 + 15x,
$$

siendo  $x$  la cantidad de unidades del producto. Se pide:

- (a) Hallar el polinomio que representa la ganancia de la empresa al vender  $x$ unidades del producto.
- (b) La ganancia obtenida al vender 100 unidades del producto.

*Solución:* La ganancia de la empresa al vender x unidades es

$$
G(x) = I(x) - C(x) = x^3 - 3x^2 + 12x - (x^3 - 6x^2 + 15x) = 3x^2 - 3x.
$$

Luego, la ganancia al vender 100 unidades es de  $G(100) = 29700$  pesos.  $\&$ 

# Ejercicios [3.2.1](#page-75-1)

◀

- **1.** Sean  $p(x) = 2x^4 3x^2 5x^3 + x^5$ ,  $q(x) = 2 3x + x^3 2x^4$ ,  $r(x) = 2 x^5$  y  $s(x) = x^2 + 2x^4$ . Realizar las siguientes operaciones y expresar el resultado como un polinomio ordenado:
	- (a)  $p r s$
	- (b)  $p + p$
	- (c)  $s r + q$
	- (**d**)  $q + p + s$
	- (e)  $p q$  y  $q p$ . Comparar los resultados.
- <span id="page-78-1"></span><span id="page-78-0"></span>2. Determinar gr $(p + s)$ , gr $(q + s)$ , gr $(r + s)$ , siendo p, q, r y s como en el ejercicio anterior. Concluir si existe o no una regla sobre el grado de la suma de polinomios.
- **3.**  $\mathcal{L}$  Se recorta un rectángulo de cartulina cuya base es  $x$  cm y su altura  $2x^2$ cm. Hallar el polinomio que representa el perímetro del rectángulo, y el valor del mismo cuando  $x = 2$ .

# <span id="page-78-2"></span>3.2.2. Producto de polinomios

Al igual que con la suma, comencemos viendo cómo se realiza el producto de monomios, el cual se define como:

 $(ax^n)(bx^m) = (a \cdot b)x^{n+m}.$ 

Es decir, el resultado es otro monomio cuyo grado es la *suma* de los grados de los dos monomios, y cuyo coeficiente es el *producto* de los coeficientes de los monomios.

#### Ejemplo 52. Multiplicando monomios.

$$
(3x4) \cdot (-2x5) = -6x9
$$
,  $\left(\frac{1}{2}x3\right)(2x) = x4$ ,  $(-4)(-x7) = 4x7$ .  $\ll$ 

L De lo anterior y de la propiedad distributiva del producto con respecto a la suma (y a la resta) en los reales, se concluye que para efectuar el producto  $p \cdot q$  de dos polinomios  $p \cdot q$ , se multiplica cada monomio del primer polinomio por todos los monomios que forman el segundo polinomio, y se suman todos los monomios obtenidos (sumar significa respetar los signos obtenidos al hacer el producto). Para simplificar el resultado se suman los monomios de igual grado, si los hubiera.

Ejemplo 53. Multiplicando dos polinomios. Hallar el producto entre los polinomios  $p(x) = 2x^2 - 4x$  y  $q(x) = 3 + 5x$ .

*Solucion: ´*

$$
(2x2 - 4x)(3+5x) = (2x2)(3) + (2x2)(5x) + (-4x)(3) + (-4x)(5x)
$$
  
= 6x<sup>2</sup> + 10x<sup>3</sup> - 12x - 20x<sup>2</sup>  
= 10x<sup>3</sup> - 14x<sup>2</sup> - 12x.

 $\bigotimes$  De la definición y de las propiedades de la suma y el producto se deducen los siguientes hechos:

- El producto de polinomios satisface las propiedades conmutativa (es decir,  $p \cdot q = q \cdot p$ ) y asociativa  $(p \cdot (q \cdot r) = (p \cdot q) \cdot r)$ .
- El polinomio de grado cero  $p(x) = 1$  es neutro multiplicativo:  $q \cdot p = q$ .
- El polinomio nulo es absorbente multiplicativo:  $q \cdot 0 = 0$ .
- Vale la propiedad **distributiva** respecto de la suma y la resta:

$$
p \cdot (q \pm r) = p \cdot q \pm p \cdot r.
$$

- Los unicos polinomios cuyo inverso multiplicativo es otro polinomio son ´ los polinomios constantes no nulos.
- El grado del producto es la suma de los grados de los factores[\\*](#page-79-0):

$$
gr(p \cdot q) = gr(p) + gr(q).
$$

La propiedad asociativa es fundamental ya que cuando tenemos un producto de más de dos polinomios, la forma de realizarlo es asociando de a pares, como se ilustra en el siguiente ejemplo:

Ejemplo 54. Multiplicando más de dos polinomios.

$$
(x+3)(2x^3+2-x)(1-x^2) = ((x+3)(2x^3+2-x))(1-x^2)
$$

$$
= ((x+3)(2x^3+2-x))(1-x^2)
$$

<span id="page-79-0"></span><sup>\*</sup>Se diferencia de la suma y resta, donde no existe una regla para el grado del polinomio resul-tante, como se vio en el Ejercicio [2](#page-78-1) de la sección anterior.

$$
= (2x4 + 2x - x2 + 6x3 + 6 - 3x) (1 - x2)
$$
  
= (2x<sup>4</sup> + 6x<sup>3</sup> - x<sup>2</sup> - x + 6) (1 - x<sup>2</sup>)  
= 2x<sup>4</sup> - 2x<sup>6</sup> + 6x<sup>3</sup> - 6x<sup>5</sup> - x<sup>2</sup> + x<sup>4</sup> - x + x<sup>3</sup> + 6 - 6x<sup>2</sup>  
= -2x<sup>6</sup> - 6x<sup>5</sup> + 3x<sup>4</sup> + 7x<sup>3</sup> - 7x<sup>2</sup> - x + 6,

donde en el penúltimo paso no se dibujaron las "flechas", simplemente se expreso el resultado de multiplicar cada monomio del primer polinomio por cada ´ uno de los del segundo. Finalmente, se sumaron los monomios de igual grado y se ordenaron.  $\ll$ 

Si bien cualquier producto de polinomios se puede efectuar como se indicó arriba, hay algunos casos particulares que, si los sabemos manejar, podran aho- ´ rrarnos un poco de tiempo al momento de hacer los calculos. Sin embargo, si ´ al intentar usar alguno de estos casos particulares no se recuerda la fórmula, siempre se puede recurrir a hacer el producto en la forma tradicional.

Los casos especiales que veremos son tres: cuadrado de un binomio, cubo de un binomio, y un producto de binomios cuyo resultado es una diferencia de cuadrados.

# Cuadrado de un binomio.

Como su nombre lo indica, analizaremos el resultado de elevar al cuadrado un binomio, lo que significa multiplicar el binomio por sí mismo. Lo haremos primero para una expresión de la forma  $a + b$ :

<span id="page-80-1"></span>
$$
(a+b)^2 = (a+b) \cdot (a+b) = a^2 + a \cdot b + b \cdot a + b^2 = a^2 + 2ab + b^2.
$$
 (3.2.1)

En palabras, si elevamos al cuadrado la suma de dos términos, se obtiene la suma entre el cuadrado del primero, el cuadrado del segundo y el doble producto de ellos. Análogamente[\\*](#page-80-0),

<span id="page-80-2"></span>
$$
(a-b)^2 = (a-b)(a-b) = a^2 - a \cdot b - b \cdot a + b^2 = a^2 - 2ab + b^2. \tag{3.2.2}
$$

Notar que el signo menos solamente afecta, en el resultado final, al término que tiene el doble producto de los términos, ya que  $(-b)(-b) = b^2$ .

Apliquemos las fórmulas  $(3.2.1)$  y  $(3.2.2)$  para comprenderlas mejor.

### Ejemplo 55. Cuadrado de un binomio.

- $(x+5)^2 = x^2 + 2 \cdot x \cdot 5 + 5^2 = x^2 + 10x + 25.$
- $(x-3)^2 = x^2 2 \cdot x \cdot 3 + 3^2 = x^2 6x + 9.$
- $(2x^3 4x)^2 = (2x^3)^2 2 \cdot (2x^3) \cdot (4x) + (4x)^2 = 4x^6 16x^4 + 16x^2$  <

<span id="page-80-0"></span>Este resultado puede obtenerse también a partir de la suma, ya que  $a - b = a + (-b)$ .

è El trinomio que se obtiene al elevar un binomio al cuadrado es llamado trinomio cuadrado perfecto. Polinomios de esta forma serán estudiados con más detalle en el Capítulo [4.](#page-113-0)

# Cubo de un binomio.

Ahora consideraremos el resultado de hacer  $(a+b)^3$ . Aplicando la definición de potencia y [\(3.2.1\)](#page-80-1), obtenemos

$$
(a+b)^3 = (a+b)(a+b)^2 = (a+b)(a^2+2ab+b^2).
$$

Resolviendo este producto se llega al siguiente resultado:

<span id="page-81-0"></span>
$$
(a+b)^3 = a^3 + 3ba^2 + 3ab^2 + b^3.
$$
 (3.2.3)

Similarmente se obtiene:

<span id="page-81-1"></span>
$$
(a-b)^3 = a^3 - 3ba^2 + 3ab^2 - b^3.
$$
 (3.2.4)

Notar que en este caso el signo menos afecta a los términos en los que  $b$  posee exponentes impares.

Ejemplo 56. Cubo de un binomio. Aplicar las fórmulas  $(3.2.3)$  o  $(3.2.4)$  para obtener el cubo de los siguientes binomios:

$$
(x+2)^3
$$
,  $(x-3)^3$ ,  $(3x^2+x)^3$ .

*Solucion: ´*

■ 
$$
(x+2)^3 = x^3 + 3 \cdot 2 \cdot x^2 + 3 \cdot x \cdot 2^2 + 2^3 = x^3 + 6x^2 + 12x + 8
$$
.  
\n■  $(x-3)^3 = x^3 - 3 \cdot 3 \cdot x^2 + 3 \cdot x \cdot 3^2 - 3^3 = x^3 - 9x^2 + 27x - 27$ .  
\n■  $(3x^2 + x)^3 = (3x^2)^3 + 3x(3x^2)^2 + 3(3x^2)x^2 + x^3$   
\n=  $27x^6 + 27x^5 + 9x^4 + x^3$ .

El polinomio que se obtiene al elevar un binomio al cubo se llama cuatrinomio cubo perfecto.

# L Diferencia de cuadrados.

Consideremos un producto de dos factores con el siguiente aspecto:

$$
(a+b)(a-b) = a^2 - ab + b^2 - b^2 = a^2 - b^2.
$$

Luego,

<span id="page-81-2"></span>
$$
(a+b)(a-b) = a2 - b2.
$$
 (3.2.5)

Se llama diferencia de cuadrados al resultado obtenido, ya que es la diferencia de dos cuadrados. Notar que el cuadrado que aparece restando es el correspondiente al valor que cambia de signo entre los dos factores.

Ejemplo 57. Utilizar la fórmula  $(3.2.5)$  para efectuar los siguientes productos:

■ 
$$
(x+3)(x-3) = x^2 - 3^2 = x^2 - 9
$$
.  
\n■  $(2x+5)(2x-5) = (2x)^2 - 5^2 = 4x^2 - 25$ .  
\n■  $(x^2 - \sqrt{2})(x^2 + \sqrt{2}) = (x^2)^2 - (\sqrt{2})^2 = x^4 - 2$ .  
\n■  $(x^3 + 4x)(x^3 - 4x) = (x^3)^2 - (4x)^2 = x^6 - 16x^2$ .

A Manejar los tres casos anteriores será una herramienta fundamental para realizar el proceso inverso en la Sección [3.3,](#page-89-0) en donde el objetivo será descomponer un polinomio como producto de otros.

### Ejercicios [3.2.2](#page-78-2)

◀

1. Verificar que vale la propiedad distributiva respecto de la suma

$$
p\cdot (q+r)=p\cdot q+p\cdot r,
$$

con los polinomios  $p(x) = x^2 + 1$ ,  $q(x) = x - 2$ , y  $r(x) = 2x - 1$ .

- 2. Determinar el grado del producto de  $(x^4 \sqrt{x^4})$  $\sqrt{2}x^3 + 3x^9 + 1$ ) por  $(\pi x^8 - x)$ .
- **3.** Determinar el grado del producto de un polinomio de grado 15 por  $\frac{1}{2}x$ .
- 4. Realizar los siguientes productos:
	- (a)  $(2x^4)(-3x^2)(\frac{1}{6}x)$
	- **(b)**  $(-3x^4 + 2x 3)(x 3x^2 + 1)$
	- (c)  $(x^5-x)(-2+x^3+x^2)$
	- (d)  $(x+2)(-x^3+4)(-x-3)$
	- (e)  $\left(-3x + \frac{1}{2}x^3\right)\left(-2x^2 + 4\right)$
- 5. Realizar los siguientes productos utilizando las formulas obtenidas para los ´ casos especiales presentados en esta seccion: ´
	- (a)  $(x+7)^2$ (**b**)  $(2x-3)^2$ (c)  $(x^3+1)^2$ (d)  $(x-4)^3$ (e)  $(\frac{1}{2}x+3)^3$ (f)  $(z^2-1)^3$ (g)  $(t+7)(t-7)$ (h)  $(4x-c)(4x+c)$ (i)  $(\sqrt{x} \sqrt{3}$ )( $\sqrt{x}$  + √ 3) (j)  $(x^2 + \pi)(x^2 - \pi)$
	- (k)  $(x+2)(x+3)(x-2)(x+3)$

# <span id="page-83-0"></span>3.2.3. División de polinomios

Como en las operaciones anteriores, comencemos dividiendo dos monomios, lo cual se define como:

 $(ax^n):(bx^m)=(a:b)x^{n-m},$ 

para b distinto de cero. Para que el resultado sea un monomio, el exponente debe ser natural o cero, lo que se garantiza cuando  $n \geq m$ . Es decir, si  $n \geq m$ , el resultado es otro monomio cuyo grado es la *resta* de los grados de los dos monomios, y cuyo coeficiente es el *cociente (división)* de los coeficientes de los monomios.

### Ejemplo 58. Dividiendo monomios.

$$
\frac{3x^6}{-2x^5} = -\frac{3}{2}x, \qquad (6x^8): (3x^5) = 2x^3, \qquad \frac{-6x^4}{-4x^4} = \frac{3}{2}.
$$

Nuevamente la división de monomios será la clave para dividir polinomios. Aunque la division de polinomios suele asustar a los estudiantes, es, en realidad, ´ más sencilla de lo que parece. Para hacerla hay que seguir un algoritmo, es decir, una serie de instrucciones que se repite. Vamos a describir a continuacion este ´ algoritmo y luego lo aplicaremos en algunos ejemplos.

# Ù Algoritmo de la division. ´

- **Paso 1.** Escribir ambos polinomios ordenados (de mayor a menor exponente), y el dividendo completo.
- Paso 2. Dividir el monomio de mayor grado del dividendo por el de mayor grado del divisor.
- Paso 3. Multiplicar el monomio obtenido por *todo* el polinomio divisor, y *restarle* este resultado al dividendo.
- **Paso 4.** Comparar el grado del polinomio obtenido con el del divisor:
	- Si el grado del polinomio obtenido es mayor o igual que el grado del divisor, volver al paso 2 y repetir el proceso tomando como dividendo a este nuevo polinomio.
	- Si el polinomio obtenido tiene grado menor que el grado del divisor o es el polinomio nulo, la division termina. ´

 $\bigcirc$  Ilustramos este proceso y recordamos la terminología en el siguiente ejemplo. Haremos la division´

$$
(4x^4 - 3x^2 - 4x^3 - 1) : (2x^2 - x + 1),
$$

que también se puede escribir como

$$
\frac{4x^4 - 3x^2 - 4x^3 - 1}{2x^2 - x + 1}.
$$

Este cociente es posible porque el grado del dividendo (numerador) es mayor que el grado del divisor (denominador), así que aplicaremos el algoritmo.

Pasos 1 y 2: Ordenamos y completamos el dividendo, ubicamos los polinomios en la forma usual y dividimos:

$$
4x4 - 4x3 - 3x2 + 0x - 1
$$
\n
$$
2x2 - x + 1
$$
\n
$$
2x2
$$

Paso 3: Multiplicamos y restamos:

$$
-\begin{array}{c|c}\n4x^4 -4x^3 -3x^2 +0x -1 & \boxed{2x^2 -x +1} \\
\hline\n\frac{4x^4 -2x^3 +2x^2 +0x +0}{2x^2 -2x^3 -5x^2 +0x -1}\n\end{array}
$$

Paso 4: El grado del polinomio obtenido es 3, que es mayor que el grado del divisor, por lo que volvemos al paso 2, para enfocarnos en la división entre los polinomios  $-2x^3 - 5x^2 - 1$  y  $2x^2 - x + 1$ . Para ello, hacemos la división de monomios  $(-2x^3): 2x^2 = -x$ , colocamos este resultado y repetimos. Luego de varias repeticiones obtenemos:

dividendo → 
$$
4x^4 -4x^3 -3x^2 +0x -1
$$

$$
2x^2 -x +1
$$
 &divisor  

$$
4x^4 -2x^3 +2x^2 +0x +0
$$

$$
-2x^3 -5x^2 +0x -1
$$

$$
-2x^3 +x^2 -x +0
$$

$$
-6x^2 +x -1
$$

$$
-6x^2 +3x -3
$$

$$
-2x +2
$$
 &divisor  

$$
-6x^2 +2x -3
$$

$$
-6x^2 +2x -3
$$

 $\sum_i$ Cómo podemos verificar si lo obtenido es correcto? La verificación es la misma que cuando hacemos división de números:

11 
$$
\boxed{2}
$$
   
10  $\boxed{5}$    
11  $\boxed{2}$    
12  $\boxed{11}$    
13  $\boxed{5}$ 

3.2. Operaciones entre polinomios

Es decir, para que esté correcta debe ocurrir que

$$
dividendo = cociente \cdot divisor + resto. \qquad (*)
$$

Realicemos entonces la verificación para comprobar que resolvimos correctamente la división. En nuestro ejemplo, tenemos que:

cociente

\n
$$
\text{divisor} + \text{resto} = (2x^2 - x - 3)(2x^2 - x + 1) + (-2x + 2)
$$
\n
$$
= (4x^4 - 4x^3 - 3x^2 + 2x - 3) + (-2x + 2)
$$
\n
$$
= 4x^4 - 4x^3 - 3x^2 - 1
$$
\n
$$
= \text{dividendo.}
$$

 $\sum_i$ Cómo se expresa correctamente el resultado de una división? Por ejemplo, volviendo al ejemplo numérico, no es correcto escribir  $11 : 2 = 5$ , pues la igualdad no es cierta. Lo correcto es

$$
11:2=5+\frac{1}{2}.
$$

 $i$ De dónde se obtiene esta igualdad? Dividiendo ambos miembros de la ecuación dada en (†) por el divisor, obtenemos

> dividendo  $\frac{ividendo}{divisor} = cociente + \frac{resto}{diviso}$ divisor .

Si el resto es cero, el último término desaparece (en la sección siguiente retomaremos este caso). Esta fórmula nos permite expresar el resultado completo de una division. Para el caso de nuestro ejemplo nos queda: ´

$$
\frac{4x^4 - 3x^2 - 4x^3 - 1}{2x^2 - x + 1} = 2x^2 - x - 3 + \frac{-2x + 2}{2x^2 - x + 1}.
$$

la cual es la forma correcta de expresar el resultado de la división luego de hacer el algoritmo. Otra forma de dar el resultado, es simplemente indicando cuál es el cociente, y cuál es el resto.

<span id="page-85-0"></span>Ejemplo 59. Dividiendo polinomios. Hallar el cociente

$$
\frac{-x^5 + 12x^4 - 18x^3 + 12}{2 - 4x^2 + 2x^3}
$$

.

*Solución:* Luego de observar que la división es posible pues el grado del numerador es mayor o igual que el grado del denominador, aplicamos el algoritmo de la división.

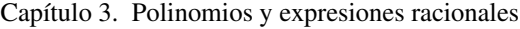

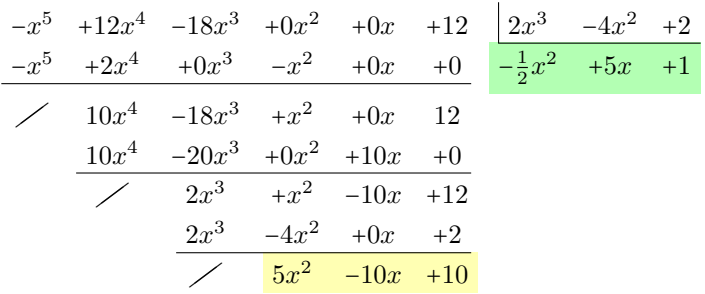

Por lo tanto

$$
\frac{-x^5 + 12x^4 - 18x^3 + 12}{2 - 4x^2 + 2x^3} = -\frac{1}{2}x^2 + 5x + 1 + \frac{5x^2 - 10x + 10}{2 - 4x^2 + 2x^3}.
$$

En otra palabras, el cociente es  $-\frac{1}{2}x^2 + 5x + 1$  y el resto es  $5x^2 - 10x + 10$ . En el Ejercicio  $3$  se pide la verificación de este resultado.

De la definición de división de monomios y del algoritmo de la división tenemos que el grado del cociente es igual al grado de dividendo menos el grado del divisor:  $gr(p:q) = gr(p) - gr(q)$ .

# Ù La regla de Ruffini.

Existe una forma práctica para hacer el cociente cuando el divisor es un binomio de la forma  $x - r$  con r un número real (positivo o negativo). Notar que tanto el exponente como el coeficiente de  $x$  deben ser iguales a 1.

Describimos el algoritmo para dividir  $p(x)$  :  $(x - r)$  según esta regla y lo ilustramos a continuación.

- **Paso 1.** Se trazan dos líneas perpendiculares (formando una letra L) y se escriben en el primer renglón los coeficientes  $a_n, a_{n-1},..., a_1, a_0$  de p, ordenados y completos (ver el ejemplo para comprender esto).
- **Paso 2.** Se escribe el número  $r$  en el segundo renglón, del lado izquierdo de la línea vertical, y el coeficiente principal  $a_n$  de p se "baja" al renglón inferior, debajo de la línea horizontal.
- **Paso 3.** Se multiplica  $a_n$  por r y se escribe debajo de  $a_{n-1}$ .
- **Paso 4.** Se suman estos dos valores  $(a_{n-1} \, y \, ra_n)$ , y se coloca el resultado en la misma columna, en el renglón inferior.
- **Paso 5.** Se repite el proceso con este número: se multiplica por  $r$ , se coloca debajo de  $a_{n-2}$  y se suma. Se sigue así hasta  $a_0$ .

Puesto que el grado del resto de un cociente debe ser menor que el grado del divisor, que en este caso es 1, se concluye que el resto de dividir un polinomio cualquiera por  $x - r$  es un número real (es decir, un polinomio de grado cero o el polinomio nulo). El resto es el número que se obtiene al final del renglón inferior, mientras que los demás números son los coeficientes del cociente (el cociente tendrá un grado menos que  $p$ , pues el divisor tiene grado 1).

 $\hat{\mathbb{C}}$  Ilustremos los pasos de la regla de Ruffini realizando la división

$$
\frac{3x^4 - 2x^2 + x - 3}{x + 1}.
$$

**Pasos 1 y 2:**  $\bullet$  Notar que  $x + 1 = x - (-1)$ , por lo que  $r = -1$  (es decir, como la fórmula viene dada con un signo menos delante de  $r$ , el número  $r$  tiene el signo opuesto al que vemos en el divisor).

$$
-1\begin{array}{|rrrr} 3 & 0 & -2 & 1 & -3 \\ & & & & \\ \hline 3 & & & & \\ \hline \end{array}
$$

**Paso 3:** Multiplicamos  $3 \cdot (-1)$  y encolumnamos:

$$
-1 \begin{array}{|rrrr} 3 & 0 & -2 & 1 & -3 \\ & & -3 & & \\ \hline 3 & & & \\ \hline \end{array}
$$

Paso 4: Sumamos la columna:

$$
-1 \begin{array}{|rrrr} 3 & 0 & -2 & 1 & -3 \\ & & -3 & & \\ \hline 3 & -3 & & & \end{array}
$$

Paso 5: Repetimos hasta el final:

$$
-1 \begin{array}{|rrrr} 3 & 0 & -2 & 1 & -3 \\ & & -3 & 3 & -1 & 0 \\ \hline 3 & -3 & 1 & 0 & -3 \\ & & & \text{coefficients del cociente} & \text{resto} \end{array}
$$

Entonces, el cociente es  $3x^3 - 3x^2 + x$  y el resto es -3. Como siempre, para verificarlo podemos ver que recuperamos el polinomio dividendo haciendo "cociente por divisor más resto":

$$
(3x^3 - 3x^2 + x)(x + 1) - 3 = 3x^4 - 2x^2 + x - 3.
$$

<span id="page-88-1"></span>Ejemplo 60. Aplicando Ruffini. Aplicar la regla de Ruffini para efectuar las siguientes divisiones:

$$
\frac{x^3 + x^2 - x - 1}{x - 1}, \qquad \frac{x^5 - 3x^3 - x + 1}{x + 1}.
$$

*Solución:* Apliquemos la regla en cada caso

$$
1\begin{array}{c|cccccc}1 & 1 & -1 & -1 & & & & & 1\\
\hline & 1 & 2 & 1 & & & & -1& & -1\\
\hline & 1 & 2 & 1 & 0 & & & & 1 & -1 & -2 & 2 & -3 & 4\n\end{array}
$$

Entonces, para la primera división el cociente es  $x^2+2x+1$  y el resto es 0. Luego

$$
x^3 + x^2 - x - 1 = (x^2 + 2x + 1)(x - 1),
$$

mientras que para la segunda, el cociente es  $x^4 - x^3 - 2x^2 + 2x - 3$  y el resto es 4. Por lo tanto

$$
\frac{x^5 - 3x^3 - x + 1}{x + 1} = \left(x^4 - x^3 - 2x^2 + 2x - 3\right) + \frac{4}{x + 1}.
$$

Como antes, para verificarlo podemos ver que recuperamos el polinomio dividendo haciendo "cociente por divisor más resto".

## Ejercicios [3.2.3](#page-83-0)

1. Dividir los siguientes monomios:

(**a**) 
$$
(6x^7) : (2x^3)
$$
 (**b**)  $(2x^5) : (-3x^4)$  (**c**)  $(\sqrt{2}x^8) : (x^8)$ 

- 2. Determinar el grado del cociente entre  $\pi x^8 \frac{4}{6}x^4 3x^3 y x^3 + 4x + 2$ .
- <span id="page-88-0"></span>3. Verificar que el resultado obtenido en el Ejemplo [59](#page-85-0) es correcto.
- 4. Realizar las siguientes divisiones de polinomios y verificar el resultado:

(a) 
$$
(6x^3 - 2x^2 - 1) : (x^2 + x + 2)
$$

**(b)**  $(x^3 + 6x^2 + 6x + 5) : (x^2 + x + 1)$ 

(c)  $(8x^5 + 1) : (2x^3 - 1)$ 

4

- (d)  $(6x^5 + x^4 + 4x^2 7x + 1) : (2x^2 + x 3)$
- 5. Realizar las siguientes divisiones usando la regla de Ruffini y verificar:
	- (a)  $(6x^4 + 8x^3 10x^2 + 8x 2) : (x 2)$
	- **(b)**  $(x^4 3x^3 + 4x^2 + 3x 5) : (x 5)$
	- (c)  $(-3x^5 + x^4 5x^2 + x^3 2) : (x + 1)$
	- (d)  $(3-3x^3+6x^4):(x+2)$
- 6. Realizar cada una de las siguientes divisiones primero mediante el algoritmo de la división y luego usando la regla de Ruffini.
	- (a)  $(2x^4 3x^2 + 2x 3) : (x + 3)$
	- **(b)**  $(x^3 + 2x^2 4x 8) : (x 2)$

# <span id="page-89-0"></span>3.3. Factorización de polinomios

Como vimos en la sección anterior, cuando realizamos una división (de polinomios o de números naturales), la igualdad

$$
dividendo = cociente \cdot divisor + resto
$$

nos permite verificar el resultado obtenido. En el caso en que el resto sea cero, la igualdad anterior se transforma en

```
dividendo = cociente ⋅ divisor.
```
En otras palabras, cuando el resto es cero logramos escribir el dividendo como producto de dos factores: el cociente y el divisor. Por ejemplo, para el caso de números naturales tenemos que

$$
10 = 2 \cdot 5,
$$

pues el cociente al dividir 10 por 2 es 5, y el resto es cero. En forma más general, si al dividir  $p$  por  $q$  obtenemos un cociente  $c$  y resto cero, entonces

## $p = q \cdot c$

y decimos que  $p$  es **divisible** por  $q$ , o también que  $p$  es **múltiplo** de  $q$ . Desde otro punto de vista, se dice que  $q$  es **divisor** de  $p$ , o que  $q$  es **factor** de  $p$ . Esta terminología se emplea tanto para números naturales como para polinomios.

<span id="page-90-0"></span>Ejemplo 61. Factores de un polinomio. Como vimos en el primer caso del Ejemplo [60,](#page-88-1) aplicando la regla de Ruffini obtuvimos que

$$
x^3 + x^2 - x - 1 = (x^2 + 2x + 1)(x - 1).
$$

Entonces decimos que  $x^3 + x^2 - x - 1$  es divisible por  $(x^2 + 2x + 1)$  y por  $(x - 1)$ , o que es múltiplo de cada uno de ellos. También decimos que  $(x^2 + 2x + 1)$  y  $(x-1)$  son factores de  $x^3 + x^2 - x - 1$ , o que son divisores de él.  $\ll$ 

Factorizar un polinomio significa escribirlo como producto de otros polinomios, como en el ejemplo anterior. Este es el objetivo de esta sección, y resultará una herramienta fundamental para resolver ecuaciones polinómicas.

Comencemos con casos ya conocidos, que son los estudiados en la seccion´ anterior.

Diferencia de cuadrados. Este es uno de los casos más simples de identificar, ya que, como su nombre lo indica, es una diferencia (es decir, una resta) de dos cantidades al cuadrado. Esto es, nos encontramos con una expresión de la forma

$$
a^2-b^2,
$$

y queremos factorizarla. En la seccion anterior vimos que este es el aspecto del ´ producto

$$
a^2 - b^2 = (a + b)(a - b),
$$

obteniendo as´ı una factorizacion del binomio dado. ´

Ejemplo 62. Reconociendo una diferencia de cuadrados. Como se dijo antes, es sencillo reconocer este caso: solamente hay que extraer las raíces de las dos cantidades involucradas en la resta:

$$
x^2 - 16.
$$
\n
$$
x
$$
\n
$$
x
$$
\n
$$
4
$$

Entonces factorizamos  $x^2 - 16 = (x+4)(x-4)$ .

 $\mathbb{C}^2$  Notar que el término que aparece sumando en un factor y restando en el otro, es la cantidad cuyo cuadrado estaba restando en el binomio dado. El otro término siempre tiene un signo + delante.

**Ejemplo 63. Otra diferencia de cuadrados.** Factoricemos ahora  $9t^8 - 5$ :

$$
9t^8 - 5
$$
\n
$$
3t^4
$$
\n
$$
\sqrt{3}
$$

Entonces  $9t^8 - 5 = (3t^4 + \sqrt{3t^4 + 1})$  $\overline{5}$ )  $(3t^4 - \sqrt{3t^4})$ 

Trinomio cuadrado perfecto. Si el polinomio que queremos factorizar es de la forma

$$
a^2 + 2ab + b^2,
$$

entonces es lo que llamamos en la seccion anterior un trinomio cuadrado perfec- ´ to. Sabemos que este tipo de trinomios provienen de hacer  $(a + b)^2$ . Es decir, en este caso se tiene

$$
a^2 + 2ab + b^2 = (a+b)^2,
$$

lo cual es una factorización del polinomio dado, pues  $(a + b)^2 = (a + b)(a + b)$ . Los factores repetidos se expresan en forma de potencia simplemente para agilizar la escritura.

Ejemplo 64. Reconociendo un trinomio cuadrado perfecto. Con la práctica, reconocer este tipo de trinomios no es difícil. Esencialmente, la idea es reconocer en el trinomio dos términos que sean el cuadrado de ciertas cantidades, y verificar si el término restante es el doble producto de dichas cantidades. Por ejemplo, considerar el trinomio

$$
x^2 + 6x + 9.
$$

Observando el polinomio, identificamos dos términos que son el cuadrado de dos cantidades: x y 3 (cuyos cuadrados son  $x^2$  y 9). Además, si hacemos el doble producto de estas cantidades obtenemos  $2 \cdot 3 \cdot x = 6x$ , que coincide con el término restante. Entonces es un trinomio cuadrado perfecto, el cual se factoriza como

$$
x^2 + 6x + 9 = (x+3)^2.
$$

Miremos ahora el trinomio

 $x^2 - 10x + 25.$ 

Aquí los cuadrados que identificamos son  $x^2$  y 25, provenientes de x y 5. Sin embargo, el doble producto de ellos es  $10x$ , y en el trinomio aparece con signo opuesto. Para lograr −10x, tomamos una de las dos cantidades negativa, por ejemplo,  $-5$  (y se sigue cumpliendo que  $(-5)^2 = 25$ ). Entonces

$$
x^2 - 10x + 25 = (x - 5)^2.
$$

 $\overline{5}$ ).  $\ll$ 

A Los dos trinomios presentados en el ejemplo anterior muestran que se debe observar el signo del término de la forma  $2ab$  para determinar si se factoriza como  $(a + b)^2$ , o como  $(a - b)^2$ . En este último caso, ya que  $z^2 = (-z)^2$  para cualquier número real z, se tiene que  $(a - b)^2 = (-a + b)^2$ , por lo que cualquiera de las dos factorizaciones es correcta.

En el siguiente ejemplo se incluye una forma más "visual" de identificar trinomios cuadrados perfectos. El mismo muestra ademas que el trinomio no ´ debe ser necesariamente un polinomio de grado 2 y con coeficiente principal igual a 1.

Ejemplo 65. Más trinomios cuadrados perfectos. Factorizar los siguientes trinomios

$$
p(x) = x^6 + 8x^3 + 16, \qquad q(x) = 9x^4 - 30x^2 + 25.
$$

 $Solution:$  Para el caso de  $p$ , los dos cuadrados que vemos son  $x^6$  que es el cuadrado de  $x^3$ , y 16 que es el cuadrado de 4. El doble producto de estas cantidades es  $2 \cdot 4 \cdot x^3 = 8x^3$ , que coincide con el término restante. Por lo tanto

$$
p(x) = (x^3 + 4)^2.
$$

Hagamos el mismo razonamiento para q pero en forma gráfica que suele ayudar:

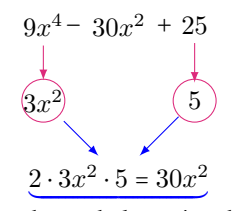

Doble producto de las raíces halladas.

En el grafico anterior, debajo de las flechas verticales, identificamos las dos can- ´ tidades cuyos cuadrados son los términos del trinomio, y luego hicimos el doble producto de estas cantidades para comparar con el término restante. Finalmente, prestamos atención al signo de este término para concluir que

$$
q(x) = (3x^2 - 5)^2.
$$

**Cuatrinomio cubo perfecto.** Si el polinomio que queremos factorizar es de la forma

$$
a^3 + 3a^2b + 3ab^2 + b^3,
$$

entonces es lo que llamamos en la seccion anterior un cuatrinomio cubo perfecto. ´ Sabemos que este tipo de trinomios provienen de hacer  $(a+b)^3$ . Es decir, en este caso se tiene

 $a^3 + 3a^2b + 3ab^2 + b^3 = (a + b)^3,$ 

lo que resulta una factorización del polinomio dado ya que

◀

$$
(a + b)3 = (a + b)(a + b)(a + b).
$$

Como antes, utilizamos la potencia para agilizar la escritura de factores repetidos.

En los siguientes ejemplos identificaremos cuatrinomios cubos perfectos de manera analoga a lo que hicimos para reconocer trinomios cubos perfectos, so- ´ lamente que ahora debemos identificar *cubos* en lugar de cuadrados, lo que automáticamente nos define los signos de cada término.

Ejemplo 66. Reconociendo un cuatrinomio perfecto. Factorizar los polinomios

$$
p(x) = x3 - 6x2 + 12x - 8, \t q(t) = 27t6 + 27t4 + 9t2 + 1.
$$

*Solución:* Comencemos con el polinomio p:

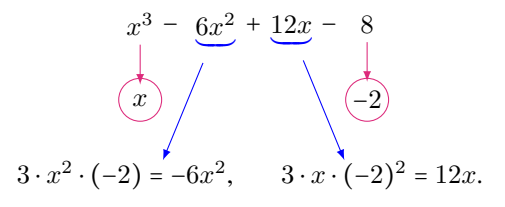

Entonces  $x^3 - 6x^2 + 12x - 8 = (x - 2)^3$ . Con respecto a q, tenemos:

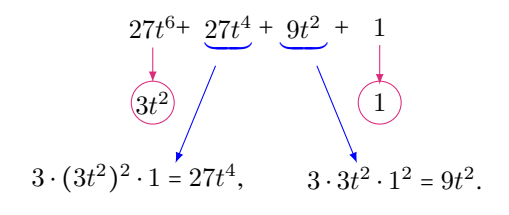

Entonces  $27t^6 + 27t^4 + 9t^2 + 1 = (3t^2 + 1)^3$ . We have a set of the set of the set of the set of the set of the set of the set of the set of the set of the

Pero, ¿qué podemos hacer para factorizar polinomios que no tengan la forma de los presentados hasta ahora? Lo primero que debemos intentar es sacar *factor común*, como se explica a continuación.

77

◀

Factor común. Así como los casos anteriores provinieron de leer una igualdad ya conocida desde el lado adecuado, lo mismo ocurre con el método de extraer factores comunes en un polinomio. Este método consiste en determinar si el polinomio dado es el resultado de haber aplicado la propiedad distributiva del producto respecto de la suma o la resta. Por ejemplo, esta propiedad nos dice que

 $3x^2(x+2) = 3x^3 + 6x^2$ .

Extraer factor común es exactamente el proceso inverso: nos dan el polinomio  $3x^3 + 6x^2$  y debemos identificar qué factores aparecen en *todos* sus términos. En este caso vemos que el 3 aparece como factor en ambos términos (ya que  $6 = 2 \cdot 3$ ), y también  $x^2$  (ya que  $x^3 = x^2 \cdot x$ ). Los factores comunes a todos los términos los extraemos, y lo multiplicamos por el polinomio que resulta de "quitarle" dichos factores al original (esto significa dividir cada término por lo que sacamos como factor común):

$$
3x^3 + 6x^2 = 3x^2(x+2).
$$

 $\hat{C}$  Como siempre es posible verificar si lo hemos hecho bien, aplicando la propiedad distributiva del lado derecho de la igualdad para ver si recuperamos el polinomio del lado izquierdo.

De esta forma hemos factorizado el polinomio dado. Recordemos que factorizar un polinomio significa escribirlo como producto de otros *polinomios*, por lo que  $x$  se extrae como factor común con el menor exponente al que aparece, para evitar exponentes negativos. Por ejemplo, si en el ejemplo anterior hubiéramos tomado como factor común a  $3x^3$ , nos queda

$$
3x^3 + 6x^2 = 3x^3(1 + 2x^{-1}),
$$

y, aunque la igualdad es cierta para todo  $x \neq 0$  (hacer la distributiva del lado izquierdo para verificarlo), lo que queda entre paréntesis no es un polinomio.

### Ejemplo 67. Extrayendo factores comunes.

- $x^4 4x^3 + x^2 = x^2(x^2 4x + 1).$
- $10x^2 + 25x + 15 = 5(2x^2 + 5x + 3).$
- $9t^3 6t^2 + 12t^8 18t^9 = 3t^2(3t 2 + 4t^6 6t^7).$
- $3x(x+1)+5(x+1) = (x+1)(3x+5)$ . Aquí el factor común es el binomio  $(x + 1)$  que está en ambos términos.
- $x^3 4x = x(x^2 4) = x(x 2)(x + 2)$ . Sacar factor común nos permitió obtener una diferencia de cuadrados y seguir factorizando.
- $x^3 12x^2 + 36x = x(x^2 12x + 36) = x(x 6)^2$ . Sacar factor común nos permitió obtener un trinomio cuadrado perfecto y seguir factorizando. «

Ejemplo 68. Cualquier constante no nula como factor común. Si consideramos el polinomio  $p(x) = 3x^2 - 12x + 6$ , es claro que podemos extraer al 3 como factor común:

$$
3x^2 - 12x + 6 = 3(x^2 - 4x + 2).
$$

Los coeficientes que quedan en el polinomio entre paréntesis son los coeficientes del polinomio original divididos por 3, de manera que al hacer la distributiva se recupera lo que esta a la izquierda de la igualdad. Pero si podemos dividir cada ´ coeficiente por 3, entonces podemos dividir por cualquier otro número que se desee, siempre que no sea cero:

$$
3x^2 - 12x + 6 = 6\left(\frac{1}{2}x^2 - 2x + 1\right) = -4\left(-\frac{3}{4}x^2 + 3x - \frac{3}{2}\right).
$$

En otras palabras, aunque el aspecto del resultado quizás "empeore",

todo polinomio p es divisible por cualquier polinomio de grado cero.

En particular, siempre es posible factorizar un polinomio (no constante) dado, como producto entre una constante y un polinomio mónico (es decir, uno con coeficiente principal igual a 1). Por ejemplo:

$$
2x^{2} - x + 5 = 2\left(x^{2} - \frac{1}{2}x + \frac{5}{2}\right),
$$
  

$$
\pi x^{5} + 2x^{3} - x + \sqrt{2} = \pi\left(x^{2} + \frac{2}{\pi}x^{3} - \frac{1}{\pi}x + \frac{\sqrt{2}}{\pi}\right).
$$

Así, cada polinomio puede factorizarse como el producto entre una constante y uno o más polinomios mónicos:

$$
2x^3 + 3x^2 = x^2(2x+3) = 2(x^2)\left(x + \frac{3}{2}\right).
$$

 $\hat{\mathcal{L}}$  Aunque en algunos textos suele considerarse el último miembro en la expresión anterior como la factorización *completa* del polinomio dado, no exigiremos aquí que cada factor sea mónico.

<span id="page-95-0"></span>Ejemplo 69. Factor común en grupos. A veces nos encontramos con un cuatrinomio que no tiene un factor común a todos sus términos, pero tiene uno que es común a dos de ellos, y otro factor común a los otros dos. Antes de describirlo veamos un ejemplo que ilustra el método:

$$
4x3-4x2 + 2x - 2 = 4x2(x - 1) + 2(x - 1) = (x - 1)(4x2 + 2).
$$
  
4x<sup>2</sup> es factor común  
de estos dos términos de estos dos términos de ambos términos

 $4x^2$ 

79

Este caso especial de extraer factores comunes se llama "factor común en grupos" porque se agrupan ciertos términos para sacar factor común entre ellos. Dado un cuatrinomio, la forma de agrupar los términos no es casual, sino que se eligen de manera que el resultado permita obtener nuevamente un factor común en el binomio resultante. El polinomio de partida también puede tener 6 términos, o cualquier otro número par de términos, pero no es tan sencillo darse cuenta  $de \text{ cómo armar los grupos en estos casos.}$ 

Describiremos a continuación un método de factorizar un polinomio que incluye a algunos de los presentados antes. Es importante entender que aún cuando muchos de ellos puedan factorizarse con el método que sigue, manejar los casos "con nombre" que estudiamos antes ahorrará tiempo y cálculos. Es decir, aunque sea posible factorizar varios de los ejemplos anteriores mediante el método que presentaremos a continuación, siempre es más sencillo y rápido hacerlo como se ilustró.

Recordemos que para factorizar un polinomio hay que hallar sus divisores, es decir, polinomios tales que al dividir el polinomio por ellos, el resto sea cero. Existe un teorema<sup>[\\*](#page-96-0)</sup> que nos permite saber cuánto es el resto de dividir un polinomio (de grado al menos 1) por un binomio de la forma  $x-r$ , siendo r un número real:

**Teorema del resto:** El resto de dividir un polinomio  $p$  por el binomio  $x - r$  es igual a  $p(r)$ .

**Ejemplo 70. Aplicando el teorema del resto. Sea**  $p(x) = 2x^3 - 3x^2 - x + 4$ .

- El resto de dividir p por  $x 4$  será  $p(4) = 80$ .
- El resto de dividir p por  $x+2$  será $p(-2) = -22$  (notar que  $x+2 = x-(-2)$ ), por lo que  $r = -2$ ).
- El resto de dividir p por  $x + 1$  será $p(-1) = 0$ .
- El resto de dividir p por x será  $p(0) = 4$ .

Volvamos a nuestro objetivo: buscamos dividir  $p$  por un polinomio tal que el resto sea cero. Por el teorema del resto, al dividir p por  $x - r$  el resto es  $p(r)$ . Entonces el binomio  $x - r$  será divisor de  $p$  si y solo si  $p(r) = 0$ . Este resultado se conoce como teorema del factor, ya que en otras palabras dice que:

El binomio  $(x - r)$  es factor del polinomio p si y solo si  $p(r) = 0$ .

<span id="page-96-0"></span><sup>\*</sup>En matemática llamamos teorema a una proposición que afirma una verdad demostrable.

 $\hat{\mathbb{C}}$  Recordemos que un valor r que satisface  $p(r) = 0$  es llamado raíz (o cero) del polinomio  $p$ . Entonces, el teorema del factor dice que  $p$  tendrá un factor de la forma  $x - r$  si y solo si r es raíz de p.

Nuestro objetivo se transforma entonces en encontrar, si las tiene, raíces reales de un polinomio dado. Para esto contamos afortunadamente con otro teorema, el cual será la clave para nuestro propósito.

**Teorema de la raíz racional:** Sea  $p(x) = a_n x^n + a_{n-1}x^{n-1} + \cdots + a_1x + a_0$ un polinomio con todos sus coeficientes enteros, con  $a_0$  y  $a_n$  no nulos. Si p tiene una raíz racional r, entonces r es de la forma  $\frac{m}{k}$ , siendo m divisor de  $a_0$  y k divisor de  $a_n$ .

 $\bullet$  El teorema anterior dice "si el polinomio tiene una raíz racional, entonces es de tal forma", pero puede que no tenga raíces racionales o de hecho que no tenga raíces reales, a pesar de tener coeficientes enteros:

- $p(x) = x^2 2$  tiene como raíces a  $\pm \sqrt{ }$ 2, pues  $p(\pm)$ √ 2) = 2−2 = 0, y puede verse que son las únicas<sup>[\\*](#page-97-0)</sup>, por lo tanto no tiene raíces racionales.
- $q(x) = x^2 + 2$  no tiene raíces reales, pues  $r^2 \ge 0$  para todo r real, entonces  $q(r) = r^2 + 2 \ge 2$  y por lo tanto no es cero para ningún real r.

En este texto trabajaremos con polinomios que sí tengan raíces racionales, para poder aplicar este método.

Ejemplo 71. Buscando raíces racionales. Sea  $p(x) = 2x^3 - 5x^2 + 6x - 3$ . Si  $p$ tiene raíces racionales, entonces serán de la forma  $\frac{m}{k}$ , siendo m divisor de −3 y k divisor de 2. Entonces:

- **las posibilidades para** m son: 1, -1, 3 y -3;
- las posibilidades para k son: 1, -1, 2 y -2.

Entonces las posibles raíces racionales son las combinaciones de  $\frac{m}{k}$ , las cuales son

$$
\pm 1
$$
,  $\pm 3$ ,  $\pm \frac{3}{2}$ ,  $\pm \frac{1}{2}$ .

Por supuesto, siempre es conveniente comenzar probando con las posibles raíces enteras:

$$
p(1) = 2 - 5 + 6 - 3 = 0,
$$

y así tuvimos suerte y encontramos que  $r = 1$  es raíz de p, por lo que  $x - 1$  es factor de p. Podemos ver que los demás valores posibles no son raíces de p.  $\ll$ 

<span id="page-97-0"></span><sup>\*</sup>Demostrar esta afirmacion escapa a los contenidos de este curso, pero proviene del hecho que ´ un polinomio de grado  $n$  no puede tener más de  $n$  raíces.

Resumiendo el método, buscamos números reales  $r$  tales que  $p(r) = 0$ . Si el polinomio tiene coeficientes enteros, probaremos aquí con números de la forma  $r = \frac{m}{k}$ , siendo m divisor del término independiente y k divisor del coeficiente principal. Si lo hallamos,  $x - r$  será factor de p, y podremos factorizar  $p(x) = c(x)(x - r)$ , siendo  $c(x)$  el cociente que puede hallarse aplicando la regla de Ruffini.

<span id="page-98-1"></span>Ejemplo 72. Factorizando un polinomio. Factorizar el polinomio

$$
p(x) = 2x^3 - 5x^2 + 6x - 3.
$$

*Solución:* En el ejemplo anterior vimos que  $r = 1$  es raíz de p, lo que implica que el binomio x − 1 es divisor de p. Apliquemos entonces la regla de Ruffini para efectuar la división:

$$
1\begin{array}{|rrrr}2&-5&6&-3\\&2&-3&3\\2&-3&3&0\end{array}
$$

Como se esperaba, el resto es cero por lo que

$$
2x^3 - 5x^2 + 6x - 3 = (2x^2 - 3x + 3)(x - 1).
$$

<span id="page-98-0"></span>Ejemplo 73. Factorizando un polinomio. Factorizar completamente (es decir, seguir factorizando mientras sea posible) el polinomio  $q(x) = x^4 - 9x^2 + 4x + 12$ .

*Solución:* Como el coeficiente principal de  $q$  es 1, las posibles raíces racionales son todas enteras y estarán dadas por los divisores del término independiente, 12. Entonces, debemos probar con los valores  $\pm 1$ ,  $\pm 2$ ,  $\pm 3$ ,  $\pm 4$ ,  $\pm 6$  y  $\pm 12$ , para ver si alguno es raíz de  $q$ :

$$
q(1) = 8, \quad \mathbf{X} \qquad \qquad q(-1) = 0. \quad \mathbf{Y}
$$

Hacemos entonces la división por  $x + 1$  utilizando la regla de Ruffini:

$$
-1 \begin{array}{|rrrrrr} 1 & 0 & -9 & 4 & 12 \\ \hline & -1 & 1 & 8 & -12 \\ \hline 1 & -1 & -8 & 12 & 0 \\ \end{array}
$$

Como esperabamos, el resto es cero por lo que ´

$$
q(x) = (x^3 - x^2 - 8x + 12)(x + 1).
$$

Pero se pide que lo factoricemos por completo, lo que significa que debemos ver si el factor  $c(x) = x^3 - x^2 - 8x + 12$  puede a su vez factorizarse. Probando con los mismos valores que antes, vemos que  $c(2) = 0$ , por lo que haremos  $c(x)$  ∶  $(x-2)$ mediante la regla de Ruffini:

$$
2\begin{array}{|rrrr} 1 & -1 & -8 & 12 \\ \hline 2 & 2 & -12 \\ \hline 1 & 1 & -6 & 0 \end{array}
$$

Entonces  $x^3 - x^2 - 8x + 12 = (x^2 + x - 6)(x - 2)$ , por lo que

$$
q(x) = (x3 - x2 - 8x + 12)(x + 1) = (x2 + x - 6)(x - 2)(x + 1).
$$

Pero  $x^2 + x - 6$  aún se puede factorizar, pues su valor numérico en 2 es cero, por lo que aplicamos la regla de Ruffini por tercera vez para realizar el cociente  $(x^2+x-6):(x-2)$ 

$$
\begin{array}{c|cc}\n & 1 & 1 & -6 \\
 & 2 & 6 \\
\hline\n & 1 & 3 & 0\n\end{array}
$$

Luego  $x^2 + x - 6 = (x + 3)(x - 2)$  y, en consecuencia,

$$
q(x) = (x+3)(x-2)(x-2)(x+1) = (x+3)(x-2)^2(x+1).
$$

Una raíz múltiple de un polinomio es una raíz que ocurre más de una vez. En el ejemplo anterior el factor  $(x - 2)$  aparece dos veces en la factorización de  $q$ , así que  $r = 2$  es una raíz múltiple. Puesto que ocurre dos veces, se llama una raíz doble. Si ocurriera solamente una vez es llamada raíz simple. Si ocurre tres veces se denomina raíz triple, y así sucesivamente. La cantidad de veces que ocurre una raíz se llama orden de multiplicidad, o simplemente multiplicidad de dicha raíz[\\*](#page-99-0).

導 Una pregunta natural en este punto es  $\chi$ cómo nos damos cuenta si el polinomio está completamente factorizado? Es decir, ¿hasta cuándo seguimos? En el ejemplo anterior es claro que terminamos ya que llegamos a todos factores de

<span id="page-99-0"></span><sup>\*</sup>En términos matemáticos, se dice que una raíz  $r$  de p tiene multiplicidad  $k$  si podemos factorizar  $p(x) = (x - a)^{k} s(x)$ , siendo  $s(x)$  un polinomio tal que  $s(r) \neq 0$ . Es decir,  $(x - r)^{k}$  es factor de *p* pero  $(x - r)^{k+1}$  no lo es.

grado 1, por lo que más que eso no podemos hacer. Sin embargo, con factores de mayor grado no es tan claro darse cuenta si se puede seguir o si ya no tiene más raíces reales. Si bien no hay una receta para responder esta pregunta que esté dentro del alcance de este libro, la idea que servira para abordar los ejercicios de ´ este curso es la siguiente:

■ Intentar aplicar cada uno de los métodos descriptos.

■ Si se llega a un polinomio de grado 2, existe un criterio para saber si se puede o no seguir factorizando. Este criterio, al igual que una fórmula para determinar sus raíces aún cuando no sean racionales, será estudiado en el Capítu-lo [4.](#page-113-0) Allí se presenta un análisis que justifica la siguiente afirmación, que nos dice cuándo podremos factorizar a un polinomio de grado 2:

 $p(x) = ax^2 + bx + c$  tiene raíces reales si y solo si  $b^2 - 4ac \ge 0$ .

Ilustremos esto con dos polinomios ya vistos.

Ejemplo 74. Criterio de parada para polinomios cuadráticos. En el Ejem-plo [73](#page-98-0) obtuvimos a  $x^2 + x - 6$  como factor del polinomio original. En este polinomio,

$$
a = 1
$$
,  $b = 1$  y  $c = -6$ .

Entonces  $b^2 - 4ac = 1 + 24 = 25 > 0$ , por lo que la afirmación anterior dice que podemos seguir factorizando. Esto coincide con lo hecho, ya que lo logramos escribir como  $x^2 + x - 6 = (x + 3)(x - 2)$ .

Por otro lado, en el Ejemplo [72](#page-98-1) uno de los factores era 2 $x^2$  – 3 $x$  + 3. En este polinomio

$$
a=2, \quad b=-3 \quad y \quad c=3,
$$

por lo que  $b^2 - 4ac = 9 - 24 = -15 < 0$ , lo que indica que ya no tiene raíces reales y la factorización ha finalizado, es decir, que en dicho ejemplo ya habíamos completado la factorización.

El siguiente ejemplo, ademas de aplicar lo estudiado a un caso particular de ´ polinomio, nos da una pauta más con respecto a saber cuándo hemos finalizado la factorización para polinomios no cuadráticos con una forma especial.

Ejemplo 75. Suma o diferencia de potencias de igual grado. Esto no es un metodo nuevo, sino que consiste en aplicar lo aprendido a un caso particular: ´ factorizar binomios de la forma  $x^n - r^n$  o  $x^n + r^n$ , siendo r un número real positivo, y  $n$  un natural. En realidad, como explicamos a continuación, lo "nuevo" aparece solo cuando n es impar.

### $\blacksquare$  n par

- Suma  $x^n + r^n$ . Cuando tenemos la *suma* de dos potencias *pares*, entonces el polinomio ya esta factorizado por completo en los reales. Por ejemplo, ´  $x^2$  + 4. Esto se debe a que dicha suma es estrictamente positiva, por lo que no tiene raíces reales.
- Resta x <sup>n</sup> − r n . Cuando tenemos la *resta* de dos potencias *pares*, entonces estamos en realidad ante una diferencia de cuadrados, y se trabaja como ya lo vimos:

$$
x^8 - 3^8 = (x^4)^2 - (3^4)^2 = (x^4 - 3^4)(x^4 + 3^4).
$$

Notar que en lo anterior,  $x^4 - 3^4$  puede a su vez factorizarse como

$$
x^{4}-3^{4}=(x^{2}-3^{2})(x^{2}+3^{2})=(x-3)(x+3)(x^{2}+3^{2}),
$$

al reconocer dos veces más una diferencia de cuadrados. Así,

$$
x^8 - 3^8 = (x - 3)(x + 3)(x^2 + 3^2)(x^4 + 3^4).
$$

Notar que los dos últimos factores son de la forma  $x^n + r^n$  con n par y, por el caso anterior, no pueden factorizarse más.

 $\blacksquare$  n impar

• Suma  $x^n + r^n$ . Por ejemplo, consideremos

$$
p(x) = x^3 + 125 = x^3 + 5^3.
$$

Observar que  $p(-5) = 0$ , por lo que  $(x - (-5)) = (x + 5)$  es divisor de p. Aplicando la regla de Ruffini tenemos:

$$
-5\begin{array}{|rrrr} 1 & 0 & 0 & 125 \\ -5 & 25 & -125 \\ \hline 1 & -5 & 25 & 0 \\ \end{array}
$$

Luego,

$$
x^3 + 5^3 = (x^2 - 5x + 25)(x + 5).
$$

• Resta $x^n - r^n$ . Consideremos ahora

$$
q(x) = x^5 - 32 = x^5 - 2^5.
$$

Notar que  $q(2) = 0$ , así que aplicamos la regla de Ruffini para dividir q por  $(x - 2)$ :

85

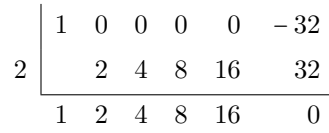

Entonces

◀

$$
x^5 - 2^5 = (x^4 + 2x^3 + 4x^2 + 8x + 16)(x - 2).
$$

Resumiendo, si  $n$  es **impar** entonces

 $x^n + r^n$  es divisible por  $x + r$ ,  $x^n - r^n$  es divisible por  $x - r$ .

Más aún, puede demostrarse que  $-r$  es la *única* raíz real de  $x^n + r^n$ , mientras que *r* es la *única* raíz real de  $x^n - r^n$ . Entonces, el polinomio se encuentra totalmente factorizado una vez efectuada la división por los respectivos factores.  $\bigcirc$ 

Si n es **par** entonces  $x^n + r^n$  no tiene raíces reales, mientras que  $x^n - r^n$  es una diferencia de cuadrados, y sus *únicas* raíces reales son r y −r. **t** 

Finalizamos la sección enfatizando algo que ya se ha mencionado pero es de gran importancia:

 $\sum_{i}$ Cómo saber si una factorización es correcta? Siempre es posible verificar si la factorizacion es correcta multiplicando los factores obtenidos y operando, ´ para comprobar que se llega de esta forma al polinomio de partida. No debemos olvidar que al factorizar un polinomio se obtiene una expresion con distinta ´ forma (multiplicacion de polinomios), pero equivalente a la original. ´

# Ejercicios [3.3](#page-89-0)

1. Factorizar las siguientes diferencias de cuadrados:

(a)  $4x^2 - 49$ (**b**)  $t^8 - 6$ (c)  $25x^6 - 9$ (d)  $36x^2 - 25$ 

- 2. Factorizar los siguientes trinomios cuadrados perfectos:
	- (a)  $x^2 8x + 16$ (c)  $4x^4 + 12x^2 + 9$
	- (**b**)  $9x^2 12x + 4$ (**d**)  $t^4 - 6t^3 + 9t^2$
- 3. Factorizar los siguientes cuatrinomios cubos perfectos:
	- (a)  $8x^3 36x^2 + 54x 27$
	- **(b)**  $x^6 + 6x^4 + 12x^2 + 8$
	- $\int_0^{\infty}$   $x^3 + 3x^2 3x + 1$
	- (d)  $8t^6 12t^4 + 6t^2 1$
- <span id="page-103-1"></span>4. Determinar m para que el resto de dividir  $mx^5 - 2x^4 + 3x^2 - 7$  por el binomio  $x - 1$  sea igual a 2.
- <span id="page-103-0"></span>**5.** Determinar k para que  $x + 1$  sea factor de  $5x^7 + 3x^4 + 2x^3 + x^2 + k$ .
- **6.** En el Ejemplo [69](#page-95-0) se factorizó al polinomio  $p(x) = 4x^3 4x^2 + 2x 2$  extrayendo factor común por grupos. Rehacerlo buscando una raíz según el teorema del factor, y aplicando luego la regla de Ruffini para dividir.
- 7–20. Factorizar por completo los polinomios dados.

7. 
$$
3x^4 - 12x^2
$$

◀

$$
8. \ 3x^4 + 15x^2
$$

9. 
$$
x^3 - x^2 + 4x - 4
$$

- 10.  $4x^3 4x^2 9x + 9$
- 11.  $x^4 2x^3 2x^2 3x$
- 12.  $x^4 2x^3 7x^2 2x 8$
- 13.  $2x^3 + 3x^2 5x 6$
- 14.  $x^5 + 1$
- 15.  $x^5 1$
- 16.  $x^6 1$
- 17.  $4x^4 64$
- 18.  $3x^4 + x^3 + 2x^2 + 4x 40$
- 19.  $2x^6 5x^5 3x^4$

$$
20. x4 + 2x3 - 21x2 - 22x + 40
$$

Polinomios en GeoGebra

Para comenzar a usar Ge $\phi$ Gebra, veamos cómo se ingresa un polinomio. Para ello usamos el campo de Entrada, en el cual podremos escribir si habilitamos el teclado, cliqueando en el símbolo del mismo. Si trabajamos en una computadora, este se encuentra en la esquina inferior izquierda:

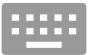

y si se utiliza la aplicacion para Android, se encuentra en el centro: ´

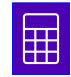

Al cliquear en el campo de Entrada aparece una barra con 4 opciones para teclados, y los puntos suspensivos al final:

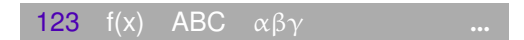

La primera es la numérica y principal, la siguiente contiene funciones especiales, luego viene la pestaña para el teclado alfabético, y finalmente la de letras griegas. Al tocar los puntos suspensivos de la derecha se abre una lista con todos los comandos disponibles, donde se pueden seleccionar en lugar de escribirlos. En el teclado numérico se encuentra la tecla  $\lfloor x^{\ldots} \rfloor$ , que se utiliza para ingresar los exponentes<sup>[\\*](#page-104-0)</sup>. La tecla  $\left[\ldots\right]$ es un caso particular, y es un acceso rápido para el exponente 2.

- (a) Ingresar el polinomio  $p(x) = x^3 + x^2 x 1$  y presionar Enter (la letra  $p$  se ingresa desde el teclado alfabético, y el resto desde el numérico. Si se ingresa solamente la expresion del lado derecho, el software le asigna ´ por defecto el nombre  $f$ ). Aparecerá un gráfico en la parte superior, el cual cobrará sentido a partir del Capítulo [5.](#page-167-0) Por el momento nos ocuparemos solamente del resultado algebraico que arroja el software, y no del grafico. ´
- (b) Ingresar el polinomio  $q(x) = x 1$  (siempre presionar Enter luego de cada instrucción).
- (c) Escribir  $p(4)$  para hallar el valor numérico de  $p$  en  $x = 4$ .
- (d) Escribir p+q para sumar los polinomios, y p-q para restarlos.
- (e) Para dividir dos polinomios, se ingresa  $División(p,q)$ , siendo el primero el dividendo y el segundo el divisor. Como resultado se obtiene lo que se conoce como "lista", en la que el primer elemento es el cociente, y el segundo es el resto. Comprobarlo ingresando División(p,q) para hacer  $p(x)$ :  $q(x)$  y también División(p,x<sup>2</sup>+x) para hacer  $p(x) : (x^2 + x)$ . Determinar en cada caso el cociente y el resto.

<span id="page-104-0"></span><sup>\*</sup>Si se utiliza una computadora, los exponentes se introducen también con la tecla  $\|\overline{\wedge}\|$ . Por ejemplo, escribiendo x^3 se ingresa  $x^3$ .

- (f) Escribir Ra $(z|p)$  para hallar las raíces del polinomio p. El software devolverá el resultado en la forma  $(r,0)$ , para cada raíz del polinomio. Esta notación también tendrá sentido a partir del Capítulo [5,](#page-167-0) por el momento nos quedaremos con los valores de r. Una vez halladas, comprobar usando Ge $\circ$ Gebra que  $p(r) = 0$ , para cada una de las raíces obtenidas.
- (g) Ingresar Factoriza(p) para obtener la forma factorizada del polinomio  $p$ . Comparar con el resultado obtenido en el Ejemplo [61.](#page-90-0)
- (h) Un comando similar al anterior es Factores(p). El resultado es una lista con los polinomios que son factores de  $p$ , y al lado un número natural que indica la multiplicidad de cada factor. Utilizar este comando para obtener los factores del polinomio  $x^4 - 9x^2 + 4x + 12$ , y su correspondiente multiplicidad. Comparar con lo obtenido en el Ejemplo [73.](#page-98-0)
- (i) Utilizar el comando Factores para comprobar que  $x + 1$  es factor del polinomio del Ejercicio [5,](#page-103-0) para el valor de k hallado.
- (j) El comando Resto $(p,q)$  devuelve el resto de la división entre el polinomio p y el polinomio q. Utilizar este comando para comprobar que el resto de dividir el polinomio del Ejercicio [4](#page-103-1) (con el valor m hallado) por el binomio  $x - 1$  es igual a 2.
- (k) Utilizar el comando Factoriza para factorizar por completo el polinomio  $5x^4 - 117x^3 + 994x^2 - 3600x + 4608$ . Luego, utilizar lo obtenido y el comando División para expresar el polinomio dado como el producto de un polinomio de grado 3 y otro de grado 1.
- (l) Utilizar el comando Factoriza para factorizar por completo el polinomio  $f(x) = 27x^3 + 135x^2 + 225x + 125$ . De acuerdo a lo obtenido, ¿qué nombre recibe  $f$ ? ¿Qué binomio lo origina?

# 3.4. Expresiones racionales

Una expresión racional, o también conocida como fracción algebraica, es un cociente de polinomios. Es decir, es algo de la forma

$$
r(x) = \frac{p(x)}{q(x)},
$$

donde  $p \, y \, q$  son polinomios. Esta expresión tendrá sentido para todos aquellos valores de x tales que  $q(x) \neq 0$ , pues la división por cero no está definida. Los valores de  $x$  que anulan a  $q$  son valores no permitidos para la fracción algebraica, e imponen lo que se conoce como restricciones para la misma. El dominio de una fraccion algebraica es el conjunto de todos los valores permitidos, es decir, ´ aquellos que no anulan al denominador.

Ejemplo 76. Restricciones para fracciones algebraicas. Las siguientes son expresiones racionales:

$$
\frac{3x+6}{9x^2-9x-54}, \qquad \frac{x}{x^2+1}.
$$

Observar que la primera está definida para  $x \neq -2$  y  $x \neq 3$ , que son los valores que anulan al denominador. La segunda, en cambio, esta definida para todo ´ número real, pues el denominador nunca se anula. En otras palabras, los valores no permitidos para la primera expresión racional son  $x = -2$  y  $x = 3$ , mientras que para la segunda no hay restricciones.

Las expresiones racionales se **simplifican** factorizando los polinomios involucrados para luego "cancelar" los factores comunes tanto al numerador como al denominador:

$$
\frac{a\cancel{e}}{b\cancel{e}} = \frac{a}{b}, \text{ para todo } c \neq 0.
$$

**o Será fundamental no perder de vista los valores no permitidos para la va**riable, ya que algunos de ellos pueden olvidarse durante el proceso de simplificación (al cancelar  $c$  en la fórmula anterior). Ilustramos esto en los ejemplos.

Una fracción algebraica es irreducible o está en su mínima expresión cuando el numerador y el denominador no tienen factores comunes a excepción de las constantes. Notar que, con esta definición, si se multiplica el numerador y denominador de una fracción algebraica irreducible por una misma constante distinta de cero, se obtiene otra fraccion irreducible equivalente. Por ejemplo: ´

$$
\frac{6x+12}{4x+2} = 3 \cdot \frac{x+2}{2x+1} = \frac{3}{2} \cdot \frac{x+2}{x+\frac{1}{2}},
$$

y según la definición dada, cualquiera de estas fracciones es irreducible. A pesar de ello, la del medio suele ser más "frecuente" de encontrar al momento de simplificar fracciones algebraicas. Esto se debe a que el procedimiento usual consiste en extraer por un lado el mayor *entero* factor común a todos los coeficientes del polinomio del numerador (en el ejemplo de arriba es 6), luego se hace lo mismo para el denominador (en este caso es 2), y finalmente se simplifican estos factores, si es posible (en este caso,  $\frac{6}{2}$  = 3). La tercera fracción se obtiene si se exige que tanto el numerador como el denominador sean polinomios mónicos, o un producto de ellos. Aunque esto s´ı genera unicidad en la forma reducida de una fracción algebraica, también haría, por ejemplo, que la mínima expresión de

$$
\frac{3\pi x + 12}{\sqrt{2}x + 1}
$$
 sea 
$$
\frac{3\pi}{\sqrt{2}} \cdot \frac{x + \frac{4}{\pi}}{x + \frac{1}{\sqrt{2}}},
$$

la cual no parece "más simple" que la primera. En cambio, puede lograr que la forma simplificada de

$$
\frac{\frac{1}{2}x + \frac{1}{2}}{\frac{1}{4}x - \frac{1}{4}} \quad \text{sea} \quad 2 \cdot \frac{x + 1}{x - 1},
$$

la cual sí puede resultar "más simple", porque solo aparecen coeficientes enteros. Esto es, entonces, un criterio estético en lugar de formal, por lo que quedará a gusto de cada uno. Esta ambiguedad sucede solamente al nivel de las constantes, ya que el máximo común divisor de dos polinomios se define como único salvo factores constantes[\\*](#page-107-0). Dejaremos esto de lado ya que lo importante del proceso de simplificación se comprenderá mejor mediante los ejemplos.

Ejemplo 77. Simplificando una expresión racional. Simplificar la siguiente expresión racional, indicando los valores no permitidos para la variable:

$$
\frac{x^3 - 4x}{x^3 + 3x^2 - 10x}.
$$

*Solución:* Comenzamos factorizando tanto el numerador como el denominador, para luego cancelar:

$$
\frac{x^3 - 4x}{x^3 + 3x^2 - 10x} = \frac{x(x^2 - 4)}{x(x^2 + 3x - 10)}
$$
  
= 
$$
\frac{x(x - 2)(x + 2)}{x(x - 2)(x + 5)}
$$
  
= 
$$
\frac{\cancel{x}(x - 2)}{x(x - 2)}(x + 2)
$$
  
= 
$$
\frac{\cancel{x}(x - 2)}{x(x + 5)}
$$
  
= 
$$
\frac{x + 2}{x + 5}.
$$

Los valores no permitidos para  $x$  deben determinarse siempre **antes de cancelar** términos, en la expresión original. Puesto que la forma factorizada es equivalente a la expresión original, es más sencillo ver allí cuáles son los valores que anulan el denominador. En este caso, las restricciones son:

$$
x \neq 0, \quad x \neq 2 \quad y \quad x \neq -5.
$$

La expresión simplificada es igual a la original **excepto** para aquellos valores en los que el factor que se cancele sea igual a cero. Para comprender esto, en la expresion racional del ejemplo anterior es incorrecto escribir ´

$$
\frac{x^3 - 4x}{x^3 + 3x^2 - 10x} = \frac{x+2}{x+5}, \qquad \nearrow
$$

<span id="page-107-0"></span><sup>\*</sup>Ver [https://en.wikipedia.org/wiki/Polynomial\\_greatest\\_common\\_](https://en.wikipedia.org/wiki/Polynomial_greatest_common_divisor) [divisor](https://en.wikipedia.org/wiki/Polynomial_greatest_common_divisor). Consultado en noviembre de 2018.
#### Capítulo 3. Polinomios y expresiones racionales

ya que la expresión de la izquierda no puede evaluarse en  $x = 0$  ni en  $x = 2$ , mientras que la de la derecha sí. Lo correcto es escribir

$$
\frac{x^3 - 4x}{x^3 + 3x^2 - 10x} = \frac{x+2}{x+5}, \quad \text{para } x \neq 0, \, x \neq 2, \, x \neq -5, \quad \blacktriangleright
$$

estableciendo de esta forma los valores no permitidos para la expresion original, ´ incluso los que "no se ven" en la expresion simplificada de la derecha. Aunque ´ en esta última sí puede verse la restricción  $x \neq -5$ , es conveniente recordarla de todas formas en la lista, junto a las restricciones "perdidas".

El comando Simplifica en Ge $\circ$ Gebra puede usarse para reducir expresiones racionales. Por ejemplo, ingresando

Simplifica(
$$
(x^3-4x)/(x^3+3x^2-10x)
$$
)

se obtiene como resultado  $\frac{x+2}{x+5}$ , como en el ejemplo anterior. Además, los valores no permitidos pueden obtenerse escribiendo Raíz(x<sup>3</sup>+3x<sup>2</sup>-10x), lo que devuelve aquellos que hacen que el denominador se anule.

Ejemplo 78. Reducir a su mínima expresión, indicando las restricciones:

$$
\frac{2x^2 - 12x - 14}{4x^2 + 8x + 4}.
$$

*Solución:* Comenzamos factorizando tanto el numerador como el denominador, para luego cancelar:

$$
\frac{2x^2 - 12x - 14}{4x^2 + 8x + 4} = \frac{2(x^2 - 6x - 7)}{4(x^2 + 2x + 1)}
$$

$$
= \frac{2(x+1)(x-7)}{4(x+1)(x+1)}
$$

$$
= \frac{1}{2} \cdot \frac{x-7}{x+1}.
$$

La única restricción es  $x \neq -1$ .

Para operar con fracciones algebraicas se procede de la misma forma que para las fracciones numéricas. Cualquier operación resultará más sencilla si antes de efectuarla se simplican las fracciones algebraicas involucradas, pero con un poco más de trabajo también se puede simplificar al final. Las restricciones (es decir, los valores no permitidos) para la operación corresponden a la unión de las restricciones de cada una de las fracciones involucradas. Es decir, se da por supuesto que se trabaja con valores que no anulan ninguno de los denominadores de las fracciones dadas.

La suma (o resta) de fracciones algebraicas con el mismo denominador es otra fraccion algebraica con el mismo denominador y cuyo numerador ´ es la suma (o resta) de los numeradores. Si tienen denominador distinto, primero se las transforma en fracciones con denominador común (para lo cual es conveniente factorizar los denominadores), y luego se efectúa la suma o resta.

> a  $\frac{a}{b} + \frac{c}{b}$  $\frac{c}{b} = \frac{a+c}{b}$  $\frac{+c}{b}$ ,  $\frac{a}{b}$  $\frac{a}{b} + \frac{c}{d}$  $\frac{c}{d} = \frac{ad + cb}{db}$  $\frac{d}{db}$

El producto de fracciones algebraicas es otra fraccion cuyo numerador ´ es el producto de los numeradores de las fracciones que estamos multiplicando, y cuyo denominador es el producto de los denominadores. Luego de resolver, se simplica si es posible la fracción resultante.

$$
\frac{a}{b}\cdot \frac{c}{d}=\frac{a\cdot c}{b\cdot d}.
$$

El cociente de dos fracciones algebraicas es el producto de la primera por el inverso o recíproco de la segunda:

$$
\frac{a}{b} : \frac{c}{d} = \frac{a}{b} \cdot \frac{d}{c} = \frac{a \cdot d}{b \cdot c}.
$$

Ilustramos las operaciones entre fracciones algebraicas en los siguientes ejemplos.

Ejemplo 79. Suma y resta de expresiones racionales. Resolver:

$$
\begin{array}{c}\n\text{a} \quad \frac{x+2}{x^2-4} + \frac{x-3}{x^2-9}, \\
\text{b} \quad \frac{x}{x^2+x} - \frac{2-x}{x^2-1}.\n\end{array}
$$

*Solución:* Recordemos que siempre es más fácil simplificar las expresiones que aparecen, y luego realizar las operaciones. Para la primera tenemos

$$
\frac{x+2}{x^2-4} + \frac{x-3}{x^2-9} = \frac{x+2}{(x-2)(x+2)} + \frac{x-3}{(x-3)(x+3)}
$$
se factorizó  

$$
= \frac{1}{x-2} + \frac{1}{x+3}
$$
se canceló  

$$
= \frac{(x+3) + (x-2)}{(x-2)(x+3)}
$$
se sumaron las fracciones  

$$
= \frac{2x+1}{(x-2)(x+3)}
$$
se operó en el numerador.

#### Capítulo 3. Polinomios y expresiones racionales

 $\hat{C}$  Los valores prohibidos para las operaciones con fracciones algebraicas son aquellos que anulan el denominador de alguna de las fracciones involucradas. Entonces las restricciones para la suma anterior son  $x \neq \pm 2$  y  $x \neq \pm 3$ . Notar que si observamos las restricciones solamente en el resultado final, perdemos aquellas que anulaban a alguno de los denominadores pero fueron "canceladas" durante el proceso de simplificacion. Esos valores se indican en color rojo en ´ el procedimiento anterior, para recordar que deben incluirse en los valores no permitidos.

De forma similar procedemos para efectuar la resta:

$$
\frac{x}{x^2 + x} - \frac{2 - x}{x^2 - 1} = \frac{x}{x(x+1)} - \frac{2 - x}{(x-1)(x+1)}
$$
 se factorizó  
\n
$$
= \frac{1}{(x+1)} - \frac{2 - x}{(x-1)(x+1)}
$$
 se canceló  $x \neq 0$   
\n
$$
= \frac{(x-1) - (2-x)}{(x-1)(x+1)}
$$
 se restaron las fracciones  
\n
$$
= \frac{2x - 3}{(x-1)(x+1)}
$$
 se operó en el numerador.

Las restricciones para esta resta son entonces  $x \neq \pm 1$  y  $x \neq 0$ .

#### Ejemplo 80. Producto y cociente de expresiones racionales. Resolver:

$$
\bullet \frac{x-3}{x^2+6x+9} \cdot \frac{x^2+3x}{x^2-9},
$$

$$
\bullet \frac{2}{x+5} : \frac{1}{x^2-25}.
$$

*Solucion: ´*

$$
\begin{aligned}\n&= \frac{x-3}{x^2+6x+9} \cdot \frac{x^2+3x}{x^2-9} = \frac{x-3}{(x+3)^2} \cdot \frac{x(x+3)}{(x-3)(x+3)} \\
&= \frac{(x-3)x(x+3)}{(x-3)(x+3)^3} = \frac{x}{(x+3)^2} \\
&= \frac{2}{x+5} \cdot \frac{1}{x^2-25} = \frac{2}{x+5} \cdot (x^2-25) \\
&= \frac{2}{(x+5)} \cdot (x-5) = 2(x-5).\n\end{aligned}
$$

 $\hat{\mathcal{Q}}$  Para que ambas fracciones en el producto anterior estén definidas se necesita  $x \neq \pm 3$ . Para el cociente, la restricción es  $x \neq \pm 5$  (aunque al resolver la división el denominador  $x^2 - 25$  se transforme en numerador, la fracción involucrada en el enunciado debe estar bien definida). E <span id="page-111-1"></span>Ejemplo 81.  $\triangle$  Errores graves y frecuentes. Estos son algunos de los errores que suelen verse al operar con fracciones algebraicas. En el Ejercicio [1](#page-111-0) se pide probar que lo efectuado es incorrecto.

$$
\mathbf{z} \frac{x^2 + x + 2}{x^2 + 4} \neq \frac{x + 2}{4}, \quad \mathbf{X}
$$
\n
$$
\mathbf{z} \frac{x^3}{x^2 + 5} = \frac{x^3}{x^2} + \frac{x^3}{5}, \quad \mathbf{X}
$$
\n
$$
\mathbf{z} \frac{2x - 1}{x^3} + \frac{x^2}{x + 1} = \frac{2x - 1 + x^2}{x^3 + x + 1}.
$$
\n
$$
\mathbf{X} \frac{2x - 1}{x^3} = \frac{x^2}{x^3 + x + 1}.
$$

# Ejercicios [3.4](#page-105-0)

- <span id="page-111-0"></span>1. Hallar valores adecuados para  $x$  que demuestren que los procedimientos efectuados en el Ejemplo [81](#page-111-1) son incorrectos.
- 2. Simplificar las siguientes expresiones racionales a su mínima expresión, indicando los valores no permitidos para la variable:

(a) 
$$
\frac{x^2-1}{x^2+3x+2}
$$
  
\n(b)  $\frac{x^2-3x+2}{x^2-x-2}$   
\n(c)  $\frac{x^3-6x^2+11x-6}{x^3-2x^2-x+2}$   
\n(d)  $\frac{4x^2-1}{4x^2+4x+1}$ 

- 3. Utilizar el comando Simplifica para verificar lo obtenido en el ejercicio anterior.
- 4. Realizar las operaciones indicadas y simplicar el resultado. Establecer las restricciones en cada caso:

(a) 
$$
\frac{x^3 - 3x - 10}{x^2 - 4x + 4} \cdot \frac{x - 2}{x - 5}
$$
  
\n(b)  $\frac{3x + 3}{x^2 - 1} \cdot \frac{x + 1}{x^2 - 2x + 1}$   
\n(c)  $\frac{3x - 2}{x^2 - 1} + \frac{x + 2}{x - 1}$   
\n(d)  $\frac{2x}{9x^2 - 16} - \frac{x + 1}{(3x - 4)^2}$   
\n(e)  $\frac{3}{2x + 4} + \frac{2x}{x^2 - 4}$   
\n(f)  $x - \frac{x^2 - 1}{x}$   
\n(g)  $\frac{x - 2}{x + 2} + \frac{x + 2}{x - 2}$   
\n(h)  $\frac{1}{x + 1} + \frac{2x}{x^2 - 1} - \frac{1}{x - 1}$ 

 $\overline{\mathbf{K}}$ 

Manual de Matemática preuniversitaria

 $\blacktriangleleft$ 

# Capítulo 4

# Ecuaciones e inecuaciones

# <span id="page-113-1"></span>4.1. El lenguaje matemático

Innumerables situaciones correspondientes a diversas áreas y situaciones cotidianas pueden ser modeladas mediante ecuaciones e inecuaciones. Para resolver un problema matemáticamente, el primer paso es traducirlo del lenguaje ordinario al lenguaje algebraico. Este es precisamente el objetivo de esta seccion: ´ traducir una situación concreta al lenguaje matemático, transformándola en una ecuación, inecuación o un sistema de ellas (cómo resolver el planteo obtenido será el objetivo de las siguientes secciones).

Antes de "traducir" problemas concretos, comencemos expresando cosas más simples. En la siguiente lista se escriben en lenguaje matemático algunas frases frecuentes. Comprender esta forma de expresarlas sera fundamental para ´ el planteo de problemas específicos.

- El doble de un número  $x \rightarrow 2x$
- Las tres cuartas partes de un número  $x \rightarrow \frac{3}{4}x$
- Se aumenta en 5 al triple de un número  $y \rightarrow 3y + 5$
- El triple del número y, más  $5 \rightarrow 3y + 5$
- El triple del número y más  $5 \rightarrow 3(y + 5)$
- La mitad del consecutivo de un número entero  $x \rightarrow \frac{1}{2}(x+1)$
- El cuadrado de la mitad de un número  $z \sim \left(\frac{z}{2}\right)^2$
- El número x supera al número y en 30 unidades  $\sim x = y + 30^*$  $\sim x = y + 30^*$
- <span id="page-113-0"></span>Un número entero x más su consecutivo  $\rightarrow x + (x + 1)$

<sup>\*</sup>Es frecuente ver que esta expresión es traducida como  $x + 30 = y$ . Este error puede evitarse pensando que si el número  $x$  supera a  $y$ , significa que  $y$  es más pequeño, por lo que hay que sumarle a él la cantidad necesaria para igualar a  $x$ .

Ahora sí, plantearemos en lenguaje algebraico algunas situaciones concretas.

<span id="page-114-0"></span>Ejemplo 82. Usando el lenguaje matemático. Si al doble de un número se le resta su mitad resulta 84. ¿Cuál es el número?

 $Solution:$  Llamemos x al número buscado (este paso es fundamental, es decir, antes de comenzar a plantear un problema se debe indicar siempre qué representa cada letra o símbolo utilizado). En el enunciado aparecen involucrados el doble del número (es decir  $2x$ ) y también su mitad ( $x/2$ ), y establece que

<span id="page-114-2"></span>
$$
2x - \frac{x}{2} = 84.
$$

En la sección siguiente veremos cómo resolver la igualdad anterior, por ahora solamente nos centraremos en el planteo.

<span id="page-114-1"></span>Ejemplo 83. En un avión viajan 420 pasajeros de tres países: argentinos, uruguayos y chilenos. Hay 40 chilenos más que uruguayos, y de argentinos hay el doble que de uruguayos y chilenos juntos. ¿Cuántos hay de cada país?

*Solución:* Denotemos con y a la cantidad de uruguayos que viajan en el avión. Entonces la cantidad de chilenos es  $y + 40$ , y la cantidad de argentinos se representa como  $2(y + (y + 40))$ . Luego, la traducción algebraica del problema es

$$
y + (y + 40) + 2(y + (y + 40)) = 420.
$$

 $\bigcirc$  El planteo matemático de algunos problemas es más sencillo si trabajamos con más de una incógnita. Este es el caso de las siguientes situaciones.

Ejemplo 84. Usando más de una incógnita. Hallar la medida de los lados de un rectángulo cuyo perímetro es 24 unidades, y cuyo lado mayor mide el triple que su lado menor.

*Solución:* Para traducir esta situación al lenguaje matemático, podemos llamarle  $x$  a la longitud del lado menor del rectángulo, e  $y$  a la del lado mayor. Puesto que su perímetro es 24, sabemos que

$$
2x + 2y = 24. \qquad (A)
$$

Además se afirma que el lado mayor mide el triple que el menor, es decir

$$
y = 3x. \qquad (B)
$$

Las dos igualdades  $(A)$  y  $(B)$  deben cumplirse simultaneamente. Esto se conoce con el nombre de "sistema de ecuaciones", y su resolución será estudiada en la Sección [4.4.](#page-143-0)  $\ll$ 

Ejemplo 85. Determinar las edades de dos personas sabiendo que la suma de sus edades hoy es de 64 años, y que dentro de 8 años el mayor tendrá el triple de edad que el menor.

*Solución:* Llamemos x a la edad que tiene hoy la persona menor, e y a la edad que tiene hoy la mayor. Sabemos que

$$
x + y = 64. \quad (a)
$$

La edad de cada una dentro de 8 años es  $x + 8$  e  $y + 8$ , respectivamente. En ese momento, el mayor tendrá el triple que el menor, por lo que para que sean iguales hay que multiplicar la edad del menor por 3 (o dividir a la del mayor por 3). Es decir

$$
3(x+8) = y+8. (b)
$$

Al igual que antes, las igualdades  $(a)$  y  $(b)$  deben cumplirse a la vez.  $\ll$ 

 $\hat{\mathbb{C}}$  Finalmente, veremos problemas en los que aparecen una o más desigualdades en lugar de una igualdad, las cuales reciben el nombre de inecuaciones, y seran´ estudiadas en detalle en secciones posteriores.

Ejemplo 86. Usando desigualdades. Si al doble de la edad de Jeremías se le resta 19 años, el resultado es menor que 37. Pero si al tercio de su edad se le suma 10, entonces el resultado es mayor que 18. ¿Cómo se expresan mediante desigualdades estas expresiones?

*Solución:* Si llamamos x a la edad de Jeremías, el enunciado afirma las dos condiciones siguientes:

$$
2x - 19 < 37 \quad y \quad \frac{x}{3} + 10 > 18. \tag{8}
$$

En las secciones siguientes nos ocuparemos de resolver los planteos anteriores: ecuaciones, inecuaciones y sistemas.

## Ejercicios [4.1](#page-113-1)

◀

Expresar en lenguaje matemático las siguientes situaciones problemáticas (no resolverlas). Recordar definir siempre la/s variable/s involucrada/s, es decir, siempre se debe indicar qué representa cada letra utilizada.  $\bigcirc$ 

- <span id="page-115-0"></span>1.  $\Box$  El kilo de manzanas cuesta el doble que el kilo de limones. Si por 3 kilos de manzanas y 5 kilos de limones se pagó \$165, ¿cuánto cuesta el kilo de cada uno?
- 2.  $\boxed{0}$  Tres hermanos se reparten 1300 pesos. El mayor recibe el doble que el mediano, quien a su vez recibe el cuádruple que el pequeño. ¿Cuánto recibe cada uno?

◀

- 3.  $\odot$  En un estadio de fútbol hay 43200 personas. Si sabemos que hay 4800 locales más que visitantes, ¿cuántos locales y cuántos visitantes hay?
- 4.  $\bullet$  Se han consumido las 7/8 partes de un bidón de agua. Añadiendo 38 litros se llena hasta las 3/5 partes. Calcular la capacidad del bidon. ´
- <span id="page-116-1"></span>5. Ne Agustín hizo un viaje en su auto, en el cual consumió 20 litros de nafta. El trayecto lo hizo en dos etapas: en la primera, consumio 2/3 de la nafta que ´ tenía el tanque, mientras que en la segunda etapa consumió la mitad de la nafta que le quedaba en el tanque luego de la primera. Hallar una igualdad para determinar los litros de nafta que tenía Agustín en el tanque antes de partir.

# <span id="page-116-0"></span>4.2. Resolución de ecuaciones

Si se comprende el proceso que se utiliza, resolver ecuaciones puede ser más simple de lo que uno imagina. Comencemos recordando qué es una ecuación.

Una ecuación es una igualdad entre dos expresiones conteniendo uno o más valores desconocidos.

Las expresiones que aparecen a ambos lados del símbolo  $=$  (igual) se llaman miembros de la ecuación.

Aprenderemos a resolver ecuaciones que tengan solamente un valor desconocido. Al valor desconocido se lo llama **incógnita**, y se lo suele denotar con  $x$ , pero puede representarse con cualquier otra letra.

Antes de ver cómo resolver ecuaciones, hay que entender qué significa esto. Resolver una ecuación es simplemente hallar el valor (o los valores) de la incógnita, de manera que la igualdad sea cierta si reemplazamos dicha incógnita por cualquiera de los valores hallados. Dependiendo del caso, el valor buscado puede ser único, pueden existir varios valores que hagan la igualdad cierta, o puede ocurrir que no exista ninguno. Cualquier valor que haga cierta la igualdad se llama solución de la ecuación. Luego, una ecuación puede tener una única solución, varias o ninguna, y es llamada *identidad* cuando es verdadera para cualquier valor de la incógnita. Cuando la ecuación esté modelando un problema concreto, habrá que elegir entre todas las soluciones de la ecuación, aquellas que tengan sentido en el contexto del problema, y descartar las que no lo tengan (ver Ejemplo [112\)](#page-138-0).

 $\hat{\mathbf{C}}$  Notar que siempre es posible saber por nuestra cuenta si hemos resuelto correctamente la ecuación. Por ejemplo, para saber si  $x = 1$  es solución de la ecuación

 $x + 3 = 5 - x$ ,

100

podemos reemplazar x por 1 en ambos lados de la igualdad (miembros) para obtener

$$
1 + 3 = 5 - 1,
$$

lo cual es cierto ya que el resultado es 4 en ambos.

El procedimiento anterior se denomina verificación, y consiste en comprobar que la igualdad se cumple al reemplazar la incógnita por el o los valores obtenidos.

Se dice que dos ecuaciones son equivalentes si tienen el mismo conjunto de soluciones. Utilizaremos el símbolo  $\Longleftrightarrow$  (que se lee "si y solo si") para conectar dos ecuaciones que son equivalentes. La clave para resolver una ecuación es transformarla en ecuaciones equivalentes cada vez más simples, utilizando la propiedad uniforme. Esta propiedad establece que:

Si se realiza la misma operación con el mismo número en ambos miembros de una ecuación, se mantiene la igualdad.

 $\bigcirc$  La propiedad uniforme es la base para resolver ecuaciones, y es la que justifica lo que en lenguaje coloquial expresamos como "pasar" algo de un lado a otro de la igualdad. La palabra "pasar" simplemente abrevia una serie de pasos matemáticos utilizados con el fin de llegar a *despejar* la incógnita x. Por ejemplo, para resolver la ecuación

$$
6(x-4)^3 - 15 = 33
$$

lo primero que uno hace es "pasar" al otro lado el número 15 sumando. Pero, ¿por qué lo pasa sumando? Comprender esto es la clave para lograr resolver en forma correcta las ecuaciones. En realidad, matematicamente lo que se hace es ´ lo siguiente:

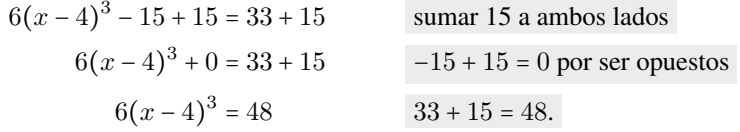

En lo anterior usamos la propiedad uniforme en el primer paso, luego usamos la propiedad asociativa de la suma, la propiedad de existencia del opuesto y, finalmente, que el cero es neutro para la suma. Todas esas operaciones y propiedades se resumen al decir informalmente que "pasamos" el 15 sumando, y en la práctica los pasos intermedios se omiten o reducen.

De la misma forma, con el fin de despejar  $x$  ahora "pasamos" el número  $6$ para el otro lado. En este caso, como esta multiplicando "pasa" para el otro lado ´

dividiendo, ya que para eliminarlo lo que hacemos es dividir ambos lados de la igualdad por 6:

$$
\frac{\cancel{6}(x-4)^3}{\cancel{6}} = \frac{48}{6}
$$
dividir ambos miembros por 6  

$$
(x-4)^3 = 8
$$
dividir ambos miembros por 6  

$$
\frac{6}{6} = 1
$$
, por eso se "cancellation".

Ahora, aplicamos raíz cúbica a ambos lados (es la forma de "pasar" el número 3 que esta como exponente hacia el otro miembro), y resolvemos para obtener ´

$$
x-4=2.
$$

En lo anterior hemos usado la fórmula [\(2.3.3\)](#page-68-0) (página [52\)](#page-68-1) ya que, al ser 3 un número impar, el cubo y la raíz cúbica se "cancelan" directamente. Finalmente, sumamos 4 a ambos lados (informalmente, "pasamos el 4 sumando") y se obtiene  $x = 6$ . Por fortuna, podemos verificar si este valor es correcto, poniendo 6 en cada lugar donde decía  $x$  en la ecuación original:

$$
6(6-4)^3 - 15 = 33.
$$

Es fácil ver que el lado izquierdo da como resultado 33, así que la respuesta  $x = 6$  es correcta.

 $\mathbb{C}^p$  Es muy importante dar la respuesta al problema, es decir, indicar el conjunto  $S$  cuyos elementos son las soluciones para la ecuación. En este caso, tenemos  $S = \{6\}.$ 

A Se debe notar que no hay una única manera de resolver una ecuación, pero sí es importante tener en cuenta la jerarquía entre las operaciones: para despejar la incógnita siempre se comienza "pasando" al otro lado lo que está "más lejos" de ella, en el sentido de la resolución de operaciones combinadas. Por ejemplo, una vez obtenido

$$
6(x-4)^3=48
$$

hubiera sido incorrecto si en el paso siguiente escribimos

$$
6(x-4) = \sqrt[3]{48}
$$
. X

El error se detecta rápidamente si, ante la duda, en lugar de "pasar" la potencia aplicamos raíz cúbica a ambos lados:

$$
6(x-4)^3 = 48 \iff \sqrt[3]{6(x-4)^3} = \sqrt[3]{48} \iff \sqrt[3]{6} \cdot \sqrt[4]{(x-4)^{\frac{1}{2}}} = \sqrt[3]{48},
$$
  
es decir,  

$$
\sqrt[3]{6} \cdot (x-4) = \sqrt[3]{48}. \quad \checkmark
$$

Esto muestra un camino diferente de proceder, "pasando" correctamente la raíz cúbica antes que el 6, el cual también es válido.

Veremos ahora algunos ejemplos de resolución de ecuaciones, ilustrando diferentes técnicas según el caso, así como ciertos errores frecuentes con el fin de evitarlos luego. Es importante la lectura de los mismos, ya que contienen las herramientas fundamentales para la resolución de ecuaciones.

**Ejemplo 87.** Resolver la ecuación  $6(x + 2) - 21 = 3(x + 1)$ .

*Solucion: ´*

$$
6(x + 2) - 21 = 3(x + 1)
$$
  
\n
$$
6x + 12 - 21 = 3x + 3
$$
  
\n
$$
6x - 9 = 3x + 3
$$
  
\n
$$
6x - 3x = 9 + 3
$$
  
\n
$$
3x = 12
$$
  
\n
$$
x = 4
$$
  
\n
$$
x = 2
$$
  
\n
$$
x = 3
$$
  
\n
$$
x = 4
$$
  
\n
$$
x = 4
$$
  
\n
$$
x = 2
$$
  
\n
$$
x = 6
$$
  
\n
$$
x = 12
$$
  
\n
$$
x = 12
$$
  
\n
$$
x = 12
$$
  
\n
$$
x = 12
$$
  
\n
$$
x = 12
$$
  
\n
$$
x = 12
$$
  
\n
$$
x = 12
$$
  
\n
$$
x = 12
$$
  
\n
$$
x = 12
$$
  
\n
$$
x = 12
$$
  
\n
$$
x = 12
$$
  
\n
$$
x = 12
$$
  
\n
$$
x = 12
$$
  
\n
$$
x = 12
$$
  
\n
$$
x = 12
$$
  
\n
$$
x = 12
$$
  
\n
$$
x = 12
$$
  
\n
$$
x = 12
$$
  
\n
$$
x = 12
$$
  
\n
$$
x = 12
$$
  
\n
$$
x = 12
$$
  
\n
$$
x = 12
$$
  
\n
$$
x = 12
$$
  
\n
$$
x = 12
$$
  
\n
$$
x = 12
$$
  
\n
$$
x = 12
$$
  
\n
$$
x = 12
$$
  
\n
$$
x = 12
$$
  
\n
$$
x = 12
$$
  
\n
$$
x = 12
$$
  
\n
$$
x = 12
$$
  
\n

 $\bigcirc$  El paso "se sumó 9 – 3x en ambos miembros" es lo que suele expresarse informalmente como "llevamos a un lado todo lo que tiene  $x$ , y al otro lo que no tiene x".

Luego de realizar la verificación (este es un paso que debe hacerse siempre, aunque lo omitiremos algunas veces aquí), podemos concluir que el conjunto solución de la ecuación es  $S = \{4\}.$ 

#### Ejemplo 88. Un error frecuente.  $\Diamond$

Cuando no se comprende el proceso utilizado para despejar la incógnita en una ecuacion, pueden cometerse errores como el siguiente: ´

$$
6x = 30 \quad \Longleftrightarrow \quad x = \frac{30}{-6} = -5. \quad \blacktriangleright
$$

Es decir, el número 6 que está multiplicando a la incógnita se lo "pasa" dividiendo, y como es positivo se lo "pasa" además como negativo. Incluso a veces, por ser positivo, suele verse lo siguiente:

$$
6x = 30 \iff x = 30 - 6 = 24. \quad \blacktriangleright
$$

Todos estos errores pueden evitarse pensando cual es la propiedad que hace que ´ el número 6 se "elimine" del lado izquierdo: dividir ambos miembros por 6 como sigue

$$
6x = 30 \iff \frac{6x}{6} = \frac{30}{6} \iff x = 5. \quad \checkmark
$$

**Ejemplo 89.** Resolver la ecuación  $5^2 + 3\sqrt{ }$  $\overline{2x-6} = 2^35 - 9.$ *Solucion: ´*

 $5^2 + 3\sqrt{ }$  $\overline{2x-6} = 2^35 - 9$  $25 + 3$ √  $2x - 6 = 31$  se resolvió 5  $2^3$  y también  $2^3$ 5 – 9 3 √ se restó 25 en ambos miembros 3 √  $se$  resolvió 31 – 25 √  $\sqrt{2x-6} = \frac{6}{3}$ se dividieron ambos miembros por 3  $\sqrt{2x-6}$  = 2  $\sqrt{2x-6} = 2$  se resolvió  $\frac{6}{3}$  $2x - 6 = 2^2$ se elevaron ambos miembros al cuadrado  $2x = 4 + 6$  se sumó 6 en ambos miembros  $2x = 10$  se resolvió el miembro derecho  $x = \frac{10}{2}$ se dividieron ambos miembros por 2  $x = 5$ . se resolvió  $\frac{10}{2}$ 

Luego de realizar la verificación, podemos concluir que el conjunto solución de la ecuación es  $S = \{5\}$ .

En lo anterior, uno de los pasos consistio en "elevar al cuadrado" ambos ´ miembros de la ecuación. Como se muestra en el ejemplo siguiente, esto a veces puede introducir una solución ficticia, por lo que la verificación se convierte, en este caso, en un paso fundamental para la resolución de la ecuación.

#### <span id="page-120-0"></span>Ejemplo 90. Cuidado al elevar al cuadrado.  $\Diamond$

Supongamos que tenemos la ecuación √  $x - 3 = -2$ , y para resolverla elevamos ambos miembros al cuadrado para eliminar el radical. Entonces obtenemos

$$
x - 3 = (-2)^2 = 4,
$$

lo cual implica  $x = 7$ . Verifiquemos si  $x = 7$  es solución de la ecuación:

$$
\sqrt{7-3} = \sqrt{4} = 2 \neq -2.
$$
 X

 $i$ Por qué elevar al cuadrado generó una solución incorrecta? Si observamos la ecuacion original, del lado izquierdo tenemos una cantidad positiva (o cero), ´ mientras que del derecho, una negativa. Esto permite concluir que ningun va- ´ lor de x hará cierta esta igualdad, es decir,  $S = \emptyset$ . Al elevar al cuadrado ambos miembros los convertimos en positivos, y generamos así soluciones para la nueva ecuación, que no necesariamente resuelven la original. A continuación ampliaremos esto, y veremos cómo proceder en estos casos para determinar la solución de la ecuación dada.  $\ll$ 

En el ejemplo anterior,  $\chi$ cuál es la operación que generó una solución ficticia? Cuando, para eliminar el radical, elevamos un número a una potencia *par* podemos introducir una **solución ficticia**. El motivo es el siguiente:

$$
a = b \Rightarrow a^2 = b^2.
$$

Sin embargo,

$$
a^2 = b^2 \nless a = b
$$
 pues lo correcto es  $a^2 = b^2 \Rightarrow |a| = |b|$ ,

ya que √ $\overline{x^2}$  = | $x$ |, según la fórmula [\(2.3.3\)](#page-68-0) en la página [52](#page-68-1) aplicada para  $n$  = 2.  $\bigcirc$  El razonamiento matemático para cuando trabajamos con implicaciones en lugar de equivalencias es el siguiente: si  $x$  es solución de la ecuación original, entonces debe satisfacer la obtenida al elevar la misma al cuadrado. Eso no significa que lo recíproco sea cierto: no todo valor que satisfaga la ecuación resultante de elevar al cuadrado la original, será solución de ella. La importancia de los valores obtenidos al resolver la nueva ecuación es que, si la original tiene soluciones, estas se encontrarán entre dichos valores. Luego, para hallar las soluciones de la ecuación dada, simplemente debemos verificar cuáles de estos valores la satisfacen. Si ninguno lo hace, la ecuación no tiene solución. Este es el procedimiento que debe efectuarse siempre que se trabaje con ecuaciones que involucren radicales. En el Ejemplo [102](#page-129-0) volveremos a ilustrar esto.

Ejemplo 91. Ecuaciones con valor absoluto. Resolver  $2|x-4|-1=5$ .

*Solucion: ´*

 $2|x-4|-1=5 \iff 2|x-4|=6 \iff |x-4|=3.$ 

Si |y| = 3, por definición se tiene que  $y = 3$  o  $y = -3$ . En símbolos,

$$
|y| = 3 \iff y = 3 \quad \text{o} \quad y = -3.
$$

En este caso, lo que cumple el rol de  $y$  es todo lo que está dentro del valor absoluto, es decir,  $x - 4$ . Luego

$$
|x-4| = 3 \iff x-4 = 3 \quad \text{o} \quad x-4 = -3.
$$

Estas dos igualdades arrojan  $x = 3 + 4 = 7$ , o bien  $x = -3 + 4 = 1$ . Luego, puesto que el conjunto solución  $S$  consiste en todas las soluciones posibles, tenemos que  $S = \{7, 1\}$ , como puede fácilmente verificarse.

Como vimos en el Ejemplo [90,](#page-120-0) al elevar ambos miembros de una ecuación al cuadrado (o cualquier otra potencia par), se pueden introducir soluciones ficticias. La clave está en que  $\sqrt{x^2} = |x|$  (y no simplemente x, como suele verse cuando se "simplifican" el índice con el exponente). Recordar esto es fundamental para no "perder" soluciones al aplicar raíces con índice par en ambos miembros de una igualdad, como se muestra en el siguiente ejemplo.

#### <span id="page-122-1"></span>Ejemplo 92. Cuidado al cancelar índices y exponentes pares.  $\Diamond$

Considerar la ecuación  $\frac{1}{2}(x+5)^2 = 8$ . Veamos un error muy frecuente al resolver este tipo de ecuaciones, que lleva a "perder" soluciones:

$$
\frac{1}{2}(x+5)^2 = 8 \iff (x+5)^2 = 16 \iff x+5 = 4 \iff x = -1. \quad \blacktriangleright
$$

Si bien  $x = -1$  es una de las soluciones de la ecuación, al "pasar" la raíz en forma incorrecta perdimos otra de ellas. En este caso, la resolucion correcta es ´

$$
\frac{1}{2}(x+5)^2 = 8 \iff (x+5)^2 = 16 \iff \sqrt{(x+5)^2} = \sqrt{16} \iff |x+5| = 4. \quad \blacktriangleright
$$

Esta última igualdad de traduce en las posibilidades

 $x + 5 = 4$  o  $x + 5 = -4$ ,

lo cual induce las dos soluciones  $x = -1$  y  $x = -9$ . Entonces  $S = \{-1, -9\}$ . «

El siguiente ejemplo muestra otra forma de perder soluciones, al "cancelar" expresiones que se anulan para algún valor de la incógnita.

#### <span id="page-122-0"></span>Ejemplo 93. Cuidado de no dividir por cero.

La propiedad uniforme implica que si  $a = b$  entonces  $a : c = b : c$  para todo c *permitido* en la división, es decir, siempre que  $c \neq 0$ . Es por eso que hay que tener cuidado, cuando "pasamos dividiendo" una expresión, de asegurarnos de que esta sea distinta de cero, y considerar aparte el caso que sea cero, para no perder alguna de las soluciones de la ecuacion. Para ilustrar esto, consideremos ´ las siguientes ecuaciones:

$$
3x - 6 = 8x - 16, \qquad x^3 - x^2 + 2x - 2 = 6x - 6.
$$

Una forma de resolver la primera es sacando el número 3 como factor común del miembro izquierdo y el 6 del miembro derecho, para obtener

$$
3(x-2) = 6(x-2).
$$

Si en la expresión anterior "cancelamos"  $(x - 2)$ , obtenemos 3 = 6, lo cual no es cierto y podría hacernos pensar que la ecuación no tiene solución. Sin embargo, el error está en que cuando "cancelamos" en realidad estamos utilizando la propiedad uniforme para dividir ambos miembros por  $(x - 2)$ . Al hacer esto, para no dividir por cero debemos pedir que  $x \neq 2$ . Entonces, resta considerar el caso  $x = 2$ : debemos preguntarnos si este valor es o no solución de la ecuación dada. Para ello reemplazamos por dicho valor en la ecuación original, y vemos que ambos miembros valen cero. Es decir, la igualdad se cumple, y por lo tanto  $x = 2$  es solución de la ecuación. Luego, el conjunto solución es  $S = \{2\}$ .

Lo mismo ocurre con la segunda ecuación, en la que si sacamos factor común  $x^2$  de los dos primeros términos de la izquierda, de los dos restantes sacamos  $2$ como factor común, y en el miembro derecho sacamos el número 8 como factor común, nos queda

$$
x^2(x-1) + 2(x-1) = 6(x - 1).
$$

Si sacamos ahora factor común ( $x - 1$ ) del lado izquierdo, la ecuación anterior resulta

$$
(x-1)(x^2+2) = 6(x-1).
$$

Entonces consideramos dos posibilidades:  $x = 1$  y  $x \ne 1$ . En este último caso podemos dividir ambos miembros por  $(x - 1)$ , ya que esta cantidad no es cero, y obtenemos

$$
x^2 + 2 = 6.
$$

Esto es equivalente a  $x^2 = 4$ , cuyas soluciones son  $x = 2$  y  $x = -2$  (recordar que  $x^2 = |x|$ ). Sin embargo, no debemos olvidarnos de considerar la posibilidad  $x = 1$ , para determinar si este valor forma parte o no de las soluciones. Reemplazando  $x$  por dicho valor en la ecuación original se obtiene cero a ambos lados del signo igual, por lo que  $x = 1$  también es solución. Así, como puede verificarse,  $S = \{2, -2, 1\}.$ 

Ejemplo 94. La incógnita en el exponente. Resolver la ecuación  $5^{3x-2} = 20$ .

*Solución:* Para "bajar" el exponente aplicamos logaritmo a ambos miembros (en este caso en base 5) y luego usamos una de las propiedades del logaritmo (ver página [37\)](#page-53-0) para "cancelar" las operaciones (pues  $log_a (a^x) = x log_a a = x$ ):

$$
5^{3x-2} = 20 \Longleftrightarrow \log_5 \left( 5^{3x-2} \right) = \log_5 20.
$$

Puesto que  $\log_5 20 \approx 1.861$ , podemos obtener un valor aproximado de la solución resolviendo la ecuación

$$
3x - 2 = 1.861,
$$

cuya solución es  $x = \frac{3.861}{3} = 1.287$ . Para verificar que el valor  $x = 1.287$  aproxima a la solución, reemplazamos en la ecuación para obtener

$$
5^{3\cdot 1.287 -2} = 5^{1.861} \approx 20.
$$

Trabajar con aproximaciones numéricas sirve para dar una idea del valor de la solución en problemas concretos. Pero, en este caso, dicha solución puede expresarse de manera exacta como

$$
x^* = \frac{2 + \log_5 20}{3},
$$

de modo que el conjunto solución es  $S = \{x^* \}$  $\}$ .

107

Ejemplo 95. La incógnita en el exponente: usando propiedades de la poten**cia.** Resolver la ecuación  $2^{x} 16^{-x} = (0.5)^{x-8}$ .

*Solución:* Notar que en este caso es posible expresar todas las potencias involucradas en la ecuación en una misma base. Así, la misma puede reescribirse como

$$
2^{x} (2^{4})^{-x} = (2^{-1})^{x-8}
$$

.

Usando las propiedades de la potencia, podemos a su vez reescribirla como

$$
2^{x-4x} = 2^{-x+8},
$$

es decir,

◀

$$
2^{-3x} = 2^{-x+8}.
$$

Aplicamos ahora logaritmo a ambos miembros (en este caso en base 2) y luego usamos una de las propiedades del logaritmo para "cancelar" las operaciones:

$$
\log_2 (2^{-3x}) = \log_2 (2^{-x+8}) \iff -3x = -x + 8.
$$

Resolviendo esta ecuación obtenemos  $x = -4$ . Realicemos la verificación:

$$
x = -4:
$$
  $2^{-4}16^4 = 2^{-4}2^{16} = 2^{12} = 2^{4+8} = (0.5)^{-4-8}.$ 

Por lo tanto, podemos concluir que el conjunto solución es  $S = \{-4\}$ .  $\ll$ 

Al resolver una ecuación suponemos que  $x$  es un valor que satisface la igualdad y, a partir de ello, operamos. Pero suponer que satisface la igualdad implica suponer que las operaciones involucradas en la misma están bien definidas para dicho valor. Esto aquí significa que no genera denominadores nulos, radicandos negativos cuando haya índices pares o logaritmos de un número negativo o cero. En otras palabras, suponemos que  $x$  es un valor "permitido" para la ecuación dada. Al momento de resolver una ecuación, es fundamental identificar los valores permitidos, para descartar como solución aquellos que no lo sean. El siguiente ejemplo ilustra el caso de los valores que deben descartarse debido a que generan un denominador nulo.

#### <span id="page-124-0"></span>Ejemplo 96. Valores no permitidos: generan denominadores nulos.  $\Diamond$

Resolver la ecuación  $\frac{3x}{x-3} = 1 + \frac{9}{x-3}$ .

*Solución:* Puesto que la expresión  $x - 3$  aparece en los denominadores, esto automáticamente descarta a  $x = 3$  como solución de la ecuación, pues al reemplazar  $x$  por el valor 3, estaríamos dividiendo por cero. Teniendo esto presente, es decir, si  $x \neq 3$ , resolvamos ahora la ecuación:

$$
\frac{3x}{x-3} = 1 + \frac{9}{x-3} \Longleftrightarrow 3x = \left(1 + \frac{9}{x-3}\right)(x-3).
$$

Aplicando la propiedad distributiva en el miembro derecho se obtiene

$$
3x = x - 3 + 9,
$$

lo que equivale a  $2x = 6$ , y por lo tanto  $x = 3$ . Puesto que este valor era no permi-tido, se concluye que la ecuación no tiene solución. A diferencia del Ejemplo [93](#page-122-0) en el que dividimos por cero, en este caso la estrategia de multiplicar a ambos miembros por x − 3 es correcta, solamente que la solución obtenida estaba descartada de antemano. El estado en el estado en el estado en el estado en el estado en el estado en el estado en el estado en el estado en el estado en el estado en el estado en el estado en el estado en el estado en el est

 $\bigcirc$  El ejemplo anterior muestra cómo se procede cuando se trabaja con ecuaciones que involucran fracciones algebraicas, o cualquier expresion en la cual la ´ incógnita aparece en un denominador: se deben descartar todos los valores de la misma que anulen a alguno de los denominadores dados. En ecuaciones con logaritmos, los valores permitidos para la incógnita son aquellos que no generan, en la ecuación dada, ningún logaritmo de un número negativo o cero. Ilustramos esto en los ejemplos a continuación.

<span id="page-125-0"></span>Ejemplo 97. Ecuaciones con logaritmos. Resolver la ecuación

$$
\log_5(3x) - \log_5(2x+1) = 0.
$$

*Solución:* Los valores permitidos son aquellos x tales que

$$
3x > 0
$$
 y  $2x + 1 > 0$ . (\*)

Esto significa que los valores de  $x$  que no satisfagan alguna de estas dos desigualdades no podrán ser solución de la ecuación, ya que generarían una operación no definida.

Para resolver este tipo de ecuaciones se utilizan las propiedades de los logaritmos:

$$
\log_5(3x) - \log_5(2x+1) = \log_5\left(\frac{3x}{2x+1}\right),\,
$$

por lo que la ecuacion dada se reescribe como ´

$$
\log_5\left(\frac{3x}{2x+1}\right) = 0.
$$

Notar que aquí el denominador  $2x + 1$  es distinto de cero, pues requerimos que esta cantidad sea positiva al determinar los valores permitidos para  $x$ . Supongamos que existe un valor de  $x$  dentro de los permitidos (es decir, que verifica las dos desigualdades en  $(†)$ ) que satisface la ecuación. Ahora trataremos de hallarlo. De la definición de logaritmo, la última igualdad vale si y solo si

$$
5^0 = \frac{3x}{2x+1}.
$$

109

De esta manera, hemos eliminado el logaritmo para obtener la ecuación equivalente

$$
1 = \frac{3x}{2x+1},
$$

la que, a su vez, equivale a  $3x = 2x + 1$ , cuya solución es  $x = 1$ . Notar que este valor satisface las dos desigualdades establecidas al comienzo:

$$
3 \cdot 1 > 0 \quad y \quad 2 \cdot 1 + 1 > 0,
$$

por lo tanto es un valor permitido para la solucion. Resta entonces realizar la ´ verificación, para comprobar que es solución de la ecuación:

$$
x = 1: \quad \log_5(3 \cdot 1) - \log_5(2 \cdot 1 + 1) = \log_5 3 - \log_5 3 = 0. \quad \blacktriangleright
$$

Luego, el conjunto solución es  $S = \{1\}$ .

## <span id="page-126-0"></span>Ejemplo 98. Valores no permitidos: generan logaritmos de cantidades no positivas.

Resolver la ecuación 
$$
\log_3(x-4) + \log_3(x+4) = 2
$$
.

*Solución:* Los valores permitidos son aquellos x tales que

$$
x-4>0
$$
 y  $x+4>0$ .

Para resolver la ecuación, sea  $x$  un valor que satisface la ecuación. Para hallarlo, aplicando la propiedad de la suma de logaritmos de igual base, tenemos que

$$
\log_3(x-4) + \log_3(x+4) = \log_3((x-4) \cdot (x+4)),
$$

por lo que la ecuación dada puede reescribirse como

$$
\log_3((x-4)\cdot(x+4)) = 2.
$$

De la definicion de logaritmo, esto vale si y solo si ´

$$
(x-4)\cdot(x+4) = 3^2,
$$

lo cual es equivalente a

$$
x^2 - 16 = 9.
$$

Esta última igualdad equivale a  $x^2 = 25$ , y sabemos que los valores posibles de x que satisfacen esto son  $x = 5$  y  $x = -5$ . Sin embargo, solamente el primero de ellos satisface las dos desigualdades requeridas para los valores permitidos, por lo  $x = -5$  se descarta. Reemplacemos entonces en la ecuación para verificar que  $x = 5$  es solución:

$$
x = 5
$$
:  $\log_3(5-4) + \log_3(5+4) = \log_3 1 + \log_3 9 = 0 + 2 = 2$ .

Luego, el conjunto solución es  $S = \{5\}.$ 

 $\hat{\mathcal{L}}$  Para el caso de ecuaciones que involucran radicales con índice par, los valores permitidos para la incógnita son aquellos que no generan radicandos negativos. Se ilustra el modo de resolver ecuaciones de este tipo en el ejemplo siguiente.

<span id="page-127-0"></span>Ejemplo 99. Valores no permitidos: generan radicales con índice par y radicando negativo.  $\bigcirc$ 

Resolver la ecuación √  $x - 3 =$ √  $2x - 4$ .

*Solución:* Los valores permitidos son aquellos x tales que

$$
x - 3 \ge 0 \quad y \quad 2x - 4 \ge 0.
$$

Para resolver la ecuación, comenzamos elevando ambos miembros al cuadrado para eliminar los radicales, obteniendo la ecuación

$$
x-3=2x-4.
$$

Hallemos su solución:

$$
x-3=2x-4 \Longleftrightarrow -3+4=2x-x,
$$

es decir,  $x = 1$ . Sin embargo, este valor no es permitido ya que no satisface ninguna de las desigualdades requeridas al comienzo (como antes, no satisfacer al menos una de ellas es suficiente para descartarlo). Por lo tanto, no existe ningun´ número real que sea solución de la ecuación dada, y  $S = \emptyset$ .

Con el fin de reforzar todo lo visto hasta aquí, resumimos a continuación los casos en los que se debe tener cuidado:

- Formas de generar soluciones ficticias: al elevar al cuadrado (u otra pontencia par). Los valores que no resulten solución se detectarán al realizar la verificación. Ver Ejemplo [90.](#page-120-0)
- Formas de "perder" soluciones:
	- al simplificar incorrectamente exponentes e índices pares. Ver Ejemplo [92;](#page-122-1)
	- al dividir por una expresion y no considerar el caso en que la misma ´ se anule. Ver Ejemplo [93.](#page-122-0)
- Valores a descartar:
	- los que generen denominadores iguales a cero. Ver Ejemplo [96;](#page-124-0)
	- los que generen logaritmos de cantidades no positivas. Ver Ejemplos [97](#page-125-0) y [98;](#page-126-0)
	- los que generen radicandos negativos. Ver Ejemplo [99.](#page-127-0)

L Algunas ecuaciones pueden ser llevadas a una forma particular: un producto de factores en un miembro, y cero en el otro. Para resolver este tipo de ecuaciones se utiliza una propiedad conocida como propiedad del producto cero, la cual establece que:

> Un producto de factores es cero si y solo si uno o más de los factores son iguales a cero.

El siguiente ejemplo muestra una aplicación de la propiedad del producto cero.

Ejemplo 100. Un producto igual a cero. Resolver la ecuación

$$
(x-2)(x^3-1) = 0.
$$

*Solución:* Por la propiedad del producto cero, sabemos que la ecuación se satisface si y solo si uno o ambos factores son cero. Es decir

$$
x-2=0
$$
 o  $x^3-1=0$ .

Resolviendo estas ecuaciones se obtiene

$$
x = 2
$$
 o  $x = \sqrt[3]{1} = 1$ .

Luego, tenemos que  $S = \{2, 1\}$ . Se puede ver en la ecuación original que cualquiera de estos dos valores anulan el miembro izquierdo.

**Ejemplo 101.** Resolver la ecuación  $x^4 - x^3 + x^2 - 3x = 6$ .

*Solución:* La ecuación dada es equivalente a  $x^4 - x^3 + x^2 - 3x - 6 = 0$ . Factorizando el polinomio que aparece a la izquierda, la ecuación se transforma en

$$
(x-2)(x+1)(x^2+3) = 0.
$$

Por la propiedad del producto cero, sabemos que la ecuación se satisface si y solo si alguno de los factores es cero. Es decir

$$
x-2=0
$$
,  $x+1=0$    
  $x^2+3=0$ .

La última opción no es posible ya que  $x^2 + 3 \ge 0 + 3 = 3 > 0$ , por lo que solamente pueden valer las dos primeras. Resolviendo estas dos ecuaciones se obtiene

$$
x=2 \qquad \text{o} \qquad x=-1.
$$

Entonces  $S = \{2, -1\}$ . Se puede ver en la ecuación original que cualquiera de estos dos valores hacen que el miembro izquierdo valga 6.

#### <span id="page-129-0"></span>Ejemplo 102. Descartando soluciones ficticias.

Hallar los valores de  $x$  que satisfacen la igualdad  $x + 4 =$ √  $x + 10$ .

*Solución:* Los valores permitidos para x son aquellos tales que  $x + 10 \ge 0$ , pues si el índice es par entonces el radicando no puede ser negativo. Para resolver la ecuación, elevamos ambos miembros al cuadrado para eliminar el radical, y obtenemos:

$$
(x+4)^2 = x + 10.
$$

Resolvamos esta ecuación:

$$
(x+4)^2 = x+10 \Longleftrightarrow x^2 + 8x + 16 = x+10
$$

$$
\Longleftrightarrow x^2 + 7x + 6 = 0.
$$

Aplicando la regla de Ruffini, el polinomio que aparece en el miembro izquierdo puede factorizarse como  $(x + 1)(x + 6)$ , por lo que la ecuación se transforma en

$$
(x+1)(x+6) = 0.
$$

Por la propiedad del producto cero, las soluciones son  $x = -1$  y  $x = -6$ . Ambos valores son permitidos, pues ninguno genera radicando negativo en la ecuacion´ original. Sin embargo, puesto que hemos elevado al cuadrado para resolver, pudimos haber introducido una solucion ficticia. Para determinar esto, debemos ´ verificar la validez de la ecuacion original con cada valor obtenido. A continua- ´ ción calculamos el valor de ambos miembros de la ecuación dada para cada uno de los valores obtenidos, para determinar si se cumple la igualdad o no:

$$
x + 4
$$
\n
$$
x = -1
$$
\n
$$
-1 + 4 = 3
$$
\n
$$
x = -6
$$
\n
$$
-6 + 4 = -2
$$
\n
$$
x = 2
$$
\n
$$
x = 2
$$
\n
$$
x = 2
$$
\n
$$
x = 2
$$
\n
$$
x = 2
$$
\n
$$
x = 2
$$
\n
$$
x = 2
$$
\n
$$
x = 2
$$
\n
$$
x = 2
$$
\n
$$
x = 2
$$
\n
$$
x = 2
$$
\n
$$
x = 2
$$
\n
$$
x = 2
$$
\n
$$
x = 2
$$
\n
$$
x = 2
$$
\n
$$
x = 2
$$
\n
$$
x = 2
$$
\n
$$
x = 2
$$
\n
$$
x = 2
$$
\n
$$
x = 2
$$
\n
$$
x = 2
$$
\n
$$
x = 2
$$
\n
$$
x = 2
$$
\n
$$
x = 2
$$
\n
$$
x = 2
$$
\n
$$
x = 2
$$
\n
$$
x = 2
$$
\n
$$
x = 2
$$
\n
$$
x = 2
$$
\n
$$
x = 2
$$
\n
$$
x = 2
$$
\n
$$
x = 2
$$
\n
$$
x = 2
$$
\n
$$
x = 2
$$
\n
$$
x = 2
$$
\n
$$
x = 2
$$
\n
$$
x = 2
$$
\n
$$
x = 2
$$
\n
$$
x = 2
$$
\n
$$
x = 2
$$
\n
$$
x = 2
$$
\n
$$
x = 2
$$
\n
$$
x = 2
$$
\n
$$
x = 2
$$
\n
$$
x = 2
$$
\n
$$
x = 2
$$
\n
$$
x = 2
$$
\n
$$
x = 2
$$
\n
$$
x = 2
$$
\n<

Por lo tanto, el conjunto solución es  $S = \{-1\}$ .

Como consecuencia de la propiedad del producto cero se obtiene la del cociente cero:

> Un cociente es cero si y solo si el numerador es cero (y el denominador distinto de cero).

Ejemplo 103. Un cociente igual a cero. Resolver la ecuación

$$
\frac{x^2 + 3x - 18}{x^2 + 1} = 0.
$$

113

◀

*Solución:* Observemos primero que el denominador que aparece en la ecuación nunca es cero, ya que  $x^2 + 1 \ge 0 + 1 = 1 > 0$ . Por la propiedad del cociente cero, sabemos que la ecuación se satisface si y solo si el numerador es cero. Es decir, la ecuación se transforma en

$$
x^2 + 3x - 18 = 0.
$$

Para resolver esta ecuación[\\*](#page-130-0) aplicamos la regla de Ruffini para factorizar el polinomio del miembro izquierdo como  $x^2 + 3x - 18 = (x+6)(x-3)$ . Por lo tanto, la ecuación que debemos resolver es

$$
(x+6)(x-3) = 0.
$$

Aplicando ahora la propiedad del producto cero sabemos que las posibilidades son

 $x + 6 = 0$  o  $x - 3 = 0$ .

Resolviendo estas ecuaciones se obtiene  $x = -6$  y  $x = 3$ . Puesto que ninguno de estos valores anula al denominador ya que, como dijimos al principio, este nunca se anula, ambos están permitidos. Por lo tanto, el conjunto solución es  $S = \{-6, 3\}.$ 

Para resolver ecuaciones en GeoGebra se dispone del comando Resuelve, donde se coloca entre paréntesis la ecuación en la cual la incógnita siempre debe llamarse  $x$ . Otra opción es ingresar la ecuación tal como aparece en el campo de entradas, y aparecerá un botón que dice RESUELVE. La salida será una o más líneas verticales indicando el o los valores de la solución. Si la ecuación es polinómica se indicará también una lista con las soluciones.

## Ejercicios [4.2](#page-116-0)

- 1. Resolver los problemas planteados en los Ejemplos [82](#page-114-0) y [83,](#page-114-1) de la página [98.](#page-114-2)
- 2. Resolver los problemas planteados en los Ejercicios [1](#page-115-0) a [5](#page-116-1) de la Seccion [4.1.](#page-113-1) ´
- 3–24. Resolver las ecuaciones. Recordar que se debe expresar la solución y realizar la verificación (analizar antes cuáles son los valores permitidos).
- 3.  $2(x+3)-5(-2x+1)=2x-19$
- 4.  $\frac{x}{4} + 3 2x = -11$

5. 
$$
-2 = \sqrt[3]{y-7}
$$

6.  $\frac{3x-1}{2} + \frac{4-2x}{3} = x + 3$ 

<span id="page-130-0"></span><sup>\*</sup>En la sección siguiente veremos una fórmula para resolver este tipo de ecuaciones.

#### 4.2. Resolución de ecuaciones

7.  $\frac{2}{x-3} + \frac{4}{5-x} = 0$ 8.  $-2 + |t - 3| = 6$ 9.  $|1 + 5x| = -9$ 10.  $||5 - 2x| - 8| = 3$ 11.  $\left| \frac{x-3}{x+2} \right| = 2$ 12.  $\sqrt{x-2} = 1 +$ √  $x - 4$ 13.  $3^{2x-1} = 81$ 14.  $5^x \cdot 25^x = 125$ 15.  $\sqrt[2-x]{25^{\frac{2x+1}{2}}} = \frac{1}{5}$ **16.**  $2^{3x} = (0.5)^{3x+2}$ 17.  $\sqrt[3x]{\sqrt[3x]{3x/9}} = 3^{2x}$ 18.  $\log(x+1) + \log 5 = \log(x-3)$ **19.**  $\log_3(2x-5)^4 = 8$ **20.**  $\log_9(x+1) + \log_9(9(x+1)) = 2$ 21.  $\log_{x} 81 - 2 \log_{x} 3 = 2$ **22.**  $\log_2 x + \log_2 (x+6) = 4$ 23.  $ln(x+8) = ln x + ln 8$ **24.**  $\log \sqrt{8x+2} - \log \sqrt{x-4} = 1 - \log 2$ 25. Factorizar para resolver las siguientes ecuaciones polinómicas:

◀

- - (a)  $x^4 3x^3 3x^2 + 11x 6 = 0$ **(b)**  $2x^5 + 2x^4 - 16x^3 - 24x^2 = 0$ (c)  $x^6 - 25x^4 + x^2 = 25$ (d)  $2x^4 - 4x^3 + 2x^2 = x^3 + x - 2$
	- (e)  $x^3 + 5x^2 + x = 3x^2 + 16x + 36$
- 26. <sup>26</sup> Ingresar las ecuaciones polinómicas del ejercicio anterior en el campo de entradas de Ge $\circ$ Gebra para comparar con los resultados obtenidos.

◀

- 27. É Cintia quiere ser cantante. Tiene un contrato discografico que le paga una ´ tarifa base de \$4000 pesos mensuales y \$120 por cada disco que vende. El mes pasado ganó un total de \$8440. Escribir una ecuación que determine el número de discos que vendió Cintia el último mes, y resolverla.
- 28. Al multiplicar un cierto número por 81, este aumenta en 154000 unidades. ¿Cuál es dicho número?
- 29. La suma de tres números impares consecutivos es igual a 99. Hallar la suma de los dos números mayores.
- 30. **S** Hay 3400 personas en un estadio. Se observa que por cada 10 visitantes había 24 locales. ¿Cuántos locales asistieron?
- 31. **Le** La suma de las edades de 4 amigos es 46. José y Franco tienen la misma edad. Francisco supera en 3 años a la mitad de la edad de cada uno de ellos, mientras que Luciano tiene 4 años más que Francisco. Determinar la edad de cada uno.

# <span id="page-132-0"></span>4.3. Ecuaciones de segundo grado

En esta sección veremos cómo resolver una **ecuación de segundo grado** (también llamada **cuadrática**), la cual es una de la forma

 $ax^2 + bx + c = 0,$ 

donde a, b y c son números reales, con  $a \neq 0$ , y x es la incógnita. Es decir, es un polinomio de grado 2 igualado a cero. Aquí  $a$  es llamado **coeficiente cuadrático**,  $b$  el coeficiente lineal y  $c$  es el término independiente.

 $\hat{\mathbb{C}}$  Notar que pedimos el coeficiente cuadrático *a* distinto de cero para que efectivamente sea un polinomio de grado 2, ya que si  $a = 0$  entonces la ecuación es  $bx + c = 0$ , la cual deja de ser cuadrática. Si  $b \neq 0$ , la solución de esta ecuación lineal es  $x = -\frac{c}{b}$ .

Sin embargo, los coeficientes b o c pueden ser cero. Si esto ocurre, es decir, si al menos uno de ellos es cero, entonces la ecuación cuadrática es sencilla de resolver, aplicando las herramientas dadas en la seccion anterior. Analizaremos ´ estos casos en los dos ejemplos siguientes.

Ejemplo 104. Coeficiente lineal  $b = 0$ . Supongamos que tenemos la ecuación

 $2x^2 - 8 = 0.$ 

Esta ecuación se resuelve en forma directa con lo aprendido en la sección anterior, simplemente despejando  $x$  de la forma usual:

 $2x^2 - 8 = 0 \iff 2x^2 = 8 \iff x^2 = 4 \iff x = \pm 2.$ 

Luego, el conjunto solución de la ecuación es  $S = \{2, -2\}$ . Notar que el mismo conjunto es solución de

 $-2x^2 + 8 = 0.$ 

Sin embargo, veamos qué ocurre si la ecuación fuese

$$
2x^2 + 8 = 0.
$$

En este caso, con los mismos pasos anteriores obtenemos

$$
x^2 = -4,
$$

cuya solución no existe en los reales pues ningún número real elevado al cuadrado da como resultado un número negativo. Lo mismo ocurre si tenemos la ecuación

$$
-2x^2 - 8 = 0.
$$

El ejemplo anterior se escribe en forma general como sigue.

La ecuación cuadrática  $ax^2 + c = 0$  tiene solución real si y solo si  $a \cdot c \ge 0$  (es decir, o bien a y c tienen el mismo signo, o bien  $c = 0$ ), y en  $a \cdot c \ge 0$  (es decir, o bien *a* y *c* denen et mism<br>tal caso el conjunto solución es  $S = \left\{\pm \sqrt{\frac{c}{a}}\right\}$ .

**Ejemplo 105. Término independiente**  $c = 0$ **.** Supongamos que tenemos la ecuación

$$
5x^2 - 3x = 0.
$$

Entonces podemos factorizar el miembro izquierdo, extrayendo a x como factor común:

$$
x(5x-3)=0.
$$

Por la propiedad del producto cero, sabemos que esto ocurre si y solo si

$$
x = 0
$$
 *o bien* 
$$
5x - 3 = 0.
$$

Despejando  $x$  en la última igualdad obtenemos que el conjunto solución de la ecuación dada es  $S = \left\{0, \frac{3}{5}\right\}$  $\}$ . We have the set of  $\sim$ 

En forma general, factorizando  $ax^2 + bx = x(ax + b)$  tenemos que:

El conjunto solución de la ecuación cuadrática  $ax^2 + bx = 0$  es  $S = \left\{0, \frac{-b}{a}\right\}$ . Si  $b = 0$ , el conjunto solución se reduce a  $S = \{0\}$ .

Entonces solamente resta ver cómo resolver ecuaciones de segundo grado en las que el polinomio involucrado es completo, es decir, con todos los coeficientes distintos de cero:

$$
ax^2 + bx + c = 0,
$$

con  $a, b, y, c$  no nulos. Para resolverla, usaremos una técnica que se conoce como completar cuadrados, que consiste en sumar y restar una cantidad adecuada, de manera de hacer aparecer un trinomio cuadrado perfecto. Al sumar y restar una misma cantidad en uno de los miembros, no estamos alterando la ecuación, pues lo que agregamos en total es cero.

Recordemos que un trinomio cuadrado perfecto (abreviado t.c.p.) es un polinomio de tres terminos que resulta de elevar al cuadrado un binomio (ver ´ pagina [65\)](#page-81-0). En particular, consideremos el que se obtiene de elevar al cuadrado ´ el binomio  $x + r$ , para algún  $r$  real:

$$
(x+r)^2 = x^2 + 2rx + r^2.
$$

Queremos sumar (y luego restar) una cantidad adecuada, para que aparezca en la ecuacion original algo que tenga la "forma" del trinomio anterior. Esta ´ forma puede describirse como sigue: el término independiente  $(r^2)$  es el cuadrado de la mitad del coeficiente lineal  $(2r)$ , mientras que el coeficiente cuadrático es 1. Antes de hacerlo en forma general, veamos un ejemplo para aclarar esta frase.

Ejemplo 106. Completando cuadrados. Consideremos la ecuación

$$
x^2 - 6x + 5 = 0.
$$

En este caso el coeficiente lineal es –6, su mitad es –3, y  $(-3)^2 = 9$ , que no coincide con el término independiente que es 5. El truco consiste en hacer aparecer dicho 9, pero, para no afectar el resultado de la ecuación, así como lo sumamos también lo restamos:

$$
x^{2}-6x+5=\underbrace{x^{2}-6x+9}_{\text{t.c.p.}}-9+5=(x-3)^{2}-4.
$$

Entonces la ecuación se transforma en

$$
(x-3)^2 - 4 = 0 \iff (x-3)^2 = 4 \iff x-3 = \pm 2,
$$

lo que produce las opciones  $x_1 = 2 + 3 = 5$  y  $x_2 = -2 + 3 = 1$  (se utiliza la notación  $x_1$  y  $x_2$  para indicar dos valores diferentes para las soluciones). Es decir, el conjunto solución es  $S = \{5, 1\}$ . Puede verse fácilmente que estos dos valores satisfacen la ecuación original:

$$
5^2 - 6 \cdot 5 + 5 = 25 - 30 + 5 = 0
$$
   
  $y = 1^2 - 6 \cdot 1 + 5 = 1 - 6 + 5 = 0.$   $\checkmark$ 

 Notar que en el ejemplo anterior el signo del binomio viene dado por el signo del coeficiente lineal, es decir, el trinomio proviene de resolver  $(x + r)<sup>2</sup>$ , siendo  $r$  la mitad del coeficiente lineal, que puede ser negativo o positivo.

**Ejemplo 107.** Resolver la ecuación cuadrática  $2x^2 + 4x - 1 = 0$  utilizando el metodo de completar cuadrados. ´

*Solución:* A diferencia del ejemplo anterior, el coeficiente cuadrático no es 1. Entonces, el primer paso en este caso es extraer dicho coeficiente como factor común, para luego completar cuadrados en lo obtenido:

$$
2x^{2} + 4x - 1 = 2\left(x^{2} + 2x - \frac{1}{2}\right) = 2\left(\underbrace{x^{2} + 2x + 1}_{\text{Lc.p.}} - 1 - \frac{1}{2}\right)
$$

$$
= 2\left(\underbrace{(x+1)^{2} - \frac{3}{2}}_{\text{Lc.p.}}\right) = 2(x+1)^{2} - 3.
$$

Entonces la ecuación se transforma en

$$
2(x+1)^2 - 3 = 0
$$
  $\iff$   $(x+1)^2 = \frac{3}{2}$   $\iff$   $x+1 = \pm \sqrt{\frac{3}{2}},$ 

lo que implica  $x_1 = \sqrt{\frac{3}{2}} - 1$  y  $x_2 = -\sqrt{\frac{3}{2}} - 1$ .

Cuando el coeficiente cuadrático no es igual a 1, este debe extraerse como factor común. En el ejemplo anterior lo tomamos como factor común de los tres términos, pero también podríamos haberlo tomado solamente de los dos que poseen x:

$$
2x2 + 4x - 1 = 2(x2 + 2x) - 1
$$
  
= 2(x<sup>2</sup> + 2x + 1 - 1) - 1  
= 2(x<sup>2</sup> + 2x + 1) - 2 - 1  
= 2(x + 1)<sup>2</sup> - 3.

Hacerlo de esta manera evitó incluir fracciones innecesarias. La única precaución que debemos tener es que cuando llevamos el  $-r^2$  fuera del paréntesis (en este caso es −1), no hay que olvidar que está multiplicado por el factor común (que en este caso es 2).  $\bigcirc$ 

No toda ecuación cuadrática tiene siempre dos soluciones reales. Como puede verse en los siguientes ejemplos, puede ocurrir tambien que tenga una ´ única solución, o incluso que no tenga ninguna.

Ejemplo 108. Una ecuación cuadrática con solución única. Completar cuadrados para resolver la ecuación  $x^2 - 2x + 1 = 0$ .

*Solución:* En este caso el coeficiente lineal es −2, su mitad es −1 y  $(-1)^2 = 1$ , lo cual coincide con el termino independiente. Esto significa que el polinomio del ´ miembro izquierdo ya es un trinomio cuadrado perfecto:

$$
x^2 - 2x + 1 = (x - 1)^2.
$$

Entonces la ecuación se transforma en

 $(x-1)^2 = 0 \iff |x-1| = 0 \iff x-1 = 0 \iff x = 1.$ 

Puede verificarse que reemplazando  $x$  por 1 en el miembro izquierdo de la ecuación original se obtiene cero como resultado, por lo que  $S = \{1\}$ .

Ejemplo 109. Una ecuación cuadrática sin solución. Resolver la ecuación cua-drática  $x^2 - 2x + 3 = 0$  utilizando el método de completar cuadrados.

*Solución:* Aquí, al igual que en el ejemplo anterior, el coeficiente lineal es −2, y el cuadrado de su mitad es 1, lo cual no coincide con su termino independiente ´ 3. Entonces, al sumar y restar 1 se obtiene

$$
x^{2}-2x+3=(x^{2}-2x+1)-1+3=(x-1)^{2}+2.
$$

Entonces la ecuacion se transforma en ´

$$
(x-1)^2 + 2 = 0 \iff (x-1)^2 = -2.
$$

La última ecuación no tiene solución, ya que ningún número real elevado al cuadrado puede dar como resultado un número negativo. Por lo tanto, la ecuación no tiene solución real.

Siguiendo las mismas ideas de los ejemplos anteriores, consideremos ahora el caso general

$$
ax^2 + bx + c = 0,
$$

con a no nulo. Completemos cuadrados:

$$
ax^{2} + bx + c = a\left(x^{2} + \frac{b}{a}x + \frac{c}{a}\right) = a\left(\underbrace{x^{2} + \frac{b}{a}x + \left(\frac{b}{2a}\right)^{2}}_{t.c.p.} - \left(\frac{b}{2a}\right)^{2} + \frac{c}{a}\right)
$$

$$
= a\left(x + \frac{b}{2a}\right)^{2} + c - \frac{b^{2}}{4a} = a(x - h)^{2} + k,
$$

con  $h = -\frac{b}{2a}$  y  $k = c - \frac{b^2}{4a}$  $\frac{b}{4a}$  (esta forma de expresar un polinomio cuadrático se retomará en el Capítulo [5\)](#page-167-0). Luego, la ecuación original se transforma en

$$
a\left(x+\frac{b}{2a}\right)^2 + c - \frac{b^2}{4a} = 0 \quad \Longleftrightarrow \quad \left(x+\frac{b}{2a}\right)^2 = \frac{b^2-4ac}{4a^2}.
$$

120

Aplicando raíz cuadrada a ambos miembros (recordar la propiedad [\(2.3.3\)](#page-68-0)) y resolviendo, obtenemos

$$
x = -\frac{b}{2a} \pm \sqrt{\frac{b^2 - 4ac}{4a^2}} = -\frac{b}{2a} \pm \frac{\sqrt{b^2 - 4ac}}{2|a|} = \frac{-b \pm \sqrt{b^2 - 4ac}}{2a}.
$$

 $\Box$  La fórmula anterior se llama **resolvente** y se aplica para hallar, si existen, las soluciones reales de una ecuación de segundo grado de la forma  $ax^2 + bx + c = 0$ . Si el radicando que aparece en la fórmula es negativo, entonces la ecuación no tendrá soluciones reales. Si es cero, tendrá una única solución (llamada solución doble), y si es positivo entonces la ecuación tendrá dos soluciones reales distintas  $x_1$  y  $x_2$  dadas por

$$
x_1 = \frac{-b + \sqrt{b^2 - 4ac}}{2a}
$$
,  $x_2 = \frac{-b - \sqrt{b^2 - 4ac}}{2a}$ .

El radicando se llama discriminante de la ecuación cuadrática y se denota como

$$
\Delta = b^2 - 4ac.
$$

Como mencionamos, será suficiente con calcular el valor del discriminante para saber la cantidad de soluciones de una ecuación cuadrática:

- $\Delta$  > 0: dos soluciones reales distintas;
- $\Delta = 0$ : una solución (llamada doble):
- $\Delta$  < 0: sin soluciones reales.

Lo anterior justifica el "criterio de parada" para la factorización de polinomios cuadráticos, enunciado en la página [84.](#page-100-0)

Ejemplo 110. Aplicando la resolvente. Hallar las soluciones de la ecuación

$$
2x^2 + 4x - 6 = 0.
$$

*Solución:* Debemos resolver una ecuación cuadrática en la que  $a = 2$ ,  $b = 4$  y c = −6. Aplicando la resolvente con estos valores tenemos

$$
x_{1,2} = \frac{-4 \pm \sqrt{4^2 - 4 \cdot 2 \cdot (-6)}}{2 \cdot 2} = \frac{-4 \pm \sqrt{64}}{4} = \frac{-4 \pm 8}{4},
$$

de lo que se obtiene  $x_1 = \frac{-4+8}{4} = 1$  y  $x_2 = \frac{-4-8}{4} = -3$ . Luego,  $S = \{1, -3\}$ .  $\ll$ 

**Ejemplo 111.** Resolver la ecuación  $\log_7(2x) - \log_7(x^2 - 8) = 0$ .

*Solución:* Los valores permitidos para x son aquellos tales que

$$
2x > 0
$$
 y  $x^2 - 8 > 0$ ,

ya que el logaritmo de números negativos no está definido.

Para resolver la ecuación, comenzamos aplicando la propiedad de la resta de dos logaritmos con igual base para transformar la ecuación en

$$
\log_7\left(\frac{2x}{x^2-8}\right) = 0.
$$

Por definición de logaritmo, esto es equivalente a

$$
7^0 = \frac{2x}{x^2 - 8},
$$

con lo que eliminamos el logaritmo, y ahora debemos resolver esta última ecuación:

$$
1 = \frac{2x}{x^2 - 8} \Longleftrightarrow x^2 - 8 = 2x \Longleftrightarrow x^2 - 2x - 8 = 0.
$$

Resolvemos ahora esta ecuación cuadrática usando la resolvente:

$$
x_{1,2} = \frac{2 \pm \sqrt{(-2)^2 - 4 \cdot 1 \cdot (-8)}}{2 \cdot 1} = \frac{2 \pm 6}{2},
$$

lo que lleva a  $x_1 = 4$  y  $x_2 = -2$ . Sin embargo,  $x = -2$  no formará parte del conjunto solución, ya que no satisface las desigualdades que definen a los valores permitidos (en este caso no satisface ninguna de las dos, pero no satisfacer alguna de ellas es suficiente para descartar dicho valor). Para verificar que  $x = 4$ es solución de la ecuación original, reemplazamos para obtener:

$$
x = 4
$$
:  $\log_7(2 \cdot 4) - \log_7(4^2 - 8) = \log_7(8) - \log_7(8) = 0$ .

Luego, la única solución es  $x = 4$ , es decir,  $S = \{4\}$ .

El siguiente ejemplo muestra que a veces algunas soluciones de la ecuacion´ deben ser descartadas como soluciones de un problema concreto. Esto se debe a que, si bien la ecuacion modela el problema, por el contexto del mismo algunos ´ valores no son permitidos.

#### <span id="page-138-0"></span>Ejemplo 112. Soluciones descartadas debido al contexto.  $\Diamond$

Hallar la longitud de la base de un triángulo que tiene un área de  $24$  cm $^2$ , y cuya altura mide 2 cm más que la base correspondiente.

*Solución:* Llamemos  $x$  a la longitud de la base (en centímetros). Entonces la altura mide  $x + 2$  cm. Sabemos que

$$
24 = \text{Área} = \frac{\text{base} \cdot \text{altura}}{2} = \frac{x(x+2)}{2}.
$$

Es decir  $48 = x(x + 2)$ , o equivalentemente,

$$
0 = x^2 + 2x - 48.
$$

Aplicando la resolvente se obtienen dos soluciones para esta ecuación:  $x_1 = 6$ y  $x_2$  = −8. Sin embargo, como x representa una longitud, la solución negativa queda descartada. Entonces la única solución posible para el problema es que la longitud de la base sea 6 cm.

Ejemplo 113. Usando el discriminante. Utilizar el discriminante para determinar la cantidad de soluciones de las siguientes ecuaciones cuadraticas: ´

(a) 
$$
4x^2 + 2x + 3 = 0
$$
,   
 (b)  $-x^2 - x + 12 = 0$ ,   
 (c)  $x^2 - 6x + 9 = 0$ .

*Solución:* Calculemos el discriminante de cada ecuación:

(a) 
$$
\Delta = 2^2 - 4 \cdot 4 \cdot 3 = -44
$$
,

**(b)** 
$$
\Delta = (-1)^2 - 4 \cdot (-1) \cdot 12 = 49
$$
,

(c) 
$$
\Delta = (-6)^2 - 4 \cdot 1 \cdot 9 = 0.
$$

De esto podemos concluir que la ecuación  $(a)$  no tiene soluciones reales, la  $(b)$ tiene dos soluciones reales distintas, mientras que la  $(c)$  tiene solución única.  $\ll$ 

Si bien la resolvente es una fórmula muy útil para hallar soluciones de una ecuación cuadrática, manejar el procedimiento de completar cuadrados resultará fundamental para conocer la apariencia de las funciones cuadráticas, que serán estudiadas en el capítulo siguiente.

Recordemos que el teorema del resto afirma que si  $r$  es un número real y  $p$  es un polinomio de grado al menos 1, entonces el resto de dividir  $p$  por  $(x - r)$  es  $p(r)$ , es decir, el resto es el valor que se obtiene al hallar el valor numérico de  $p$  en  $r$ . Como consecuencia directa de esto, el teorema del factor afirma que el binomio  $(x-r)$  es factor del polinomio p si y solo si  $p(r) = 0$ . Sea  $p(x) = ax^2+bx+c$  un polinomio de grado 2, y sean  $x_1$  y  $x_2$  dos soluciones reales (distintas o iguales) de la ecuación  $p(x) = 0$  obtenidas mediante la resolvente. Es decir que

$$
p(x_1) = 0
$$
  $y$   $p(x_2) = 0$ ,

o equivalentemente,  $x_1$  y  $x_2$  son raíces de p (esto significa que estamos en el caso  $\Delta \ge 0$ ). Luego, tanto  $(x - x_1)$  como  $(x - x_2)$  son factores de p. Más precisamente, se tiene que p se factoriza como:

$$
p(x) = a(x-x_1)(x-x_2).
$$

Ejemplo 114. Factorizando un polinomio cuadrático. Utilizar la resolvente para factorizar los polinomios

$$
p(x) = x2 + x - 6
$$
   
  $y \t q(x) = 2x2 - 20 - 6x.$ 

Una vez obtenida la factorización, verificar que es correcta resolviendo el producto para recuperar los polinomios dados.

*Solución:* Comencemos aplicando la resolvente para hallar las soluciones de  $p(x) = 0$ : √

$$
x_{1,2} = \frac{-1 \pm \sqrt{1 - 4 \cdot 1 \cdot (-6)}}{2 \cdot 1} = \frac{-1 \pm 5}{2},
$$

de lo que se infiere  $x_1 = 2$  y  $x_2 = -3$ . Entonces, podemos factorizar p como

$$
p(x)=(x-2)(x+3).
$$

Para verificar, hacemos la distributiva y operamos:

$$
(x-2)(x+3) = x2 + 3x - 2x - 6 = x2 + x - 6 = p(x). \quad \blacktriangleright
$$

Con respecto a  $q$ , tenemos

$$
x_{1,2} = \frac{6 \pm \sqrt{(-6)^2 - 4 \cdot 2 \cdot (-20)}}{2 \cdot 2} = \frac{6 \pm 14}{4},
$$

lo que implica  $x_1 = 5$  y  $x_2 = -2$ . Por lo tanto q se factoriza como

$$
q(x) = 2(x-5)(x+2).
$$

Realicemos la verificación:

$$
2(x-5)(x+2) = 2(x^2+2x-5x-10) = 2(x^2-3x-10) = 2x^2-6x-20 = q(x), \checkmark
$$

por lo que la factorización obtenida es correcta.  $\ll$ 

Un error frecuente es olvidar el número  $a$  en la factorización anterior, y escribir

$$
q(x) = (x-5)(x+2).
$$
 X

## Ejercicios [4.3](#page-132-0)

◀

- 1. Resolver las siguientes ecuaciones:
	- (a)  $x^2 + 2 = 38$
	- **(b)**  $x^2 + 4 = 0$
	- (c)  $2x^2 4x = 0$
	- (**d**)  $\frac{x^2 x}{x^2 + 1} = 0$ (e)  $\frac{x^2 - x}{x - 1} = 0$
- **2.** Hallar el valor de c tal que  $x^2 8x + c$  es un trinomio cuadrado perfecto.
- 3. Completar cuadrados para llevar cada polinomio a la forma  $a(x h)^2 + k$ . Verificar.
	- (a)  $x^2 + 5 2x$
	- **(b)**  $x^2 + 4x + 1$
	- $(c) -2x^2 x + 1$
- 4. Completar cuadrados para resolver las siguientes ecuaciones:
	- (a)  $x^2 + x 6 = 0$ **(b)**  $2x^2 + 8x + 8 = 0$ (c)  $x^2 - 2x + 2 = 0$ (d)  $x^2 - 4 - 3x = 0$
- 5. Hallar, si es posible, las soluciones de las siguientes ecuaciones aplicando la resolvente:
	- (a)  $2x^2 + 50 + 20x = 0$ **(b)**  $x^2 + 3x - 4 = 0$ (c)  $x^2 + 6x + 13 = 0$
- 6. Resolver las siguientes ecuaciones:
	- (a)  $x(3x-2) = x^2 5x$
	- **(b)**  $4 3x x^2 = (3x 2)^2 1$
	- (c)  $\frac{x^2+2x-3}{3x+2}$  $\frac{1+2x-3}{3x+2} = 0$
	- (d)  $\frac{x^2+2x-3}{x-1}$  $\frac{+2x-3}{x-1} = 0$
	- (e)  $\sqrt{2x-1}$  =  $x$  2. *Advertencia:* recordar que al elevar al cuadrado se pueden introducir soluciones ficticias.
	- (f) 3 √  $2x - 1 = 3x$

◀

- (g)  $\sqrt{x^2 + 6x} = x + \sqrt{}$ 2x. *Sugerencia:* elevar al cuadrado dos veces para eliminar por completo las raíces y luego factorizar para aplicar la propiedad del producto cero.
- **(h)**  $3\log_2(x) \log_2(x+1) = \log_2(\frac{x}{2})$
- 7. Usar el discriminante para determinar cantidad de soluciones de las siguientes ecuaciones:
	- (a)  $2x^2 2x 24 = 0$
	- **(b)**  $-x^2-5+2x=0$
	- $\textbf{(c)} \ -x^2 4x 4 = 0$
- 8. Determinar el valor de a de modo que la ecuación  $ax^2 24x + 9 = 0$  tenga una raíz doble.
- 9. Utilizar la resolvente para factorizar los polinomios dados a continuacion: ´
	- (a)  $p(x) = x^2 + 6x + 8$
	- **(b)**  $q(x) = 3x^2 + 3x 6$
	- (c)  $r(x) = x^2 + 2x 63$
- 10.  $\bullet\bullet$  La altura de un triángulo es 2 cm menor que la longitud de la base, y su área es de 684 cm². ¿Cuáles son las medidas de la base y de la altura de dicho triángulo?
- 11. Encontrar un número natural tal que dos veces su cuadrado exceda al propio número en 120.
- 12. La suma de los cuadrados de dos números naturales consecutivos es 113. Encontrar dichos números.
- 13. La suma de los cuadrados de dos números naturales *pares* consecutivos es 100. Encontrar dichos números.
- 14. Encontrar dos números naturales *impares* consecutivos tales que su producto sea igual a 195.
- 15. Un joven empleado, interrogado acerca de su edad respondió: "El doble del cuadrado de la edad que tendré dentro de cuatro años, menos el triple del cuadrado de la edad que tenía hace dos años, es el doble de la edad que tendré dentro de 54 años". Determinar la edad del joven empleado al momento de responder la pregunta.

# <span id="page-143-0"></span>4.4. Sistemas de ecuaciones lineales

Un sistema de ecuaciones es un conjunto de ecuaciones con las mismas incógnitas. Resolver un sistema significa hallar todas las soluciones del sistema, es decir, todos los valores posibles para las incognitas que hacen verdadera cada ´ una de las ecuaciones.

En particular, veremos métodos para resolver un sistema de dos ecuaciones lineales con dos incógnitas[\\*](#page-143-1), el cual es uno de la forma

$$
\begin{cases}\n a_1 x + b_1 y &= c_1 \\
 a_2 x + b_2 y &= c_2,\n\end{cases}
$$

donde  $a_1, a_2, b_1, b_2, c_1$  y  $c_2$  son números reales, y las incógnitas son  $x \in y$ . La llave se usa para enfatizar que se quiere que ambas ecuaciones se cumplan a la vez, es decir, una solución al sistema son valores para  $x \in y$  que hacen válidas a ambas igualdades simultáneamente.  $\bigcirc$ 

Ejemplo 115. Comprobando si es solución de un sistema. Podemos comprobar que  $x = 3$  e  $y = 1$  es una solución del sistema

$$
\begin{cases}\n2x - y &= 5 \\
3x + 2y &= 11,\n\end{cases}
$$

pues

$$
2 \cdot 3 - 1 = 6 - 1 = 5, \quad \checkmark
$$
  
3 \cdot 3 + 2 \cdot 1 = 9 + 2 = 11. \quad \checkmark

 $\bullet$  La solución en el ejemplo anterior también se puede escribir como par ordenado  $(3, 1)$ , como veremos en el Capítulo [5](#page-167-0) cuando presentemos una interpretación gráfica de este tipo de sistemas y de sus soluciones. Allí encontraremos también una explicación para el siguiente hecho.

Dado un sistema de dos ecuaciones lineales con dos incógnitas, ocurre exactamente una de las siguientes opciones:

- $\blacksquare$  Tiene una solución única.
- Tiene infinitas soluciones.
- <span id="page-143-1"></span>No tiene solución.

<sup>\*</sup>Una ecuación de primer grado o ecuación lineal es una igualdad que involucra una o más incógnitas con exponente igual a 1, y no contiene productos entre ellas, es decir, una ecuación que contiene solamente sumas y restas de multiplos constantes de una variable a la primera potencia. ´
Estas tres opciones son las únicas posibilidades para las soluciones de un sistema de este tipo: una, ninguna o infinitas.

Los sistemas reciben un nombre de acuerdo a la cantidad de soluciones que posean: compatible determinado (solución única), compatible indeterminado (infinitas soluciones), o incompatible (sin soluciones).

La resolución analítica de este tipo de sistemas es bastante sencilla, pues consiste esencialmente en transformar el sistema en una ecuacion lineal de una sola ´ incógnita, resolverla y hallar con la solución obtenida el valor de la incógnita restante. Para ello, veremos dos métodos que describiremos a continuación.

 $\triangleright$  Método de sustitución. Como su nombre lo indica, este método consiste en despejar una de las incógnitas de alguna de las dos ecuaciones, y sustituir lo obtenido en la restante.

Para ilustrar el procedimiento, resolvamos algunos sistemas mediante este método

Ejemplo 116. Resolviendo por sustitución: solución única. Resolver mediante sustitución el siguiente sistema, y luego clasificarlo según la cantidad de soluciones:

$$
\begin{cases}\n2x + 4y &= -10 \\
x - 5y &= 2.\n\end{cases}
$$

*Solución:* Observando el sistema, lo más simple es despejar x de la segunda ecuación para obtener

$$
x = 2 + 5y. \quad (*)
$$

Ahora sustituimos esta expresión donde aparece  $x$  en la primera ecuación y resolvemos:

$$
2(2+5y) + 4y = -10 \iff 4+10y + 4y = -10 \iff 14y = -14 \iff y = -1.
$$

Ya tenemos el valor para y, por lo que reemplazando en  $(*)$  obtenemos

$$
x = 2 + 5(-1) = -3.
$$

Para verificar, podemos reemplazar estos dos valores en ambas ecuaciones y ver que las igualdades se cumplen. Por lo tanto la solución al sistema es  $x = -3$ ,  $y = -1$ , y el sistema es compatible determinado (tiene solución única). «

Ejemplo 117. Resolviendo por sustitución: infinitas soluciones. Utilizar el método de sustitución para resolver y clasificar el siguiente sistema:

$$
\begin{cases}\n2x - 3y = 1 \\
-4x + 6y = -2.\n\end{cases}
$$

128

 $Solution:$  Si despejamos  $x$  en la primera ecuación nos queda

$$
x = \frac{1+3y}{2}.\quad (\diamond)
$$

Ahora sustituimos esta expresión donde aparece  $x$  en la segunda ecuación:

$$
-4\left(\frac{1+3y}{2}\right)+6y=-2.
$$

Para resolver lo anterior, aplicamos la propiedad distributiva y obtenemos

$$
-2 - 6y + 6y = -2,
$$

lo que equivale a −2 = −2. Puesto que esta igualdad es siempre cierta, independientemente del valor de  $y$ , cualquier número real es solución de ella. Para un valor fijo de  $y$  se obtiene el correspondiente valor de  $x$  que hace verdaderas las dos ecuaciones mediante ( $\diamond$ ). Para aclarar esto, realicemos la verificación: sea y un número real cualquiera, y sea

$$
x = \frac{1+3y}{2}.
$$

Veamos que estos valores satisfacen ambas ecuaciones del sistema dado:

$$
2x - 3y = 2\left(\frac{1+3y}{2}\right) - 3y = 1 + 3y - 3y = 1, \quad \checkmark
$$
  
x  
-4x + 6y = -4 $\left(\frac{1+3y}{2}\right)$  + 6y = -2 - 6y + 6y = -2.

Así, para cada número real  $y$  dado se obtiene un correspondiente valor de  $x$ , de manera que ambas igualdades se cumplen. Por ejemplo, cuando  $y = 1$  el valor de x es  $\frac{1+3\cdot1}{2}$  = 2, o cuando y = 0 entonces  $x = \frac{1+3\cdot0}{2} = \frac{1}{2}$ . Luego la ecuación tiene infinitas soluciones, por lo que el sistema es compatible indeterminado.  $\ll$ 

Ejemplo 118. Resolviendo por sustitución: sin solución. Resolver mediante sustitución el siguiente sistema, y luego clasificarlo:

$$
\begin{cases}\nx+y&=& 3\\2x+2y&=& 2.\n\end{cases}
$$

*Solución:* Si despejamos y en la primera ecuación nos queda

$$
y=3-x.
$$

129

Ahora sustituimos esta expresión donde aparece  $y$  en la segunda ecuación:

$$
2x + 2(3 - x) = 2.
$$

Para resolver lo anterior, aplicamos la propiedad distributiva y obtenemos

$$
2x + 6 - 2x = 2,
$$

lo que equivale a 6 = 2. Puesto que esta igualdad es falsa independientemente del valor de  $x$ , la ecuación no tiene solución, y por lo tanto tampoco la tendrá el sistema. En este caso, es un sistema incompatible.  $\mathcal{R}$ 

Veamos ahora otra forma de resolver este tipo de sistemas.

Método de igualación. Este método consiste en despejar la misma incógnita en ambas ecuaciones, y después igualar (como lo indica el nombre) las dos expresiones obtenidas. De esta forma se obtiene una ecuación con una sola incógnita, la cual podemos resolver para luego obtener el valor de la otra.

Resolvamos algunos sistemas mediante este método para ilustrarlo.

Ejemplo 119. Resolviendo por igualación: solución única. Utilizar el método de igualación para resolver y clasificar el siguiente sistema:

$$
\begin{cases}\n3x - 4y &= -6 \\
-x + 5y &= 13.\n\end{cases}
$$

*Solución:* Por el aspecto de ambas ecuaciones, parece conveniente despejar x de ambas para obtener

$$
\begin{cases}\nx = \frac{-6+4y}{3} \\
x = 5y-13.\n\end{cases}
$$

Igualamos entonces las dos expresiones obtenidas para  $x$ , y luego resolvemos:

$$
\frac{-6+4y}{3} = 5y - 13 \iff -6+4y = 3(5y - 13)
$$

$$
\iff -6+4y = 15y - 39
$$

$$
\iff 33 = 11y
$$

$$
\iff y = 3.
$$

Teniendo el valor para  $y$ , podemos obtener el de  $x$  reemplazando en cualquiera de las dos expresiones para ella en función de  $y$ :

$$
x = 5 \cdot 3 - 13 = 15 - 13 = 2.
$$

Por lo tanto, luego de realizar la verificación, se concluye que la solución al sistema es  $x = 2$  e  $y = 3$ , por lo que el mismo es compatible determinado.

Ejemplo 120. Resolviendo por igualación: infinitas soluciones. Resolver por igualación y clasificar:

$$
\begin{cases}\n3x - 6y &= 12 \\
4x - 8y &= 16.\n\end{cases}
$$

*Solución:* Parece indistinto despejar cualquiera de las dos incógnitas, por lo que elegiremos despejar  $x$  en ambas para obtener, luego de simplificar, el sistema

$$
\left\{\n \begin{array}{rcl}\nx & = & 4 + 2y \\
x & = & 4 + 2y.\n \end{array}\n\right.
$$

Igualando las dos expresiones obtenidas para  $x$  nos queda

$$
4+2y=4+2y,
$$

lo cual es cierto para cualquier valor de y, por lo que el sistema tiene infinitas soluciones de la forma  $x = 4 + 2y$ , siendo y cualquier número real. Realicemos la verificación: sea y un número real fijo, y sea  $x = 4 + 2y$ . Veamos que estos valores satisfacen ambas ecuaciones del sistema dado:

$$
3x - 6y = 3(4 + 2y) - 6y = 12 + 6y - 6y = 12,
$$
  
\n
$$
x
$$
  
\n
$$
4x - 8y = 4(4 + 2y) - 8y = 16 + 8y - 8y = 16.
$$

Así, para cada número real  $y$  dado se obtiene un correspondiente valor de  $x$ , de manera que ambas igualdades se cumplen. Por ejemplo, cuando  $y = 1$  el valor de x es 4 + 2 ⋅ 1 = 6, o cuando y = 2 entonces  $x = 4 + 2 \cdot 2 = 8$ . El sistema resulta entonces compatible indeterminado entonces compatible indeterminado.

Ejemplo 121. Resolviendo por igualación: sin solución. Resolver mediante el método de igualación el siguiente sistema y clasificarlo:

$$
\begin{cases}\n-4x + 2y &= 6 \\
-2x + y &= 5.\n\end{cases}
$$

*Solución:* Despejando y en ambas ecuaciones tenemos, luego de simplificar,

$$
\begin{cases}\ny & = 3 + 2x \\
y & = 5 + 2x.\n\end{cases}
$$

Ahora igualamos:

$$
3 + 2x = 5 + 2x,
$$

lo que equivale a  $3 = 5$ . Puesto que esta igualdad es falsa independientemente del valor de  $x$ , la ecuación no tiene solución, y por lo tanto tampoco la tendrá el sistema. En este caso, es un sistema incompatible.  $\ll$ 

Tanto el método de sustitución como el de igualación presentan la misma eficacia y sencillez, por lo que si no se indica nada, se puede elegir cualquiera de ellos para resolver un sistema dado.

Aplicaremos lo aprendido sobre sistemas para resolver problemas concretos, como el siguiente.

Ejemplo 122. Las edades de Camila y de su mamá suman 54 años, y dentro de 9 años la edad de la mamá será el doble de la edad de Camila. ¿Cuántos años tiene cada una ahora?

*Solución:* Llamemos x a la edad de Camila ahora, e y a la edad actual de su mamá. Entonces, las respectivas edades dentro de 9 años serán  $x + 9e y + 9$ . Los datos del problema nos dicen que

$$
\begin{cases}\n x + y &= 54 \\
 2(x + 9) &= y + 9\n \end{cases}
$$
\n(pues las dos edades suman 54 años)

Resolveremos este sistema por sustitución, despejando  $x$  de la primera ecuación:

$$
x = 54 - y, \quad (\dagger)
$$

y reemplazando en la segunda:

$$
2(54 - y + 9) = y + 9 \iff 2(63 - y) = y + 9
$$

$$
\iff 126 - 2y = y + 9
$$

$$
\iff 117 = 3y
$$

$$
\iff 39 = y.
$$

Esto significa que, luego de verificar, la edad de la mamá de Camila es 39 años, y de (†) tenemos que la edad de Camila es  $x = 54 - 39 = 15$  años.

è Como mencionamos, retomaremos los sistemas presentados en esta seccion´ en el Capítulo [5,](#page-167-0) para interpretarlos desde el punto de vista gráfico, y resolverlos también mediante GeoGebra.

## Ejercicios [4.4](#page-143-0)

- 1. Resolver los sistemas planteados en los Ejemplos [84](#page-114-0) y [85](#page-115-0) de la página [98.](#page-114-1)
- 2. Resolver los siguientes sistemas de ecuaciones lineales por sustitución y clasificar cada uno según sus soluciones:

(a) 
$$
\begin{cases} 2x - y = 5 \\ x + 4y = 7 \end{cases}
$$
  
\n(b) 
$$
\begin{cases} 8x - 2y = 5 \\ -12x + 3y = 7 \end{cases}
$$
  
\n(c) 
$$
\begin{cases} x - y = 1 \\ 4x + 3y = 18 \end{cases}
$$
  
\n(d) 
$$
\begin{cases} -2x + y = 1 \\ 6x - 3y = -3 \end{cases}
$$

◀

3. Resolver los siguientes sistemas de ecuaciones lineales por igualación y clasificar cada uno según sus soluciones:

> (a)  $\begin{cases} 2x + y = 1 \\ 3x + 4y = 14 \end{cases}$  (b)  $\begin{cases} x - 2y = 6 \\ -\frac{1}{2}x + y = -3 \end{cases}$ (c)  $\begin{cases} 2x + y = 7 \\ x + 2y = 2 \end{cases}$  (d)  $\begin{cases} x - y = 2 \\ 2x - 2y = 5 \end{cases}$

- 4. Encontrar dos números tales que su suma sea 40 y su diferencia sea 14.
- 5. We Carolina tiene hoy el triple de edad que su hijo José. Dentro de 15 años, la edad de Carolina será el doble que la de su hijo. ¿Cuántos años más que Jose tiene su madre hoy? ´
- 6. E Hallar la medida de los lados de un rectángulo cuyo perímetro es 20 cm, sabiendo que el lado menor excede en 1 cm a la mitad del lado mayor.
- 7. <sup>1</sup> Un puesto de frutas vende dos variedades de frutillas: pequeñas y grandes. Una caja de frutillas pequeñas se vende en \$50, y una de frutillas grandes se vende a \$70. En un día, el puesto vende 61 cajas de frutillas por un total de \$3810. ¿Cuántas cajas de cada tipo se vendieron?
- 8. El Las edades de Franco y Clara suman 16 años, y dentro de 12 años, la edad de Clara superará en 4 años a la mitad de la edad de Franco. Determinar las edades que tienen hoy Franco y Clara.
- 9.  $\bullet$  El costo de las entradas a un teatro es de \$80 para los adultos y \$50 para los niños. Si el sábado pasado asistieron 248 personas y se recaudaron \$15250, ¿cuántos adultos y cuántos niños asistieron a la función el sábado?
- 10.  $\bullet$  En un estacionamiento hay 59 vehículos entre autos y motos. Si el total de ruedas es de 202, ¿cuántos autos y cuántas motos hay?
- 11. Una empresa que fabrica valijas recibe un pedido para un día determinado. Al planificar la producción determinan que si fabrican 250 valijas al día, faltarían 150 al concluir el plazo que tienen. Si fabrican 260 valijas diarias entonces les sobrarían 80. ¿Cuántos días tienen de plazo y cuántas valijas les encargaron?
- 12.  $\widehat{\mathcal{P}}$  La contraseña de wifi de una escuela posee 6 dígitos. Cuando un alumno la solicita, se le entrega la siguiente instrucción: las 3 primeras cifras corresponden a un número  $x$ , y las 3 últimas a un número  $y$ , los cuales satisfacen que  $y - 2x = 169$  y  $3x - y = 18$ . ¿Cuál es la contraseña?

◀

- 13. Melina compró una remera y gastó 185 pesos. La pagó entregando el importe justo, con 10 billetes de dos tipos: de 5 pesos y de 50 pesos. ¿Cuántos billetes de cada clase entregó?
- 14. Pen una cafetería se usan dos marcas de café, una de 6 pesos el kilo y otra de 8.50 pesos el kilo. El encargado quiere preparar una mezcla de las dos clases cuyo precio sea 7 pesos el kilo. ¿Cuántos gramos debe poner por kilo de cada marca?
- 15. Expresar lo siguiente como un sistema de 2 ecuaciones lineales con 2 incógnitas y resolverlo:

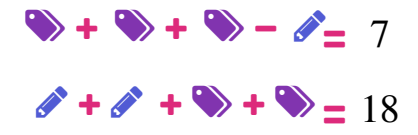

Luego, utilizar lo obtenido para hallar el valor de:

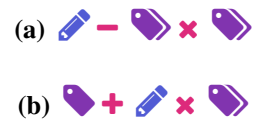

## <span id="page-150-0"></span>4.5. Inecuaciones

Una desigualdad es una expresión que contiene alguno de los siguientes símbolos de orden:

 $\langle$  (menor),  $\rangle$  (mayor),  $\leq$  (menor o igual),  $\geq$  (mayor o igual).

Las desigualdades que contienen alguno de los dos primeros símbolos se llaman estrictas, mientras que las que contienen alguno de los dos últimos se denominan no estrictas.

 $\bullet$  Una inecuación es una desigualdad entre dos expresiones conteniendo uno o más valores desconocidos.

Las expresiones que aparecen a ambos lados de los símbolos de la desigualdad se llaman miembros.

Las siguientes desigualdades son ejemplos de inecuaciones:

$$
x^{2}-2 \ge 5x+1, \qquad 3x+2|x-1|>0,
$$
  

$$
x^{4}-3 < x^{3}+2x, \qquad \frac{(x-2)(x+3)}{x^{2}+6} \le 0.
$$

Las soluciones de una inecuación son todos los valores que hacen que la desigualdad sea cierta. Al igual que en el caso de las ecuaciones, cuando la inecuación esté modelando un problema concreto, habrá que elegir entre las soluciones de la inecuación, aquellas que tengan sentido en el contexto del problema. La diferencia esencial con las ecuaciones, es que las inecuaciones suelen tener infinitas soluciones, las cuales se representan mediante la notacion de intervalo ´ presentada en la Sección [2.3](#page-34-0) del Capítulo [2.](#page-27-0)

Se dice que dos inecuaciones son equivalentes si tienen el mismo conjunto de soluciones.

Aprenderemos a resolver inecuaciones que tengan solamente una incógnita. El proceso de resolución de inecuaciones se basa (igual que en el caso de las ecuaciones) en la transformación de la inecuación inicial en otra equivalente más sencilla. La única diferencia entre la resolución de una ecuación y una inecuacion, es que ciertas operaciones invierten el sentido de la desigualdad. Si ´ bien a lo largo del Capítulo [2](#page-27-0) hemos enunciado el efecto en las desigualdades de cada una de las operaciones, reuniremos aquí todas estas propiedades de orden para facilitar la lectura:

\n- (6.1) 
$$
x \leq y \iff x + c \leq y + c
$$
, para cualquier *c* real.
\n- (6.2)  $x \leq y \iff x \cdot c \leq y \cdot c$ , para cualquier  $c > 0$ .
\n- (6.3)  $x \leq y \iff x \cdot c \geq y \cdot c$ , para cualquier  $c < 0$ .
\n- (6.4) Si  $x \cdot y > 0$ :  $x \leq y \iff \frac{1}{x} \geq \frac{1}{y}$ .
\n- (6.5) Si  $x, y > 0$ :  $x \leq y \iff x^q \leq y^q$ , para cualquier  $q > 0$ .
\n- (6.6) Si  $x, y > 0$ :  $x \leq y \iff \log_a x \leq \log_a y$  cuando  $a > 1$ .
\n- (6.7) Si  $x, y > 0$ :  $x \leq y \iff \log_a x \geq \log_a y$  cuando  $0 < a < 1$ .
\n

Las mismas propiedades valen reemplazando los signos  $\leq$  (menor o igual) por < (menor estricto), y los signos  $\geq$  (mayor o igual) por > (mayor estricto).  $\bigcirc$ 

La propiedad  $(0.1)$  establece que si a los dos miembros de una inecuación se les suma (o resta) la misma cantidad, se obtiene una inecuación equivalente con la desigualdad en el mismo sentido: 2 < 3 entonces 2+7 < 3+7 y 2−7 < 3−7.

Las propiedades  $(0.2)$  y  $(0.3)$  dicen que si se multiplican (o dividen) los dos miembros de una inecuación por una misma cantidad, se obtiene una inecuacion equivalente con el mismo sentido de la desigualdad si esa cantidad es po- ´ sitiva, pero con el sentido contrario si esa cantidad es negativa: 2 < 3 entonces  $2 \cdot 5 < 3 \cdot 5$ , pero  $2 \cdot (-5) > 3 \cdot (-5)$ .

La propiedad  $(0.4)$  establece que los recíprocos de números *con igual signo* (es decir, ambos positivos o ambos negativos), invierten el orden de la desigualdad:  $2 < 3$  entonces  $\frac{1}{2} > \frac{1}{3}$ . También,  $-5 < -4$  entonces  $-\frac{1}{5} > -\frac{1}{4}$ .

La monotonía de la potencia (y por lo tanto de la raíz) para bases *positivas* es lo que afirma la propiedad  $(0.5)$ , en cuyo caso el sentido de la desigualdad se re que amma la prepredad  $\frac{1}{\sqrt{3}}$ , en euye case et sentada es positivo[\\*](#page-152-0):  $4 < 9$  entonces  $\sqrt{4} <$ √  $\overline{9}$  y  $4^5$  <  $9^5$ .

Sin embargo, si el exponente es negativo el sentido se invierte: 4 < 9 entonces  $4^{-\frac{1}{2}}$  >  $9^{-\frac{1}{2}}$  y  $4^{-5}$  >  $9^{-5}$ . Esto se prueba de forma general a partir de la definición de potencia con exponente negativo, combinando  $(0.4)$  y  $(0.5)$ :

(**o.8**) Si  $x, y > 0$ :  $x \le y \iff x^q \ge y^q$ , para cualquier  $q < 0$ .

Las propiedades  $(0.6)$  y  $(0.7)$  establecen que aplicar logaritmos en ambos miembros de una inecuación mantiene el sentido de la desigualdad cuando la base es mayor que 1, pero lo invierte cuando esta es menor que 1:  $\log_2 4 < \log_2 9$ pero  $\log_{\frac{1}{2}} 4 > \log_{\frac{1}{2}} 9$ .

Ejemplo 123. Resolviendo inecuaciones. Resolver la inecuación  $-2x + 1 ≥ 7$ .

*Solucion: ´*

$$
-2x+1 \ge 7 \iff -2x \ge 6 \iff x \le -3.
$$

Luego, el conjunto solución es  $S = \{x \in \mathbb{R} : x \leq -3\}$ , el cual puede expresarse también como el intervalo  $(-\infty, -3]$ , y representarse gráficamente como

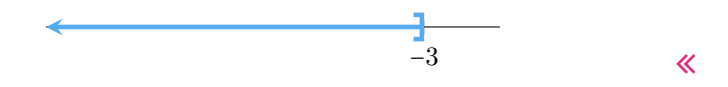

Escribiendo en Ge $\circ$ Gebra una inecuación *polinómica* en el campo de entradas, el software devuelve "franjas" correspondientes a los valores de  $x$  que satisfacen la inecuación. Los "bordes" de las franjas serán una línea llena para las desigualdades no estrictas, o una línea punteada para las desigualdades estrictas, indicando así si los extremos de los intervalos pertenecen o no al conjunto solución. Se propone ingresar en el campo de entradas las siguientes inecuaciones, para observar el resultado:

$$
-2x + 1 \ge 7, \qquad -2x + 1 < 7.
$$

Aplicaremos ahora la resolución de inecuaciones para resolver un problema concreto.

<span id="page-152-0"></span><sup>\*</sup>No se infiere de esto que para bases negativas el sentido se invierte. Recordemos que las bases negativas se descartan al momento de enunciar propiedades ya que algunas no valen.

Ejemplo 124. Una empresa textil fabricó 1500 remeras con un costo de produccion de \$30 por unidad. Si se venden todas las remeras, se obtiene una ganancia ´ que supera los \$60000. ¿A qué precio se vende al menos cada unidad?

*Solución:* Llamemos x al precio de venta (en pesos) de cada unidad. Por cada unidad vendida, la ganancia es igual a x−30. El enunciado afirma que la ganancia de vender todas las remeras (es decir, 1500(x−30)) supera los 60000 pesos. Esto se expresa simbólicamente y se resuelve como:

$$
1500(x-30) > 60000 \xrightarrow{\text{(o.2)}} x - 30 > \frac{60000}{1500} \xrightarrow{\text{(o.1)}} x > 40 + 30 = 70.
$$

Luego, la solución es el conjunto  $S = \{x \in \mathbb{R} : x > 70\} = (70, \infty)$ . Esto significa que cada remera se vende a más de \$70.

Como se ve en los ejemplos anteriores, el proceso para resolver una inecuación consiste en ir transformando la inecuación inicial en otras equivalentes más simples, hasta que el resultado final sea de uno (o varios) de los siguientes tipos:

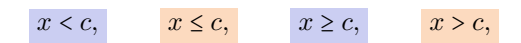

donde  $x$  denota la incógnita. Si se llega a más de una de estas inecuaciones, según el caso estas pueden estar conectadas con un "o", por lo que deberán unirse los correspondientes conjuntos solución, o con un "y", donde habrá que tomar la intersección de dichos conjuntos. Si el resultado final es contradictorio, entonces la inecuacion no tiene soluciones. Ilustramos estos casos en los ´ siguientes ejemplos.

Ejemplo 125. Inecuaciones conectadas con "o". Resolver  $(x+3)^2 \ge 16$ .

*Solucion: ´*

$$
(x+3)^2 \ge 16 \iff \sqrt{(x+3)^2} \ge \sqrt{16} \iff |x+3| \ge 4.
$$

Por la propiedad  $(g)$  del valor absoluto (ver página [49\)](#page-65-0), la última desigualdad ocurre si y solo si

$$
x+3\geq 4 \quad \text{o} \quad x+3\leq -4,
$$

es decir

$$
x \ge 1 \quad \text{or} \quad x \le -7.
$$

El conjunto solución de la primera desigualdad es  $S_1 = [1, \infty)$ , y el de la segunda es  $S_2 = (-\infty, -7]$ . Puesto que las desigualdades están conectadas con un "o",

el conjunto solución de la inecuación se forma como la unión de los conjuntos obtenidos, es decir

$$
S = S_1 \cup S_2 = [1, \infty) \cup (-\infty, -7] = \mathbb{R} - (-7, 1),
$$

donde hemos utilizado la notación  $A - B$  para indicar la diferencia entre los conjuntos conjuntos  $A \, y \, B$ , definida en la página [7.](#page-23-0) La representación gráfica de este conjunto es la siguiente:

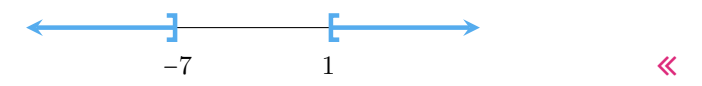

Ejemplo 126. Inecuaciones conectadas con "y". Hallar las soluciones de la inecuación  $|t^2 - 5| \leq 4$ .

*Solución:* Por la propiedad (f) del valor absoluto (ver página [49\)](#page-65-0), la desigualdad se cumple si y solo si

$$
-4 \le t^2 - 5 \le 4,
$$

lo que equivale a

$$
t^2 \le 9 \quad \text{y} \quad t^2 \ge 1.
$$

Con respecto a la primera desigualdad, tenemos que

$$
t^2 \le 9 \iff \sqrt{t^2} \le \sqrt{9} \iff |t| \le 3,
$$

lo cual equivale a

 $-3 \le t \le 3$ .

De manera similar, para la segunda desigualdad se tiene:

$$
t^2 \ge 1 \iff \sqrt{t^2} \ge \sqrt{1} \iff |t| \ge 1,
$$

lo cual, por la propiedad  $(g)$  del valor absoluto (ver página [49\)](#page-65-0), equivale a

$$
t \le -1 \quad \text{or} \quad t \ge 1.
$$

Por lo tanto, el conjunto solución de la primera desigualdad es  $S_1 = [-3, 3]$ , y el de la segunda es  $S_2 = (-\infty, -1] \cup [1, \infty)$ . Puesto que las dos desigualdades iniciales estan conectadas con un "y", debemos quedarnos con aquellas solu- ´ ciones que satisfagan ambas inecuaciones. En otras palabras, debemos buscar soluciones que estén en  $S_1$  y en  $S_2$ , *simultáneamente*. Para ello graficamos a continuación  $S_1$  en rosado y  $S_2$  en celeste, para observar dónde coinciden:

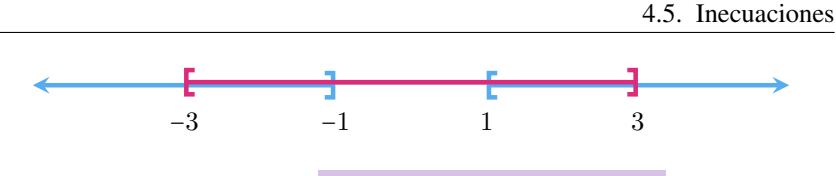

Luego, el conjunto solución es  $S = S_1 \cap S_2 = [-3, -1] \cup [1, 3]$ , cuya representación gráfica es la siguiente:

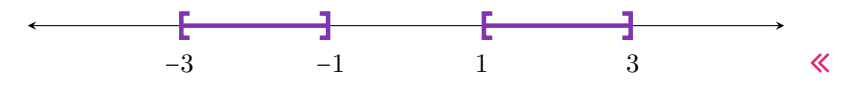

**Ejemplo 127.** Hallar los valores de x tales que  $\left(\frac{9}{4}\right)^{-\frac{1}{2}x^2} > \frac{3}{2}\left(\frac{8}{27}\right)^{x-1}$ .

*Solución:* Comenzamos trabajando ambos miembros para obtener potencias de igual base en cada uno, lo que nos permitirá luego aplicar logaritmo en dicha base y "bajar" la incógnita que aparece en el exponente:

$$
\left(\frac{9}{4}\right)^{-\frac{1}{2}x^{2}} > \frac{3}{2}\left(\frac{8}{27}\right)^{x-1} \iff \left(\left(\frac{3}{2}\right)^{2}\right)^{-\frac{1}{2}x^{2}} > \frac{3}{2}\left(\left(\frac{3}{2}\right)^{-3}\right)^{x-1}
$$

$$
\iff \left(\frac{3}{2}\right)^{-x^{2}} > \left(\frac{3}{2}\right)^{1-3(x-1)}
$$

$$
\iff \left(\frac{3}{2}\right)^{-x^{2}} > \left(\frac{3}{2}\right)^{-3x+4}
$$

$$
\xrightarrow{\text{(o.6)}}
$$

$$
\iff -x^{2} > -3x + 4
$$

$$
\xrightarrow{\text{(o.1)}}
$$

$$
\iff 0 > x^{2} - 3x + 4
$$

$$
\iff 0 > \left(x - \frac{3}{2}\right)^{2} + \frac{7}{4},
$$

donde en el último paso se utilizó el método de completar cuadrados en  $x^2-3x+$ 4. En la última desigualdad tenemos que la suma de dos números positivos es menor que cero, lo cual nunca ocurre por lo que la inecuación original no tiene solución<sup>[\\*](#page-155-0)</sup>. En símbolos,  $S = \emptyset$ .

Es fundamental descartar de las soluciones halladas aquellas que sean no permitidas (ya sea por generar operaciones no definidas o por la naturaleza del problema), lo cual se logra intersecando el conjunto de soluciones obtenidas al resolver una ecuación o inecuación, con el de las permitidas. Es recomendable hallar el conjunto de valores permitidos *antes* de comenzar a resolver, para determinar el conjunto en el que debemos buscar las soluciones, y descartar así las que no pertenezcan a él. Recordemos que las operaciones que pueden generar conflicto son: la división por cero, los logaritmos de números negativos o cero,

<span id="page-155-0"></span><sup>\*</sup>Cuando presentemos la función cuadrática en el capítulo siguiente, veremos una forma alternativa de resolver desigualdades de la forma  $ax^2 + bx + c < 0$ .

y las raíces con índice par de números negativos. Solamente debemos tener cuidado de que las soluciones no conduzcan a estos casos, con las demás no hay problemas. Ilustraremos todo esto en los siguientes ejemplos.

Ejemplo 128. Descartando soluciones: generan raíces con índice par de can-**E** jempio 128. Descartando soluciones: generalmentes contidades negativas. Hallar las soluciones de  $\sqrt{2x+7} \leq x+4$ .

*Solución:* Puesto que aparece una de las tres operaciones "conflictivas", es necesario restringir las soluciones. En este caso, ya que la raíz cuadrada de números negativos no existe en los reales, pediremos que

$$
2x + 7 \ge 0 \qquad \qquad \underbrace{(0.1) + (0.2)}_{\Longleftrightarrow} \qquad x \ge -\frac{7}{2}.
$$

Entonces, una vez resuelta la inecuación, de las soluciones obtenidas nos quedaremos con aquellas que a su vez satisfagan la condición anterior. Notar que si  $x \ge -\frac{7}{2}$ , el miembro derecho  $x + 4$  es positivo, y al aplicar la propiedad (0.5) se obtiene una inecuacion equivalente a la dada, es decir, no aparecen soluciones ´ ficticias. Resolvamos ahora la inecuación, para  $x \ge -\frac{7}{2}$ :

$$
\sqrt{2x+7} \le x+4 \iff 2x+7 \le (x+4)^2
$$
  

$$
\iff 2x+7 \le x^2+8x+16
$$
  
  
(**0.1**)  

$$
\iff 0 \le x^2+6x+9.
$$

Puede verse fácilmente que el miembro derecho de esta última expresión es un trinomio cuadrado perfecto, por lo que se obtiene

$$
0 \leq (x+3)^2.
$$

Esta última desigualdad vale para cualquier número real  $x$ , pues cualquier expresion elevada al cuadrado es mayor o igual que cero. En otras palabras, el ´ conjunto solución de la última inecuación es  $\mathbb R$ . Sin embargo, no debemos olvidarnos de la restricción obtenida antes, por lo que el conjunto solución es  $S = \left[-\frac{7}{2}, \infty\right) \cap \mathbb{R} = \left[-\frac{7}{2}, \infty\right)$ , el cual representamos gráficamente como:

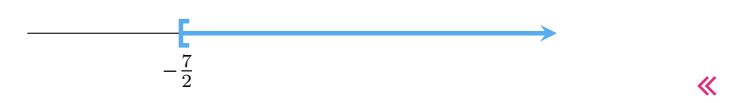

Ejemplo 129. Descartando soluciones: generan logaritmos de números no **positivos.** Hallar los valores de x que satisfacen  $\log_{17}$  | − 2x + 3| < 0.

*Solución:* El logaritmo es otra de las operaciones "conflictivas", pues solamente se aplica a números positivos, por lo que debemos imponer que

$$
|-2x+3|>0.
$$

Como el valor absoluto es siempre positivo o cero, debemos descartar solamente los valores de  $x$  que hagan valer cero a la expresión que está adentro del mismo. Para ello planteamos

$$
|-2x+3| = 0 \iff -2x+3 = 0 \iff x = \frac{3}{2}.
$$

Entonces, si este valor llega a formar parte de la solución, deberemos descartarlo. Resolvamos ahora la inecuación. Para ello comenzamos reemplazando el cero del miembro izquierdo por  $\log_{17} 1 (\log_{17} 1 = 0$  pues  $17^0 = 1$ ). Por lo tanto, si  $x \neq \frac{3}{2}$ 

$$
\log_{17} |-2x + 3| < \log_{17} 1 \iff |-2x + 3| < 1 \iff -1 < -2x + 3 < 1.
$$

Esta doble desigualdad es equivalente a

$$
-2x + 3 < 1 \quad y \quad -2x + 3 > -1.
$$

Resolvamos la primera inecuación:

$$
-2x+3<1
$$
\n
$$
(0.1)
$$
\n
$$
-2x<2
$$
\n
$$
(0.3)
$$
\n
$$
x>1.
$$

Ahora resolvamos la segunda:

$$
-2x+3>-1 \stackrel{\textbf{(0.1)}}{\iff} -2x>-4 \stackrel{\textbf{(0.3)}}{\iff} x<2.
$$

Puesto que la condición "y" implica que ambas inecuaciones deben cumplirse a la vez, debemos considerar todos los números reales  $x$  tales que  $x > 1$  y además  $x < 2$ . En símbolos, esto se indica como  $(1, \infty) \cap (-\infty, 2) = (1, 2)$ . Sin embargo, aún resta quitar el valor  $x = \frac{3}{2}$  como parte de la solución, por lo que el conjunto solución es

$$
S = \left\{ x \in \mathbb{R} : 1 < x < 2, x \neq \frac{3}{2} \right\},
$$

el cual también se escribe como  $(1, 2) - \{\frac{3}{2}\}$  (recordar que  $A - B$  denota la diferencia entre los conjuntos conjuntos  $A \, y \, B$  definida en la página [7\)](#page-23-0), o como  $(1, \frac{3}{2}) \cup (\frac{3}{2}, 1)$ . Para indicar gráficamente que un valor se "quita", suele hacerse un círculo sin pintar:

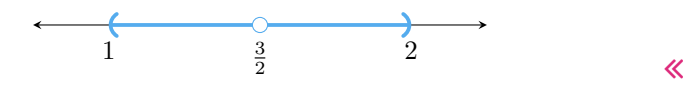

141

Ejemplo 130. Descartando soluciones: otra vez el logaritmo. Hallar las soluciones de  $\log_{\frac{1}{3}}(7x-5) < -2$ .

*Solución:* Antes de resolver la inecuación, veamos a qué conjunto pertenecen las soluciones permitidas. Sabemos que el logaritmo de un número negativo o cero no existe, por lo que debe ocurrir

$$
7x - 5 > 0,
$$

lo cual es equivalente a  $x > \frac{5}{7}$ . De las soluciones que hallemos, nos quedaremos con las que estén en  $(\frac{5}{7}, \infty)$ .

La idea para resolver la inecuación es hacer aparecer el logaritmo (con la misma base) en ambos miembros. Una forma de hacerlo es recordar que, por las propiedades del logaritmo,  $log_a (a^q) = q$ . Luego

$$
-2 = \log_{\frac{1}{3}} \left( \left( \frac{1}{3} \right)^{-2} \right) = \log_{\frac{1}{3}} 9.
$$

Reemplazando en el lado derecho de la inecuación dada, se obtiene

$$
\log_{\frac{1}{3}}(7x-5) < \log_{\frac{1}{3}} 9.
$$

Si  $x > \frac{5}{7}$ , por la propiedad (**0.7**), la desigualdad anterior equivale a:

$$
7x-5>9 \stackrel{\textbf{(0.1)}}{\iff} 7x>14 \stackrel{\textbf{(0.2)}}{\iff} x>2.
$$

Entonces, el conjunto solución es  $S = \{x \in \mathbb{R} : x > 2\}$  (este conjunto está contenido en las soluciones permitidas así que no hay que descartar ninguna de allí), el cual puede expresarse también como el intervalo  $(2, \infty)$ , y representarse graficamente como: ´

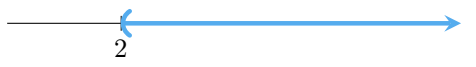

t Otra forma de resolverla sin reemplazar a -2 por log<sub>1</sub> 9, es dividir primero 3 ambos miembros por −2 (lo cual invierte el sentido de la desigualdad), y utilizar luego las propiedades de los logaritmos:

$$
\log_{\frac{1}{3}}(7x-5) < -2 \xrightarrow{\text{(0.3)}} -\frac{1}{2}\log_{\frac{1}{3}}(7x-5) > 1
$$
\n
$$
\iff \log_{\frac{1}{3}}\left((7x-5)^{-\frac{1}{2}}\right) > 1
$$
\n
$$
\iff \log_{\frac{1}{3}}\left((7x-5)^{-\frac{1}{2}}\right) > \log_{\frac{1}{3}}\frac{1}{3}.
$$

142

Al igual que antes, por la propiedad  $(0.7)$ , si  $x > \frac{5}{7}$ , la desigualdad anterior equivale a:

$$
(7x-5)^{-\frac{1}{2}} < \frac{1}{3} \iff 7x-5 > (\frac{1}{3})^{-2} = 9,
$$

y desde este punto seguimos como arriba. Esta opción es más larga de resolver pero también es válida.

Los siguientes ejemplos muestran que algunas soluciones deben descartarse debido al contexto del problema concreto.

Ejemplo 131. Un padre y su hijo se llevan 22 años exactos. Determinar en qué período de sus vidas la edad del padre excede en más de 6 años al doble de la edad del hijo.

*Solución:* Sea x la edad del padre en años. Entonces la edad del hijo es  $x - 22$ . Debemos hallar  $x$  que satisfaga

$$
x > 2(x - 22) + 6.
$$

Resolvamos esta inecuación:

$$
x > 2(x - 22) + 6 \iff x > 2x - 44 + 6 \iff x > 2x - 38 \iff 38 > x.
$$

Pero además el hijo nació cuando el padre tenía 22 años, por lo debe ser  $x \geq 22$ . Entonces la respuesta es desde los 22 años del padre hasta cumplir 38 (no incluído), lo que corresponde al hijo desde que nació hasta sus 16 años (no incluído). Si solamente consideramos los años como números *enteros positivos* (es decir, los correspondientes a los festejos de cumpleaños  $\frac{1}{10}$ ), entonces las edades posibles son

> Edades del padre =  $\{23, 24, 25, 26, \ldots, 35, 36, 37\},\$ Edades del hijo =  $\{1, 2, 3, 4, \ldots, 13, 14, 15\}.$

Por ejemplo, cuando el padre tenga 37 años, el hijo tendrá 15, y

$$
37 > 2 \cdot 15 + 6 = 36. \quad \bullet
$$

Ejemplo 132. Un ascensor de carga soporta un peso máximo de 460 kilogramos. Las cajas de cerámicos pesan 20 kg cada una, y las de porcelanato pesan 35 kg cada una. Se necesita subir en una carga el doble de cajas de porcelanato que de cerámicos. Determinar el número máximo de cajas a subir de cada material en la carga.

*Solución:* Llamemos x a la cantidad de cajas de cerámicos que se van a colocar en la carga. Entonces la cantidad de cajas de porcelanato es  $2x$ . La condición es que

$$
20x + 35(2x) \le 460.
$$

Es decir,

$$
90x \le 460 \stackrel{\text{(o.2)}}{\iff} x \le \frac{46}{9} \approx 5.11.
$$

Puesto que estamos hablando de cantidad de cajas, de lo obtenido debemos quedarnos con aquellos números que sean naturales, es decir, la cantidad máxima de cajas de cerámicos será 5, lo que corresponde a un máximo de 10 cajas de porcelanato, con un peso total de  $450 \text{ kg}$ .

 Algunas inecuaciones pueden ser llevadas a una forma particular: un producto de factores en un miembro, y cero en el otro. Para resolver este tipo de inecuaciones se utilizan las siguientes propiedades, según la desigualdad que aparece. La primera es llamada propiedad del producto positivo y establece que:

Un producto de factores es positivo si y solo si hay una cantidad par de factores negativos (o ninguno, ya que el cero es también par).

Similarmente, la propiedad del producto negativo establece que:

Un producto de factores es negativo si y solo si hay una cantidad impar de factores negativos.

Las dos propiedades anteriores valen también reemplazando "negativo" por "menor o igual que cero" y "positivo" por "mayor o igual que cero", y son consecuencia directa de la regla de los signos. Visualmente, para aplicarlas suelen hacerse dibujos como el siguiente

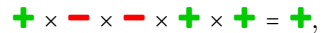

para indicar, por ejemplo, que el producto de 5 factores, de los cuales 2 son negativos (o menores o iguales que cero) y 3 son positivos (o mayores o iguales que cero), da como resultado un número positivo (o mayor o igual que cero). Similarmente,

**− × + × − × + × − × + = −.** 

 $\bigcirc$  El mismo razonamiento de la regla de los signos se aplica si hay un cociente en lugar de un producto, teniendo cuidado que el denominador no se anule.

Los siguientes ejemplos muestran cómo utilizar las propiedades anteriores.

**Ejemplo 133.** Hallar los valores de t que satisfacen  $(t^{-2/5} - \pi)^2(t + 4) \ge 0$ .

*Solución:* Notar que el primer factor está elevado al cuadrado, por lo que es mayor o igual que cero, independientemente de lo que haya entre parentesis. Por ´ lo tanto, la única posibilidad para que el producto sea mayor o igual que cero es que el factor restante también lo sea:

$$
t+4\geq 0\Longleftrightarrow t\geq -4.
$$

Luego, el conjunto solución es  $[-4, \infty)$ . K

Ejemplo 134. Hallar el conjunto solución de las inecuaciones

(i) 
$$
(x^2 + 1)(2x - 3)(x + 4) < 0
$$
, (ii)  $(x^2 + 1)(2x - 3)(x + 4) > 0$ .

*Solución:* Comencemos resolviendo (i). Notar que el primer factor es siempre positivo, pues es mayor o igual que 1. Entonces, para que el producto de los tres factores sea negativo, los dos restantes deben tener signos opuestos. Para ilustrar, las opciones para los factores son:

 $+\times + \times -$  0  $+\times - \times +$ .

Es decir,

◀

 $2x - 3 > 0$  y  $x + 4 < 0$ , 1

o bien

 $2x - 3 < 0$  y  $x + 4 > 0$ . 2

Las dos condiciones en  $\boxed{1}$  indican que deben cumplirse  $x > \frac{3}{2}y$   $x < -4$ , lo cual es imposible. Es decir, para ningún valor de  $x$  se tiene a la vez el segundo factor positivo y el tercero negativo. Por otra parte, las dos condiciones en 2 indican

$$
x < \frac{3}{2} \quad \text{y} \quad x > -4,
$$

es decir que *x* debe pertenecer a  $(-\infty, \frac{3}{2}) \cap (-4, \infty) = (-4, \frac{3}{2})$ , lo que nos da el conjunto solución para (i).

Con respecto a (ii), por ser el primer factor positivo, las opciones posibles son:

 $+ \times + \times +$  0  $+ \times - \times -$ .

Es decir,

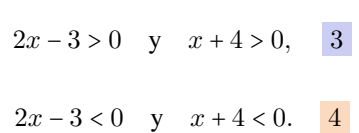

o bien

◀

Las dos condiciones en  $\boxed{3}$  son equivalentes a  $x > \frac{3}{2}$  y  $x > -4$ . Es decir, x debe pertenecer a  $(\frac{3}{2}, \infty) \cap (-4, \infty) = (\frac{3}{2}, \infty)$ . Esto nos da un conjunto solución, pero falta unirle lo que hallemos al resolver la posibilidad restante dada en  $\frac{4}{1}$ . Allí, las condiciones indican  $x < \frac{3}{2}$  y  $x < -4$ . La intersección de estos dos intervalos es (–∞, –4). Por lo tanto, la solución para la inecuación dada en (ii) es

$$
S = \left(\frac{3}{2}, \infty\right) \cup \left(-\infty, -4\right) = \mathbb{R} - \left[-4, \frac{3}{2}\right].
$$

Una forma alternativa (y más simple) de escribir todo lo desarrollado en el ejemplo anterior es mediante el uso de una tabla de signos, en la que analizaremos el signo de cada factor en ciertos intervalos. Estos intervalos son los generados por los valores que hacen que el producto sea cero. En este caso, el producto es

$$
(x^2+1)(2x-3)(x+4),
$$

el cual vale cero si  $x = \frac{3}{2}$  o si  $x = -4$ . Si ubicamos estos puntos en la recta numérica, esta queda dividida en tres partes:

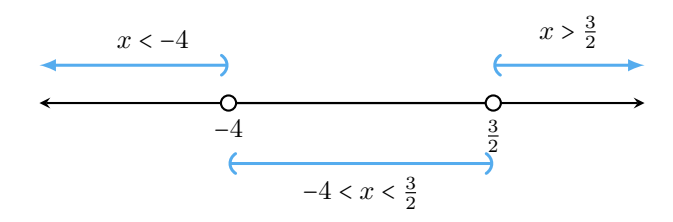

Esto nos permite confeccionar una tabla que contenga a estos intervalos (sin los extremos) y al signo de cada factor en cada uno de ellos (para determinar el signo de un factor en un intervalo se puede tomar un punto en dicho intervalo, hallar el valor numérico del factor en él, y ver qué signo tiene). De esto se deduce el signo de la expresion algebraica completa en cada intervalo usando la regla ´ de los signos, como se muestra a continuación:

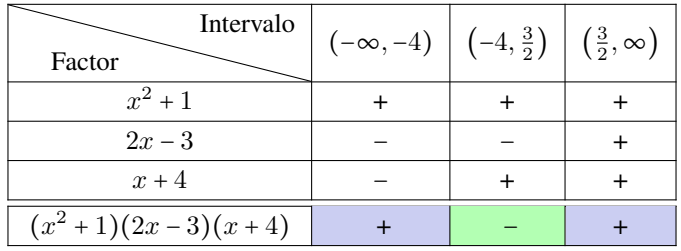

De la tabla anterior se deduce que el producto  $(x^2 + 1)(2x - 3)(x + 4)$  es menor que cero en  $\left(-4, \frac{3}{2}\right)$ , y es positivo en  $\left(-\infty, -4\right) \cup \left(\frac{3}{2}, \infty\right)$ . Esto coincide con lo hallado en (i) y (ii) en el ejemplo anterior, respectivamente, pero de una manera bastante más sencilla y gráfica.

Ingresar en el campo de entradas de Ge $\circ$ Gebra la inecuación

$$
(x^2+1)(2x-3)(x+4) < 0
$$

para comparar con lo obtenido en el ejemplo anterior.

Ejemplo 135. Utilizando tabla de signos. Utilizar una tabla de signos para resolver la inecuación

$$
(x-2)(x+3)x \ge 0.
$$

*Solución:* Los valores que anulan el producto son  $x = -3$ ,  $x = 0$  y  $x = 2$ , lo que divide la recta numérica en 4 intervalos. La tabla correspondiente es:

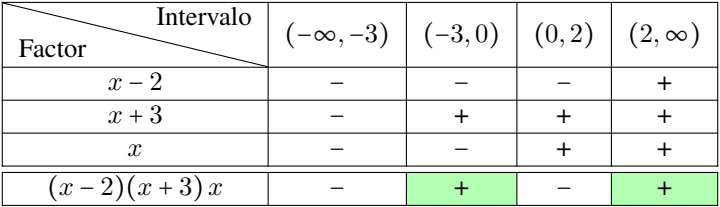

De la tabla se concluye que el conjunto solución para la inecuación dada es  $S = [-3, 0] \cup [2, \infty).$ 

Ï Notar que en el ultimo ejemplo, a diferencia del anterior, hemos tomado ´ intervalos cerrados, pues en la desigualdad tenemos  $\ge$  en lugar de  $\ge$ . Es decir, cuando la desigualdad es estricta no incluimos a los extremos de los intervalos (pues son los que hacen el producto igual a cero). En caso contrario los incluimos, excepto cuando sean valores no permitidos, como se ilustra en el ejemplo siguiente.

Ejemplo 136. Hallar las soluciones de la siguiente inecuación

$$
\frac{(x+3)(x^2-1)}{x-6} \le 0.
$$

*Solución:* Puesto que  $(x^2 - 1)$  es una diferencia de cuadrados, el numerador de la fracción anterior se factoriza completamente como  $(x + 3)(x - 1)(x + 1)$ . Entonces los valores que lo anulan son  $x = -3$ ,  $x = -1$  y  $x = 1$ . A esta lista agregamos los valores que anulan al denominador, que en este caso es solamente  $x = 6$ . Estos 4 valores inducen 5 intervalos, a los que les corresponde la siguiente tabla de signos:

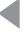

| Intervalo<br>Factor        | $(-\infty, -3)$ $\vert (-3, -1) \vert (-1, 1) \vert (1, 6) \vert$ |  | $(6, \infty)$ |
|----------------------------|-------------------------------------------------------------------|--|---------------|
| $x+3$                      |                                                                   |  |               |
| $x-1$                      |                                                                   |  |               |
| $x+1$                      |                                                                   |  |               |
| $x-6$                      |                                                                   |  |               |
| $\frac{(x+3)(x^2-1)}{x-6}$ |                                                                   |  |               |

Capítulo 4. Ecuaciones e inecuaciones

De la tabla se deduce que el conjunto solución es  $S = [-3, -1] \cup [1, 6)$ . Notar que si bien la desigualdad no es estricta, incluimos todos los extremos excepto el 6, pues es un valor no permitido en la operación ya que anula el denominador, y la división por cero no está definida  $\leq$ y la división por cero no está definida.  $\Diamond$ 

## Ejercicios [4.5](#page-150-0)

- 1. Resolver el problema planteado en el Ejemplo [86](#page-115-1) de la página [99,](#page-115-2) suponiendo que solamente se consideran números naturales para las edades.
- 2. <sup>2</sup> La ganancia de una empresa que vende paletas para tenis de mesa viene dada por  $G(x) = 5(3x-7) - 8(x+10)$ , siendo x el número de unidades vendidas. ¿A partir de cuántas unidades vendidas la empresa obtiene ganancias?
- 3.  $\blacktriangle$  Una empresa tiene unos costos de producción fijos de \$2400, más \$12 por cada unidad de producto fabricada. Sabiendo que el precio de venta de cada unidad de producto es de \$16, calcular a partir de cuántas unidades vendidas la empresa tiene beneficios.
- 4–25. Resolver las inecuaciones.
- 4.  $5(4-3x) > 2$
- 5.  $-2(-3x+5) < 2(x+3)$
- 6.  $2(x-2)+3x < 5x+6$
- 7.  $\frac{3(x-1)}{2} x > \frac{x-3}{2}$
- 8.  $|5t 9| > 1$
- 9.  $|-3 2y| \leq 4$
- 10.  $-2|x+1|+8 < 0$
- 11.  $|3 t| 5 \ge 0$

12.  $\sqrt[4]{ }$ √  $(2x+1)^4 \leq 5$ 13.  $(x-2)(x+7)(x-5)x^2 < 0$ 14.  $x^2 - 9x + 14 \le 0$ **15.**  $5^{1-x^2}$  ≤  $5^{-3}$ 16.  $\sqrt[3]{5^{7-x}} \leq 5^2$ **17.**  $(7^{2-x})^{4-x} < 1$ 18.  $\frac{4^{x-1}}{2^{x+2}}$  $\frac{4}{2^{x+2}} \ge 128$ 19.  $ln(7-3x) - ln(1-x) \le ln 5$ **20.**  $2\log(x) - \log(x^2 - 2x + 6) \ge 0$ 21.  $\log(x-1) + \log(3x-5) < \log(2x-3)$ **22.**  $\left(\frac{1}{4}\right)^{1-x^2} \le \left(\frac{1}{4}\right)^{-3}$ 23.  $\frac{x^2-9}{x-1}$  ≤ 0 **24.**  $\frac{x^2-1}{x^2} \ge 0$ 25.  $\frac{x^2-3x+2}{4-x^2} \leq 0$ 26. Factorizar los polinomios adecuados para resolver las inecuaciones dadas:

◀

- (a)  $x^2 + 3x + 2 < 0$ **(b)**  $x^3 - 2x^2 \ge 5x - 6$ (c)  $x^3 - 4x^2 + x + 5 \le x^2 + 10$ (**d**)  $x^3 > 9x$
- 27.  $\mathbb{C}$  Ingresar en Ge $\circ$ Gebra las inecuaciones polinómicas del ejercicio anterior para comparar los resultados obtenidos.

Manual de Matemática preuniversitaria

 $\blacktriangleleft$ 

## <span id="page-167-0"></span>Capítulo 5

# Funciones

## 5.1. El concepto de función

En matemática, una **función** es una regla que asigna a cada elemento de un conjunto  $A$  un único elemento de un conjunto  $B$ . Esto significa que, dado un elemento  $x \in A$ , le corresponde un único valor que pertenece al conjunto  $B$ , al cual denotamos por  $f(x)$ . Escribimos:

$$
f: A \to B
$$

$$
x \mapsto f(x).
$$

Lo anterior se lee " $f$  es una función de  $A$  en  $B$ ". En el renglón de abajo se indica qué valor de B se le asigna a cada  $x \in A$ , y  $f(x)$  se lee "f de x". El conjunto  $A$  se llama **dominio** de  $f$  o **conjunto de partida**, mientras que  $B$  se llama conjunto de llegada.

Por ejemplo, supongamos que en un empleo se paga \$150 por cada hora que se trabaja. Entonces la regla

 $x \mapsto 150x$ 

es una función que nos dice el salario obtenido al trabajar  $x$  horas. Este salario depende, obviamente, de la cantidad de horas trabajadas, lo que se expresa también como "el salario es función de las horas trabajadas".

En forma general, se dice que una cantidad  $y$  es función de otra cantidad x, si el valor de la primera depende del valor que tome la segunda. Para simbolizar esto se escribe

 $y = f(x)$ .

Para indicar en palabras lo anterior, decimos:

```
y es la imagen de x a través de f.
```
El significado de ambas expresiones es el mismo: que  $y$  es el resultado de aplicar la regla f a un determinado valor x. Por eso decimos que x es la **variable independiente**, mientras que  $y$  es la **variable dependiente**, ya que su valor depende del valor que tome  $x$ .

Para fijar estos conceptos, veamos algunos ejemplos.

<span id="page-168-0"></span>Ejemplo 137. Evaluando una función. Consideremos la regla  $f : \mathbb{R} \to \mathbb{R}$  dada por  $f(x) = x^2$ . Es decir, la función  $f$  que va de los reales en los reales, tal que a cada x real le asigna su cuadrado  $x^2$ . En la siguiente tabla, vamos a calcular la imagen a través de esta función de algunos valores del dominio de  $f$ :

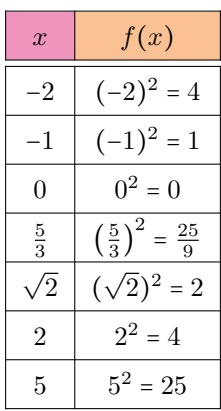

En la definición de "función" hay dos condiciones que no deben pasarse por alto: existencia y unicidad de imagen. Esto significa que para cada valor  $x$  en el dominio debe existir un único valor en el conjunto de llegada que sea imagen de x. Para ilustrarlo, supongamos que hay un concurso de baile, y tenemos el conjunto A formado por los jurados, y el conjunto B formado por los participantes del concurso. Cada jurado vota por quién piensa que debería ser el ganador:

jurado ↦ participante elegido.

Pero existe una condición: no se puede votar en blanco o no votar, ni se puede elegir a dos candidatos. Es decir, cada jurado debe elegir un único ganador del concurso. Votar en blanco (o no votar) representa la no existencia de imagen, mientras que elegir a dos candidatos significa la no unicidad de ella. El requisito establecido sobre el voto es lo que convierte a la relación "elección de ganador" en una función

**Ejemplo 138. No es función.** Sea  $f(x) = \sqrt{x}$ . ¿Podemos determinar si es o no función? No, no podemos porque la definición está incompleta, ya que la fórmula sola no es suficiente. Para definir una función hay que indicar además su dominio y conjunto de llegada. Esto puede cambiar la decisión, como veremos a continuación. Sean

$$
f: \mathbb{R} \to \mathbb{R} \qquad \qquad g: [0, \infty) \to \mathbb{R} \qquad \qquad x \mapsto \sqrt{x}
$$

Las asignaciones  $f \circ g$  se definen mediante la misma fórmula, pero tienen distintos dominios, por lo tanto, son distintas. De hecho, como veremos ahora, f no es función, mientras que  $g$  sí lo es. En efecto,  $f$  no es función porque para algunos elementos del dominio no existe imagen en el conjunto de llegada:

$$
f(-4) = \sqrt{-4} \rightarrow \text{no existe en } \mathbb{R}.
$$

Lo mismo ocurre con cualquier otro número negativo, pues la raíz cuadrada de un número negativo no está definida en los reales. Al no cumplir una de las dos condiciones, en este caso la existencia de imagen,  $f$  no es función. Sin embargo, para cada número no negativo x, el símbolo  $\sqrt{x}$  denota al único real no negativo para cada número no negativo x, el símbolo  $\sqrt{x}$  denota al único real no negativo r que satisface  $r^2 = x$ . Por lo tanto g sí resulta ser función.

 $\hat{\mathbb{C}}$  Como vimos en el ejemplo anterior, explicitar el dominio es parte importante al momento de definir una función. Sin embargo, existe una *convención* sobre dominios cuando el mismo no este dado, y consiste en tomar como dominio el ´ mayor conjunto de números reales x para los cuales  $f(x)$  es también un número real. Utilizamos

$$
\mathrm{Dom}(f) \qquad \text{o} \qquad \mathrm{D}_f
$$

para denotar el dominio de una función  $f$ .

Ejemplo 139. Determinando el dominio. Hallar el dominio de la función definida por  $f(x) = \sqrt{2x - 5}$ .

*Solución:* Debido a la convención mencionada, el dominio son todos aquellos solución: Debido a la convención mencionada, el dominio son todos aquenos<br>valores de x tales que  $\sqrt{2x-5}$  sea un número real. Puesto que la raíz cuadrada está definida para números mayores o iguales que cero, queremos que todo el radicando lo sea. Es decir,  $f(x)$  está definida si y solo si

$$
2x - 5 \ge 0.
$$

Esta inecuación es equivalente a  $x \ge \frac{5}{2}$ . Es decir, Dom $(f) = \left[\frac{5}{2}, \infty\right)$ .

**Ejemplo 140. Determinando el dominio.** Hallar el dominio de  $g(x) = \frac{\sqrt{4-x^2}}{x-1}$ .

*Solución:* Para que la función g esté definida necesitamos dos condiciones: que el radicando involucrado no sea negativo, y que el denominador no sea cero. Esto se traduce en

$$
4 - x^2 \ge 0
$$
   
  $y$   $x - 1 \ne 0$ .

153

#### Capítulo 5. Funciones

◀

Es claro que la última condición se cumple siempre que  $x \neq 1$ . Con respecto a la primera, resolviendo tenemos que

$$
4 - x^2 \ge 0 \Leftrightarrow 4 \ge x^2 \Leftrightarrow 2 \ge |x| \Leftrightarrow -2 \le x \le 2.
$$

Por lo tanto Dom $(f) = [-2, 2] - \{1\} = [-2, 1] \cup (1, 2].$ 

Se dice que una función  $f$  es **polinómica** si es de la forma

 $f(x) = a_n x^n + \cdots + a_1 x + a_0,$ 

es decir, si la expresión que la define es un polinomio.

Notar que si f es una función polinómica, entonces  $Dom(f) = \mathbb{R}$ .

Para entender el próximo concepto a definir, volvamos a la función f dada en el Ejemplo [137,](#page-168-0) definida de  $\mathbb R$  en  $\mathbb R$  como  $f(x) = x^2$ . Nos preguntamos si, por ejemplo, el número  $-4$  es imagen de algún real  $x$ . En otras palabras, ¿existe algún número  $x$  real tal que su cuadrado sea igual a −4? Claramente la respuesta es no, pues al elevar al cuadrado cualquier número se obtiene como resultado otro número positivo o cero. Luego, no todo elemento en el conjunto de llegada es imagen de algún elemento en el dominio. Todos los que sí son imágenes de algún elemento del dominio, se coleccionan en un conjunto llamado imagen del dominio bajo f, el cual se denota y define formalmente como

 $\text{Img}(f) = \{y \in B : y = f(x) \text{ para } \text{algún } x \in A\},\$ 

siendo  $f$  una función definida de  $A$  en  $B$ . De la definición se sigue que la imagen está contenida en el conjunto de llegada. Resumiendo:

Dominio de f: todos los valores x tales que  $f(x)$  está definida,

Imagen de f: todos los posibles resultados al efectuar  $f(x)$ .

Ejemplo 141. Algunas imágenes. Por lo mencionado arriba, para la función  $f$ del Ejemplo [137](#page-168-0) tenemos que

$$
\mathrm{Img}(f) = [0, \infty).
$$

En el ejemplo del concurso de baile, la imagen se forma con todos los participantes que recibieron algún voto. Los que no recibieron ningún voto, son parte del conjunto de llegada pero no de la imagen de la función "elección de ganador", ya que no existe un jurado (en este caso son quienes forman el dominio) que haya votado por ellos.

Para funciones polinómicas, existen infinitas posibilidades para la imagen, que dependerán de cada caso en particular.

Hasta ahora hemos representado funciones mediante su ecuación, es decir, dando la expresión que la define. Otra forma de representar una función es mediante su gráfica. Para ello, necesitamos primero el concepto de ejes cartesianos o coordenados, que son simplemente un par de rectas numericas perpendicula- ´ res que nos permitirán ubicar puntos en el plano:

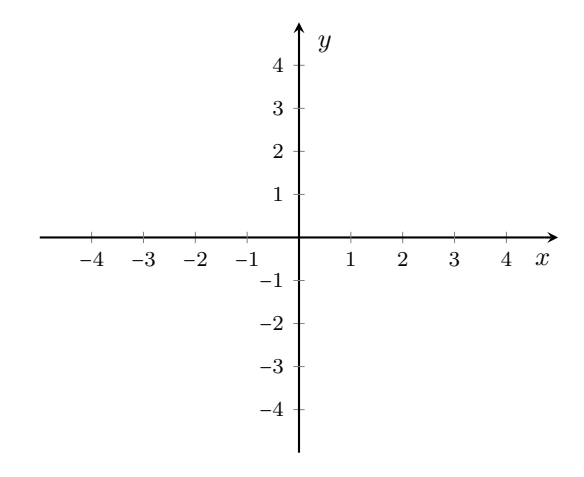

## Ejes cartesianos.

La recta horizontal se llama eje  $x$  o eje de las abscisas, mientras que la recta vertical recibe el nombre de eje  $y$  o eje de las ordenadas. Llamaremos origen de coordenadas al punto donde se cruzan las dos rectas, que corresponde al cero en ambas direcciones. A la izquierda del origen, en el eje de las abscisas, se encuentran los valores negativos, y a la derecha los positivos. En el eje de las ordenadas, hacia arriba del origen se encuentran los valores positivos y hacia abajo, los negativos.

Un punto en el plano se localiza con un **par ordenado** de valores  $(x, y)$ llamados coordenadas, siendo el número  $x$  la abscisa del punto, y el número y su ordenada. Luego, la primera componente del par se localiza en el eje de las abscisas, y la segunda en el eje de las ordenadas. Al trazar las paralelas a cada uno de los ejes desde esos puntos, las líneas resultantes se intersecan[\\*](#page-171-0) en un punto que es el lugar buscado.

½ La primera coordenada de un punto indica el desplazamiento horizontal desde el origen de coordenadas (hacia la derecha si es positiva, o hacia la izquierda si es negativa), mientras que la segunda indica el desplazamiento vertical (hacia arriba si es positiva, o hacia abajo si es negativa). El origen representa al punto de coordenadas (0, 0), el cual suele denotarse con la letra O.

<span id="page-171-0"></span><sup>\*</sup>Dos curvas se intersecan si se cortan entre s´ı.

## Capítulo 5. Funciones

◀

Ejemplo 142. Ubicando puntos en el plano. Representar en un sistema de ejes cartesianos los puntos

$$
P = (2,3), \quad Q = (-3,1) \quad y \quad R = (3.5,-2).
$$

*Solución:* Para ubicar al punto P vamos hasta el 2 en el eje x y trazamos una recta paralela al eje  $y$  allí. Luego hacemos lo mismo en el valor 3 sobre el eje  $y$ (ahora la recta será paralela al eje  $x$ ), y donde se cortan ambas rectas se ubica el punto  $P$  (en color rojo en el gráfico siguiente). Los otros dos puntos los ubicamos de la misma forma (azul para el punto  $Q$  y verde para  $R$ ).

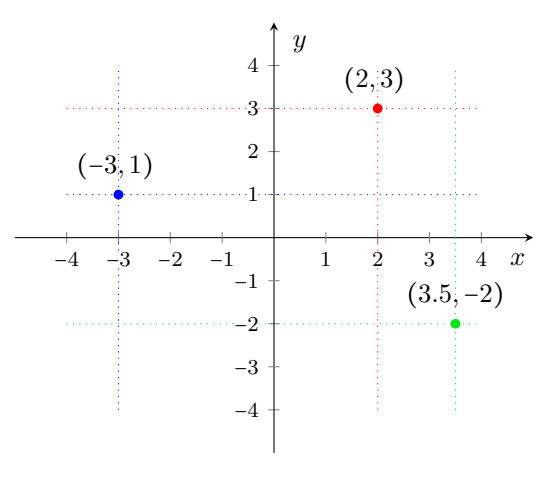

 $\hat{\mathbb{C}}$  Así, a cada par ordenado de números reales le corresponde un punto en el plano, y recíprocamente, a cada punto del plano le corresponde un par ordenado determinado por su posición.

 $\ll$ 

 $\sqrt[p]{\ }$  En Ge $\circ$ Gebra, un punto se ingresa escribiendo en el campo de entradas su nombre y coordenadas, por ejemplo  $P=(2,3)$ . Desde el menú gráfico, también es posible agregar un punto seleccionando la herramienta  $\begin{bmatrix} A \\ A \end{bmatrix}$  y haciendo clic en

algún lugar de la vista gráfica. El software nos dará las coordenadas del punto ingresado.

Ejemplo 143. Batalla naval. La "Batalla naval" es un juego de estrategia que consiste en destruir la flota de nuestro adversario a traves de misiles, los cuales ´ serán dirigidos por medio de coordenadas. Cada competidor deberá ubicar en un sistema de ejes una cierta cantidad de naves, las cuales pueden ocupar 2, 3, 4, o 5 casillas, según el tipo de embarcación que sea. Para ello dispondrá de una grilla, de la cual solamente puede usar valores enteros para ambas coordenadas, entre 1 y 12 (este rango es arbitrario, para poner algún límite), y las naves no pueden ubicarse en diagonal ni tocarse dos en el mismo sentido. El objetivo es hundir todas las naves del rival, acertando misiles en cada una de las casillas ocupadas por cada nave. En el siguiente grafico ubicamos 4 naves para ilustrar ´ la situación.

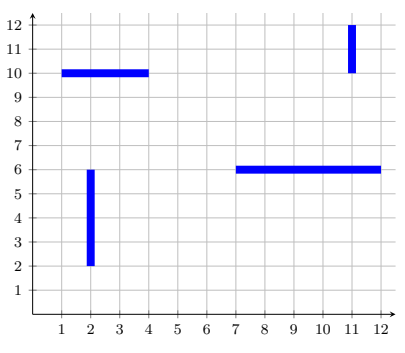

Cuando un misil acierta una nave rival, el participante a cargo de esa flota debe decir "Tocado", y cuando todas las casillas ocupadas por la nave fueron tocadas por un misil, debe decir "Tocado y hundido". Si un misil no impacta en ninguna nave, debe decir "Agua".

Supongamos que se tiene la siguiente situación:

- Un misil lanzando a la posición  $(5, 3)$  da como resultado "Tocado".
- Misiles en las posiciones  $(6, 3)$ ,  $(4, 3)$  y  $(5, 2)$  dan en "Agua".  $\infty$

¿Dónde deberá lanzarse el próximo misil para asegurar que se volverá a tocar la nave?

*Solución:* La situación se ilustra como sigue:

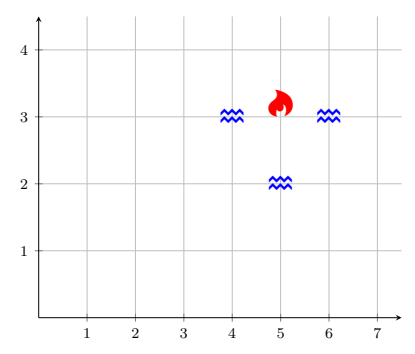

Por lo tanto, para asegurarnos de que el próximo misil toque a la nave, el disparo deberá dirigirse a la posición  $(5, 4)$ .

Los ejes cartesianos dividen al plano en cuatro regiones llamadas cuadrantes, que se numeran en sentido contrario al movimiento de las agujas del reloj, como se indica en el siguiente grafico: ´

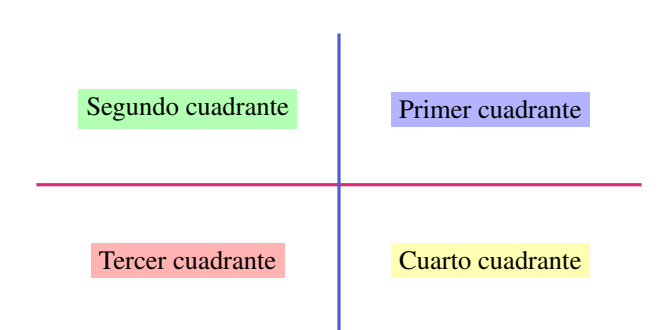

 Entonces, el signo que posean las coordenadas de un punto determina la posicion en los cuadrantes: ´

- **Primer cuadrante:** abscisa positiva y ordenada positiva.
- Segundo cuadrante: abscisa negativa y ordenada positiva.
- **Tercer cuadrante:** abscisa negativa y ordenada negativa.
- **Cuarto cuadrante:** abscisa positiva y ordenada negativa.
- **Eje horizontal:** ordenada cero, cualquier abscisa.
- **Eje vertical:** abscisa cero, cualquier ordenada.

Si  $f$  es una función con dominio es un subconjunto  $A$  de los números reales, entonces la **gráfica** de  $f$  es el conjunto de todos los puntos de la forma  $(x, f(x))$ , para  $x \in A$ :

gráfica de  $f = \{(x, y) : x \in A, y = f(x)\}.$ 

Un método para dibujar la gráfica de una función  $f$  es representar suficientes puntos de manera que se pueda sospechar cuál es la forma de la gráfica. Entonces se unen los puntos marcados con una línea. En las secciones siguientes veremos que para ciertas funciones podemos identificar la forma de antemano, de acuerdo a la ecuación que la define. En esos casos, esbozar el gráfico de la función es más rápido y sencillo.

Ejemplo 144. Esbozando el gráfico de una función mediante puntos. Retomemos la función  $f : \mathbb{R} \to \mathbb{R}$  definida por  $f(x) = x^2$  dada en el Ejemplo [137.](#page-168-0) Allí hicimos una tabla con las imágenes correspondientes a algunos valores del dominio. Esto nos generó los siguientes pares ordenados:

 $(-2, 4), \quad (-1, 1), \quad (0, 0), \quad \left(\frac{5}{3}, \frac{25}{9}\right), \quad ($ √  $(2, 2), (2, 4), (5, 25).$ 

En el gráfico siguiente representamos estos puntos. Si agregamos varios puntos más, podemos esbozar la forma de la gráfica de la función, que corresponde a una *parábola*, la cual marcamos con línea punteada. Las parábolas serán estu-diadas en detalle en la Sección [5.5.](#page-237-0)

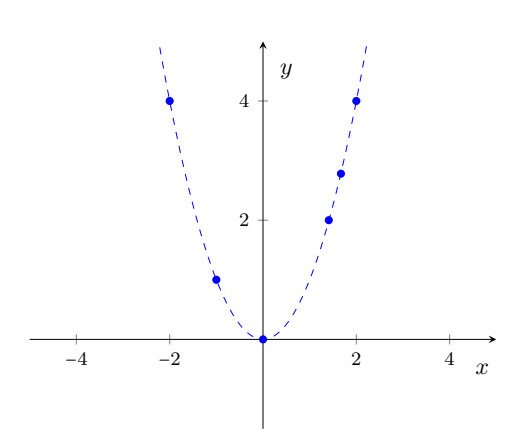

Hasta ahora vimos cómo representar gráficamente una función, pero es fundamental en este punto comprender la información que nos brinda. Teniendo la gráfica, para conocer el valor de la función en un valor  $x$  cualquiera del dominio, es suficiente con "caminar" sobre el eje horizontal hasta llegar a dicho valor, y "mirar" hacia arriba o hacia abajo, hasta encontrar el gráfico de la función (la existencia y unicidad de la imagen asegura que el grafico se encuentra, y que se ´ encuentra una única vez). La altura a la que se halla el punto que encontramos al "mirar", corresponde al valor de f en x (será positivo si la gráfica queda hacia arriba del eje horizontal, o negativo si queda hacia abajo).

Ejemplo 145. Interpretando el gráfico de una función. Supongamos que el gráfico en la Figura [5.1](#page-176-0) representa los registros de la presión arterial (en milímetros de mercurio, denotados como mmHg) de un paciente durante un período de tiempo medido en horas[\\*](#page-175-0). En el eje horizontal se representan las horas transcurridas desde su internación, y en el vertical, la presión del paciente en cada instante de tiempo (en mmHg)[†](#page-175-1) . Las mediciones comienzan un lunes a las 7 de la mañana (lo que consideramos como tiempo  $t = 0$ ), momento en el que el paciente queda internado. Observando el gráfico, determinar:

- (a)  $\lambda$ Qué presión tenía el paciente al momento de la internación?
- (b)  $i$ Durante cuánto tiempo se tomaron las mediciones?
- (c)  $\partial$  *i*. Qué presión tenía el paciente el día miércoles a las siete de la mañana? *i*. En cuántos momentos tuvo la misma presión?
- (d) ¿Cuál fue la presión mínima y cuándo la alcanzó? ¿Y la máxima?
- (e)  $\chi$ En qué momento la presión fue en aumento?  $\chi$ Y en disminución?
- (f)  $\angle$  En qué momento la presión se mantuvo constante y cuál fue ese valor?

 $\ll$ 

<span id="page-175-0"></span><sup>\*</sup>Datos extraídos de [http://unrn.edu.ar/blogs/RRP-Roca/files/2014/04/](http://unrn.edu.ar/blogs/RRP-Roca/files/2014/04/TP-Funciones-Interpretacion.pdf) [TP-Funciones-Interpretacion.pdf](http://unrn.edu.ar/blogs/RRP-Roca/files/2014/04/TP-Funciones-Interpretacion.pdf). Consultado en agosto de 2018.

<span id="page-175-1"></span><sup>&</sup>lt;sup>†</sup>En el lenguaje coloquial suele utilizarse, por ejemplo, "18" para referirse a una presión de 180 mmHg.

<span id="page-176-0"></span>Capítulo 5. Funciones

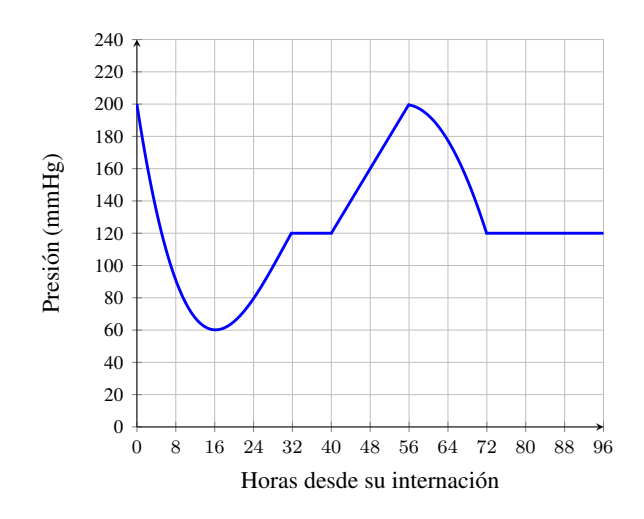

Figura 5.1: Registro de la presión arterial de un paciente.

 $(g)$  ¿Cuántos días transcurrieron hasta que el paciente consiguió mantener una presión constante por 24 horas?

## *Solucion: ´*

- (a) Al momento de internarse el paciente tenía 200 mmHg de presión arterial.
- (b) Las mediciones se tomaron por 96 horas, es decir, durante 4 días.
- (c) El día miércoles a las siete de la mañana corresponde a 48 horas luego de la internación. Según el gráfico, la presión era de 160 mmHg. Ese mismo valor lo tuvo además en otros dos momentos (aproximadamente a las 2 horas luego de internarse, y a las 68 horas).
- (d) La presión mínima fue de  $60 \text{ mmHg}$ , y la alcanzó a las  $16$  horas después de internarse (es decir, el lunes a la hora  $23:00$ ). La presión máxima fue de 200 mmHg, y se alcanzó al momento de internarse y a las 56 horas desde el momento de la internación, lo que corresponde al día miércoles a la hora 15:00.
- (e) La presión aumentó entre las  $16 \text{ y } 32$  horas desde la internación, y también entre las 40 y 56 horas. Esto corresponde al período entre el día lunes a las  $23:00$  y el día martes a las  $15:00$ , y desde el martes a la hora  $23:00$  hasta el miércoles a las 15:00. La presión disminuyó durante las primeras 16 horas de internación, y también desde las 56 hasta las 72 horas, lo que se corresponde con el período entre la hora 15:00 del día miércoles, hasta la hora 7:00 del día jueves.
- (f) La presión se mantuvo constante en  $120$  mmHg durante dos momentos: desde las 32 horas de internación hasta las 40 (desde el miércoles a las tres de

la tarde hasta las once de la noche), y desde las 72 horas hasta las 96 (desde el jueves a las siete de la mañana hasta el viernes a la misma hora).

(g) El paciente consiguió mantener su presión constante por  $24$  horas luego de  $72$  horas desde el día de internación, es decir, luego de  $3$  días.

Ejemplo 146. Interpretando gráficos: Tiro de proyectil. La gráfica en la Figura [5.2](#page-177-0) corresponde a la altura de un objeto en funcion del tiempo transcurrido, ´ desde el momento de su lanzamiento hasta que llega al suelo. Observando el grafico, determinar: ´

- (a)  $i$ . Cuánto tiempo demoró el objeto en llegar al suelo?
- (b)  $i$ Cuál fue la altura máxima alcanzada, y en qué momento la alcanzó?
- (c)  $\lambda$  qué altura se encontraba a los 3 segundos luego de su lanzamiento?  $\lambda$ Alcanzó esa altura en algún otro momento?
- <span id="page-177-0"></span>(d)  $\chi$ En qué momentos se encontraba a una altura aproximada de 7 metros?

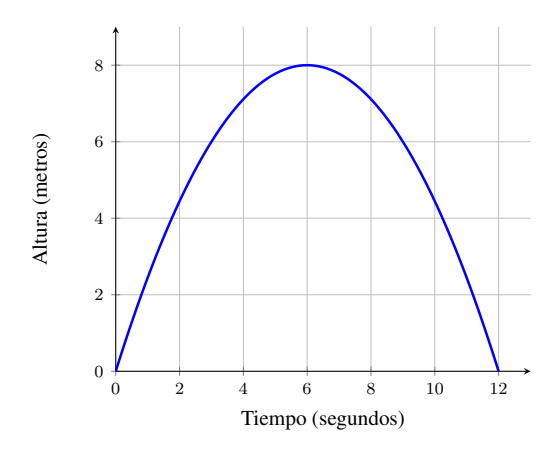

Figura 5.2: Altura del objeto en cada instante.

*Solución:* Es muy importante observar el gráfico para comprender el por qué de las siguientes respuestas:

- (a) Demoró 12 segundos en llegar al suelo.
- (b) La altura máxima alcanzada fue de  $8$  metros, a los  $6$  segundos luego de haber sido lanzado.
- (c) A los 3 segundos se encontraba a una altura aproximada de 6 metros, al igual que a los 9 segundos.
- (d) El objeto alcanzó una altura de 7 metros a los 4 y 8 segundos posteriores al lanzamiento.

El gráfico de una curva también nos permite determinar si corresponde o no al gráfico de una función. Como mencionamos, uno debe desplazarse por cada punto del dominio (en el eje horizontal) y "mirar" verticalmente (hacia arriba o abajo) hasta encontrarse con la curva. Esto corresponde a trazar líneas verticales imaginarias en cada punto del dominio, hasta cortar a la curva. Para que sea función, cada una de estas rectas verticales debe cortar una y solo una vez al gráfico. Si no lo corta, ese punto no tiene imagen por lo que no cumple con la existencia. Si lo corta más de una vez, no cumple con la unicidad de imagen. Lo ilustramos en los siguientes ejemplos.

Ejemplo 147. Determinando gráficamente si es función. Determinar si los siguientes gráficos corresponden a funciones en cada uno de los dominios dados.

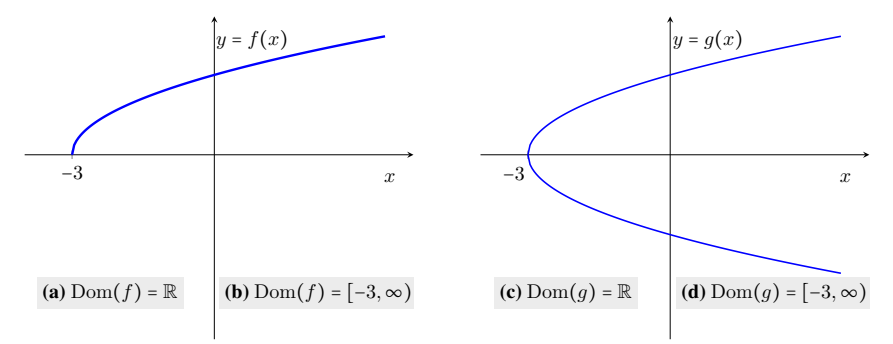

#### *Solucion: ´*

- (a) El gráfico de f no corresponde al de una función con dominio  $\mathbb R$ , ya que si nos situamos en algún punto a la izquierda de −3, y trazamos una recta vertical, esta no corta a la curva, lo que significa que no existe imagen a través de  $f$  para ese punto.
- (b) El gráfico de f corresponde al de una función con dominio  $[-3, \infty)$ , porque si nos situamos sobre cualquier punto en el eje  $x$  que pertenezca a dicho intervalo, y trazamos una recta vertical, esta cortará al gráfico exactamente una vez. Es decir, cumple con la existencia y unicidad de imagen para cada  $x \in [-3, \infty).$
- (c) El gráfico de q no corresponde al de una función con dominio  $\mathbb{R}$ , ya que si nos situamos en algún punto a la izquierda de -3 y trazamos una recta vertical, esta no corta a la curva, lo que significa que no existe imagen a través de  $q$  para ese punto. Esto ya es suficiente para afirmar que no es la gráfica de una función con dominio  $\mathbb R$ , pero notar que tampoco satisface con la unicidad de imagen para los puntos x ≥ −3 pues, si nos situamos en uno de estos puntos y trazamos una recta vertical, esta corta al gráfico en dos puntos (arriba y abajo del eje horizontal).

(d) El gráfico de q no corresponde al de una función con dominio  $[-3, \infty)$ , ya que no satisface la unicidad de imagen para los puntos x ≥ −3: si nos situamos en uno de estos puntos y trazamos una recta vertical, esta corta al gráfico dos veces.  $\ll$ 

Finalmente, notar que el gráfico de una función también nos permite detectar la imagen de la misma. Recordemos que la imagen de una función es el conjunto de valores obtenidos al aplicar  $f$  a todos los puntos del dominio, es decir, aquellos alcanzados por la función. Para determinarlos, debemos mirar el eje  $y$  e identificar qué valores alcanza la función, y cuáles no. Esto corresponde a trazar rectas horizontales, y ver cuáles cortan a la gráfica (no importa cuántas veces) y cuales no.

Por ejemplo, para el caso del tiro de proyectil, podemos observar en el gráfi-co (ver Figura [5.2\)](#page-177-0) que el objeto nunca superó los 8 metros de altura, y tampoco estuvo debajo del nivel del suelo. Esto nos dice que la imagen de la funcion´ representada es  $[0, 8]$ . Para el gráfico de la presión arterial (ver Figura [5.1\)](#page-176-0), se observa que los valores se mantuvieron entre 60 y 200, por lo que la imagen de la función es el conjunto  $[60, 200]$ .

Ejemplo 148. Determinando gráficamente la imagen. Determinar la imagen de la función  $f : \mathbb{R} \to \mathbb{R}$  cuyo gráfico se incluye a continuación:

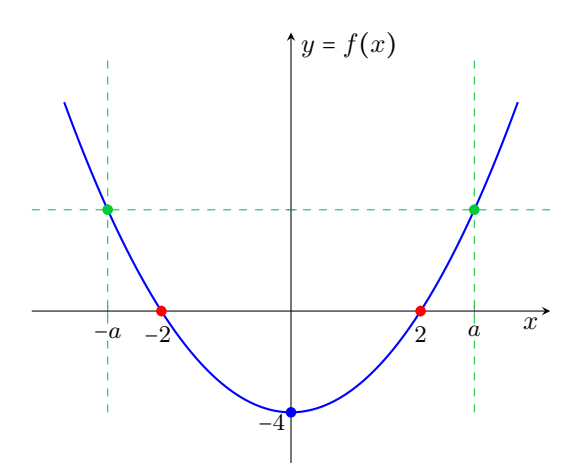

*Solución:* En el gráfico puede verse, por ejemplo, que  $f(0) = -4$  (marcamos el punto  $(0, f(0))$  con azul). En otras palabras,  $-4 \in \text{Img}(f)$  pues es la imagen del cero a través de f. También podemos ver que  $f(2) = f(-2) = 0$  (puntos marcados en color rojo), por lo que el cero es imagen tanto de 2 como de −2. De manera general, si nos situamos en cualquier punto sobre el eje y por encima de −4 y trazamos una recta horizontal, vemos que siempre corta al grafico en ´
dos puntos (representados en color verde), y que si trazamos una recta por debajo de −4, esta no corta a la gráfica. De todo esto, y suponiendo que la gráfica continúa de igual modo hacia arriba, podemos concluir que

$$
\mathrm{Img}(f) = [-4, \infty).
$$

En el ejemplo anterior, los puntos representados en color rojo reciben un nombre especial. Se dice que un valor  $x^*$  perteneciente al dominio de una función  $f$  es raíz de  $f$  si

 $f(x^*) = 0.$ 

Es decir, se llama raíz de una función  $f$  a todo valor del dominio tal que, si le aplicamos f, obtenemos el valor cero como resultado. Graficamente, esto signi- ´ fica que el punto  $(x^*,0)$  pertenece al gráfico de  $f$ , o equivalentemente, la gráfica de  $f$  "corta" al eje horizontal en dicho valor. Las raíces de una función también se conocen como ceros de dicha función, pues son las soluciones de la ecuación

$$
f(x)=0.
$$

 $\bigcirc$  Entonces, en el último ejemplo los ceros o las raíces de f son  $x = 2$  y  $x = -2$ .

Ejemplo 149. Determinando raíces analíticamente. Hallar las raíces de la función  $f(x) = x^3 + 4x^2 + x - 6$ .

*Solución:* Observar primero que al ser una función polinómica, el dominio de f es  $\mathbb R$ . Para hallar las raíces debemos resolver la ecuación

$$
x^3 + 4x^2 + x - 6 = 0.
$$

Como vimos en el capítulo anterior, la forma de resolver este tipo de ecuaciones es factorizando el polinomio del miembro izquierdo, para aplicar luego la propiedad de producto cero. Para factorizar, notar que  $f(1) = 0$ , por lo que  $x - 1$  es divisor del polinomio (por el teorema del resto). Aplicamos entonces la regla de Ruffini para dividir

$$
1\begin{array}{c|ccccc}\n1 & 4 & 1 & -6 \\
\hline\n& 1 & 5 & 6 \\
\hline\n& 1 & 5 & 6\n\end{array}
$$

Entonces

$$
x^3 + 4x^2 + x - 6 = (x - 1)(x^2 + 5x + 6).
$$

Aplicando la resolvente para  $x^2 + 5x + 6$ , obtenemos  $x_1 = -2$  y  $x_2 = -3$ . Así,

$$
x^3 + 4x^2 + x - 6 = (x - 1)(x + 2)(x + 3),
$$

por lo que el conjunto de raíces de f es  $\{1, -2, -3\}$ .

164

<span id="page-181-0"></span>Ejemplo 150. Esbozando el gráfico de funciones polinómicas. Utilizar una tabla de signos para esbozar el gráfico de la función del ejemplo anterior.

*Solución:* Vimos que las raíces de f son  $x = -3$ ,  $x = -2$  y  $x = 1$ , lo que divide la recta numérica en 4 intervalos. La tabla correspondiente es:

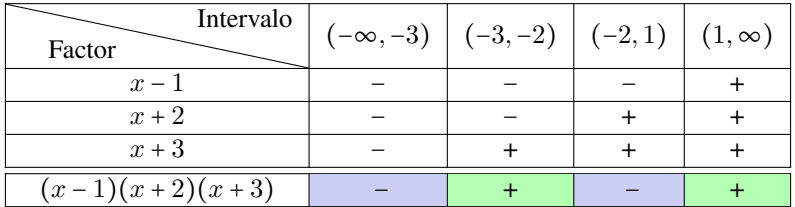

La tabla anterior nos da una idea del comportamiento de la gráfica de  $f$ : sabemos que se encuentra sobre el eje x en los intervalos (−3,−2) y (1, ∞) (pues  $f(x) > 0$  para los x allí), y que está por debajo de dicho eje cuando x pertenece a alguno de los dos intervalos restantes  $(-\infty, -3)$  o  $(-2, 1)$ . También sabemos, porque calculamos las raíces de f, que la gráfica pasa por lo puntos  $(-3, 0)$ ,  $(-2, 0)$  y  $(1, 0)$ . Toda esta información, más algún punto adicional que podemos marcar, nos da una idea de cómo será el gráfico de  $f$ . Un punto adicional que se suele graficar es el  $(0, f(0))$ , que corresponde a la intersección de la gráfica con el eje vertical y (pues  $x = 0$ ). En este caso, este punto es  $(0, -6)$ . Uniendo estos 4 puntos mediante una curva continua que esté por encima y por debajo del eje  $x$  en los intervalos indicados, se obtiene un bosquejo aproximado de la gráfica de  $f$ . Este procedimiento no vale para cualquier tipo de función, pero sí para las polinómicas. A continuación ilustramos la gráfica exacta, que puede obtenerse ingresando la función en el campo de entradas de Ge $\circ$  Gebra.

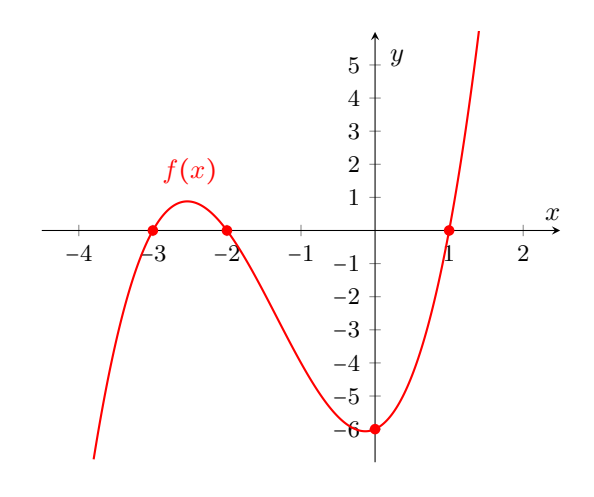

 $\ll$ 

165

Con la gráfica de una función en Ge $\circ$ Gebra, los puntos de corte con los ejes pueden encontrarse mediante el comando Interseca, el cual tiene tambien´ su ícono gráfico  $\chi$ , ya que es una de las herramientas frecuentes. Una vez elegida la herramienta, bastará con cliquear sobre la gráfica de la función y sobre uno de los ejes para obtener los puntos de interseccion. Si el eje elegido es el ´ horizontal, tenemos así otra forma de obtener las raíces de la función.

Ejemplo 151. Determinar el dominio y los ceros de la función

$$
g(x) = \sqrt{x-1} \log_3(x+5).
$$

*Solución:* Comencemos determinando el dominio. Para que la raíz esté definida en los reales, el radicando no debe ser negativo. Ademas, el logaritmo solamente ´ existe para números positivos, lo que nos da las condiciones

$$
x - 1 \ge 0
$$
  $y$   $x + 5 > 0$ .

La intersección de los conjuntos solución de estas inecuaciones es  $[1, \infty)$ . Luego,  $Dom(q) = [1, \infty)$ . Para hallar las raíces, debemos resolver la ecuación

$$
\sqrt{x-1}\log_3(x+5) = 0.
$$

Por la propiedad del producto cero, esto es equivalente a

$$
\sqrt{x-1} = 0
$$
 o  $\log_3(x+5) = 0$ .

Resolvamos estas ecuaciones:

$$
\sqrt{x-1} = 0 \Leftrightarrow x - 1 = 0 \Leftrightarrow x = 1,
$$

y por definición de logaritmo tenemos

$$
\log_3(x+5) = 0 \Leftrightarrow 3^0 = x+5 \Leftrightarrow 1 = x+5 \Leftrightarrow x = -4.
$$

Este último valor no pertenece al dominio de  $q$ , por lo que se descarta como raíz. Luego, la única raíz de q es  $x = 1$ .

Eiemplo 152.  $\bigcirc$ oogle Trends y algo de fútbol. La herramienta Google Trends permite obtener la tendencia de búsquedas realizadas de un tema o palabra clave, en una región geográfica específica y en un determinado período de tiempo, elegido a partir del año 2004. Google Trends no indica el número de visitas. Los números reflejan el interés de búsqueda, con valores relativos basados en una escala de 0 a 100, donde 100 representa el punto más alto en niveles de búsquedas realizadas. Eso quiere decir que 100 es el valor máximo de interés de búsqueda para el tiempo y el lugar seleccionados, e indica la popularidad máxima de un término, mientras que 50 indica que un término es la mitad de popular en relación con el valor máximo.

Por ejemplo, si en un determinado día y lugar la palabra más buscada tuvo 40000 búsquedas en Google, y nuestra palabra clave tiene un nivel de interés igual a 50, significa que fue buscada unas 20000 veces en ese mismo día y lugar. Si tiene un nivel de 30, fue buscada 12000 veces. Es decir, la función nos brinda un porcentaje de búsqueda con respecto a la palabra más buscada, en el mismo tiempo y lugar.

Los datos de Google Trends se obtienen de las búsquedas en la web mediante Google, pero también permite elegir si las mismas se realizaron en YouTube.

Como ejemplo, veamos el resultado que arroja Google Trends si ponemos como término de búsqueda "Lionel Messi", eligiendo Argentina como región geográfica, y el año 2017 como período de tiempo. Incluimos a continuación, en un mismo gráfico, los resultados para la búsqueda en la web y en YouTube.

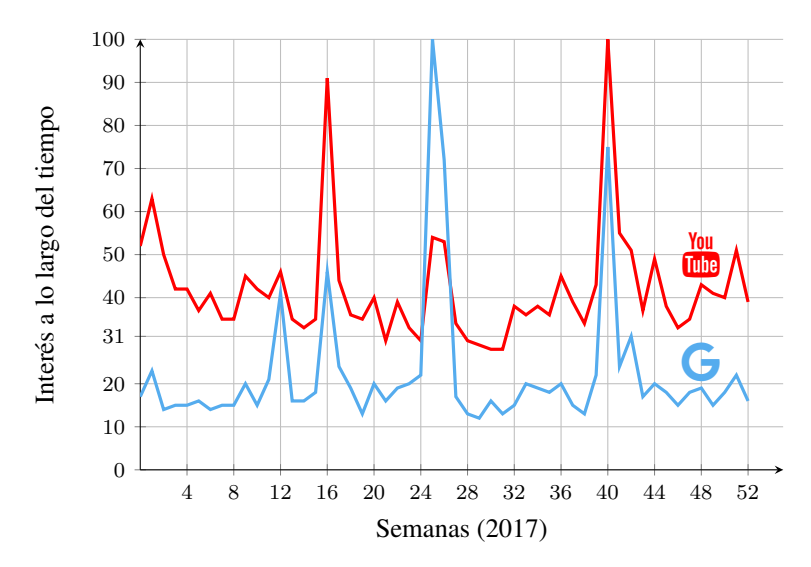

Teniendo en cuenta el gráfico anterior, resolver lo siguiente:

- (a)  $\overline{E}$  En qué semana de 2017 fue "Lionel Messi" uno de los términos más buscados en Google en Argentina?
- (b)  $\chi$ En qué semana de 2017 fue "Lionel Messi" uno de los términos más buscados en Youtube en Argentina?
- (c) En la semana 16, ¿fue más popular en Google o en YouTube?
- (d) Durante la semana 12 de 2017 ocurrio el partido en el cual Lionel Messi ´ fue suspendido por cuatro partidos por la FIFA, lo que le impidio jugar con ´ la selección Argentina hasta la última fecha de las eliminatorias, frente a

Ecuador en Quito. ¿Qué nivel de popularidad tuvo este suceso en Argentina, tanto en Google como en YouTube?

(e) Supongamos, solamente para hacer cálculos, que en la semana 20 lo más popular en Google tuvo 600000 busquedas en Argentina, mientras que lo ´ más popular en YouTube tuvo 800000. Determinar en número de búsquedas para "Lionel Messi" en ambos sitios para esa semana en Argentina.

#### *Solucion: ´*

- (a) "Lionel Messi" fue uno de los términos más buscados en Google en Argentina en la semana 25 de 2017 (correspondiente a la fecha de su casamiento).
- (b) En el caso de YouTube, fue uno de los términos más buscados en Argentina en la semana 40 (cuando Messi convirtió tres goles en Quito ante Ecuador, y le dio la clasificacion a la Copa Mundial de la FIFA Rusia 2018 a la Se- ´ lección Argentina).
- (c) En la semana 16 la búsqueda "Lionel Messi" fue más popular en YouTube (esta fecha corresponde a cuando el Barcelona F.C. gana el clasico ante el ´ Real Madrid C. F. en el Estadio Santiago Bernabéu, con dos goles de Messi. El segundo gol ocurrió en la última jugada del partido, llegando así a los 500 goles con la camiseta del Barcelona F. C.).
- (d) El nivel de popularidad en ambos sitios estuvo cerca de 45.
- (e) En la semana 20, "Lionel Messi" obtuvo 120000 búsquedas en Google y 320000 en YouTube.

Comparemos ahora la popularidad de Messi en Google durante el mismo período de tiempo, en Argentina y en España. Según Google Trends, la tendencia fue la que se ilustra a continuación.

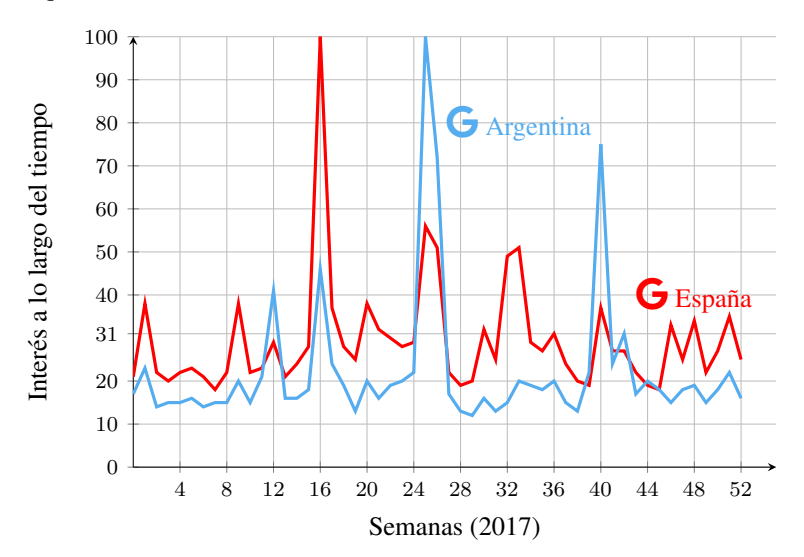

Observando el gráfico podemos determinar cuán populares fueron en Google ciertos momentos de la vida del jugador argentino, en relacion a otros hechos ´ ocurridos en sendos países en el mismo momento. Por ejemplo, el clásico Real Madrid vs. Barcelona (semana 16) fue completamente popular en España, mientras que en Argentina solamente llegó a la mitad de ese nivel (aunque vimos antes que fue lo más popular en YouTube en Argentina). También podemos decir que el casamiento y la clasificacion a la Copa de Mundo tuvieron la mitad de ´ popularidad relativa en España respecto a la que tuvieron en Argentina.  $\mathcal K$ 

# Ejercicios [5.1](#page-167-0)

- **1.** Sea  $f : \mathbb{R} \to \mathbb{R}$  dada por  $f(x) = -2x^3 + x + 5$ . Hallar la imagen a través de  $f$ de  $x = 2$ ,  $x = 0$  y  $x = -1$ .
- 2. Sea  $g(x)$  = √  $3x - 6$ . Hallar el dominio de g. Luego, escoger un valor c en dicho dominio y calcular  $g(c)$ .
- 3. Determinar el dominio de las siguientes funciones:

(a) 
$$
\frac{x+3}{x^2-16x+64}
$$
  
\n(b)  $\frac{\sqrt{-2x+8}}{x^3+x^2}$   
\n(c)  $\frac{1}{\log(x^2+10x+25)}$   
\n(d)  $\frac{\sqrt{x^2+6x+5}}{\log(x+1)}$ 

4. Ubicar los siguientes puntos en un mismo sistema de ejes coordenados:

(a) 
$$
P_1 = (-2, 4)
$$
  
\n(b)  $P_2 = (0, -1)$   
\n(c)  $P_3 = (-3, -3)$   
\n(d)  $P_4 = (1, 2)$   
\n(e)  $P_5 = (2, -3)$   
\n(f)  $P_6 = (3, 0)$ 

- 5. Sea  $a$  un número real positivo. Determinar a qué cuadrante pertenecen los siguientes puntos:
	- (a)  $P = (-a, 2a)$ (**b**)  $Q = (a, 4)$ (c)  $R = (1, -a)$ (d)  $S = (-\sqrt{a}, -2)$
- 6. Observando los dibujos en el siguiente plano, indicar las coordenadas de cada sitio, suponiendo que estas son siempre números enteros:

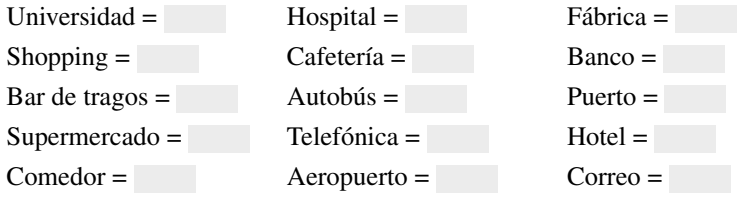

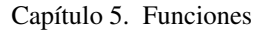

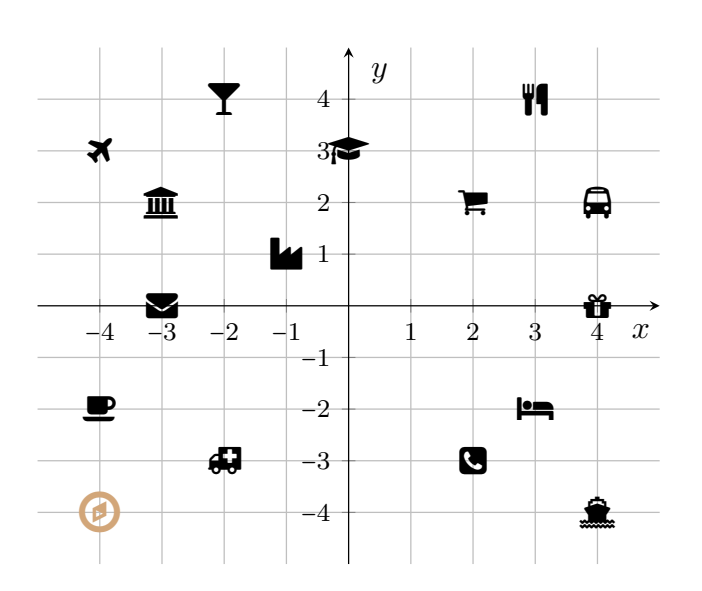

- 7. Sea  $f(x) = -x^2 + 3$ . Representar en un mismo gráfico los puntos  $(x, f(x))$ , para  $x = 1$ ,  $x = -1$ ,  $x = 0$ ,  $x = 2$ ,  $x = -2$ ,  $x = \sqrt{2}$  y  $x = \sqrt{3}$ . Unir dichos puntos con línea punteada para ver el aspecto de la gráfica de  $f$ .
- 8. Determinar si los gráficos en la figura siguiente corresponden o no a funciones con dominio  $[a, b]$ . En caso de no serlo, indicar qué condiciones no se cumplen. En caso de serlo, determinar su imagen y sus raíces, si las tiene.

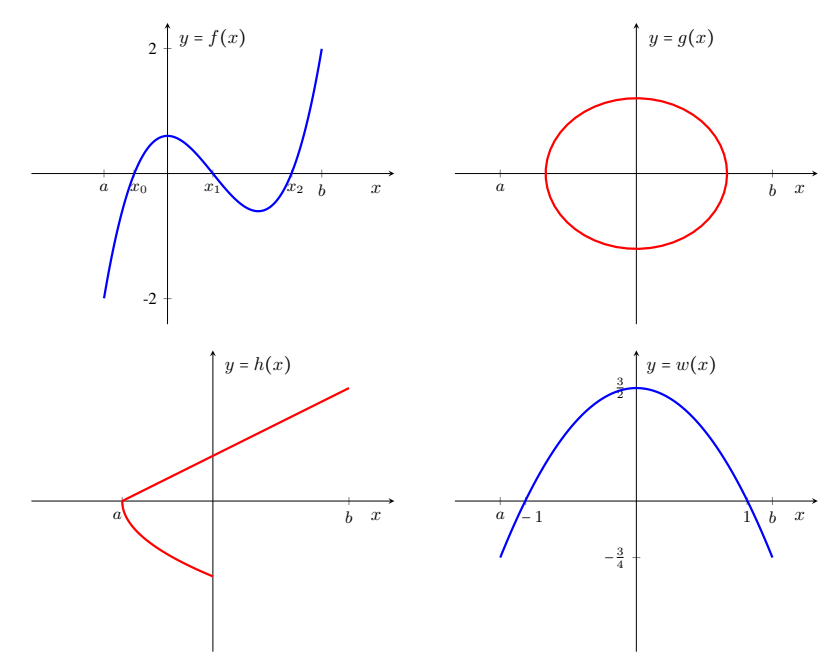

- 9. Hallar analíticamente las raíces de las siguientes funciones (recordar que deben pertenecer al dominio).
	- (a)  $f(x) = x^2 + x 30$
	- **(b)**  $g(x) = \frac{x^2-4}{x^2-3x+2}$

 $\blacktriangleleft$ 

- (c)  $q(x) = \sqrt[3]{x^2 25}$
- (d)  $p(x) = x^3 + x^2 5x + 3$
- (e)  $h(x) = \frac{\log(x^2-3)}{x+2}$  $x+2$ (f)  $w(x) = \frac{(x-1)\sqrt{3x^2-27}}{x+3}$ x+3
- 10.  $\mathbb{C}^3$  Representar en Ge $\circ$ Gebra las funciones del ejercicio anterior, y hallar la intersección de cada una con el eje  $x$  para comparar con lo obtenido.
- 11. La representación gráfica de una función  $f : [0, 6] \rightarrow \mathbb{R}$  es la siguiente:

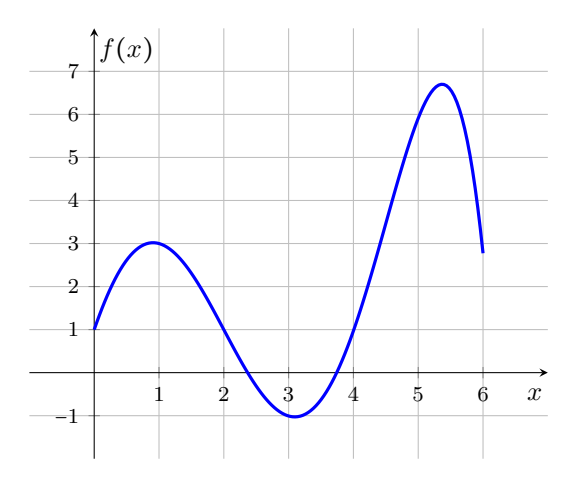

A partir de ella, resolver las siguientes consignas:

- (a) *i*. Cuál es la imagen de  $x = 1$  a través de  $f$ ?
- (b) Determinar  $f(5)$ .
- (c) Hallar un valor de x tal que  $f(x) < 0$ .
- (d) ¿Para qué valores de x se tiene  $f(x) = 1$ ?
- (e)  $\iota$ Cuántas raí ces tiene f?
- (f) ¿Cuántos valores de x satisfacen  $f(x) = 5$ ?
- (g) Determinar si  $y = 7$  pertenece a la imagen de f.

#### Capítulo 5. Funciones

12. El siguiente gráfico muestra el crecimiento en la cantidad de usuarios de Fa-cebook y WhatsApp durante los primeros años desde su creación[\\*](#page-188-0).

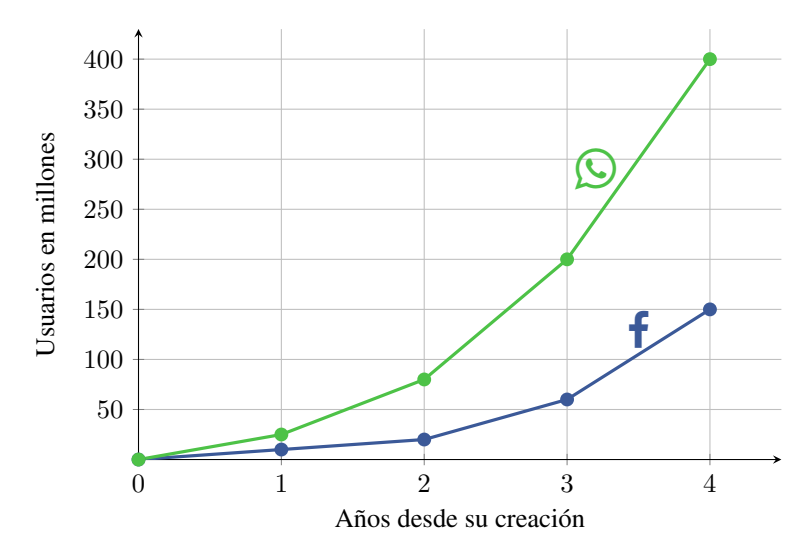

Teniendo en cuenta que el lanzamiento de WhatsApp fue en 2009, y el de Facebook en 2004, responder las siguientes preguntas de acuerdo a lo que indica el gráfico:

- (a) Indicar a qué años corresponde la información dada en el gráfico para cada una de las compañías.
- (b) Determinar la cantidad aproximada de usuarios de WhatsApp en 2012 y 2013.
- (c) Determinar la cantidad aproximada de usuarios de Facebook en 2007 y 2008.
- (d)  $\lambda$ En qué año WhatsApp alcanzó los 200 millones de usuarios?
- (e) Determinar, para cada compan˜´ıa, el incremento aproximado de usuarios producido desde el segundo hasta el tercer año, a partir de su creación.
- 13. El gráfico en la Figura [5.3](#page-189-0) ilustra la cantidad de usuarios activos en diferentes redes sociales y servicios de mensajería, desde 2013 hasta 2017. A partir de esta información, responder lo siguiente:
	- (a) Indicar la cantidad aproximada de usuarios activos en cada red social o aplicación al finalizar el año 2017.
	- (b) Determinar la cantidad aproximada de usuarios que poseía WhatsApp al momento de ser comprada por Facebook, en febrero de 2014. ¿Cuánto tiempo pasa hasta que esta cantidad se duplica?

<span id="page-188-0"></span><sup>\*</sup>Todos los datos son ilustrativos, y pueden no ser completamente exactos.

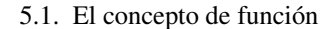

<span id="page-189-0"></span>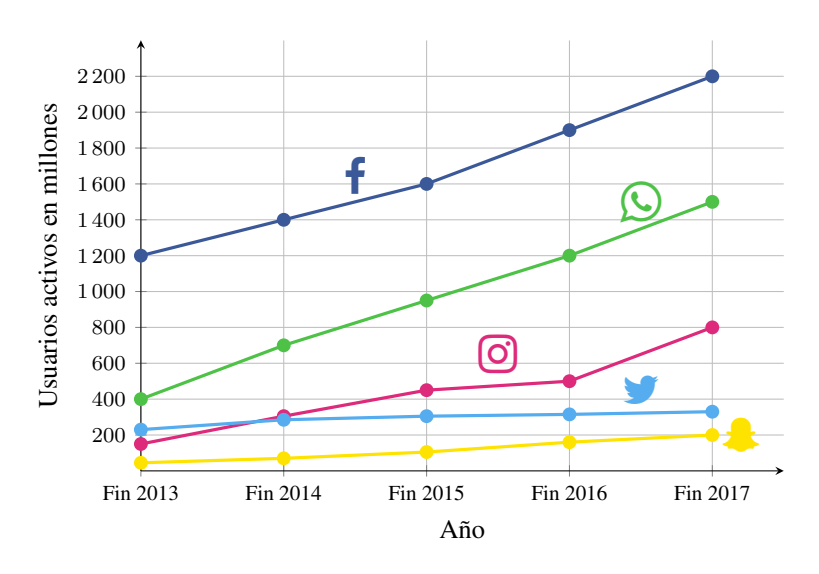

Figura 5.3: Usuarios activos.

- $(c)$  *i*Cuándo alcanza Facebook los 1400 millones de usuarios? En ese momento, ¿qué aplicación o red social tiene casi la mitad de usuarios que Facebook? ¿Cuáles tienen casi la cuarta parte?
- (d) Indicar el momento aproximado en que la cantidad de usuarios de Instagram comienza a superar a la de Twitter, y cuál es esa cantidad.
- (e)  $i$  Oué redes o aplicaciones no alcanzaron los 800 millones de usuarios en el período informado? ¿Cuáles superaron los 1000 millones?
- (f) Hay dos redes o aplicaciones que sextuplican en algún momento la cantidad de usuarios que tiene Snapchat al finalizar 2017. Indicar cuáles son y cuándo alcanzan dicha cantidad.
- 14. Se cuenta con la siguiente información sobre Instagram:
	- Se crea Instagram en octubre de 2010.
	- En 2011 añade hashtags, filtros y efectos, para aumentar los "Me gusta".
	- El 3 de abril de 2012 se lanza la versión para Android.
	- h El 9 de abril de 2012 es adquirido por Facebook.
		- ½ A partir de agosto de 2012 permite etiquetar lugares.
	- Desde mayo de 2013 permite etiquetar a personas.
	- En junio de 2013 incorpora videos.
	- En diciembre de 2013 añade Instagram Direct, para mensajes privados.
	- En agosto de 2016 llegan las Instagram Stories (historias).

◀

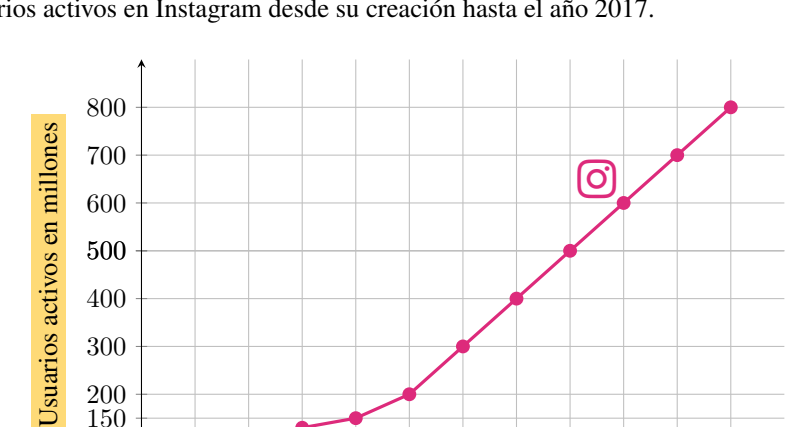

Además, el gráfico siguiente contiene información sobre la cantidad de usuarios activos en Instagram desde su creación hasta el año 2017.

Teniendo en cuenta el gráfico y la información dada, resolver las siguientes consignas:

oct.10<br>jun.11 jul.12<br>sep.13 mar.14<br>dic.16 sep.15<br>jun.16

abr.17 sep.17

- (a) Cuando es comprado por Facebook,  $\chi$ cuántos usuarios activos tenía aproximadamente Instagram?
- (b) Indicar la cantidad aproximada de usuarios activos que tenía Instagram al momento de incorporar los videos.
- (c)  $\angle$  Cuántos usuarios activos había en septiembre de 2013?
- (d) Determinar la cantidad de usuarios que había a los 3 meses de haberse incorporado los mensajes privados.
- (e)  $\chi$ Cuántos usuarios activos había al finalizar el año en el que Instagram introduce las historias?
- (f) Indicar el momento en el que se llegó al medio millón de usuarios.
- $(g)$  En los dos últimos años contemplados en el gráfico, ¿qué cantidad de usuarios activos se agregó?
- 15. Mediante el uso de una tabla de signos como en el Ejemplo [150,](#page-181-0) esbozar la gráfica de las siguientes funciones polinómicas.
	- (a)  $f(x) = 2x^3 9x^2 + 3x + 4$
	- **(b)**  $g(x) = x^3 7x + 6$
	- (c)  $h(x) = x^3 + 2x^2 33x 90$

16. <sup>2</sup> Graficar en GeoGebra las funciones del ejercicio anterior para comprobar los resultados obtenidos.

# <span id="page-191-1"></span>5.2. Función afín

En esta sección nos ocuparemos de estudiar el comportamiento de la denominada **función afín**<sup>[\\*](#page-191-0)</sup>, que es una de la forma

 $f(x) = ax + b$ ,

siendo a y b números reales. Si  $a \neq 0$  entonces es una función polinómica de grado 1, y si además se tiene  $b = 0$ , la función  $f(x) = ax$  es conocida como lineal. Cuando  $a = 0$ , la función  $y = b$  es llamada también función constante.

Vimos en la sección anterior que el dominio de cualquier función polinómica es el conjunto de todos los números reales. En particular, lo mismo vale para las funciones afines. Luego, si no se indica lo contrario, la convención sobre dominios indica que R es el dominio de las mismas.

Ejemplo 153. Las siguientes son funciones afines:

 $y = 2x - 5$ ,  $y = -x + 2$ ,  $y = \frac{1}{2}x$ ,  $y = -\pi x + 1$ ,  $y = 3 + x$ . «

Ejemplo 154. Esbozando el gráfico de funciones afines. Analizaremos las graficas de las funciones dadas por ´

$$
y = 2x - 1,
$$
  $y = 2,$   $y = -x + 1.$ 

Haremos tablas de valores para detectar la "forma" de las mismas.

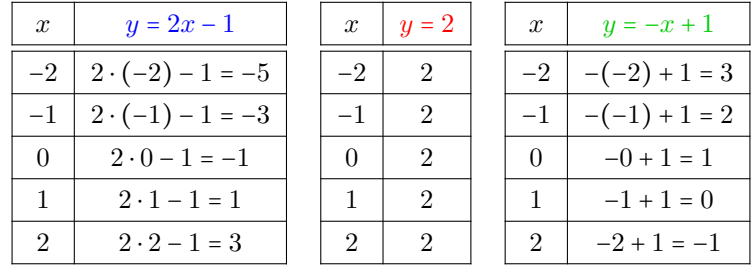

En la figura siguiente representamos algunos de los puntos obtenidos (con el color indicado en cada tabla), y los unimos mediante una línea para ver el aspecto de la gráfica de cada función.

<span id="page-191-0"></span><sup>\*</sup>Esta clase de funciones es conocida también como **función lineal**. Sin embargo, en matemática "ser lineal" significa satisfacer una propiedad, que no enunciaremos aquí, pero que las únicas funciones afines que la cumplen son aquellas con  $b = 0$ , es decir, las de la forma  $f(x) = ax$ .

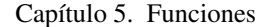

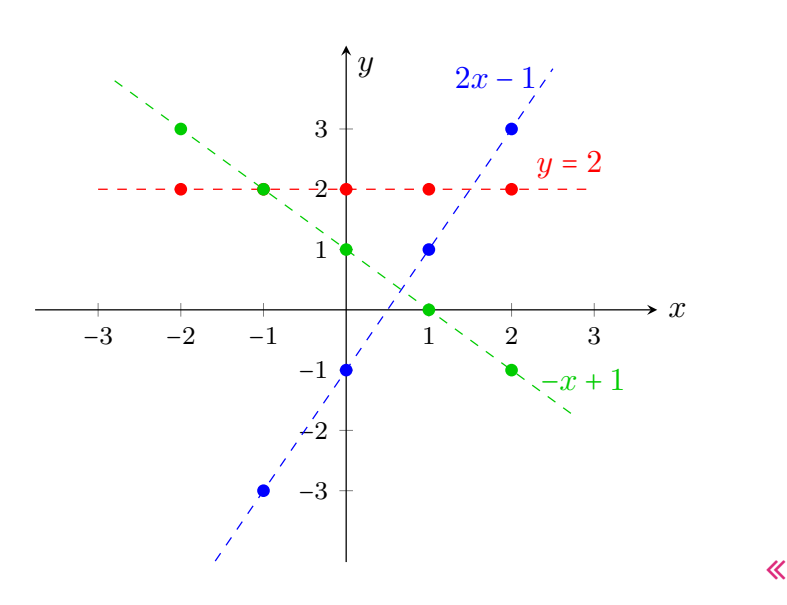

Como en el ejemplo anterior, la gráfica de una función afín es siempre una recta. Puesto que una recta queda completamente determinada al trazar dos puntos que pertenezcan a ella, dada una función afín será suficiente con conocer la imagen de dos valores para obtener su gráfica. Por simplicidad se suele tomar  $x = 0$  como uno de esos valores, lo que produce el punto de coordenadas

# $P = (0, b),$

y corresponde al punto sobre el eje y por el que pasa la recta. Otro punto que podemos marcar, si  $a \neq 0$ , es la intersección de la recta con el eje x, es decir, la raíz de la función. Notar que

$$
f(x) = 0 \iff ax + b = 0 \iff x = -\frac{b}{a}.
$$

En otras palabras, la gráfica interseca al eje horizontal cuando  $x = -\frac{b}{a}$ , que es la única raíz de  $f$ . Entonces, otro punto que pertenece a la recta es el de coordenadas

$$
Q=\left(-\frac{b}{a},0\right).
$$

Como mencionamos al comienzo, si  $a = 0$  entonces la función tiene la forma  $y = b$ . Vimos en el ejemplo anterior que en tal caso el gráfico es una recta horizontal trazada a la altura  $b$  del eje  $y$ . Entonces, esta recta no interseca al eje  $x$ (es decir, la función no tiene raíces), salvo la gráfica de la función  $y = 0$  que coincide con el eje horizontal.

 $\hat{C}$  Notar que si la función afín es lineal, es decir, de la forma  $y = ax$ , entonces  $b = 0$  y los dos puntos definidos arriba son  $P = (0, 0) = Q$ . Entonces será necesario ubicar otro punto perteneciente a la recta ademas del origen, como por ´ ejemplo  $(1, a)$  o cualquiera de la forma  $(x, f(x))$ .

Resumiendo, para representar gráficamente una función afín, ubicamos los puntos P y Q, o cualesquiera otros dos de la forma  $(x, f(x))$ , en un sistema de ejes cartesianos, y luego trazamos la recta que pasa por ellos.

Ejemplo 155. Graficando una función afín. Representar gráficamente la recta de ecuación  $y = -2x + 1$ .

*Solucion: ´* Graficaremos los puntos

$$
P = (0, f(0)) = (0, 1)
$$
  $y$   $R = (1, f(1)) = (1, -1),$ 

y luego la recta que pasa por ellos. Esta recta debe cortar al eje  $x$  en el punto  $Q = \left(-\frac{b}{a}, 0\right) = \left(\frac{1}{2}, 0\right).$ 

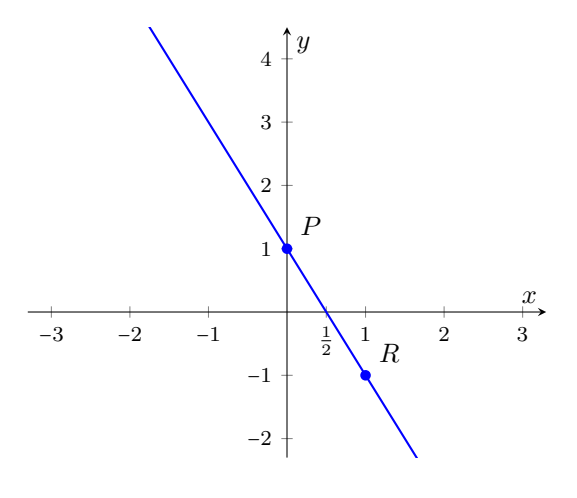

 $\ll$ 

 En lo anterior hemos utilizado varias veces la expresion "un punto que ´ pertenezca a la recta" correspondiente al gráfico de  $f(x) = ax + b$ . Esto significa que las coordenadas del punto son de la forma  $(x, f(x))$ . En otras palabras, la coordenada  $y$  del punto no es cualquier valor, sino que dado un valor para  $x$ , esta debe satisfacer  $y = ax + b$ . Así, dada la ecuación de la recta, hallamos puntos sobre ella dando diferentes valores a x, y calculando el correspondiente valor de  $y$ . Esto también nos permite hacer el proceso inverso, es decir, dado un punto, podemos determinar si esta o no sobre la recta, simplemente verificando si sus ´ coordenadas **satisfacen la ecuación** que define la recta. Esto se verá más claro en el siguiente ejemplo.

Ejemplo 156. Determinando si un punto pertenece o no a la recta. Determinar si los puntos  $P = (2, 4)$  y  $Q = (1, 5)$  pertenecen o no al gráfico de  $y = 3x-2$ .

*Solución:* Para determinar si un punto pertenece a la recta, debemos ver si sus coordenadas x e y satisfacen la relación  $y = 3x - 2$ . Para el punto P tenemos  $x = 2$  e  $y = 4$ . Puesto que

$$
3 \cdot 2 - 2 = 6 - 2 = 4
$$
,

se sigue que P es un punto sobre la recta dada. En el caso de  $Q$  tenemos  $x = 1$  e  $y = 5$ , pero

$$
3 \cdot 1 - 2 = 1 \neq 5, \quad \nearrow
$$

por lo que Q no pertenece a la recta dada.  $\ll$ 

 $\bigcirc$  Ubicar puntos de una recta no es la única forma de conocer el aspecto de la misma. También podemos esbozar su gráfica según los valores que tomen  $a$ y b. Como vimos antes, el valor de b corresponde a la "altura" a la que la recta atraviesa al eje y. Luego,

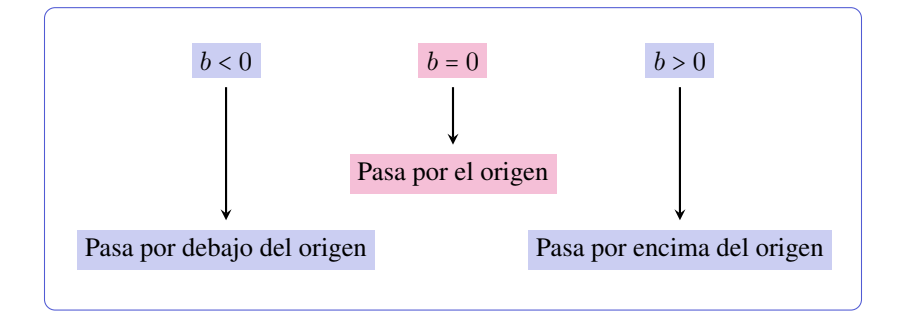

Para ilustrar lo anterior graficaremos, en un mismo sistema de ejes, rectas de la forma  $y = x + b$ , para diferentes valores de b.

Ejemplo 157. El efecto de b. Graficar las funciones afines

$$
y = x
$$
,  $y = x + 2$ ,  $y = x - 3$ .

*Solución:* Para graficar cada recta, aplicaremos el método de ubicar dos puntos pertenecientes a ella, y luego trazaremos la recta que los une. Sabemos que cada una pasa por el punto  $(0, b)$ , para el valor de b correspondiente en cada caso:

 $b = 0$ ,  $b = 2$  y  $b = -3$ .

Necesitamos ubicar otro punto perteneciente a cada una de ellas. Por simplicidad, ubicaremos el punto correspondiente a  $x = 1$  para cada una, es decir, el punto  $(1, 1 + b)$ :

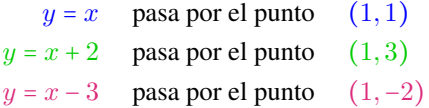

En el gráfico siguiente dibujamos las rectas que pasan por los puntos  $(0, b)$  $y(1, 1 + b)$ , para el valor de b correspondiente en cada caso.

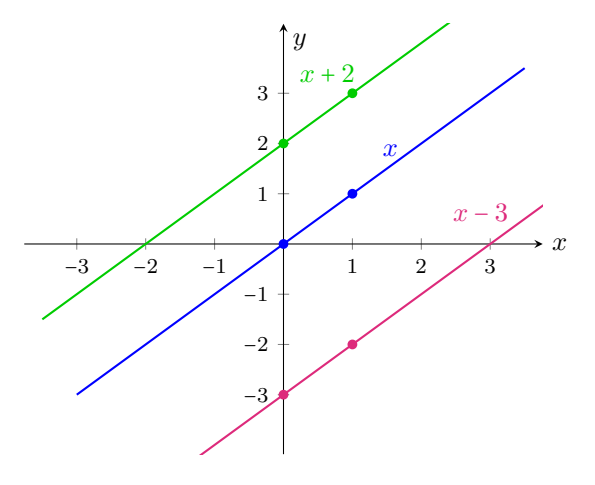

 $\hat{\mathbb{C}}$  Si observamos la recta correspondiente a  $y = x$ , graficada en color azul en el ejemplo anterior, vemos que a cada número del eje de abscisas le corresponde el mismo numero en el eje de ordenadas, es decir, que las dos coordenadas de ´ cada punto son idénticas (la recta pasa por el punto  $(1, 1)$ , el  $(5, 5)$ , el  $(-3, -3)$ ), y así). Esto conduce a llamarla de la siguiente forma:

La función  $y = x$  se conoce como **función identidad**.

Ahora, para analizar el efecto que produce el número  $a$ , graficaremos en un mismo sistema de ejes a rectas de la forma  $y = ax$ , para diferentes valores de a.

Ejemplo 158. El efecto de a. Graficar las funciones lineales

$$
y = -\frac{1}{2}x
$$
,  $y = -3x$ ,  $y = -x$ ,  $y = x$ ,  $y = 2x$ ,  $y = \frac{1}{2}x$ .

*Solución:* Aplicaremos como antes el método de ubicar dos puntos pertenecientes a cada una, y luego trazaremos la recta que los une. Ya que para cada una se tiene  $b = 0$ , estas rectas pasan todas por el punto  $(0, 0)$ . Necesitaremos ubicar

 $\ll$ 

un punto más, perteneciente a cada una de ellas. Por simplicidad, ubicaremos como antes el punto correspondiente a  $x = 1$ , es decir, el punto  $(1, a)$ , con a el respectivo en cada caso:

$$
y = -\frac{1}{2}x
$$
 passa por el punto  $(1, -\frac{1}{2})$   
\n
$$
y = -3x
$$
 passa por el punto  $(1, -3)$   
\n
$$
y = -x
$$
 passa por el punto  $(1, -1)$   
\n
$$
y = x
$$
 passa por el punto  $(1, 1)$   
\n
$$
y = 2x
$$
 passa por el punto  $(1, 2)$   
\n
$$
y = \frac{1}{2}x
$$
 passa por el punto  $(1, \frac{1}{2})$ 

En el siguiente gráfico dibujamos las rectas que pasan por cada uno de los puntos anteriores y por el origen.

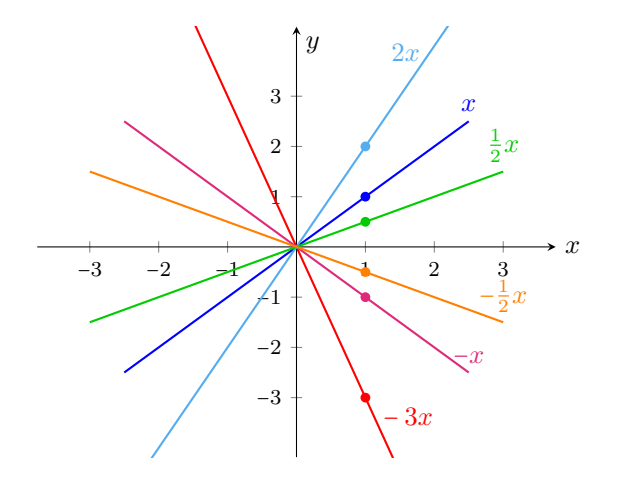

Del ejemplo podemos establecer el efecto que produce el parámetro  $a$  en la recta resultante: el signo nos dice si, al mirarla de izquierda a derecha, "sube" (cuando  $a$  es positivo) o "baja" (cuando  $a$  es negativo). Además, mientras mayor sea su valor absoluto, más empinada será la recta, ya sea en subida o en bajada. Resumimos esto en la Figura [5.4.](#page-197-0)

 $\ll$ 

Dada una función  $f(x) = ax + b$ , el número  $a$  (es decir, el coeficiente lineal en la expresión polinómica) es llamado **pendiente** de la recta, ya que, como vimos, determina por completo la inclinación de la misma con respecto a los ejes coordenados. El número  $b$  (término independiente) es llamado ordenada al origen, ya que indica el valor de la ordenada cuando la abscisa toma el valor cero.

<span id="page-197-0"></span>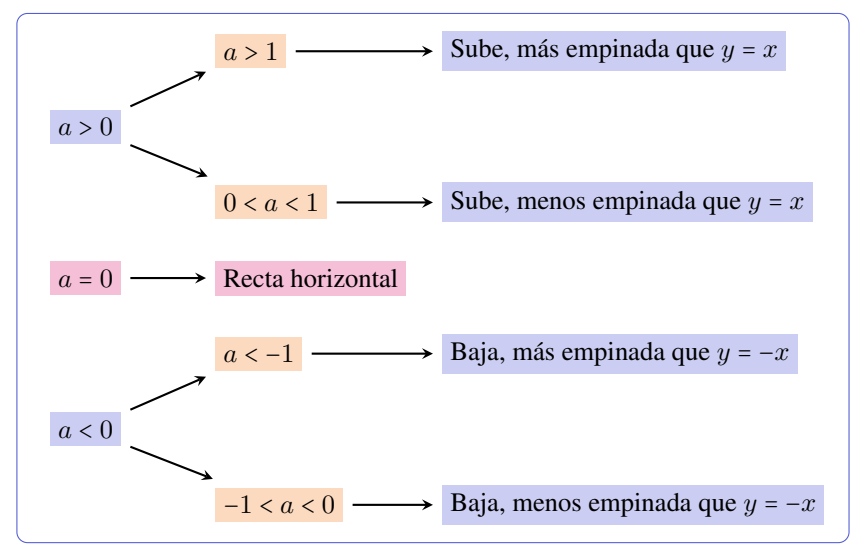

Figura 5.4: El efecto de a.

Para visualizar dinámicamente el efecto de  $a$  y  $b$ , se propone la siguiente actividad en Ge $\circ$ Gebra:

Con la herramienta  $\frac{a=2}{a}$  crear un **deslizador** para el número a, el cual

permite variar el valor de a en un rango establecido (dejaremos el que viene dado por defecto, que es  $-5 \le a \le 5$ ). Hacer lo mismo para *b*.

- Ingresar en el campo de entradas  $y=ax+b$ .
- Variar los valores de  $a$  y de  $b$  mediante los deslizadores, para observar el efecto producido en la recta.

Dos rectas son **paralelas** si tienen la misma inclinación. Puesto que, para rectas no verticales, la inclinación está dada por la pendiente, tenemos que:

Dos rectas no verticales son paralelas si y solo si tienen la misma pendiente.

Ejemplo 159. Rectas paralelas. Hallar una recta paralela a la gráfica de la función  $f(x) = 3x + 5$ , cuya ordenada al origen sea −4.

*Solución:* Una recta (no vertical) queda determinada conociendo su pendiente a y su ordenada al origen b. Estos dos datos fueron dados en la consigna, ya que

## Capítulo 5. Funciones

pedir que sea paralela a la mencionada, implica que deben tener la misma pendiente  $a = 3$ . Además se pide que  $b = -4$ , por lo que la ecuación de la recta buscada es

$$
y = 3x - 4.
$$

El ejemplo anterior puede resolverse en GeoGebra ingresando el punto  $P=(0,-4)$  y la ecuación de la recta dada, a la cual, supongamos, que el software le asigna el nombre f. Luego, el comando Recta(P,f) trazará la recta que pase

por P y que sea *paralela* a la recta f. Esta herramienta posee el ícono en en la barra gráfica.

Ejemplo 160. Rectas paralelas. Hallar la ecuación de la recta paralela a la gráfica de  $f(x) = -2x + 1$ , cuya raíz sea  $x = 2$ .

*Solución:* Ya sabemos que la pendiente de la recta buscada es −2, es decir, la ecuación es  $y = -2x + b$ . Determinaremos b de manera que la raíz de la función sea  $x = 2$ , es decir, que debe cumplirse que el punto  $(2, 0)$  pertenezca a la recta. Esto ocurre si

$$
0 = -2 \cdot 2 + b
$$

lo que implica  $b = 4$ . Entonces, la ecuación de la recta buscada es  $y = -2x + 4$ . Graficamos esta recta junto con la dada en la figura siguiente.

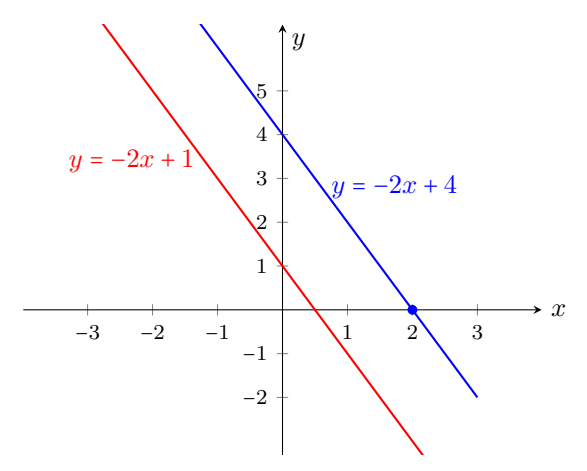

Recordemos que la raíz de una función afín con pendiente distinta de cero está dada por  $x = -\frac{b}{a}$ . Luego, conociendo los valores de *a* y de la raíz, otra forma de calcular b es a partir de esta relación. En este caso, sabemos que  $a = -2$  y queremos que la raíz sea  $x = 2$ . Luego, b debe satisfacer:

$$
2=-\frac{b}{-2}=\frac{b}{2},
$$

de lo que se deduce, al igual que antes, que  $b = 4$ . Aunque cualquiera de las dos formas de hallar  $b$  es correcta, la primera evita tener que memorizar fórmulas, recurriendo solamente al significado de pertenencia de un punto a la gráfica de una función.  $\ll$ 

Dos rectas son **perpendiculares** si forman entre ellas un ángulo recto. Para el caso de dos rectas con *pendientes no nulas*, puede probarse que:

> Dos rectas son perpendiculares si y solo si el producto de sus pendientes es igual a −1.

 $\triangle$  Notar que el producto de dos números es igual a  $-1$  si y solo si uno es el inverso multiplicativo del otro, y con signo opuesto. Es decir, dos rectas son perpendiculares si y solo si sus pendientes son de la forma

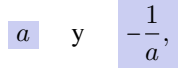

siendo a cualquier real distinto de cero.

Ejemplo 161. Rectas perpendiculares. Los siguientes son pares de rectas perpendiculares entre sí:

$$
y = -2x + 1, \t y = \frac{1}{2}x + 5;
$$
  
\n
$$
y = \frac{5}{3}x - 2, \t y = -\frac{3}{5}x + 1;
$$
  
\n
$$
y = \pi x + 7, \t y = -\frac{1}{\pi}x + 16.
$$

Esto se debe a que en cada par, el producto de las pendientes es igual a −1:

$$
-2 \cdot \frac{1}{2} = -1
$$
,  $\frac{5}{3} \cdot \left(-\frac{3}{5}\right) = -1$ ,  $\pi \cdot \left(-\frac{1}{\pi}\right) = -1$ .

Ejemplo 162. Rectas perpendiculares. Hallar la ecuación de la recta perpendicular a  $y = 3x - 2$ , que pasa por el punto  $P = (3, 1)$ .

*Solución:* Al pedir que sea perpendicular a una recta con pendiente 3, nos está diciendo que la recta buscada debe tener pendiente  $a = -\frac{1}{3}$ . Es decir, será

$$
y = -\frac{1}{3}x + b,
$$

y determinaremos b de manera que (3, 1) pertenezca a la recta. Para ello, debe valer la igualdad

$$
1=-\frac{1}{3}\cdot 3+b,
$$

de donde se obtiene  $b = 2$ . Entonces, la recta buscada es  $y = -\frac{1}{3}x + 2$ , cuya representación gráfica se encuentra en la figura siguiente:

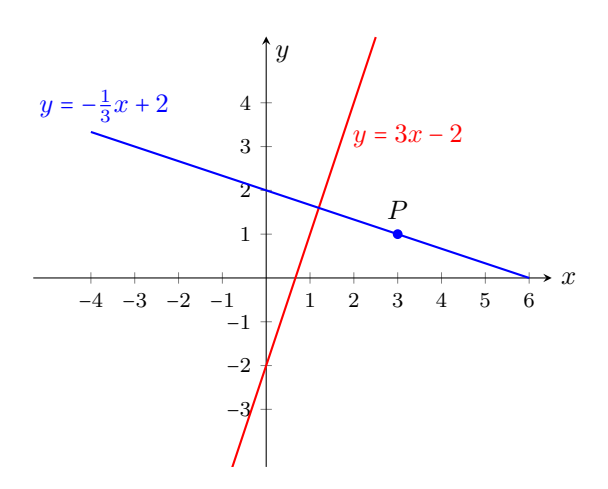

El ejercicio anterior puede resolverse en Ge Gebra ingresando primero el punto  $P=(3,1)$  y la ecuación de la recta dada. Luego, seleccionando la herramienta cuyo ícono gráfico es  $\left| \right|$ , se elige el punto P y después la recta dada. Se obtiene así la recta perpendicular a ella por el punto seleccionado. El comando correspondiente para esto es Perpendicular(<Punto>,<Recta>).

 $\overline{\mathbf{K}}$ 

? Vimos que dos rectas con pendientes no nulas son perpendiculares si y solo si el producto de sus pendientes es −1. Pero toda recta horizontal es de la forma  $y = b$ , por lo que su pendiente es cero, y no podemos obtener su recíproco. Entonces, ¿cuál es la ecuación de la recta perpendicular a una horizontal? Así como las rectas horizontales tiene ecuación  $y = b$  (lo que significa que y posee siempre el mismo valor constante aunque  $x$  varíe), las **rectas verticales** tienen ecuación

#### $x = c$ ,

lo que significa que el valor de  $x$  no cambia, aunque los valores de  $y$  varíen. Toda recta horizontal es perpendicular a cualquier recta vertical (ver Figura [5.5\)](#page-201-0).

Las rectas verticales no corresponden al gráfico de una función, pues no hay unicidad de imagen.

? Sabemos que una recta no vertical queda completamente determinada conociendo su pendiente a y su ordenada al origen b. Pero conocer su ordenada al origen es equivalente a saber que el punto  $(0, b)$  pertenece a la recta. ¿Será posible hallar una fórmula general para determinar la ecuación de una recta conociendo su pendiente y otro punto que pertenece a ella? Supongamos que sabemos que la recta tiene pendiente  $a \neq 0$  y que el punto  $P = (x_1, y_1)$  pertenece a

<span id="page-201-0"></span>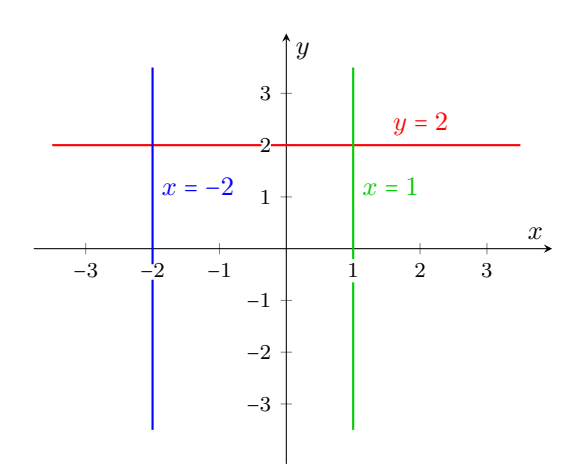

Figura 5.5:  $y = b$  es perpendicular a  $x = c$ .

ella. La ecuación de la recta es  $y = ax + b$ , y solamente falta determinar b. Pero P pertenece a la recta, por lo que sus coordenadas satisfacen su ecuación, es decir,

$$
y_1 = ax_1 + b,
$$

de lo que se obtiene inmediatamente  $b = y_1 - ax_1$ . Entonces la ecuación de la recta con pendiente *a* que pasa por  $P = (x_1, y_1)$  es

$$
y = ax + y_1 - ax_1 = a(x - x_1) + y_1,
$$

lo que se conoce como ecuación punto-pendiente de una recta.

Ejemplo 163. Usando la ecuación punto-pendiente. Hallar la ecuación de la recta con pendiente  $a = 4$  y que pasa por el punto  $(-2, 5)$ .

*Solución:* Utilizando la ecuación punto-pendiente de una recta, sabemos que la recta buscada esta dada por ´

$$
y = 4(x - (-2)) + 5 = 4x + 13.
$$

 $\hat{C}$  No es necesario memorizar la fórmula anterior, ya que podemos obtener *b* como lo hicimos antes en otros ejemplos. Sabiendo que la pendiente es 4 y que (−2, 5) pertenece a la recta, entonces debe ocurrir que

$$
5 = 4 \cdot (-2) + b,
$$

y despejando se obtiene  $b = 13$ , como en el ejemplo anterior.

Ya que dos puntos dados determinan una única recta que pasa por ellos, nos preguntamos ahora si es posible determinar la ecuacion de dicha recta a partir de ´ las coordenadas de los puntos. La respuesta es sí, y lo haremos primero mediante un ejemplo, para luego enunciar la formula general. ´

Ejemplo 164. Recta por dos puntos dados. Determinar la ecuación de la recta que pasa por los puntos  $P = (2, 3)$  y  $Q = (-1, -3)$ .

*Solución:* Sabemos que la ecuación de la recta tiene la forma  $y = ax + b$ . Debemos determinar  $a \, y \, b$  de manera que tanto  $P$  como  $Q$  satisfagan la ecuación de la recta. Es decir,

$$
\begin{cases}\n a \cdot 2 + b & = 3, \\
 a \cdot (-1) + b & = -3.\n\end{cases}
$$

Este es un sistema con dos ecuaciones y dos incógnitas  $a \, y \, b$ , el cual se resuelve por sustitución o por igualación como se estudió en la Sección [4.4.](#page-143-0) Por ejemplo, despejando b en ambas ecuaciones tenemos

$$
b = 3 - 2a
$$
 y  $b = -3 + a$ .

Igualando estas dos cantidades se obtiene

$$
3 - 2a = -3 + a,
$$

de lo que se concluye fácilmente  $3a = 6$ , o equivalentemente  $a = 2$ . Entonces  $b = 3 - 2a = 3 - 4 = -1$ . Por lo tanto la ecuación de la recta buscada es

$$
y = 2x - 1,
$$

cuya gráfica se encuentra a continuación:

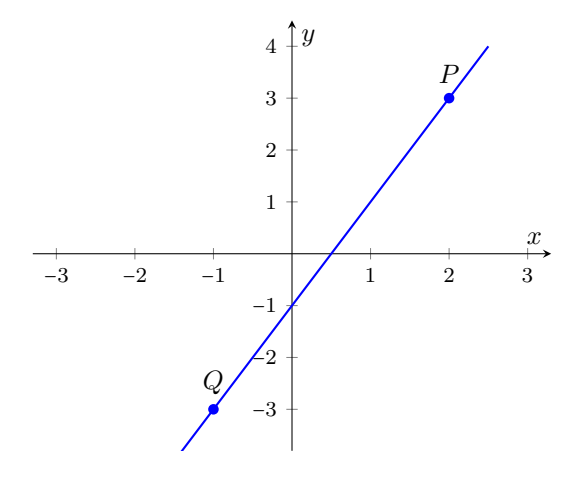

 $\ll$ 

186

 $\hat{\mathbf{C}}$  El ejemplo anterior muestra de qué manera, dados dos puntos  $P = (x_1, y_1)$ y  $Q = (x_2, y_2)$  con  $x_1 \neq x_2$ , podemos determinar la recta que pasa por ellos. Lo que hicimos fue hallar  $a$  y  $b$  de manera que ambos puntos satisfagan la ecuación de la recta  $y = ax + b$ , quedando planteado así el sistema

$$
\begin{cases}\n a \cdot x_1 + b & = y_1, \\
 a \cdot x_2 + b & = y_2.\n\end{cases}
$$

Despejando b de ambas ecuaciones e igualando luego lo obtenido, llegamos a

$$
y_1 - ax_1 = y_2 - ax_2.
$$

Resolvamos esta ecuación para determinar la pendiente  $a$  de la recta buscada:

$$
y_1 - ax_1 = y_2 - ax_2 \iff ax_2 - ax_1 = y_2 - y_1 \iff a(x_2 - x_1) = y_2 - y_1,
$$

de lo que se obtiene

$$
a = \frac{y_2 - y_1}{x_2 - x_1}.
$$

Lo anterior nos da la pendiente de la recta que une dos puntos dados, siempre que  $x_1 \neq x_2$  (si  $x_1 = x_2$ , entonces la recta que pasa por P y Q es vertical, de ecuación  $x = x_1$ ). Luego, podemos hallar  $b = y_1 - ax_1$ , o bien podemos utilizar la fórmula punto-pendiente con el valor de  $a$  hallado y con cualquiera de los dos puntos dados.

Vamos a rehacer el ejemplo anterior, utilizando la fórmula hallada.

Ejemplo 165. Recta que pasa por dos puntos. Determinar la ecuación de la recta que pasa por los puntos  $P = (2, 3)$  y  $Q = (-1, -3)$ .

*Solución:* Sabemos que la pendiente de la recta que une P y Q está dada por

$$
a = \frac{y_2 - y_1}{x_2 - x_1} = \frac{-3 - 3}{-1 - 2} = \frac{-6}{-3} = 2.
$$

Aplicando ahora la fórmula punto-pendiente con  $a = 2$  y P, obtenemos:

$$
y = 2(x - 2) + 3 = 2x - 1.
$$

 $\mathbb P$  En Ge $\varphi$ Gebra es posible hallar la recta que pasa por dos puntos P y Q mediante el comando Recta(P,Q), introduciendo previamente dichos puntos. Esta herramienta también se encuentra en el menú gráfico como  $\mathcal{L}$  |. Notar que la ecuación  $y = ax+b$  de una recta también puede expresarse como  $y - ax = b$ o y − ax − b = 0. Recíprocamente, una expresión de la forma

$$
Ay + Bx + C = 0 \qquad \text{or} \qquad Ay + Bx = D,
$$

187

#### Capítulo 5. Funciones

◀

con  $A \neq 0$ , puede llevarse fácilmente (dividiendo por A y despejando y) a la forma usual  $y = ax + b$ , conocida también como **ecuación pendiente-ordenada** al origen de la recta. Las formas anteriores se conocen como ecuación general de la recta, y Ge $\circ$ Gebra suele expresar así la ecuación de la recta hallada en la version para computadoras. Sin embargo, es posible convertir de una forma a ´ otra simplemente haciendo clic derecho sobre la recta, y eligiendo la forma que uno desee.

# $\blacktriangleright$  Aplicación: modelando problemas reales.

Veamos ahora algunas aplicaciones de las funciones afines a problemas concretos. A lo largo del libro, por simplicidad en la representación gráfica de los modelos, supondremos que todas las variables involucradas (tiempo, dinero, etc.) son continuas en lugar de discretas. Esto significa que pueden tomar cualquier valor en un intervalo determinado. Luego, si estuviéramos modelando la ganancia en función de la cantidad de unidades vendidas de un determinado artículo (el cual no puede fraccionarse), el dominio será el conjunto de los números naturales (no se puede vender un lápiz y medio, por ejemplo). En tal caso, el gráfico debería ser un conjunto de puntos, en lugar de una línea continua. Sin embargo, graficaremos aquí la función como si su dominio fuera el conjunto de los números reales o un intervalo, y luego el resultado deberá interpretarse según el contexto.  $\mathcal{F}$ 

Ejemplo 166. El dueño de una agencia de viajes paga a cada empleado un sueldo base de \$6300 por mes, más \$500 por cada viaje vendido.

- (a) Determinar el sueldo mensual de cada empleado, en función de los viajes vendidos.
- (b) Determinar el sueldo de un empleado que vende 12 viajes en un mes.
- (c) Determinar la cantidad de viajes que debe vender en un mes para que el sueldo sea de \$14800.

## *Solucion: ´*

(a) El sueldo mensual (en pesos) de cada empleado esta dado por ´

$$
S(x) = 500x + 6300,
$$

donde x denota la cantidad de viajes vendidos en ese mes.

- (b) Si vende 12 viajes en un mes, el sueldo es  $S(12) = 500 \cdot 12 + 6300 = 12300$ pesos.
- (c) Debemos hallar x natural tal que  $S(x) = 14800$ . Resolvamos esta ecuación:

 $14800 = 500x + 6300 \Leftrightarrow 8500 = 500x \Leftrightarrow 17 = x.$ 

Entonces, un empleado debe vender 17 viajes en un mes para que el sueldo sea de  $$14800$ . Ejemplo 167. Una pileta se vacía con una bomba que extrae agua a razón de 400 litros por minuto. Al encender la bomba, en la pileta había 30000 litros de agua.

- (a) Hallar la función que indica el caudal restante de agua en función del tiempo, y representarla gráficamente.
- (b) Determinar la cantidad de agua que queda en la pileta luego de media hora de comenzar a vaciarla.
- (c) Determinar el tiempo necesario para vaciar la pileta por completo.

### *Solucion: ´*

◀

(a) El caudal de agua (en litros) en funcion del tiempo (en minutos) es ´

$$
C(t) = 30000 - 400t,
$$

cuya grafica es la siguiente: ´

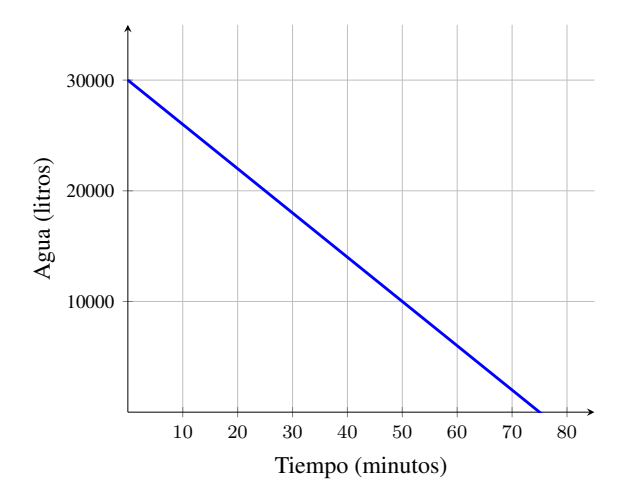

- (b) Luego de media hora, la cantidad de agua en la pileta está dada por  $C(30)$  = 30000 − 400 ⋅ 30 = 18000 litros de agua.
- (c) Debemos hallar t tal que  $C(t) = 0$  (es decir, hallar la raíz de C). Resolvamos esta ecuación:

 $0 = 30000 - 400t \Leftrightarrow -30000 = -400t \Leftrightarrow t = 75.$ 

Entonces, para vaciar por completo la pileta se necesitan 75 minutos.  $\&$ 

## Capítulo 5. Funciones

Ejemplo 168. Grados Celsius vs. Grados Fahrenheit. En Argentina se utiliza generalmente la escala de grados Celsius (○C) para medir la temperatura. Sin embargo, en otros países se utiliza la escala de grados Fahrenheit (°F). La relación de conversión entre ambas escalas está dada por la fórmula

 $f(x) = \frac{9}{5}x + 32,$ 

siendo x la temperatura en grados Celsius, y  $f(x)$  es la misma temperatura expresada en grados Fahrenheit.

- (a) Graficar la recta correspondiente a los grados Fahrenheit en funcion de los ´ grados Celsius.
- (b) ¿Cuántos grados Fahrenheit son 20 °C?
- (c) ¿Cuántos grados Celsius son 50 °F?
- (d) ¿Para qué valores de temperatura, expresada en grados Celsius, la temperatura equivalente en grados Fahrenheit es negativa?

### *Solucion: ´*

(a) La recta correspondiente es la siguiente:

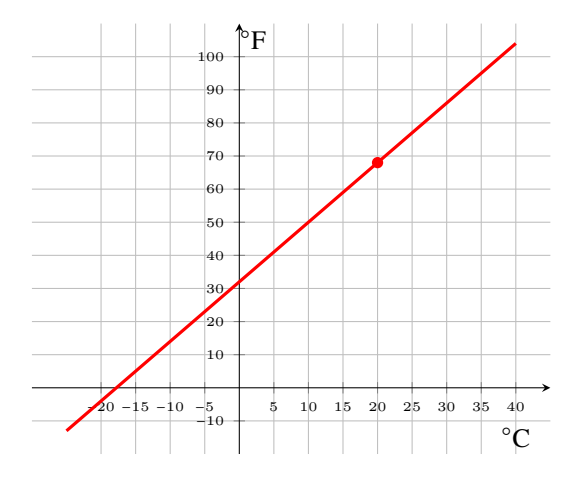

- (b) El equivalente a 20 °C en °F es  $f(20) = 68$  (se marca el punto en la recta).
- (c) Debemos hallar x tal que  $f(x) = 50$ . Resolvemos la ecuación:

$$
50 = \frac{9}{5}x + 32 \iff 18 = \frac{9}{5}x \iff 18 \cdot \frac{5}{9} = x \iff 10 = x.
$$

Es decir, 50 ○F equivalen a 10 ○C.

(d) Debemos hallar los valores de x tales que  $f(x) < 0$ . Entonces resolvemos la inecuación:

$$
\frac{9}{5}x + 32 < 0 \iff \frac{9}{5}x < -32 \iff x < -32 \cdot \frac{5}{9} \approx -17.78.
$$

Es decir, para tener una temperatura "bajo cero" en la escala Fahrenheit, debemos tener una temperatura inferior a los −17.78 ○C (observar en la grafica ´ que este valor es donde la recta interseca al eje  $x$ ).

Ejemplo 169. Movimiento rectilíneo uniforme. Se llama movimiento rectilíneo uniforme (MRU) al que desarrolla un objeto que describe una trayectoria recta respecto a un observador, con velocidad constante (esto significa aceleración nula). En un movimiento rectilíneo uniforme, la posición  $s$  del objeto en cada instante  $t$  se puede calcular por la fórmula

 $s(t) = vt + s_0,$ 

siendo  $s_0$  la posición inicial del objeto y v la velocidad. La gráfica de la posición en función del tiempo es una recta cuya pendiente es la velocidad, y su ordenada al origen es la posición inicial.  $\bigcirc$ 

Supongamos que un auto parte desde un punto sobre una autopista recta, y conduce por ella a una velocidad constante de 83 km/h.

- (a) Escribir la fórmula que exprese la posición (en km) del auto en función del tiempo (en horas, luego de la partida).
- (b) Calcular a qué distancia del punto de partida se encontrará luego de dos horas de recorrido.
- (c)  $\mathcal{L}$ Cuánto recorrió luego de tres horas y media?
- (d) Hallar el tiempo transcurrido entre su partida y el instante en el que lleva recorridos 498 km.

#### *Solucion: ´*

(a) Tomamos como punto de referencia al lugar donde partio, es decir, coloca- ´ mos allí el "kilómetro cero". Aplicando entonces la fórmula con  $s_0 = 0$ , la posición (en km) del auto en función del tiempo (en horas) está dada por

$$
s(t)=83t.
$$

- (b) La distancia que habrá recorrido luego de 2 horas es  $s(2) = 166$  km.
- (c) Luego de tres horas y media habrá recorrido  $s(3.5) = 290.5$  km.
- (d) Buscamos t tal que  $s(t) = 498$ . Debemos resolver la ecuación

$$
498=83t,
$$

lo que equivale a  $t = 6$ . Luego, pasaron 6 horas desde su partida hasta reco $r = 498$  km.

Ejemplo 170. Movimiento rectilíneo uniformemente acelerado. Se llama movimiento rectilíneo uniformemente acelerado (MRUA) al que desarrolla un objeto cuando se mueve en línea recta y su aceleración es constante (esto quiere decir que su velocidad varía uniformemente). En un movimiento rectilíneo uniformemente acelerado, la velocidad  $v$  del móvil en cada instante  $t$ se puede calcular por la fórmula

 $v(t) = at + v_0,$ 

siendo  $v_0$  la velocidad inicial<sup>[\\*](#page-208-0)</sup> del móvil, y  $a$  su aceleración. La gráfica de la velocidad en función del tiempo es una recta cuya pendiente es la aceleración, y su ordenada al origen es la velocidad inicial.  $\bigcirc$ 

Supongamos que un tren de alta velocidad, que se encuentra en reposo, comienza su trayecto en línea recta con una aceleración constante de  $0.5 \text{ m/s}^2$ .

- (a) Escribir la fórmula que exprese la velocidad alcanzada por el tren en función del tiempo, indicando las unidades utilizadas.
- (b) Calcular la velocidad (en kilometros por hora) que alcanza el tren a los 3 ´ minutos y medio.
- (c)  $\angle$  Cuántos minutos le lleva alcanzar una velocidad de 165 m/s?

*Solucion: ´*

(a) Como el tren parte desde el reposo, la velocidad inicial es cero. Puesto que la aceleración está dada en m/s $^2$ , la fórmula

$$
v(t) = 0.5t
$$

nos dará la velocidad del tren (en m/s) en función del tiempo (en segundos).

(b) Notar que 3 minutos y medio equivalen a 210 segundos, por lo que la velocidad en ese momento será  $v(210) = 105$ , pero en m/s. Para expresarla en km/h, escribimos

$$
105 \frac{m}{s} = 105 \frac{m}{s} \cdot \underbrace{\frac{1 \text{ km}}{1000 \text{ m}}}_{=1} \cdot \underbrace{\frac{3600 \text{ s}}{1 \text{ h}}}_{=1} = 378 \frac{\text{ km}}{\text{h}}.
$$

(c) Debemos hallar t tal que  $v(t) = 165$ . Resolvamos la ecuación:

$$
165 = 0.5t \Leftrightarrow t = 330.
$$

Esto nos dice que le lleva 330 segundos alcanzar la velocidad indicada, lo que equivale a 5 minutos y medio.

<span id="page-208-0"></span><sup>\*</sup>Por estar en un movimiento rectilíneo, la dirección de la velocidad está dada por su signo.

Ejemplo 171. Hallando la aceleración en un MRUA. Un automóvil que va a una velocidad de 8 m/s acelera uniformemente su marcha, de forma que a los 30 segundos su velocidad es de 23 m/s.

- (a) Calcular la aceleración aplicada en ese tiempo.
- (b) Calcular la velocidad (en metros por segundo) que alcanza el automóvil luego de 6 segundos de comenzar a acelerar.
- (c) Determinar el tiempo transcurrido desde que acelera hasta que alcanza una velocidad de 20 m/s.

*Solucion: ´*

(a) Por un lado sabemos que la aceleracion es la pendiente de la recta dada ´ por la velocidad. Por otro lado, sabemos como calcular la pendiente de una ´ recta conociendo dos puntos sobre ella. Si empezamos a contar el tiempo desde el momento que empieza a acelerar, entonces dos puntos en la recta correspondiente al grafico de la velocidad son ´

$$
(0,8)
$$
 y  $(30,23)$ .

Entonces la aceleración es  $a = \frac{23-8}{30} = \frac{15}{30} = 0.5$  m/s<sup>2</sup>.

(b) La velocidad en cada instante  $t$  del período indicado está dada por

$$
v(t) = 0.5t + 8,
$$

por lo que la velocidad a los 6 segundos de comenzar a acelerar es igual a  $v(6) = 11$  m/s.

(c) Buscamos t tal que  $v(t) = 20$ . Entonces resolvemos la ecuación

$$
20 = 0.5t + 8 \Leftrightarrow 12 = 0.5t \Leftrightarrow 24 = t.
$$

Esto significa que a los 24 segundos de comenzar a acelerar, llegó a una velocidad de 20 m/s (lo que equivale a 72 km/h).  $\ll$ 

Ejemplo 172. Caída libre - Tiro vertical. Se denomina caída libre al movi-miento vertical[\\*](#page-209-0) de un cuerpo sometido únicamente a la aceleración de la gravedad, la cual es constantemente 9.8 m/s<sup>2</sup> (este valor se denota con la letra g), que lo atrae hacia el suelo (supondremos que no hay resistencia del aire). Este tipo de movimiento se produce cuando se lanza un objeto *verticalmente* hacia arriba o hacia abajo, o cuando simplemente lo dejamos caer. La caída libre (o tiro vertical) es un caso particular del movimiento uniformemente acelerado, por

<span id="page-209-0"></span><sup>\*</sup>Un cuerpo describe un movimiento vertical si su trayectoria forma con la horizontal un angulo ´ recto. Luego estudiaremos lo que se conoce como "tiro de proyectil", en el que el objeto se lanza con un ángulo de tiro agudo, produciendo un desplazamiento del mismo en dirección vertical y también horizontal.

◀

lo que la velocidad  $v$  (en m/s) de un objeto en caída libre en cada instante  $t$  (en segundos) se puede calcular por la fórmula

 $v(t) = -9.8t + v_0$ ,

siendo  $v_0$  la velocidad inicial del objeto ( $v_0 > 0$  si el objeto es lanzado hacia arriba,  $v_0 < 0$  cuando es lanzado hacia abajo, y  $v_0 = 0$  cuando el objeto se deja caer). El signo menos en la aceleración de la gravedad corresponde a la dirección, ya que el objeto es atraído hacia abajo. Por otro lado, se sabe que la altura (en metros) del objeto en caída libre en cada instante de tiempo está dada por

$$
y(t) = -4.9t^2 + v_0t + y_0,
$$

siendo  $y_0$  la altura desde la que se arroja el objeto. Nos ocuparemos con más detalle de esta función de altura en la Sección [5.5.](#page-237-0)

Supongamos que una piedra se deja caer desde una altura de 54 metros.

- (a) Escribir la formula que exprese la velocidad (en m/s) alcanzada por la piedra ´ en función del tiempo (en segundos).
- (b) Calcular la velocidad que alcanzara la piedra a los 4 segundos de haber sido ´ soltada.
- (c)  $\angle$  En qué instante alcanzará una velocidad de  $-19.6$  m/s?
- (d) Escribir la formula que exprese la altura (en metros) alcanzada por la piedra ´ en función del tiempo (en segundos).
- (e)  $\lambda$  qué altura se encontrará la piedra a los 3 segundos de haber sido soltada?
- (f) Determinar los segundos que demora en llegar al suelo, y con que velocidad ´ llega.

### *Solucion: ´*

(a) Ya que la piedra se deja caer, se tiene  $v_0 = 0$ . Luego, la velocidad de la piedra (en m/s) en función del tiempo (en segundos) está dada por

$$
v(t) = -9.8t.
$$

- (b) A los 4 segundos de haberla dejado caer, la velocidad de la piedra será de −9.8 ⋅ 4 = −39.2 m/s. El signo de la velocidad indica el sentido, en este caso el signo menos indica que la piedra esta cayendo. ´
- (c) Buscamos t tal que  $v(t) = -19.6$ . Es decir, hay que resolver la ecuación  $-9.8t = -19.6$ , lo que arroja  $t = 2$  segundos.
- (d) Ya que la altura de lanzamiento es de 54 metros, se tiene  $y_0 = 54$ . Luego, la altura (en metros) alcanzada por la piedra en función del tiempo (en segundos) esta dada por ´

$$
y(t) = -4.9t^2 + 54.
$$

(e) La altura a la que se encuentra la piedra a los 3 segundos de haber sido soltada es

$$
y(3) = -4.9 \cdot 3^2 + 54 = 9.9,
$$

es decir, se encuentra a 9.9 metros de altura.

(f) Primero busquemos t tal que  $y(t) = 0$ . Para ello resolvemos

$$
0 = -4.9t^2 + 54 \Leftrightarrow 4.9t^2 = 54 \Leftrightarrow t^2 \approx 11.02 \Leftrightarrow t \approx \pm 3.32.
$$

Como estamos hablando de tiempo, la solución negativa se descarta. Entonces la piedra llega al suelo, aproximadamente, a los 3.32 segundos de comenzar a caer, y la velocidad con la que llega (en m/s) es alrededor de

$$
v(3.32) = -32.5.
$$

Ejemplo 173. Se lanza desde el suelo una pelota verticalmente hacia arriba con una velocidad de 20 m/s.

- (a)  $i$ Qué velocidad tendrá la pelota luego de 2 segundos?  $i$ Se encontrará subiendo o bajando? ¿A qué altura se encontrará?
- (b)  $\angle$  En qué instantes la pelota estará a 15 metros de altura?
- (c)  $\iota$ Cuánto tiempo demora en volver al suelo?
- (d) Hallar la altura máxima alcanzada por la pelota, sabiendo que esta corresponde al instante en el que su velocidad es cero.
- (e)  $\iota$ Cuál debió haber sido la velocidad inicial para que la altura máxima de la pelota sea 25 metros?

*Solución:* Comencemos dando las funciones que determinan la velocidad (en m/s) y la altura (en metros) de la pelota en cada instante de tiempo (en segundos):

$$
v(t) = -9.8t + 20, \qquad y(t) = -4.9t^2 + 20t.
$$

- (a) La velocidad luego de 2 segundos es  $v(2) = 0.4$  m/s. Por ser positiva, la pelota se encuentra subiendo, y la altura será  $y(2) = 20.4$  metros.
- (b) Para determinar en qué momentos la altura de la pelota es de 15 metros, debemos hallar t tal que  $y(t) = 15$ , es decir, debemos resolver la ecuación

$$
15 = -4.9t^2 + 20t.
$$

Para ello aplicamos la resolvente, obteniendo como resultados  $t_1 \approx 1$  y  $t_2 \approx 3.1$ , que corresponden a los momentos en que la pelota se encuentra subiendo y bajando, respectivamente. En ambos instantes alcanza 15 metros de altura.

(c) Buscamos t tal que  $y(t) = 0$ . Esto significa que debemos resolver la ecuación  $-4.9t^2 + 20t = 0$ . Extrayendo t como factor común, se obtiene

$$
t(-4.9t+20) = 0 \Leftrightarrow t = 0
$$
  $0 - 4.9t + 20 = 0.$ 

La opción  $t = 0$  corresponde a cuando la pelota es lanzada, por lo que vuelve al piso cuando  $-4.9t + 20 = 0$ , lo que implica  $t \approx 4.08$  segundos.

(d) Primero hallemos t tal que  $v(t) = 0$ . Resolviendo  $-9.8t + 20 = 0$  se obtiene  $t = 20/9.8 \approx 2.04$  segundos. Ahora calculamos

$$
y(2.04) = -4.9 \cdot (2.04)^{2} + 20 \cdot (2.04) = 20.4,
$$

por lo que la altura máxima alcanzada por la pelota es de aproximadamente 20.4 metros.

(e) Sea  $v_0$  la velocidad inicial. Entonces la velocidad y la altura están dadas por

$$
v(t) = -9.8t + v_0
$$
,  $y(t) = -4.9t^2 + v_0t$ .

Con el mismo razonamiento del inciso anterior, queremos que

$$
\begin{cases}\n-9.8t + v_0 = 0, \\
-4.9t + v_0 = 25.\n\end{cases}
$$

Este es un sistema con dos ecuaciones lineales y dos incógnitas  $t$  y  $v_0$ , el cual se resuelve por sustitución o por igualación como se estudió en la Sec-ción [4.4.](#page-143-0) Resolviendo se obtiene  $t \approx 5.10$  y  $v_0 = 50$ . Esto significa que si la velocidad inicial es de 50 m/s, la pelota alcanza una altura máxima de 25 metros a los 5 segundos de ser lanzada, aproximadamente. E

Las funciones lineales también modelan una infinidad de situaciones frecuentes. Este es el caso de problemas de proporcion directa, lo que incluye, en ´ particular, a problemas de porcentaje.

# Proporcionalidad directa.

Las relaciones de proporcionalidad aparecen con mucha frecuencia en nuestra vida cotidiana. Para que dos magnitudes mantengan una relación de **propor**cionalidad directa, tienen que estar relacionadas de tal forma que si aumentamos la cantidad de una, la otra tiene que aumentar tambien proporcionalmente, ´ y lo mismo ocurre si reducimos una de ellas. Por ejemplo, si duplicamos una, la otra se tiene que duplicar, si la triplicamos la otra también se triplica, y si la reducimos a la mitad, la otra también se tiene que reducir a la mitad. Esto se traduce matemáticamente como: dos magnitudes  $x e y$  son directamente proporcionales si existe una constante a, llamada constante de proporcionalidad, tal que

 $y = ax.$ 

Estamos rodeados de magnitudes directamente proporcionales entre sí, como veremos en los ejemplos contenidos hasta finalizar esta seccion. ´

 $\hat{P}$  Para resolver un problema de proporcionalidad directa se puede utilizar:

- La constante de proporcionalidad.
- Una regla de tres simple.

En el siguiente ejemplo recordamos estas dos formas de resolución de problemas de proporción directa.

Ejemplo 174. Proporción directa. Sabiendo que 16 entradas para el cine costaron \$3840, determinar el precio de 29 entradas (estamos suponiendo que no hay ningún tipo de promoción).

*Solución 1: hallando la constante de proporcionalidad.* Puesto que la cantidad de entradas a adquirir  $(x)$  es directamente proporcional al dinero a abonar  $(y)$ , sabemos que existe una constante a tal que  $y = ax$ , lo que equivale a  $a = \frac{y}{x}$ x cuando  $x \neq 0$ . Reemplazando  $x \in y$  por los datos dados, tenemos que

$$
a = \frac{3840}{16} = 240.
$$

Entonces, el precio a abonar en pesos en función de la cantidad de entradas está dado por

$$
y = 240x.
$$

Esto implica que el valor de 29 entradas será de  $y = 240 \cdot 29 = 6960$  pesos. Notar que la constante de proporcionalidad a corresponde al *valor de la unidad*, lo que en este caso corresponde al valor de una sola entrada.

*Solución 2: usando regla de tres simple.* La regla de tres simple es una operación que tiene por objetivo hallar el cuarto término de una proporción, cuando se conocen tres. Recordamos a continuación el método para magnitudes directamente proporcionales[\\*](#page-213-0):

$$
\begin{array}{rcl}\n16 & \longrightarrow & 3840 \\
29 & \longrightarrow & x\n\end{array}\n\right\} \Longrightarrow x = \frac{29 \cdot 3840}{16} = 6960,
$$

obteniendo así el mismo resultado que con el método anterior. «

<span id="page-213-0"></span><sup>\*</sup>Por simplicidad en la escritura, no colocaremos aqu´ı las unidades correspondientes a las cantidades involucradas. Se recomienda al alumno hacerlo en caso de que esto ayude a "encolumnar" de manera correcta dichas cantidades. Recordar que, al resolver, las unidades deben "cancelarse" de forma que el resultado quede indicado en la unidad adecuada.

Ejemplo 175. Al llegar al hotel nos entregaron un mapa con los lugares de interés de la ciudad. El mapa está realizado a escala, y dice que 5 centímetros del mapa representan 800 metros de la realidad. Queremos visitar un puente que se encuentra a 13 centímetros del hotel en el mapa. ¿A qué distancia del hotel se encuentra este puente?

*Solución:* Aplicaremos regla de tres simple para hallar la distancia x:

$$
\begin{array}{ccc} 5 & \longrightarrow & 800 \\ 13 & \longrightarrow & x \end{array} \right\} \Longrightarrow x = \frac{13 \cdot 800}{5} = 2080,
$$

por lo que la distancia del puente al hotel es de 2080 metros.

Vo Un caso particular de lo anterior es el cálculo de porcentajes. El **porcentaje** se denota $*$  utilizando el símbolo %, que matemáticamente equivale a multiplicar por el factor 0.01. Por ejemplo, "veintiocho por ciento" se representa como 28 % y equivale a multiplicar por 0.28. Entonces, para obtener el 28 % de 1600 se multiplica  $1600 \cdot 0.28 = 448$ . Esto proviene de aplicar la regla de tres simple, teniendo el cuenta que el cien por ciento es el total:

$$
\begin{array}{rcl}\n100\% & \longrightarrow & 1600 \\
28\% & \longrightarrow & x\n\end{array}\n\right\} \Longrightarrow x = \frac{28 \cdot 1600}{100} = 448.
$$

Ejemplo 176. Calculando un descuento. Una prenda de vestir que cuesta \$780 tiene un descuento de un 15 % por fin de temporada. Determinar el monto del descuento, y el precio que, finalmente, se pagará por la prenda.

*Solución:* Si x denota el descuento de la prenda, entonces

$$
\begin{array}{rcl}\n100\% & \longrightarrow & 780 \\
15\% & \longrightarrow & x\n\end{array}\right\} \Longrightarrow x = \frac{15 \cdot 780}{100} = 117.
$$

Por lo tanto el descuento es de \$117 pesos, y el precio final de la prenda es de  $$663.$   $\ll$ 

Ejemplo 177. Calculando el porcentaje de descuento. El precio de un teléfono celular es de \$8500, pero si se paga al contado el precio es de \$6970. ¿Qué porcentaje de descuento se aplicó al precio original para obtener el importe por pago al contado?

<span id="page-214-0"></span><sup>\*</sup>Aunque el s´ımbolo % se ve frecuentemente escrito sin separacion de la cifra que lo precede, ´ la norma establecida por la Oficina Internacional de Pesos y Medidas determina que se debe dejar un espacio de separación entre el número y él. Esta información se extrajo de [http://aplica.](http://aplica.rae.es/orweb/cgi-bin/v.cgi?i=QnkkivzhcyyaDhgI) [rae.es/orweb/cgi-bin/v.cgi?i=QnkkivzhcyyaDhgI](http://aplica.rae.es/orweb/cgi-bin/v.cgi?i=QnkkivzhcyyaDhgI).

*Solución:* El total de descuento es 8500 − 6970 = 1530 pesos. La consigna es determinar qué porcentaje del precio original representa esta cantidad. Es decir, buscamos  $x$  tal que

$$
x \cdot \frac{8500}{100} = 1530.
$$

Resolviendo la ecuación se obtiene  $x = 1530 \cdot \frac{100}{8500} = 18$ , lo que significa que el descuento aplicado fue del 18%.

Ejemplo 178. Calculando el precio antes del descuento. Al aplicarle un descuento del 20 % a una bicicleta, el precio obtenido es de \$6300. ¿Cuál era el precio de la bicicleta antes de aplicarle el descuento?

*Solución:* Sabemos que si al precio original le restamos el descuento, se obtiene 6300 (pesos). Si denotamos con  $x$  al precio de la bicicleta antes del descuento, entonces esto se escribe como:

$$
x - 20 \cdot \frac{x}{100} = 6300.
$$

Resolvamos esta ecuación:

$$
x - 0.2x = 6300 \Leftrightarrow 0.8x = 6300 \Leftrightarrow x = 7875.
$$

Entonces, el precio de la bicicleta antes del descuento es de \$7875. Una opcion´ alternativa de razonar el problema es que si el descuento es del 20 %, entonces lo que pagamos es el 80 % del importe, es decir,  $0.8x = 6300$ .

## Ejercicios [5.2](#page-191-1)

- 1. Graficar en un mismo sistema de ejes las tres rectas dadas en cada inciso:
	- (a)  $y = 2x + 3$ ;  $y = 2x 1$ ;  $y = 2x$ . **(b)**  $y = x + 2$ ;  $y = 3x + 2$ ;  $y = \frac{1}{2}x + 2$ . (c)  $y = 4x$ ;  $y = -2x$ ;  $y = -\frac{1}{2}x$ . (d)  $y = -x + 1$ ;  $y = -x + 2$ ;  $y = -x - 2$ . (e)  $y = -3x + \frac{1}{2}$ ;  $y = -3x - 2$ ;  $y = \frac{1}{3}x$ . (f)  $y = 2$ ;  $y = -\frac{1}{2}$ ;  $x = 2$ .
- 2. Determinar en cada caso si los puntos dados pertenecen o no a la recta correspondiente al gráfico de la función.
	- (a)  $y = -\frac{1}{2}x + 1$ ;  $P = (2, 0)$ ;  $Q = (4, 3)$ . (a)  $y = 5x - 1$ ;  $P = (1, 3)$ ;  $Q = (0, -2)$ . (c)  $y = \frac{1}{3}x + 4$ ;  $P = (3, 5)$ ;  $Q = (0, 4)$ .
- 3. Hallar la ecuación de la recta que satisface las condiciones dadas:
- (a) Tiene pendiente −3 y ordenada al origen 4.
- (b) Su pendiente es 5 y su raíz es  $x = -1$ .
- (c) Tiene pendiente −2 y pasa por el punto  $(1, 5)$ .
- (d) Su ordenada al origen es −3 y pasa por el punto (2,−4).
- 4. Hallar en cada caso la ecuación de la recta que tiene la pendiente indicada y pasa por el punto dado:
	- (a)  $m = 2$ ;  $P = (-3, 1)$ .
	- **(b)**  $m = -\frac{1}{3}$ ;  $P = (4, 2)$ .
	- (c)  $m = 5$ ;  $P = (3, -3)$ .
- 5. Hallar la ecuación de las rectas dadas en los siguientes gráficos:

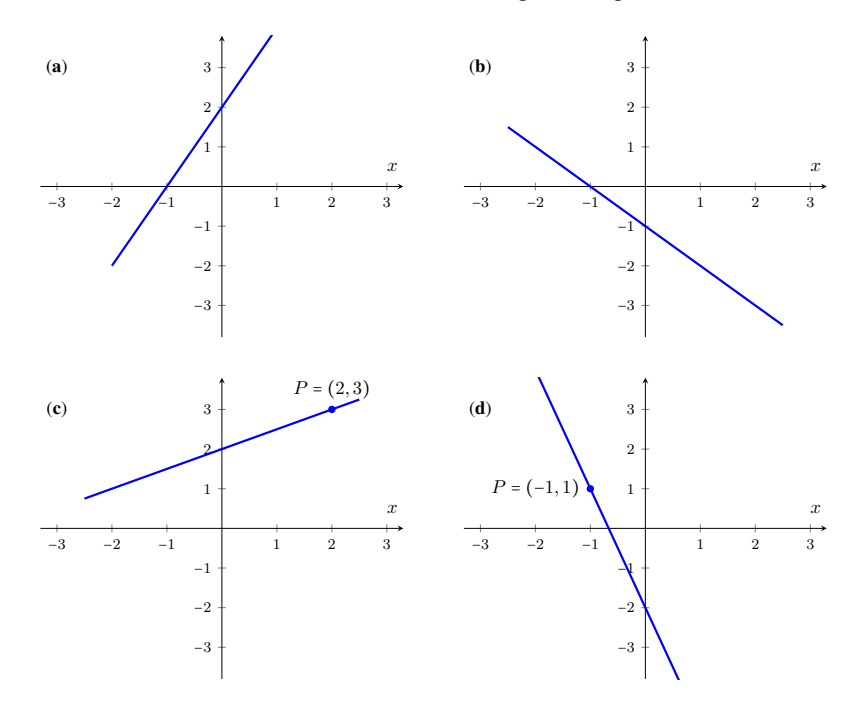

- 6. Mediante la fórmula dada en la página [187,](#page-203-0) determinar la pendiente de la recta que une al par de puntos dados en cada inciso. Utilizarla para hallar la ecuación de la recta que pasa por ellos.
	- (a)  $P = (-2, -4); Q = (1, 5).$
	- (**b**)  $P = (1, 2); Q = (0, 4).$
	- (c)  $P = (2, 4); Q = (-4, 1).$
	- (d)  $P = (-1, 3); Q = (3, -1).$
	- (e)  $P = (2, 0); Q = (4, 3).$

(f)  $P = (3, -5); Q = (-1, 1).$ 

- 7. Comprobar los resultados obtenidos en cada inciso del ejercicio anterior, ingresando los puntos y trazando la recta que los une. Luego, con el comando Pendiente o su ícono gráfico | | hallar la pendiente de la recta trazada.
- 8. Hallar la pendiente y ordenada al origen de las siguientes rectas:
	- (a)  $3y + 2x = -4$ (**b**)  $-2y + 6x = 8$ (c)  $\frac{1}{2}y - 3x = \frac{5}{4}$ (d)  $6y - 2x - 18 = 0$ (e)  $-y + 3x + \pi = 0$ (f)  $-y + 4x + 5 = 0$
- 9. Demostrar que las rectas con ecuaciones  $-2y + 8x = 6$  y  $3y 12x 15 = 0$ son paralelas.
- 10. Hallar la ecuación de la recta que satisface las condiciones en cada inciso:
	- (a) Su ordenada al origen es -2 y es paralela a  $y = -4x + 1$ .
	- (**b**) Pasa por el punto  $(1, 8)$  y es paralela a  $y = 3x + 3$ .
	- (c) Es paralela a  $y = -\frac{2}{3}x + 1$  y su raíz  $x = 6$ .
	- (**d**) Es perpendicular a  $y = -\frac{5}{4}x$  y pasa por el origen.
	- (e) Pasa por el punto  $(1, 1)$  y es perpendicular a  $y = \frac{1}{3}x + 8$ .
	- (f) Su raíz es  $x = -2$  y es perpendicular a  $y = -2x + 7$ .
- 11. Hallar la ecuación de la recta con ordenada al origen  $-3$ , que sea perpendicular a la que pasa por los puntos  $P = (2, 6)$  y  $Q = (-2, 3)$ .
- 12. Hallar la ecuación de la recta paralela a la que une los puntos  $(1,−4)$  y  $(-1, 6)$ , que pase por el punto  $(1, −2)$ .
- 13.  $\mathbb{C}^2$  Actividad en Ge $\circ$ Gebra:

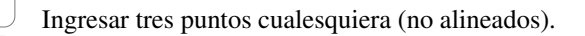

Trazar una recta por dos de ellos.

Trazar la recta paralela a ella que pase por el punto restante.

Trazar la recta perpendicular a ellas, por el mismo punto.

A A A A Mover la primera recta trazada, para observar cómo el resto se mueve en forma dinámica manteniendo las propiedades del gráfico.

◀

- 14.  $\boxed{\bullet}$  En un cierto empleo se paga un monto fijo mensual de \$2300, más \$120 por cada hora de trabajo.
	- (a) Hallar la función que indique el sueldo mensual de un empleado en función de las horas de trabajo.
	- (b) Determinar lo que cobrará un empleado en el mes que trabajó 20 horas.
	- (c) Determinar la cantidad de horas que debe trabajar un empleado al mes para cobrar \$23900.
	- (d)  $i$ Cuál es el mínimo de horas mensuales que deberá trabajar para que el sueldo supere los \$25000?
- 15.  $\bigoplus$  Supongamos que un taxi cobra una tarifa inicial fija de \$25 (bajada de bandera), más un costo de \$0.3 por cada 10 metros recorridos.
	- (a) Hallar la función que indique el costo del viaje en función de los metros recorridos.
	- (b) Determinar el costo de un viaje de 2 kilómetros de recorrido.
	- (c) Determinar la cantidad de kilometros que podemos recorrer si dispone- ´ mos de \$70.
- 16.  $\hat{T}$  Una empresa que fabrica paraguas tiene costos fijos de \$2000, costos de producción de \$20 por unidad y un precio de venta unitario de \$50. Determinar las funciones de costos, ingresos y ganancias de la empresa. Graficar la función ganancia, y determinar la cantidad de paraguas que debe vender para obtener una ganancia de \$10000.
- 17. <sup>22</sup> Un club dispone de un salón para fiestas, que se alquila mediante dos opciones:
	- Opcion por invitado: se debe pagar \$120 por cada persona que asista a ´ la fiesta (incluyendo al organizador).
	- Opcion para socios: se permite que el organizador de la fiesta se asocie ´ al club por un valor de \$380 pesos, y cada persona que asista paga \$90 (incluyendo al organizador).

Hallar la función que indique el precio del salón en cada uno de los casos en función de la cantidad de invitados. Indicar qué opción conviene si la cantidad de personas que asisten es 18.  $\lambda$  Y si asisten 11?

- 18. **I** Determinar a cuántos grados Fahrenheit corresponden 25 °C, y cuántos grados Celsius equivalen a 68 ○F (ver Ejemplo [168\)](#page-206-0).
- 19. **A** Un automóvil parte desde el reposo y aumenta uniformemente su velocidad durante 30 segundos. Sabiendo que la velocidad pasa de 2 m/s a 6 m/s en 5 segundos, se pide:
- (a) La fórmula de la velocidad en función del tiempo para cada instante hasta los 30 segundos.
- (b) La velocidad que alcanza a los 30 segundos, expresada en km/h.
- (c) El momento en el que alcanza los 60 km/h.
- 20.  $\overrightarrow{3}$  Un móvil con una velocidad de 40 m/s frena, de manera que disminuye la misma uniformemente a razón de 5 m/s<sup>2</sup>. Calcular el tiempo transcurrido hasta que se detiene por completo.
- 21. Ø Se deja caer una pelota desde una altura de 56 metros. Determinar:
	- (a) El tiempo que tarda en caer.
	- (b) La velocidad con la que llega al suelo.
- 22. <sup>Q</sup> Desde una altura de 35 metros se arroja hacia abajo una llave con una velocidad inicial de  $-30 \text{ m/s}^2$ . Calcular:
	- (a) El tiempo que tarda en caer.
	- (b) La velocidad con la que llega al suelo.
- 23. Desde el techo de un edificio se deja caer una piedra, la cual llega al suelo 4 segundos después. Calcular:
	- (a) La altura del edificio.
	- (b) La velocidad de la piedra al llegar al suelo.
- 24.  $\blacktriangleright$  ¿Con qué velocidad inicial debe lanzarse verticalmente un objeto hacia abajo desde una altura de 48 metros, para que llegue al suelo 2 segundos después?
- 25.  $\bullet$  Un objeto que es lanzado hacia arriba desde el nivel del suelo vuelve a caer a los 7 segundos. ¿Con qué velocidad inicial se lanzó? ¿Con qué velocidad inicial debería haber sido lanzado para que vuelva al suelo a los 6 segundos?
- 26.  $\bullet$  Se lanza una moneda hacia arriba verticalmente desde una altura de 1.20 metros, con una velocidad inicial de 30 m/s.
	- (a) Determinar cuanto demora la moneda en caer al suelo, y la velocidad con ´ la que llega.
	- (b) Hallar el instante en que la velocidad de la moneda es cero.
	- (c) Sabiendo que la altura maxima de la moneda corresponde al instante en ´ que su velocidad es cero, determinar la altura máxima alcanzada.
- 27.  $\frac{1}{2}$ . Un obrero tira ladrillos verticalmente desde el suelo a un andamio situado a 4 metros de altura, con una velocidad inicial de  $v_0$  m/s.
	- (a) Determinar las funciones de velocidad y altura del ladrillo en cada instante, suponiendo la altura inicial  $y_0 = 0$ .
	- (b) Sabiendo que la altura máxima del ladrillo corresponde al instante en que su velocidad es cero, determinar  $v_0$  para que el ladrillo llegue a la altura del andamio e indicar cuánto tiempo demora en llegar.
- 28.  $\Box$  En un plano hecho a escala se indica que 2.6 cm corresponden a 300 metros.
	- (a) Dos monumentos se encuentran en extremos opuestos de una avenida que tiene 1.8 km de largo. ¿Qué distancia hay en el plano entre los monumentos?
	- (b) En el plano, ¿cuántos centímentros representan 100 metros?
	- (c) Si dos lugares se encuentran a 12.3 cm en el plano, ¿a que distancia se ´ encuentran en la ciudad?
- 29.  $\overline{\triangle}$  En una panadería se utilizan 56 kg de harina para producir 70 kg de pan. Hallar la cantidad de harina necesaria para producir 98 kg de pan.
- 30.  $\frac{2}{3}$  Un examen posee 20 preguntas, y para aprobar se necesita responder correctamente el 70% de ellas. ¿Cuántas preguntas correctas se necesitan para aprobar?
- 31.  $\triangleq$  Para obtener la regularidad en una asignatura se requiere un 80% de asistencia a las clases.
	- (a) Si la cantidad total es de 48 clases,  $\zeta$ a cuántas clases se necesita asistir como mínimo para ser regular?
	- (b) Si un alumno asistió a 36 clases,  $\chi$  cuál es su porcentaje de asistencia?
	- (c) Si sabemos que el porcentaje de asistencia de un alumno es del 62.5 %,  $i$  a cuántas clases faltó?
- 32.  $\boxed{\bullet}$  Juan cobra \$36000 al mes y paga \$6480 de impuestos. ¿Qué porcentaje de impuestos paga?
- 33.  $\blacksquare$  En una tienda de ropa hay 20 % de descuento por cambio de temporada. Si por un abrigo el descuento fue de \$150, ¿cuál era el precio original del abrigo y cuál es el precio final?
- 34.  $\frac{m}{\Box}$  Con un descuento del 18%, una silla costó \$574. ¿Cuál era el precio antes del descuento?
- 35.  $\bigcup$  La factura del teléfono antes de añadirle el 21 % del IVA es de \$345. ¿Cual es el precio final de la factura? ´
- 36. El precio final de la factura de gas, incluyendo el 21 % del IVA es de \$640. ¿Que monto corresponde al IVA? ´
- 37.  $\blacksquare$  En una población de 27000 habitantes, el 82 % tiene más de 18 años. Determinar la cantidad de habitantes que esto representa.
- 38.  $\overline{\mathsf{S}}$  El sueldo de un empleado corresponde al 14% de las ventas que realice en el mes. ¿Cuánto tendrá que vender en un mes para que su sueldo sea de \$28000?

# <span id="page-221-0"></span>5.3. Sistemas de ecuaciones lineales: interpretacion´ **gráfica**

En la Sección [4.4](#page-143-0) estudiamos métodos para hallar analíticamente las soluciones de un sistema de dos ecuaciones lineales con dos incognitas, el cual es ´ uno de la forma

> $\begin{cases} a_1x + b_1y = c_1, \\ a_2x + b_2y = a_2 \end{cases}$  $a_2x + b_2y = c_2,$

donde  $a_1, a_2, b_1, b_2, c_1$  y  $c_2$  son números reales, y las incógnitas son x e y. Aprendimos a resolver este tipo de sistemas por sustitución y por igualación, y prometimos justificar en este capítulo la afirmación sobre la cantidad de soluciones del mismo. Habíamos afirmado que solamente puede ocurrir una y solo una de las siguientes opciones:

- $\blacksquare$  Tiene una solución única (sistema compatible determinado).
- Tiene infinitas soluciones (sistema compatible indeterminado).
- No tiene solución (sistema incompatible).

Recordemos que una solución al sistema son valores para  $x e y$  que satisfacen ambas igualdades a la vez. Reescribiendo las ecuaciones del sistema obtenemos

$$
\left\{ \begin{array}{rcl} y & = & \frac{a_1}{b_1} x - \frac{c_1}{b_1}, \\ y & = & \frac{a_2}{b_2} x - \frac{c_2}{b_2}, \end{array} \right.
$$

siempre que  $b_1$  y  $b_2$  sean distintos de cero. Si  $b_1 = 0$  primera ecuación se reescribe como  $x = \frac{c_1}{a_1}$ , lo que corresponde a una recta vertical, y análogamente se procede si  $b_2 = 0$ . Entonces se puede observar que cada ecuación de un sistema de dos ecuaciones lineales, corresponde a la de una recta. Un punto  $(x, y)$  será solución del sistema si satisface ambas ecuaciones a la vez, lo que significa que debe pertenecer a ambas rectas. Gráficamente hay solo 3 posibilidades para dos rectas:

- Que se corten en un único punto: solución única.
- Que sean la misma recta (son coincidentes): infinitas soluciones.
- $\blacksquare$  Que no se corten (son paralelas): sin solución.

Ilustramos a continuacion estas posibilidades. ´

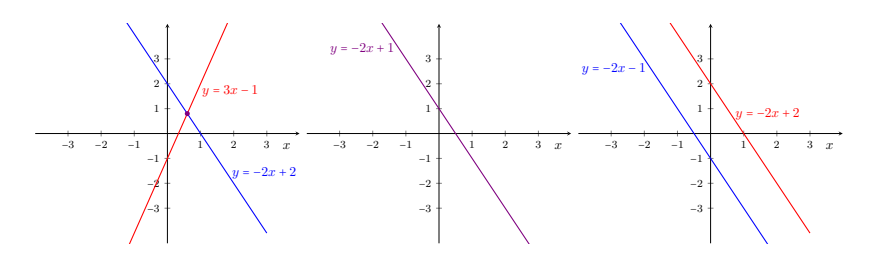

Ya que resolver un sistema de dos ecuaciones lineales con dos incógnitas equivale a encontrar la interseccion de las dos rectas involucradas, podemos ´ utilizar la herramienta  $\sim$  para hallar dicho punto en caso de que exista. El comando correspondiente a esta herramienta es Interseca, como ya se indicó en la página [166.](#page-182-0)

Ejemplo 179. Determinar, sin resolver, la cantidad de soluciones del siguiente sistema:

$$
\begin{cases}\n y &=& 4x - 3, \\
 y &=& \frac{7}{5}x + 8.\n\end{cases}
$$

*Solución:* Puesto que las dos rectas involucradas no tienen la misma pendiente, estas no serán paralelas. Además es claro que no son la misma recta, por lo que la única opción es que se intersequen en un único punto. En otras palabras, el sistema tiene una sola solución única, por lo que es compatible determinado.  $\ll$ 

Ejemplo 180. La compañía  $A$  de telefonía celular ofrece un abono mensual que consiste en \$370 de base, más \$1 por cada minuto de llamada[\\*](#page-222-0). Por otro lado, la compañía  $B$  ofrece un plan de \$50 de base, más \$5 por cada minuto de llamada utilizado. Hallar el costo mensual de cada empresa en función de los minutos de llamada utilizados y determinar para qué cantidad de minutos ambos planes tiene el mismo precio, y cuál es dicho importe. A partir de la gráfica, determinar además qué compañía ofrece un plan más conveniente según el uso.

*Solución:* Sea x la cantidad de minutos de llamada utilizados en el mes. El costo mensual de la compañía A está dado por  $f(x) = 370 + x$ , mientras que el de

<span id="page-222-0"></span><sup>\*</sup>Recordemos que estamos considerando el tiempo como "continuo", lo que nos permite suponer que el costo de la llamada se fracciona por cada instante utilizado, sin importar lo pequeño que sea.

la compañía B es  $g(x) = 50 + 5x$ . Para hallar la cantidad de minutos para los cuales los importes de ambas compañías coinciden, debemos resolver el sistema

$$
\begin{cases}\ny & = 370 + x, \\
y & = 50 + 5x.\n\end{cases}
$$

Esto equivale a hallar la intersección de las rectas graficadas a continuación:

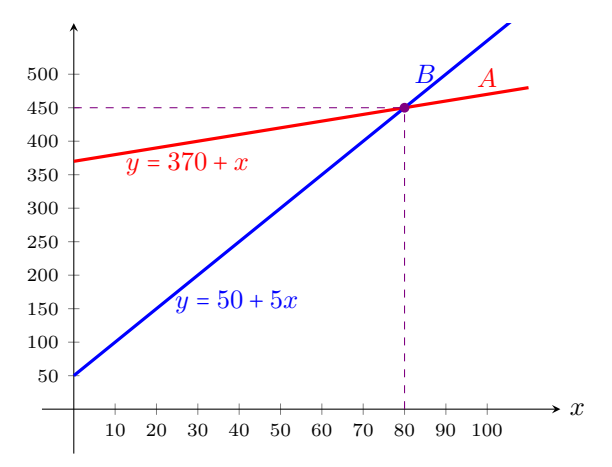

Resolviendo por igualación obtenemos

$$
370 + x = 50 + 5x \iff 320 = 4x \iff x = 80.
$$

Reemplazando en cualquiera de las ecuaciones se obtiene  $y = 450$ . Esto significa que si se utilizan 80 minutos mensuales, entonces el precio de ambos planes es de \$450. Como se puede observar en el grafico, si un usuario consume menos de ´  $80$  minutos mensuales, le conviene el plan que ofrece la compañía  $B$ , pero si los supera entonces le conviene contratar a la compañía  $A$ .  $\ll$ 

<span id="page-223-0"></span>Ejemplo 181. Brenda y Franco viven sobre una calle recta, a una distancia de 780 metros, y deciden salir caminando al mismo tiempo desde sus respectivas casas hacia la del otro. Ambos caminan a velocidad constante durante su recorrido, pero uno más rápido que el otro: Brenda avanza 28 metros por minuto, mientras que Franco recorre 148 metros en 4 minutos. Determinar cuánto demoran en encontrarse y la distancia recorrida por cada uno hasta ese momento. Además, calcular el tiempo que demora Franco en llegar a la casa de Brenda, suponiendo que mantiene la misma velocidad.

*Solución:* La velocidad de Brenda es de 28 metros por minuto. La velocidad de Franco la podemos calcular con la fórmula de la pendiente con los puntos  $(0, 0)$ y (4, 148), o bien por regla de tres simple, para concluir que es de 37 metros por

minuto. Sabemos que en un MRU la posición en función del tiempo está dada por

$$
s(t) = vt + s_0,
$$

siendo  $s_0$  la posición inicial y  $v$  la velocidad. Supongamos que nuestro punto de referencia es la casa de Brenda, es decir, ubicamos allí el origen de coordenadas. Entonces, las posiciones de Brenda y Franco estan dadas respectivamente por: ´

$$
s_B(t) = 28t
$$
,  $s_F(t) = -37t + 780$ ,

donde t indica los minutos desde el momento de la salida. Observar el signo menos en la velocidad de Franco, que indica que caminan en direcciones opuestas (cuando Franco camina, se acerca a la casa de Brenda). Graficamente, la dis- ´ tancia de cada uno a la casa de Brenda luego de t minutos de haber salido se representa en la figura siguiente:

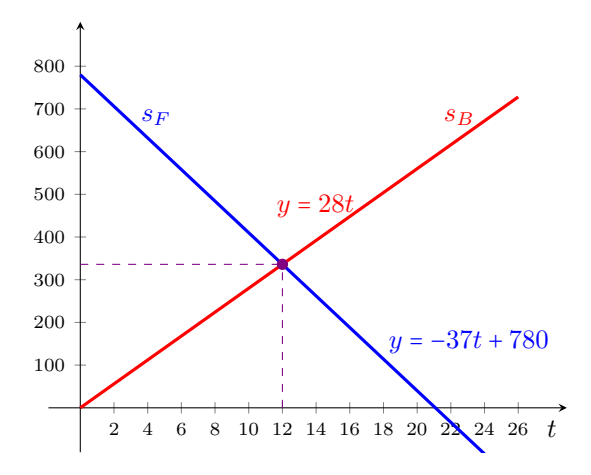

El punto de intersección de las dos rectas corresponde a la solución del sistema

$$
\begin{cases}\ny = 28t, \\
y = -37t + 780,\n\end{cases}
$$

la cual es  $t = 12$  e  $y = 336$ . Es decir, se encontrarán a los 12 minutos de haber salido, Brenda habrá recorrido 336 metros, con lo cual Franco habrá recorrido 780 − 336 = 444 metros. Finalmente, el tiempo que demora Franco en llegar hasta la casa de Brenda corresponde a hallar t tal que  $s_F(t) = 0$  (recordemos que ubicamos el origen en la casa de Brenda). Entonces resolvemos

$$
0 = -37t + 780 \iff t = \frac{780}{37} \approx 21,
$$

lo que nos dice que demorará 21 minutos aproximadamente, lo que coincide con lo obtenido en el gráfico.

208

## Ejercicios [5.3](#page-221-0)

◀

- 1. Hallar gráfica y analíticamente la intersección de las rectas de ecuaciones  $y = -3x + 1$  e  $y = 2x - 4$ .
- 2. Determinar, sin resolver el sistema, si las rectas  $y = 4x + 2$  e  $y = 4x + 1$ √ 2 se intersecan en algún punto. Justificar.
- 3. Resolver gráfica y analíticamente los siguientes sistemas:
	- (a)  $\begin{cases} y = -3x + 6 \\ y = 2x + 1 \end{cases}$  (b)  $\begin{cases} 2y 8x = 4 \\ -3x y + 2 = 0 \end{cases}$
- 4. **IDE** Dentro de 9 años, la edad de Matías superará en 4 años a la mitad de la edad de su hermana Clara. Determinar la edad que tienen hoy ambos, sabiendo que cuando Matías nació, Clara tenía 3 años.
- 5.  $\overset{\bullet}{\bigoplus}$  Se dispone de la siguiente información<sup>[\\*](#page-225-0)</sup> (por kilogramo) sobre los alimentos mencionados:
	- Banana: 1000 calorías y 10 gramos de proteínas.
	- Helado de crema: 2000 calorías y 40 gramos de proteínas.

Al llegar a su nutricionista, un paciente afirmó que desde la consulta anterior hasta ese día, con lo que consumió de bananas y helado de crema ingirió 4400 calorías y 60 gramos de proteínas. Hallar gráfica y analíticamente la cantidad de bananas y de helado de crema que consumió.

- 6. **Le** En un club el valor mensual de la cuota societaria es de \$480, pero no incluye el acceso a la pileta de natacion. Este acceso tiene un costo diario de ´ \$120, con un descuento del 40 % para socios.
	- (a) Hallar la función que determine el costo mensual en función de la cantidad de días de acceso a la pileta para cada caso (socios y no socios), y graficar ambas rectas en un mismo sistema.
	- (b) Determinar la cantidad de días de acceso a la pileta que implican el mismo costo mensual para socios y no socios.
	- (c) Si una persona desea ingresar a la pileta 6 días al mes,  $\lambda$ le conviene o no asociarse?  $\chi$ Y si quiere ingresar 14 días?
- 7. Sheila es estudiante de medicina, y debe comprarse un estetoscopio  $\mathbb{Q}$  y un martillo  $\triangle$  para evaluar reflejos. El martillo cuesta la mitad de lo que cuesta el estetoscopio, y el precio por ambos artículos es de \$675. Determinar gráfica y analíticamente el precio de cada uno.

<span id="page-225-0"></span><sup>\*</sup>Datos aportados por la Lic. en Nutricion Melina Flesia (M. P. 560), redondeados para facilitar ´ los cálculos.

- 8. III Un comerciante invierte su dinero en dos productos: uno da un 6% de ganancia, y el otro da 10 %. Sin embargo, decide usar el doble de dinero para el producto que rinde menos, porque es más fácil de vender. Si la ganancia resultó de \$3300, ¿cuánto invirtió en cada producto?
- 9.  $\triangleright$  Se dipone de dos soluciones de salmuera (más de un litro de cada una), una contiene 5 % de sal y otra contiene 20 % de sal. ¿Cuántos mililitros de cada solución se deben mezclar para obtener 1 litro de una solución que contenga 18 % de sal?
- 10.  $\bullet$  Se necesita formar una pintura violeta que contenga 40 % de rojo y 60 % de azul. Para hacerlo se dispone de dos tarros de pintura de un litro cada uno que se componen de la siguiente forma: el primero contiene 25 % de rojo y 75 % de azul, y el segundo está formado por 55 % de rojo y 45 % de azul. Indicar la cantidad de cada tarro necesaria que hay que tomar para formar uno (es decir, de un litro de pintura) del color deseado.
- 11. **ie** En un teatro, un cierto día se vendieron un total de 658 entradas, entre un espectáculo infantil y una comedia para adultos. Sabiendo que la cantidad de asistentes al primero es igual a  $\frac{4}{3}$  de la cantidad de asistentes al segundo, determinar el número de entradas vendidas para cada uno.
- 12.  $\langle \rangle$  Un excursionista realizó en dos tramos una caminata de 40 kilómetros en una montaña. Lo recorrido durante el primer tramo excede en 4 al doble de los kilometros caminados durante el segundo. Determinar la cantidad de ´ kilómetros recorridos en cada tramo.
- 13. W Un detective fue contratado para descifrar un antiguo código secreto compuesto por 8 dígitos, en el cual los primeros 4 corresponden al año de nacimiento de Leonardo, y los últimos 4 al año de nacimiento de su hija Isabel. Pudo averiguar que Isabel nació el día que Leonardo cumplía 23 años de edad, y que en el año 1850 la edad de Isabel excedía en 10 años a la mitad de la edad de Leonardo. ¿Cuál es el código?
- 14. **S** Replantear las ecuaciones del Ejemplo [181](#page-223-0) colocando el origen de coordenadas en la casa de Franco. Luego, resolverlo utilizando GeoGebra.
- 15. *V* Utilizar GeoGebra para resolver los siguientes sistemas:

(a) 
$$
\begin{cases} 2x - y = 5 \\ x + 4y = 7 \end{cases}
$$
  
\n(b) 
$$
\begin{cases} 8x - 2y = 5 \\ -12x + 3y = 7 \end{cases}
$$
  
\n(c) 
$$
\begin{cases} x - y = 1 \\ 4x + 3y = 18 \end{cases}
$$
  
\n(d) 
$$
\begin{cases} -2x + y = 1 \\ 6x - 3y = -3 \end{cases}
$$

# <span id="page-227-0"></span>5.4. Sistemas de inecuaciones lineales

Sabemos que una expresión de la forma  $y = -3x - 2$  se representa gráficamente en el plano como una recta. En otras palabras, los puntos que satisfacen la *igualdad* son los que están *sobre* dicha recta. Luego, la desigualdad y > −3x − 2 la satisfacen todos los puntos que quedan estrictamente *por encima* de dicha recta:

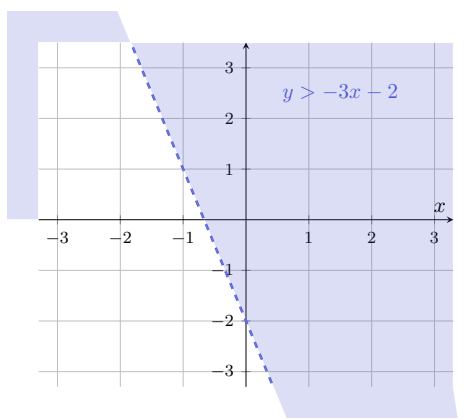

Notar que a la recta en el dibujo anterior la graficamos con línea de puntos porque el signo mayor es estricto. En cambio, si queremos graficar la region de ´ puntos que satisface la desigualdad  $y \le -3x - 2$ , debemos considerar la región que está por debajo de la recta, y también *incluyéndola*, pues la desigualdad no es estricta:

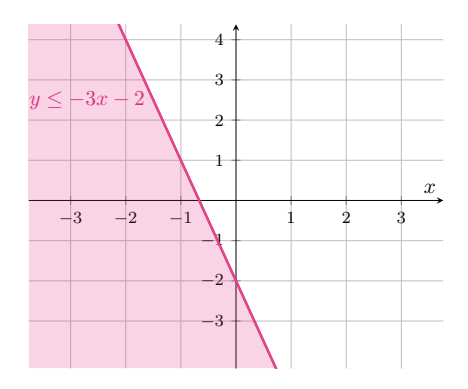

Estas desigualdades son ejemplos de lo que se conoce como inecuación lineal con dos incógnitas, la cual es una desigualdad que posee alguna de las siguientes formas:

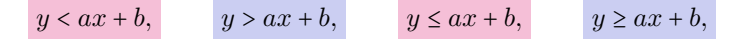

siendo  $a \, y \, b$  números reales. La primera indica la región de puntos del plano que están debajo de la recta  $y = ax+b$ , y la segunda representa a los que se encuentran arriba de dicha recta. En estos dos casos el resultado es un semiplano abierto, pues no contiene los puntos de la recta frontera. De manera similar, los puntos que satisfacen la tercera inecuación son los que pertenecen a la recta y los que están debajo de ella, mientras que la solución de la última son los puntos que pertenecen a la recta y los que están por encima de ella. En estos casos la región resultante recibe el nombre de semiplano cerrado, porque contiene los puntos de la recta frontera. Resumimos esto en la siguiente tabla:

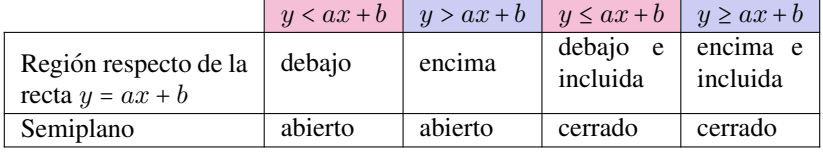

En Ge $\circ$ Gebra estas regiones se grafican fácilmente, escribiendo en el campo de entradas la inecuación lineal correspondiente.

En esta sección nos ocuparemos de hallar gráficamente las soluciones de un sistema de dos o más inecuaciones lineales con dos incógnitas. Por ejemplo:

$$
\begin{cases}\n a_1x + b_1y \leq c_1, \\
 a_2x + b_2y \leq c_2,\n\end{cases}
$$

donde  $a_1, a_2, b_1, b_2, c_1$  y  $c_2$  son números reales, y las incógnitas son  $x \in y$ . Las desigualdades en el sistema pueden ser estrictas.

Al igual que antes, la llave indica que todas las inecuaciones deben cumplirse a la vez. Luego, un punto  $(x, y)$  será solución del sistema si satisface todas las desigualdades que lo componen. Para ello, deberá pertenecer simultáneamente a todas las áreas sombreadas, es decir, a la intersección de todas ellas (que puede resultar vacía).

Resolveremos los sistemas de inecuaciones solamente de manera gráfica. Para ello, el primer paso consiste en llevar todas las funciones afines involucradas a su forma usual, para identificar su pendiente y ordenada al origen y trazar la recta correspondiente, y luego sombrear las regiones correspondientes (luego veremos cómo se procede cuando las rectas son verticales y no provienen de una función afín). Ilustramos el procedimiento resolviendo los sistemas dados a continuación.

Ejemplo 182. Resolviendo sistemas de inecuaciones lineales. Resolver gráficamente los siguientes sistemas de inecuaciones

$$
S_1: \left\{\begin{array}{rcl} x+y & \ge & 3 \\ 2x-y & < & 5 \end{array}\right. \qquad S_2: \left\{\begin{array}{rcl} 5x+2y & > & 6 \\ y-2x & < & 4 \end{array}\right.
$$

$$
S_3: \left\{ \begin{array}{rcl} x+y & \ge & 3 \\ 2x-y & \le & 5 \\ -x+2y & \le & 3, \end{array} \right. \qquad S_4: \left\{ \begin{array}{rcl} y & \le & x+1 \\ y & \le & -x+2 \\ y & > & 5. \end{array} \right.
$$

*Solución:* Para resolver el primer sistema, lo reescribimos como

$$
S_1: \left\{ \begin{array}{rcl} y & \geq & -x+3 \\ y & > & 2x-5. \end{array} \right.
$$

Una vez hecho esto, graficamos la recta  $y = -x + 3$  y sombreamos el semiplano que se encuentra por encima de ella. Esta recta se traza con línea entera pues la desigualdad no es estricta, por lo que el semiplano es cerrado (es decir, contiene a la recta). Obtenemos así el área indicada en el gráfico siguiente en color azul. Luego repetimos el procedimiento con la recta  $y = 2x - 5$ , la cual trazamos en línea de puntos pues la desiguadad ahora en estricta, dando como resultado el semiplano abierto coloreado en rojo. La intersección de estas dos áreas es la solución del sistema  $S_1$  (el "cono" color violeta que continúa hacia arriba).

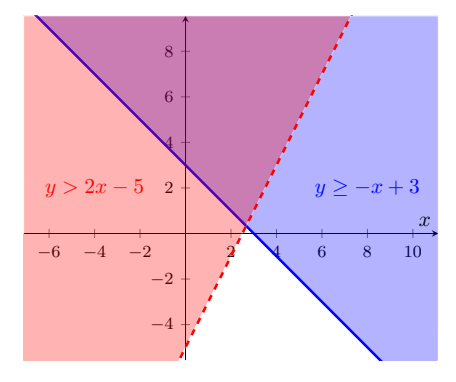

De la misma manera procedemos con  $S_2$ , obteniendo el siguiente gráfico en el que nuevamente la solución es el área sombreada en color violeta:

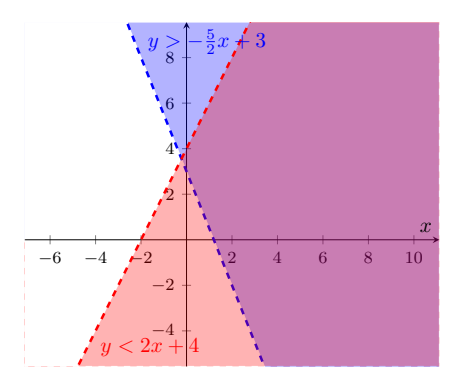

Para los sistemas  $S_3$  y  $S_4$  agregamos el color verde para el área correspondiente a la solución de la tercera inecuación en cada uno. Obtenemos como resultado los siguientes gráficos, respectivamente:

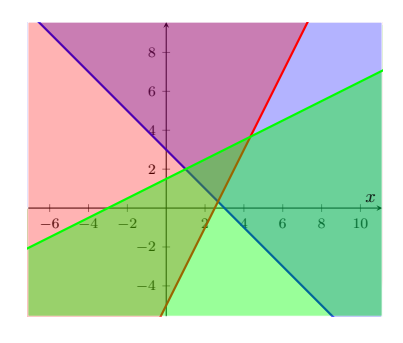

 $y \ge -x + 3$ ,  $y \ge 2x - 5$ ,  $y \le \frac{1}{2}x + \frac{3}{2}$ 

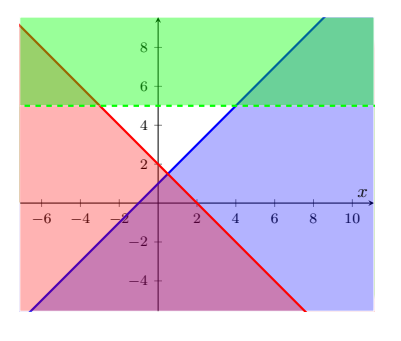

 $y \leq x + 1$ ,  $y \leq -x + 2$ ,  $y > 5$ 

La solución para el sistema  $S_3$  es el triángulo que se ubica en el primer cuadrante, formado por la intersección de las tres áreas sombreadas. Sin embargo, la solución para  $S_4$  es el conjunto vacío, por lo que decimos que el sistema es incompatible.  $\mathcal{R}$ 

En algunos sistemas pueden aparecer ademas desigualdades del tipo ´

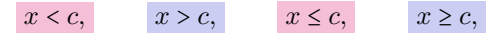

las cuales corresponden a las regiones que quedan a la izquierda o derecha de c. Como antes, estos semiplanos serán abiertos o cerrados, según si la desigualdad es estricta o no. Ilustramos esto a continuación:

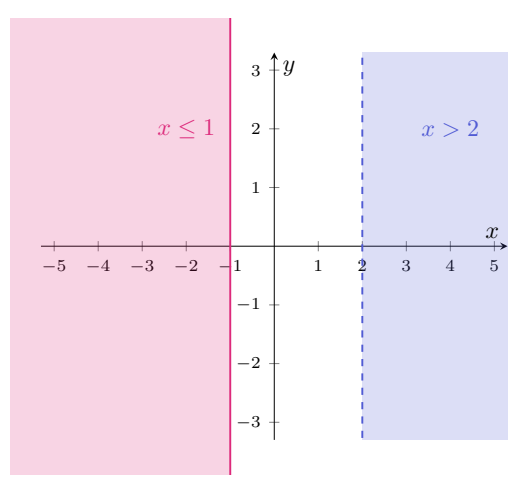

214

Ejemplo 183. Resolver gráficamente el siguiente sistema:

$$
\left\{\begin{array}{ccc}3x + 4y & \le & 12 \\ & y - x & \ge & 0 \\ & x & \ge & 0 \\ & y & \ge & 0.\end{array}\right.
$$

*Solución:* Para la primera inecuación graficamos la recta  $y = -\frac{3}{4}x + 3$ , y sombreamos el semiplano cerrado que se encuentra debajo de ella. Para la segunda, trazamos la recta  $y = x$  y sombreamos el semiplano cerrado superior. De la intersección de estas dos áreas, solamente debemos quedarnos con la parte que pertenezca al primer cuadrante, que es lo que indican las dos últimas inecuaciones  $x \ge 0$  e  $y \ge 0$ . El resultado es el siguiente:

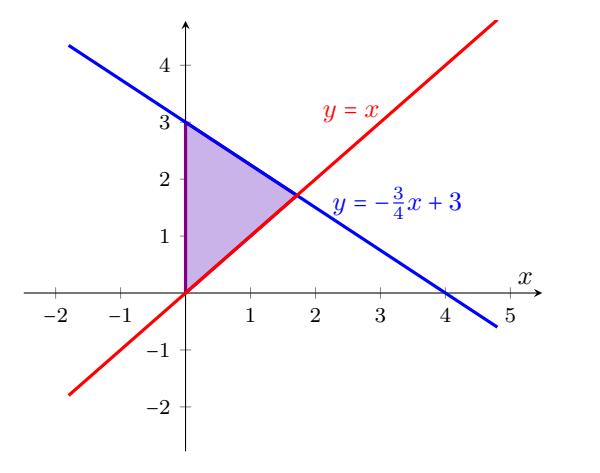

En Ge $\odot$ Gebra los sistemas de inecuaciones se resuelven gráficamente ingresando cada una de las inecuaciones que lo componen, en un mismo grafico. ´

# $\blacktriangleright$  Aplicación: problemas de optimización.

Una de las aplicaciones más importantes de los sistemas de inecuaciones lineales se encuentra en la programación lineal, que es una rama de la matemática cuyo objetivo es maximizar o minimizar (lo que significa hallar el máximo o mínimo valor posible, según el caso, y se resume diciendo "optimizar") una cantidad de la forma  $ax + by + c$ , denominada función objetivo, de manera que sus variables  $x \in y$  cumplan una serie de **restricciones**. Estas restricciones se expresan mediante un sistema de inecuaciones lineales, y la solución de este sistema se denomina región factible para el sistema dado. Esta región está constituida, entonces, por los posibles valores que pueden tomar las variables, de manera que se cumplan todas las restricciones. Cualquier punto en ella es una solución factible.

 $\ll$ 

◀

Como vimos en los ejemplos, para problemas con dos incógnitas  $x \in y$ , la región factible puede ser acotada, no acotada o vacía. Si no es vacía, dentro de esas posibles soluciones debemos buscar la que optimice la funcion objetivo. Por ´ ejemplo, si nuestra función objetivo es la ganancia de una empresa, buscaremos maximizarla, pero si se trata de los gastos de la empresa, debemos minimizarla. Eso es lo que se conoce como "optimizar" la función objetivo. A la solución que optimiza la función objetivo se la conoce como solución óptima para el problema, y en caso de existir puede no ser única (se dice que hay soluciones alternativas). El valor óptimo es el valor que toma la función objetivo en la solución óptima. Consideraremos aquí solamente problemas con valor óptimo finito y con solución óptima única.

La propiedad fundamental que posee la solución óptima para este tipo de problemas, es que se encontrará en uno de los vértices del polígono que delimita la región factible. Por lo tanto, una vez graficada esta región (que queda determinada por las restricciones del problema), solamente hay que evaluar la funcion´ objetivo en sus vértices y elegir el valor que más nos conviene.

La cantidad  $ax + by + c$  se denota por  $f(x, y)$ , para indicar que son x e y los que pueden variar (dentro de los valores posibles o factibles), produciendo diferentes resultados para dicha cantidad[\\*](#page-232-0). Por este motivo recibe el nombre de *funcion´* objetivo.

Resumiendo, los pasos para optimizar una función objetivo de la forma  $f(x, y) = ax + by + c$ , sujeta a ciertas restricciones para las variables x e y, son los siguientes:

- 1 Plantear el sistema de inecuaciones lineales dado por las restricciones.
- 2 Resolverlo gráficamente (región factible).
- 3 Determinar los vértices de la región factible. Los mismos pueden calcularse hallando las intersecciones entre las rectas que definen las restricciones.
- 4 Evaluar la función objetivo  $f$  en dichos vértices, y elegir el punto que dé como resultado el valor más conveniente.

Ejemplo 184. Maximizando la ganancia. Una empresa produce dos tipos de artículos: lápices y biromes, y tiene una capacidad de producción diaria de 6000 ar-tículos en total. Las condiciones de funcionamiento de las máquinas obligan a que la cantidad de lápices producidos al día debe ser al menos la quinta parte de la cantidad de biromes, y como máximo, el triple de la misma. La ganancia de la empresa es de \$2 por cada lapiz y \$3 por cada birome vendida. Suponiendo ´ que se vende todo lo que se produce al día, determinar la cantidad de lápices y biromes que conviene producir diariamente para obtener una ganancia máxima, y determinar el importe de la misma.

<span id="page-232-0"></span><sup>\*</sup>Una regla que asigna a cada par de números reales  $(x, y)$  un y sólo un número real  $z$  se conoce como función de dos variables.

*Solución:* Denotemos con x a la cantidad de lápices fabricados por día, y con y a la cantidad de biromes. Entonces la función que debemos maximizar (ganancia), esta dada en pesos por ´

Función objetivo:  $f(x, y) = 2x + 3y$ .

Las restricciones sobre la producción son las siguientes: la producción total (es decir, la cantidad de lápices más la de biromes) no puede exceder los 6000 artículos ( $x + y \leq 6000$ ); la cantidad de lápices debe ser al menos la quinta parte de la cantidad de biromes ( $x \ge \frac{1}{5}y$ ), y puede ser a lo sumo el triple de la misma  $(x \leq 3y)$ . Esto produce el siguiente sistema:

Restricciones

\n
$$
\begin{cases}\n x + y \leq 6000 \\
 x \geq \frac{1}{5}y \\
 x \leq 3y \\
 x \geq 0 \\
 y \geq 0,\n\end{cases}
$$

donde las dos últimas desigualdades se agregan ya que la cantidad a fabricar no puede ser negativa. La región factible para el problema es la solución de este sistema, la cual se da en el siguiente gráfico:

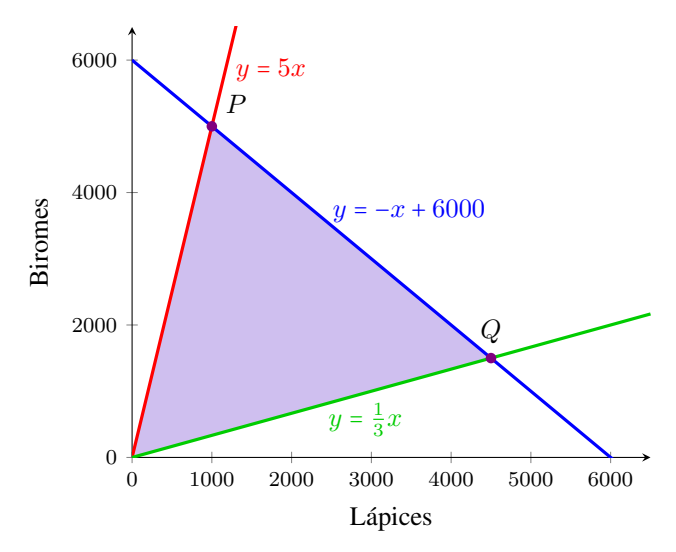

Entonces cualquier punto en la region sombreada satisface las restricciones (por ´ supuesto que, por el contexto del problema, buscamos puntos con coordenadas enteras). Sabemos que la solución óptima se dará en alguno de los vértices de la región factible: el origen (el cual descartamos porque no produce ganancia alguna),  $P = (1000, 5000)$ , o  $Q = (4500, 1500)$ . Los puntos  $P \, y \, Q$  pueden obtenerse analíticamente igualando las ecuaciones de las rectas correspondientes

(es decir, resolviendo un sistema de dos ecuaciones con dos incognitas como en ´ la Sección [4.4\)](#page-143-0). Veamos qué ganancia se obtiene al fabricar estas cantidades:

 $f(1000, 5000) = 2 \cdot 1000 + 3 \cdot 5000 = 17000$ 

 $f(4500, 1500) = 2 \cdot 4500 + 3 \cdot 1500 = 13500.$ 

Por lo tanto, la ganancia máxima se alcanzará al producir 1000 lápices y 5000 biromes, con lo cual el beneficio es de \$17000.

Ejemplo 185. Minimizando los costos. Tenemos la siguiente informacion (por ´ kilogramo) sobre dos alimentos diferentes A y B:

Alimento A: 1000 calorías, 25 gramos de proteínas, \$80 de costo. Alimento  $B$ : 2000 calorías, 100 gramos de proteínas, \$230 de costo.

Hallar el costo mínimo de una dieta formada solamente por estos dos alimentos, que aporte al menos 3000 calorías y 100 gramos de proteínas.

*Solución:* Denotemos con  $x$  a la cantidad de alimento  $A$ , y con  $y$  a la cantidad de alimento B, ambos en kilogramos. Debemos minimizar el costo, el cual esta´ dado en pesos por

Función objetivo:  $f(x, y) = 80x + 230y$ ,

donde las variables deben satisfacer las siguientes condiciones:

Restricciones  $\Bigg\{$  $1000x + 2000y \geq 3000$  $25x + 100y \geq 100$  $x, y \geq 0.$ 

La región factible para estas restricciones es la siguiente:

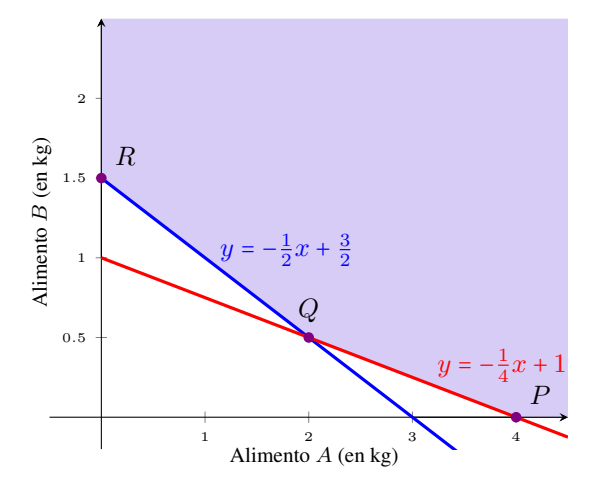

218

Ahora solamente resta evaluar la función objetivo en los valores dados por los puntos  $P$ ,  $Q$  y  $R$ , para luego elegir el más conveniente:

 $P = (4, 0)$  implica un costo de 80 ⋅ 4 + 230 ⋅ 0 = 320 pesos,

 $Q = (2, 0.5)$  implica un costo de  $80 \cdot 2 + 230 \cdot 0.5 = 275$  pesos,

 $R = (0, 1.5)$  implica un costo de  $80 \cdot 0 + 230 \cdot 1.5 = 345$  pesos.

Entonces el costo mínimo se obtiene con  $2$  kilogramos del alimento  $A$  y medio kilogramo del alimento  $B$ , siendo el mismo de \$275.

## Ejercicios [5.4](#page-227-0)

- 1. Determinar los cuadrantes que componen el semiplano solución de  $x \geq 0$ . ¿El eje y pertenece a dicho semiplano?
- 2. Determinar los cuadrantes que componen el semiplano solución de  $y < 0$ . ¿El eje x pertenece a dicho semiplano?
- 3. Determinar el cuadrante solucion de los siguientes sistemas: ´

$$
\textbf{(a)} \left\{ \begin{array}{ccc} x & > 0 \\ y & < 0 \end{array} \right. \quad \textbf{(b)} \left\{ \begin{array}{ccc} x & < 0 \\ y & < 0 \end{array} \right. \quad \textbf{(c)} \left\{ \begin{array}{ccc} x & < 0 \\ y & > 0 \end{array} \right. \quad \textbf{(d)} \left\{ \begin{array}{ccc} x & > 0 \\ y & > 0 \end{array} \right.
$$

4. Representar gráficamente las soluciones de los siguientes sistemas de inecuaciones lineales:

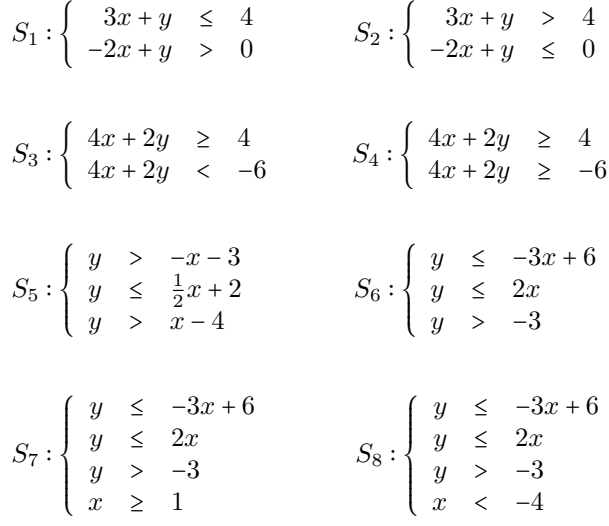

5.  $\mathbb{C}^2$  Verificar lo obtenido en el ejercicio anterior mediante Ge $\circ$ Gebra.

◀

- 6.  $\blacksquare$  En una fábrica se producen dos tipos distintos de cerveza artesanal: rubia y negra. Para ellos se utilizan dos materias primas: malta y levadura. Se cuenta con la siguiente información:
	- Materia prima disponible: 30 unidades de malta, 45 de levadura.
	- Materia prima necesaria para producir un litro de cerveza:
		- Rubia: 1 unidad de malta, 2 de levadura.
		- Negra: 2 unidades de malta, 1 de levadura.
	- Precio de venta por litro: \$65 la rubia, \$50 la negra.

Plantear el sistema con las restricciones del problema y graficar la region´ factible. Luego determinar la cantidad a fabricar de cada tipo de cerveza de modo que el ingreso sea máximo, e indicar el valor del mismo.

- 7.  $\bigcirc$  Verónica fabrica collares y pulseras, para los cuales utiliza la siguiente materia prima: perlas, piedras y cadena. Ella recopilo los siguientes datos: ´
	- Materia prima disponible: 150 perlas, 48 piedras, 6 metros de cadena.
	- $\blacksquare$  Materia prima necesaria para armar cada artículo:
		- Collar: 15 perlas, 4 piedras, 60 cm de cadena.
		- Pulsera: 10 perlas, 4 piedras, 20 cm de cadena.
	- Ganancia por unidad: \$70 por collar, \$52 por pulsera.

Plantear el sistema con las restricciones del problema y graficar la region´ factible. Luego determinar la cantidad de cada artículo que debe fabricar para que el beneficio sea máximo, e indicar el valor del mismo.

- 8.  $\Delta$  Para fabricar un fertilizante se utilizan tres nutrientes primarios: nitrógeno (símbolo químico N), fósforo (P) y potasio (K). Una persona dispone de dos fertilizantes, sobre los cuales tiene la siguiente información:
	- Unidades de nutrientes por cada litro de fertilizante:
		- Fertilizante 1: 2 de N, 2 de P, 1 de K.
		- Fertilizante 2: 1 de N, 2 de P, 3 de K.
	- Costo de cada litro de fertilizante: \$30 el primero, \$20 el segundo.

Se desea obtener una mezcla de estos dos fertilizantes, que posea al menos 7 unidades de N, 12 de P y 10 de K.

- (a) Hallar la mejor forma de mezclar los fertilizantes existentes de manera de minimizar el costo.
- (b) ¿Cuántos litros posee la mezcla obtenida? ¿Cuántas unidades de cada nutriente posee?
- (c) ¿Cuál es el costo de **cada litro** de esta mezcla? ¿Cuántas unidades de cada nutriente posee cada litro de la mezcla?
- (d) *i*. Oué porcentaje de cada fertilizante posee la mezcla?
- 9.  $\bullet$  Daiana fabrica tazas y mates de cerámica estampados, para lo cual utiliza calcomanías vitrificables negras y de color. Para cada taza emplea dos negras y una de color, y obtiene una ganancia de \$30, mientras que por cada mate emplea dos negras y dos de color, y la ganancia es de \$50. Si dispone de 500 calcomanías negras y 300 de color, ¿cuántas tazas y mates debe producir para maximizar la ganancia? ¿Cuál es el importe de la misma?
- 10. I Supongamos que en el problema anterior, Daiana desea entregar una cuchara con cada taza y una bombilla con cada mate, lo cual no afecta el importe de la ganancia. Sin embargo, Daiana dispone solamente de 130 cucharas y 120 bombillas, y no esta dispuesta a vender los productos sin su accesorio ´ correspondiente.
	- (a) Plantear el sistema con las restricciones del problema y graficar la region´ factible.
	- (b) Indicar la cantidad de tazas y mates que debe producir para que la ganancia sea máxima, y cuál es su importe.
	- $(c)$  Determinar si al fabricar la cantidad óptima quedan calcomanías sin utilizar. En tal caso, indicar el tipo y cantidad sobrante.

# 5.5. Función cuadrática

Nos ocuparemos ahora de analizar las funciones polinómicas de grado 2, es decir, las funciones de la forma

```
f(x) = ax^2 + bx + c,
```
siendo a, b y c números reales, con  $a \neq 0$ . Una función de este tipo es llamada función cuadrática. Por ser una función polinómica, su dominio es el conjunto  $\mathbb R$  de los números reales.

Ejemplo 186. Las siguientes son funciones cuadráticas:

$$
y = 3x^{2} - 5x + 4, \qquad y = -\frac{1}{4}x^{2} + 5x,
$$
  

$$
y = x^{2} - 6, \qquad y = -4x^{2}, \qquad y = \pi x + 5 - 4x^{2}.
$$

El primer paso será analizar el aspecto de la gráfica correspondiente a una función cuadrática, para lo cual recurriremos a una tabla de valores. El objetivo sera detectar su "forma", y el efecto producido en ella por cada uno de los ´ parámetros  $a, b, y$  c.

Ejemplo 187. Esbozando el gráfico de  $f(x) = x^2$ . En este caso  $a = 1$  y  $b = c = 0$ . Representaremos esta función gráficamente, confeccionando primero una tabla de valores con una cantidad apropiada de puntos:

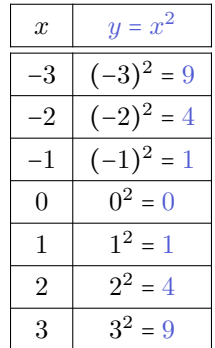

Luego, ubicamos los puntos obtenidos en un sistema de ejes coordenados, y los unimos con línea punteada:

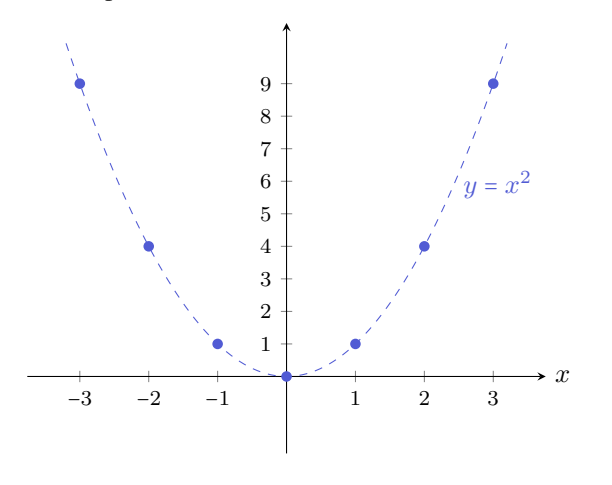

Se denomina parábola a la forma que posee la gráfica realizada en el ejemplo anterior. Veremos que esta curva no se obtiene solamente para  $y = x^2$ , sino para cualquier otra función cuadrática. El aspecto de cada parábola se verá modificado con respecto a la anterior por los valores de a, b y c. Puesto que los cambios los vamos a comparar con respecto a la gráfica de  $y = x^2$ , denominamos a esta parábola matriz.

 $\ll$ 

 $\bigcirc$  En el ejemplo anterior, notar que  $f(-3) = f(3) = 9$ , pues estamos elevando al cuadrado. Lo mismo pasa con cualquier otro valor, es decir  $f(-x) = f(x)$  para cualquier número real  $x$ . Esto significa que la función toma el mismo valor para un número que para su opuesto, lo que se traduce en que la gráfica se "refleja" respecto del eje  $y$ . Hablando en términos matemáticos formales, esto significa que la gráfica es simétrica con respecto al eje  $y$ , o que  $y$  es el eje de simetría de la parábola.

Notar también que la imagen de  $f(x) = x^2$  es el conjunto  $[0, \infty)$  de los reales no negativos. El punto  $(0, 0)$  es llamado vértice de la parábola.

Comencemos explorando el efecto del coeficiente cuadrático a.

**Ejemplo 188.** Gráfico de  $f(x) = ax^2$ . En este caso también tenemos  $b = 0$  y  $c = 0$ , pero tomaremos diferentes valores de  $a$  para detectar el efecto que produce con respecto a la parabola matriz. En particular, construiremos tablas de valores ´ para las funciones dadas por

$$
y = 3x^2
$$
,  $y = \frac{1}{2}x^2$ ,  $y = -x^2$ ,  $y = -2x^2$ .

Como en el caso de  $y = x^2$ , las funciones anteriores satisfacen  $f(-x) = f(x)$ , por lo que en las tablas incluiremos solamente valores positivos:

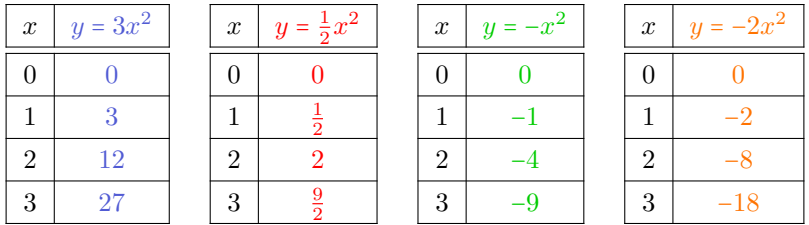

Representamos a continuación los puntos (con el color indicado en cada tabla), y también los correspondientes opuestos, unidos con una línea curva. Además graficamos con gris la parabola matriz. ´

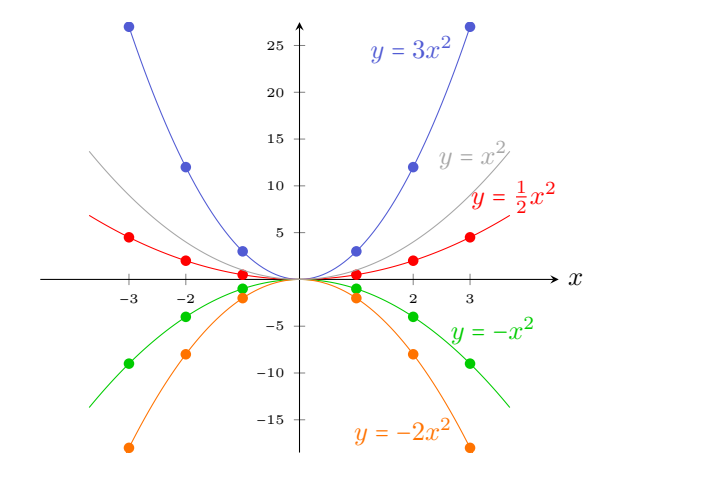

Del ejemplo anterior podemos concluir que el signo de a determina si las ramas de la parábola abren hacia arriba ( $a > 0$ ) o hacia abajo ( $a < 0$ ). Además, si

 $\overline{\mathbf{K}}$ 

el valor absoluto de a es menor que uno, las ramas son mas "abiertas" (quedando más cercanas al eje  $x$ ) que las de la parábola matriz, mientras que si su valor absoluto es mayor que uno, las ramas comienzan a "cerrarse" más (quedando más cercanas al eje  $y$ ). En todos los casos el eje de simetría es el eje  $y$ , y el vértice es  $(0, 0)$ .

Un punto  $(x^*, y^*)$  perteneciente a la gráfica de una función  $f$  es un **punto de mínimo** si  $f(x) \geq y^*$ , para todo x en el dominio de f. Es decir, la ordenada  $y^*$ de un punto de mínimo indica el valor más pequeño que toma  $f$ , y la abscisa  $x^*$ indica dónde dicho valor mínimo fue alcanzado. Similarmente, la ordenada de un **punto de máximo** indica el valor más grande que toma  $f$  y, al igual que antes, la abscisa indica dónde fue alcanzado. No toda función posee un mínimo o un máximo en su conjunto imagen (pensar, por ejemplo, en  $f(x) = x$ , cuya imagen es R), por lo que estos puntos no siempre existen. Para el caso de una parábola de la forma  $y = ax^2$ , el vértice  $(0,0)$  es el punto de mínimo cuando  $a > 0$ , y el punto de máximo si  $a < 0$ .

Resumimos todo lo anterior en el siguiente cuadro:

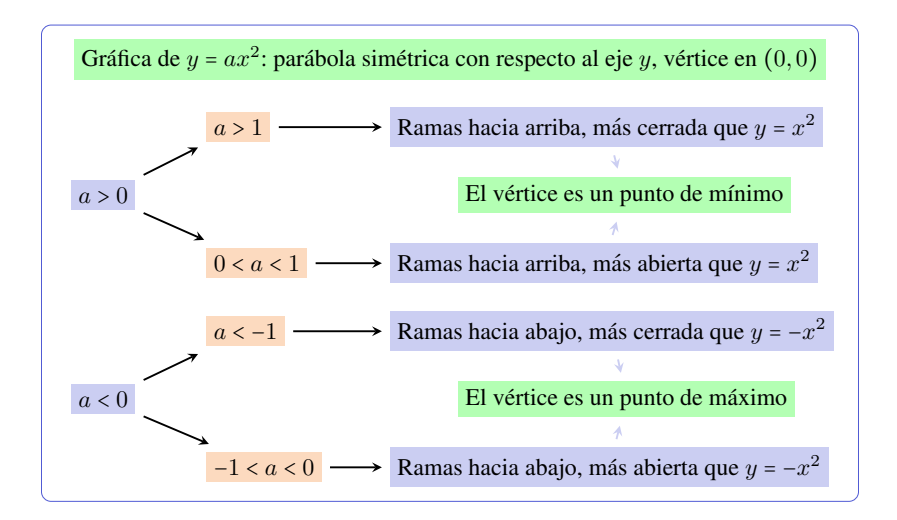

Analizaremos ahora el efecto del parámetro  $c$ .

**Ejemplo 189. Gráfico de**  $f(x) = x^2 + c$ . Aquí  $a = 1$  y  $b = 0$ , y tomaremos diferentes valores de c para detectar el efecto que produce con respecto a la parabola matriz. En particular, construiremos tablas de valores para las funciones ´ dadas por

$$
y = x2 + 1
$$
,  $y = x2 + 2$ ,  $y = x2 - 3$ .

Como en el caso de  $y = ax^2$ , las funciones anteriores satisfacen  $f(-x) = f(x)$ porque la variable  $x$  está elevada al cuadrado, por lo que en las tablas incluiremos solamente valores positivos de x:

### 5.5. Función cuadrática

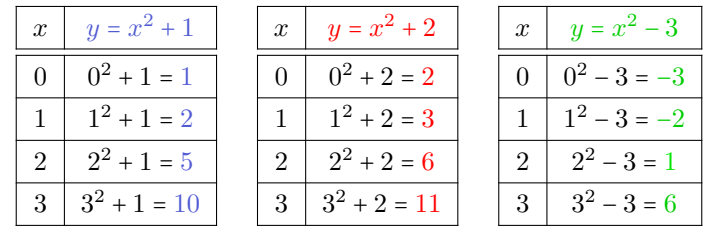

Representamos en la figura siguiente los puntos (con el color indicado en cada tabla), unidos con una línea curva. Además graficamos con gris la parábola matriz.

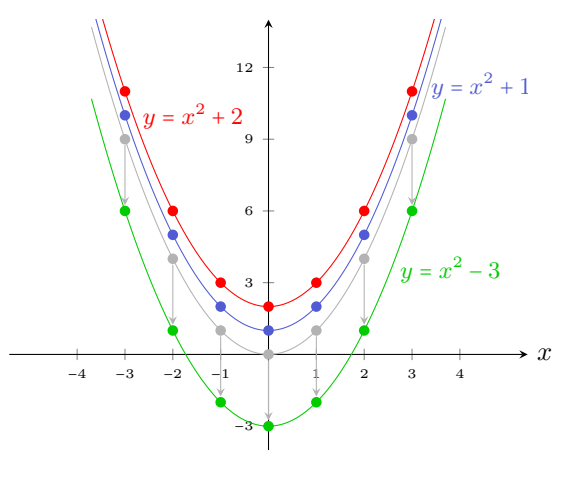

Del ejemplo anterior concluimos que el parámetro  $c$  produce una traslación vertical de la parábola en  $|c|$  unidades: hacia arriba si  $c > 0$ , y hacia abajo cuando  $c < 0$ .

> El parámetro  $c$  traslada verticalmente a la parábola, por lo que ahora las coordenadas de su vértice son  $(0, c)$ .

Ejemplo 190. Gráfico de  $y = ax^2 + c$ . Para analizar la gráfica de una función con esta forma, combinamos los efectos que producen los parámetros  $a$  y  $c$ . Por ejemplo, consideremos las funciones

$$
f(x) = 2x^2 - 4
$$
,  $g(x) = -3x^2 + 5$ ,  $h(x) = \frac{1}{2}x^2 + 1$ .

Analicemos la gráfica de cada función según los valores de  $a$  y  $c$ .

Gráfica de  $f$ . Puesto que  $a = 2$ , las ramas de la parábola abren hacia arriba, más cerradas que las de la parábola matriz. Además, su vértice es el punto (0,−4),

 $\ll$ 

es decir, se encuentra desplazada 4 unidades hacia abajo. El vértice corresponde al punto de mínimo.

Gráfica de  $g$ . Las ramas de la parábola son más cerradas que las de la matriz, pero abren hacia abajo pues a = −3. Se encuentra desplazada 5 unidades hacia arriba, y su vértice  $(0, 5)$  es el punto de máximo.

Gráfica de  $h$ . Al ser  $a = \frac{1}{2}$ , las ramas abren hacia arriba pero más abiertas que las de la parábola matriz. Está desplazada una unidad hacia arriba, y su vértice  $(0, 1)$  es el punto de mínimo.

Para corroborar estas conclusiones, las gráficas correspondientes a las funciones anteriores son las siguientes:

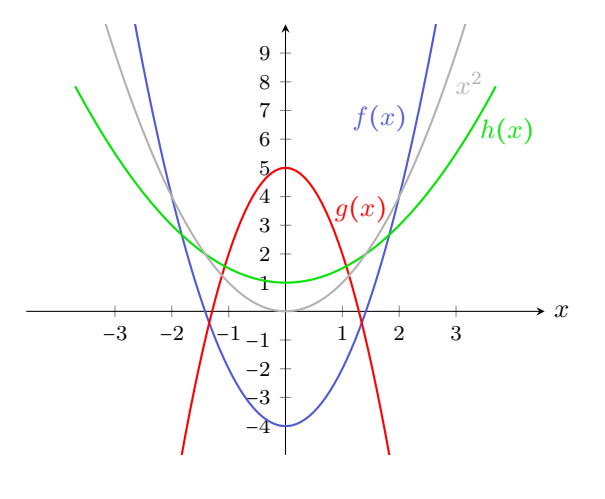

La parábola dada por  $y = ax^2 + c$  es simétrica con respecto al eje y, su vértice es el punto  $(0, c)$ , y este corresponde al punto de máximo si  $a < 0$ , y al punto de mínimo si  $a > 0$ .

 $\ll$ 

Analizaremos ahora el efecto que produce b. Si bien podemos sospechar que inducirá un desplazamiento de la parábola hacia los costados (izquierda o derecha), no es tan directo determinar dicho desplazamiento como en el caso de c. Para esto estudiaremos varios ejemplos.

<span id="page-242-0"></span>**Ejemplo 191.** Graficar la función  $y = 2x^2 - 12x + 14$ .

*Solución:* Como siempre, haremos una tabla de valores. Pero esta vez la variable  $x$  no aparece solamente elevada al cuadrado, por lo que la función no tomará el mismo valor para  $x$  que para  $-x$  (por ejemplo, en la tabla siguiente puede verse que  $f(-2) ≠ f(2)$ ). Así que incluiremos valores negativos y positivos en la tabla:

### 5.5. Función cuadrática

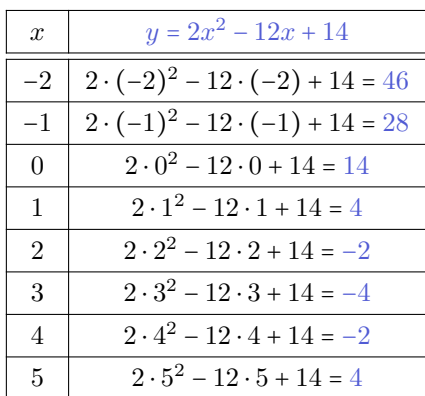

Ubicaremos ahora estos puntos en un sistema de ejes coordenados, y los uniremos con línea punteada:

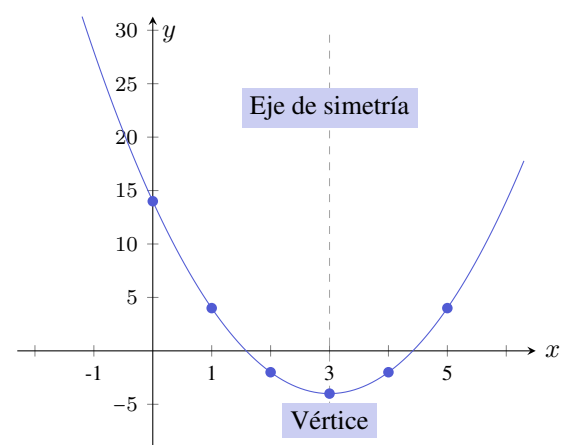

Como podemos observar, el vértice de la parábola es el punto  $(3,−4)$ , y el eje de simetría es la recta de ecuación  $x = 3$ . Nos preguntamos si es posible obtener esta información desde la expresión de la función, sin tener que graficarla. La respuesta se obtiene completando cuadrados, como aprendimos a hacerlo en el Capítulo [4](#page-113-0) (ver pág. [118\)](#page-134-0):

$$
y = 2x2 - 12x + 14 = 2(x2 - 6x + 7)
$$
  
= 2(x<sup>2</sup> - 6x+9 - 9 + 7) = 2(x<sup>2</sup> - 6x + 9) - 4  
= 2(x-3)<sup>2</sup> + (-4).

Podemos observar que en la fórmula anterior aparecen las coordenadas del vértice (la abscisa precedida por un signo menos). Las ramas de la parabola abren ´ hacia arriba, pues  $a = 2 > 0$ .

Veamos otro ejemplo para observar si ocurre lo mismo:

<span id="page-244-0"></span>**Ejemplo 192.** Graficar la función  $y = -3x^2 - 12x - 8$ .

*Solución:* La tabla de valores para esta función es la siguiente:

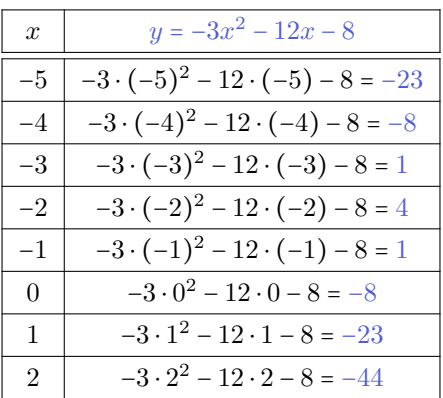

A partir de esta tabla se obtiene el siguiente grafico: ´

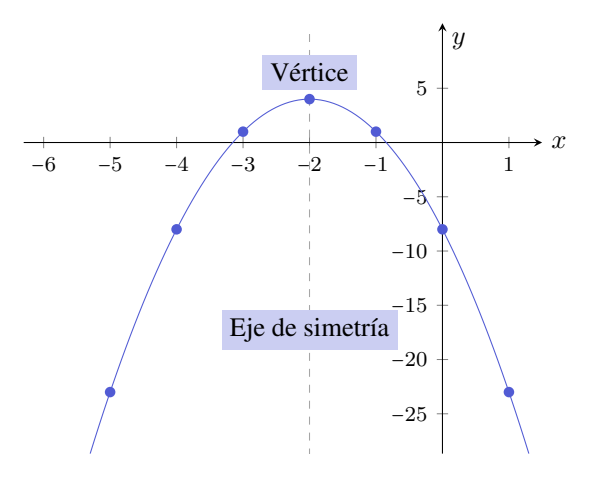

Como podemos observar, el vértice de la parábola es el punto  $(-2, 4)$ , y el eje de simetría es la recta de ecuación  $x = -2$ . Completemos cuadrados en la expresión de la función cuadrática para ver si nuevamente estos valores aparecen:

$$
y = -3x^{2} - 12x - 8 = -3(x^{2} + 4x) - 8
$$
  
= -3(x<sup>2</sup> + 4x+4-4) - 8 = -3(x<sup>2</sup> + 4x + 4) + 12 - 8  
= -3(x+2)<sup>2</sup>+4 = -3(x-(-2))<sup>2</sup>+4.

Aparecen, al igual que antes, las coordenadas del vértice con la abscisa precedida por un signo menos. Puesto que a = −3 < 0, las ramas de la parabola abren hacia ´ abajo. K

Se dice que una función cuadrática está expresada en su forma canónica o normal cuando se la escribe como

$$
y = a(x - h)^2 + k.
$$

En tal caso, tenemos que:

- Su gráfica es una parábola con vértice  $V = (h, k)$ , y eje de simetría en la recta  $x = h$ .
- $\blacksquare$  Si  $a > 0$  las ramas abren hacia arriba, por lo que el vértice es el punto de mínimo: la función alcanza un **mínimo** en  $x = h$ , y ese mínimo es k.
- $\blacksquare$  Si  $a < 0$  las ramas abren hacia abajo, por lo que el vértice es el punto de máximo: la función alcanza un **máximo** en  $x = h$ , y ese máximo es  $k$ .

**o** Observar que en la forma canónica de una función cuadrática hay un signo menos delante de la  $h$  que es parte de la fórmula. Luego, si

$$
f(x) = 2(x+3)^2 + 5 = 2(x-(-3))^2 + 5,
$$

entonces su vértice es el punto  $(-3, 5)$ . Un error frecuente es decir que el vértice es (3, 5)  $\mathsf{X}$ . Para k no ocurre lo mismo, va que no tiene un signo menos en la fórmula.

 $\hat{C}$  Para esbozar la gráfica de una función cuadrática mediante una tabla de valores, es difícil saber de antemano cuáles y cuántos son los valores "apropiados" que debemos tomar para x. Uno tiende, en general, a tomar valores cercanos al cero, pero esto puede no ser adecuado para detectar la parte mas significativa de ´ la parábola. Por ejemplo, si el vértice fuera  $(100, 0)$ , deberíamos tomar valores de x cercanos a 100 para localizarlo. En los Ejemplos [191](#page-242-0) y [192,](#page-244-0) los valores de x que tomamos fueron elegidos convenientemente para "rodear" a la abscisa del vértice (pero, para conocerlo, se debe completar cuadrados). Resumiendo, para esbozar la gráfica de una función cuadrática, el método de completar cuadrados resulta más efectivo que el de la tabla de valores, en especial cuando el vértice de la parabola se encuentra desplazado horizontalmente. ´

Ejemplo 193. Hallando el vértice de una parábola. Determinar el vértice y el eje de simetría de las parábolas dadas por las funciones

$$
f(x) = 2x^2 - 4x + 5, \qquad g(x) = -x^2 - 6x + 1, \qquad p(x) = 3x^2 + 6x + 3.
$$

Además, determinar si alcanzan un mínimo o un máximo, cuál es dicho valor y dónde lo alcanzan.

*Solución:* Debemos completar cuadrados en cada una para llevarlas a su forma canónica. Comenzamos con la función  $f$ :

$$
f(x) = 2x^2 - 4x + 5 = 2(x^2 - 2x) + 5 = 2(x^2 - 2x + 1 - 1) + 5 = 2(x - 1)^2 + 3.
$$

Entonces la parábola correspondiente a la gráfica de  $f$  tiene su vértice en  $(1, 3)$ . Puesto que  $a = 2 > 0$ , la función alcanza un mínimo en  $x = 1$ , y el valor de dicho mínimo es 3. El eje de simetría es la recta  $x = 1$ .

Ahora hacemos lo mismo con g:

$$
g(x) = -x^2 - 6x + 1 = -(x^2 + 6x + 9 - 9) + 1 = -(x^2 + 6x + 9) + 10 = -(x+3)^2 + 10.
$$

Luego, la gráfica de  $g$  es una parábola con vértice en  $(-3, 10)$  cuyas ramas abren hacia abajo. Por lo tanto g alcanza un máximo en  $x = -3$ , cuyo valor es 10. La gráfica es simétrica respecto de la recta  $x = -3$ .

Finalmente completamos cuadrados en la fórmula para  $p$ :

$$
p(x) = 3x2 + 6x + 3 = 3(x2 + 2x + 1) = 3(x + 1)2.
$$

Por lo tanto la parábola que corresponde al gráfico de  $p$  tiene su vértice en  $(-1, 0)$ , y sus ramas abren hacia arriba. Entonces p posee un mínimo en  $x = -1$ , cuyo valor es 0. El eje de simetría es la recta  $x = -1$ . Graficamos a continuación estas tres funciones cuadráticas.

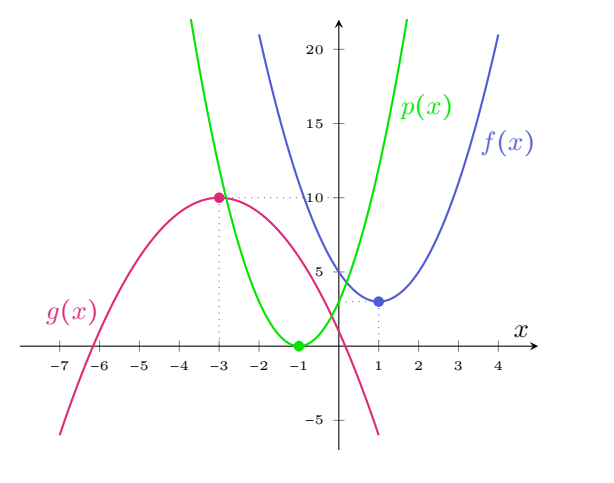

 $\overline{\mathbf{K}}$ 

Si la gráfica de f es una parábola con vértice en  $(1, 3)$ , es incorrecto decir:

"La función f alcanza un mínimo en  $(1, 3)$ ."

Lo correcto es:

"La función f alcanza un mínimo en  $x = 1$ , y ese mínimo es 3."

 $\hat{C}$  Como vimos en el ejemplo anterior, expresar una función cuadrática en forma normal  $f(x) = a(x - h)^2 + k$  nos ayuda a trazar su gráfica y a determinar si alcanza un valor máximo o mínimo. El proceso que nos permitió expresar la función dada en su forma normal fue el de completar cuadrados. Para una función cuadrática general  $f(x) = ax^2 + bx + c$  con  $a \ne 0$ , completando cuadrados como en la página [120,](#page-136-0) vemos que

$$
f(x) = a\left(x + \frac{b}{2a}\right)^2 + c - \frac{b^2}{4a}.
$$

Así, las coordenadas del vértice  $V = (h, k)$  están dadas por

$$
h = -\frac{b}{2a}, \qquad k = c - \frac{b^2}{4a}.
$$

Esto nos permite establecer la siguiente conclusión.

 $\overrightarrow{E}$  El valor máximo o mínimo de una función cuadrática dada como  $f(x) = ax^2 + bx + c$  se alcanza en

<span id="page-247-1"></span><span id="page-247-0"></span>
$$
x = -\frac{b}{2a}.\tag{5.5.1}
$$

Si  $a > 0$ , el valor  $f\left(-\frac{b}{2a}\right) = c - \frac{b^2}{4a}$  $\frac{b}{4a}$  es el mínimo alcanzado por f (pues las ramas de la parábola abren hacia arriba), y cuando  $a < 0$  este valor corresponde al **máximo** alcanzado (pues las ramas abren hacia abajo).

Ejemplo 194. Raíces de una función cuadrática: enfoque gráfico. Hallar las raíces de una función cuadrática  $f(x) = ax^2 + bx + c$  equivale a resolver la ecuación

$$
ax^2 + bx + c = 0.
$$

Como vimos en el Capítulo [4,](#page-113-0) las soluciones de esta ecuación pueden hallarse mediante la fórmula resolvente. También vimos que podía ocurrir que existan dos soluciones reales, una o ninguna. Gráficamente, estos casos significan que:

- Dos soluciones: la parábola interseca en dos puntos al eje  $x$ , que están ambos a igual distancia del eje de simetría.
- **Una solución:** el vértice de la parábola es de la forma  $(h, 0)$ , es decir, está sobre el eje x.
- Ninguna solución: La parábola se encuentra completamente por arriba o completamente por debajo del eje  $x$ . Esto ocurre cuando el vértice está por encima del eje x y las ramas abren hacia arriba ( $a > 0$  y  $V = (h, k)$  con  $k > 0$ ), o cuando el vértice está debajo del eje x y las ramas abren hacia abajo ( $a < 0$  y  $V = (h, k)$  con  $k < 0$ ).

Veamos esto hallando las raíces de las siguientes funciones cuadráticas, y representándolas gráficamente:

$$
f(x) = x2 - x - 2
$$
,  $g(x) = x2 + 6x + 9$ ,  $h(x) = -x2 - 1$ .

Raíces de f. Aplicamos la resolvente con  $a = 1$ ,  $b = -1$  y  $c = -2$ :

$$
x = \frac{1 \pm \sqrt{(-1)^2 - 4 \cdot 1 \cdot (-2)}}{2 \cdot 1} = \frac{1 \pm 3}{2},
$$

lo que nos da como resultado las raíces  $x_1 = 2$  y  $x_2 = -1$ .

Raíces de g. Podemos aplicar la resolvente con  $a = 1$ ,  $b = 6$  y  $c = 9$ , o bien notar que el polinomio es un trinomio cuadrado perfecto:  $g(x) = (x+3)^2$ , por lo que la única raíz será  $x = -3$  (con multiplicidad 2).

Raíces de h. Debemos aplicar la resolvente con  $a = -1$ ,  $b = 0$  y  $c = -1$ :

$$
x = \frac{0 \pm \sqrt{0^2 - 4 \cdot (-1) \cdot (-1)}}{2 \cdot (-1)} = \frac{1 \pm \sqrt{-4}}{-2},
$$

lo cual no tiene solución en los reales (el discriminante es negativo). Por lo tanto h no tiene raíces reales. Esto tiene sentido ya que − $x^2 - 1 < 0$  para todo valor de  $x$ , lo que significa que la gráfica de  $h$  se encuentra siempre debajo del eje  $x$ , y entonces nunca lo interseca.

La gráficas de estas tres funciones son las siguientes:

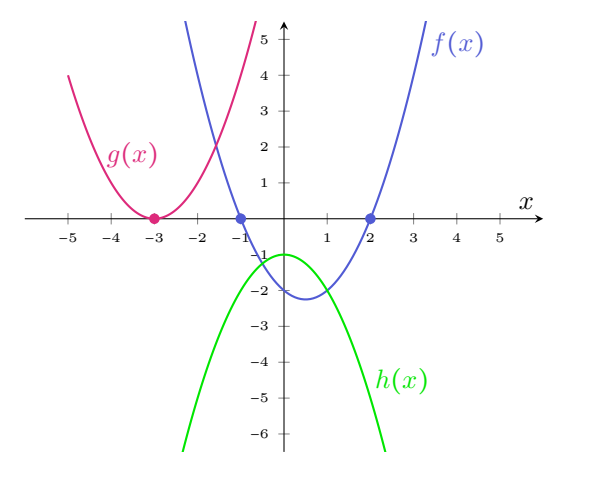

Conocer las raíces de una función cuadrática no es suficiente para determinar por completo su ecuación, pues existen infinitas parábolas que tienen las mismas raíces. Por ejemplo:

 $\overline{\textbf{K}}$ 

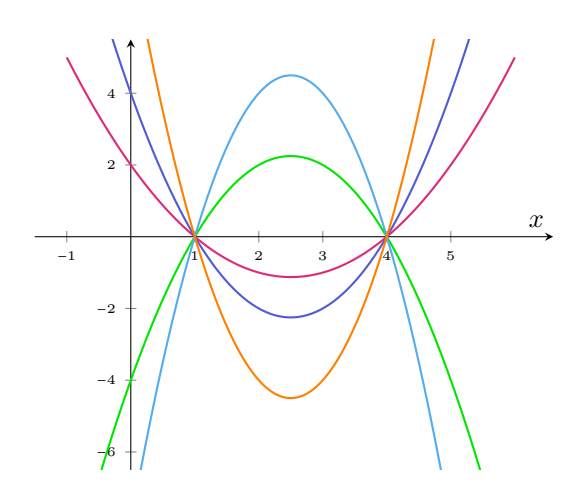

Sin embargo, sabemos que si un polinomio cuadrático  $p(x) = ax^2 + bx + c$  tiene raíces reales  $x_1$  y  $x_2$ , entonces puede factorizarse como

 $ax^{2} + bx + c = a(x - x_{1})(x - x_{2}).$ 

Luego, conociendo las raíces de una función cuadrática, solamente falta encontrar a para determinar por completo su ecuación. Esto se logra conociendo además otro punto que pertenece a la gráfica de la función (el vértice o cualquier otro), como se ilustra en el siguiente ejemplo.

Ejemplo 195. Determinando la función a partir de las raíces y un punto. Supongamos que sabemos que las raíces de una función cuadrática f son  $x_1 = 1$ y  $x_2 = 4$ . Determinar f sabiendo que su gráfica es una parábola que interseca al eje y en −4 (como la gráfica de color verde en el dibujo anterior).

*Solución:* Sabemos que  $f(x) = a(x - 1)(x - 4)$ , y solamente resta determinar a. Para ello, usaremos que el punto (0,−4) satisface la ecuación  $f(0) = -4$ . Es decir

$$
-4 = a(0-1)(0-4),
$$

o equivalentemente −4 =  $a \cdot 4$ , por lo que  $a = -1$ . Luego, la función f es

$$
f(x) = (-1)(x-1)(x-4) = -(x^2 - 4x - x + 4) = -x^2 + 5x - 4.
$$

# $\blacktriangleright$  Aplicación: modelando problemas reales.

Muchas situaciones pueden modelarse mediante funciones cuadráticas. Veremos a continuación algunos ejemplos de ello, así como la importancia de saber interpretar estas funciones: su gráfico, sus valores extremos (máximo o mínimo), sus raíces y cualquier otra información que pueda brindarnos.

Ejemplo 196. El máximo beneficio. Supongamos que el beneficio (en miles de dolares) de una empresa aumenta cuando invierte en publicidad hasta un cierto ´ límite, según la fórmula:

$$
P(x) = 5000 + 1000x - 5x^2,
$$

donde  $x$  es la cantidad (en miles de dólares) que la compañía gasta en publicidad. Hallar la cantidad que la empresa debe gastar en publicidad para maximizar sus ganancias, e indicar cuál sería dicho beneficio.

*Solución:* Completemos cuadrados en la expresión para P:

$$
P(x) = -5x^2 + 1000x + 5000 = -5(x^2 - 200x) + 5000
$$
  
= -5(x<sup>2</sup> - 200x + 10000 - 10000) + 5000  
= -5(x - 100)<sup>2</sup> + 55000.

Luego, su representación gráfica es una parábola con ramas que abren hacia abajo y vértice (100, 55000). Entonces este es un punto de máximo, lo que significa que el beneficio máximo se obtendrá al gastar 100000 dólares en publicidad, obteniendo una ganancia igual a  $55000000$  dólares.

 $\hat{\mathbb{C}}$  Una forma alternativa de resolver el ejemplo anterior es usando la fórmu-la [\(5.5.1\)](#page-247-0) dada en la página [231.](#page-247-1) Recordar dicha conclusión evita tener que completar cuadrados, ya que permite establecer que la función  $P$  alcanza un máximo en

$$
x = -\frac{b}{2a} = -\frac{1000}{2 \cdot (-5)} = 100,
$$

y que dicho valor máximo es  $P(100) = 55000$ . Todos los ejemplos siguientes pueden resolverse también mediante la aplicación de este resultado. Sin embargo, optamos aqu´ı por hacerlo mediante el metodo de completar cuadrados para ´ llevar la función cuadrática dada a su forma canónica, ya que es la forma de hacerlo cuando no se recuerda la formula [\(5.5.1\)](#page-247-0). Los ejercicios pueden resolverse ´ de cualquiera de las dos formas, según el método que se prefiera.

Ejemplo 197. La cantidad mínima de bacterias. En un cierto rango de temperatura, la cantidad de bacterias en un alimento crece a medida que la temperatura aumenta. Supongamos que el número de bacterias en un alimento refrigerado viene dado por

$$
N(t) = 20t^2 - 20t + 120,
$$

donde t es la temperatura del alimento en grados Celsius. ¿A qué temperatura el número de bacterias es mínimo? ¿Cuál es la cantidad de bacterias cuando la temperatura del alimento es de 10 grados Celsius?

*Solución:* Completando cuadrados tenemos que

$$
N(t) = 20t^2 - 20t + 120 = 20(t^2 - t) + 120
$$

$$
= 20 \left( t^2 - t + \frac{1}{4} - \frac{1}{4} \right) + 120
$$

$$
= 20 \left( t^2 - t + \frac{1}{4} \right) - 5 + 120
$$

$$
= 20 \left( t - \frac{1}{2} \right)^2 + 115.
$$

La gráfica de  $N$  es entonces una parábola cuyas ramas abren hacia arriba, y cuyo vértice es el punto  $(\frac{1}{2}, 115)$ . Este es entonces un punto de mínimo. Por lo tanto, la cantidad mínima de bacterias es de 115, y corresponde a una temperatura de 0.5 grados Celsius. Por otro lado, cuando la temperatura del alimento es de 10 grados Celsius, la cantidad de bacterias es

$$
N(10) = 20 \cdot 10^2 - 20 \cdot 10 + 120 = 1920.
$$

Ejemplo 198. La temperatura ideal. En el agua, las condiciones térmicas para llevar a cabo una vida optima depende de cada especie de pez. Para algunas espe- ´ cies, las temperaturas muy altas o muy bajas pueden conducir a una mortalidad elevada. Supongamos que la población de peces en una determinada parte del océano (en miles de peces) en función de la temperatura  $x$  del agua (en grados Celsius) está modelada por:

$$
p(x) = -2x^2 + 40x - 72.
$$

- $(a)$  Representar gráficamente esta función.
- (b) Determinar la temperatura que maximiza la población de peces. ¿Cuál es esta cantidad máxima?
- (c) Hallar el intervalo de temperaturas para el cual la poblacion es de al menos ´ 120000 peces.
- (d) ¿Cuántos peces hay cuando la temperatura es de 7 grados Celsius? ¿Para qué otra temperatura se tiene la misma población?
- (e) Indicar el intervalo de temperatura en el que hay poblacion de peces. ´

#### *Solucion: ´*

- (a) Si en el eje x representamos la temperatura del agua en  $\mathrm{C}$ , y en el eje y la población (en miles de peces) en función de dicha temperatura, obtenemos la grafica contenida en la Figura [5.6](#page-252-0) (incluye datos para los incisos siguientes): ´
- (b) Completando cuadrados tenemos que

$$
p(x) = -2x^2 + 40x - 72 = -2(x^2 - 20x + 100 - 100) - 72 = -2(x - 10)^2 + 128.
$$

Luego, como puede corroborarse con el gráfico, la población máxima de peces es de 128000, que se alcanza cuando la temperatura del agua es de  $10^{\circ}$ C.
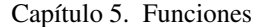

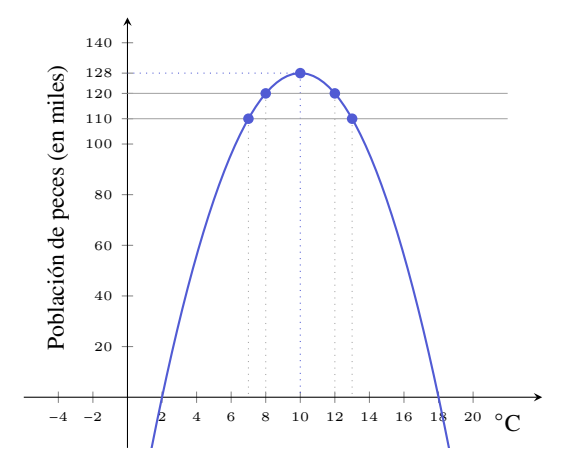

Figura 5.6: Población de peces en función de la temperatura del agua.

(c) Debemos resolver la inecuación  $p(x) \ge 120$ :

$$
-2x^2 + 40x - 72 \ge 120 \Leftrightarrow -2x^2 + 40x - 192 \ge 0.
$$

Aplicando la resolvente para factorizar el polinomio que aparece en la última desigualdad, obtenemos:

$$
-2(x-8)(x-12) \ge 0.
$$

Haremos una tabla de signos para resolver esta inecuación, que es equivalente a la pregunta planteada:

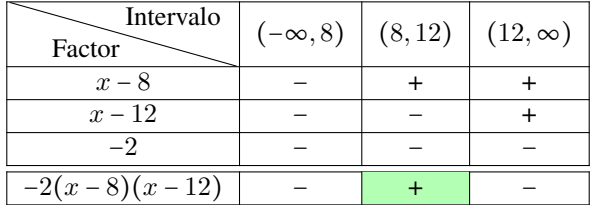

Esto significa que la población es de al menos 120000 peces cuanto la temperatura pertenece al intervalo [8, 12]. Se agregó la recta  $y = 120$  en el gráfico para comprobar este resultado.

 $\hat{\mathbb{C}}$  La tabla de signos es la forma analítica de resolverlo. Para hacerlo gráficamente podríamos haber trazado la parábola  $y = -2x^2 + 40x - 192$ , marcar sus raíces  $x = 8$  y  $x = 12$ , y ver para qué valores queda por encima del eje  $x$ .

(d) La cantidad de peces (en miles) cuando la temperatura del agua es igual a 7 grados Celsius es

$$
p(7) = -2 \cdot 7^2 + 40 \cdot 7 - 72 = 110.
$$

Para determinar para qué otra temperatura la población es de 110000 peces, debemos resolver  $p(x) = 110$ :

$$
p(x) = 110 \Leftrightarrow -2x^2 + 40x - 72 = 110 \Leftrightarrow -2x^2 + 40x - 182 = 0.
$$

Aplicando la resolvente obtenemos  $x_1 = 7$  y  $x_2 = 13$ . Luego, cuando la temperatura es de 13 grados Celsius, la población también es de 110000 peces. Agregamos también al gráfico la recta  $y = 110$ , para verificar lo obtenido.

(e) Debemos resolver  $p(x) > 0$ . Esto podemos hacerlo mediante una tabla de signos, pero también a partir de la gráfica realizada en el primer inciso, para concluir que hay población cuando la temperatura es mayor que  $2^{\circ}\mathrm{C}$  y menor que  $18^{\circ}$ C.  $\ll$ 

Ejemplo 199. Altura de un objeto: tiro vertical. Como vimos en el Ejemplo [172,](#page-209-0) la altura (en metros) de un objeto lanzado verticalmente en cada instante de tiempo (en segundos), esta dada por ´

 $y(t) = -4.9t^2 + v_0t + y_0,$ 

siendo  $y_0$  la altura desde la que se arroja el objeto, y  $v_0$  la velocidad inicial con la que es arrojado ( $v_0 > 0$  si el objeto se lanza hacia arriba,  $v_0 < 0$  cuando es lanzado hacia abajo, y  $v_0 = 0$  cuando se deja caer).

Hallar la altura máxima alcanzada por un objeto que fue lanzado verticalmente desde el suelo con una velocidad inicial  $v_0 = 14.7$  m/s, y determinar el tiempo que demora en alcanzarla.

*Solución:* Puesto que el objeto se arroja desde el suelo, tenemos  $y_0 = 0$ . Entonces la altura (en metros) del objeto en cada instante  $t$  (en segundos) está dada por

$$
y(t) = -4.9t^2 + 14.7t.
$$

Completemos cuadrados:

$$
y(t) = -4.9t^2 + 14.7t = -4.9(t^2 - 3t)
$$
  
= -4.9(t<sup>2</sup> - 3t +  $\frac{9}{4}$ ) + 4.9 \cdot  $\frac{9}{4}$   
= -4.9(t -  $\frac{3}{2}$ )<sup>2</sup> + 11.025.

Luego, la altura máxima alcanzada es de 11 metros aproximadamente, y la alcanza al segundo y medio de haber sido lanzado. E

◀

Ejemplo 200. Altura de un objeto: tiro de proyectil. Supongamos que un objeto ha sido lanzado formando un angulo agudo con respecto a la horizontal (a ´ diferencia del tiro vertical), de modo que su altura aproximada (en pies[\\*](#page-254-0), abreviado ft) esta dada por ´

$$
h(t) = -16t^2 + 64t + 190,
$$

siendo t el tiempo en segundos luego de su lanzamiento.

- (a) *i* Desde qué altura fue arrojado el objeto? *i* En qué otro instante se encuentra a dicha altura?
- (b) Indicar la altura del objeto luego de 1 segundo de haber sido arrojado.
- (c) Hallar la altura maxima que alcanza el objeto, y el tiempo que demora en ´ alcanzarla.
- (d) Determinar cuánto tiempo le toma al objeto llegar al suelo.

*Solución:* Comencemos graficando la función que indica la altura del objeto en cada instante de tiempo:

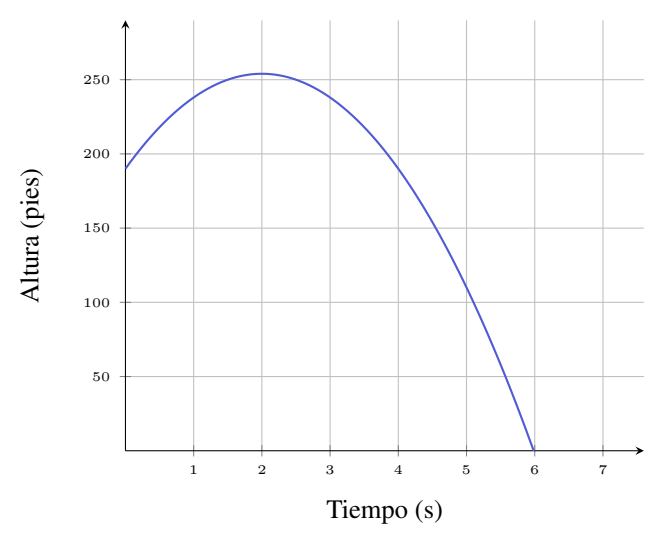

(a) El objeto se lanza en el instante  $t = 0$ , por lo tanto la altura desde donde se lanza es  $y(0) = 190$  pies. Buscamos ahora t tal que  $y(t) = 190$ , para lo cual debemos resolver la ecuación

 $-16t^2 + 64t + 190 = 190 \Leftrightarrow -16t^2 + 64t = 0 \Leftrightarrow -16t(t-4) = 0,$ 

cuyas soluciones son  $t = 0$  y  $t = 4$ . Es decir, a los 4 segundos luego de haber sido lanzado, el objeto vuelve a alcanzar la misma altura que cuando fue arrojado.

<span id="page-254-0"></span><sup>\*</sup>Un pie equivale a 0.3048 metros, por lo que un metro equivale aproximadamente a 3.28 pies.

(b) La altura (en pies) del objeto al segundo de haber sido lanzado es

$$
h(1) = -16 + 64 + 190 = 238.
$$

(c) Completemos cuadrados:

$$
h(t) = -16t^2 + 64t + 190 = -16(t^2 - 4t) + 190
$$
  
= -16(t<sup>2</sup> - 4t + 4 - 4) + 190  
= -16(t<sup>2</sup> - 4t + 4) + 64 + 190  
= -16(t - 2)<sup>2</sup> + 254.

Luego, la altura máxima alcanzada por el objeto es de 254 pies, a la cual llega a los 2 segundos de haber sido arrojado.

(d) Para determinar el tiempo que demora el objeto en llegar al suelo, debemos resolver  $h(t) = 0$ . Es decir:

<span id="page-255-0"></span>
$$
-16t^2 + 64t + 190 = 0.
$$

Aplicando la resolvente obtenemos  $t_1 \approx -1.98$  y  $t_2 \approx 5.98$ . Puesto que estamos hablando de tiempos, la solución negativa se descarta, así que el tiempo que demora en llegar al piso es de casi 6 segundos.

# $\blacktriangleright$  Transformaciones de una función cuadrática.

Analizaremos a continuación cómo ciertas transformaciones de una función modifican su gráfica. En forma general, suponiendo que conocemos la gráfica de una función cualquiera  $f$ , veremos cómo obtener la gráfica de las siguientes transformaciones: desplazamiento vertical y horizontal, reflexión con respecto a los ejes, y expansiones o contracciones verticales (y en los ejercicios se contempla el caso de expansiones o contracciones horizontales). Usaremos parábolas para ilustrar, pero vale para la gráfica de cualquier función, lo que resultará una herramienta fundamental en las Secciones [5.6](#page-261-0) y [5.7.](#page-282-0)

**Desplazamiento vertical.** Para graficar  $y = f(x) + k$  se desplaza la gráfica de f verticalmente k unidades hacia arriba si  $k > 0$ , o hacia abajo si  $k < 0$ .

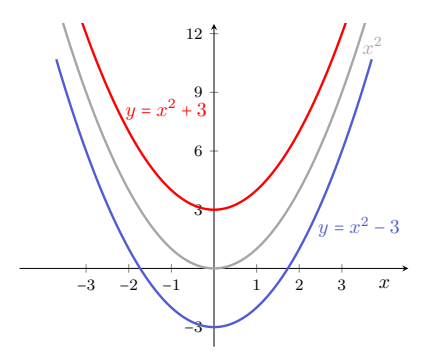

◀

Desplazamiento horizontal. Para graficar  $y = f(x - h)$  se desplaza la gráfica de f horizontalmente h unidades a la derecha si  $h > 0$ , o hacia la izquierda si  $h < 0$  (notar, como antes, que hay un signo menos antes de h que es parte de la fórmula).

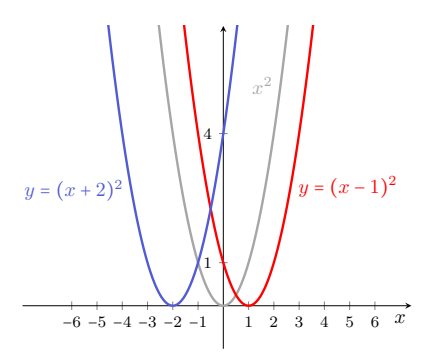

Reflexión respecto del eje x. Para graficar  $y = -f(x)$  se refleja la gráfica de  $f$  respecto del eje  $x$ .

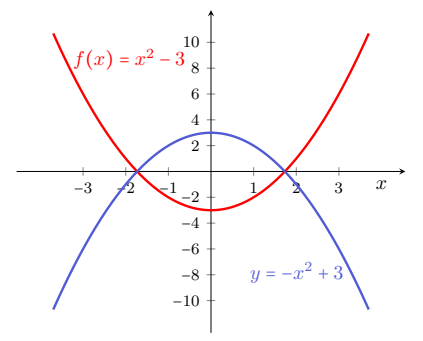

**Reflexión respecto del eje y.** Para graficar  $y = f(-x)$  se refleja la gráfica de f respecto del eje y.

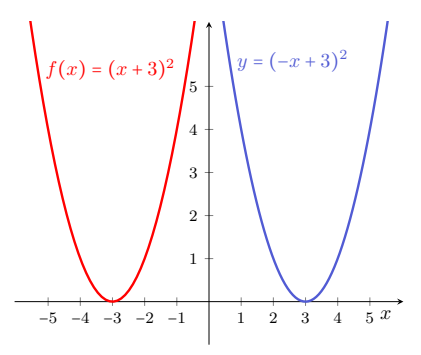

Expansión y contracción vertical. Para graficar  $y = cf(x)$  se expande verticalmente con factor c la gráfica de  $f$  si  $c > 1$ , o se contrae si  $0 < c < 1$ .

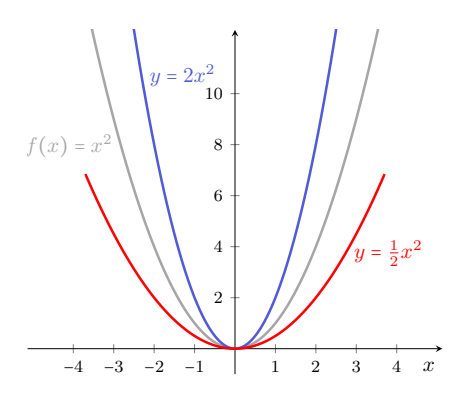

Ejemplo 201. Combinando transformaciones. Todas las transformaciones anteriores pueden combinarse. Por ejemplo, la gráfica de la función

$$
y = -2(x - 3)^2 + 4
$$

se puede obtener a partir de la gráfica de  $y = x^2$  dilatando (o expandiendo) verticalmente la parábola matriz con factor 2 (quedando así un poco "más cerrada"), luego se la refleja respecto del eje x, y finalmente se la desplaza 3 unidades hacia la derecha y 4 unidades hacia arriba. El gráfico que se obtiene es el siguiente:

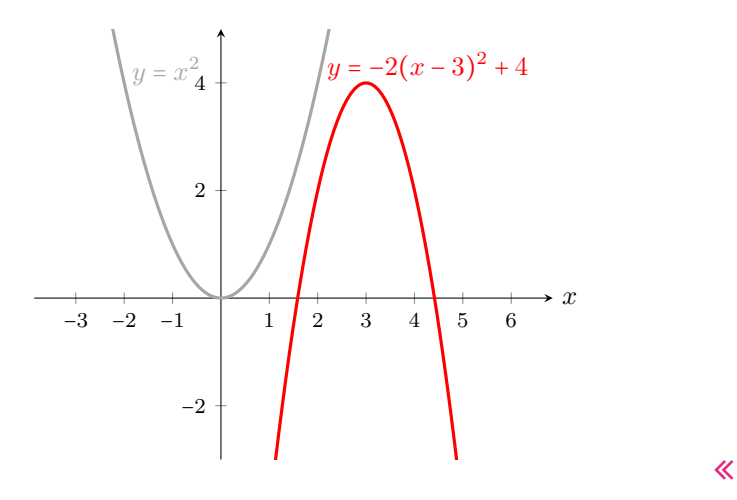

### Ejercicios [5.5](#page-237-0)

1–10. Para cada una de las funciones dadas, resolver las siguientes consignas.

◀

- (a) Hallar sus raíces (en caso de tenerlas).
- (b) Hallar la intersección con el eje  $y$  (es decir, el valor de la función para  $x = 0$ ).
- (c) Expresarlas en forma canónica, y determinar el vértice y el eje de simetría.
- (d) Bosquejar la gráfica a partir de la información anterior.
- (e) Verificarlo mediante Ge $\odot$ Gebra.

1. 
$$
y = -2x^2 - 4x + 6
$$

2. 
$$
y = \frac{1}{3}x^2 - 2x + 3
$$

- 3.  $y = x^2 4x + 7$
- 4.  $y = 4x^2 + 8x + 3$
- 5.  $y = x^2 + 2x 2$
- 6.  $y = x^2 + 4$
- 7.  $y = x^2 4$
- 8.  $y = 4x^2 + 12x + 8$
- 9.  $y = x^2 + 2x$
- 10.  $y = -x^2 x + 6$
- 11. Hallar la función cuadrática cuyas raí ces son  $x_1 = -1$  y  $x_2 = 3$ , y cuya gráfica es una parábola con vértice en  $(1,−2)$ .
- 12. Hallar la función cuadrática cuyas raí ces son  $x_1 = 1$  y  $x_2 = 3$ , y cuya gráfica es una parábola con vértice en  $(-1, -2)$ .
- 13. Hallar la función cuadrática cuyas raí ces son  $x_1 = x_2 = 2$ , y cuya gráfica pasa por el punto  $(0, -12)$ .
- 14. Hallar la función cuadrática cuyas raí ces son  $x_1 = -4$  y  $x_2 = 1$ , y cuya gráfica pasa por el punto (3, 28).
- 15. Hallar la función cuadrática cuyas raí ces son  $x_1 = 1$  y  $x_2 = 3$ , y cuya gráfica interseca al eje y en  $(0,−6)$ .
- 16. Hallar la función cuadrática cuyas raí ces son  $x_1 = x_2 = -3$ , y cuya gráfica pasa por el punto (−1, 16).
- 17. Expansión y contracción horizontal. En un mismo sistema, graficar las funciones

$$
f(x) = (x-1)^2 + 3
$$
,  $g(x) = (2x-1)^2 + 3$  y  $h(x) = (\frac{1}{2}x-1)^2 + 3$ .

Hallar una relación entre las expresiones para  $f \, y \, g$ , y luego entre  $f \, y \, h$ , para verificar que se satisface lo siguiente:

 $y = f(cx)$  contrae horizontalmente con factor  $\frac{1}{c}$  la gráfica de  $f$ si  $c > 1$ , o la dilata con dicho factor si  $0 < c < 1$ .

18. En un cuadrado de 12 cm de lado se trazan dos segmentos paralelos a los lados, de modo que queden determinados dos cuadrados A y B, como se indica en la siguiente figura.

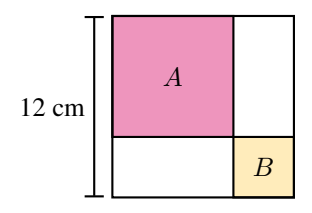

- (a) Si cada lado del cuadrado  $B$  mide 3 cm, hallar el área sombreada (es decir, la suma de las áreas de los cuadrados  $A y B$ ).
- (b) Si cada lado del cuadrado B mide x cm, hallar el área sombreada  $a(x)$ .
- (c)  $\chi$  Existe un valor del lado de B tal que el área sombreada sea 70 cm<sup>2</sup>?
- (d) Hallar las medidas posibles para el lado del cuadrado  $B$  tal que el área sombreada sea igual a  $80 \text{ cm}^2$ .
- (e) Hallar las medidas posibles para el lado del cuadrado  $B$  tal que el área sombreada sea menor que 80 cm<sup>2</sup>.
- (f) Hallar la medida del lado del cuadrado  $B$  tal que minimice el área sombreada, y determinar dicha área.
- 19. La altura de un rectángulo mide 3 unidades más que el doble de su ancho. Determinar las dimensiones para que el área sea 27 unidades al cuadrado.
- 20. La suma de los cuadrados de tres números naturales consecutivos es igual a 365. Determinar dichos números.
- 21. El "largo" de un terreno rectangular es de 10 metros más que su ancho. Si la superficie del mismo es 600 metros cuadrados, hallar las dimensiones del terreno.
- 22. *COMP* Se dispone de 500 metros de alambre para rodear una región rectangular. Determinar las dimensiones de dicha región para que su área sea máxima.
- 23.  $\hat{V}$  Un fabricante de lámparas tiene un costo diario de producción (en pesos) dado por  $C(x) = 600 - 6x + 0.2x^2$ , siendo x la cantidad de unidades producidas en el día. Determinar la cantidad de lámparas que debe producir para minimizar los costos, y cuál es el importe del mismo.

- 24.  $\boxed{9}$  La ganancia semanal (en miles de pesos) de una empresa que fabrica un determinado artículo, está dada por  $G(x)$  = −0.5 $x^2$  + 40 $x$  − 300, siendo  $x$  la cantidad de artículos producidos.
	- (a)  $i$ , Qué ganancia obtiene si produce 20 artículos semanales?
	- (b) Hallar las cantidades mínima y máxima de artículos semanales que debe producir la empresa para no tener pérdidas.
	- (c) Hallar las cantidades mínima y máxima de artículos semanales que debe producir la empresa para obtener una ganancia de al menos 300000 pesos.
	- (d) Determinar la cantidad de artículos que la empresa debe producir semanalmente para maximizar su ganancia, e indicar cuál es dicha ganancia.
- 25.  $\spadesuit$  Hallar la altura máxima alcanzada por un objeto que fue lanzado verticalmente desde el suelo con una velocidad inicial  $v_0 = 45$  m/s, y determinar el tiempo que demora en alcanzarla.
- 26.  $\mathcal{L}$  Una pelota es lanzada hacia arriba desde el nivel del suelo. Hallar el tiempo que demora la pelota en volver al suelo, sabiendo que la misma se encuentra a una altura de 20 metros en 2 segundos.
- 27. (5) Para determinar la altura de una estatua, se deja caer una moneda desde la parte superior de la misma, y se toma el tiempo que demora en llegar al suelo. Si la moneda demora 2 segundos en llegar al suelo, ¿cuál es la altura de la estatua?
- 28.  $\bigcirc$  La altura aproximada de una pelota (en metros) está dada por

$$
h(t) = -5t^2 + 45t + 180,
$$

siendo t el tiempo en segundos luego de su lanzamiento.

- (a) *i*Desde qué altura fue arrojada la pelota? *i*En qué otro instante se encuentra a dicha altura?
- (b) Indicar la altura de la pelota luego de 3 segundos de haber sido arrojada.
- (c) Hallar la altura maxima que alcanza la pelota, y el tiempo que demora en ´ alcanzarla.
- (d) Determinar cuánto tiempo le toma a la pelota llegar al suelo.
- (e) Determinar el intervalo de tiempo luego de su lanzamiento, en el que la altura de la pelota supera los 250 metros.
- 29.  $\blacklozenge$  Se lanza un proyectil desde una torre, y su altura (en pies) con respecto al suelo esta dada por ´

$$
h(t) = 1320 + 45t - 15t^2,
$$

siendo t la cantidad de segundos luego de su lanzamiento.

- (a) Determinar cuál es y cuándo alcanza su altura máxima.
- (b) Hallar el tiempo que demora en llegar al suelo.
- (c) Indicar la altura de la torre, y en que momento vuelve a estar el proyectil ´ a dicha altura.

# <span id="page-261-0"></span>5.6. Función exponencial

Las funciones exponenciales aparecen modelando numerosas situaciones, desde fenómenos de la naturaleza (como el número de bacterias que se repro-ducen por fisión binaria, la cantidad de miembros de poblaciones[\\*](#page-261-1), la desintegración radiactiva, o la concentración de medicamentos en sangre, entre otros) hasta problemas pertenecientes al campo de la ciencias económicas (como en las fórmulas de interés compuesto), como veremos en los ejemplos. Una función exponencial es una de la forma

$$
f(x) = a^x,
$$

siendo  $a > 0$  y  $a \ne 1$ , o una transformación de ella (ver Ejemplo [203\)](#page-263-0). Es decir, es una función en la que la variable aparece en el exponente, y la base  $a$  es positiva y distinta de 1 (esta última condición es solamente porque  $1^x = 1$  para cualquier  $x$ , y entonces se obtendría una función constante). Por ejemplo, si  $a = 2$  tenemos

$$
f(x) = 2^x.
$$

Entonces, de la definición de potencia dada en el Capítulo [2,](#page-27-0) sabemos calcular por ejemplo:

$$
f(3) = 2^3 = 8
$$
,  $f(-1) = 2^{-1} = \frac{1}{2}$ ,  $f(\frac{3}{2}) = 2^{\frac{3}{2}} = \sqrt{8}$ .

También, en la página [29](#page-45-0) mencionamos que para exponentes irracionales consideraremos el valor aproximado que arroja la calculadora. Entonces,

$$
f(\pi) = 2^{\pi} \approx 8.82497782708.
$$

Por lo tanto, el dominio de f es el conjunto  $\mathbb R$  de los números reales.

Al igual que con todas las funciones estudiadas hasta ahora, comenzaremos realizando una tabla de valores para esbozar la gráfica de una función exponencial.

Ejemplo 202. Esbozando el gráfico de funciones exponenciales. Analizaremos en este ejemplo las funciones dadas por

$$
f(x) = 2^x, \qquad g(x) = \left(\frac{1}{2}\right)^x.
$$

Las tablas de valores para estas funciones son las siguientes:

<span id="page-261-1"></span><sup>\*</sup>Una poblacion es un grupo de organismos de la misma especie, que habitan un determinado ´ lugar, en el cual utilizan recursos y se reproducen.

| $\boldsymbol{x}$ | $f(x) = 2^x$           | $g(x) = \left(\frac{1}{2}\right)^x$        |
|------------------|------------------------|--------------------------------------------|
| $-3$             | $2^{-3} = \frac{1}{8}$ | $\left(\frac{1}{2}\right)^{-3} = 8$        |
| $-2$             | $2^{-2} = \frac{1}{4}$ | $\left(\frac{1}{2}\right)^{-2} = 4$        |
| $-1$             | $2^{-1} = \frac{1}{2}$ | $\left(\frac{1}{2}\right)^{-1} = 2$        |
| $\Omega$         | $2^0 = 1$              | $\left(\frac{1}{2}\right)^0 = 1$           |
| 1                | $2^1 = 2$              | $\left(\frac{1}{2}\right)^{1}=\frac{1}{2}$ |
| $\overline{2}$   | $2^2 = 4$              | $\left(\frac{1}{2}\right)^2 = \frac{1}{4}$ |
| 3                | $2^3 = 8$              | $\left(\frac{1}{2}\right)^3 = \frac{1}{8}$ |

Capítulo 5. Funciones

En la figura siguiente representamos los puntos (con el color indicado en cada tabla), y los unimos con línea punteada para observar el aspecto de la gráfica de cada función.

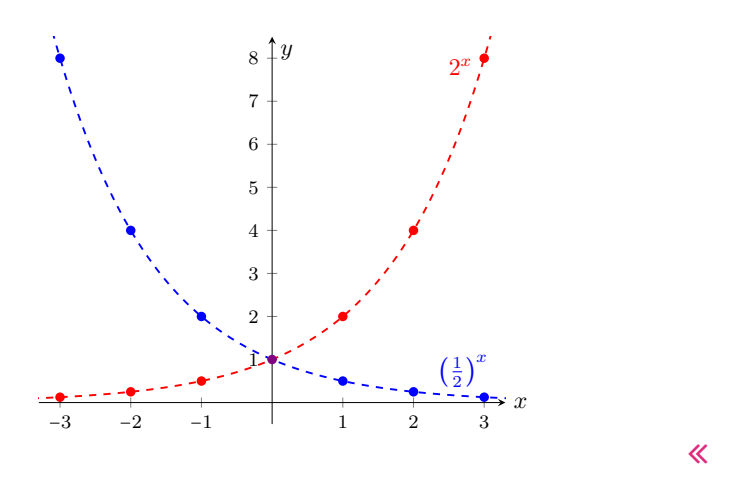

 $\bigotimes$  Del ejemplo anterior podemos observar que la gráfica de  $a^x$  siempre pasa por el punto  $(0, 1)$ , pues  $a^0 = 1$  para cualquier a positivo. Además, si  $f(x) = a^x$ y  $g(x) = \left(\frac{1}{a}\right)^x$ , entonces

$$
g(x) = \left(\frac{1}{a}\right)^x = \frac{1}{a^x} = a^{-x} = f(-x).
$$

Luego, por las transformaciones estudiadas en la página [239,](#page-255-0) la gráfica de  $g$ puede obtenerse reflejando la gráfica de  $f$  respecto del eje  $y$ , lo que puede observarse en el gráfico del ejemplo anterior. A continuación se incluye la gráfica de  $a^x$  para  $a = 5$ ,  $a = \frac{1}{5}$ ,  $a = 3$  y  $a = \frac{1}{3}$ .

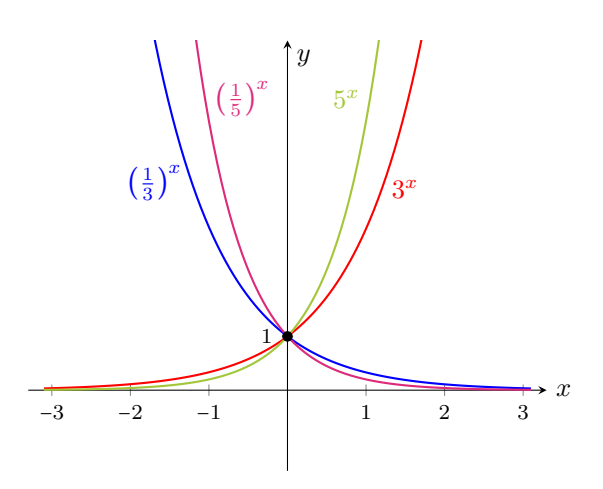

Algunas observaciones sobre la función  $f(x) = a^x$  ( $a > 0$ ,  $a \ne 1$ ) son las siguientes:

- Dom(f) =  $\mathbb{R}$ ; Img(f) = (0,  $\infty$ ).
- $f(0) = 1$ .
- Hay dos "aspectos" posibles para la gráfica de  $f$ , dependiendo de si  $a > 1$ o si  $0 < a < 1$ , como se ilustró en el gráfico anterior.
- La gráfica de  $f$  nunca "toca" al eje  $x$ , aunque se acerca a él tanto como se quiera (hacia la derecha cuando  $0 < a < 1$ , y hacia la izquierda cuando  $a > 1$ ). Formalmente, esto último se expresa diciendo que el eje x es una asíntota horizontal[\\*](#page-263-1) para  $f$ .

Ya presentamos una de las transformaciones que pueden efectuarse a una función exponencial, y concluimos que la gráfica de  $\left(\frac{1}{a}\right)^x$  puede obtenerse reflejando la gráfica de  $a^x$  respecto del eje y, pues  $a^{-x} = \left(\frac{1}{a}\right)^x$ . Veamos, en el siguiente ejemplo, el efecto en la gráfica de la función exponencial de otras transformaciones presentadas en la página [239.](#page-255-0)

<span id="page-263-0"></span>Ejemplo 203. Transformando funciones exponenciales. A partir de la gráfica de  $f(x) = 2^x$ , esbozar la gráfica de las siguientes funciones:

$$
y = 2^x + 3
$$
,  $y = 2^{x-3}$ ,  $y = -2^x$ .

*Solución:* Para obtener la gráfica de  $y = 2^x + 3$  debemos desplazar 3 unidades hacia arriba la gráfica de  $f(x) = 2^x$  (notar que esto hará que la asíntota, que era

<span id="page-263-1"></span><sup>\*</sup>Se llama asíntota de la gráfica de una función a una recta que, a medida que se prolonga de manera indefinida, tiende a acercarse a la gráfica de dicha función, aunque sin llegar a coincidir (pueden cortarse en algunos puntos, pero sin coincidir por completo).

el eje x, se desplace de igual manera, siendo ahora la recta  $y = 3$ ). Para graficar la función  $y = 2^{x-3}$  desplazamos 3 unidades hacia la derecha la gráfica de f, mientras que la gráfica de  $y = -2^x$  se obtiene reflejando la gráfica del  $f$  respecto del eje x. A continuación incluimos las gráficas de  $f$  y de estas funciones.

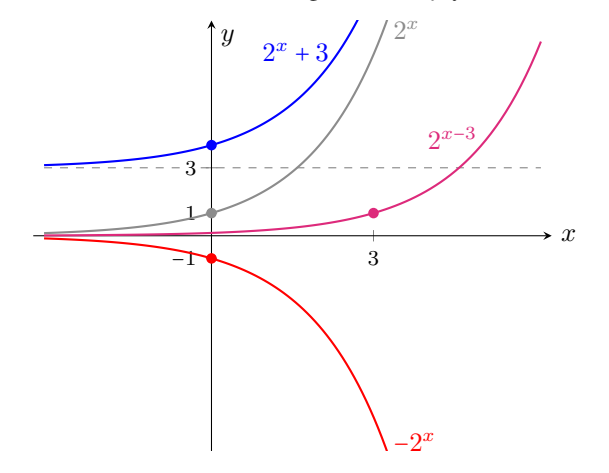

Ejemplo 204. Determinando la base de una función exponencial. Determinar  $a > 0$  sabiendo que el punto  $(2, 9)$  pertenece a la gráfica de la función  $f(x) = a^x$ .

 $\ll$ 

 $\frac{1}{2}$ ción, es decir,  $f(2) = 9$ . Esto significa que  $a^2 = 9$ , por lo que  $a = 3$  (ya que Solución: Sabemos que el punto  $(2, 9)$  verifica la ecuación que define la funconsideramos solo bases positivas). Luego, la función es  $f(x) = 3^x$  $\sim$   $\sim$   $\sim$ 

Ejemplo 205. La base e. El número irracional  $e = 2.71828...$  aparece frecuentemente en matemática. Por tal motivo, la función exponencial con base  $e$ , es decir,  $f(x) = e^x$ , suele llamarse *la* función exponencial. Para graficar esta función procedemos en la misma forma en que lo hicimos con  $2<sup>x</sup>$ , con la diferencia de que ahora también deberemos efectuar un redondeo para la base  $e$ , pero de eso se encargará aquí la calculadora. Confeccionando una tabla de valores, se obtiene que la gráfica para  $f$  es la contenida en la Figura [5.7](#page-265-0) (ya que  $2 < e < 3$ , incluimos también las gráficas de  $2^x$  y  $3^x$ , para comparar el comportamiento entre ellas).

De la misma forma que antes, podemos obtener la gráfica de ciertas transformaciones de f. Por ejemplo,

$$
g(x) = 2e^x
$$
,  $h(x) = -e^{x+1}$ .

Puesto que  $g(x) = 2f(x)$ , para obtener la gráfica de q debemos dilatar verticalmente la gráfica de f con factor 2. Por otro lado, puesto que  $h(x) = -f(x + 1)$ , para obtener la gráfica de  $h$  debemos desplazar una unidad hacia la izquierda la gráfica de  $f$ , y reflejarla con respecto al eje x. Las gráficas resultantes se encuen-tran en la Figura [5.8.](#page-265-1)

<span id="page-265-0"></span>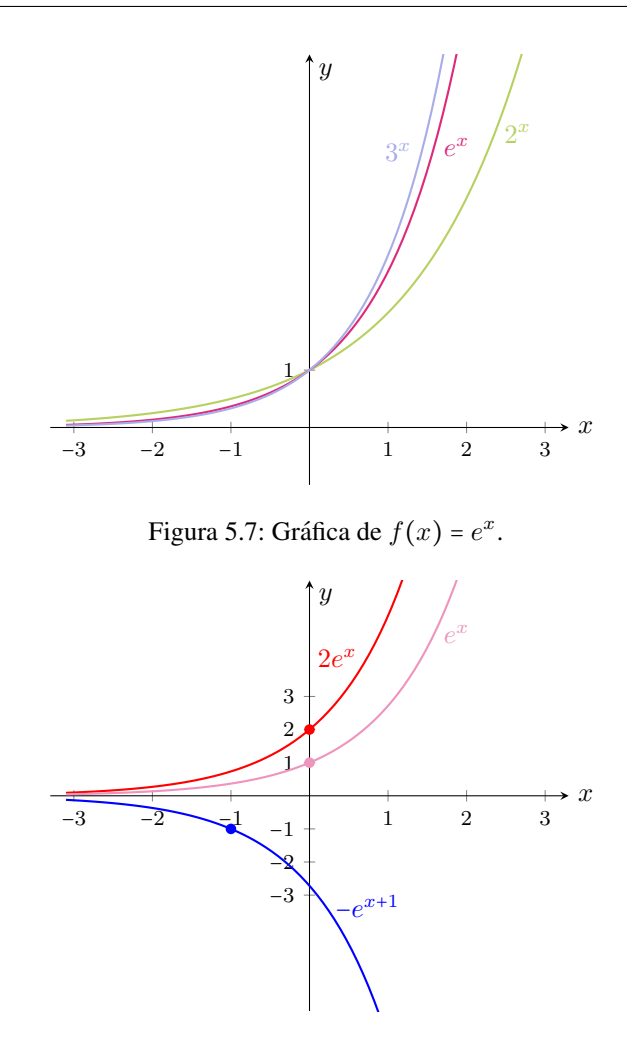

<span id="page-265-1"></span>Figura 5.8: Dos transformaciones de  $e^x$ .

En el Capítulo [4](#page-113-0) vimos cómo resolver ecuaciones en las que la incógnita aparece en el exponente, y para ello utilizamos las propiedades de los logartimos presentadas en el Capítulo [2.](#page-27-0) En particular,

si 
$$
a^x = a^y
$$
, entonces  $\log_a(a^x) = \log_a(a^y)$ ,

lo que implica  $x = y$  (pues  $\log_a(a^q) = q \log_a a = q \cdot 1 = q$ ). Es decir, podemos concluir que:

$$
a^x = a^y \text{ si y solo si } x = y.
$$

Veremos, a continuación, una interpretación gráfica de la solución de una

ecuación exponencial, es decir, de una ecuación en la que la incógnita aparece en el exponente.

Ejemplo 206. Ecuaciones exponenciales: interpretación gráfica. Resolver gráfica y analíticamente la ecuación

$$
5^{2x} = (0.2)^{4x+2}.
$$

*Solución:* La ecuación puede reescribirse como  $5^{2x} = \left(\frac{1}{5}\right)^{4x+2}$ . Es decir, nos estamos preguntando cuándo las funciones

$$
f(x) = 5^{2x}
$$
 y  $g(x) = (\frac{1}{5})^{4x+2}$ 

son iguales. Gráficamente, esto significa hallar, si existen, el o los puntos de intersección de las gráficas de dichas funciones:

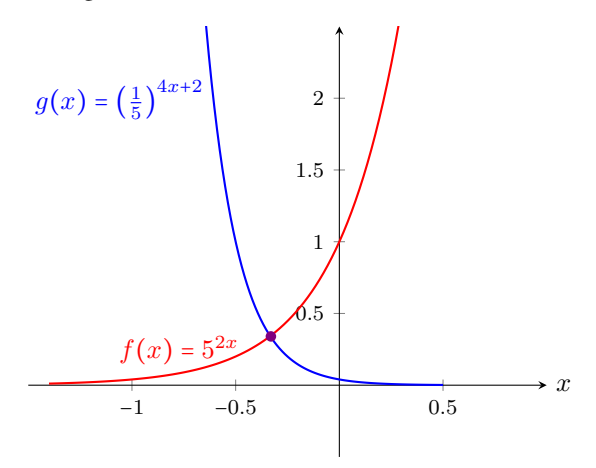

Hallemos la solución analíticamente, para ver que se condice con el gráfico:

$$
5^{2x} = \left(\frac{1}{5}\right)^{4x+2} \Leftrightarrow 5^{2x} = 5^{-4x-2} \Leftrightarrow 2x = -4x - 2 \Leftrightarrow 6x = -2 \Leftrightarrow x = -\frac{1}{3}.
$$

Notar que  $x \approx -0.33$  y además

$$
f\left(-\frac{1}{3}\right) = g\left(-\frac{1}{3}\right) = 5^{-\frac{2}{3}} \approx 0.34.
$$

Esto significa que las gráficas de  $f \, y \, g$  se intersecan, aproximadamente, en el punto (−0.33, 0.34), lo cual coincide con lo que podemos apreciar en el grafico. ´  $\ll$ 

El gráfico anterior puede obtenerse en Ge $\circ$ Gebra ingresando ambas funciones en el campo de entradas, utilizando como antes la tecla  $\overline{x}$  para introducir los exponentes. Una vez ingresadas, utilizar la herramienta  $\triangleright$  para hallar la intersección entre ellas.

# $\blacktriangleright$  Aplicación: modelando problemas reales.

Analizaremos a continuación ejemplos concretos que se modelan mediante funciones exponenciales. Cuando hablamos de un crecimiento exponencial (o decrecimiento) nos referimos a algo que, a diferencia de un crecimiento lineal (o proporcional), crece cada vez más rápido a medida que el tiempo  $t$  aumenta, de acuerdo con la formula ´

 $y(t) = y_0 a^{rt} = y_0 e^{\ln(a)rt}$ ,

siendo  $y_0$  la cantidad inicial, y a y r constantes que dependerán de cada problema en particular. Si  $r > 0$  habrá crecimiento, mientras que si  $r < 0$  se producirá un decrecimiento. Se usará una base  $a$  o la base  $e$  en forma indistinta, según convenga en cada caso. Como se ve en la formula anterior, siempre es posible pasar ´ de una base a otra, modificando el exponente. Ilustramos esto en los ejemplos a continuación.

Ejemplo 207. Crecimiento de una colonia de bacterias. Un cultivo de bacterias comienza con una población inicial de  $1000$  individuos, y se reproduce de manera que la cantidad de ellos se duplica en cada hora (como las bacterias que se reproducen por fisión binaria, proceso simple en el cual la célula crece al do-ble de su tamaño y después se divide en dos)<sup>[\\*](#page-267-0)</sup>. Hallar una función que modele el número de bacterias después de  $t$  horas, y utilizarlo para determinar la cantidad de bacterias que contiene la poblacion luego de ´ 6 horas, y el tiempo necesario para llegar a las 16000 bacterias.

*Solución:* Llamemos  $y_0$  a la cantidad inicial de bacterias, que en este caso es igual a 1000. Sabemos que luego de una hora, la cantidad de bacterias será el doble, es decir:

$$
y(1)=2y_0.
$$

Luego de una hora más, habrá el doble de la cantidad que había en la hora anterior, es decir:

$$
y(2) = 2y(1) = 2 \cdot \underbrace{2y_0}_{y(1)} = 2^2 y_0.
$$

<span id="page-267-0"></span><sup>\*</sup>Bajo condiciones optimas, la bacteria Escherichia coli se puede dividir una vez cada ´ 20 minutos. En la realidad, después de cierto tiempo, el crecimiento en forma exponencial se detiene debido a la influencia de factores del ambiente, como el espacio o el alimento limitado. De todas formas, el modelo de crecimiento exponencial refleja el comportamiento de la poblacion durante las primeras ´ etapas del proceso.

Siguiendo de esta forma, tenemos que la cantidad de bacterias que hay luego  $de t$  horas está dada por

$$
y(t) = y_0 2^t = 1000 \cdot 2^t.
$$

Por lo tanto, luego de 6 horas la cantidad de bacterias será

$$
y(6) = 1000 \cdot 2^6 = 64000.
$$

Para saber el tiempo necesario hasta alcanzar las 16000 bacterias, debemos resolver la ecuación  $y(t) = 16000$ , es decir

$$
1000 \cdot 2^t = 16000 \iff 2^t = 16 \iff 2^t = 2^4 \iff t = 4.
$$

Luego, se necesitan 4 horas para llegar a una población de  $16000$  bacterias.  $\ll$ 

Ejemplo 208. Hallando la fórmula de crecimiento. Supongamos que un estudiante de bioquímica analiza un cultivo de bacterias, y determina que la cantidad se triplica cada 20 minutos. Sabiendo que la población inicial era de 20000 bacterias, y que las mismas siguen un modelo de crecimiento exponencial, hallar una fórmula que modele el número de bacterias en el cultivo luego de  $t$  horas.

*Solución:* Llamemos  $y_0$  a la cantidad inicial de bacterias, que en este caso es 20000. Trabajaremos en este ejemplo con la base  $e$ , para ilustrar cómo se procede. Es decir, buscamos una función de la forma

$$
y(t) = y_0 e^{rt},
$$

con r a determinar, y donde t denota el tiempo en horas.

Según lo observado por el estudiante, luego de 20 minutos hay  $3y_0$  bacterias. A los 40 minutos habrá el triple de esta cantidad, es decir  $3 \cdot (3y_0) = 9y_0$ , y a la hora habrá  $27y_0$  bacterias. Estos datos servirán para determinar la constante r en la fórmula de crecimiento exponencial. En efecto, sabemos que  $y(1) = 27y_0$ . Reemplazando en la ecuación se obtiene

$$
27y_0 = y_0 e^{r \cdot 1},
$$

y dividiendo por  $y_0$  se tiene  $27 = e^r$ , lo que implica  $\ln 27 = r$  ( $r \approx 3.3$ ). Por lo tanto, la población de bacterias en cada instante  $t$  medido en horas está dada por

$$
y(t) = 20000e^{(\ln 27)t}.
$$

 $\hat{\mathbb{C}}$  Notar que para determinar r no fue necesario saber la población inicial, sino que es suficiente con conocer la forma en que la misma cambio luego de un ´ tiempo (en este caso, luego de una hora se multiplicó por 27. También se podría haber usado que  $y(1/3) = 3y_0$ , pues 20 minutos corresponden a un tercio de hora). Observar también que la fórmula obtenida puede reescribirse usando base 27 en lugar de  $e$ , como  $y(t) = 20000 \cdot 27^t$ . . Experimental contracts of the second second second second second second second second second second second s

Ejemplo 209. Bacterias en presencia de antibióticos. En presencia de un antibiótico, se observa que un cultivo de bacterias decrece un  $5\%$  cada 8 horas, siendo la población inicial de 1000 individuos.

- (a) Hallar una fórmula que determine la cantidad de bacterias  $C(t)$ , siendo t el tiempo *en días* desde que se toma el antibiótico.
- (b) Determinar la cantidad de bacterias luego de 2 días de antibióticos.
- (c) Hallar cuánto tiempo es necesario para reducir la población de bacterias a la mitad de la inicial.
- (d) Determinar la cantidad de individuos que se pierden en el quinto día de suministro del medicamento.

#### *Solucion: ´*

(a) El dato nos dice que la poblacion de bacterias decrece en forma exponencial. ´ Entonces, la cantidad de bacterias luego de  $t$  días de tomar el antibiótico está dada por

<span id="page-269-0"></span>
$$
C(t) = C_0 e^{rt},\tag{5.6.1}
$$

siendo  $C_0 = 1000$ , y r a determinar según el dato. El mismo afirma que luego de 8 horas ( $t = \frac{1}{3}$ ), la población de bacterias decrece un 5%, es decir,

$$
C\left(\frac{1}{3}\right) = C_0 - 0.05C_0 = 0.95C_0.
$$

Reemplazando en la ecuación  $(5.6.1)$  se obtiene

$$
0.95C_0=C_0e^{\tfrac{r}{3}},
$$

lo que implica  $0.95 = e^{\frac{r}{3}}$ . Aplicando el logaritmo neperiano a ambos miembros de la igualdad, y despejando, se concluye que  $r = 3 \ln 0.95 \approx -0.1539$ . Entonces la cantidad de bacterias luego de  $t$  días de tomar el antibiótico está dada por

$$
C(t) = 1000e^{-0.1539t},
$$

o bien, equivalentemente,

$$
C(t) = 1000(0.95)^{3t}.
$$

(b) La cantidad de bacterias luego de 2 días de antibióticos es

$$
C(2) = 1000(0.95)^6 \approx 735.
$$

◀

(c) Debemos hallar t de modo que  $C(t) = 500$ . Para ello, resolvemos la ecuación:

 $500 = 1000(0.95)^{3t} \Leftrightarrow 0.5 = (0.95)^{3t} \Leftrightarrow \log_{0.95} 0.5 = 3t \Leftrightarrow 4.5 \approx t.$ 

Esto significa que la población se reduce a la mitad de la inicial luego de, aproximadamente, 4 días y medio de haber comenzado a tomar el antibiótico.

(d) Luego de  $4$  días de tomar el antibiótico la cantidad de bacterias es

$$
C(4) = 1000(0.95)^{12} \approx 540,
$$

y luego de 5 días es

$$
C(5) = 1000(0.95)^{15} \approx 463.
$$

Por lo tanto en el quinto día se perdieron alrededor de 540 – 463 = 77 bacte- $\frac{1}{\sqrt{2}}$  rias.

Ejemplo 210. Concentración de medicamentos en sangre. Se sabe que cuando una determinada droga es administrada a un adulto, la cantidad de la misma (en miligramos) en el torrente sanguíneo del paciente después de  $t$  horas, está dada por

$$
C(t) = 60e^{-0.3t}.
$$

- (a) Determinar la cantidad de medicamento administrada.
- (b) Hallar los miligramos de la droga que quedan en el torrente sangu´ıneo del paciente después de 6 horas.

#### *Solucion: ´*

- (a) La cantidad de medicamento administrada es  $C(0) = 60$  miligramos.
- (b) Luego de 6 horas la cantidad de droga (en miligramos) que queda en sangre es

$$
C(6) = 60e^{-0.3 \cdot 6} \approx 9.92.
$$

Ejemplo 211. Crecimiento logístico. A diferencia del modelo de crecimiento exponencial, en el cual la población siempre crece, en un modelo de crecimiento logístico se tienen en cuenta las limitaciones que tiene la población para crecer, impuestas por el mismo ambiente en el que vive. Este es el caso de las poblaciones de animales, ya que tanto el espacio como el alimento son limitados, y también existen depredadores. En este tipo de poblaciones, la cantidad de individuos en el tiempo t esta modelada por ´

$$
P(t) = \frac{c}{1 + ke^{\lambda t}},
$$

siendo c,  $k \vee \lambda$  constantes que dependen de cada caso en particular (suponemos  $c y k$  positivas, y  $\lambda$  negativa). La constante c indica la cantidad de equilibrio de la población, es decir, la cantidad a la cual se aproxima (y estabiliza) la población a medida que el tiempo aumenta lo suficiente, y se determina de acuerdo a las condiciones del ambiente. Ilustramos en la Figura [5.9](#page-271-0) la gráfica de una función de este tipo.

<span id="page-271-0"></span>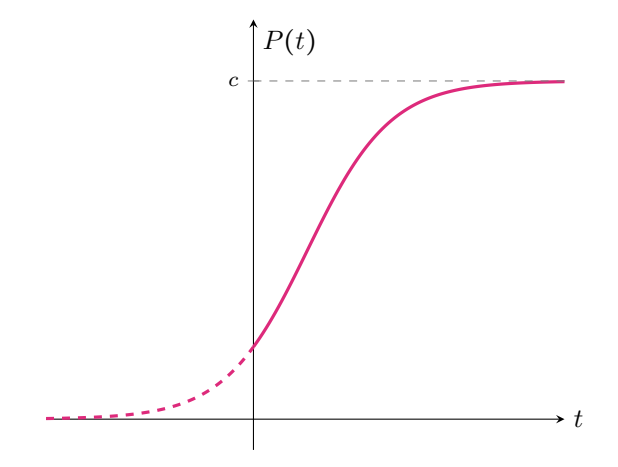

Figura 5.9: Aspecto típico de  $P(t)$ .

La población mundial puede modelarse mediante este tipo de crecimiento. En 1940 se estimó una población mundial, expresada en miles de millones, igual a 2.35 (es decir,  $2.35 \times 10^9$  habitantes). Una nueva medición en el año 2010 arrojó una población aproximada de 6.77 (miles de millones). Además, según estudios realizados, se considera que la capacidad sustentable del planeta es de  $11 \times 10^9$  habitantes, en condiciones de bienestar (es decir, sin desnutrición ni falta de recursos). A partir de esto, se pide:

- (a) Considerando  $t = 0$  en 1940, hallar la fórmula de crecimiento logístico que determine la población mundial  $P(t)$ , siendo t la cantidad de años luego de 1940, redondeando los valores a tres cifras decimales.
- (b) Utilizar la fórmula para estimar la población mundial en el año 2020.
- (c) Hallar el año aproximado en el que la población mundial alcanzará  $8 \times 10^9$ habitantes.

#### *Solucion: ´*

◀

(a) La fórmula (en miles de millones) está dada por

$$
P(t) = \frac{11}{1 + ke^{\lambda t}},
$$

y debemos determinar k y  $\lambda$  con los datos otorgados:  $P(0) = 2.35$ , y además  $P(70) = 6.77$  (pues para llegar a 2010 pasaron 70 años). De la población inicial podemos obtener rápidamente el valor de  $k$ :

$$
2.35 = P(0) = \frac{11}{1+k} \iff 1+k = \frac{11}{2.35} \iff k \approx 3.681.
$$

Para determinar  $\lambda$ , utilizamos la información del año 2010:

$$
6.77 = P(70) = \frac{11}{1 + 3.681e^{70\lambda}} \Leftrightarrow 1 + 3.681e^{70\lambda} = \frac{11}{6.77} \Leftrightarrow e^{70\lambda} \approx \frac{0.625}{3.681}.
$$

Aplicando logaritmo neperiano a ambos miembros obtenemos

$$
70\lambda \approx \ln(0.17),
$$

por lo que  $\lambda = \ln(0.17)/70 \approx -0.025$ . Entonces, la fórmula buscada es, aproximadamente,

$$
P(t) = \frac{11}{1 + 3.681e^{-0.025t}}.
$$

(b) Para estimar la población en el año 2020 calculamos

$$
P(80) = \frac{11}{1 + 3.681e^{-0.025 \cdot 80}} \approx 7.34,
$$

lo que significa que la cantidad aproximada de habitantes será  $7.34 \times 10^9.$ 

(c) Buscamos t tal que  $P(t) = 8$ . Para hallarlo resolvemos la ecuación:

$$
8 = \frac{11}{1 + 3.681e^{-0.025t}} \Leftrightarrow 1 + 3.681e^{-0.025t} = \frac{11}{8} \Leftrightarrow e^{-0.025t} = 0.102.
$$

Aplicando logaritmo neperiano a ambos miembros obtenemos

$$
-0.025t = \ln(0.102) \Leftrightarrow t \approx 91.32.
$$

Esto significa que deberán pasar un poco más de 91 años desde 1940 para alcanzar los ocho mil millones de habitantes en el planeta, es decir, ocurrira´ entre los años 2031 y 2032. Ejemplo 212. Desintegración radiactiva. Los elementos radiactivos tienden a disminuir hasta agotarse completamente a medida que transcurre el tiempo. Se ha observado que todos los procesos radiactivos simples siguen una ley exponencial decreciente, y la cantidad de núcleos radiactivos en el instante  $t$  está dada por:

 $N(t) = N_0 e^{-\lambda t},$ 

siendo  $t$  el tiempo medido en alguna unidad determinada,  $N_0$  la cantidad inicial, y  $\lambda$  una constante de desintegración, que varía en cada sustancia. Por ejemplo, supongamos que una sustancia radiactiva se desintegra en forma tal que la cantidad de masa (en gramos) restante después de  $t$  días está dada por la función

$$
N(t) = 12e^{-0.08t}.
$$

 $i$ Cuál será la masa restante luego de una semana?  $i$ Cuánto tiempo demora en reducirse la masa inicial a su tercera parte?

*Solución:* La masa restante luego de una semana es  $N(7) = 12e^{-0.08 \cdot 7}$ , que es aproximadamente 6.85 gramos. Para responder la otra pregunta, notar que la masa inicial es  $N(0) = 12$ , por lo que debemos hallar t tal que  $N(t) = 12/3 = 4$ . Resolvamos entonces la ecuación:

$$
4 = 12e^{-0.08t} \Leftrightarrow \frac{1}{3} = e^{-0.08t} \Leftrightarrow \ln\left(\frac{1}{3}\right) = -0.08t \Leftrightarrow t \approx 13.73.
$$

Por lo tanto, la masa inicial se reduce a un tercio luego de casi 14 días.  $\ll$ 

Ejemplo 213. Vida media de una sustancia radiactiva. Para cada sustancia radiactiva existe un valor denominado vida media o semivida, que es el tiempo que tarda en desintegrarse la mitad de la materia. Esta cantidad, que denotaremos aquí como  $T_M$ , se relaciona con la constante de desintegración  $\lambda$  del ejemplo anterior mediante la fórmula

$$
T_M=\frac{\ln 2}{\lambda}.
$$

Luego, conociendo la vida media de una sustancia podemos calcular su constante de desintegración como

$$
\lambda = \frac{\ln 2}{T_M}.
$$

Por ejemplo, el Yodo-131 (I-131) es radiactivo y tiene una vida media aproxi-mada de 8 días<sup>[\\*](#page-273-0)</sup>. Entonces su constante de desintegración es  $\lambda = 0.087$ .

<span id="page-273-0"></span><sup>\*</sup>Utilizado en medicina, por ejemplo, para diagnostico y tratamiento de enfermedades relacio- ´ nadas con la glándula tiroides.

Supongamos que un paciente ingiere una dosis inicial de yodo que emite 80 milicurios (mCi), que se concentra en su glándula tiroides. Entonces, la emisión de yodo que produce el paciente al cabo de  $t$  días está dada por:

$$
N(t) = 80e^{-0.087t}.
$$

 $i$ Cuántos días habrá que esperar para que las emisiones se reduzcan a la quinta parte de la inicial?

*Solución:* Buscamos t que satisfaga que  $N(t) = 80/5 = 16$ , es decir, debemos resolver

$$
16 = 80e^{-0.087t} \Leftrightarrow \frac{1}{5} = e^{-0.087t} \Leftrightarrow \ln\left(\frac{1}{5}\right) = -0.087t,
$$

de lo que se obtiene  $t \approx 18.5$ . Esto significa que se necesitan 18 días y medio, aproximadamente, para que las emisiones se reduzcan a la cantidad deseada. E

Ejemplo 214. La edad de restos fósiles. La datación por Carbono 14 (cuyo símbolo es  $^{14}$ C) es un método para determinar la edad de muestras orgánicas de menos de 50000 años, y es una de las herramientas más usadas para datar restos fósiles y otras materias orgánicas. Se sabe que la vida media del  $^{14}C$  es de 5730 años. Luego, como se establece en el ejemplo anterior, la constante de desintegración del <sup>14</sup>C se calcula como

$$
\lambda = \ln 2/5730 \approx 0.00012096809.
$$

Entonces la cantidad de átomos de <sup>14</sup>C luego de un tiempo  $t$ , medido en años, está dada por

$$
N(t) = N_0 e^{-\lambda t},
$$

siendo  $N_0$  el número de átomos cuando  $t = 0$ . ¿Cómo se determina la edad del fósil? Después de que un organismo muere, la cantidad de  $^{14}C$  en su interior empieza a desintegrarse exponencialmente. Podemos entonces determinar el tiempo transcurrido desde su muerte si determinamos la cantidad de <sup>14</sup>C restante.

Por ejemplo, supongamos que se encuentra un fósil que contiene un 15 % de  $14C$  de lo que contiene un ejemplar vivo de la misma especie. ¿Cuánto tiempo hace que murió?

*Solución:* Llamemos  $N_0$  a la cantidad de <sup>14</sup>C que contiene la muestra viva. Entonces el fósil contiene  $0.15N_0$ . Reemplazando en la ecuación tenemos

$$
0.15N_0 = N_0 e^{-\lambda t},
$$

siendo  $t$  la cantidad de años que transcurrieron desde su muerte, y que debemos determinar resolviendo la ecuación:

$$
0.15N_0 = N_0 e^{-\lambda t} \Leftrightarrow 0.15 = e^{-\lambda t} \Leftrightarrow \ln(0.15) = -\lambda t \Leftrightarrow t = \frac{\ln(0.15)}{-\lambda}.
$$

Por lo tanto, la edad de dicho fósil será, aproximadamente, de 15683 años. «

Ejemplo 215. Interés compuesto: fórmula básica. El interés compuesto representa la acumulación de intereses que se generan en un período determinado de tiempo, por un capital inicial  $C_0$ , según la tasa de interés y la cantidad de períodos. A diferencia del interés simple, en el que la ganancia no se acumula hasta terminar el proceso, en el compuesto los intereses que se obtienen al final de cada período de inversión se añaden al capital inicial, es decir, se capitalizan, generando interés en el siguiente período de tiempo.

Por ejemplo, supongamos que la tasa de interés por período es  $i$ . Entonces, al final del primer período el capital será

$$
C_0 + iC_0 = (1 + i)C_0.
$$

Ahora este capital se acumuló, y al final del segundo período tendremos dicho capital más los intereses que genere, es decir

$$
(1+i)C_0 + i[(1+i)C_0] = C_0(1+i)^2.
$$

Así, al final del período  $p$  el capital será

$$
C(p) = C_0(1+i)^p.
$$

En cambio, en el caso del **interés simple**, el capital sería  $C_0(1 + pi)$ .

Para fijar lo anterior, veamos un caso concreto. Supongamos que un banco paga un interés del 2% por cada mes que se deje depositado una cantidad de dinero. Entonces, con un monto inicial de \$3000, luego de 4 meses el capital (en pesos) obtenido al aplicar interés compuesto será igual a

$$
C(4) = 3000(1 + 0.02)^4 \approx 3247.3,
$$

lo cual es mayor que lo obtenido mediante interés simple  $(\$3240)$ .

<span id="page-275-0"></span>Ejemplo 216. Interés compuesto: fórmula clásica. La información sobre la tasa de interés compuesto suele expresarse de manera diferente a lo dado en el ejemplo anterior. Lo usual es conocer la tasa de interés anual  $(r)$ , y la cantidad de veces en que se capitaliza dicho interés por año  $(n)$ . Con estas dos cantidades podemos obtener i y  $p$  para aplicar la fórmula básica. Puesto que  $p$  es la cantidad de períodos, en t años tendremos  $p = nt$ . Además, la tasa de interés por período es  $i = \frac{r}{n}$ . Entonces, el capital luego de t años será

$$
C(t) = C_0 \left( 1 + \frac{r}{n} \right)^{nt}.
$$

Consideremos, por ejemplo, que se invierte un capital inicial de \$1000, a una tasa anual del 22 % que se capitaliza trimestralmente. Se pide:

- (a) Hallar la fórmula que permita obtener el capital luego de  $t$  años.
- (b) Determinar el capital luego de 2 años.
- (c) Hallar el tiempo necesario para que el capital se duplique.
- $(d)$  Indicar cuál debe ser el capital inicial para que luego de  $2$  años se obtengan \$2000.

#### *Solucion: ´*

(a) En este caso tenemos que  $r = 0.22$  y  $n = 4$  (porque en un año hay 4 trimestres). Entonces el capital luego de  $t$  años está dado por

$$
C(t) = 1000 \left( 1 + \frac{0.22}{4} \right)^{4t} = 1000 (1.055)^{4t}
$$

.

 $(b)$  Luego de 2 años el capital, en pesos, será de

$$
C(2) = 1000 (1.055)^{4.2} = 1534.69.
$$

(c) Debemos resolver  $2000 = C(t)$ :

$$
2000 = 1000 (1.055)^{4t} \Leftrightarrow 2 = (1.055)^{4t} \Leftrightarrow \log_{1.055} 2 = 4t,
$$

lo que implica  $12.95 \approx 4t$ , y por lo tanto  $t \approx 3.24$ . Esto significa que será necesario esperar 3 años y un trimestre, aproximadamente, para duplicar el dinero.

(d) Debemos determinar  $C_0$  tal que

$$
2000 = C_0 (1.055)^{4 \cdot 2},
$$

de lo cual inmediatamente se obtiene  $C_0 = \frac{2000}{(1.055)^8} \approx 1303.20$  pesos.  $\ll$ 

Como podrá verificarse en los ejercicios, el interés pagado aumenta cuando aumenta el número  $n$  de períodos de capitalización. El siguiente ejemplo contiene el caso particular en el que esta cantidad de períodos crece indefinidamente.

Ejemplo 217. Interés continuo. Este tipo de interés consiste en aplicar el interés al capital instantáneamente, como si la cantidad  $n$  de períodos de capitalización en el interés compuesto creciera indefinidamente. Por este motivo, la capitalización continua se considera un tipo de capitalización compuesta. El capital luego de  $t$  años obtenido mediante la aplicación de un interés capitalizado continuamente se calcula como

 $C(t) = C_0 e^{rt}$ ,

siendo, como antes,  $C_0$  el capital inicial y r la tasa de interés anual.

Consideremos, por ejemplo, que se invierte un capital inicial de \$1000, a una tasa anual del 22 % que se capitaliza continuamente. Entonces, el capital luego de 2 años es

$$
C(2) = 1000e^{(0.22)\cdot 2} \approx 1552.71,
$$

obteniendo así una cantidad mayor que la del ejemplo anterior.

## Ejercicios [5.6](#page-261-0)

 $\blacktriangleleft$ 

1. En un mismo sistema de ejes coordenados, esbozar las gráficas de

$$
f(x) = 10^x
$$
,  $g(x) = e^x$ ,  $h(x) = 5^x$ .

- 2. Utilizar laa función  $h(x) = 2^x$  como punto de partida para trazar las gráficas de los siguientes pares de funciones:
	- (a)  $f(x) = 2^{x+4}$  y  $g(x) = 2^x + 4$
	- **(b)**  $f(x) = 2^{x-4}$  y  $g(x) = 2^{x-4} + 4$
	- (c)  $f(x) = 2 \cdot 2^x$  y  $g(x) = -\frac{1}{2} 2^x$
	- (d)  $f(x) = (0.5)^{x+4}$  y  $g(x) = -(0.5)^{x+4}$
- 3. Determinar a sabiendo que el punto  $(3, 125)$  pertenece a la gráfica de la función  $f(x) = a^x$ .
- 4. Determinar a sabiendo que el punto  $(1, 1)$  pertenece a la gráfica de la función  $f(x) = -a^x + 3.$
- **5.** Determinar c sabiendo que la gráfica de  $f(x) = c2^x + 4$  pasa por el punto  $(2, 16).$
- 6. Determinar k de modo que el punto  $(3, 7)$  pertenezca a la gráfica de la función  $f(x) = 3^{x-1} + k$ .
- **7.** Determinar h y k sabiendo que la gráfica de la función  $f(x) = 3^{x-h} + k$  pasa por los puntos  $(h, 2)$  y  $(4, 10)$ .
- 8. Resolver analíticamente las siguientes ecuaciones:
	- $(a) \; 2^{3x-1} = 4$
	- **(b)**  $3^{2x+5} = 3^{3x-2}$
	- (c)  $e^{2x} = e^x + 6$  (*Sugerencia:* Reemplazar  $t = e^x$  y resolver la ecuación cuadrática resultante. Luego, usar lo obtenido para hallar el valor de  $x$ .)
	- (d)  $x^2e^x xe^x 2e^x = 0$  (*Sugerencia:* Extraer factor común, y usar que  $e^x$ nunca vale cero.)
- 9.  $\mathbb{C}$  Utilizar Ge $\circ$ Gebra para verificar gráficamente lo obtenido en el ejercicio anterior.
- 10.  $\bullet$  Una moneda de colección vale \$5000 en la actualidad, y su valor aumenta un 15 % cada año. ¿Cuánto valdrá la moneda dentro de 12 años?
- 11. **N** Supongamos que la concentración en sangre del Acetaminofeno (Paracetamol) luego de t horas de haber sido administrado esta dada por ´

$$
C(t) = C_0 e^{-0.277t},
$$

siendo  $C_0$  la cantidad suministrada.

- (a) Determinar la cantidad de Acetaminofeno en el torrente sanguíneo de un paciente luego de 4 horas de ingerir una dosis de 60 miligramos.
- (b) Hallar el tiempo (aproximado) necesario para que en la sangre del paciente queden a lo sumo 7 miligramos de medicamento.
- 12.  $\blacksquare$  En una reserva ecológica se protege a una especie en peligro de extinción, lo que hace que cada año la población se incremente en un 12%. Si al iniciar el programa de protección se contaba con 20 ejemplares, determinar:
	- (a) La población estimada luego de 5 años del inicio del programa.
	- (b) La cantidad de tiempo necesaria para que la poblacion inicial se cuadru- ´ plique.
	- (c) La cantidad mínima de ejemplares con la que debió comenzar el programa para que luego de 5 años haya al menos 40 ejemplares.
- 13.  $\Box$  Supongamos que la cantidad de bacterias de Escherichia coli en un cultivo se duplica cada 20 minutos.
	- (a) Si la población inicial es de 1000 bacterias, hallar una fórmula  $P(t)$  que permita obtener la población en función del tiempo  $t$  en horas.
	- (b) Hallar el tiempo aproximado para que la colonia alcance el millón de individuos.
- 14. <sup>Se se administran 80 miligramos de cierto medicamento a un paciente. La</sup> cantidad de miligramos restante en el torrente sanguíneo del paciente disminuye a la tercera parte cada 4 horas.
	- (a) Hallar una formula que determine la cantidad de medicamento en la san- ´ gre del paciente en función de las horas.
	- (b)  $i$ Cuántos miligramos del medicamento quedan en el torrente sanguíneo del paciente después de 6 horas?
	- (c) ¿Cuantas horas deben pasar para que queden 5 miligramos de la droga ´ en el torrente sanguíneo del paciente?
- 15.  $\blacktriangleright$  En una excavación se halló un hueso fosilizado cuyo contenido en  $^{14}$ C es de solo un 1 % respecto a la cantidad que se encuentra en un hueso similar de un ser vivo. Determinar la edad del fósil.
- 16.  $\circledast$  De un material radiactivo específico, se sabe que se desintegra un 10 % cada 5 años. ¿Qué porcentaje del material inicial quedará luego de 15 años?  $i$ . Cuántos años tardará en desintegrarse un 60 % del material inicial?
- 17.  $\bullet$  Se invierte un monto inicial de \$10000 a una tasa de interés compuesto del 20 % anual. Calcular el capital que acumulará al cabo de 3 años, dependiendo de cómo se realice la capitalización. Para ello, completar el siguiente cuadro, en el que  $n$  indica la cantidad de períodos de capitalización:

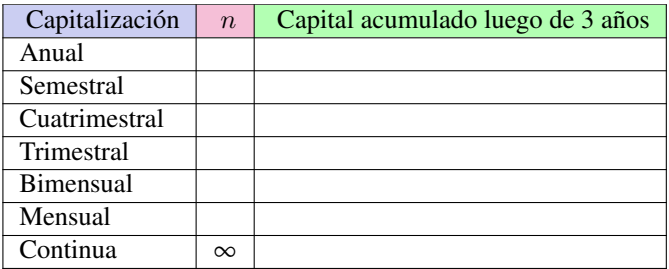

Luego, analizar el comportamiento del capital acumulado a medida que aumenta el valor de n.

- 18.  $\Box$  Supongamos que se invierte un capital inicial de \$1000, a una tasa anual del 22 % que se capitaliza semestralmente. Siguiendo lo realizado en el Ejemplo [216,](#page-275-0) resolver los siguientes planteos:
	- (a) Hallar la fórmula que permita obtener el capital luego de  $t$  años.
	- (b) Determinar el capital luego de  $2$  años.
	- (c) Hallar el tiempo necesario para que el capital se duplique.
	- $(d)$  Indicar cuál debe ser el capital inicial para que luego de 2 años se obtengan \$2000.
- 19. <sup> $\bullet$ </sup> Una persona debe saldar una deuda de \$50000 exactamente dentro de tres años. Determinar cuánto deberá invertir hoy en un plazo fijo que posee una tasa de interés anual del 24 % que se capitaliza mensualmente, para disponer de la cantidad necesaria dentro de 3 años para pagar la deuda.
- 20. **Q** Hallar la cantidad de dinero que debe depositarse en una cuenta que paga el 20 % de interés con capitalización trimestral, para disponer de \$80000 al cabo de 2 años.
- 21.  $\stackrel{\$}{\bullet}$  Una persona pide un préstamo de \$10000, y tres años después devuelve \$18000. Determinar la tasa anual que se le aplicó, si el interés es:
- (a) Simple.
- (b) Compuesto capitalizado anualmente.
- (c) Compuesto capitalizado trimestralmente.
- (d) Compuesto capitalizado mensualmente.
- 22.  $\ddot{\omega}$  En un experimento científico se observa que la población de moscas se multiplica por 60 cada mes.
	- (a) Encontrar una formula que permita hallar la cantidad de moscas luego ´ de  $t$  meses de comenzar el experimento, con una población inicial de 10 moscas.
	- (b) Determinar la cantidad de moscas luego de 3 meses.
	- (c) Calcular el tiempo necesario para que la poblacion alcance los tres mi- ´ llones de miembros.
- 23.  $\triangle$  Alcohol en sangre: riesgo de accidente. El nivel de alcoholemia representa el volumen de alcohol que hay en la sangre y se mide en gramos de alcohol por cada litro de sangre  $(g/l)$ . En Argentina, el límite de alcohol en sangre permitido para conductores de automóviles es de  $0.5$  g/l (es decir,  $0.5$ ) gramos de alcohol por cada litro de sangre). Esto tiene relación con un modelo matemático que predice la probabilidad de tener un accidente de tránsito al conducir bajo los efectos del alcohol. El mismo establece que la probabilidad de tener un accidente, expresada en porcentaje, esta dada por ´

$$
R(x) = 6e^{2.81x},
$$

siendo  $x$  la concentración de alcohol en la sangre.

- (a) Determinar las probabilidades de tener un accidente al conducir con un nivel de alcoholemia igual a 1 g/l.
- (b) Hallar el volumen de alcohol en sangre que determine un riesgo de accidente del 10 %.
- )(
- 24.  $\blacktriangleright$  Supongamos que la cantidad de abejas en una colmena está dada por

$$
A(t) = \frac{80000}{1 + 300e^{-0.35t}},
$$

siendo t el tiempo expresado en meses.

- (a) Determinar la población inicial de la colmena.
- (b) Hallar la cantidad de abejas en la colmena luego de un año.
- (c)  $\zeta$ Cuánto tiempo le lleva a la población llegar a los 50000 individuos?
- 25.  $\overline{III}$  Una persona es cliente de dos bancos A y B, y quiere invertir una cantidad de dinero. El Banco A ofrece una tasa anual del 7.7 % que capitaliza anualmente, mientras que el Banco B ofrece una tasa anual del 7.2 % que capitaliza semestralmente. Determinar cuál es la mejor opción para realizar un depósito por un año.

# Calculando la edad de la Tierra.

Ĭ.

Como una aplicación de lo estudiado, queremos presentar este ejemplo que muestra cómo Ernest Rutherford realizó en 1929 el primer cálculo radioisotópico de la edad de la Tierra[\\*](#page-281-0).

Ernest Rutherford sugirió que la diferencia en abundancia entre los dos isótopos naturales principales del Uranio (uranio-235, simbolizado <sup>235</sup>U, y uranio-238, cuyo símbolo es  $^{238}$ U) se debía solamente a las diferencias de sus vidas medias. Supuso que al formarse la Tierra se encontraban en igual proporcion, y ´ la razón por la que hay menos  $^{235}{\rm U}$  que  $^{238}{\rm U}$  en la actualidad es que el primero decae más rápido. Para su cálculo utilizó los siguientes datos:

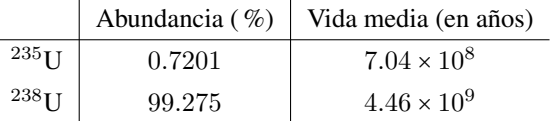

Con las vidas medias se pueden hallar las constantes de desintegración como lo hicimos antes:

$$
\lambda_{235} = \frac{\ln 2}{7.04 \times 10^8}
$$
,  $\lambda_{238} = \frac{\ln 2}{4.46 \times 10^9}$ .

Por lo tanto, la cantidad de átomos de cada isótopo luego de un tiempo  $t$ estará dada por:

$$
N_{235}(t) = N_{0,235}e^{-\lambda_{235}t},
$$
  

$$
N_{238}(t) = N_{0,238}e^{-\lambda_{238}t},
$$

donde  $N_{0.235}$  y  $N_{0.238}$  denotan las cantidades iniciales de <sup>235</sup>U y <sup>238</sup>U, respectivamente.

 $i$  Qué otra información se tiene? Como estamos suponiendo que inicialmente había igual cantidad de ambos isótopos, si denotamos con  $N_0$  al total de átomos de Uranio (ambos tipos juntos) cuando  $t = 0$ , tenemos que:

$$
N_{0,235} = N_{0,238} = \frac{1}{2} N_0. \tag{A}
$$

Además, se conocen las proporciones actuales de ambos. Si llamamos  $N_A$ al total de átomos de Uranio en la actualidad ( $t = t_A$ , el tiempo actual), se tiene que

$$
N_{235}(t_A) = \frac{0.7201}{100} N_A, \qquad \text{(B)}
$$
  

$$
N_{238}(t_A) = \frac{99.275}{100} N_A. \qquad \text{(C)}
$$

<span id="page-281-0"></span><sup>\*</sup>Ejemplo sugerido por el Dr. Miguel Marcos, extraído de [https://physics.info/](https://physics.info/half-life/practice.shtml) [half-life/practice.shtml](https://physics.info/half-life/practice.shtml) en agosto de 2018.

Por otra parte, de las ecuaciones originales evaluadas en  $t = t_A$  años, obtenemos:

$$
\frac{N_{235}(t_A)}{N_{238}(t_A)} = \frac{N_{0,235}e^{-\lambda_{235}t_A}}{N_{0,238}e^{-\lambda_{238}t_A}}.
$$

Utilizando (A), (B) y (C), lo anterior puede reescribirse como

$$
\frac{\frac{0.7201}{100}N_A}{\frac{99.275}{100}N_A} = \frac{\frac{1}{2}N_0e^{-\lambda_{235}t_A}}{\frac{1}{2}N_0e^{-\lambda_{238}t_A}},
$$

y simplificando se obtiene

$$
\frac{0.7201}{99.275} = e^{(-\lambda_{235} + \lambda_{238})t_A}.
$$

De aquí podemos calcular

$$
t_A \approx 5.9412 \times 10^9.
$$

Este metodo nos da una idea del orden de magnitud de la edad de la Tierra ´ (arrojando una edad aproximada de 6 mil millones de años), pero tiene el problema de suponer que los dos isótopos principales de Uranio tenían abundancias iguales originalmente, lo cual no es cierto. El Sol (de donde surgen los materiales que formaron la Tierra) se formo a partir del residuo de estrellas que se ´ convirtieron en supernova, y se sabe que para el caso del Uranio, las supernovas siempre producen más <sup>238</sup>U que <sup>235</sup>U.

El valor aceptado actualmente de 4.55 miles de millones de años para la edad de la Tierra fue determinado en 1956 por el geoquímico Clair Patterson en el California Institute of Technology (Caltech).

# <span id="page-282-0"></span>5.7. Función logarítmica

En la resolución de los problemas de la sección anterior, hemos usado frecuentemente el logaritmo. Al igual que con el caso de la función exponencial, estudiaremos ahora la función relacionada con esta operación. La función logarítmica básica está dada por

$$
f(x) = \log_a x,
$$

siendo la base a positiva y distinta de 1. Como vimos en el Capítulo [2,](#page-27-0) solamente podemos calcular el logaritmo de cantidades positivas, por lo que el dominio de f es el conjunto  $(0, \infty)$ . Al igual que las demás funciones, esta es la función base, y trabajaremos con transformaciones de ella, lo que puede afectar tambien´ al dominio. Vamos a detenernos en qué significa esto antes de analizar la gráfica de estas funciones. Determinaremos el dominio de algunas funciones logarítmicas, de la misma forma que hallabamos valores no permitidos para ecuaciones ´ logarítmicas en el Capítulo [4.](#page-113-0)

Ejemplo 218. Hallando el dominio de funciones logarítmicas. Determinar el dominio de las funciones

$$
f(x) = \log_2(x-5)
$$
,  $g(x) = \log_3(\frac{1}{2}x+1)$ .

*Solución:* Teniendo el cuenta que el logaritmo está definido solo para cantidades positivas, para determinar el dominio de f planteamos x − 5 > 0, lo que implica  $x > 5$ . Luego,

$$
\text{Dom}(f) = \{x \in \mathbb{R} : x > 5\} = (5, \infty).
$$

Para el caso de  $g$ , el requisito es  $\frac{1}{2}x+1 > 0$ , de lo que se deduce  $x > -2$ . Entonces

$$
Dom(g) = \{x \in \mathbb{R} : x > -2\} = (-2, \infty).
$$

Notar que la base no afecta al momento de determinar el dominio de una funcion´ logarítmica.  $\ll$ 

Hemos trabajado el logaritmo muchas veces a lo largo del libro (su definición, propiedades, su presencia en ecuaciones, etc.), y ahora sabemos también determinar el dominio de una función logarítmica. Solamente resta conocer el aspecto de la gráfica de dichas funciones, lo que será el objetivo de esta sección. Para esbozar la gráfica de una función logarítmica, realizaremos tablas de valores. Para ello, recordemos que el logaritmo se define como

$$
\log_a x = y \iff a^y = x.
$$

Es decir,  $\log_a x$  es el *exponente* al cual debemos elevar la base *a* para obtener *x*. Como siempre, utilizaremos aproximaciones para los números irracionales, y contamos para esto con la ayuda de la calculadora.

Ejemplo 219. Esbozando el gráfico de funciones logarítmicas. Analizaremos en este ejemplo el grafico correspondiente a ´

$$
f(x) = \log_2 x
$$
  $y$   $g(x) = \log_{\frac{1}{2}} x$ .

Las tablas de valores para estas funciones son las siguientes:

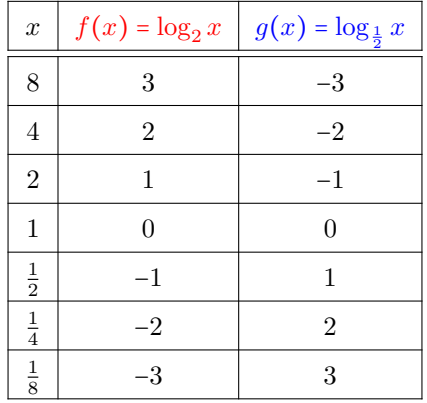

A continuacion representamos los puntos (con el color indicado en cada ta- ´ bla), y los unimos con línea punteada para ver el aspecto de la gráfica de cada función.

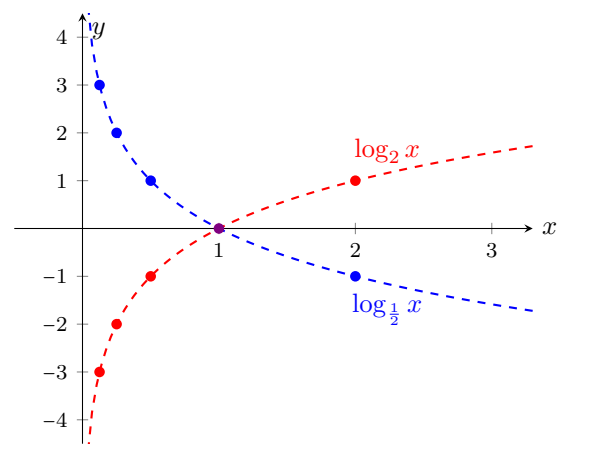

 $\bigotimes$  Del ejemplo anterior podemos observar que la gráfica de  $\log_a x$  siempre pasa por el punto  $(1,0)$ , pues  $a^0$  = 1 para cualquier  $a$  positivo. Además, si

 $\ll$ 

$$
f(x) = \log_a x \quad \text{y} \quad g(x) = \log_{\frac{1}{a}} x,
$$

de las propiedades de los logaritmos se obtiene que  $g(x) = -f(x)$ . Por lo tanto, por las transformaciones estudiadas en la página [239,](#page-255-0) la gráfica de  $g$  puede obtenerse reflejando la de  $f$  respecto del eje  $x$ , como puede observarse en el gráfico anterior.

 $\bigcirc$  A continuación, incluimos la gráfica de  $y = \log_a x$  para  $a = 2$ ,  $a = e$ ,  $a = 3$ ,  $a = 5$  y  $a = 10$ , para observar su comportamiento para diferentes bases mayores que 1.

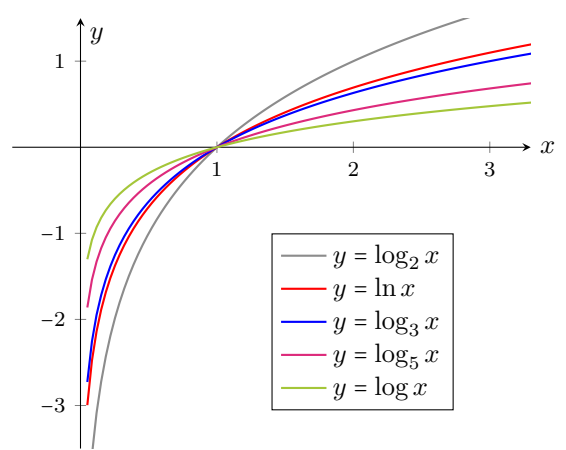

268

Como hemos visto, el logaritmo y la exponencial están estrechamente relacionados. En primer lugar, por la definición misma del logaritmo. Además, como enunciamos en el Capítulo [2,](#page-27-0) de esta definición se deduce que

$$
\log_a(a^x) = x \quad \text{y} \quad a^{\log_a x} = x.
$$

Esto nos dice que si a un número  $x$  le aplicamos ambas operaciones (logaritmo y exponencial con la misma base) se obtiene el mismo  $x$ , independientemente del orden en el que apliquemos dichas operaciones. Es lo mismo que ocurre cuando a un número le sumamos y restamos la misma cantidad, o lo multiplicamos y dividimos por lo mismo:

$$
x+2-2=x, \qquad \frac{x\cdot 2}{2}=x.
$$

En este sentido, las operaciones son *inversas*, ya que al aplicar ambas a un número fijo, no afectan su valor. En forma general, decimos que dos funciones  $f \vee g$  son **inversas** si

$$
f(g(x)) = x \qquad \qquad y \qquad g(f(x)) = x,
$$

para todo valor permitido  $x$  en cada caso (ver Ejercicios [11](#page-293-0) a [14\)](#page-293-1). Así, las funciones  $f(x) = \log_a x$  y  $g(x) = a^x$  son inversas, para todo a positivo y distinto de 1.  $\mathcal{L}$ 

Existe una relación entre las gráficas de funciones inversas: se obtiene la de una reflejando respecto de la recta  $y = x$  la de la otra. Ilustramos este hecho a continuación, según el valor de la base  $a$ :

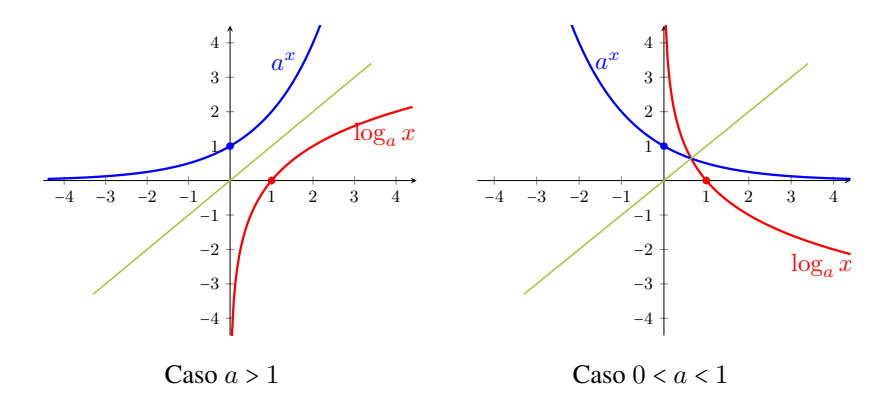

A partir de lo anterior y de lo que sabemos sobre la función exponencial, podemos obtener las siguientes conclusiones sobre la función logarítmica  $f(x) = \log_a x \ (a > 0, a \neq 1)$ :

- Dom(f) =  $(0, \infty)$ ; Img(f) =  $\mathbb{R}$ .
- $f(1) = 0.$
- Hay dos "aspectos" posibles para la gráfica de  $f$ , dependiendo de si  $a > 1$ o si 0 < a < 1, como se observa en los dibujos anteriores.
- $\blacksquare$  La gráfica de f nunca "toca" al eje y, aunque se acerca a él tanto como uno quiera (hacia arriba cuando  $0 < a < 1$ , y hacia abajo cuando  $a > 1$ ). Esto significa que el eje  $y$  es una **asíntota vertical** para f.

Para graficar funciones logarítmicas en Ge $\circ$ Gebra, en la versión para computadoras es suficiente con tipear log\_a(x) en el campo de entradas, siendo a la base elegida (tener en cuenta que los comandos log y ln corresponden

ambos a la base  $e$ ). En la versión para Android, si está elegida la opción  $\overline{\mathbf{H}}$ , al cliquear en el campo de Entrada aparece la barra de teclados, y los logaritmos tienen sus teclas dentro de la segunda opción:

123  $f(x)$  ABC  $\alpha\beta\gamma$ 

Ejemplo 220. Determinando la base de una función logarítmica. Determinar el valor de  $\alpha$  sabiendo que el punto  $(10, 6)$  pertenece a la gráfica de la función  $f(x) = 3\log_a(x-1)$ .

*Solución:* Para determinar a es suficiente con resolver la ecuación

$$
6=3\log_a(10-1),
$$

lo que equivale a resolver  $2 = \log_a 9$ . De la definición de logaritmo, esto significa que  $a^2 = 9$ , lo que implica  $a = 3$  (pues la base a debe ser positiva).

 $\hat{\mathbf{C}}$  Ya vimos el efecto de una transformación aplicada a  $f(x) = \log_a x$ : la gráfica de  $g(x) = \log_{\frac{1}{a}} x$  se obtiene reflejando la de  $f$  respecto del eje  $x$ , porque

$$
g(x) = -f(x).
$$

En el siguiente ejemplo presentamos el efecto que producen en la grafica otras ´ transformaciones aplicadas a la función logarítmica.

Ejemplo 221. Transformando funciones logarítmicas. A partir de la gráfica de  $f(x) = \log_2 x$ , esbozar la gráfica de las siguientes funciones:

$$
y = \log_2(-x)
$$
,  $y = 2 + \log_2 x$ ,  $y = \log_2(x + 1)$ .

*Solución:* Para obtener la gráfica de  $y = log_2(-x)$  debemos reflejar la correspondiente a  $f(x) = \log_2 x$  con respecto al eje y. La gráfica de  $2 + \log_2 x$  se obtiene

desplazando 2 unidades hacia arriba la de  $f$ , mientras que la de  $y = log_2(x + 1)$ se obtiene trasladando una unidad hacia la izquierda la gráfica de  $f$  (notar que esto hará que la asíntota, que era el eje  $y$ , se desplace de igual manera, siendo ahora la recta  $x = -1$ ). A continuación incluimos las gráficas de  $f$  y de estas funciones.

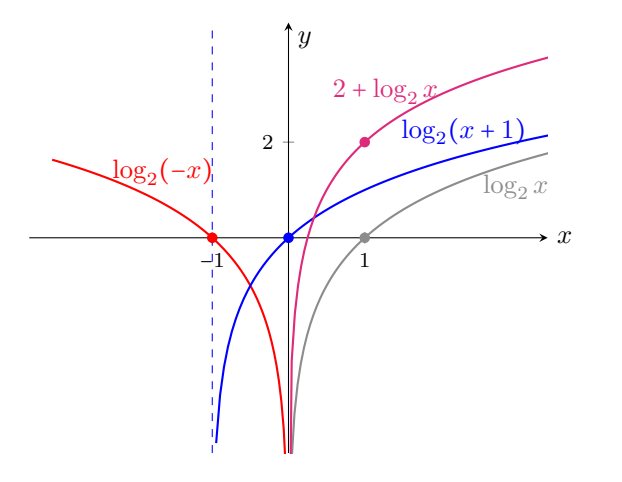

Ejemplo 222. Ecuaciones logarítmicas: interpretación gráfica. Resolver gráfica y analíticamente la ecuación

$$
\log_5(x+1) = 1 - \log_5(x-3).
$$

*Solución:* Para resolver la ecuación analíticamente, primero debemos determinar los valores permitidos para  $x$ . En este caso,  $x$  debe satisfacer:

$$
x+1>0 \qquad \text{y} \qquad x-3>0.
$$

Es decir, x debe pertenecer al intervalo  $(3, \infty)$ . Si x es un valor que satisface la ecuacion, para hallarlo aplicamos primero las propiedades del logaritmo: ´

$$
\log_5(x+1) = 1 - \log_5(x-3) \iff \log_5(x+1) + \log_5(x-3) = 1
$$
  

$$
\iff \log_5((x+1)(x-3)) = 1.
$$

Por la definición de logaritmo, esto implica que

$$
(x+1)(x-3) = 51.
$$

Esta ecuación puede reescribirse como

$$
(x+1)(x-3)-5=0,
$$

271

 $\overline{\mathbf{K}}$
o bien

$$
x^2 - 2x - 8 = 0.
$$

Aplicando la resolvente obtenemos que las soluciones de esta ecuación cuadrática son  $x = -2$  y  $x = 4$ . Sin embargo, el primer valor no está permitido. Verifiquemos que  $x = 4$  es solución de la ecuación:

$$
\log_5(x+1) = \log_5(4+1) = \log_5 5 = 1,
$$
  
1 -  $\log_5(x-3) = 1 - \log_5(4-3) = 1 - \log_5(1) = 1 - 0 = 1.$ 

Por lo tanto, podemos concluir que la única solución de la ecuación es  $x = 4$ .

Gráficamente, resolver la ecuación significa hallar la intersección de las funciones

$$
f(x) = \log_5(x+1)
$$
 y  $g(x) = 1 - \log_5(x-3)$ ,

aunque no es la única interpretación posible (por ejemplo también corresponde a hallar la raíz de  $h(x) = \log_5(x+1) + \log_5(x-3) - 1$ , pero sabemos esbozar las gráficas de  $f \, y \, g$  transformando la de  $\log_5 x$ ). Puesto que el valor de x buscado debe pertenecer al dominio de ambas funciones, se concluye que debe ser  $x > 3$ . A continuación se incluyen la gráficas de  $f \, y \, g$ , así como el punto en el que se intersecan, y puede observarse que coincide con lo hallado analíticamente.

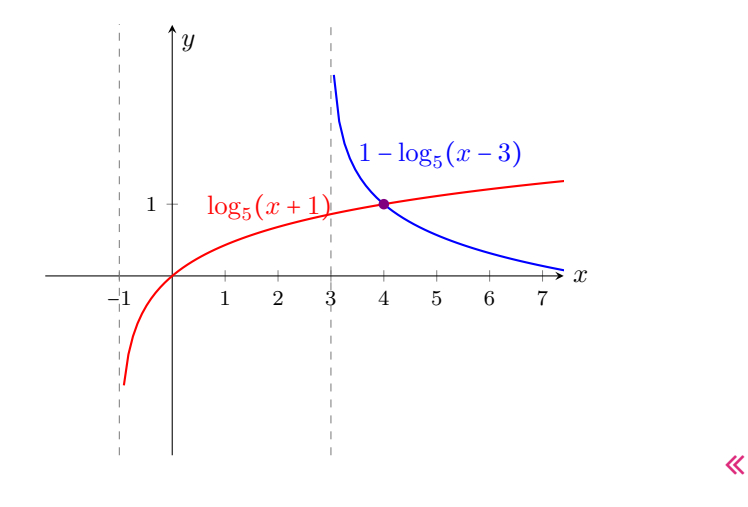

El gráfico anterior puede obtenerse en Ge $\circ$ Gebra ingresando ambas funciones, y utilizando la herramienta  $\triangleright$  para hallar su intersección.

### $\blacktriangleright$  Aplicación: modelando problemas reales.

Para finalizar, veamos algunos ejemplos concretos que se modelan mediante una función logarítmica. Vimos que el logaritmo es una herramienta fundamental para resolver ecuaciones exponenciales, pero tambien las funciones lo- ´ garítmicas aparecen en varios modelos físicos. Algunos ejemplos de esto son la intensidad del sonido (escalas de decibeles), de los terremotos (escala de Richter), el brillo de las estrellas (intensidad de la luz), o la medida de acidez o alcalinidad de algunas sustancias químicas (escala de pH). Analizaremos a continuación cada uno de ellos.

Ejemplo 223. Los terremotos y la escala de Richter. Para medir la magnitud de un sismo se utilizan distintas escalas. La más conocida es la escala de Richter[\\*](#page-289-0), la cual se halla mediante la fórmula

 $M_R = \log(10^4 I),$ 

siendo  $I$  la intensidad del terremoto, medida por un sismógrafo a 100 kilómetros del epicentro del terremoto. Esta formula permite calcular la magnitud de un ´ terremoto en la escala de Richter en función de la intensidad.

El factor  $10^4$  que aparece en la fórmula tiene su origen en que la amplitud de un terremoto estándar es de  $10^{-4}$  cm, lo que según la fórmula anterior implica un 0 en la escala de Richter. Los daños aparecen a partir de un valor aproximado de 6 en esta escala, siendo serios para terremotos con valores superiores a  $7^{\dagger}$ .

Uno de los peores terremotos de los últimos años fue el ocurrido en Japón en 2011, cuya magnitud fue 9 en la escala de Richter<sup>[‡](#page-289-2)</sup>. Para comparar su intensidad, en 2007 se registró un terremoto en Perú de magnitud 8 en la escala de Richter. Esto significa que las intensidades de cada uno satisfacen

$$
9 = \log(10^4 I_{\text{Jap}}), \qquad 8 = \log(10^4 I_{\text{Per}}),
$$

y despejando obtenemos  $I_{\text{Jap}} = 10^5$  mientras que  $I_{\text{Per}} = 10^4$ . Esto nos permite concluir que el sismo ocurrido en Japón fue 10 veces más intenso que el ocurrido en Perú. Así, cada punto que aumenta en la escala de Richter equivale a multiplicar por 10 la intensidad del sismo.

En 2018 un terremoto de magnitud 6.4 afectó a Taiwán, y diez días después se registró uno en Oaxaca (México) que fue 6.31 veces más intenso. ¿Cuál fue la magnitud de este último en la escala de Richter?

<span id="page-289-0"></span><sup>\*</sup>En realidad, desde 1979, los sismos con magnitud superior a 6.9 se miden con la escala sismológica de magnitud de momento, que es una escala sucesora a la de Richter, la cual continúa con la misma idea, pero discrimina mejor en los valores extremos.

<span id="page-289-1"></span><sup>†</sup>Los efectos de los sismos de diversas magnitudes as´ı como la frecuencia con que ocurren, y también un listado de los ocurridos, pueden encontrarse, por ejemplo, en [https://es.](https://es.wikipedia.org/wiki/Escala_sismologica_de_Richter) [wikipedia.org/wiki/Escala\\_sismologica\\_de\\_Richter](https://es.wikipedia.org/wiki/Escala_sismologica_de_Richter). Consultado en agosto de 2018.

<span id="page-289-2"></span><sup>#</sup>Como mencionamos, lo correcto sería "en la escala sismológica de magnitud de momento".

#### Capítulo 5. Funciones

*Solución:* Si llamamos  $I_{\text{Tail}}$  a la intensidad del sismo de Taiwán, sabemos que

$$
6.4 = \log(10^4 I_{\text{Tail}}).
$$

Esto nos dice que  $I_{\text{Tail}} \approx 251$ . Además sabemos que la intensidad del ocurrido en Oaxaca es  $6.31I_{\text{Tai}} \approx 1584$ . Luego, su magnitud en la escala de Richter está dada por

$$
M_R \approx \log(10^4 1584) \approx 7.2.
$$

Ejemplo 224. La escala de pH. El pH (potencial de hidrógeno) es una medida de la acidez o alcalinidad de una sustancia, y se define como

$$
pH = -\log(H),
$$

donde  $H$  es la concentración de iones de hidrógeno medida en moles por litro  $(M)$ .

Según el pH, una sustancia se clasifica como neutra (pH = 7), ácida (pH < 7) o básica (pH  $>$  7). Una sustancia básica es también conocida como alcalina. A diferencia de lo que normalmente se cree, el pH de una sustancia puede ser menor que 0 o mayor que 14 en el caso de ácidos y bases muy fuertes, respectivamente[\\*](#page-290-0).

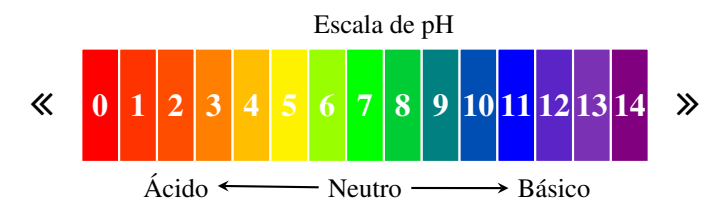

Notar, a partir de la formula, que un nivel de pH representa una diferencia de ´ 10 veces respecto del anterior o posterior: por ejemplo, un pH de 3 es diez veces más ácido que el de 4.

Supongamos que la concentración de iones de hidrógeno de una muestra de agua de mar es de  $5 \times 10^{-9}$  M. Entonces podemos calcular el pH como

$$
pH = -\log(5 \times 10^{-9}) \approx 8.3,
$$

lo que indica que es una sustancia básica. Por el contrario, el jugo de un limón es ácido, y su pH es 2. Esto nos permite calcular la concentración de iones de hidrógeno en él despejando  $H$  de la fórmula:

 $H = 10^{-pH}$ .

<span id="page-290-0"></span><sup>\*</sup>Fuente <https://en.wikipedia.org/wiki/PH>.

Luego

$$
10^{-2} = H,
$$

es decir,  $H = 0.01$  moles por litro.

Ejemplo 225. Los decibeles. La sonoridad es medida en decibeles (dB). El nivel de intensidad de un sonido está dado en decibeles por la función logarítmica

$$
N = 10\log\left(10^{12}I\right),\,
$$

donde  $I$  es la intensidad del sonido medida en vatios por metro cuadrado (W/m<sup>2</sup>). Un sonido apenas audible tiene una intensidad de  $10^{-12}$  W/m<sup>2</sup>, lo que corresponde a 0 dB (este es el origen del  $10^{12}$  en la fórmula de decibeles). Esto se conoce como umbral de audición, es decir, es la intensidad mínima de sonido que el oído humano es capaz de percibir.

Según la Organización Mundial de la Salud, 55 decibeles es el nivel que el o´ıdo humano puede tolerar sin alterar su salud, y superar los 70 dB durante un tiempo prolongado implica riesgo. El umbral de dolor corresponde a los 140 dB.

Por ejemplo, el nivel de intensidad del sonido de la pirotecnia es de 120 dB, el del tráfico promedio es de 90, y el de una conversación normal está entre los 40 y 50 dB. Si se sabe que el ruido de un martillo neumatico tiene una intensidad ´ de 10 W/m<sup>2</sup>. ¿Cuál es la intensidad del mismo en decibeles?

*Solución:* Según la fórmula, la intensidad en decibeles es

$$
N = 10 \log \left( 10^{12} 10 \right) = 10 \cdot 13 = 130.
$$

Ejemplo 226. El brillo de las estrellas. Al observar las estrellas vemos que tienen brillos diferentes: algunas se ven más brillantes, otras menos, y otras casi no se ven. Existen escalas para catalogar el brillo de las estrellas, y una de ellas es la **magnitud aparente**. Esta cantidad indica el brillo de un objeto astronómico tal como es visto por un observador desde la Tierra, y la forma en que se define implica que cuanto más brillante es un objeto más pequeña es su magnitud aparente.

En cambio, la magnitud absoluta es el brillo que presenta una estrella si se la estuviese observando desde una distancia de 10 pársecs (1 pársec =  $3.2616$ años luz). Es decir, es como si colocáramos todas las estrellas a la misma distancia de la Tierra y midieramos sus brillos. Entonces la magnitud absoluta sirve ´ para comparar el brillo de las estrellas entre sí, y se calcula como

 $M = m + 5 - 5 \log d$ ,

 $\blacktriangleleft$ 

siendo m la magnitud aparente y  $d$  la distancia a la Tierra medida en pársecs. Al igual que la magnitud aparente, esta escala también es inversa, es decir, a menor valor numérico, mayor brillo.

Por ejemplo, para el caso del Sol, se sabe que su magnitud aparente corresponde a  $m = -26.8$ , y que la distancia a la Tierra es  $d = 0.000004848$  pársecs. Luego, de la fórmula anterior tenemos que la magnitud absoluta del Sol es

 $M = -26.8 + 5 - 5 \log(0.000004848) \approx 4.77.$ 

Comparemos el brillo del Sol con el de la estrella más brillante en nuestro cielo nocturno: Sirio. La magnitud aparente de Sirio es m = −1.46, y se encuentra a una distancia  $d = 2.64$  pársecs de la Tierra. Entonces, la magnitud absoluta de Sirio es

$$
M = -1.46 + 5 - 5\log(2.64) \approx 1.43,
$$

lo que implica que es en realidad más brillante que el Sol. Una estrella aún más brillante es Canopus, con una magnitud aparente de −0.72 pero una absoluta de −5.53. Con estos dos valores, podemos utilizar la formula para obtener la ´ distancia entre Canopus y la Tierra:

$$
-5.53 = -0.72 + 5 - 5\log d,
$$

lo que implica  $d \approx 92$  pársecs.  $\ll$ 

#### Ejercicios [5.7](#page-282-0)

1. En un mismo sistema de ejes coordenados, bosquejar las gráficas de

$$
y=\log_4 x,\qquad y=4^x,\qquad y=\log_{\frac{1}{4}} x,\qquad y=\left(\frac{1}{4}\right)^x.
$$

- 2. Hallar el dominio de las siguientes funciones:
	- (a)  $f(x) = \ln(18 2x^2)$
	- **(b)**  $g(x) = \ln(x^2 x 2)$
	- (c)  $h(x) = \log|x-2|$
- 3. Para las siguientes funciones, determinar dominio, intersecciones con los ejes coordenados (si existen) y asíntotas:
	- (a)  $f(x) = \log(x+5)$  (c)  $h(x) = \log_{\frac{1}{2}}(2x-4)$ **(b)**  $g(x) = \log_5(4x)$  **(d)**  $s(x) = 3 + \log_{\frac{1}{2}}(x+5)$
- **4.** Determinar *a* tal que la gráfica de  $y = log_a(x-3) + 1$  pase por el punto (7,0).
- 5. Determinar c de modo que el punto  $(27, 7)$  pertenezca a la gráfica de la función  $y = c \log_5(x - 2) + 1$
- **6.** Determinar k tal que la gráfica de  $y = -\log_3(x + 5) + k$  pase por el punto  $(4, 2).$
- 7. Determinar  $h$  de forma que el punto  $(12, 9)$  pertenezca a la gráfica de la función  $y = 3 \log_2(x - h)$ .
- 8. Resolver analíticamente las siguientes ecuaciones, determinando previamente los valores permitidos para x:
	- (a)  $2 \ln x = \ln 2 + \ln(3x 4)$

◀

- **(b)**  $\log_2(3x+13) \log_2(x-1) = 2$
- (c)  $\log_3(x+1) + \log_3(x+5) = \log_3(7x+17)$
- (d)  $\ln(x+2) + \ln(x+1) = \ln 3 + 2 \ln 2$ .
- 9. <sup>2</sup> Utilizar Geo Gebra para verificar gráficamente lo obtenido en el ejercicio anterior.
- **10.** Sean  $f(x) = \log_a x$  y  $g(x) = \log_a x$ . Usar la propiedad de cambio de base del logaritmo para probar que  $g(x) = -f(x)$ .
- 11. Sean  $f(x) = x + 5$  y  $g(x) = x 5$ . Verificar que para todo x se cumple que

$$
f(g(x)) = x \qquad y \qquad g(f(x)) = x.
$$

Graficar ambas rectas y ver que resultan simetricas con respecto a la recta ´  $y = x$ .

12. Sean  $f(x) = 2x y g(x) = x/2$ . Verificar que para todo x se cumple que

$$
f(g(x)) = x \qquad y \qquad g(f(x)) = x.
$$

Graficar ambas rectas y ver que resultan simetricas con respecto a la recta ´  $y = x$ .

**13.** Sean  $f(x) = x^2$  y  $g(x) = \sqrt{x}$ . Verificar que para todo  $x \ge 0$  se cumple que

$$
f(g(x)) = x \qquad y \qquad g(f(x)) = x.
$$

Bosquejar la gráfica de  $q$  reflejando la rama derecha de la parábola respecto de la recta  $y = x$ .

**14.** Sean  $f(x) = x^2 - 5$  y  $g(x) = \sqrt{2}$  $x + 5$ . Demostrar que  $f(g(x)) = x$  para todo  $x \ge -5$ , y que  $g(f(x)) = x$  para todo  $x \ge 0$ .

- 15. A El terremoto ocurrido en San Juan (Argentina) en 1944 tuvo una magnitud de 7.8 en la escala de Richter, mientras que el del año 1894 había sido de magnitud 8.6. ¿Cuántas veces más intenso fue el de 1984 que el de 1944?
- 16. Se sabe que el terremoto ocurrido en Iquique (Chile) en 2014 fue 2.52 veces más intenso que el de 1944 en San Juan (ver ejercicio anterior). Determinar la magnitud en la escala de Richter del terremoto de Iquique.
- 17. En 1957 ocurrió un sismo en México, conocido como el Terremoto del Ángel, con una magnitud de 7.7 en la escala de Richter. Tres años más tarde, un megaterremoto afectó a Chile con una magnitud de 9.5. ¿Cuántas veces más intenso fue el de Chile que el de México?
- 18. Ü El pH en las piscinas. La calidad del agua de una piscina se relaciona con su pH, ya que el cloro hace efecto solamente cuando el pH del agua esta´ entre 6.5 y 8 en la escala. Fuera de este rango, aunque se agregue más y más cloro, este no hará ningún efecto. De hecho, si el pH es superior a 8, el agua se pone turbia y produce irritación al sumergirse en ella. Por este motivo se suele medir el pH del agua, para determinar si será necesario agregar un producto para subirlo o bajarlo. Supongamos que se midio una muestra de ´ agua de una piscina y la concentración de iones de hidrógeno resultó ser de  $4.2 \times 10^{-11}$  M. Determinar si el cloro hará o no efecto y, en caso negativo, clasificar el agua en ácida o básica.
- 19.  $\blacktriangleright$  Completar la siguiente tabla para bebidas, en la que H indica la concentración de iones de hidrógeno (en moles por litro), y la clasificación es según el pH de la sustancia (ácida, neutra o básica). Utilizar notación científica para expresar los valores de H.

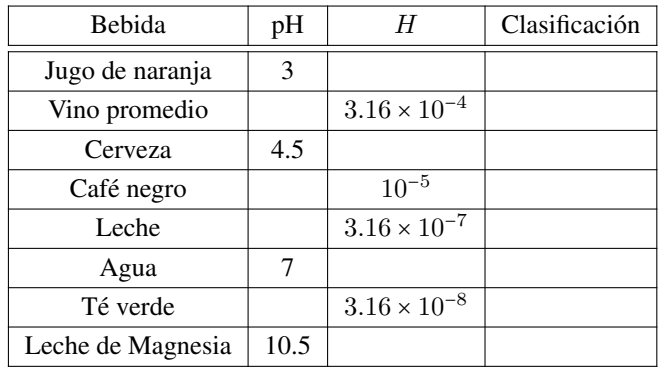

20.  $\overrightarrow{O}$  El pH de los tratamientos para suavizar el cabello, como el alisado permanente, está entre 11 y 13. Determinar la concentración de iones de hidrógeno para este intervalo en la escala del pH.

21.  $\blacktriangleleft$  Completar la siguiente tabla, en la que *I* denota la intensidad del sonido en W/m<sup>2</sup> y N denota el nivel de intensidad en dB.

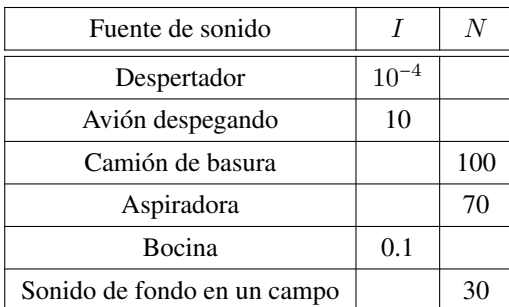

22.  $\bigotimes$  Completar el siguiente cuadro, donde m denota la magnitud aparente, M la absoluta y  $d$  la distancia a la Tierra medida en pársecs.

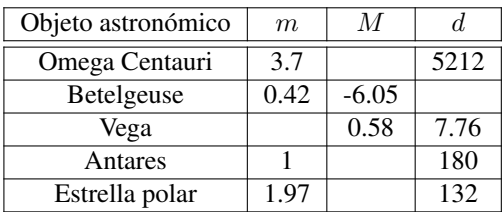

Manual de Matemática preuniversitaria

 $\blacktriangleleft$ 

## Capítulo 6

# Resolución de triángulos rectángulos

## <span id="page-297-0"></span>6.1. Razones trigonométricas

En ciertos problemas a veces es necesario tomar medidas en lugares complicados o incluso inaccesibles, por lo que resulta necesario determinarlas de otra forma. Es entonces donde aparece la *trigonometría*, que es una rama de la matemática que se ocupa de estudiar las relaciones entre los lados y ángulos de un triangulo. En este libro nos ocuparemos solamente de problemas que involucren ´ triángulos rectángulos, es decir, un triángulo con un ángulo recto (el cual es uno que mide 90○ ), como se muestra en la siguiente figura:

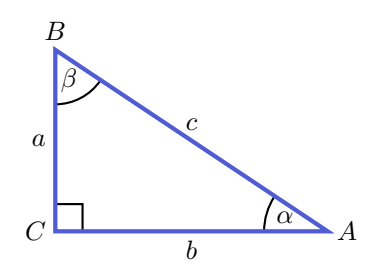

Puesto que la suma de los ángulos interiores de todo triángulo debe ser igual a 180°, en este caso tenemos que  $\alpha + \beta = 90^\circ$ . Es decir,  $\alpha$  y  $\beta$  son **ángulos** complementarios. Esto implica que son ambos agudos, pues cada uno debe medir menos de 90○ .

Se denomina hipotenusa al lado mayor del triángulo, que es el lado opuesto al ángulo recto (indicado con la letra  $c$  en el dibujo de arriba). Se llaman catetos a los dos lados restantes (indicados con las letras a y b en el dibujo).

#### Capítulo 6. Resolución de triángulos rectángulos

El teorema de Pitágoras establece que en todo triángulo rectángulo el cuadrado de la hipotenusa es igual a la suma de los cuadrados de los catetos. Es decir, según la notación de la figura anterior,

$$
c^2 = a^2 + b^2.
$$

Este teorema nos permite determinar un lado desconocido de un triangulo ´ rectángulo, conociendo la medida de los otros dos:

$$
c = \sqrt{a^2 + b^2}
$$
,  $a = \sqrt{c^2 - b^2}$ ,  $b = \sqrt{c^2 - a^2}$ .

Ejemplo 227. Aplicando el teorema de Pitágoras. Supongamos que los catetos de un triángulo rectángulo miden 2 y 3 unidades. Entonces podemos determinar la longitud de la hipotenusa mediante el teorema de Pitagoras como: ´

$$
c = \sqrt{2^2 + 3^2} = \sqrt{13}.
$$

Luego, la hipotenusa mide  $\sqrt{13}$  unidades.  $\ll$ 

Ejemplo 228. Sabiendo que la hipotenusa de un triángulo mide 5 unidades y uno de los catetos mide 3, entonces la longitud del cateto restante debe satisfacer

$$
a = \sqrt{c^2 - b^2} = \sqrt{25 - 9} = \sqrt{16} = 4.
$$

Luego, el cateto restante mide 4 unidades.

Para poder definir las razones trigonométricas para un ángulo agudo, que usaremos para resolver los problemas, necesitamos primero especificar los nombres de los catetos. Este nombre dependerá del ángulo que estemos considerando: el cateto opuesto es el lado opuesto a dicho ángulo, mientras que el cateto adyacente es el lado adyacente al ángulo que no es la hipotenusa. Es decir, que el nombre de los catetos varía si cambiamos el ángulo agudo de referencia, como se ilustra en la siguiente figura.

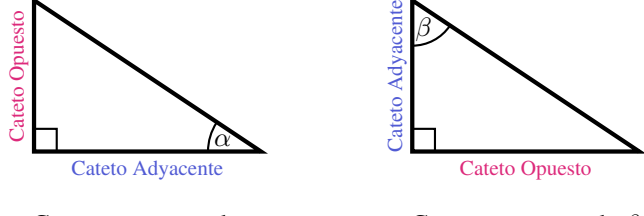

Catetos respecto de β

Con esta terminología podemos definir las razones trigonométricas correspondientes a un ángulo agudo  $\alpha$  de un triángulo rectángulo. Esto es simplemente ponerle un nombre a cada una de las razones entre los lados, como se indica a continuación:

El seno de  $\alpha$  es la razón entre las longitudes del cateto opuesto y de la hipotenusa, lo cual, por simplicidad, escribimos como:

> $\text{sen}(\alpha) = \frac{\text{Cateto Opuesto}}{\text{Uieckase}}$ Hipotenusa<sup>.</sup>

El coseno de  $\alpha$  es la razón entre las longitudes del cateto adyacente y de la hipotenusa:

> $cos(\alpha) = \frac{\text{Cateto} \text{ Advanced}}{\text{Citeto} \text{Area}}$ Hipotenusa<sup>.</sup>

La tangente de  $\alpha$  es la razón entre las longitudes del cateto opuesto y del adyacente:

$$
tg(\alpha) = \frac{\text{Cateto Opuesto}}{\text{Cateto Adyacente}}.
$$

La razones recíprocas a las anteriores se denominan cosecante, secante y cotangente, respectivamente:

$$
\csc(\alpha) = \frac{1}{\text{sen}(\alpha)} = \frac{\text{Hipotenusa}}{\text{Cateto Opuesto}},
$$

$$
\sec(\alpha) = \frac{1}{\cos(\alpha)} = \frac{\text{Hipotenusa}}{\text{Cateto Adyacente}},
$$

$$
\cot(g(\alpha)) = \frac{1}{\text{tg}(\alpha)} = \frac{\text{Cateto Adyacente}}{\text{Cateto Opuesto}}.
$$

Para resolver los problemas es suficiente con recordar las tres primeras (o bien las tres últimas, pero habitualmente se usan el seno, el coseno y la tangente). Notar que

$$
tg(\alpha) = \frac{sen(\alpha)}{cos(\alpha)}.
$$

Mediante semejanza de triángulos puede verse que las razones trigonométricas de un ángulo en realidad no dependen de la medida de los lados del triángulo sino de la medida (amplitud) de dicho ángulo.

#### Capítulo 6. Resolución de triángulos rectángulos

<span id="page-300-2"></span>Ejemplo 229. Calculando razones trigonométricas. Consideremos el siguiente triángulo rectángulo:

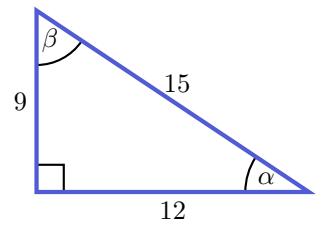

Entonces, en este caso tenemos que

$$
\text{sen}(\alpha) = \frac{9}{15} = \frac{3}{5}, \qquad \cos(\alpha) = \frac{12}{15} = \frac{4}{5}, \qquad \text{tg}(\alpha) = \frac{9}{12} = \frac{3}{4};
$$
\n
$$
\text{sen}(\beta) = \frac{12}{15} = \frac{4}{5}, \qquad \cos(\beta) = \frac{9}{15} = \frac{3}{5}, \qquad \text{tg}(\beta) = \frac{12}{9} = \frac{4}{3}.
$$

 $\hat{\mathbb{C}}$  De las definiciones de las razones trigonométricas se puede concluir que, si  $\alpha$  y  $\beta$  son los dos ángulos agudos de un triángulo rectángulo, entonces

$$
sen(\alpha) = cos(\beta)
$$
 y  $tg(\alpha) = cotg(\beta)$ ,

ya que el cateto opuesto respecto de uno de ellos corresponde al cateto adyacente respecto del otro. Esto puede observarse en los resultados obtenidos en el ejemplo anterior.

Como consecuencia del teorema de Pitágoras, si  $\alpha$  es uno de los ángulos agudos de un triángulo rectángulo, entonces

$$
\text{sen}^2(\alpha) + \cos^2(\alpha) = \left(\frac{CO}{H}\right)^2 + \left(\frac{CA}{H}\right)^2 = \frac{H^2}{H^2} = 1,
$$

donde *CO*, *CA* y *H* denotan las longitudes del cateto opuesto, del cateto adyacente y de la hipotenusa, respectivamente. Es decir,

$$
\operatorname{sen}^2(\alpha) + \cos^2(\alpha) = 1.
$$

Esta es una de las identidades trigonométricas más conocidas[\\*](#page-300-0), y permite obtener cada una de las razones involucradas a partir de la otra, sin necesidad de conocer el valor de  $\alpha$ :

<span id="page-300-1"></span>
$$
\operatorname{sen}(\alpha) = \sqrt{1 - \cos^2(\alpha)}, \qquad \cos(\alpha) = \sqrt{1 - \operatorname{sen}^2(\alpha)}. \tag{6.1.1}
$$

<span id="page-300-0"></span><sup>\*</sup>La definición de cada razón trigonométrica presentada puede extenderse a todos los números reales, surgiendo así lo que se conoce como funciones trigonométricas. Esta identidad trigonométrica vale para cualquier valor de  $\alpha$  real.

Ejemplo 230. Utilizando la identidad trigonométrica. Supongamos que sabemos que  $\text{sen}(\alpha) = \frac{3}{5}$ . Usando [\(6.1.1\)](#page-300-1) podemos calcular:

$$
cos(\alpha) = \sqrt{1 - sen^2(\alpha)} = \sqrt{1 - \frac{9}{25}} = \sqrt{\frac{16}{25}} = \frac{4}{5},
$$

lo que coincide con lo hallado en el Ejemplo [229.](#page-300-2)

Existen distintos sistemas de medición para la amplitud de un ángulo. El más usual es el sistema sexagesimal, en el cual la unidad de medida es el grado sexagesimal (°), que es el resultado de dividir el ángulo llano en 180 partes iguales. Así, un ángulo recto mide 90°, uno llano 180° y un giro entero corresponde a 360○ . Cada grado se divide en 60 minutos ('), y cada minuto se divide en 60 segundos ("). Por este motivo recibe el nombre de sexagesimal.

Otro sistema muy utilizado para medir ángulos es el **sistema circular**, cuya unidad de medida es el radián, de símbolo rad. Un radián se define como la amplitud de un ángulo que, teniendo su vértice en el centro de una circunferencia, determina un arco en la circunferencia cuya longitud mide lo mismo que el radio, como se ilustra a continuación:

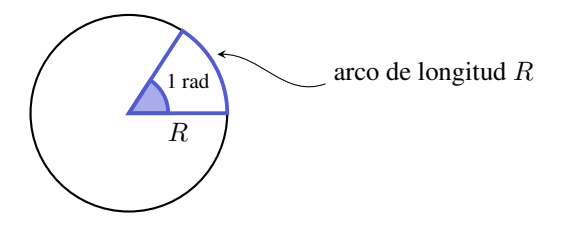

Puede probarse que el radián no depende del tamaño de la circunferencia, y para expresar la medida de un ángulo  $\alpha$  en radianes simplemente hacemos  $\alpha = \frac{s}{R}$ , donde  $R$  es el radio de la circunferencia y  $s$  es la longitud del arco que el ángulo define sobre la circunferencia.

? Sabemos que el ángulo de un giro completo mide 360°, pero ¿cuánto medirá este ángulo en radianes? Por lo anterior, sabemos que este ángulo se expresa en radianes haciendo

$$
\frac{\text{longitud del arco}}{R} = \frac{\text{perímetro de la circumferencia}}{R} = \frac{2\pi R}{R} = 2\pi.
$$

Entonces, el ángulo de un giro completo expresado en sistema circular es igual a  $2\pi$  radianes, y en sistema sexagesimal es  $360^{\circ}$ , lo que implica que

 $360^\circ = 2\pi$  rad.

285

#### Capítulo 6. Resolución de triángulos rectángulos

La igualdad anterior, junto a la regla de tres simple, nos permite concluir que

1 rad = 
$$
\frac{180^{\circ}}{\pi}
$$
 y  $1^{\circ} = \frac{\pi}{180}$  rad.

Estas formulas nos dan un modo de convertir grados a radianes, y viceversa: ´

- grados a radianes: se multiplica la cantidad de grados por  $\frac{\pi}{180}$  rad.
- **radianes a grados:** se multiplica la cantidad de radianes por  $\frac{180}{\pi}$ ○ .

Como caso particular tenemos que

1 rad 
$$
\approx 57^{\circ}
$$
, 180° =  $\pi$  rad 90° =  $\frac{\pi}{2}$  rad.

Ejemplo 231. Grados versus radianes. Sean  $\alpha$  y  $\beta$  dos ángulos,  $\alpha = 30^{\circ}$  y  $β = 2$  rad. Podemos comparar entre sí  $α$  y  $β$ , expresando la amplitud de ambos ángulos en un mismo sistema de medición. Así, tenemos que

$$
\alpha = 30 \frac{\pi}{180} \text{ rad} = \frac{\pi}{6} \text{ rad} \approx 0.52 \text{ rad},
$$

y tambien´

$$
\beta = 2 \frac{180^{\circ}}{\pi} = \frac{360^{\circ}}{\pi} \approx 115^{\circ}.
$$

Luego, en cualquier sistema, vemos que  $\beta$  tiene mayor amplitud que  $\alpha$ .  $\ll$ 

 $\frac{1}{2}$  ¿Cómo utilizamos la calculadora para hallar las razones trigonométricas conociendo la amplitud de un ángulo? Lo primero que debemos hacer es asegurarnos de que la calculadora se encuentre en el modo correcto. Podemos optar entre grados sexagesimales o radianes, dependiendo de cómo esté expresado el ángulo a ingresar. Esto se consigue con la tecla  $\boxed{\text{MODE}}$ , y es fundamental verificar el modo elegido para no cometer errores: para trabajar en grados sexagesimales, hay que seleccionar el modo que aparece indicado en la pantalla como  $Deg$  (suele ser el número 1), y para trabajar en radianes se utiliza el modo Rad (suele ser el 2). La opción indicada como Gra se refiere a "gradianes" o grado centesimal, y no a grados sexagesimales, pero no usaremos aquí este sistema de medición de ángulos[\\*](#page-302-0). Una vez definido el sistema de medición, contamos con las teclas  $\boxed{\sin}$ ,  $\boxed{\cos}$  y  $\boxed{\tan}$  para hallar el seno, coseno y tangente de un ángulo, respectivamente. Por ejemplo, si  $\alpha = 60^{\circ}$  colocamos la calculadora en modo grados y obtenemos que

$$
sen(60^{\circ}) \approx 0.87
$$
,  $cos(60^{\circ}) = 0.5$ ,  $tg(60^{\circ}) \approx 1.73$ .

Si queremos trabajar en modo radianes, debemos ingresar  $\alpha = \pi/3$ .

<span id="page-302-0"></span><sup>\*</sup>Se puede corroborar que se ha elegido el modo adecuado observando si en el visor de la calculadora aparece activo un pequeño símbolo D para grados o el símbolo R para radianes.

 $\blacktriangle$  La segunda función de las teclas anteriores puede llevar a confusión, ya que las mismas se indican como ||sin<sup>-1</sup> ||, ||cos<sup>-1</sup> || y ||tan<sup>-1</sup> || . Uno podría pensar que estas teclas indican los inversos multiplicativos del seno, coseno y tangente, los cuales llamamos cosecante, secante y cotangente, respectivamente. Sin embargo esto no es así y veremos su función en el próximo ejemplo. Para obtener el inverso multiplicativo de un número se utiliza la tecla  $\left\| x^{-1} \right\|$ . Así, por ejemplo, habiendo calculado  $\mathrm{sen}(60^\circ)$ , utilizamos esta tecla para obtener su recíproca, es decir, cosec(60○ ).

r<sup>2</sup> Las funciones que realizan las teclas  $\left[\sin^{-1}\right]$ ,  $\left[\cos^{-1}\right]$  y  $\left[\tan^{-1}\right]$  $\left[\tan^{-1}\right]$  reciben el nombre de arcoseno, arcocoseno y arcotangente, respectivamente. En este texto escribiremos

 $\arcsin(\alpha)$ ,  $\arccos(\alpha)$ ,  $\arctg(\alpha)$ 

para indicar dichas funciones. De este modo evitamos, por ejemplo, confundir  $\text{sen}^{-1}(\alpha) \text{ con } (\text{sen}(\alpha))^{-1} = \frac{1}{\text{sen}(\alpha)} = \text{cosec}(\alpha).$ 

Estas teclas nos permiten resolver con una calculadora el problema inverso: conociendo la medida de los lados de un triángulo rectángulo, determinar la amplitud de los dos angulos interiores restantes. Ilustramos esto en los ejemplos ´ siguientes.

Ejemplo 232. Usando la calculadora para el problema inverso. Supongamos √ que para un ángulo agudo  $\alpha$  se sabe que  $\text{sen}(\alpha) = \frac{\sqrt{2}}{2}$ . ¿Cómo podemos hallar el valor de  $\alpha$ ? Es ahora donde utilizaremos las teclas antes mencionadas:

$$
\text{sen}(\alpha) = \frac{\sqrt{2}}{2}, \quad \text{entonces} \quad \alpha = \arcsen\left(\frac{\sqrt{2}}{2}\right),
$$

lo que en la calculadora se ingresa como <sup>[</sup>sin<sup>-1</sup>] √2/2, dando como resultado  $\alpha = 45^{\circ}$  (o bien  $\alpha = \frac{\pi}{4}$  radianes, según el modo activado en la calculadora).  $\ll$ 

Ejemplo 233. Manejando la calculadora. Utilizar la calculadora para hallar los valores de  $\alpha$  y  $\beta$  sabiendo que  $\cos(\alpha) = \frac{1}{2}$  y que  $\text{tg}(\beta) = 1$ .

*Solucion: ´* Tenemos que

$$
cos(\alpha) = \frac{1}{2}
$$
, entonces  $\alpha = \arccos(\frac{1}{2}) = 60^{\circ}$ .

Análogamente,

$$
tg(\beta) = 1, \quad \text{entonces} \quad \beta = \arctg(1) = 45^{\circ}. \tag{\text{K}}
$$

#### Capítulo 6. Resolución de triángulos rectángulos

Para ingresar en la calculadora un ángulo cuyos minutos o segundos sean distintos de cero, se utiliza la tecla indicada como  $\boxed{\cdot$ **,** . La misma tecla sirve para obtener la expresión en grados, minutos y segundos de un número decimal.

Ejemplo 234. Con los datos indicados, hallar el ángulo  $\alpha$ .

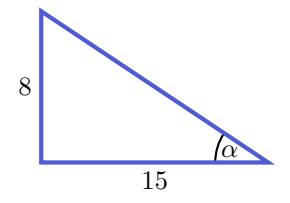

*Solución:* En relación al ángulo  $\alpha$  que debemos hallar, los datos conocidos corresponden al cateto opuesto (*CO*) y al cateto adyacente (*CA*). La razón trigonometrica que relaciona estas dos cantidades es la tangente: ´

$$
tg(\alpha) = \frac{CO}{CA} = \frac{8}{15},
$$
entonces  $\alpha = \arctg\left(\frac{8}{15}\right) \approx 28^{\circ}4'21''.$ 

Ejemplo 235. Con los datos indicados, hallar el ángulo  $\alpha$ .

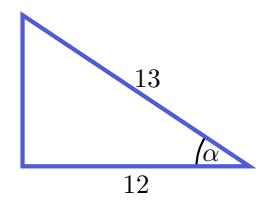

*Solución:* En relación al ángulo  $\alpha$  buscado, los datos conocidos corresponden ahora al cateto adyacente  $(CA)$  y a la hipotenusa  $(H)$ . La razón trigonométrica que relaciona estas dos cantidades es el coseno:

$$
\cos(\alpha) = \frac{CA}{H} = \frac{12}{13}, \quad \text{entonces} \quad \alpha = \arccos\left(\frac{12}{13}\right) \approx 22^{\circ}37'12". \quad \ll
$$

Ahora sí, vamos a utilizar todo lo aprendido para resolver problemas concretos. Se recomienda realizar siempre un gráfico que ilustre la situación, ya que nos ayuda a identificar los datos y las incógnitas, y a hallar así la solución. Además, recordar que luego de efectuar los cálculos necesarios, es fundamental enunciar la respuesta al problema.  $\bigcirc$ 

Ejemplo 236. Determinar la altura de un poste sabiendo que cuando una escalera de 10 metros de longitud se apoya en la parte superior de él, forma un ángulo de 65○ con el suelo.

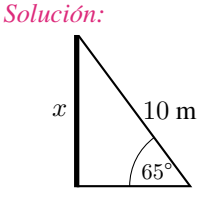

Con respecto al ángulo dado como dato, la incógnita  $x$  es la medida del cateto opuesto. Además, se tiene como dato la longitud de la hipotenusa. La razón trigonométrica que involucra a estos tres valores es el seno:

$$
\operatorname{sen}(65^\circ) = \frac{CO}{H} = \frac{x}{10}, \quad \text{entonces} \quad x = 10 \cdot \operatorname{sen}(65^\circ) \approx 9.
$$

*Respuesta:* La altura aproximada del poste es de 9 metros.  $\ll$ 

Ejemplo 237. En el problema anterior,  $\zeta$ a qué distancia del pie del poste se encuentra apoyada la base de la escalera?

*Solución:* En este caso, con respecto al ángulo dado como dato, la incógnita es la medida del cateto adyancente, *CA*. Además, se conoce la longitud de la hipotenusa. La razón trigonométrica que involucra a estos tres valores es el coseno:

$$
\cos(65^\circ) = \frac{CA}{H} = \frac{CA}{10}, \quad \text{entonces} \quad CA = 10 \cdot \cos(65^\circ) \approx 4.23.
$$

*Respuesta:* La base de la escalera se encuentra apoyada a 4.23 metros del pie del poste.

Ejemplo 238. Un problema de sombras. Dada la lejanía y el tamaño del Sol, se puede pensar que, en regiones pequeñas de la Tierra, todos los rayos de luz llegan a ella como rectas paralelas entre sí. Entonces, en cada momento fijo del día, el ángulo que los mismos forman con respecto al suelo no cambia entre objetos cercanos. Este angulo es el que determina la longitud de la sombra de ´ un objeto: al amanecer y al anochecer el angulo es muy agudo, dando sombras ´ muy largas. Al mediodía, el ángulo es recto y prácticamente no hay sombra. Nos referiremos a este como "el ángulo que forman los rayos solares con el suelo", el cual se ilustra en la Figura [6.1.](#page-306-0) Como una aplicación de trigonometría, sabiendo el angulo que forman los rayos solares en un momento y lugar determinados, ´ podemos usar el largo de la sombra de un objeto para determinar su altura.

Por ejemplo, supongamos que la sombra de un ciprés mide 17 metros cuando los rayos solares forman un ángulo de 50° con el suelo. Con estos datos podemos calcular la altura del ciprés de la siguiente forma: graficando un triángulo como en los dibujos anteriores, lo que conocemos es  $\alpha = 50^{\circ}$ , y que el cateto adyacente mide 17 metros. La altura del ciprés es la longitud del cateto opuesto. La razón trigonometrica que relaciona a estos tres valores es la tangente: ´

tg(50°) = 
$$
\frac{CO}{CA}
$$
 =  $\frac{x}{17}$ , entonces  $x = 17 \cdot \text{tg}(50^{\circ}) \approx 20.26$ .

Luego, el ciprés mide aproximadamente 20.26 metros.  $\ll$ 

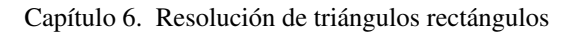

<span id="page-306-0"></span>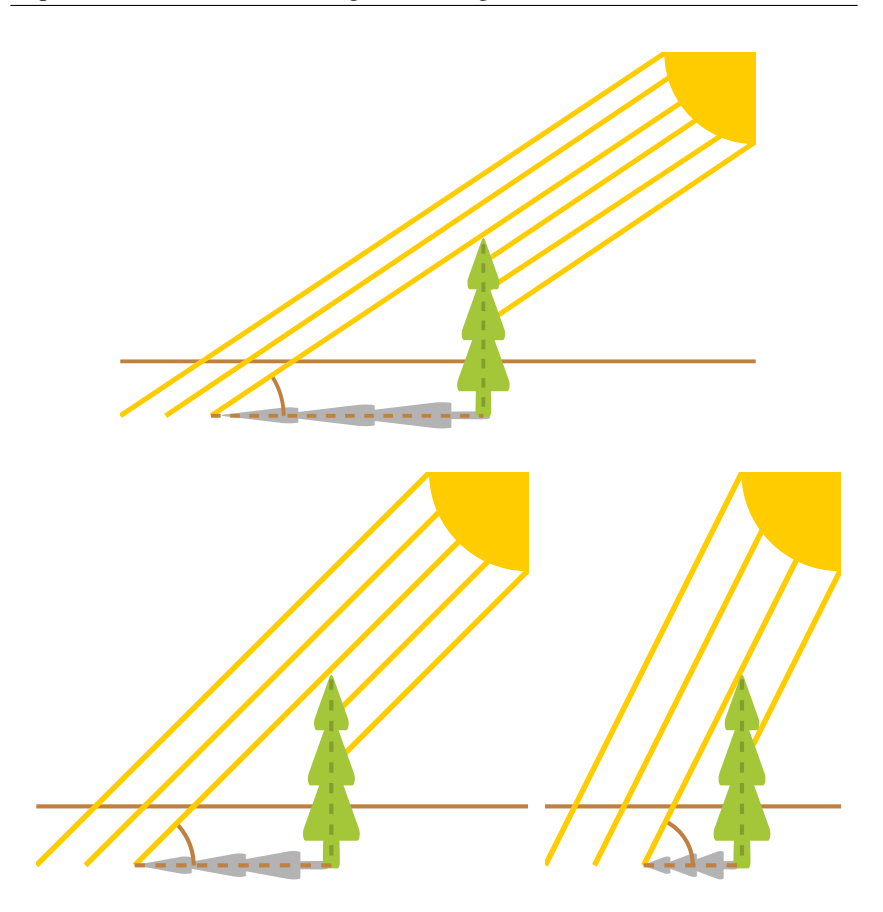

Figura 6.1: Angulo que forman los rayos solares con el suelo. ´

<span id="page-306-1"></span>Finalizamos la sección con algunas razones trigonométricas de ángulos "especiales". En el Ejercicio [11](#page-308-0) se pide utilizar estas razones para hallar las restantes.

| $\alpha$                         | $\text{sen}(\alpha)$ | $\cos(\alpha)$ |
|----------------------------------|----------------------|----------------|
| $30^\circ = \frac{\pi}{6}$ rad   | 5                    |                |
| $45^\circ = \frac{\pi}{4}$ rad   |                      |                |
| $60^{\circ} = \frac{\pi}{3}$ rad |                      | ភ              |

Tabla 6.1: Seno y coseno de algunos ángulos "especiales".

## Ejercicios [6.1](#page-297-0)

- 1. Sabiendo que los catetos de un triángulo rectángulo miden 15 y 8 unidades, usar el teorema de Pitagoras para hallar la longitud de la hipotenusa. ´
- <span id="page-307-1"></span>**2.**  $\bigcirc$  Ingresar los puntos  $A = (0, 8)$ ,  $B = (15, 0)$  y  $C = (0, 0)$ . Con la herramienta seleccionar los tres puntos, y luego nuevamente el primero de

ellos. Esto también puede hacerse mediante el comando Polígono(A,B,C,A). Notar que Ge $\circ$ Gebra proporciona la longitud de todos los lados. Comparar la longitud de la hipotenusa con lo obtenido en el ejercicio anterior.

- 3. Sabiendo que la hipotenusa de un triángulo rectángulo mide 26 unidades y uno de sus catetos mide 24, hallar la longitud del otro cateto.
- 4.  $\breve{\triangleright}$  Una escalera de 7 metros de longitud está apoyada sobre una pared, y su pie dista 3 metros de ella.
	- (a)  $iA$  qué altura se apoya la parte superior de la escalera en la pared?
	- (b)  $\lambda$  a qué distancia de la pared habrá que apoyar el pie de la escalera para que la parte superior se apoye en la pared a una altura de 5 metros?
- <span id="page-307-0"></span>5. Para el siguiente triángulo, hallar las razones trigonométricas indicadas:

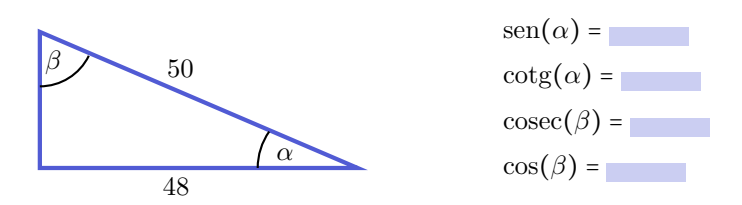

- 6. Completar:
	- (a) Cada una de las partes iguales en las que se divide el ángulo central de una circunferencia se llama grado sexagesimal.
	- (b) Si se toma una circunferencia de radio  $R$ , y se lleva esa longitud  $R$  sobre un arco de la misma, el ángulo central determinado por el arco y sus radios extremos mide un .
- 7.  $\Delta$  Hallar la medida de los ángulos  $\alpha$  y  $\beta$  del Ejercicio [5.](#page-307-0) Expresarlos en grados sexagesimales y en radianes.
- 8. Hallar la medida de cada uno de los ángulos interiores de un triángulo rectángulo cuyos catetos miden 70 y 24 unidades. Expresarlos en grados sexagesimales y en radianes.

#### Capítulo 6. Resolución de triángulos rectángulos

- **9.**  $\bigcirc$  Ingresar los puntos  $A = (0, 70)$ ,  $B = (24, 0)$  y  $C = (0, 0)$  y trazar el polígono que tiene a estos puntos como vértices, como se indica en el Ejer-cicio [2](#page-307-1) . Con la herramienta  $\alpha$  hallar los ángulos interiores del triángulo formado. La medida de todos los ángulos interiores de un polígono puede obtenerse mediante el comando AngulosInteriores, que evita tener que calcular uno por uno. Comparar los resultados con lo obtenido en el ejercicio anterior.
- **10.** Sabiendo que  $\alpha$  es un ángulo agudo que satisface sen( $\alpha$ ) = 0.78801, hallar cos( $\alpha$ ) de dos formas distintas: primero determinando el valor de  $\alpha$  para calcular su coseno, y luego mediante la identidad dada en [\(6.1.1\)](#page-300-1).
- <span id="page-308-0"></span>11. Completar utilizando la Tabla [6.1](#page-306-1) y las relaciones entre las razones trigonometricas, racionalizando denominadores cuando sea necesario: ´

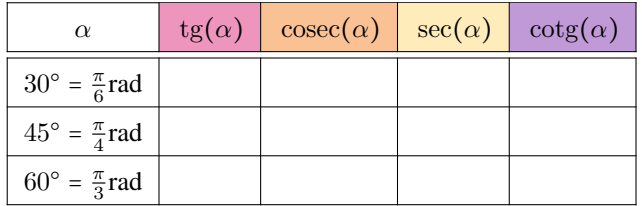

- 12.  $\bigotimes$  Una escalera de 6 metros se apoya contra la pared de una casa, formando con ella un ángulo de 67°. Hallar la altura a la que se apoya la escalera en la pared.
- 13. Se dispone de una madera de 20 metros para realizar una rampa desde el suelo hasta el techo de una casa de 12 metros de altura, que permita subir materiales de construcción. ¿Qué pendiente tendrá la rampa? (Es decir, se pide el ángulo que forma la rampa con el suelo).
- 14. El lado de un rectángulo mide 4 metros y la diagonal forma con dicho lado un ángulo de 33°. Calcular la longitud de la diagonal y el área del rectángulo.
- 15. La base de un triángulo isósceles (la cual corresponde al lado desigual) mide 64 cm, y el ángulo que se forma entre los lados iguales es de  $40^\circ$ . Calcular el perímetro y el área del triángulo.
- 16. Sabemos que el lado desigual de un triángulo isósceles dado mide 18 metros, y su altura es de 10 metros. ¿Cuánto miden sus ángulos?
- 17. (a) Determinar la cantidad de centímetros que se necesitan de una varilla de hierro para realizar la letra N con las dimensiones indicadas a continuación:

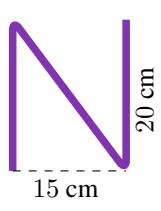

- (b) Hallar el ángulo que debe considerarse para soldar la parte "diagonal" de la letra.
- (c) Si solamente se disponen de 61.9 cm de hierro, ¿qué ancho deberá tener como máximo la letra para que el hierro sea suficiente, manteniendo el mismo alto?
- 18.  $\blacksquare$  Un tronco de 6.2 metros está apoyado en una pared y forma con el suelo un ángulo de 55°.
	- (a)  $\lambda$  qué altura de la pared se encuentra apoyado?
	- (b) Calcular la distancia desde el extremo inferior del tronco hasta la pared.
- 19.  $\blacksquare$  Calcular la altura de una torre si se sabe que su sombra mide 270 metros cuando los rayos solares forman un ángulo de 30° con el suelo.
- **20.**  $\Box$  Cuando los rayos solares forman un ángulo de 70° con el suelo, un edificio proyecta una sombra de 20 metros de longitud. ¿Qué altura tiene el edificio?
- 21.  $\triangle$  Hallar la longitud de la sombra de un árbol de 8 metros de altura cuando los rayos solares forman con la horizontal un ángulo de 30°.
- 22.  $\dot{H}$ , Calcular la longitud de la sombra que proyecta una persona que mide 1.8 metros cuando los rayos del Sol forman un ángulo de 35° con el suelo.

## <span id="page-309-0"></span>6.2. Problemas del observador

Para poder resolver más problemas aplicando los conceptos estudiados, recordaremos ahora cierta terminología referida a un observador que se encuentra mirando un determinado objeto. Salvo que se indique lo contrario, supondremos siempre que el observador se encuentra al nivel del suelo (es decir, no consideramos la altura del observador). La línea que une el ojo del observador con el objeto es llamada línea de visión. Si el objeto se encuentra por encima del nivel del observador, el ángulo formado por la línea de visión y la horizontal recibe el nombre de ángulo de elevación, como se ilustra en el siguiente gráfico:

#### Capítulo 6. Resolución de triángulos rectángulos

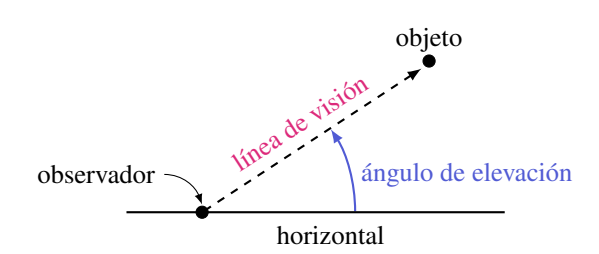

Similarmente, si el objeto se encuentra por debajo del observador, el ángulo formado por la horizontal y la línea de visión es llamado **ángulo de depresión**.

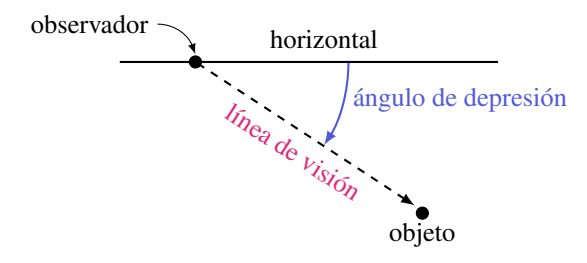

Los ángulos de depresión aparecen, por ejemplo, cuando el observador se encuentra sobre una torre o edificio de cierta altura. Al momento de plantear el problema, el ángulo de depresión suele confundirse con el formado entre la línea de visión y la torre, es decir, el que queda "hacia abajo" de la línea de visión. Es necesario comprender la definición de este ángulo para evitar este error frecuente. De manera no formal, el ángulo de depresión indica cuánto debo "bajar" la mirada para ver el objeto.

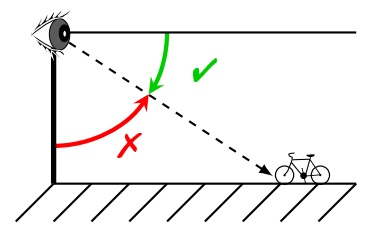

Finalizamos la seccion desarrollando algunos ejemplos que ilustran la apli- ´ cación de lo anterior en la resolución de problemas concretos. Observar que en ciertas situaciones, como en la del Ejemplo [241,](#page-311-0) sera necesario resolver un sis- ´ tema de dos ecuaciones lineales mediante alguno de los metodos presentados en ´ el Capítulo [4.](#page-113-0)

Ejemplo 239. Desde la parte superior de un edificio de 20 metros de altura, un hombre observa su auto situado en el suelo. Si el ángulo de depresión formado es de 61○ 39', calcular la distancia del auto al edificio.

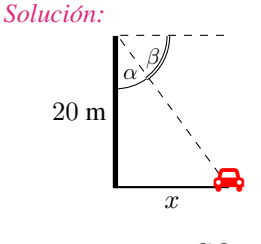

El ángulo dado como dato es  $\beta = 61^{\circ}39'$ , y por lo tanto  $\alpha = 90^{\circ} - \beta = 28^{\circ}21'$ . Con respecto a  $\alpha$ , la incógnita x es la medida del cateto opuesto. Además, se tiene como dato la longitud del cateto adyacente a  $\alpha$ . La razón trigonométrica que involucra a estos tres valores es la tangente:

$$
\text{tg}(\alpha) = \frac{CO}{CA} = \frac{x}{20}, \quad \text{entonces} \quad x = 20 \cdot \text{tg}(28^{\circ} 21') \approx 10.79.
$$

*Respuesta:* El auto está a 10.79 metros del edificio, aproximadamente.  $\ll$ 

Ejemplo 240. En un determinado momento, una persona observa un avión que se encuentra volando a 1000 metros de altura, con un ángulo de elevación de 37°. Hallar la distancia entre el avión y dicha persona.

*Solucion: ´*

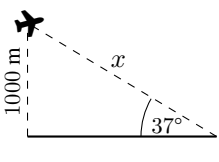

Con respecto al ángulo dado como dato, se conoce la longitud del cateto opuesto, y la incógnita  $x$  es la medida de la hipotenusa. La razón trigonométrica que involucra a estos tres valores es el seno:

$$
sen(37^\circ) = \frac{CO}{H} = \frac{1000}{x}
$$
, entonces  $x = \frac{1000}{sen(37^\circ)} \approx 1662$ .

*Respuesta:* El avión se encuentra aproximadamente a 1662 metros de la persona que lo observa.

<span id="page-311-0"></span>Ejemplo 241. Nazareno está descansando en la orilla de un río mientras observa un pino que está en la orilla opuesta. Mide el ángulo que forma su visual con el punto más alto del pino y obtiene 35°. Además, si retrocede 5 metros y mide el nuevo ángulo de elevación, obtiene uno de 25°. Calcular la altura del árbol y el ancho del río.

*Solucion: ´*

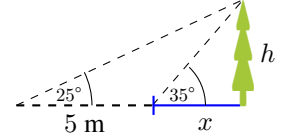

Llamemos  $x$  al ancho del río y  $h$  a la altura del pino. Sabemos que

$$
tg(35^\circ) = \frac{h}{x} - y + tg(25^\circ) = \frac{h}{5+x}.
$$

Este es un sistema con dos ecuaciones y dos incógnitas, el cual podemos resolver, por ejemplo, despejando h de cada una de las igualdades para obtener

$$
h = \text{tg}(35^{\circ})x
$$
  $y$   $h = \text{tg}(25^{\circ})(5 + x)$ .

295

#### Capítulo 6. Resolución de triángulos rectángulos

Igualando estas dos expresiones obtenemos tg $(35^{\circ})x =$  tg $(25^{\circ})(5+x)$ , y resolviendo esta ecuación en x tenemos que  $x \approx 9.97$ . Reemplazando este valor en cualquiera de las dos expresiones para h nos queda  $h \approx 6.98$ .

*Respuesta:* El ancho del río es de 9.97 metros, y el pino tiene una altura de 6.98 metros, aproximadamente.

Ejemplo 242. Un barrilete se encuentra volando a 30 metros de altura, y su hilo mide 50 metros de largo. Hallar el ángulo que forma el hilo con el piso.

*Solucion: ´*

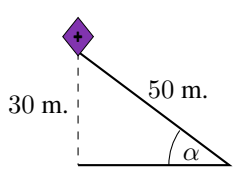

Llamemos  $\alpha$  al ángulo buscado. Con respecto a el, lo que conocemos es la longitud del cate- ´ to opuesto. Además, conocemos la medida de la hipotenusa del triángulo formado. La razón trigonometrica que involucra a estos tres valores ´ es el seno:

$$
\operatorname{sen}(\alpha) = \frac{30}{50} = \frac{3}{5}, \quad \text{entonces} \quad \alpha = \arcsin\left(\frac{3}{5}\right) \approx 36^{\circ}52'12''.
$$

*Respuesta:* El ángulo que forma el hilo con el piso es de 36°52' 12".  $\ll$ 

### Ejercicios [6.2](#page-309-0)

- 1.  $\binom{n}{k}$  Hallar la altura de una antena sabiendo que a una distancia de 18 metros de la base se observa la parte superior de la misma con un ángulo de elevación de 30○ .
- 2. **He Desde la terraza superior de un edificio de 150 metros de altura se ob**serva el techo de otro edificio más alto con un ángulo de elevación de 45°. La distancia entre las bases de ambos edificios es de 21 metros. Calcular la altura del otro edificio.
- 3.  $\overline{w}$  Desde el quinto piso de un edificio se observa un recipiente para basura situado en la vereda, con un ángulo de depresión de 56°18'. Calcular la altura a la que se encuentra el observador, sabiendo que el recipiente está a 10 metros de la base del edificio.
- 4.  $\blacktriangleright$  Desde un avión que se encuentra a  $4500$  metros de altura se observan dos autos ubicados hacia el mismo lado del avión, con un ángulo de depresión de 62○ y 35○ respectivamente. Determinar la distancia entre ambos autos.
- 5.  $\Box$  Se quiere medir la altura de un monumento colocado en el centro de un lago artificial circular, sin ingresar al mismo. Para ello se observa el extremo superior del monumento desde el borde del lago y se mide el ángulo de

elevación, el cual resulta ser de 50°. Luego, se aleja 0.45 metros y se vuelve a medir, obteniendo un ángulo de 35°. Hallar la altura del monumento y la superficie del lago. *Sugerencia:* plantear un sistema como en el Ejemplo [241.](#page-311-0)

- 6.  $\clubsuit$  Desde un punto del suelo se ve la punta de la copa de un pino bajo un ángulo de elevación de  $42^\circ$ . Si nos alejamos  $2.5$  metros hacia otro punto del suelo, alineado con el anterior y con el pie del pino, vemos la punta de la copa bajo un ángulo de 24°. Calcular la altura del pino.
- 7. Un hombre observa el extremo superior de un edificio con un ángulo de elevación de 45°. Si se aleja 45 metros, el nuevo ángulo de elevación es de 30○ . Hallar la altura del edificio.

Manual de Matemática preuniversitaria

 $\blacktriangleleft$ 

## Autoevaluaciones

## Los Student Birds

Integraremos varios de los resultados trabajados en el libro, mediante una versión modificada del conocido juego *Angry Birds*. A diferencia de dicho juego, aqu´ı solamente cuenta si se acierta directamente en el blanco (es decir, los pajaritos no ruedan, no rebotan ni derriban objetos).

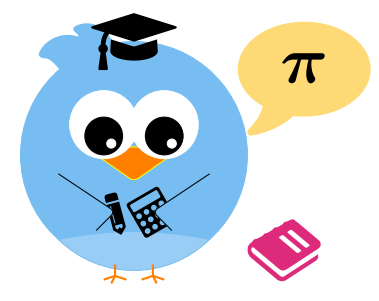

El juego se compone de 4 niveles, con 5 desafíos cada uno, cuya dificultad irá aumentando gradualmente. Cada vez que no se obtenga la respuesta correcta, se perderá una vida. El desafío es llegar al final partiendo con 3 vidas.

Al comienzo de cada nivel se darán las instrucciones necesarias para el mismo. El objetivo es utilizar por completo toda la información que nos brinda lo que se conoce como disparo de proyectil o parabólico.

Se denomina **movimiento parabólico** al realizado por un objeto cuya trayectoria describe una parabola. A diferencia del tiro vertical, el movimiento pa- ´ rabólico se realiza en dos dimensiones. Para diferenciarlos, imaginar por un lado una pelota que es lanzada hacia arriba verticalmente, y solo cambia de altura pero no se mueve hacia los costados (tiro vertical), y por el otro una pelota que es lanzada o pateada, la cual cambia tanto de altura como de posición horizontal (tiro parabólico). La diferencia se encuentra en el ángulo de lanzamiento con respecto a la horizontal, el cual en el tiro parabólico debe ser agudo (mayor que  $0^{\circ}$  y menor que  $90^{\circ}$ ).

#### Autoevaluaciones

Aquí, en lugar de pelotas, lanzaremos a Pi, el pajarito estudioso, siendo sus libros el objetivo.

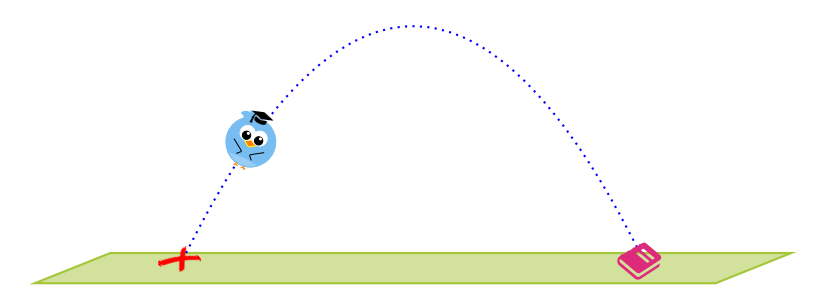

La velocidad se representa mediante una flecha que indica tanto la rapidez como la dirección del movimiento que sigue un cuerpo. La **longitud** de la flecha representa la rapidez, y es un valor numérico llamado módulo de la velocidad. La dirección se representa mediante la inclinación y sentido de la flecha, y queda determinada por el **ángulo** que forma con la horizontal<sup>[\\*](#page-316-0)</sup>.

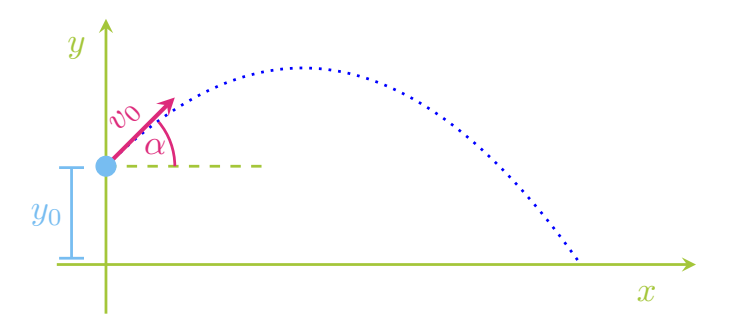

Notación:

- $y_0$  es la altura de lanzamiento ( $y_0 = 0$  cuando se lanza desde el piso).
- $v_0$  es el módulo de la velocidad de lanzamiento.
- $\alpha$  es el ángulo de lanzamiento (dirección del disparo).

Notar que, por conveniencia, siempre ubicaremos el sistema de ejes coordenados para que el cero del eje horizontal coincida con la abscisa del punto de lanzamiento. Es decir, si  $(x_0, y_0)$  denota el punto desde cual se lanza el objeto, entonces siempre  $x_0 = 0$  (como en el gráfico anterior). Esto no afecta en absoluto, ya que el sistema de referencias se coloca a elección, y una vez fijado todo

<span id="page-316-0"></span><sup>\*</sup>Cuando trabajamos movimiento rectil´ıneo hicimos lo mismo pero sin notarlo. Como el movimiento se producía en línea recta, solamente había dos direcciones posibles, que corresponden a un ángulo de 0° o de 180°. Esto se traduce a dos direcciones opuestas, lo que en aquel caso resultaba en signo positivo o negativo, respectivamente.

se traduce en él. Con la altura podríamos hacer lo mismo, pero en tal caso el blanco al cual debe acertar el disparo tendría altura negativa, y eso puede no ser conveniente.

El movimiento parabólico puede considerarse como la combinación de dos movimientos: un movimiento horizontal uniforme (MRU) y un movimiento vertical uniformemente acelerado (MRUA), donde la aceleracion es provocada por ´ la gravedad, y su valor es igual a −g m/s<sup>2</sup>, siendo  $g = 9.8$ . El efecto de la resistencia del aire puede ignorarse. Esto dará origen a todas las fórmulas que utilizaremos.

Comienza el juego

En cada desafío habrá datos disponibles, y se deberá hallar el valor que se indica en cada casilla vacía (redondeadas a 2 cifras decimales). Los gráficos en cada desafío son solamente ilustrativos, y la parábola puede no corresponder a la función involucrada. Se darán las fórmulas de tiro necesarias en cada caso.

Nivel 1: Entrenamiento

 En un movimiento parabolico se puede probar que la altura del objeto ´ lanzado en función del desplazamiento horizontal está dada por

$$
y(x) = y_0 + x \tan(\alpha) - \frac{g}{2v_0^2 \cos^2(\alpha)} x^2.
$$

 $\triangle$  A lo largo de todo el juego tomaremos  $q = 10$ , ya que simplificar los cálculos ayuda a comprender y a afianzar las fórmulas. Las distancias estarán siempre expresadas en metros (m), y las velocidades en metros por segundo (m/s).

Los desafíos de este nivel tienen como objetivo incorporar y manejar la formula anterior. Es un nivel de entrenamiento, que es necesario superar para ´ comenzar a disparar pajaritos en el siguiente nivel.

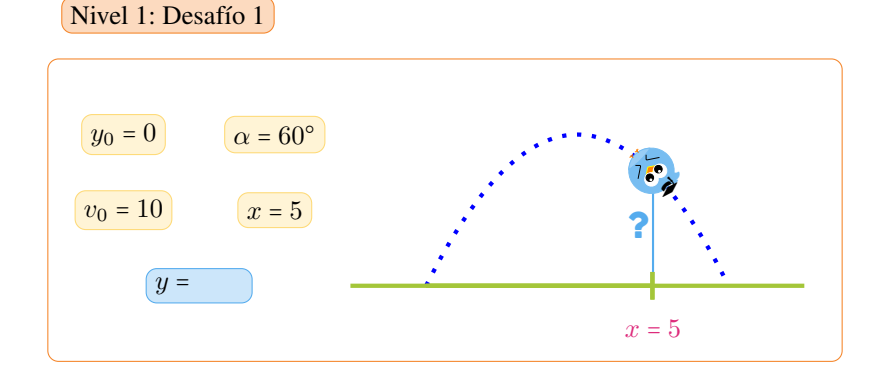

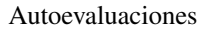

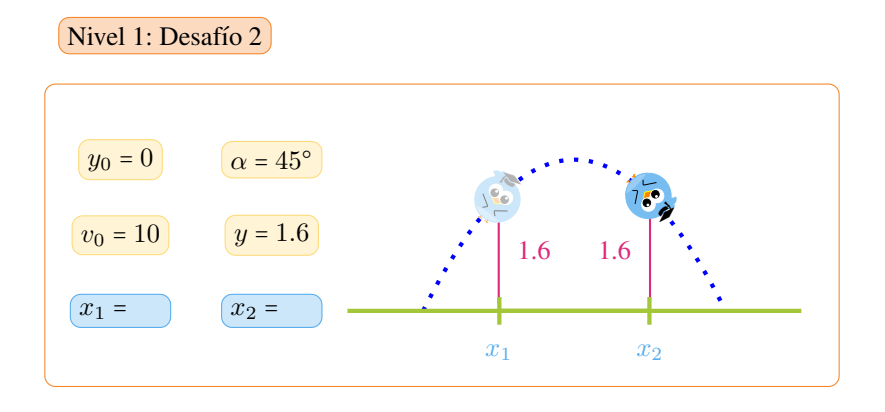

 $(Nivel 1: Desaffo 3)$ 

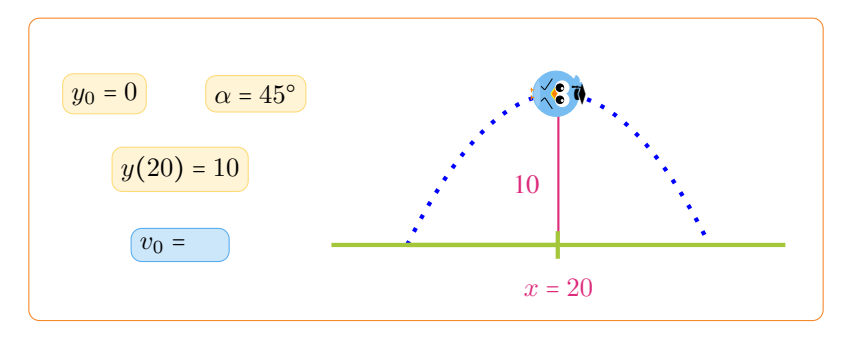

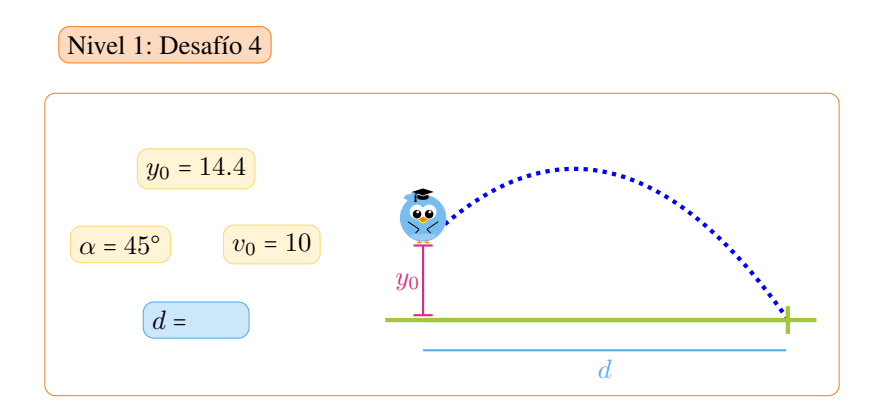

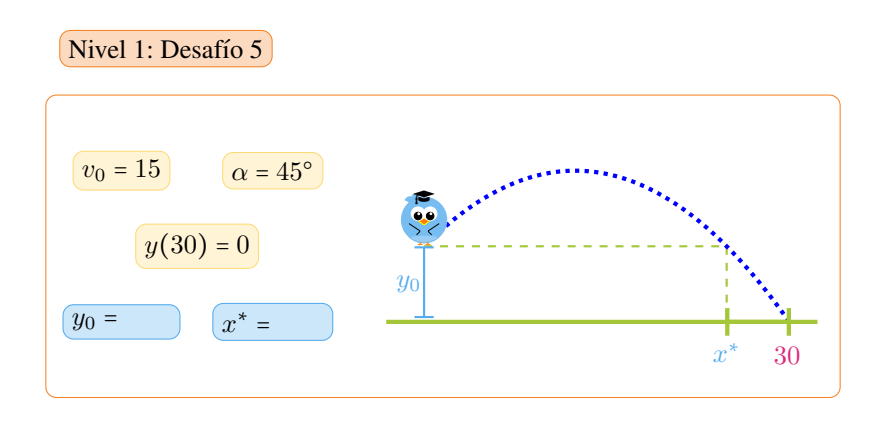

Nivel 2: Tiro al blanco

 En este nivel se deberan elegir correctamente los datos que faltan, de ´ modo que al realizar el tiro, Pi impacte justo en el blanco. La trayectoria parabólica de Pi se rige por la fórmula dada en el nivel de entrenamiento.

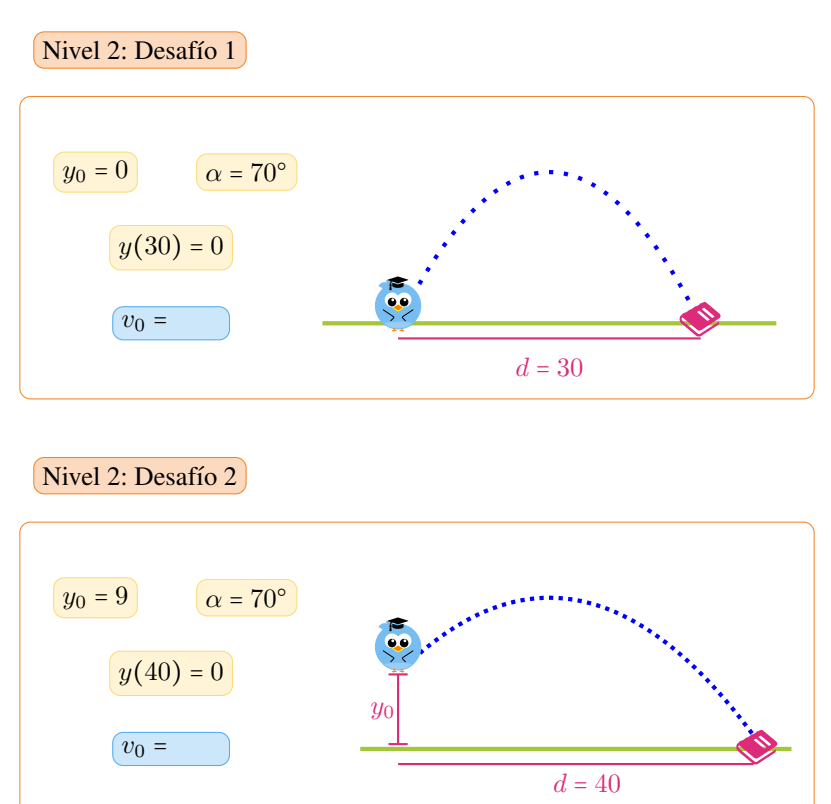

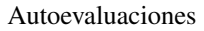

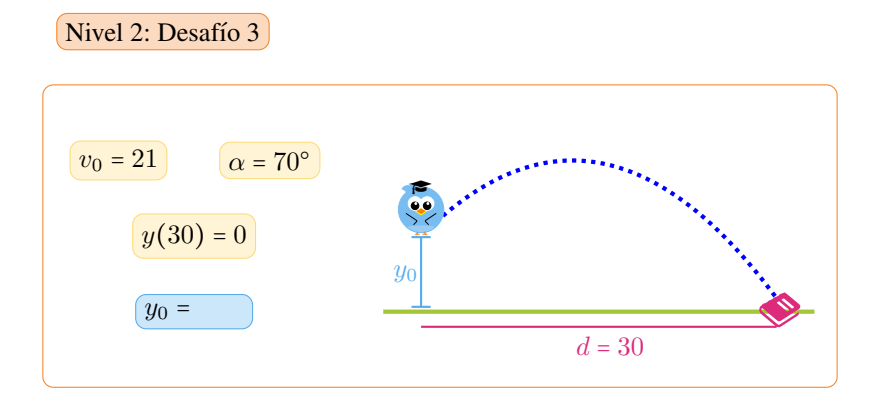

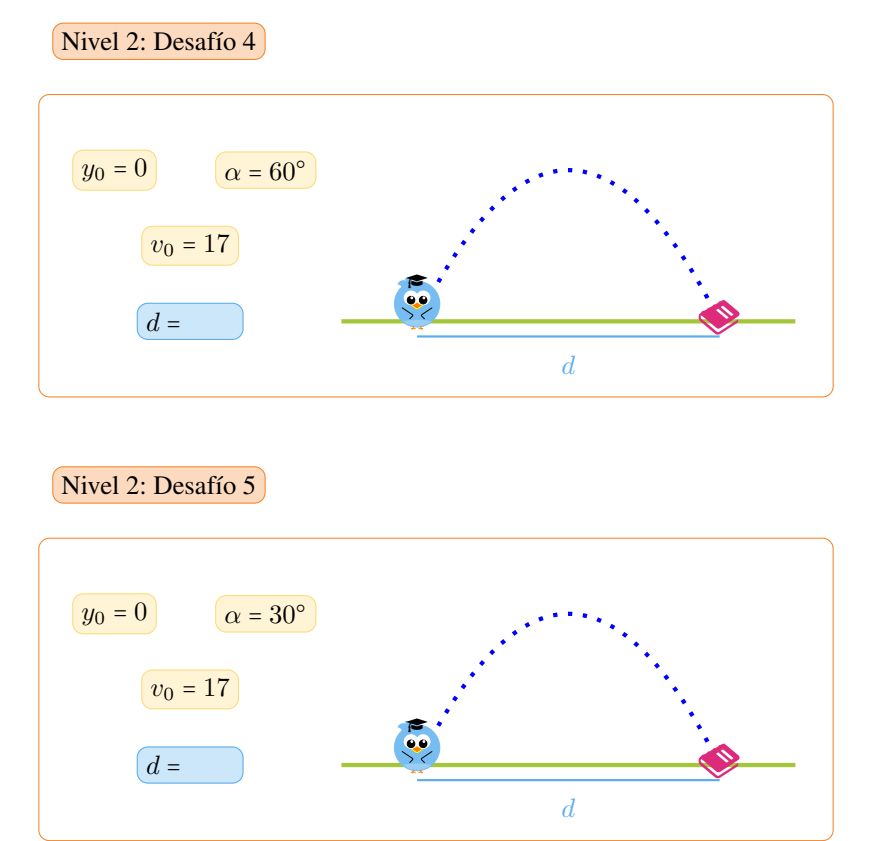

C Comparar los resultados obtenidos en los dos últimos desafíos. Esto no es coincidencia, ya que puede demostrarse que, para  $v_0$  fijo, se obtiene el mismo alcance horizontal para ángulos complementarios (por ejemplo, para  $20^{\circ}$  y  $70^{\circ}$ ),

y que el mayor alcance se logra cuando  $\alpha = 45^{\circ}$ . El **alcance horizontal** de un proyectil es el valor de x cuando  $y = 0$ , el cual para el caso  $y_0 = 0$  está dado por

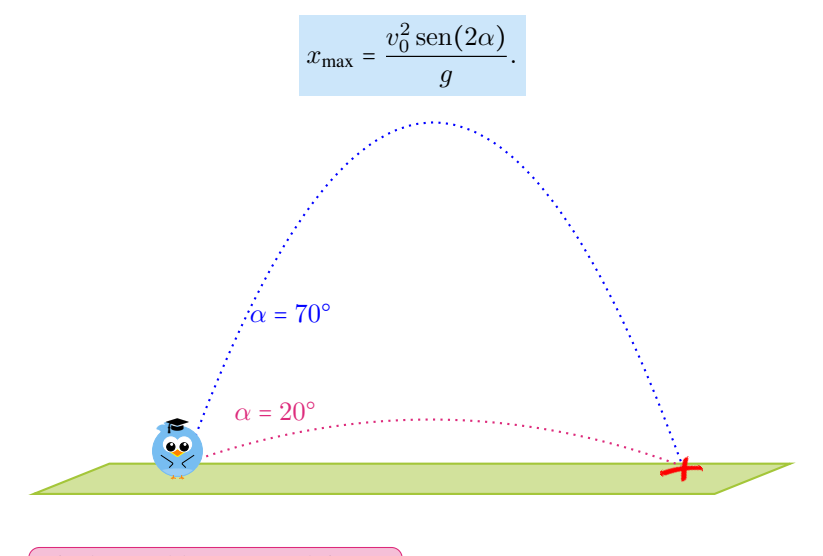

Nivel 3: Problemas con el tiempo

Este nivel servirá de entrenamiento para el último, en el cual los objetivos estarán disponibles solamente en momentos específicos. Por ello, será necesario ahora conocer la posicion de nuestro proyectil en cada instante de ´ tiempo.

Las posiciones horizontal y vertical del objeto luego de t segundos de haber sido arrojado están dadas, respectivamente, por

$$
x(t) = v_0 \cos(\alpha)t
$$
 e  $y(t) = y_0 + v_0 \sin(\alpha)t - \frac{g}{2}t^2$ .

Esto significa que luego de t segundos de haber sido lanzado, el proyectil se encuentra en el punto  $P(t) = (x(t), y(t))$ .

El tiempo de vuelo  $t_v$  del proyectil es el valor positivo de t cuando  $y = 0$ . El alcance máximo horizontal  $x_{\text{max}}$  será entonces el valor de  $x$  en  $t_v$ . También puede probarse que la altura máxima que alcanza el proyectil se produce cuando  $t = \frac{v_0 \operatorname{sen}(\alpha)}{g}$ , de lo que se obtiene

$$
y_{\max} = y_0 + \frac{v_0^2 \operatorname{sen}^2(\alpha)}{2g}.
$$

El nivel de entrenamiento consiste solamente en el uso e interpretación de estas fórmulas.

#### Autoevaluaciones

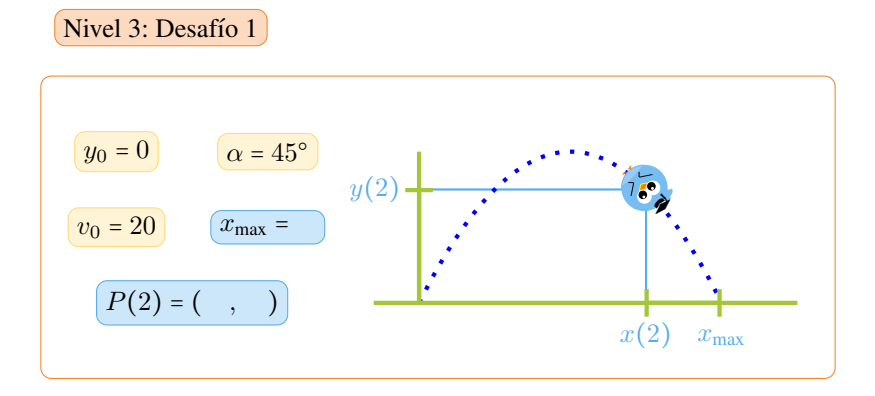

 $(Nivel 3: Desaffio 2)$ 

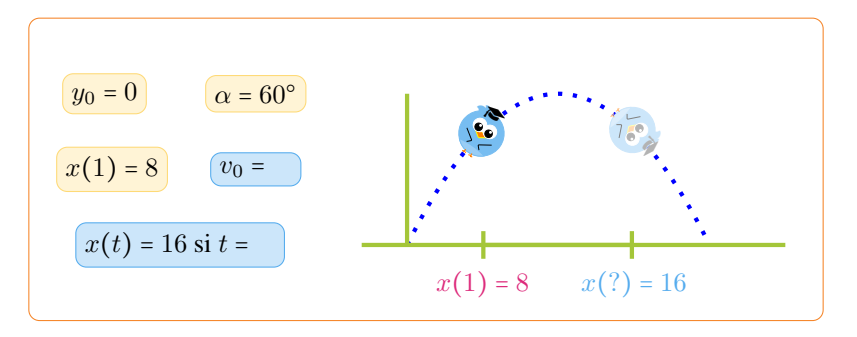

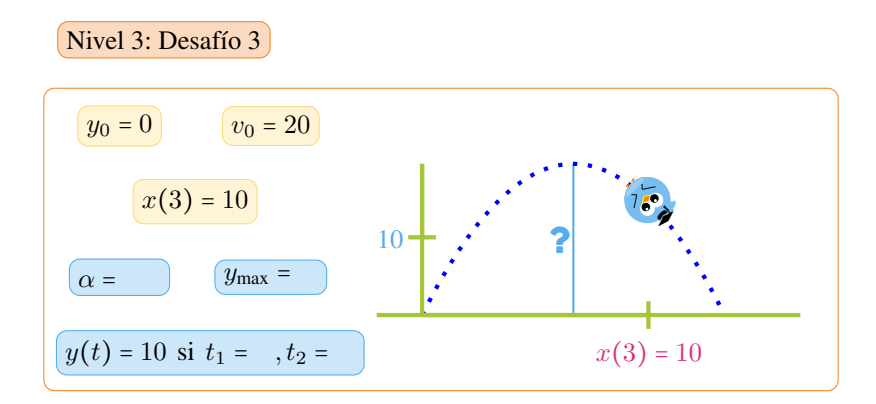

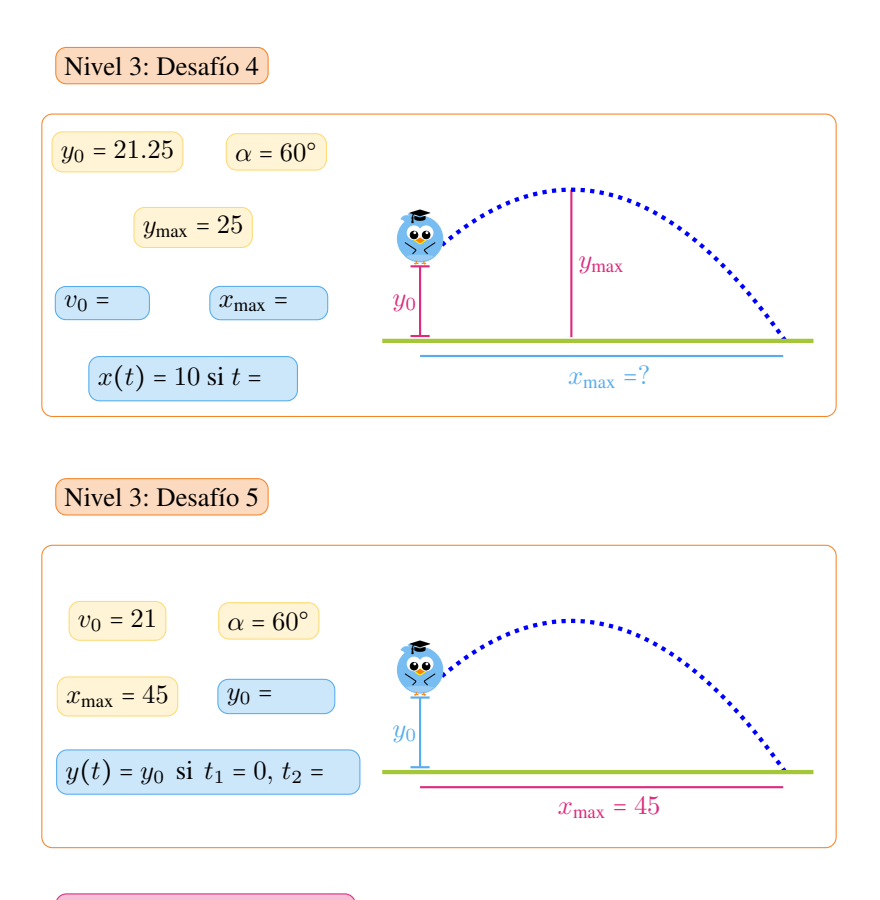

#### Nivel 4: Objetivos fugaces

En este último nivel, los objetivos aparecen en un tiempo y posición específicos, y luego desaparecen. Entonces, para impactar en ellos, será necesario elegir correctamente los valores desconocidos para que Pi pase por el lugar indicado en el momento justo. Un factor crucial será el tiempo de espera  $t_e$ , el cual indica la demora del lanzamiento desde el inicio del desafío, y deberá elegirse de modo que Pi se encuentre con el blanco en el instante justo que este aparezca.

Por ejemplo, si se sabe que el blanco aparece en el punto (1, 2) en el segundo  $t = 7$ , se deberá primero elegir el dato desconocido para que el pajarito pase por dicho punto. Una vez hecho esto, si los valores indican que Pi pasara por el punto ´ dado a los 3 segundos de haber sido lanzado, deberemos elegir  $t_e = 4$  (es decir, se esperan 4 segundos antes de lanzar a Pi).
#### Autoevaluaciones

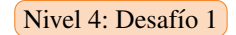

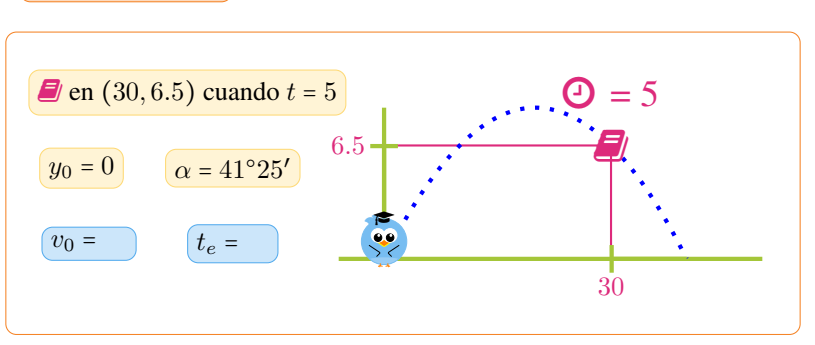

```
( Nivel 4: Desafío 2)
```
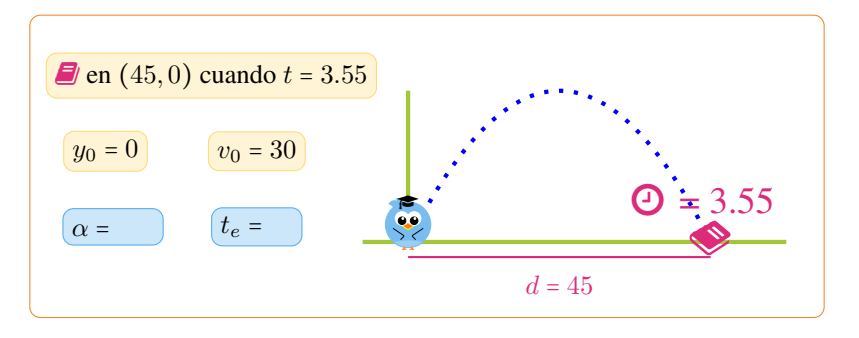

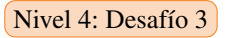

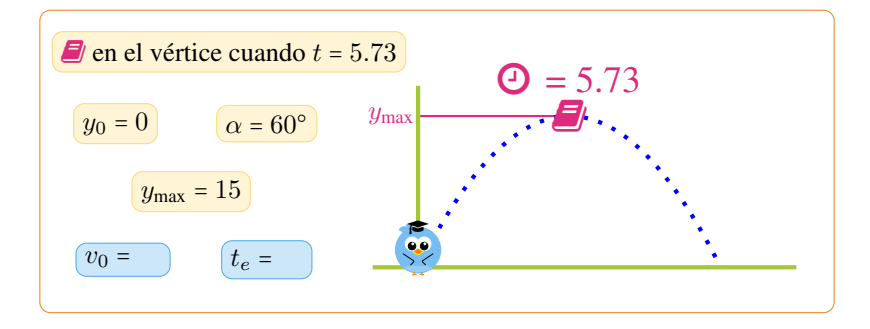

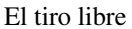

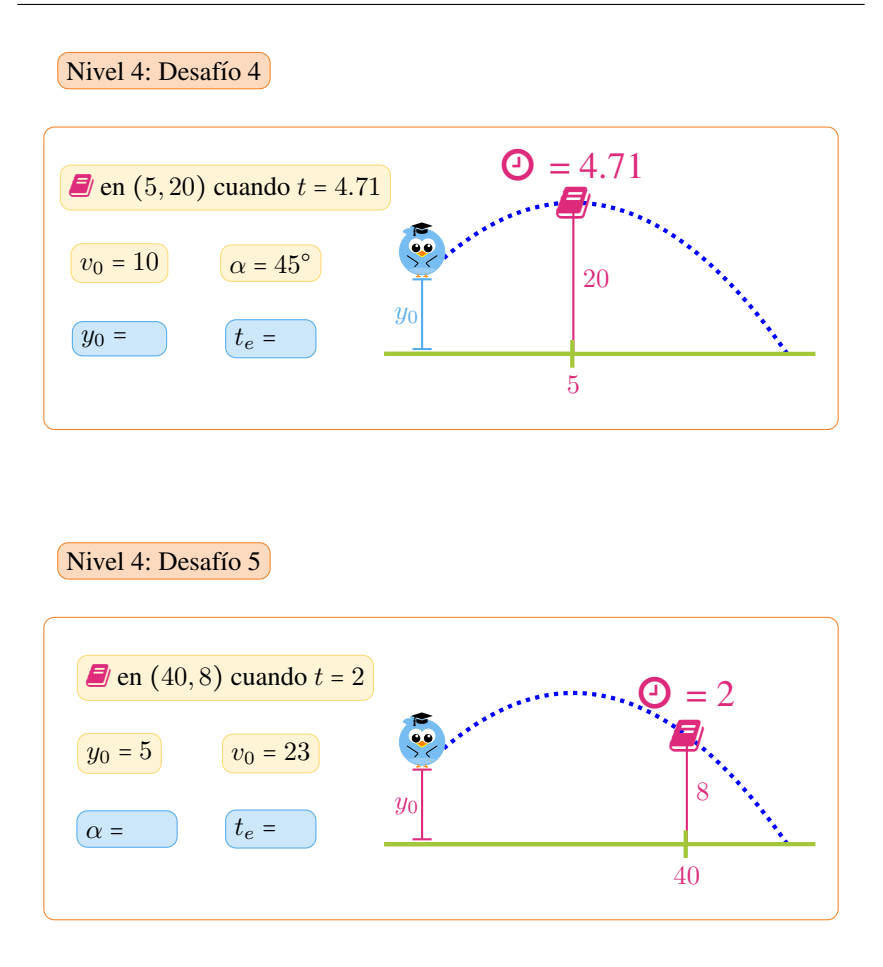

# El tiro libre

Con todas las fórmulas trabajadas en la sección anterior (tomemos ahora  $g = 9.8$ , para obtener una mejor aproximación de los resultados), proponemos el siguiente desafío futbolístico.

Supongamos que Messi[\\*](#page-325-0) ejecuta un tiro libre directo, desde una distancia al arco de 30 metros exactos. Toma carrera y patea, y la pelota describe una trayectoria parabólica, saliendo con un ángulo de elevación de 20°. La pelota entra en el ángulo, a una altura de 2 metros. Se ilustra esta situación en la figura siguiente:

<span id="page-325-0"></span><sup>\*</sup>Tambien puede ser Ronaldo, si el lector prefiere. ´

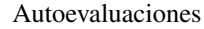

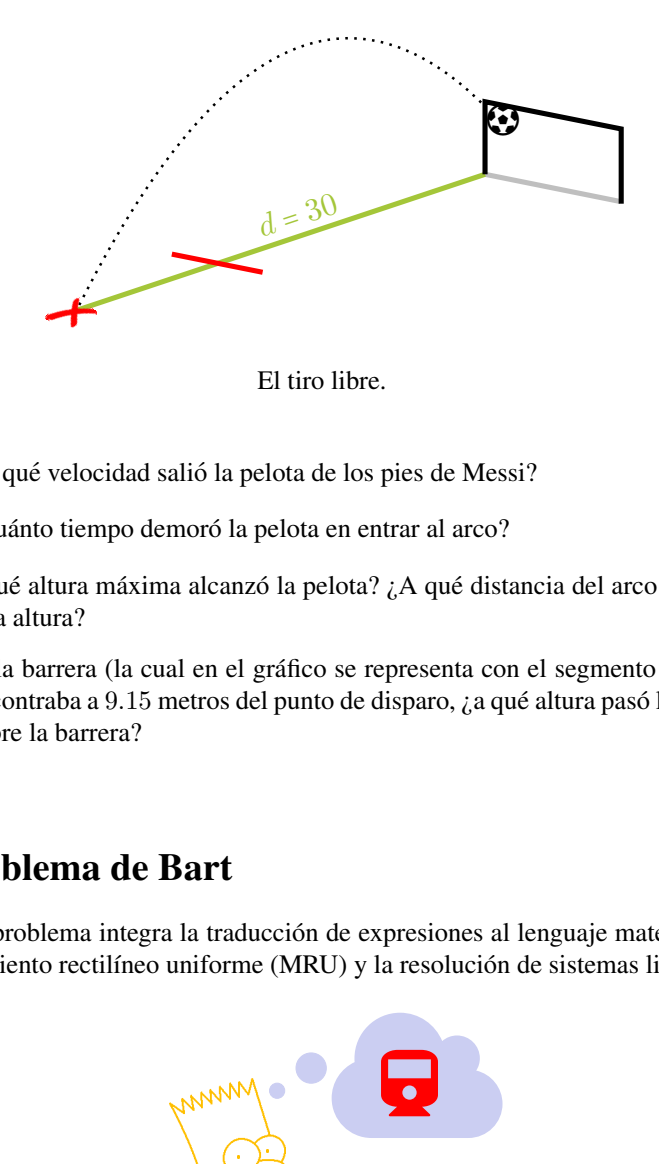

El tiro libre.

- $1$  *i*. A qué velocidad salió la pelota de los pies de Messi?
- 2  $\mu$ . Cuánto tiempo demoró la pelota en entrar al arco?
- $3$  *i*. Qué altura máxima alcanzó la pelota? *i*. A qué distancia del arco alcanzó esta altura?
- 4 Si la barrera (la cual en el gráfico se representa con el segmento rojo) se encontraba a  $9.15$  metros del punto de disparo, ¿a qué altura pasó la pelota sobre la barrera?

# El problema de Bart

Este problema integra la traducción de expresiones al lenguaje matemático, el movimiento rectilíneo uniforme (MRU) y la resolución de sistemas lineales.

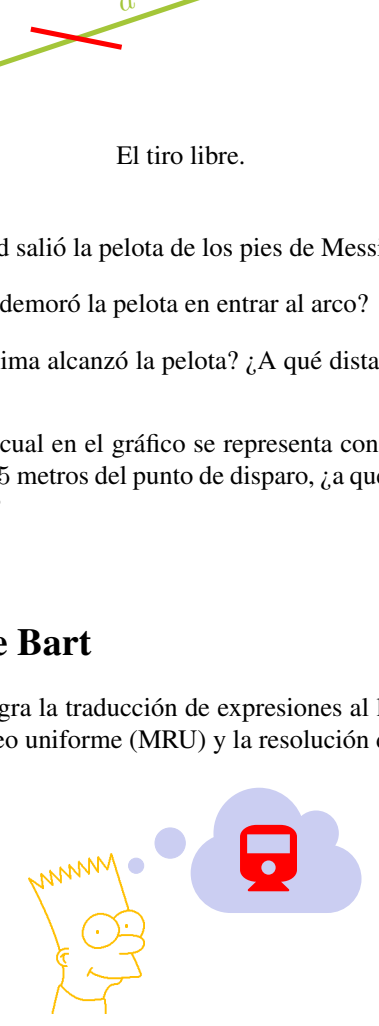

En el capítulo "Bart es un genio" de la primera temporada de la serie The *Simpsons* (*Los Simpson* en español), Bart hace trampa en una prueba de inteligencia, e intercambia su examen con Martin Prince, el genio de la clase. Cuando Bart comienza a leer el examen, se imagina el problema, el cual se enuncia en español literalmente a continuación:

A las 7:30 a.m. un tren que va a 40 km/h sale de Santa Fe a Phoenix, que esta´ a 900 km. Al mismo tiempo, un tren que va a 50 km/h con 40 pasajeros, sale de Phoenix a Santa Fe. Tiene 8 vagones y la misma cantidad de pasajeros en cada vagón. Una hora después, un número de pasajeros igual a la mitad de minutos después de la hora descienden, pero sube la misma cantidad por 3, más 6. En la segunda parada baja la mitad de los pasajeros, más 2 y sube el doble de los que subieron en la primera.

- − Revisor del tren: Boletos por favor...
- − Bart: No tengo boleto.
- − Revisor del tren: Ven conmigo muchacho.
- − Revisor del tren: Tenemos un polizón, señor –informa al jefe.
- − Bart: ¡Voy a pagar! ¿cuanto es? ´
- − Jefe: El doble de la tarifa de Tucson a Flagstaff menos 2/3 de la de Albuquerque a El Paso –dice el jefe, que es Martin Prince.
- − Bart: Aaahhh!! –grita Bart al chocar los dos trenes, mientras despierta.
- 1 Calcular el precio del boleto, sabiendo que el de Tucson a Flagstaff cuesta 120 dólares, y el de Albuquerque a El Paso, 60 dólares.
- 2 Determinar la cantidad de pasajeros en el tren luego de la segunda parada (la expresión "minutos después de la hora" deriva de la traducción del inglés, y significa los minutos que pasaron luego de una hora "en punto", por ejemplo, si son las 7:25, entonces se refiere a 25).
- 3 Calcular cuánto demora el recorrido del tren que va de Santa Fe a Phoenix, y cuánto tarda el que va en dirección opuesta (que es un tren más veloz).
- 4 Calcular en qué punto chocarán los trenes que se imagina Bart, y cuánto demorarán en hacerlo.

**You<br>Tube** La escena descripta arriba puede verse en [https://www.youtube.](https://www.youtube.com/watch?v=KsPSc9lnvSE) [com/watch?v=KsPSc9lnvSE](https://www.youtube.com/watch?v=KsPSc9lnvSE). Consultado en agosto de 2018.

Autoevaluaciones

# Autoevaluación clásica 1

- 1. Resolver las siguientes ecuaciones e inecuaciones:
	- (a)  $(x-5)^4 2 = 14$
	- (**b**)  $\frac{x^3+3x^2}{\ln(x+2)}$  $\frac{x+3x}{\ln(x+2)} = 0$
	- (c)  $(\frac{1}{2})$  $\frac{1}{2}$  $\int^{-x^2(1+x)}$  <  $2^{6+x^3}\frac{1}{2^{4x}}$  $\frac{1}{2^{4x-9}}4^x$
	- (d)  $x^4 + 4x^3 11x^2 + 4x 12 \ge 0$  (se debe factorizar el polinomio).
- 2. En un club, el valor mensual de la cuota societaria es de \$270, pero no incluye el uso de las canchas de Futbol 5. Este acceso (por hora) tiene un costo de ´ \$90 por persona, con un descuento del 30 % para socios.
	- (a) Hallar las funciones que determinen el costo mensual en funcion de la ´ cantidad de horas de acceso a la cancha para cada caso (socios y no socios), y graficar ambas en un mismo sistema.
	- (b) Determinar la cantidad de horas de acceso a la cancha que implican el mismo costo mensual para socios y no socios.
	- (c) Si una persona desea usar la cancha 4 horas al mes, ¿le conviene o no asociarse? ¿Y si quiere usarla 12 horas mensuales?
- 3. La altura aproximada de una pelota (en metros) esta dada por ´

$$
h(t) = -5t^2 + 30t + 35,
$$

siendo t el tiempo en segundos luego de su lanzamiento.

- (a) *i*Desde qué altura fue arrojada la pelota? *i*En qué otro instante se encuentra a dicha altura?
- (b) Indicar la altura de la pelota luego de 2 segundos de haber sido arrojada.
- (c) Hallar la altura maxima que alcanza la pelota, y el tiempo que demora en ´ alcanzarla.
- (d) Determinar cuánto tiempo le toma a la pelota llegar al suelo.
- (e) Determinar el intervalo de tiempo luego de su lanzamiento, en el que la altura de la pelota supera los 75 metros.
- 4. Una estampilla de coleccion vale \$4000 en la actualidad, y su valor aumenta ´ un  $20\%$  cada año.
	- (a) Hallar una formula que permita obtener el precio de la estampilla dentro ´ de  $t$  años. Bosquejar el aspecto de la gráfica.
	- (b)  $\chi$ Cuánto valdrá la estampilla dentro de 5 años?
	- (c)  $\angle$  Cuánto habrá que esperar para que el precio supere los \$17000?
- 5. Con una varilla de hierro se desea producir un tríangulo isósceles que posea la siguiente propiedad: su altura es igual a  $\frac{2}{3}$  de la longitud de la base (considerando como base al lado desigual).
	- (a) Determinar las longitudes de los lados del triangulo para que la cantidad ´ de hierro utilizada sea 1.6 metros.
	- (b) Hallar el ángulo aproximado que formarán los lados del triángulo con la base.
	- (c) Si se desea mantener la misma longitud de la base, determinar la altura aproximada que tendrá el triángulo si los lados se sueldan a la base formando un ángulo de  $50^\circ$ . ¿Cuánto deben medir los lados en este caso?

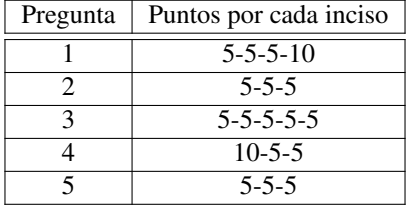

#### Puntaje para la autocorrección

Autoevaluaciones

# Autoevaluación clásica 2

- 1. Resolver las siguientes ecuaciones e inecuaciones:
	- (a)  $(x+5)^4 5 > 76$
	- (**b**)  $\log(x-3) + \log(x+1) = \log 3 + \log(x-1)$
	- (c)  $2^{x(x+3)}(32)^x = \frac{2^{3x}}{4^3}$ 4 3
	- (d)  $x^3 + 3x^2 10x 24 \ge 0$  (se debe factorizar el polinomio).
- 2. Una persona pinta macetas pequeñas y grandes, las cuales venderá en una feria. La ganancia obtenida por cada maceta pequeña vendida es de \$20, mientras que por cada maceta grande gana \$45. En la feria, por razones de espacio, le permiten llevar hasta 45 macetas en total. Además, sucede que le quedan solamente 40 macetas pequeñas disponibles para pintar, y 50 horas de trabajo para producir lo que llevará a la feria. Teniendo en cuenta lo anterior, y que ocupa una hora de trabajo por cada maceta pequeña, y una hora y media por cada maceta grande, se pide:
	- (a) Plantear el sistema con las restricciones del problema y graficar la region´ factible.
	- (b) Determinar la cantidad de cada tipo de maceta que debe fabricar para que el beneficio sea máximo, e indicar el valor del mismo.
- 3. Una persona dispara con una pistola lanza-pelotas en línea recta desde el suelo (tiro vertical). Según indica el manual de la pistola, la velocidad de lanzamiento es de 29.4 m/s.
	- (a) Hallar la velocidad y altura de la pelota luego de 2 segundos de haber sido lanzada. ¿En qué instante la velocidad de la pelota es  $-10$  m/s?
	- (b) Hallar los instantes aproximados en los cuales la pelota se encuentra a 24 metros de altura.
	- (c) Determinar cuánto tiempo demora la pelota en caer al suelo.
	- (d) Determinar la altura máxima que alcanza la pelota, y el momento en el cual la alcanza.
- 4. Una reserva ecológica tiene un programa de protección de una especie de aves en peligro de extinción, lo que hace que cada año la población se incremente en un 20 %. Si al iniciar el programa se contaba con 35 ejemplares, se pide:
	- (a) Hallar una fórmula que permita estimar la población de dichas aves en la reserva, luego de  $t$  años del inicio del programa. Bosquejar el aspecto de la gráfica.
	- (b) Estimar la población de esta especie luego de 6 años del inicio del programa.
	- (c) Determinar la cantidad de tiempo necesaria para que la poblacion alcance ´ los 150 individuos.
- (d) Hallar la cantidad mínima de ejemplares con la que debió comenzar el programa, para que luego de 6 años haya al menos 119 de ellos.
- 5. Un herrero debe fabricar el marco de una ventana, cuyo diseño es un rectángulo y sus diagonales.
	- (a) Determinar las dimensiones del rectángulo, sabiendo que la base mide  $\frac{4}{3}$  $\frac{3}{3}$  de lo que mide la altura, y que la cantidad total de hierro utilizado (incluyendo las diagonales), es de 24 metros.
	- (b) Determinar el ángulo que forma cada diagonal con la base.
	- (c) Hallar la altura de la ventana, suponiendo que las diagonales se sueldan sobre la misma base (igual longitud que la hallada) formando un ángulo de 30°. ¿Cuánto deben medir las diagonales en este caso?

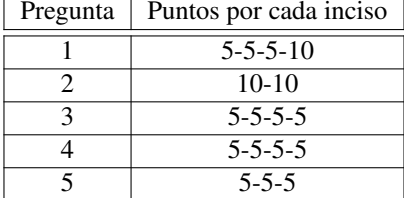

#### Puntaje para la autocorrección

Manual de Matemática preuniversitaria

 $\blacktriangleleft$ 

# Respuestas

Para informar sobre respuestas incorrectas, escribir a ingresomate@gmail.com

# El razonamiento matematico ´

- 1. Para demostrar que la afirmación dada es falsa es suficiente con hallar un par de números reales positivos *a* y *b* para los cuales no vale la igualdad. Por de numeros reales positivos *a* y *o* para los cuales no vale la igualdad. Por ejemplo, tomando  $a = 1$  y  $b = 1$  tenemos, por un lado,  $\sqrt{a+b} = \sqrt{2}$  y, por el ejempio, tomando  $a = 1$  y<br>otro,  $\sqrt{1} + \sqrt{1} = 1 + 1 = 2$ .
- 2. No, no será suficiente con probar que la igualdad vale para muchos pares de números reales positivos  $a \, y \, b$ , pues para que sea verdadera debe valer para todos los casos posibles, los cuales son infinitos. La veracidad de la afirmación se enuncia luego en la página [32.](#page-48-0)
- 3. (a) No necesariamente, no dijo que es el único caso en que iría caminando.
	- (b) No necesariamente, no dijo cómo iría si no comienza por la tarde.
	- (c) Verdadero, ya que si hubiera comenzado por la tarde, habría ido caminando.
	- (d) Verdadero, es exactamente lo que afirma.
- 4. (a) Verdadero, es el único caso en el que iría caminando.
	- (b) Verdadero, ya que el único caso en el que iría caminando es si el examen comienza por la tarde.
	- (c) No necesariamente, pues dijo cuál es el único caso en el que iría caminando, pero no establece que es la única forma de ir.
	- (d) No necesariamente, pues dijo que ese es el único caso en el que iría caminando, pero no establece que es la única forma de ir.
- 5. El enunciado establece que son equivalentes "ir caminado" y "el examen comienza por la tarde", así que las cuatro conclusiones son verdaderas.

◀

6. Sergio dijo que si viaja, entonces antes lleva el auto al taller. No al revés. Es decir, no dijo que solamente lo lleva antes de viajar. Quizás lo llevó porque tenía un desperfecto, a pesar de que no esté por viajar.

# Capítulo [1](#page-17-0)

# Sección [1.1](#page-17-1)

- 1. (a)  $A = \{r, e, g, a, l\}; \qquad B = \{e, a\}; \qquad C = \{a, l, e, g, r\}.$ 
	- (b)  $B \subseteq A$  pues todo elemento de B pertenece a A, y  $A = C$  porque tienen los mismos elementos.
- 2. (a) V
	- (b) F, pues por ejemplo  $3 \in F$  pero  $3 \notin G$ .
	- (c) V
	- (d) F, lo correcto es  $\{2, 4\} \subseteq F$ .
	- (e) V
	- (f) V, pues  $G = \{2, 4\}.$
	- (g) F, lo correcto es  $\{2\} \subseteq F$ , o bien  $2 \in F$ .
	- (h) V
	- (i) V
- 3. (a) Sí, pues todo elemento de  $B$  pertenece a  $A$ .
	- (**b**) No, pues  $7 \in C$  pero  $7 \notin A$ .
	- (c) No, pues por ejemplo  $2 \in A$  pero  $2 \notin C$ .
	- (d) No, pues por ejemplo  $2 \in B$  pero  $2 \notin C$ .

#### Sección [1.2](#page-21-0)

1. La representación gráfica de los conjuntos es la siguiente:

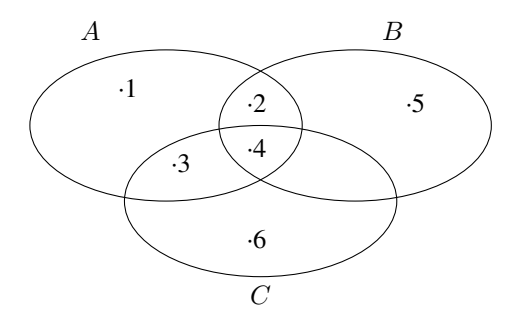

Daremos la respuesta de cada inciso por extensión, sin sombrear el área correspondiente a cada caso.

(a)  $U = A \cup B \cup C = \{1, 2, 3, 4, 5, 6\}$ (**b**)  $A \cap B = \{2, 4\}$ (c)  $(A \cap C)^c = \{1, 2, 5, 6\}$ (d)  $A \cap B \cap C = \{4\}$ (e)  $(A \cup B) \cap C = \{3, 4\}$ (f)  $A - C = \{1, 2\}$ (g)  $B^c = \{1, 3, 6\}$ (h)  $(A \cup B) - C = \{1, 2, 5\}$ (i)  $A \cup (B - C) = \{1, 2, 3, 4, 5\}$ (j)  $(A ∪ B)<sup>c</sup> = {6}$ 

◀

2. La representación gráfica de los conjuntos es la siguiente:

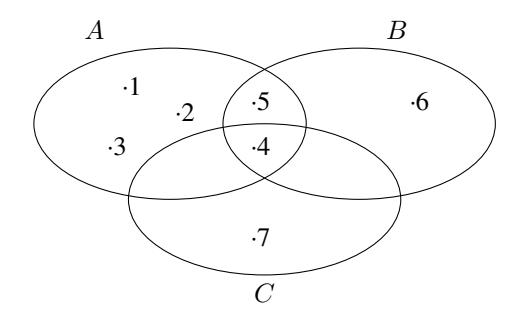

Daremos la respuesta de cada inciso por extensión, sin sombrear el área correspondiente a cada caso.

(a)  $U = A \cup B \cup C = \{1, 2, 3, 4, 5, 6, 7\}$ (**b**)  $A \cap B = \{4, 5\}$ (c)  $(A \cap C)^c = \{1, 2, 3, 5, 6, 7\}$ (d)  $A \cap B \cap C = \{4\}$ (e)  $(A \cup B) \cap C = \{4\}$ (f)  $A - C = \{1, 2, 3, 5\}$ (g)  $B^c = \{1, 2, 3, 7\}$ (h)  $(A \cup B) - C = \{1, 2, 3, 5, 6\}$ (i)  $A \cup (B - C) = \{1, 2, 3, 4, 5, 6\}$ (j)  $(A \cup B)^c = \{7\}$ 

3.  $A \cap A^c = \emptyset$  y  $A \cup A^c = U$ .

Respuestas

# Capítulo [2](#page-27-0)

#### Sección [2.1](#page-27-1)

- 1.  $-15 < -7 < -2 < 0 < 4 < 6 < 8 < 12$
- 2.  $A = \{-4, -3, -2, -1, 0, 1, 2, 3, 4\}, B = \{-2, -1, 0, 1, 2, 3, 4, 5\},\$  $C = \{4, 5, 6, 7, 8\}, D = \{1, 2, 3, 4, 5, 6, 7\}.$
- 3. La respuesta no es única, ya que depende de si se toman desigualdades estrictas o no, o extremos enteros o no. Si consideramos solamente desigualdades no estrictas con extremos enteros, entonces:

$$
E = \{x \in \mathbb{N} : 2 \le x \le 3\}, \quad F = \{x \in \mathbb{Z} : -2 \le x \le 4\},\
$$

$$
G = \{x \in \mathbb{N} : 7 \le x \le 11\}.
$$

4. El primer elemento de H es 5, el de J es 1, y el de K es −3. El conjunto I no contiene primer elemento.

#### Sección [2.2](#page-30-0)

- 1. propia; impropia; aparente; impropia; propia.
- 2. No, pues  $2 \cdot 24 \neq 8 \cdot 3$ . Sí, porque  $1 \cdot 24 = 8 \cdot 3 = 24$ . No, pues  $3 \cdot 8 \neq 4 \cdot 9$ . Sí, porque  $5 \cdot 9 = 3 \cdot 15 = 45$ .

**3.** 
$$
\frac{4}{5} = \frac{16}{20}
$$
;  $\frac{3}{7} = \frac{12}{28}$ ;  $\frac{5}{3} = \frac{-5}{-3}$ ;  $\frac{-6}{4} = \frac{-3}{2}$ .

- 4.  $\frac{10}{8} = \frac{5}{4}$ ;  $\frac{9}{24} = \frac{3}{8}$ ;  $\frac{-1}{-3} = \frac{1}{3}$ ;  $\frac{28}{21} = \frac{4}{3}$ ;  $\frac{36}{60} = \frac{3}{5}$ .
- **5.** En  $\frac{2}{5}$  del tanque hay 480 litros de agua, y en  $\frac{3}{4}$  del tanque hay 900 litros. Los graficos respectivos son: ´

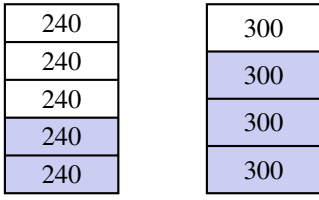

- 6. Se usaran \$850 en bebida y \$1785 en comida. Quedan disponibles \$340, los ´ cuales representan un  $\frac{4}{35}$  del total.
- **7.** El envase de la marca  $A$  contiene  $\frac{6}{10} = \frac{3}{5}$  de litro, mientras que el envase de la marca B contiene  $\frac{7}{10}$  de litro. Luego, el litro de leche marca A cuesta  $\frac{5}{3} \cdot 24 = 40$  pesos, mientras que el litro de leche marca B cuesta  $\frac{10}{7} \cdot 21 = 30$ pesos.

# Subsección [2.3.1](#page-35-0)

 $\blacktriangleleft$ 

- 1. (a) 31 (**b**)  $-45$ (c) 90 (d) 37 (e)  $2\sqrt[3]{25}$ (f)  $\sqrt{7}$ (g)  $\frac{2}{3}$  $\sqrt[6]{16}$  $(h) -73$ (i)  $\frac{2}{5}$ **2.** (a)  $x^{\frac{5}{3}}y^{-5}$ **(b)**  $x^{-2}$ (c)  $a^{\frac{11}{30}}$ (**d**)  $ab^{\frac{3}{4}}c^{-1}$ (e)  $(a+2a^3-3)\sqrt{a}$ 3. (a)  $\frac{1}{5}$  $\sqrt[4]{5^3}$ (**b**)  $\sqrt[5]{3}$ (c)  $\frac{\sqrt[3]{ab^2}}{ab}$ (**d**)  $a^{\frac{3}{2}}b^{\frac{1}{3}}c^{\frac{13}{6}}$ 4. (a)  $\ln \left( x^4(x+3)^{\frac{1}{4}} \right)$ **(b)**  $\log \frac{x^5 y^2}{z^3}$ z 3 (c)  $\log_2 \frac{4a^3}{x^5}$  $x^5$ (**d**)  $\log_a(x^5(x+1)^5)$
- 5. Es muy sencillo hallar casos para los que las igualdades no se cumplan.
- 6. El error fue aplicar la propiedad distributiva de la potencia con respecto a la suma:

$$
x^2 + y^2 \neq (x + y)^2.
$$

La dosis debe ser de  $36^2 + 4^2 = 1312$  miligramos, y no de  $(36 + 4)^2 = 40^2 =$ 1600 miligramos.

- 7.  $(-2)^4 = 16$  y  $-2^4 = -16$ . Los resultados son opuestos. Esto demuestra la importancia del paréntesis.
- **8.**  $(-2)^3 = -8$  y  $-2^3 = -8$ . Los resultados son iguales. La diferencia con el ejercicio anterior es que la potencia es impar ahora.
- 9. La igualdad incorrecta es la (b), ya que las propiedades de la potencia no son necesariamente validas cuando la base es negativa. ´
- 10. El razonamiento correcto es el segundo, ya que la definición de potencia con exponente racional no puede aplicarse si el mismo no esta en su forma irre- ´ ducible cuando la base es negativa.

### Subsección [2.3.2](#page-57-0)

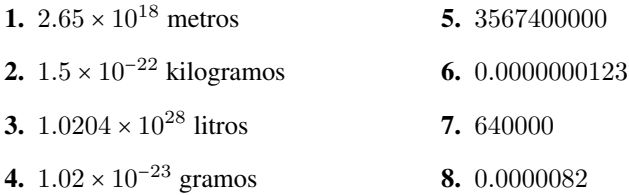

#### Subsección [2.3.3](#page-58-0)

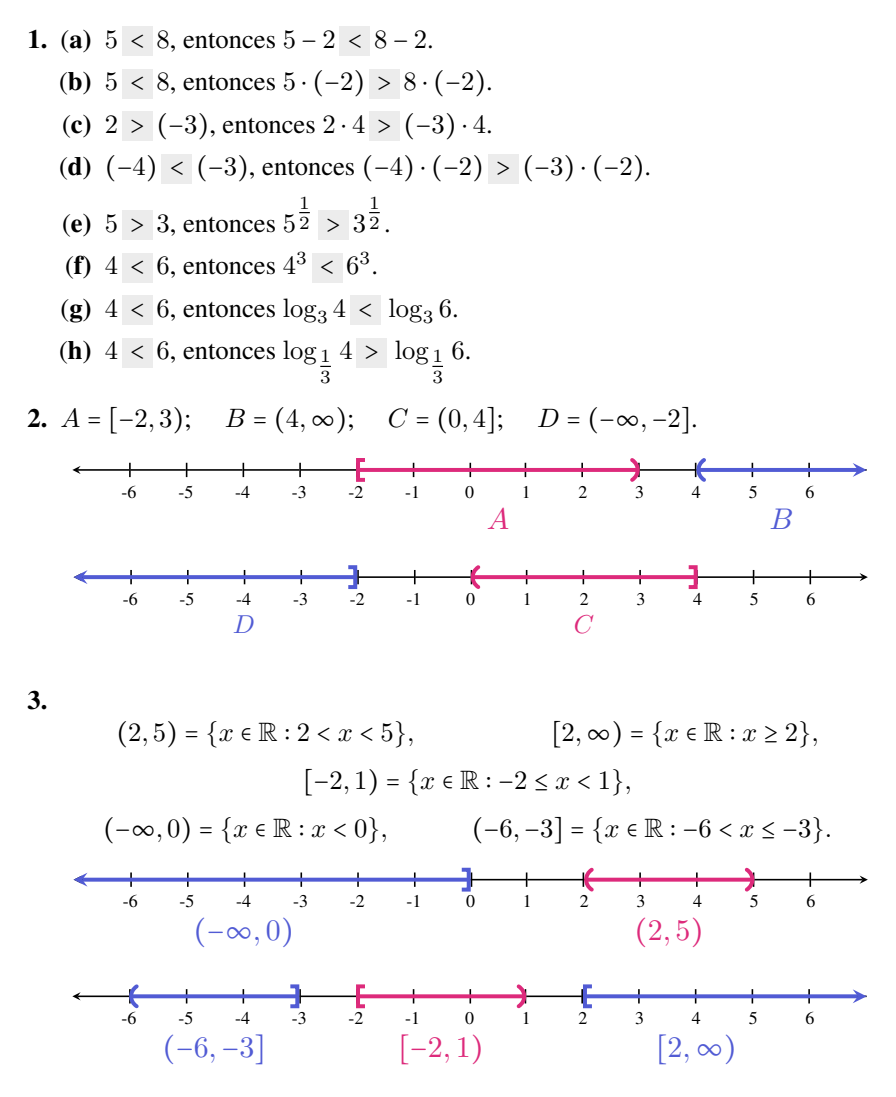

322

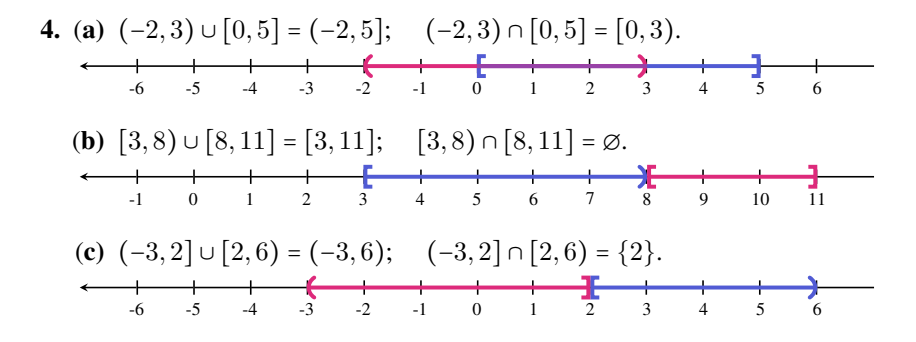

#### Subsección [2.3.4](#page-62-0)

 $\blacktriangleleft$ 

1. (a) 15 (b) 7  $(c) -8$ (d) 4  $(e) -4$ (f) 4

2. (a) 
$$
|x-2| = \begin{cases} x-2, & \text{si } x-2 \ge 0, \\ 2-x, & \text{si } x-2 < 0. \end{cases}
$$
  
\n(b)  $2|3-x|+5 = \begin{cases} -2x+11, & \text{si } 3-x \ge 0, \\ 2x-1, & \text{si } 3-x < 0. \end{cases}$   
\n(c)  $|2y-3|-1 = \begin{cases} 2y-4, & \text{si } 2y-3 \ge 0, \\ -2y+2, & \text{si } 2y-3 < 0. \end{cases}$   
\n(d)  $-4|x+1| = \begin{cases} -4x-4, & \text{si } x+1 \ge 0, \\ 4x+4, & \text{si } x+1 < 0. \end{cases}$   
\n(e)  $|-x-1|+2 = \begin{cases} -x+1, & \text{si } -x-1 \ge 0 \\ x+3, & \text{si } -x-1 < 0 \end{cases}$ 

3. A continuación, graficamos los conjuntos  $A$ ,  $B$  y  $C$ , respectivamente:

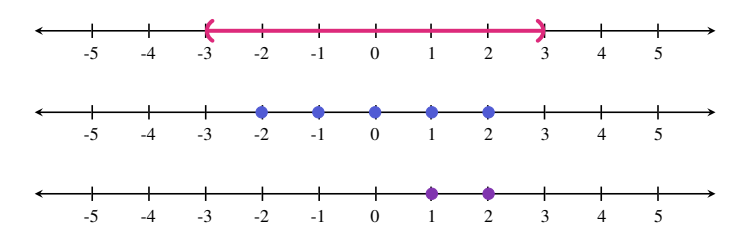

4. A continuación, graficamos los conjuntos  $A$ ,  $B$  y  $C$ , respectivamente:

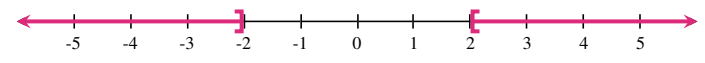

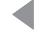

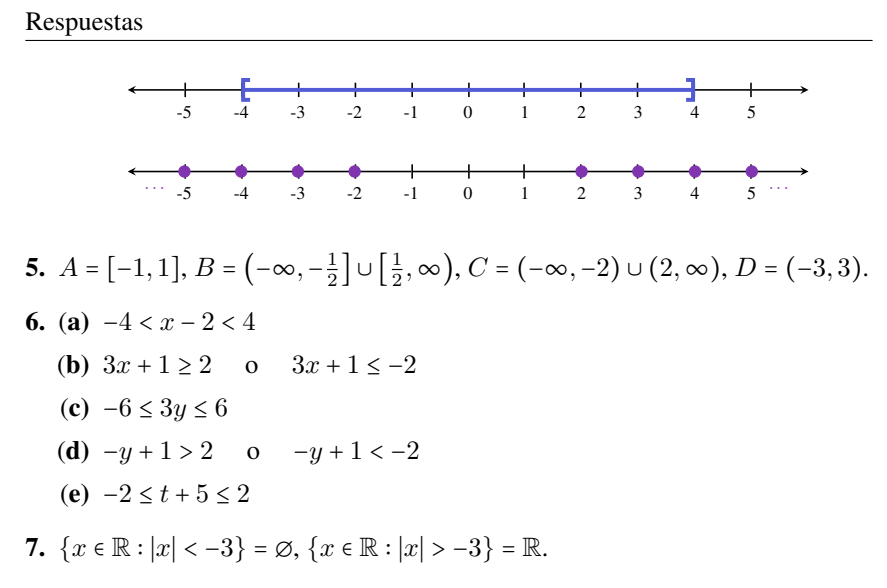

8. Los valores  $x = 2$ ,  $y = -3$  sirven para demostrar ambos hechos. En efecto, con estos valores obtenemos:

 $|x-y| = |2 + 3| = 5$  pero  $|x| - |y| = 2 - 3 = -1$ ,

y tambien´

$$
|x + y| = |2 - 3| = 1 \quad \text{pero} \quad |x| + |y| = 2 + 3 = 5.
$$

- 9. (a)  $|-x+1|=|x-1|$   $\checkmark$   $|-x+1|=|-x-1|$   $|-x+1|=|x+1|$ (b)  $|x+3| = |x| + 3$   $|x+3| \le |x| + 3$   $|x+3| \le x+3$ (c)  $|2x-3| \le |2x|-3$  |  $|2x-3| \le 2x+3$  |  $|2x-3| \le |2x|+3$   $\checkmark$ (d)  $|3x-6| = 3|x-6|$   $|3x-6| = 3|x-2|$   $\checkmark$   $|3x-6| = -3|-x+2|$
- 10. (a) La distancia entre 2 y −4 es  $|2 + 4|$ .
	- (**b**) La distancia entre  $-3$  y  $-6$  es  $|-3 + 6|$ .
- 11. Usando la fórmula obtenida en el Ejemplo [44,](#page-67-0) obtenemos una cota para la distancia entre las casas de Zoe y Mateo:

$$
|Z - M| \le |Z - J| + |J - M| \le 5 + 2 = 7.
$$

Es decir, la mayor distancia posible entre las casas de Zoe y Mateo es de 7 cuadras. Gráficamente, esta situación se da cuando las casas de Zoe y Mateo se encuentran en extremos opuestos, y la de Jenaro entre ellas.

12.

$$
\sqrt[6]{(-3)^6} = 3
$$
  $\sqrt[5]{(-3)^5} = -3$   $\sqrt[8]{x^8} = |x|$   $\sqrt[3]{x^3} = x$ 

- 13. (a)  $x = -5$ ,  $y = 3$ :  $x < y$  pero  $|x| \neq |y|$ .
	- (**b**)  $x = -2$ ,  $y = -3$ :  $|x| < |y|$  pero  $x \neq y$ .
	- (c)  $x = -2$ ,  $y = 3$ ,  $z = -8$ :  $|x| < |y|$  pero  $|x + z| \nless |y + z|$ (pues  $|x + z| = |-2 - 8| = 10$  y  $|y + z| = |3 - 8| = 5$ ).

# Capítulo [3](#page-71-0)

#### Sección [3.1](#page-71-1)

- 1. (a) Sí. Grado 5, coeficiente principal  $\pi$ .
	- (b) No.
	- (c) Sí. Grado 6, coeficiente principal  $-1$ .
	- (d) No.
- **2.** (a)  $p(x) = -3x^5 + 0x^4 + 0x^3 + ex^2 + 4$ **(b)**  $q(x) = x^4 - x^3 + 3x^2 + x + 0$ (c)  $r(x) = -3x^2 + x + 7$
- 3. (a) Binomio (d) Cuatrinomio
	- (b) Trinomio (e) Monomio
	- (c) Monomio
- 4. (a)  $-1, 2$ (**b**)  $-24, 2$ (d) 97,  $-2$ (e)  $\sqrt{5}$ , √
	- (c) 96,  $\frac{3}{2}$
- 5
- 5. (a)  $c = 2 \text{ sí}, c = 0 \text{ no}, c = -4 \text{ sí}.$ 
	- (**b**)  $c = 0$  no,  $c = -1$  no,  $c = 5$  sí.
	- (c) No, ya que  $c^2 + 1$  es siempre positivo, para cualquier  $c \in \mathbb{R}$ .

#### Subsección [3.2.1](#page-75-0)

- 1. (a)  $2x^5 5x^3 4x^2 2$ 
	- **(b)**  $2x^5 + 4x^4 10x^3 6x^2$
	- (c)  $x^5 + x^3 + x^2 3x$
	- (d)  $x^5 + 2x^4 4x^3 2x^2 3x + 2$
	- (e)  $x^5 + 4x^4 6x^3 3x^2 + 3x 2y x^5 4x^4 + 6x^3 + 3x^2 3x + 2$ . Los resultados corresponden a polinomios opuestos entre sí. Es decir,  $p - q = -(q - p)$ .

 $\blacktriangleleft$ 

- 2.  $gr(p+s) = 5$ ,  $gr(q+s) = 3$ ,  $gr(r+s) = 5$ . No existe una regla sobre el grado de la suma de polinomios.
- **3.** El perímetro, en cm, está dado por  $p(x) = 4x^2 + 2x$ , el cual cuando  $x = 2$  vale  $p(x) = 20$  cm.

#### Subsección [3.2.2](#page-78-0)

- **1.** El resultado en ambos casos es  $3x^3 3x^2 + 3x 3$ .
- 2. 17
- 3. 16
- 4. (a)  $-x^7$ **(b)**  $9x^6 - 3x^5 - 3x^4 - 6x^3 + 11x^2 - x - 3$ (c)  $x^8 + x^7 - 2x^5 - x^4 - x^3 + 2x$ (d)  $x^5 + 5x^4 + 6x^3 - 4x^2 - 20x - 24$ (e)  $-x^5 + 8x^3 - 12x$
- 5. (a)  $x^2 + 14x + 49$ **(b)**  $4x^2 - 12x + 9$ (c)  $x^6 + 2x^3 + 1$ (d)  $x^3 - 12x^2 + 48x - 64$ (e)  $\frac{1}{8}x^3 + \frac{9}{4}x^2 + \frac{27}{2}x + 27$ (f)  $z^6 - 3z^4 + 3z^2 - 1$  $(g)$   $t^2 - 49$ (**h**)  $16x^2 - c^2$ (i)  $x - 3$ (j)  $x^4 - \pi^2$ (k)  $x^4 + 6x^3 + 5x^2 - 24x - 36$

#### Subsección [3.2.3](#page-83-0)

- **1.** (**a**)  $3x^4$  (**b**)  $-\frac{2}{3}x$  (**c**) √ 2 2. 5 3.  $\left(-\frac{1}{2}x^2 + 5x + 1\right)(2 - 4x^2 + 2x^3) + (5x^2 - 10x + 10) =$  $=-x^5+12x^4-18x^3+12.$
- 4. Se indica el resultado, la verificación queda a cargo del lector.
- (a) Cociente:  $6x 8$ , resto:  $-4x + 15$ .
- (b) Cociente:  $x + 5$ , resto: 0.
- (c) Cociente:  $4x^2$ , resto:  $4x^2 + 1$ .
- (d) Cociente:  $3x^3 x^2 + 5x 2$ , resto:  $10x 5$ .
- 5. Se indica el resultado, la verificacion queda a cargo del lector. ´
	- (a) Cociente:  $6x^3 + 20x^2 + 30x + 68$ , resto: 134.
	- (**b**) Cociente:  $x^3 + 2x^2 + 14x + 73$ , resto: 360.
	- (c) Cociente:  $-3x^4 + 4x^3 3x^2 2x + 2$ , resto:  $-4$ .
	- (d) Cociente:  $6x^3 15x^2 + 30x 60$ , resto: 123.
- **6.** (a) Cociente:  $2x^3 6x^2 + 15x 43$ , resto: 126.
	- **(b)** Cociente:  $x^2 + 4x + 4$ , resto: 0.

#### Sección [3.3](#page-89-0)

 $\blacktriangleleft$ 

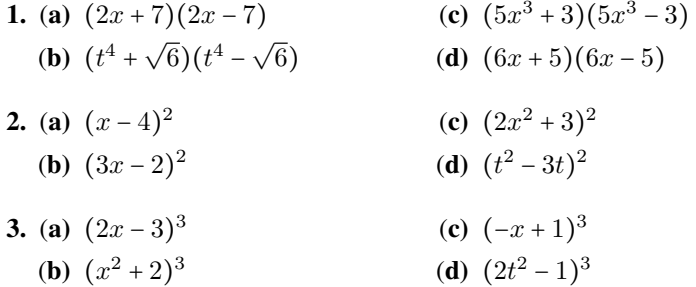

- 4.  $m = 8$
- 5.  $k = 3$
- 6. Notar que  $p(1) = 0$ , por lo que  $(x 1)$  es factor de *p*. Dividiendo se obtiene  $p(x) = (x-1)(4x^2 + 2).$
- 7.  $3x^2(x-2)(x+2)$
- 8.  $3x^2(x^2+5)$
- 9.  $(x+1)(x^2+4)$
- **10.**  $(2x-3)(2x+3)(x+1)$  o bien  $4\left(x-\frac{3}{2}\right)(x+\frac{3}{2})(x+1)$
- 11.  $x(x^2+x+1)(x-3)$
- 12.  $(x^2+1)(x+2)(x-4)$

 $\blacktriangleleft$ 

**13.** 
$$
2(x+2)(x-\frac{3}{2})(x+1)
$$
 o bien  $(x+2)(2x-3)(x+1)$   
\n**14.**  $(x+1)(x^4-x^3+x^2-x+1)$   
\n**15.**  $(x-1)(x^4+x^3+x^2+x+1)$   
\n**16.**  $(x-1)(x+1)(x^2-x+1)(x^2+x+1)$   
\n**17.**  $4(x-2)(x+2)(x^2+4)$   
\n**18.**  $3(x+2)(x-\frac{5}{3})(x^2+4)$  o bien  $(x+2)(3x-5)(x^2+4)$   
\n**19.**  $x^4(2x+1)(x-3)$  o bien  $2x^4(x+\frac{1}{2})(x-3)$   
\n**20.**  $(x-1)(x+2)(x+5)(x-4)$ 

# Sección [3.4](#page-105-0)

1.  $x = 1$  funciona para los tres casos. De hecho, casi cualquier valor va a funcionar.

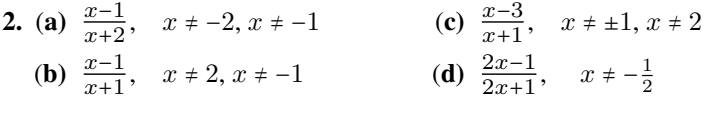

 $3. \odot$ 

**4.** (a) 
$$
\frac{x^3 - 3x - 10}{x^2 - 7x + 10}
$$
,  $x \neq 5$ ,  $x \neq 2$   
\n(b)  $\frac{3(x-1)}{x+1}$ ,  $x \neq \pm 1$   
\n(c)  $\frac{x^2 + 4x - 4}{x^2 - 1}$ ,  $x \neq \pm 1$   
\n(d)  $\frac{3x^2 - 15x - 4}{27x^3 - 36x^2 - 48x + 64}$ ,  $x \neq \pm \frac{4}{3}$   
\n(e)  $\frac{7x - 6}{2(x^2 - 4)}$ ,  $x \neq \pm 2$   
\n(f)  $\frac{1}{x}$ ,  $x \neq 0$   
\n(g)  $\frac{2(x^2 + 4)}{x^2 - 4}$ ,  $x \neq \pm 2$   
\n(h)  $\frac{2}{x+1}$ ,  $x \neq \pm 1$ 

# Capítulo [4](#page-113-0) Sección [4.1](#page-113-1)

1. Sea  $x$  el precio del kilo de limones, en pesos. Entonces el kilo de manzanas cuesta 2x, y la igualdad resultante es

$$
3(2x) + 5x = 165,
$$

o equivalentemente  $11x = 165$ . También puede plantearse con dos incógnitas como

$$
3y + 5x = 165, \qquad y = 2x,
$$

siendo y el precio del kilo de manzanas, en pesos.

2. Sea  $x$  la cantidad que recibe el hermano mayor, en pesos. Entonces debe valer la siguiente igualdad:

$$
x + \frac{x}{2} + \frac{x}{8} = 1300.
$$

3. Sea V la cantidad de visitantes. Entonces la cantidad de locales es  $V + 4800$ , y el enunciado establece que

$$
V + (V + 4800) = 43200,
$$

o equivalentemente  $2V + 4800 = 43200$ .

4. Sea  $x$  la capacidad del bidón, en litros. Entonces el problema establece que

$$
\frac{1}{8}x + 38 = \frac{3}{5}x.
$$

5. Sea  $x$  la cantidad de litros que tenía Agustín en el tanque. Entonces  $x$  satisface

$$
\frac{2}{3}x + \frac{1}{2}\left(x - \frac{2}{3}x\right) = 20.
$$

#### Sección [4.2](#page-116-0)

◀

- 1. Ejemplo [82:](#page-114-0) el número es 56. Ejemplo [83:](#page-114-1) viajan 50 uruguayos, 90 chilenos y 280 argentinos.
- 2. Ejercicio [1:](#page-115-0) el kilo de manzanas cuesta \$30, y el de limones cuesta \$15. Ejercicio [2:](#page-115-1) el mayor recibe \$800, el del medio \$400, y el pequeño \$100. Ejercicio [3:](#page-116-1) hay 24000 locales y 19200 visitantes.

Ejercicio [4](#page-116-2): la capacidad del bidón es de 80 litros.

Ejercicio [5:](#page-116-3) tenía 24 litros en el tanque.

3.  $x = -2$  (o bien  $S = \{-2\}$ ) 4.  $x = 8$ 5.  $y = -1$ 6.  $x = -13$ 7.  $x = 1$ 8.  $S = \{-5, 11\}$ 9.  $S = \emptyset$ 10.  $S = \{-3, 0, 5, 8\}$ 11.  $S = \{-7, -\frac{1}{3}\}$ 12.  $x = \frac{17}{4}$ 13.  $x = \frac{5}{2}$ 14.  $x = 1$ 15.  $x = -3$ 16.  $x = -\frac{1}{3}$ 17.  $x = \frac{1}{3}$ 18.  $S = \emptyset$  (pues  $x = -2$  es no permitido)

#### Respuestas

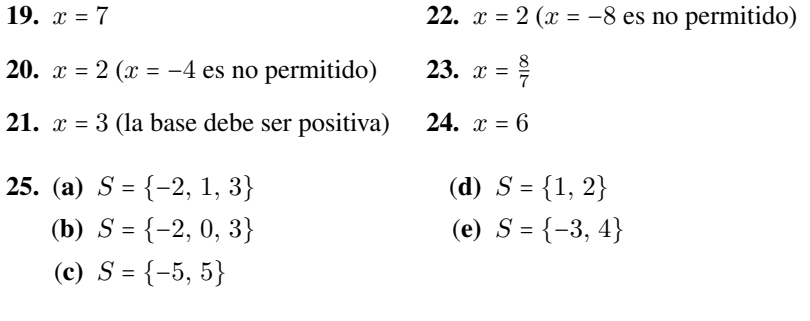

 $26.5$ 

- 27. La ecuación es  $4000 + 120x = 8440$ , siendo x la cantidad de discos vendidos en el último mes. Solución:  $x = 37$ .
- 28. Si x es el número buscado, la ecuación es  $81x = x + 154000$ . Solución:  $x = 1925$ .
- 29. Sea  $x$  el menor de los tres números buscados. Entonces debe satisfacer la ecuación  $x+(x+2)+(x+4) = 99$ . Solución:  $x = 31$ . Luego, los tres números buscados son 31, 33 y 35, por lo que la suma de los dos mayores es igual a 68.
- 30. Si  $x$  es la cantidad de locales, entonces la ecuación es

$$
x + \frac{5}{12}x = 3400.
$$

Solución:  $x = 2400$ .

31. Sea  $x$  la edad de Franco (y José). Entonces la ecuación es

$$
x + x + \frac{x}{2} + 3 + \frac{x}{2} + 7 = 46.
$$

Solución:  $x = 12$ . Entonces Franco y José tienen 12 años, Francisco tiene 9, y Luciano tiene 13 años.

#### Sección [4.3](#page-132-0)

1. (a)  $S = \{-6, 6\}$ (**b**)  $S = \emptyset$ (c)  $S = \{0, 2\}$ (d)  $S = \{0, 1\}$ (e)  $S = \{0\}$  ( $x = 1$  es no permitido)

2.  $c = 16$ 

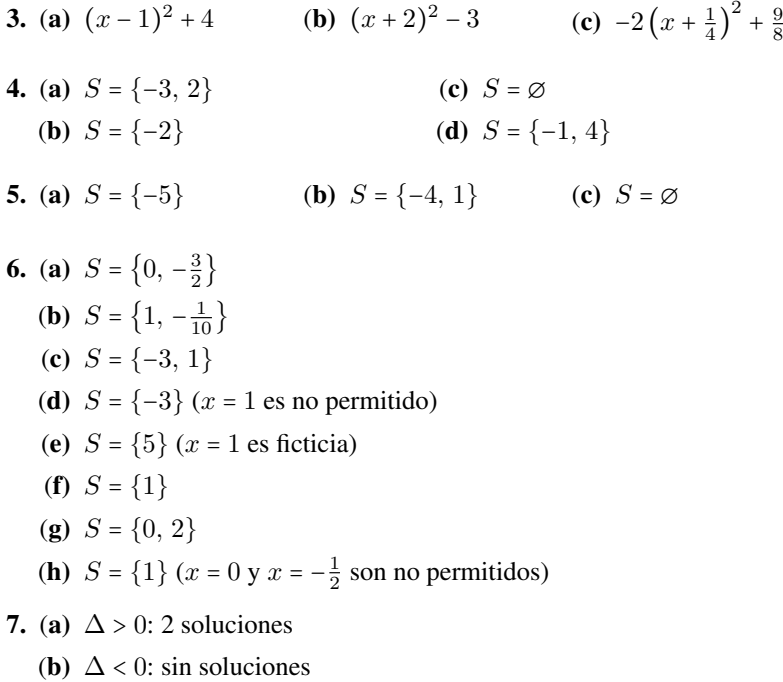

- (c)  $\Delta = 0$ : solución única
- 8.  $a = 16$
- 9. (a)  $p(x) = (x+2)(x+4)$ 
	- (b)  $q(x) = 3(x+2)(x-1)$
	- (c)  $r(x) = (x+9)(x-7)$
- 10. La base mide 38 cm, y la altura 36 cm (la solución  $x = -38$  se descarta por el contexto).
- 11. El número buscado es 8.
- 12. Los números son  $7 \text{ y } 8$ .
- 13. Los números son  $6 \text{ y } 8$ .
- 14. Los números son 13 y 15.
- 15. El joven tenía 22 años (la solución  $x = 4$  se descarta por ser menor de edad).

#### Respuestas

 $\blacktriangleleft$ 

#### Sección [4.4](#page-143-0)

- 1. Ejemplo [84](#page-114-2):  $x = 3$ ,  $y = 9$  (longitudes de los lados del rectángulo). Ejemplo [85](#page-115-2):  $12 \times 52$  años.
- 2. (a)  $x = 3$ ,  $y = 1$ . Compatible determinado.
	- (b) Sin solución. Incompatible.
	- (c)  $x = 3$ ,  $y = 2$ . Compatible determinado.
	- (d) Infinitas soluciones. Compatible indeterminado.
- 3. (a)  $x = -2$ ,  $y = 5$ . Compatible determinado.
	- (b) Infinitas soluciones. Compatible indeterminado.
	- (c)  $x = 4$ ,  $y = -1$ . Compatible determinado.
	- (d) Sin solución. Incompatible.
- 4. Los números son  $27 \text{ y } 13$ .
- 5. Carolina tiene hoy 45 años y José tiene 15.
- 6. Los lados miden 6 y 4 cm.
- 7. Se vendieron 23 cajas de frutillas pequenas y 38 de frutillas grandes. ˜
- 8. Franco tiene 12 años y Clara tiene 4.
- 9. Asistieron 95 adultos y 153 niños.
- 10. Hay 17 motos y 42 autos.
- 11. Tienen 23 días de plazo y les encargaron 5900 valijas.
- 12. La contraseña es 187543.
- 13. Entregó 7 billetes de 5 pesos y 3 de 50 pesos.
- 14. Debe poner 600 gramos del que cuesta \$6 y 400 gramos del que cuesta \$8.5.

15. Denotemos con x al *par* de etiquetas, y con y al lápiz. Entonces el sistema es  $3x - y = 7$ 

 $\begin{cases}\n 2y + 2x = 18.\n \end{cases}$ 

Su solución es  $x = 4$ ,  $y = 5$ . Luego:

(a)  $5 - 4 \cdot 4 = -11$ , (b)  $2 + 5 \cdot 4 = 22$  (hay *una* etiqueta).

#### Sección [4.5](#page-150-0)

- 1.  $S = \{x \in \mathbb{N} : 24 < x < 28\} = \{25, 26, 27\}.$
- 2. A partir de 17 unidades.
- 3. A partir de 601 unidades.

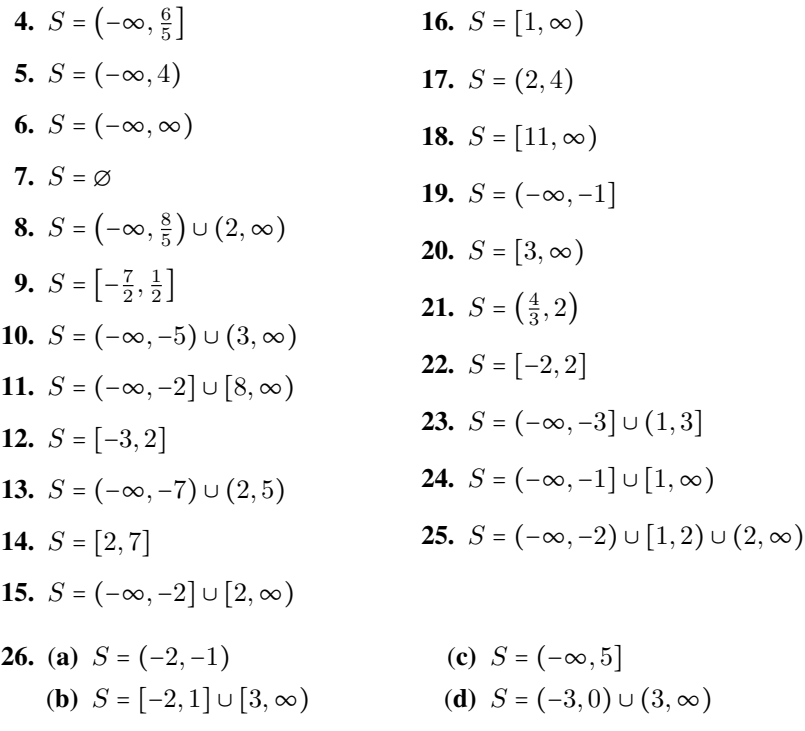

 $27.$ 

 $\blacktriangleleft$ 

# Capítulo [5](#page-167-0)

# Sección [5.1](#page-167-1)

- 1. Sea  $f(2) = -9$ ,  $f(0) = 5$  y  $f(-1) = 6$ .
- **2.** Dom $(g) = [2, \infty)$ . Por ejemplo, si  $c = 3$  entonces  $g(c) =$ √ 3.
- 3. (a)  $\mathbb{R} \{8\}$ (**b**)  $(-\infty, 4] - \{-1, 0\}$ (c)  $\mathbb{R} - \{-6, -5, -4\}$ (d)  $(-1, 0) \cup (0, \infty)$
- <span id="page-349-0"></span>4. Ver Figura [6.2.](#page-350-0)

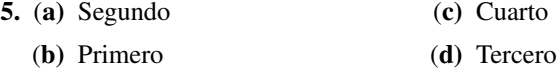

<span id="page-350-0"></span>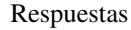

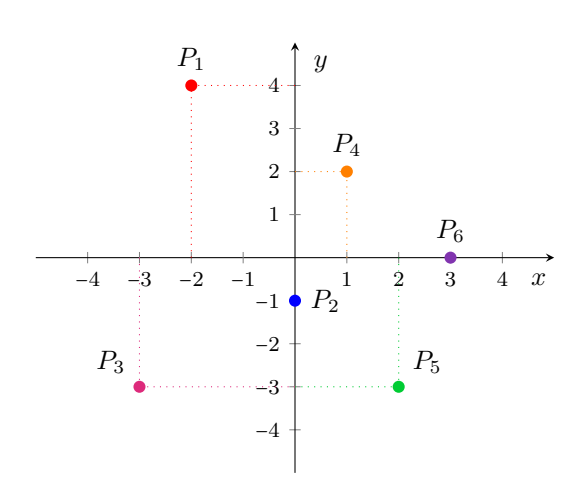

Figura 6.2: Gráfico correspondiente al Ejercicio [4.](#page-349-0)

- **6.** Universidad =  $(0,3)$ Shopping  $= (4,0)$ Bar de tragos =  $(-2,4)$ Supermercado =  $(2,2)$ Comedor =  $(3,4)$ Hospital =  $(-2,-3)$ Cafetería =  $(-4,-2)$ Autobús =  $(4,2)$ Telefónica =  $(2,-3)$ Aeropuerto =  $(-4,3)$ Fábrica =  $(-1,1)$ **Banco** =  $(-3,2)$ Puerto =  $(4,-4)$ Hotel =  $(3,-2)$ Correo =  $(-3,0)$
- 7. El gráfico es el siguiente:

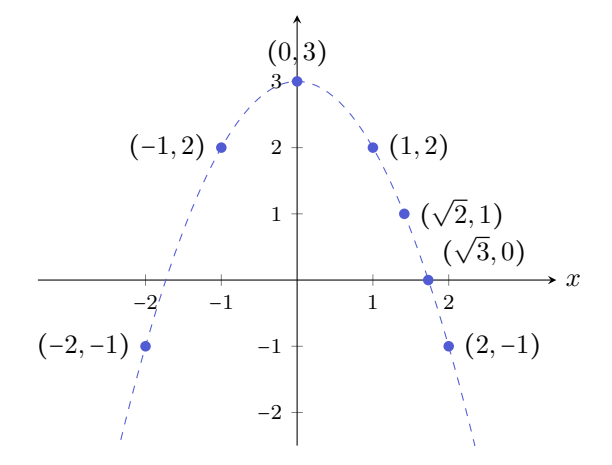

8. f: Corresponde al gráfico de una función.  $\text{Img}(f) = [-2, 2]$ . Raíces:  $x_0$ ,  $x_1$  y  $x_2$ .

334

- $g:$  No corresponde al gráfico de una función. No se cumple ni existencia ni unicidad de imagen.
- $h:$  No corresponde al gráfico de una función. No se cumple la unicidad de imagen.
- w: Corresponde al gráfico de una función.  $\text{Img}(w) = \left[ -\frac{3}{4}, \frac{3}{2} \right]$ . Raíces:  $-1$  y 1.
- 9. (a)  $x = -6$ ,  $x = 5$ 
	- (**b**)  $x = -2 (2 \notin \text{Dom}(q))$
	- (c)  $x = -5$ ,  $x = 5$
	- (d)  $x = -3, x = 1$
	- (e)  $x = 2(-2 \notin \text{Dom}(h))$
	- (f)  $x = 3(-3 \notin \text{Dom}(w), 1 \notin \text{Dom}(w))$

 $10.5$ 

- 11. (a)  $f(1) = 3$ (**b**)  $f(5) = 6$ (c)  $x = 3$ (d)  $x = 0, x = 2$  y  $x = 4$ (e) Dos raíces (f) Dos valores (g) No
- 12. (a) Corresponde al período 2009–2013 para  $\bigotimes$ , y 2004–2008 para  $\uparrow$ .
	- (b)  $\bigcirc$  2012: 200 millones de usuarios; 2013: 400 millones de usuarios.
	- (c)  $\uparrow$  2007: 60 millones de usuarios; 2008: 150 millones de usuarios.
	- $(d)$  En el año 2012.
	- (e)  $\bigcirc$  120 millones; f 40 millones.
- 13. (a)  $\frac{1}{2}$  2200 millones;  $\frac{1}{2}$  1500 millones;  $\frac{1}{2}$  800 millones;  $\frac{1}{2}$  350 millones:  $\frac{1}{2}$  200 millones.
	- (b) Tenía 450 millones de usuarios, y pasa aproximadamente un año y medio hasta que se duplica esta cantidad.
	- $(c)$  Facebook alcanza los 1400 millones de usuarios a fines del año 2014. En ese momento, WhatsApp tiene alrededor de la mitad de usuarios, mientras que Instagram y Twitter tienen aproximadamente la cuarta parte.
	- (d) La cantidad de usuarios de Instagram comienza a superar a la de usuarios de Twitter a fines de 2014, con aproximadamente 300 millones de usuarios.
- (e) En el per´ıodo no alcanzaron los 800 millones de usuarios Snapchat y Twitter. Los superaron Facebook y WhatsApp.
- (f) Facebook al terminar 2013, y WhatsApp al terminar 2016 (alcanzan los 1200 millones de usuarios).
- 14. Las cantidades aproximadas son:
	- (a) 70 millones (e) 600 millones
	- (b) 130 millones (f) Mediados de 2016
	- (c) 150 millones (g) 400 millones
	- (d) 200 millones
- 15. Las gráficas de las funciones se muestran a continuación. En cada caso, los puntos sobre el eje  $x$  son los valores que determinan los intervalos a considerar en la tabla de signos. En todas ellas quedan determinados 4 intervalos. Se incluye también el punto en el que la gráfica "corta" al eje  $y$ , el cual corresponde al valor de cada función en  $x = 0$ .

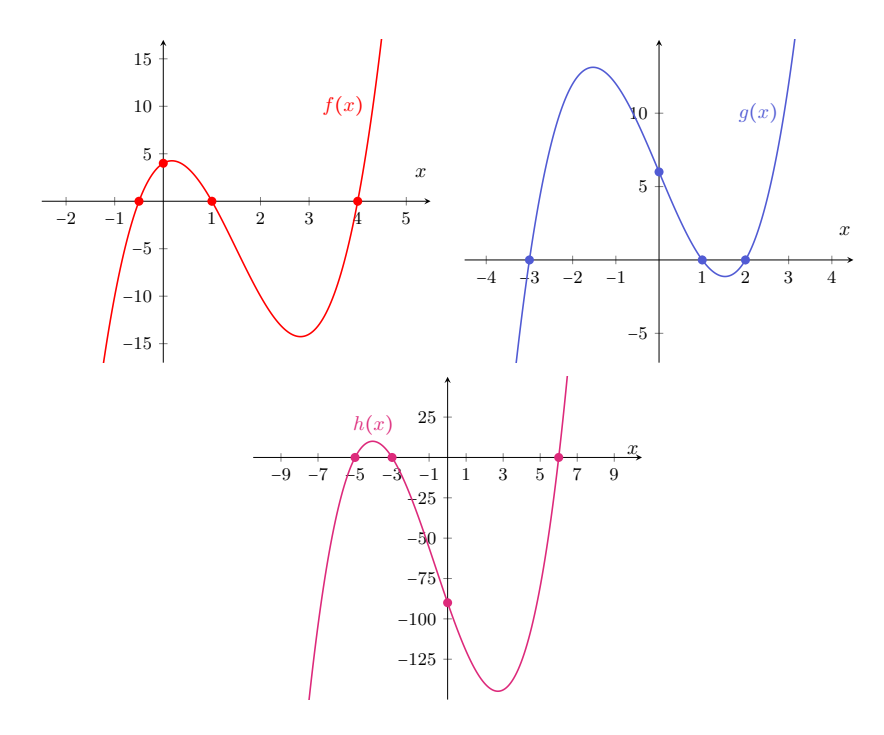

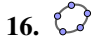

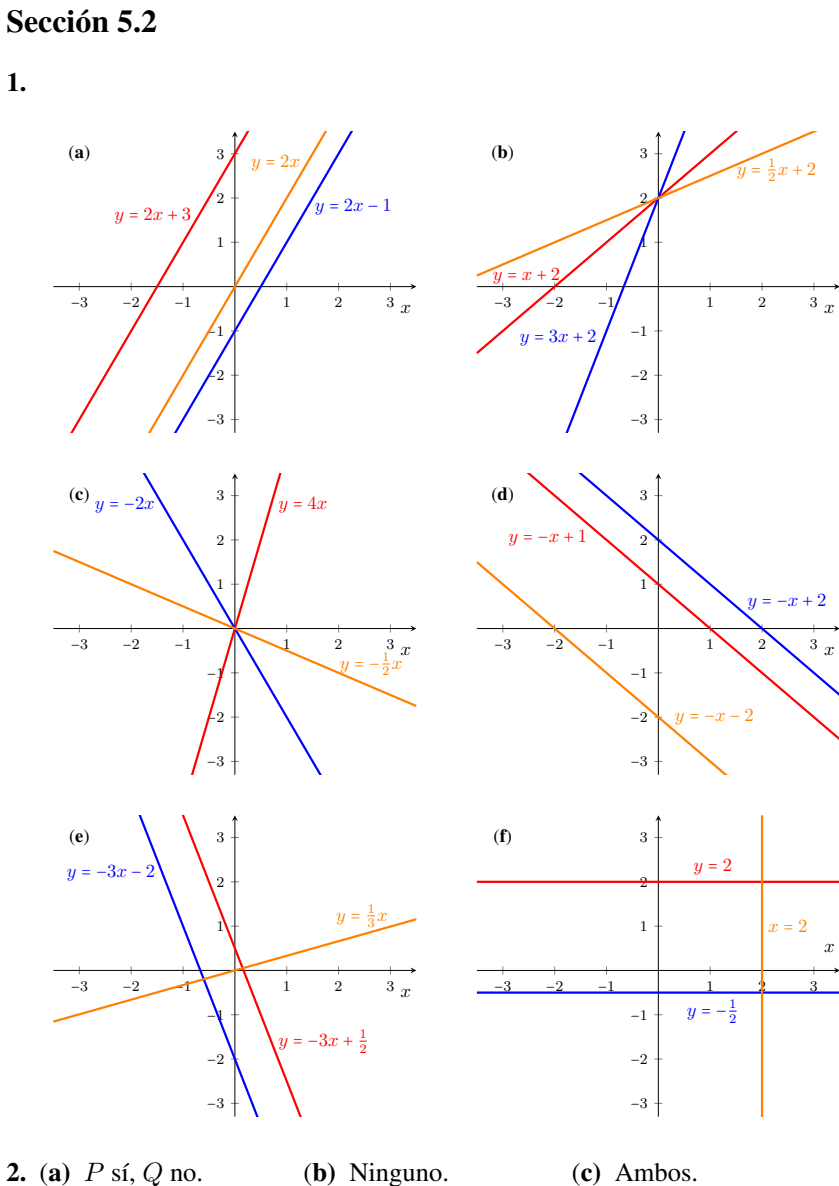

- 
- 3. (a)  $y = -3x + 4$ (**b**)  $y = 5x + 5$ (c)  $y = -2x + 7$ (**d**)  $y = -\frac{1}{2}x - 3$

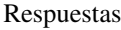

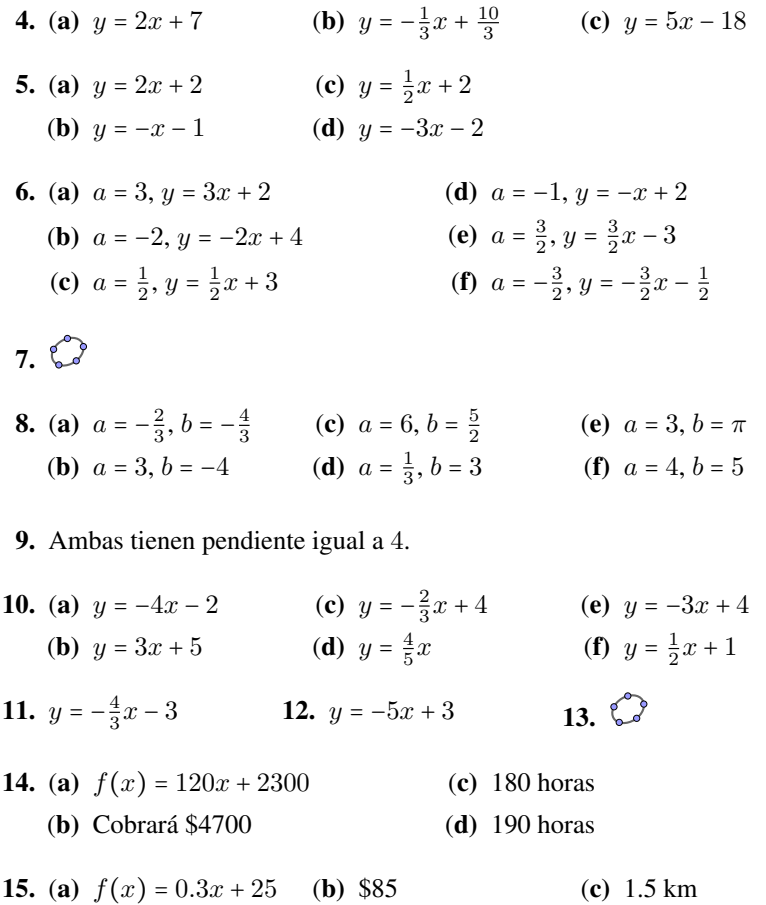

- 16.  $C(x) = 20x + 2000$ ,  $I(x) = 50x$ ,  $G(x) = I(x) C(x) = 30x 2000$ . Debe vender 400 paraguas para obtener una ganancia de \$10000.
- 17. Opción por invitado:  $f(x) = 120x$ . Opción para socios:  $f(x) = 90x + 380$ . Si asisten 18 personas conviene la opcion para socios, mientras que si asisten ´ 11 conviene pagar por persona.
- 18. 25 °C equivalen a 77 °F. 68 °F equivalen a 20 °C.
- **19.** (**a**)  $v(t) = \frac{4}{5}t$  (en m/s, t en segundos).
	- (b) 24 m/s, lo que corresponde a 86.4 km/h.
	- (c) 60 km/h equivalen a 16.7 m/s. Esta velocidad es alcanzada a los casi 21 segundos.
- 20.  $v(t) = -5t+40$ . Necesita 8 segundos para detenerse por completo  $(v(8) = 0)$ .

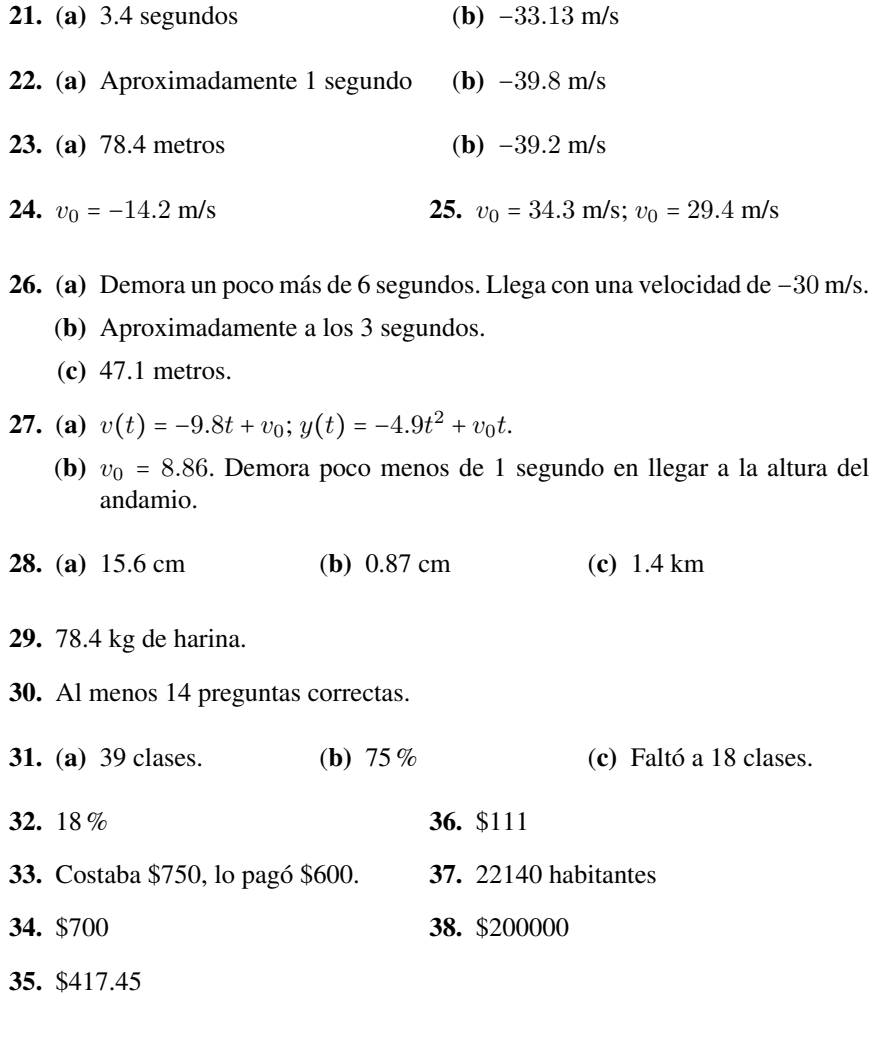

# Sección [5.3](#page-221-0)

1.  $(1, -2)$ 

 $\blacktriangleleft$ 

- 2. No, porque son paralelas.
- 3. (a)  $(1,3)$  (b)  $(0,2)$
- 4. Clara tiene 5 años, Matías tiene 2.
- 5. Consumió 2.8 kilos de bananas, y 0.8 kg de helado de crema.
- **6.** (a)  $f(x) = 72x + 480$  (socios),  $g(x) = 120x$  (no socios).

◀

- (b) 10 días de pileta, con un costo de \$1200 mensuales.
- (c) Para 6 d´ıas de ingreso, no le conviene asociarse. Para 14 d´ıas, s´ı.
- 7. El estetoscopio cuesta \$450, y el martillo cuesta \$225.
- 8. \$30000 en el que rinde menos, \$15000 en el otro.
- 9. 130 mililitros de la primera, 870 de la segunda.
- 10. Medio litro de cada tarro.
- 11. 376 entradas para el infantil, 282 para la comedia.
- 12. 28 kilómetros en el primer tramo, 12 en el segundo.
- 13. El código es 17841807.
- **14.**  $s_F(t) = 37t$ ,  $s_B(t) = 780 28t$ . Se intersecan en (12, 444).
- 15. (a)  $(3,1)$  $(b)$  Sin solución (c)  $(3, 2)$ (d) Infinitas soluciones

#### Sección [5.4](#page-227-0)

- 1. Cuadrantes  $1 \times 4$ , incluyendo al eje  $y$ .
- 2. Cuadrantes  $3 \times 4$ , excluyendo al eje x.

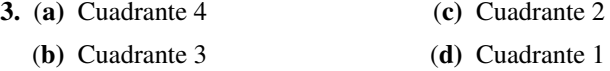

4. No se incluyen los gráficos aquí, ya que se verifican con GecGebra en el ejercicio siguiente.

# 5.8

**6.** Función a maximizar:  $f(x, y) = 65x + 50y$ , siendo x los litros de cerveza rubia e  $y$  los de cerveza negra. Las restricciones sobre la producción son:

Restricciones

\n
$$
\begin{cases}\n x + 2y & \leq 30 \\
2x + y & \leq 45 \\
x & \geq 0 \\
y & \geq 0.\n\end{cases}
$$

La solución óptima es  $(20, 5)$ , produciendo un ingreso de \$1550.

340

7. Función a maximizar:  $f(x, y) = 70x + 52y$ , siendo x la cantidad de collares  $e y$  la de pulseras. Las restricciones sobre la producción son las siguientes:

> Restricciones  $\left\{\frac{1}{n} \sum_{i=1}^{n} a_i \frac{1}{n} a_i \frac{1}{$  $15x + 10y \leq 150$  $4x + 4y \leq 48$  $0.6x + 0.2y \leq 6$  $x \geq 0$  $y \geq 0$ .

La solución óptima es  $(6, 6)$ , produciendo una ganancia de \$732.

**8.** Función a minimizar:  $f(x, y) = 30x + 20y$ , siendo x la cantidad del Fertilizante 1 e y la del Fertilizante 2. Las restricciones son las siguientes:

$$
\text{Restricciones} \begin{cases} 2x + y & \geq 7 \\ 2x + 2y & \geq 12 \\ x + 3y & \geq 10 \\ x & \geq 0 \\ y & \geq 0. \end{cases}
$$

- (a) La solución óptima es  $(1, 5)$ , con un costo de \$130.
- (b) Se obtiene una mezcla de 6 litros. Posee 7 unidades de N, 12 de P, y 16 de K.
- (c) Cada litro cuesta \$21.67, y contiene 1.17 unidades de N, 2 de P, y 2.67 de K.
- (d) El porcentaje de cada fertilizante en esta mezcla es de 16.67 % del primero y 83.33 % del segundo.
- **9.** Función a maximizar:  $f(x, y) = 30x + 50y$ , siendo x la cantidad de tazas e y la de mates. Las restricciones sobre la producción son las siguientes:

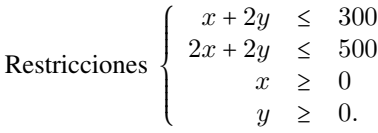

La solución óptima es  $(200, 50)$  (es decir, 200 tazas y 50 mates), con una ganancia de \$8500.

10. (a) A las restricciones del problema anterior se le deben agregar las dos condiciones siguientes:

$$
x \le 130, \quad y \le 120.
$$

- (b) En este caso, la solución óptima es 130 tazas y 85 mates, con una ganancia de \$8150.
- (c) Sobran 70 calcomanías negras y ninguna de color.

#### Respuestas

 $\blacktriangleleft$ 

#### Sección [5.5](#page-237-0)

- 1.  $y = -2(x + 1)^2 + 8$ . Raíces:  $x_1 = -3$ ,  $x_2 = 1$ . Intersección con el eje y: en  $y = 6$ . Vértice:  $(-1, 8)$ . Eje de simetría:  $x = -1$ .
- **2.**  $y = \frac{1}{3}(x-3)^2$ . Raíces:  $x_1 = x_2 = 3$ . Intersección con el eje y: en  $y = 3$ . Vértice:  $(3, 0)$ . Eje de simetría:  $x = 3$ .
- 3.  $y = (x-2)^2 + 3$ . Raíces: no tiene. Intersección con el eje y: en y = 7. Vértice:  $(2, 3)$ . Eje de simetría:  $x = 2$ .
- 4.  $y = 4(x+1)^2 1$ . Raíces:  $x_1 = -\frac{3}{2}$ ,  $x_2 = -\frac{1}{2}$ . Intersección con el eje y: en  $y = 3$ . Vértice:  $(-1, -1)$ . Eje de simetría:  $x = -1$ .
- 5.  $y = (x+1)^2 3$ . Raíces:  $x_1 = -1 + \sqrt{ }$  $3, x_2 = -1$  – √ 3. Intersección con el eje y: en  $y = -2$ . Vértice:  $(-1, -3)$ . Eje de simetría:  $x = -1$ .
- **6.**  $y = x^2 + 4$ . Raíces: no tiene. Intersección con el eje y: en  $y = 4$ . Vértice:  $(0, 4)$ . Eje de simetría:  $x = 0$ .
- 7.  $y = x^2 4$ . Raíces:  $x_1 = -2$ ,  $x_2 = 2$ . Intersección con el eje y: en  $y = -4$ . Vértice:  $(0, -4)$ . Eje de simetría:  $x = 0$ .
- **8.**  $y = 4\left(x + \frac{3}{2}\right)^2 1$ . Raíces:  $x_1 = -2$ ,  $x_2 = -1$ . Intersección con el eje y: en  $y = 8$ . Vértice:  $\left(-\frac{3}{2}, -1\right)$ . Eje de simetría:  $x = -\frac{3}{2}$ .
- **9.**  $y = (x + 1)^2 1$ . Raíces:  $x_1 = -2$ ,  $x_2 = 0$ . Intersección con el eje y: en  $y = 0$ . Vértice:  $(-1, -1)$ . Eje de simetría:  $x = -1$ .
- **10.**  $y = -(x + \frac{1}{2})^2 + \frac{25}{4}$ . Raíces:  $x_1 = -3$ ,  $x_2 = 2$ . Intersección con el eje y: en  $y = 6$ . Vértice:  $\left(-\frac{1}{2}, \frac{25}{4}\right)$ . Eje de simetría:  $x = -\frac{1}{2}$ .
- 11.  $y = \frac{1}{2}(x+1)(x-3)$
- 12.  $y = -\frac{1}{4}(x-1)(x-3)$
- 13.  $y = -3(x-2)^2$
- 14.  $y = 2(x-1)(x+4)$
- 15.  $y = -2(x-1)(x-3)$
- 16.  $y = 4(x+3)^2$
- **17.** Las relaciones son:  $g(x) = f(2x)$ ,  $h(x) = f(\frac{1}{2}x)$ .
- **18.** (a)  $90 \text{ cm}^2$ . **(b)**  $a(x) = x^2 + (12 - x)^2 = 2x^2 - 24x + 144$  (en cm<sup>2</sup>).
- (c) No,  $2x^2 24x + 144 = 70$  no tiene solución.
- (d) 4 y 8 cm.

◀

- (e)  $a(x) < 80$  si y solo si  $x \in (4, 8)$ .
- (f) 6 cm, lo que produce un área de  $72 \text{ cm}^2$ .
- 19. Ancho: 3 unidades. Alto: 9 unidades.
- 20. Los números son  $10$ ,  $11$  y  $12$ .
- 21. Las dimensiones son 20 y 30 metros.
- 22. Debe ser un cuadrado de 125 metros de lado.
- 23. Debe producir 15 lámparas, con un costo de \$555.
- 24. (a) 300000 pesos.
	- (b) Mínima 9, máxima 71.
	- $(c)$  Mínima 20, máxima 60.
	- (d) 40 artículos, obteniendo 500000 pesos de ganancia.
- 25. Alcanza los 122.5 metros, a los 5 segundos del lanzamiento.
- 26. Demora 4.04 segundos.
- 27. La estatua tiene 19.6 metros de altura.
- 28. (a) Altura: 180 metros. Alcanza esta altura nuevamente a los 9 segundos.
	- (b) Altura: 270 metros.
	- $(c)$  Altura máxima:  $281.15$  metros. Alcanza esta altura a los 4.5 segundos.
	- (d) Demora 12 segundos.
	- (e) Entre los 2 y 7 segundos.
- 29. (a) Altura máxima: 1353.75 pies. Alcanza esta altura a los 1.5 segundos.
	- (b) Demora 11 segundos.
	- (c) Altura de la torre: 1320 pies. Alcanza esta altura a los 3 segundos.
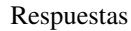

#### Sección [5.6](#page-261-0)

1. .

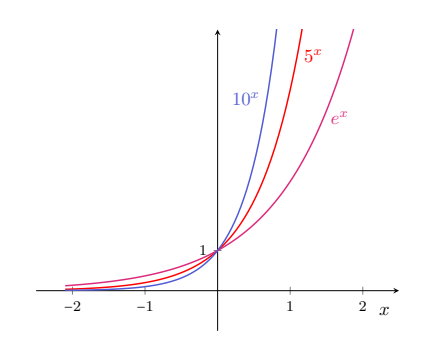

2. Los gráficos son los siguientes:

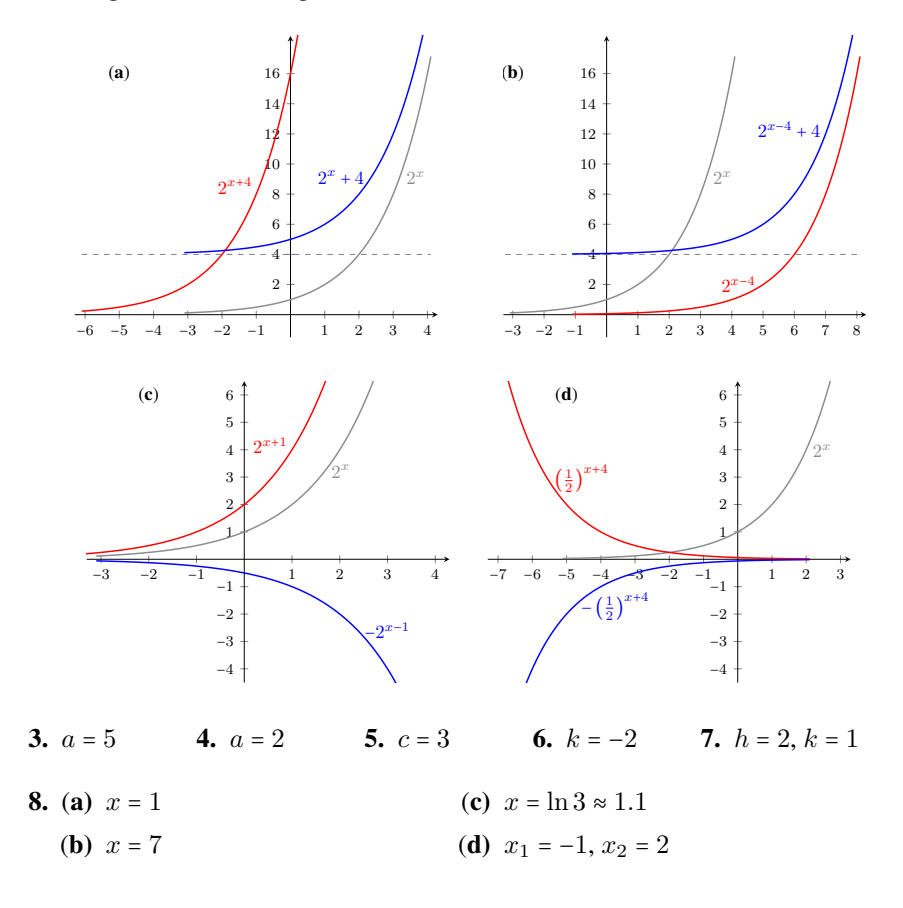

## 9.

10. \$26751.

- 11. (a) 19.81 miligramos.
	- (b) Casi 8 horas (7 horas y 45 minutos).
- 12. (a) 35 ejemplares.
	- (b)  $12.23$  años, es decir, aproximadamente  $12$  años y  $3$  meses.
	- (c) Al menos 23 ejemplares.
- **13.** (a)  $P(t) = 1000e^{3t \ln 2} = 1000 \cdot 8^t$ .
	- (b) 3.32 horas, es decir, aproximadamente 3 horas y 20 minutos.
- **14.** (a)  $C(t) = 80e^{-0.275t}$  (pues  $r = \frac{1}{4} \ln \frac{1}{3}$ ).
	- (b) 15.36 miligramos.
	- $(c)$  10 horas.
- 15. 38069 años.
- 16. Luego de 15 años quedará un 72.9%. Tarda aproximadamente 43 años y medio en desintegrarse el 60 % del material inicial.
- 17. Como puede observarse en la tabla siguiente, el capital acumulado es mayor a medida que el valor de  $\boldsymbol{n}$  aumenta:

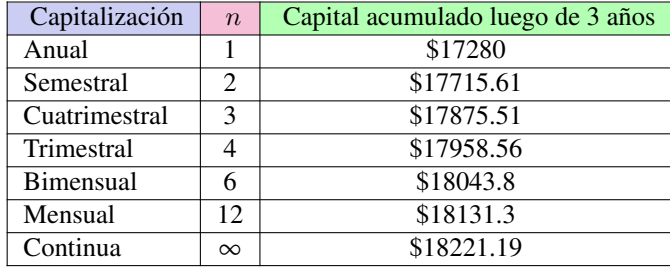

- **18.** (a)  $C(t) = 1000 \left(1 + \frac{0.22}{2}\right)^{2t} = 1000 \left(1.11\right)^{2t}$ 
	- (b) \$1518
	- (c)  $3.32$  años, lo que equivale a esperar 3 años y 4 meses.
	- (d)  $C_0 = 1317.5$

#### Respuestas

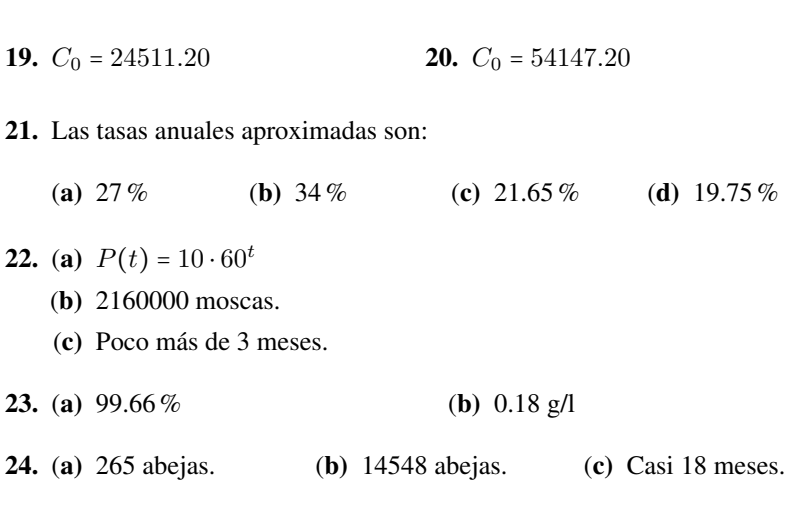

25. El Banco A.

#### Sección [5.7](#page-282-0)

1. .

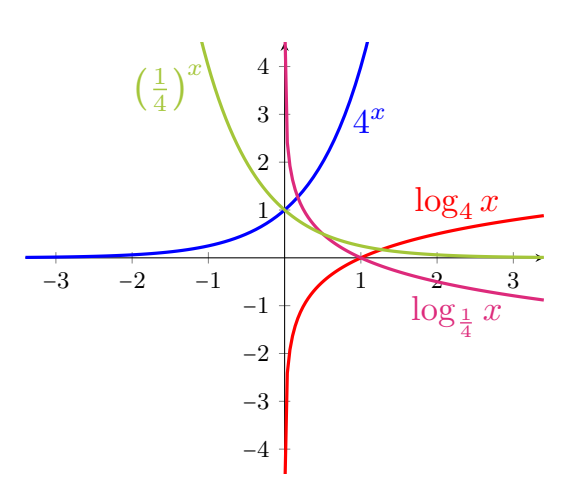

- 2. (a)  $Dom(f) = (-3, 3)$ 
	- (b) Dom $(g) = (\infty, -1) \cup (2, \infty)$
	- (c)  $Dom(h) = \mathbb{R} \{2\}$
- 3. (a)  $Dom(f) = (-5, \infty)$ . Intersección con el eje x:  $(-4, 0)$ . Intersección con el eje y:  $(0, \ln 5)$ . Asíntota:  $x = -5$ .
	- (**b**) Dom $(g) = (0, \infty)$ . Intersección con el eje  $x: (\frac{1}{4}, 0)$ . Intersección con el eje y: no tiene. Asíntota:  $x = 0$ .

346

- (c) Dom $(h) = (2, \infty)$ . Intersección con el eje  $x: (\frac{5}{2}, 0)$ . Intersección con el eje y: no tiene. Asíntota:  $x = 2$ .
- (d) Dom(s) =  $(-5, \infty)$ . Intersección con el eje x: (3, 0). Intersección con el eje y:  $(0, 0.68)$ . Asíntota:  $x = -5$ .

**4.** 
$$
a = \frac{1}{4}
$$
 **6.**  $k = 4$ 

- 5.  $c = 3$ 7.  $h = 4$
- **8.** (a)  $S = \{2, 4\}$ (**b**)  $S = \{17\}$ (c)  $S = \{4\}$ (d)  $S = \{2, -5\}$

 $9.$ 

10.

$$
g(x) = \log_{\frac{1}{a}} x = \frac{\log_a x}{\log_a \frac{1}{a}} = \frac{\log_a x}{-1} = -\log_a x = -f(x).
$$

- 11.  $f(g(x)) = f(x-5) = (x-5) + 5 = x$ . Similarmente:  $g(f(x)) = g(x+5) = (x+5) - 5 = x$ .
- **12.**  $f(g(x)) = f(x/2) = 2(x/2) = x$ . Similarmente:  $g(f(x)) = g(2x) = (2x)/2 = x$ .
- 13. Si  $x \ge 0$ :  $f(g(x)) = f(\sqrt{x}) = (\sqrt{x})^2 = x$ . Similarmente, para  $x \ge 0$ :  $g(f(x)) = g(x^2) =$ √  $x^2 = |x| = 0.$
- **14.** Si  $x \ge -5$ :  $f(g(x)) = f(x)$ √  $(x + 5) = ($ √  $\sqrt{x+5}^2-5=x+5-5.$ Similarmente, para  $x \ge 0$ :  $g(f(x)) = g(x^2 - 5) = \sqrt{x^2 - 5 + 5} = |x| = 0$ .
- 15.  $6.3$  veces más intenso.

#### 16. 8.2

- 17. 63 veces más intenso.
- 18. pH=10.38 (agua básica), por lo que el cloro no hará efecto.

#### Respuestas

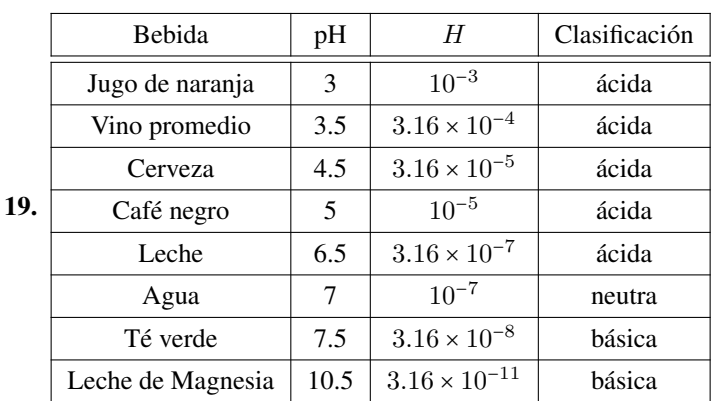

**20.** Entre  $10^{-13}$  y  $10^{-11}$  moles por litro.

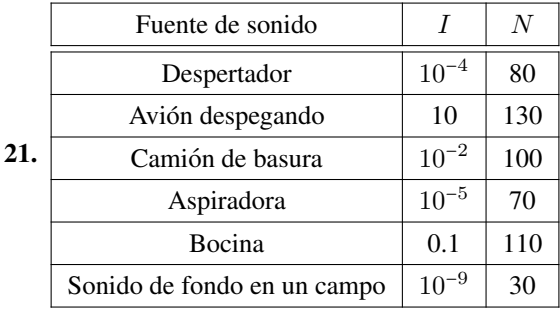

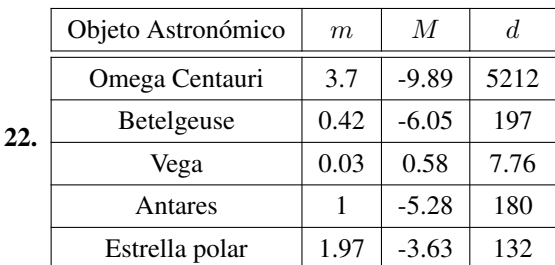

## Capítulo [6](#page-297-0)

### Sección [6.1](#page-297-1)

1. 17 2.  $\bigcirc$  3. 10

4. (a)  $2$ √  $10 \approx 6.32$  metros. (**b**) 2 √  $6 \approx 4.9$  metros.

**5.**  $\text{sen}(\alpha) = \frac{7}{25}$ ;  $\text{cotg}(\alpha) = \frac{24}{7}$ ;  $\text{cosec}(\beta) = \frac{25}{24}$ ;  $\text{cos}(\beta) = \frac{7}{25}$ .

348

**6.** (a)  $360$ ; (b) radián.

7.  $\alpha = 16^{\circ}15'37'' = 0.28$  rad;  $\beta = 73^{\circ}44'23'' = 1.29$  rad. **8.**  $\alpha = 18^{\circ}55'29'' = 0.33$  rad;  $\beta = 71^{\circ}4'31'' = 1.24$  rad.  $0<sup>°</sup>$ 

10.  $\cos(\alpha) \approx 0.62$ .

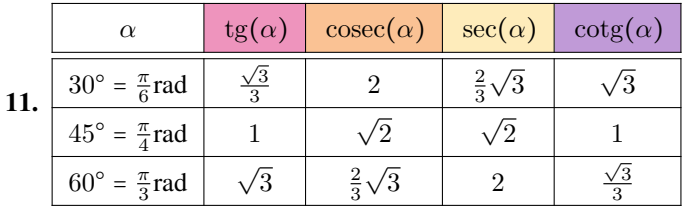

- 12. Se apoya aproximadamente a 2.34 metros de altura.
- 13. La pendiente será de  $36^{\circ}52'12"$ .
- 14. La diagonal mide  $4.77$  m. El área del rectángulo es  $10.4$  m<sup>2</sup>.
- 15. Perímetro:  $251.12$  cm. Área:  $2813.44$  cm<sup>2</sup>.
- 16. Dos ángulos de  $48^\circ$  y uno de  $84^\circ$ .
- 17. (a)  $65 \text{ cm}$ ; (b)  $36^{\circ}52'12"$ ; (c)  $8.92 \text{ cm}$ .
- 18. (a) 5.1 m; (b) 3.56 m.
- 19. La torre mide aproximadamente 155.88 metros de altura.
- 20. La altura del edificio es de casi 55 metros.
- 21. La sombra del árbol mide aproximadamente 13.86 metros.
- 22. La persona proyecta una sombra de casi 2.6 metros.

#### Sección [6.2](#page-309-0)

- 1. La antena mide 10.39 metros.
- 2. La altura del edificio es 171 metros.
- 3. La altura es de 15 metros aproximadamente (14.99 m).
- 4. La distancia entre ambos autos es 4034 metros.
- **5.** Altura del monumento: 0.76 metros. Superficie del lago:  $1.29 \text{ m}^2$ .

#### Respuestas

◀

- 6. La altura del pino es 2.06 metros.
- 7. La altura del edificio es 61.47 metros.

#### Autoevaluaciones

#### Los Student Birds

- $\blacksquare$  Nivel 1:
	- Desafío 1:  $y(5) = 3.7$
	- Desafío 2:  $x_1 = 2, x_2 = 8$
	- Desafío 3:  $v_0 = 20$
	- Desafío 4:  $d = 18$
	- Desafío 5:  $y_0 = 10$ ,  $x^* = 22.5$
- $\blacksquare$  Nivel 2:
	- Desafío 1:  $v_0 = 21.61$
	- Desafío 2:  $v_0 = 24$
	- Desafío 3:  $y_0 = 5$
	- Desafío 4:  $d = 25$
	- Desafío 5:  $d = 25$
- $\blacksquare$  Nivel 3:
	- Desafío 1:  $P(2) = (28.3, 8.3), x_{\text{max}} = 40$
	- Desafío 2:  $v_0 = 16$ ;  $t = 2$
	- Desafío 3:  $\alpha = 80^{\circ} 24'$ ,  $y_{\text{max}} = 19.44$ ,  $t_1 \approx 0.6$ ,  $t_2 \approx 3.34$
	- Desafío 4:  $v_0 = 10$ ,  $x_{\text{max}} = 15.51$ ,  $t = 2$
	- Desafío 5:  $y_0 = 14$ ,  $t_2 \approx 3.64$
- $\blacksquare$  Nivel 4:
	- Desafío 1:  $v_0 = 20$ ,  $t_e = 3$
	- Desafío 2:  $\alpha = 15^\circ$ ,  $t_e = 2$
	- Desafío 3:  $v_0 = 20$ ,  $t_e = 4$
	- Desafío 4:  $y_0 = 17.5$ ,  $t_e = 4$
	- Desafío 5:  $\alpha = 30^\circ$ ,  $t_e = 0$

#### El tiro libre

- 1  $v_0 \approx 23.66$  m/s.
- 2 Demoró aproximadamente 1.35 segundos.
- 3 La pelota alcanzó una altura máxima de 3.34 metros, a 11.64 metros del arco.
- 4 La pelota pasó sobre la barrera a 2.5 metros de altura.

#### El problema de Bart

- 1 Precio del boleto:  $240 \frac{1}{3}120 = 240 40 = 200$  dólares.
- 2 Luego de la segunda parada en el tren quedan 40−15+51−40+102 = 138 pasajeros.
- 3 El tren que va de Santa Fe a Phoenix demora 22 horas y media en llegar, mientras que el que partio de Phoenix demora 18 horas. ´
- 4 Los trenes chocan a 400 km de Santa Fe (o equivalentemente, a 500 km de Phoenix), luego de 10 horas de haber partido.

#### Autoevaluación clásica 1

- 1. (a)  $S = \{3, 7\}$ 
	- (**b**)  $S = \{0\}$  ( $x = -3$  es no permitido)
	- (c)  $S = (-5, 3)$
	- (d)  $S = (-\infty, -6] \cup [2, \infty)$
- **2.** (a) Socios:  $f(x) = 270 + 63x$ . No socios:  $g(x) = 90x$ .

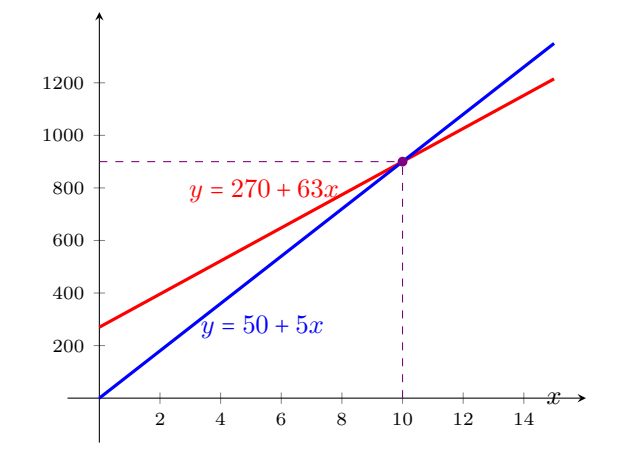

351

 $\blacktriangleleft$ 

- (b) 10 horas.
- (c) 4 horas al mes: no asociarse. 12 horas al mes: asociarse.
- 3. (a) 35 metros. A los 6 segundos.
	- (b) 75 metros.
	- (c) 80 metros, a los 3 segundos.
	- (d) 7 segundos.
	- (e) Entre los 2 y 4 segundos.
- **4.** (a)  $P(t) = 4000(1.2)^t$ . La gráfica tiene la forma de una exponencial con base mayor que uno, expandida verticalmente.
	- (b) \$9953.28.
	- $(c)$  8 años.
- 5. (a) Base de 60 cm, lados de 50 cm.
	- (b) 53○ 7'48".
	- (c) Altura: 35.75 cm. Lados: 46.7 cm.

#### Autoevaluación clásica 2

- 1. (a)  $S = (-\infty, -8) \cup (-2, \infty)$ 
	- (**b**)  $S = \{5\}$  ( $x = 0$  se descarta)
	- (c)  $S = \{-3, -2\}$
	- (d)  $S = [-4, -2] \cup [3, \infty)$
- **2.** (a) Función objetivo a maximizar:  $f(x, y) = 20x + 45y$ , siendo x la cantidad de macetas pequeñas, e  $y$  la cantidad de grandes. Las restricciones sobre la producción son las siguientes:

$$
\text{Restricciones} \begin{cases} x+y & \leq 45 \\ x \leq 40 \\ x+1.5y \leq 50 \\ x \geq 0 \\ y \geq 0 \end{cases}
$$

El gráfico es el siguiente:

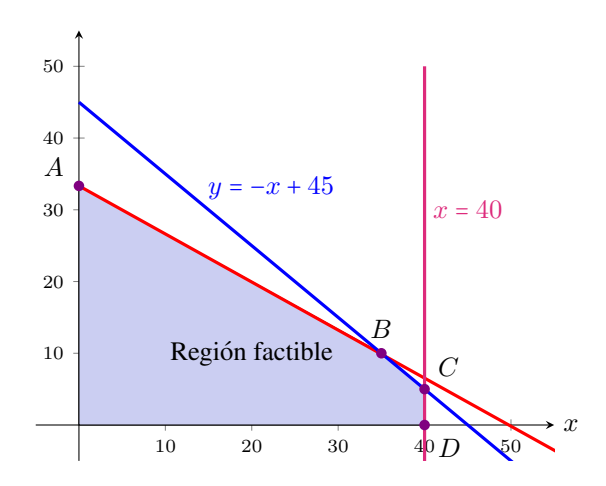

- (b) La solución óptima es pintar  $35$  macetas pequeñas y 10 macetas grandes (punto B), arrojando un beneficio de \$1150.
- 3. (a) Velocidad: 9.8 m/s. Altura: 39.2 m. Instante: 4.02 s.
	- (**b**)  $t_1 = 1$  segundo,  $t_2 = 5$  segundos.
	- (c) 6 segundos.
	- (d) Altura máxima: 44.1 metros. La alcanza a los 3 segundos.
- **4.** (a)  $P(t) = 35(1.2)^t$ .
	- (b) 104 aves.
	- (c) Casi 8 años.
	- (d) 40 ejemplares.
- 5. (a) Lados de 3 y 4 metros. Diagonal de 5 metros.
	- (b) 36○ 52'12".
	- (c) Altura: 2.31 metros. Diagonales: 4.62 metros.

Manual de Matemática preuniversitaria

 $\blacktriangleleft$ 

# Índice alfabético

◀

abscisa de un punto, [155](#page-171-0) alcance horizontal, [305](#page-321-0) algoritmo de la division, [67](#page-83-0) ´ ángulo agudo, [281](#page-297-2) de depresión, [294](#page-310-0) de elevación, [293](#page-309-1) ángulos complementarios, [281](#page-297-2) antecesor, [12](#page-28-0) arcocoseno, [287](#page-303-0) arcoseno, [287](#page-303-0) arcotangente, [287](#page-303-0) asíntota, [247](#page-263-0) horizontal, [247](#page-263-0) vertical, [270](#page-286-0) binomio, [57](#page-73-0) caída libre, [193](#page-209-0) cateto, [281](#page-297-2) adyacente, [282](#page-298-0) opuesto, [282](#page-298-0) cociente, [21,](#page-37-0) [67,](#page-83-0) [93](#page-109-0) de monomios, [67](#page-83-0) coeficiente, [55](#page-71-0) cuadrático, [116](#page-132-0) de grado  $k$ , [55](#page-71-0) lineal, [116](#page-132-0) principal, [56](#page-72-0) completar cuadrados, [118](#page-134-0) conjunto, [1](#page-17-0) complemento, [8](#page-24-0) contenido, [2](#page-18-0) de llegada, [151](#page-167-0) de partida, [151](#page-167-0)

diferencia, [7](#page-23-0) discreto, [12](#page-28-0) elemento, [1](#page-17-0) finito, [2](#page-18-0) igualdad, [2](#page-18-0) incluido, [2](#page-18-0) infinito, [2](#page-18-0) intersección, [6](#page-22-0) ordenado, [11](#page-27-0) pertenencia, [2](#page-18-0) por comprensión, [1](#page-17-0) por extensión, [1](#page-17-0) unión, [5](#page-21-0) universal, [7](#page-23-0) vacío, [3](#page-19-0) conjuntos disjuntos, [6](#page-22-0) constante, 55 de proporcionalidad, [196](#page-212-0) coordenadas de un punto, [155](#page-171-0) cosecante, [283](#page-299-0) coseno, [283](#page-299-0) cotangente, [283](#page-299-0) cuadrado de un binomio, [64](#page-80-0) cuadrantes, [157](#page-173-0) cuatrinomio, [57](#page-73-0) cubo perfecto, [65](#page-81-0) cubo de un binomio, [65](#page-81-0) denominador, [15](#page-31-0) densidad, [17](#page-33-0) desigualdad, [134](#page-150-0) estricta, [134](#page-150-0) no estricta, [134](#page-150-0) triangular, [49](#page-65-0) diagrama de Venn, [4](#page-20-0)

#### Índice alfabético

◀

diferencia, 21 de cuadrados, 65 dirección, 300 discriminante, 121 disparo de proyectil, 299 división, [21,](#page-37-0) [67,](#page-83-0) [93](#page-109-0) divisible, 73 divisor, 73 doble desigualdad, 13 dominio, 89, 151 ecuación, 100 con logaritmos, 109 con valor absoluto, 105 cuadrática, 116 de primer grado, 127 de segundo grado, 116 equivalente, 101 exponencial, 107 lineal, 127 miembros, 100 solución, 100 eje de las abscisas, [155](#page-171-0) de las ordenadas, [155](#page-171-0) de simetría, 223 ejes cartesianos, [155](#page-171-0) coordenados, [155](#page-171-0) escala de Richter, 273 exponencial crecimiento, 251 decrecimiento, 251 función, 245 expresión decimal, 16 exponencial, 36 logarítmica, 36 racional, 89 factor, 73 común, 78 en grupos, 79

forma canónica, 229 fracción, [15](#page-31-0) algebraica, 89 dominio, 89 irreducible, 90 mínima expresión, 90 operaciones, 92 restricciones, 89 simplificada, 90 aparente, [15](#page-31-0) equivalente, [15](#page-31-0) impropia, [15](#page-31-0) irreducible, 16 propia, [15](#page-31-0) función, 151 afín, 175 ceros, 164 conjunto de llegada, 151 conjunto de partida, 151 constante, 175 cuadrática, 221 dominio, 151 exponencial, 245 grafica, 158 ´ identidad, 179 inversa, 269 lineal, 175 logarítmica, 266 objetivo, 215 polinómica, 154 raíz, 164 transformaciones, 239 grado Celsius, 190 de un polinomio, 56 Fahrenheit, 190 sexagesimal, 285 hipotenusa, 281 identidad, 100 trigonométrica, 284 imagen, 151, 154 incógnita, 100

factorizar, 74

inclusión. 2 inecuación, 134 equivalente, 135 miembros, 134 soluciones, 135 intensidad de un sonido, 275 de un terremoto, 273 interés compuesto, 259 continuo, 260 simple, 259 intervalo, 43 abierto, 43 cerrado, 44 semiabierto, 44 inverso multiplicativo, 20 línea de visión, 293 logaritmo, 35 decimal, 36 natural, 36 neperiano, 36 método de igualación, 130 de sustitución, 128 múltiplo, 73 magnitud absoluta, 275 aparente, 275 módulo, 300 monomio, 55, 57 producto, 62 resta, 59 semejante, 59 suma, 59 monotonía, 43 de la potencia, 43 de la suma, 43 del logaritmo, 43 del producto, 43 movimiento parabólico, 299 MRU, 191

◀

MRUA, 192 números enteros, 12 irracionales, 17 naturales, 11 racionales, 15 reales, 18 neutro aditivo, 19 multiplicativo, 20 polinomio, 61 notación científica, 41 numerador, 15 opuesto, 19 orden de magnitud, 41 denso, 17 ordenada al origen, 180 de un punto, 155 origen, 155 par ordenado, 155 parabola, 222 ´ eje de simetría, 223 matriz, 222 vértice, 223 pendiente, 180 pH, 274 polinomio, 55 ceros, 58 completo, 57 constante, 56 división, 67 especialización, 57 grado, 56 igualdad, 57 mónico, 56 nulo, 56 operaciones, 59 opuesto, 60 ordenado, 57 producto, 62

◀

raíz, 58 resta, 60 suma, 60 valor numérico, 57 porcentaje, 198 potencia, 23 con exponente entero, 24 con exponente natural, 23 con exponente racional, 27 producto, 62, 93 programacion lineal, 215 ´ propiedad asociativa, 19, 20, 61 conmutativa, 19, 20, 61 de la potencia, 29 de la radicación, 32 de la suma, 19 del cociente cero, 113 del logaritmo, 37 del producto, 19 del producto cero, 112 del producto negativo, 144 del producto positivo, 144 distributiva, 20 uniforme, 101 proporcionalidad directa, 196 punto de máximo, 224 de mínimo, 224

raíz.

 $n$ -ésima, 25 cúbica, 25 cuadrada, 25 doble, 83 función, 164 múltiple, 83 polinomio, 58 principal, 26 simple, 83 triple, 83 racionalización, 34 radian, 285 ´ radicación, 25

radicales semejantes, 34 rapidez, 300 razones trigonométricas, 283 recíproco, 20 recta, 176 ecuación general, 188 ecuación punto-pendiente, 185 numérica, 12 vertical, 184 rectas paralelas, 181 perpendiculares, 183 región factible, 215 regla de los signos, 20 de Ruffini, 70 de tres simple, 197 relación de orden, 42 resolvente, 121 resta, 21, 59, 60, 93 restricciones, 215 secante, 283 semiplano abierto, 212 cerrado, 212 seno, 283 simplificar, 16, 90 sistema circular, 285 compatible determinado, 128 compatible indeterminado, 128 de ecuaciones, 127 de inecuaciones, 212 incompatible, 128 sexagesimal, 285 solución optima, 216 ´ doble, 121 factible, 215 subconjunto, 2 propio, 3 sucesor, 11 suma, 59, 60, 93

Índice alfabético

tabla de signos, 146 tangente, 283 t.c.p., 118 teorema, 80 de la raíz racional, 81 de Pitágoras, 282 del factor, 80 del resto, 80 término independiente, 55, 116 tiro vertical, 193 triángulo rectángulo, 281 tricotomía, 43 trinomio, 57 cuadrado perfecto, 65, 118 valor absoluto, 46 interpretación geométrica, 47 propiedades, 49 valor óptimo, 216 variable, 55 continua, 188 dependiente, 152 independiente, 152 vida media, 257

 $\blacktriangleleft$